# API Reference

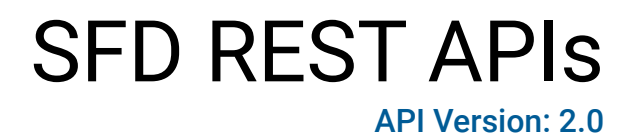

SmartFabric Director REST API doc.

# INDEX

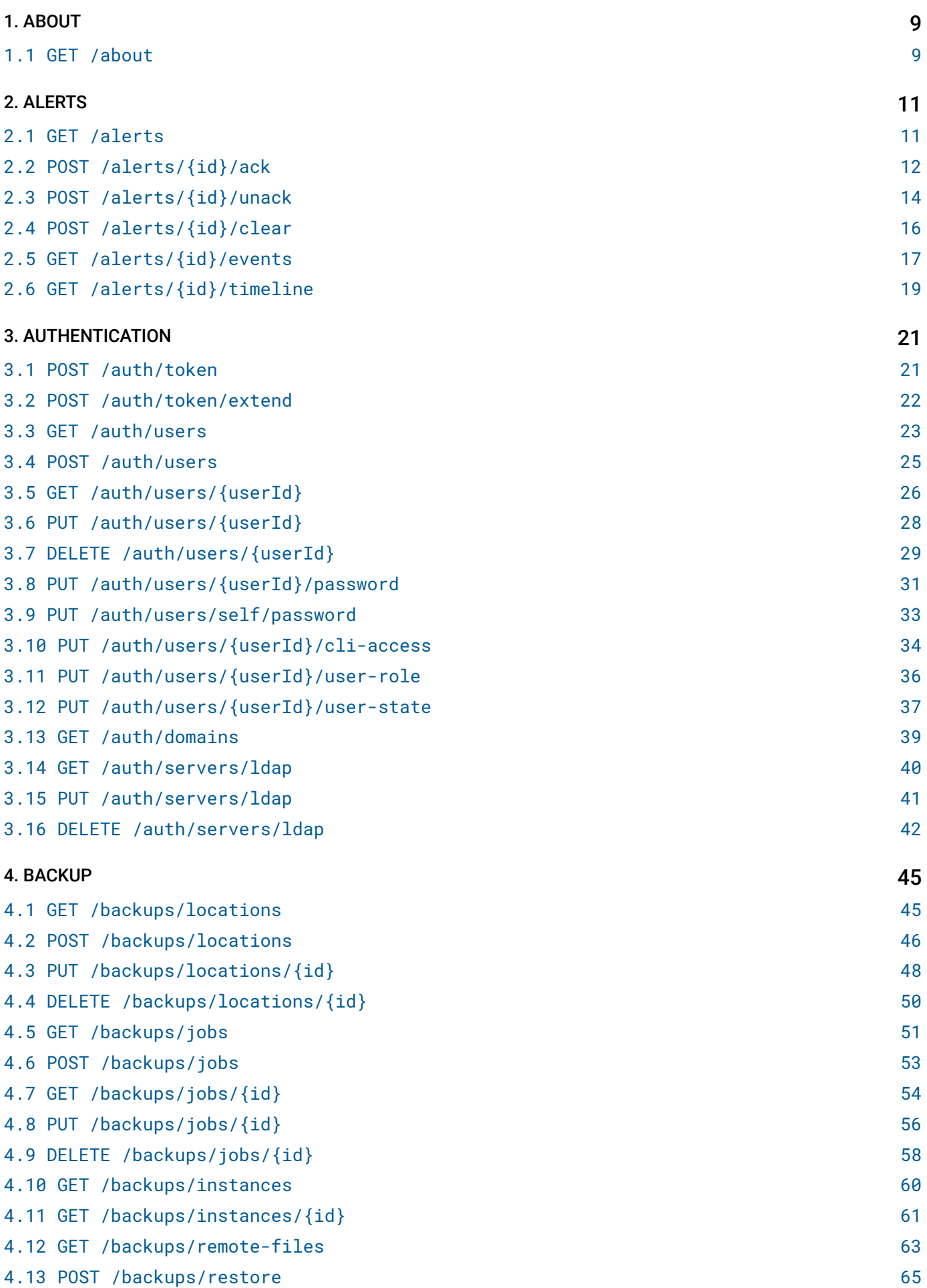

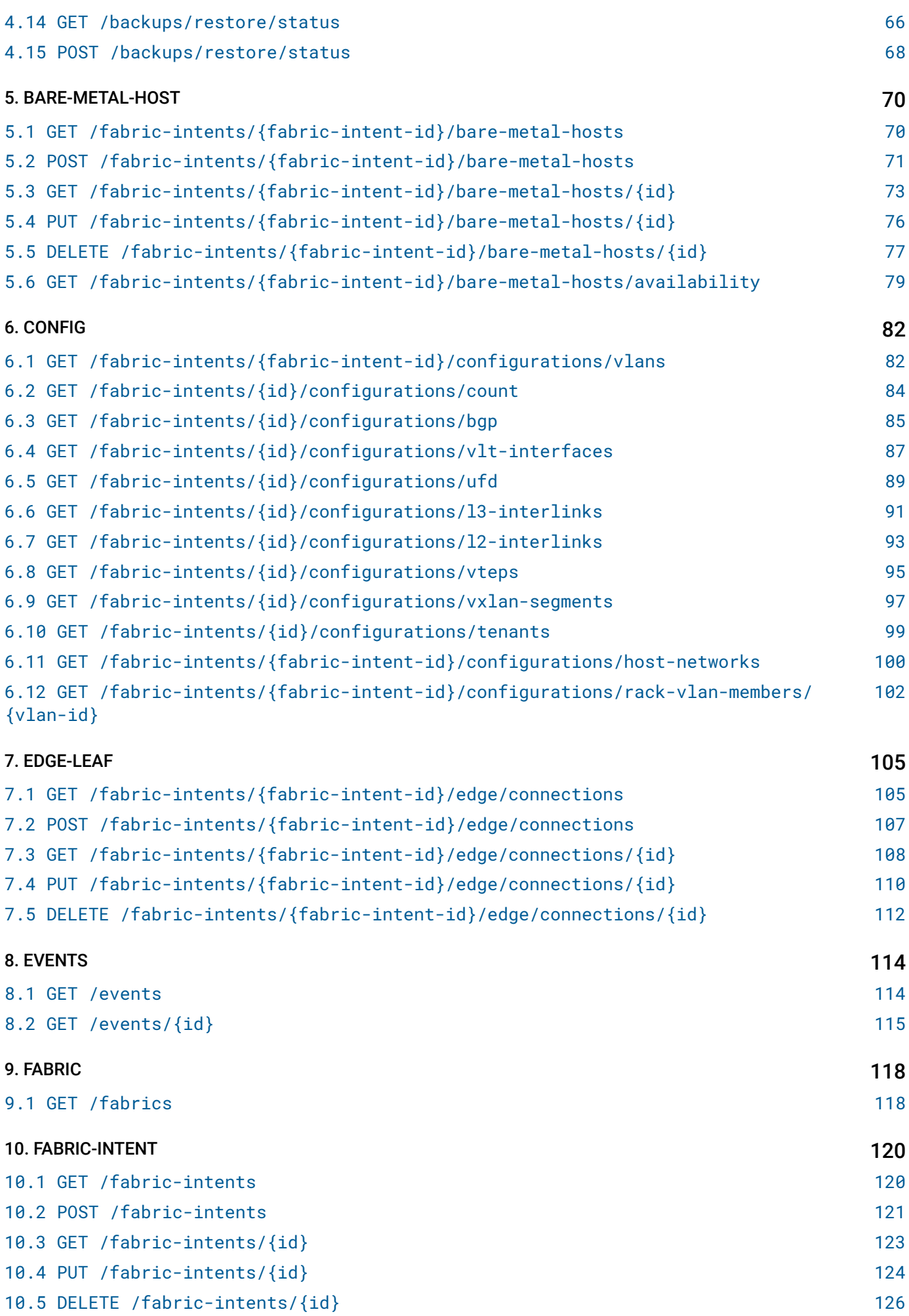

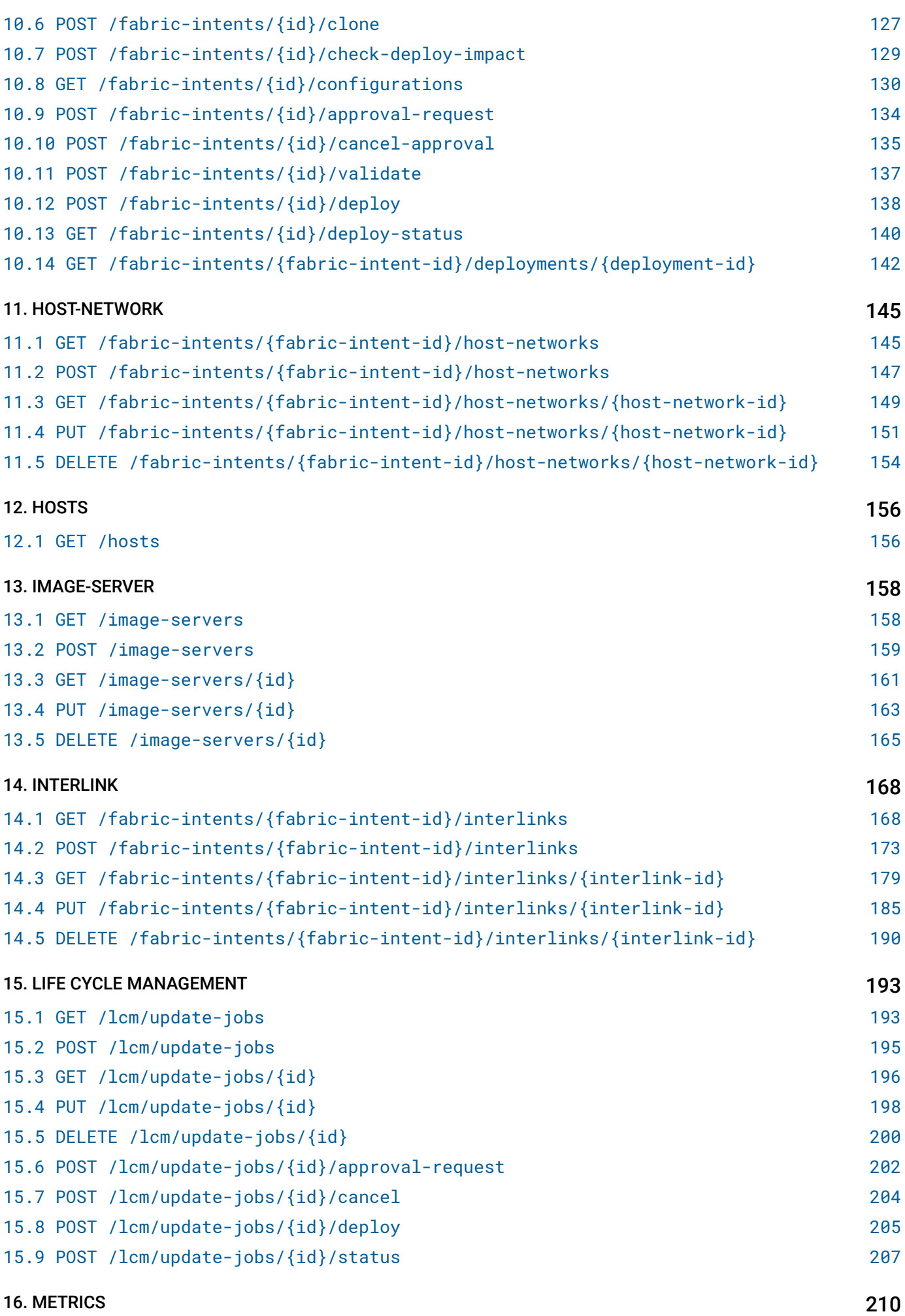

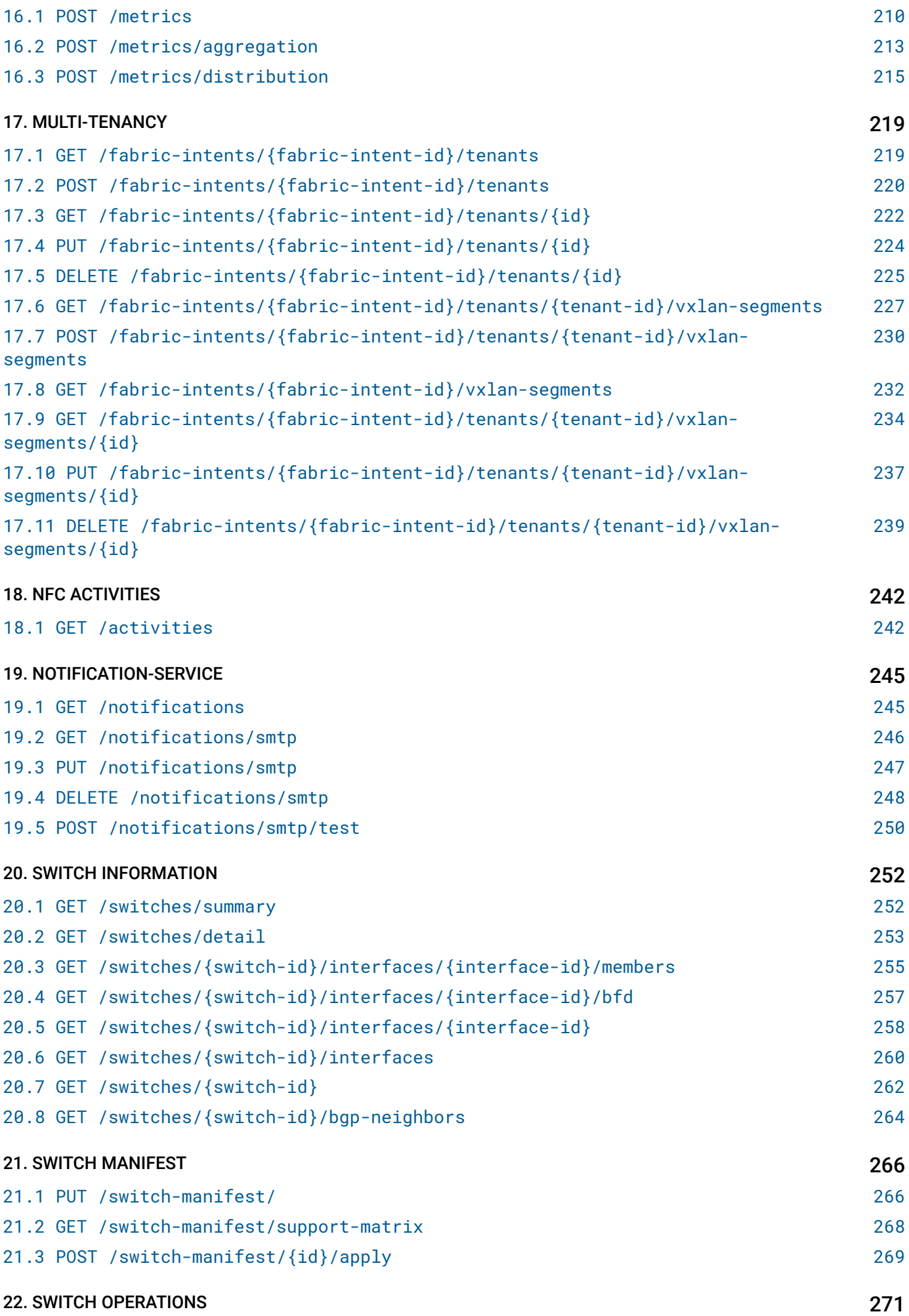

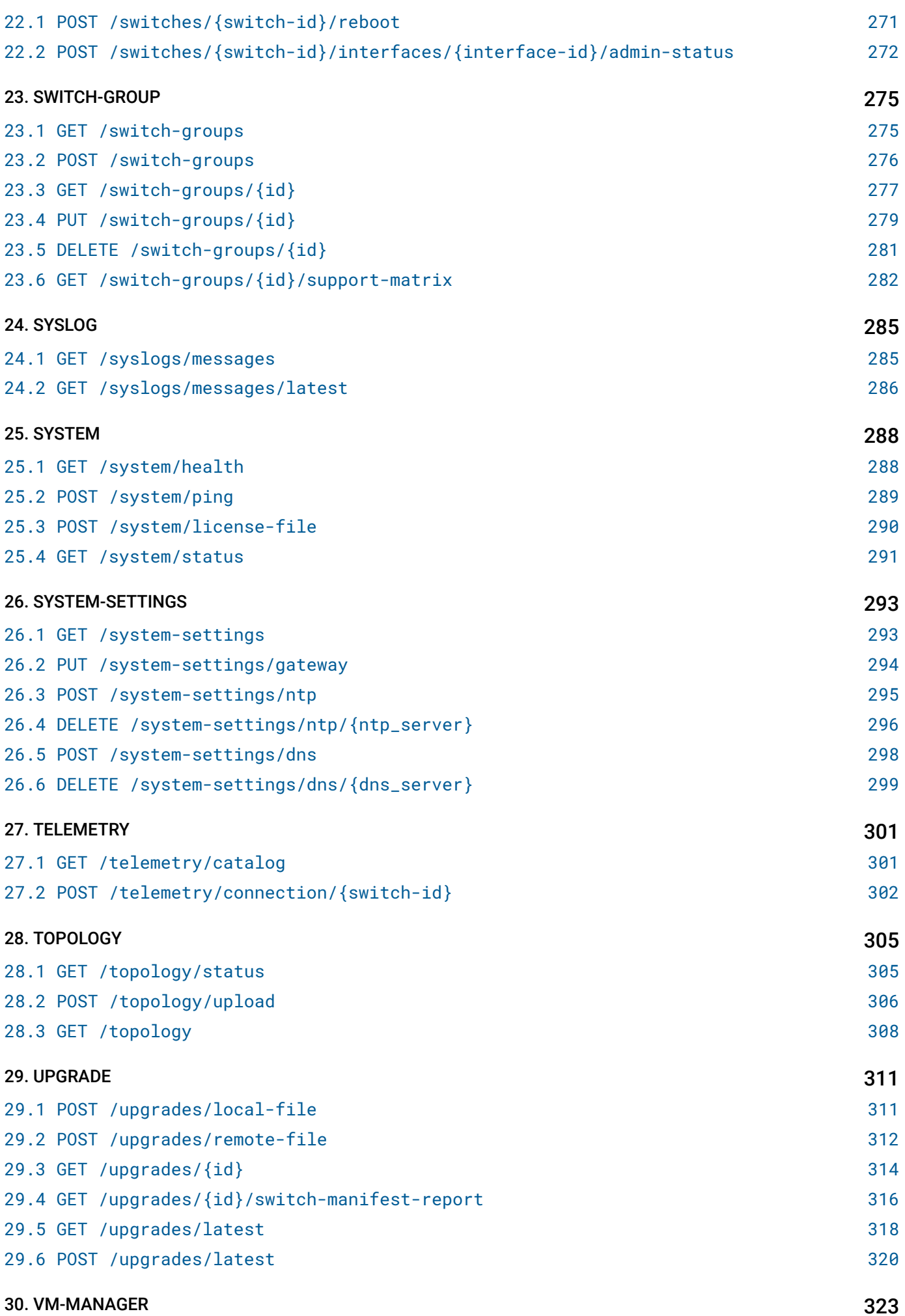

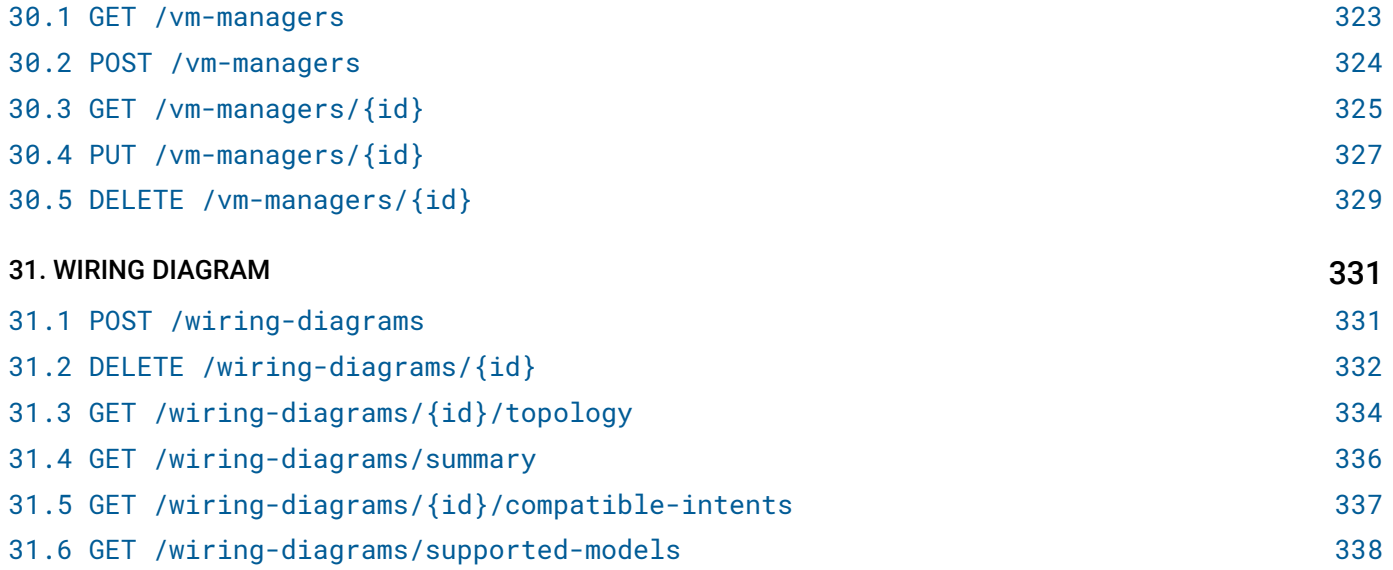

# Security and Authentication

# SECURITY SCHEMES

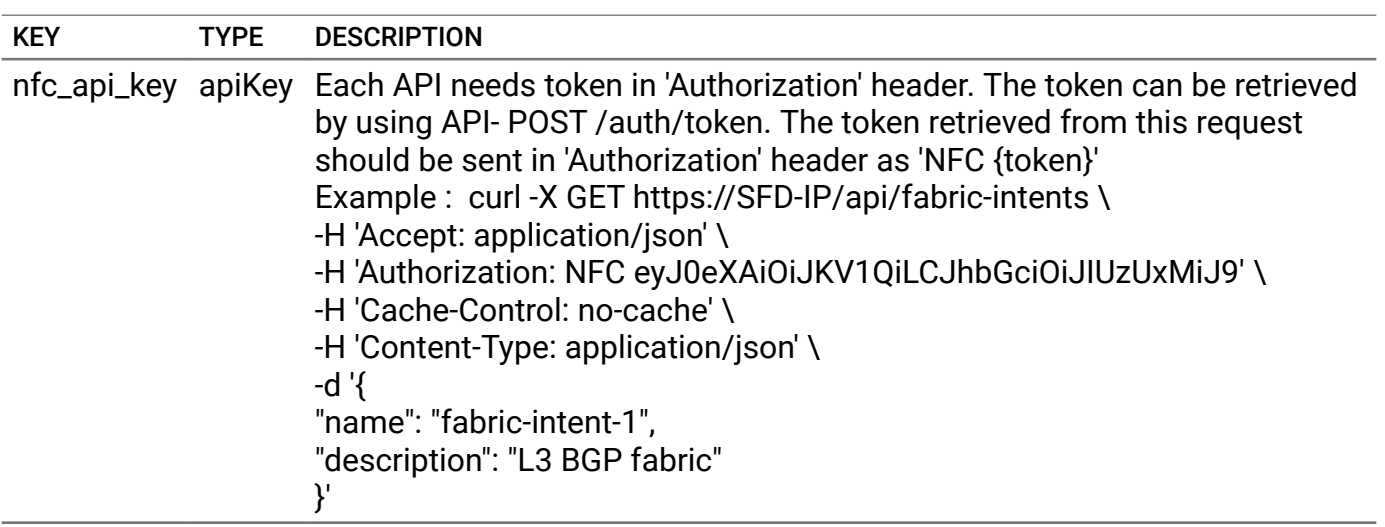

# <span id="page-8-0"></span>API 1. ABOUT

# About SFD.

# <span id="page-8-1"></span>1.1 GET /about

## Get information about SFD.

This API should be invoked to get SFD version and service-tag.

# REQUEST

No request parameters

# **RESPONSE**

#### STATUS CODE - 200: Get SFD version and service-tag information.

# RESPONSE MODEL - application/json

```
 {
  version string version of SFD.
  service_tag string unique service tag provided with SFD purchase.
  manifest_file_version string The manifest fle version.
}
```
## STATUS CODE - 401: You are not authorized to perform this operation.

## RESPONSE MODEL - application/json

```
 {
  new_object_id string This represents the id of the new object created for the POST API call.
  id string This represents the key for the localized property file to be used by UI to show the localized
                                     string.
  message string Success or error message
  messageParams [string] Params array to substitute in the message. This will be used by UI to substitue the params
                                     in the Message in the localized fle.
  messages [{
  Array of object: 
      id string This represents the key for the localized property file to be used by UI to show the
                                      localized string.
     message string Success or error message
     field_name string Field name where the error was seen
     messageParams [string] Params array to substitute in the message. This will be used by UI to substitue the
                                      params in the Message in the localized fle.
  }]
```

```
}
```
STATUS CODE - default: success or error response

```
 {
  new_object_id string This represents the id of the new object created for the POST API call.
  id string This represents the key for the localized property file to be used by UI to show the localized
                                     string.
  message string Success or error message
  messageParams [string] Params array to substitute in the message. This will be used by UI to substitue the params
                                     in the Message in the localized fle.
  messages [{
```

```
Array of object:
```

```
id string This represents the key for the localized property file to be used by UI to show the
                                     localized string.
      message string Success or error message
      field_name string Field name where the error was seen
      messageParams [string] Params array to substitute in the message. This will be used by UI to substitue the
                                      params in the Message in the localized fle.
   }]
}
```
# <span id="page-10-0"></span>2. ALERTS

Alerts generated in the NFC

# <span id="page-10-1"></span>2.1 GET /alerts

#### Returns all active alerts.

This API returns all the active alerts generated within NFC. An alert is raised when an instance of an event type occurs with certain severity level. An alert is cleared when an instance of an event type occurs with certain severity level. For example - CPU usage crossing a threshold 'X' will raise HIGH\_CPU\_USAGE\_ALERT and CPU usage below a threshold 'X' will clear HIGH\_CPU\_USAGE\_ALERT.

# REQUEST

#### QUERY PARAMETERS

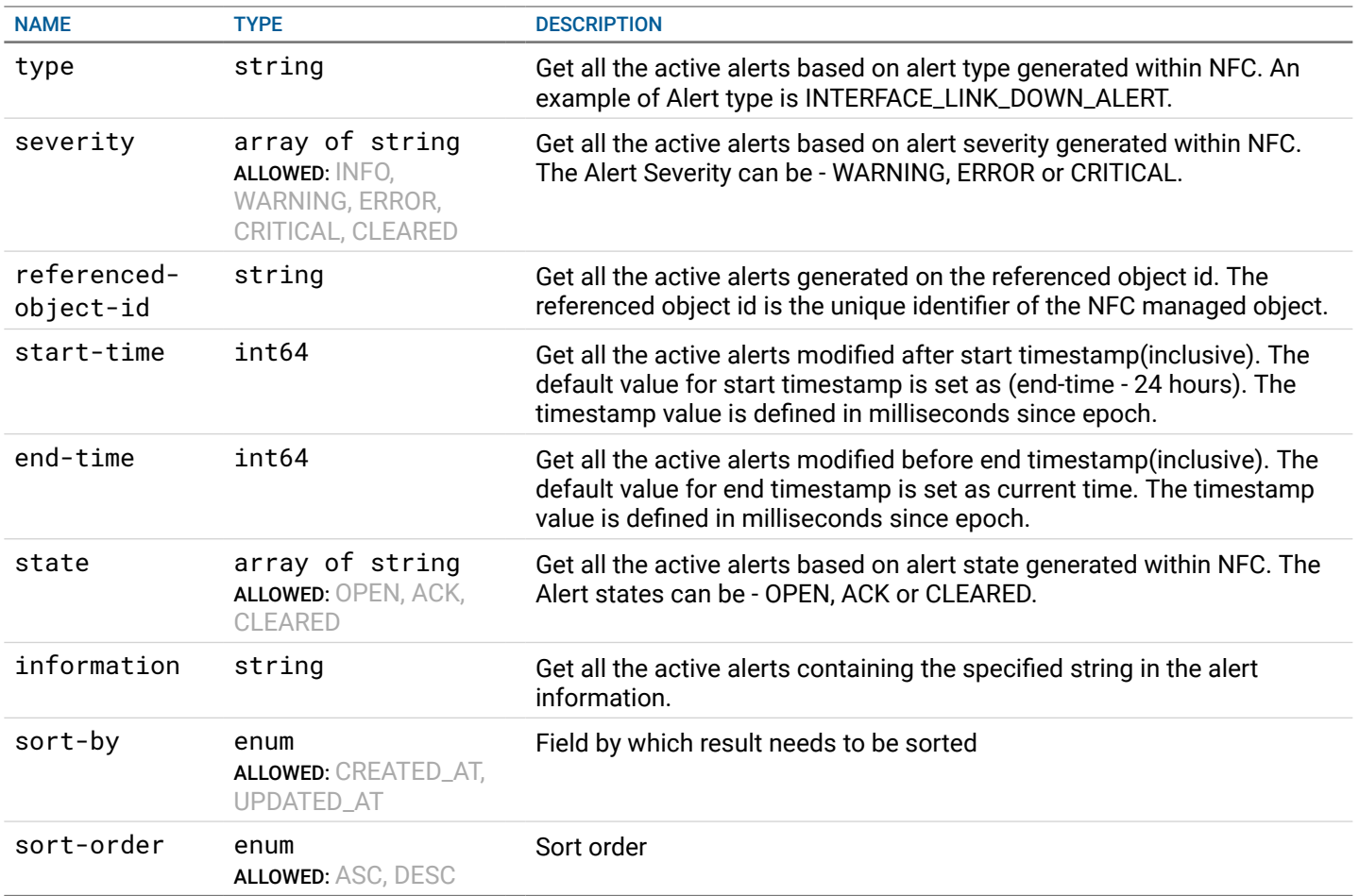

# **RESPONSE**

STATUS CODE - 200: Response to get all the active alerts

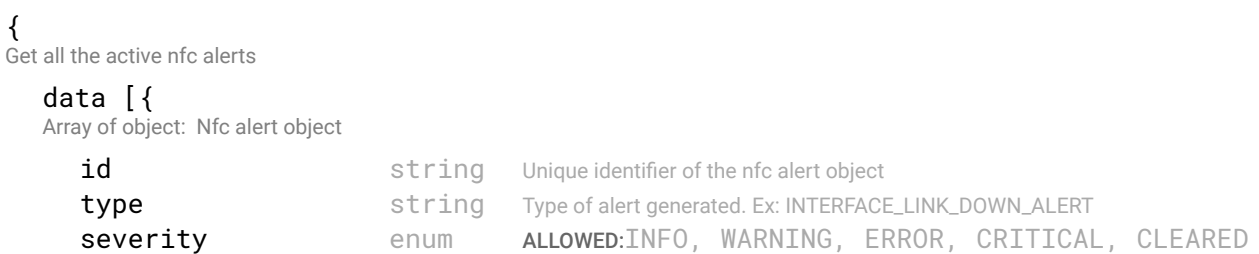

```
Severity level of the events/alerts
      created_timestamp integer The time in seconds since epoch at which the alert was generated.
      modified_timestamp integer The time in seconds since epoch at which the alert was modified.
      cleared_timestamp integer The time in seconds since epoch at which the alert was cleared/resolved.
      message string Detailed message describing the alert type raised on a NFC managed object id
      referenced_object_id {
       This object defnes the NFC object type and the unique identifer for that object type
         id string Unique identifier of the referenced object
         type string Type of referenced object. Ex - Interface, Switch, etc
      }
      state enum ALLOWED:OPEN, ACK, CLEARED
                                             State of an alert. It can be in OPEN, ACK or CLEARED state. OPEN state means an alert is 
                                             newly created or is un-acked by NFC operator. ACK state means NFC operator has 
                                             acknowledged an alert. CLEARED state means that alert has been resolved and is no 
                                             longer active.
      state_updated_by string User id of NFC operator or SFD system who has most recently updated the alert state.
   }]
}
```
#### RESPONSE MODEL - application/json

```
 {
  new_object_id string This represents the id of the new object created for the POST API call.
  id string This represents the key for the localized property file to be used by UI to show the localized string.
  message string Success or error message
  messageParams [string] Params array to substitute in the message. This will be used by UI to substitue the params in the
                                      Message in the localized fle.
  messages [{
  Array of object: 
      id string This represents the key for the localized property file to be used by UI to show the localized string.
      message string Success or error message
      field name string Field name where the error was seen
      messageParams \left[ string \right] Params array to substitute in the message. This will be used by UI to substitue the params in the
                                       Message in the localized fle.
   }]
```

```
}
```
#### STATUS CODE - default: success or error response

```
 {
  new_object_id string This represents the id of the new object created for the POST API call.
  id string This represents the key for the localized property file to be used by UI to show the localized string.
  message string Success or error message
  messageParams [string] Params array to substitute in the message. This will be used by UI to substitue the params in the
                                      Message in the localized fle.
  messages [{
  Array of object: 
      id string This represents the key for the localized property file to be used by UI to show the localized string.
     message string Success or error message
     field_name string Field name where the error was seen
     messageParams [string] Params array to substitute in the message. This will be used by UI to substitue the params in the
                                      Message in the localized fle.
  }]
}
```
#### Update the state of an alert to ACK state.

This API updates the state of an alert from OPEN to ACK state.

## **REQUEST**

#### PATH PARAMETERS

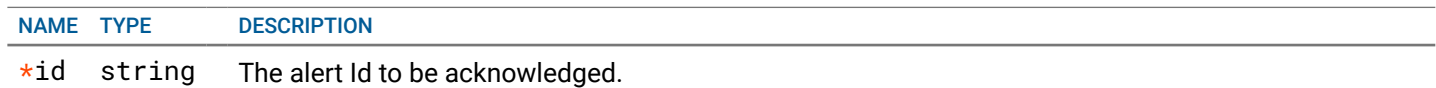

## **RESPONSE**

<sup>{</sup>

#### STATUS CODE - 200: success or error response

#### RESPONSE MODEL - application/json

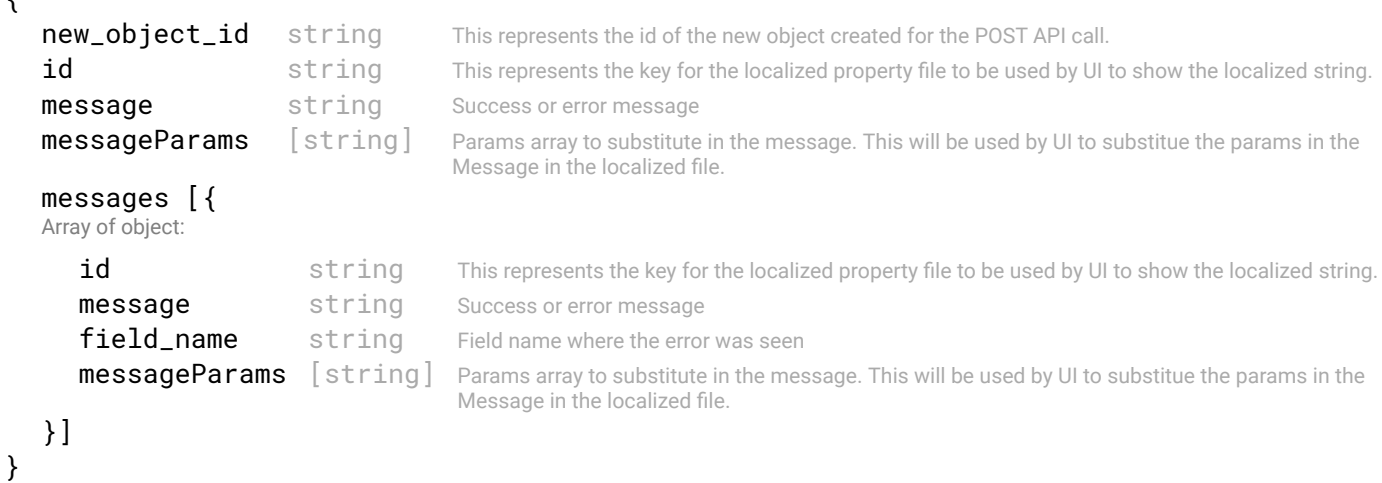

#### STATUS CODE - 401: You are not authorized to perform this operation.

## RESPONSE MODEL - application/json

```
 {
   new_object_id string This represents the id of the new object created for the POST API call.
   id string This represents the key for the localized property file to be used by UI to show the localized string.
   message string Success or error message
   messageParams [string] Params array to substitute in the message. This will be used by UI to substitue the params in the
                                      Message in the localized fle.
   messages [{
   Array of object: 
      id string This represents the key for the localized property file to be used by UI to show the localized string.
      message string Success or error message
      field_name string Field name where the error was seen
      messageParams [string] Params array to substitute in the message. This will be used by UI to substitue the params in the
                                      Message in the localized fle.
   }]
}
```
#### STATUS CODE - 404: Requested entity does not exist.

```
 {
  new_object_id string This represents the id of the new object created for the POST API call.
  id string This represents the key for the localized property file to be used by UI to show the localized string.
  message string Success or error message
  messageParams [string] Params array to substitute in the message. This will be used by UI to substitue the params in the
                                      Message in the localized fle.
```

```
messages [{
   Array of object: 
      id string This represents the key for the localized property file to be used by UI to show the localized string.
      message string Success or error message
      field_name string Field name where the error was seen
      messageParams [string] Params array to substitute in the message. This will be used by UI to substitue the params in the
                                      Message in the localized fle.
   }]
}
```
STATUS CODE - default: success or error response

#### RESPONSE MODEL - application/json

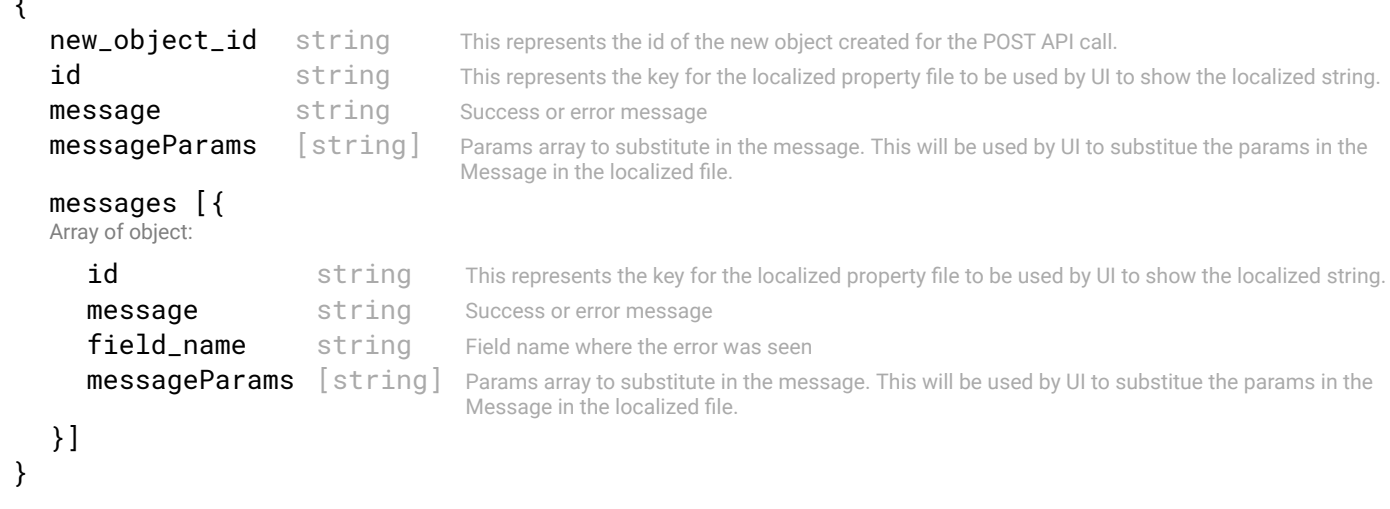

# <span id="page-13-0"></span>2.3 POST /alerts/{id}/unack

#### Update the state of an alert to OPEN state.

This API updates the state of an alert from ACK to OPEN state.

## **REQUEST**

 $\overline{a}$ 

## PATH PARAMETERS

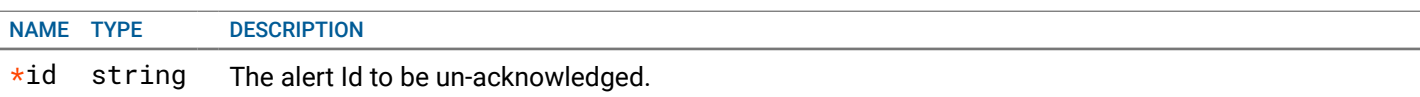

# **RESPONSE**

#### STATUS CODE - 200: success or error response

```
 {
  new_object_id string This represents the id of the new object created for the POST API call.
  id string This represents the key for the localized property file to be used by UI to show the localized string.
  message string Success or error message
  messageParams [string] Params array to substitute in the message. This will be used by UI to substitue the params in the
                                    Message in the localized fle.
  messages [{
  Array of object: 
     id string This represents the key for the localized property file to be used by UI to show the localized string.
     message string Success or error message
     field name string Field name where the error was seen
```

```
messageParams [string] Params array to substitute in the message. This will be used by UI to substitue the params in the
```

```
}]
}
```
# RESPONSE MODEL - application/json

```
 {
   new_object_id string This represents the id of the new object created for the POST API call.
   id string This represents the key for the localized property file to be used by UI to show the localized string.
   message string Success or error message
   messageParams [string] Params array to substitute in the message. This will be used by UI to substitue the params in the
                                      Message in the localized fle.
   messages [{
   Array of object: 
      id string This represents the key for the localized property file to be used by UI to show the localized string.
      message string Success or error message
      field_name string Field name where the error was seen
      messageParams [string] Params array to substitute in the message. This will be used by UI to substitue the params in the
                                      Message in the localized fle.
   }]
}
```
Message in the localized fle.

STATUS CODE - 404: Requested entity does not exist.

#### RESPONSE MODEL - application/json

```
 {
   new_object_id string This represents the id of the new object created for the POST API call.
   id string This represents the key for the localized property file to be used by UI to show the localized string.
   message string Success or error message
   messageParams [string] Params array to substitute in the message. This will be used by UI to substitue the params in the
                                      Message in the localized fle.
   messages [{
   Array of object: 
      id string This represents the key for the localized property file to be used by UI to show the localized string.
      message string Success or error message
      field_name string Field name where the error was seen
      messageParams [string] Params array to substitute in the message. This will be used by UI to substitue the params in the
                                      Message in the localized fle.
   }]
}
```
}

#### STATUS CODE - default: success or error response

```
 {
  new_object_id string This represents the id of the new object created for the POST API call.
  id string This represents the key for the localized property file to be used by UI to show the localized string.
  message string Success or error message
  messageParams [string] Params array to substitute in the message. This will be used by UI to substitue the params in the
                                      Message in the localized fle.
  messages [{
  Array of object: 
      id string This represents the key for the localized property file to be used by UI to show the localized string.
     message string Success or error message
      field_name string Field name where the error was seen
     messageParams [string] Params array to substitute in the message. This will be used by UI to substitue the params in the
                                      Message in the localized fle.
  }]
```
# <span id="page-15-0"></span>2.4 POST /alerts/{id}/clear

#### Clears an alert.

This API clears the given alert.

## **REQUEST**

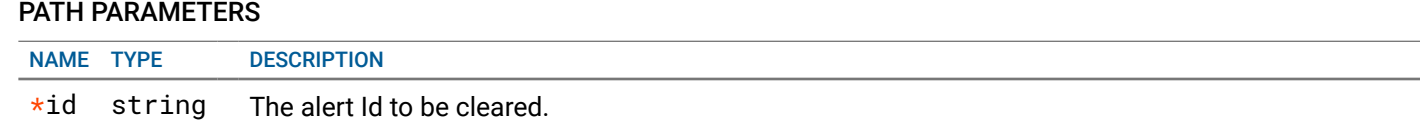

## **RESPONSE**

#### STATUS CODE - 200: success or error response

## RESPONSE MODEL - application/json

```
 {
  new_object_id string This represents the id of the new object created for the POST API call.
  id string This represents the key for the localized property file to be used by UI to show the localized string.
  message string Success or error message
  messageParams [string] Params array to substitute in the message. This will be used by UI to substitue the params in the
                                     Message in the localized fle.
  messages [{
  Array of object: 
     id string This represents the key for the localized property file to be used by UI to show the localized string.
     message string Success or error message
     field_name string Field name where the error was seen
     messageParams [string] Params array to substitute in the message. This will be used by UI to substitue the params in the
                                      Message in the localized fle.
  }]
```

```
}
```
STATUS CODE - 401: You are not authorized to perform this operation.

#### RESPONSE MODEL - application/json

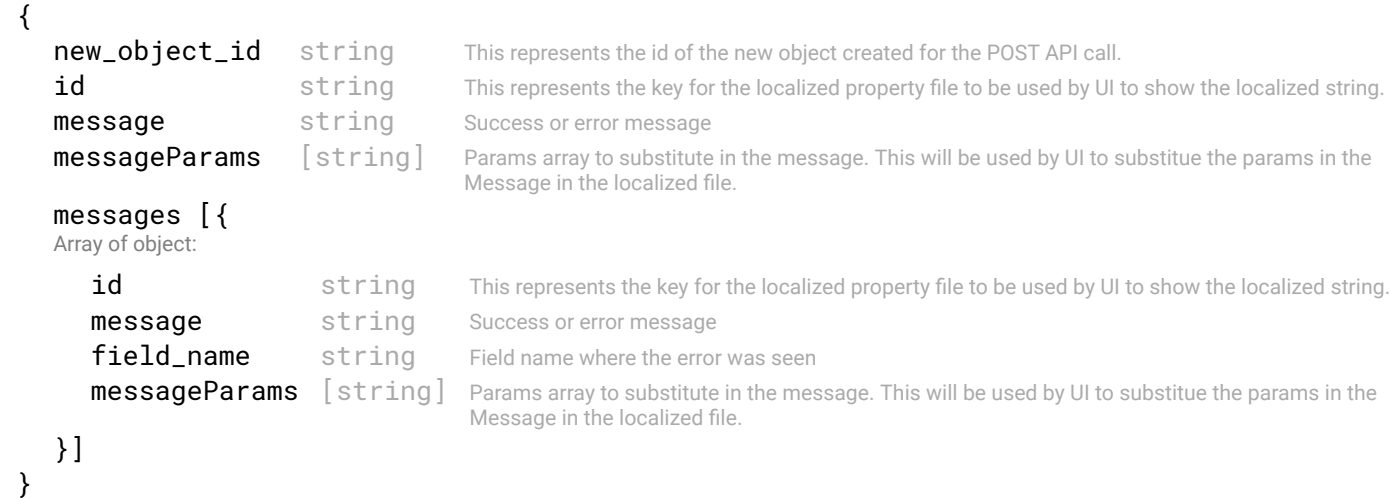

#### STATUS CODE - 404: Requested entity does not exist.

#### RESPONSE MODEL - application/json

{

```
new_object_id string This represents the id of the new object created for the POST API call.
```

```
id string This represents the key for the localized property file to be used by UI to show the localized string.
   message string Success or error message
   messageParams [string] Params array to substitute in the message. This will be used by UI to substitue the params in the
                                     Message in the localized fle.
   messages [{
   Array of object: 
      id string This represents the key for the localized property file to be used by UI to show the localized string.
      message string Success or error message
      field_name string Field name where the error was seen
      messageParams [string] Params array to substitute in the message. This will be used by UI to substitue the params in the
                                      Message in the localized fle.
   }]
}
```
#### STATUS CODE - default: success or error response

#### RESPONSE MODEL - application/json

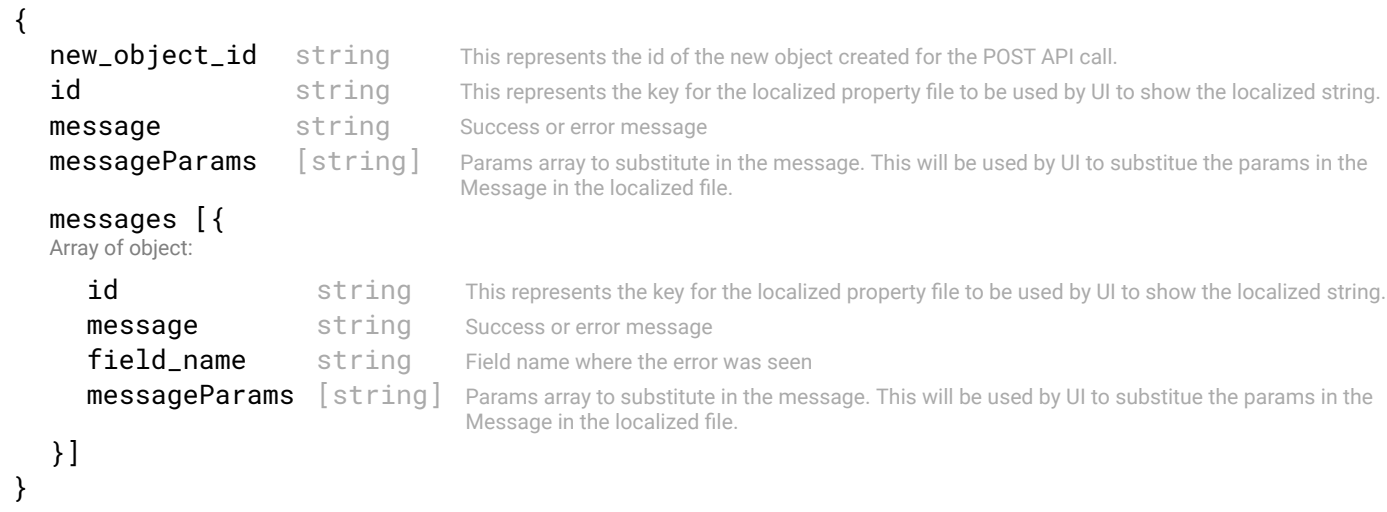

# <span id="page-16-0"></span>2.5 GET /alerts/{id}/events

#### Get list of events for an alert.

This API returns the list of events related to an alert.

# REQUEST

#### PATH PARAMETERS

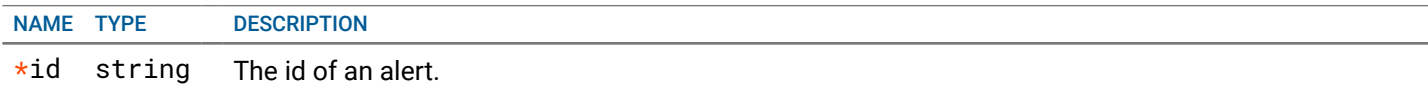

# RESPONSE

STATUS CODE - 200: Response to get all the NFC events

```
 {
 Get all the nfc events
  data [{
  Array of object: Nfc event object
     id string Unique identifier of the nfc event object
     type string Type of event generated. Ex: INTERFACE_LINK_DOWN_EVENT
     severity enum ALLOWED:INFO, WARNING, ERROR, CRITICAL, CLEARED
```

```
Severity level of the events/alerts
   timestamp integer The time in seconds since epoch at which the event was generated.
   message string Detailed message describing the generated event.
   referenced_object_id {
    This object defnes the NFC object type and the unique identifer for that object type
       id string Unique identifier of the referenced object
      type string Type of referenced object. Ex - Interface, Switch, etc
   }
}]
```
#### RESPONSE MODEL - application/json

}

```
 {
  new_object_id string This represents the id of the new object created for the POST API call.
  id string This represents the key for the localized property file to be used by UI to show the localized string.
  message string Success or error message
  messageParams [string] Params array to substitute in the message. This will be used by UI to substitue the params in the
                                      Message in the localized fle.
  messages [{
  Array of object: 
      id string This represents the key for the localized property file to be used by UI to show the localized string.
      message string Success or error message
      field_name string Field name where the error was seen
      messageParams \left[ string \right] Params array to substitute in the message. This will be used by UI to substitue the params in the
                                       Message in the localized fle.
   }]
}
```
#### STATUS CODE - 404: Requested entity does not exist.

#### RESPONSE MODEL - application/json

```
 {
  new_object_id string This represents the id of the new object created for the POST API call.
  id string This represents the key for the localized property file to be used by UI to show the localized string.
  message string Success or error message
  messageParams [string] Params array to substitute in the message. This will be used by UI to substitue the params in the
                                      Message in the localized fle.
  messages [{
  Array of object: 
      id string This represents the key for the localized property file to be used by UI to show the localized string.
     message string Success or error message
     field name string Field name where the error was seen
     messageParams [string] Params array to substitute in the message. This will be used by UI to substitue the params in the
                                      Message in the localized fle.
   }]
}
```
## STATUS CODE - default: success or error response

```
 {
  new_object_id string This represents the id of the new object created for the POST API call.
  id string This represents the key for the localized property file to be used by UI to show the localized string.
  message string Success or error message
  messageParams [string] Params array to substitute in the message. This will be used by UI to substitue the params in the
                                     Message in the localized fle.
  messages [{
```

```
Array of object:
```

```
id string This represents the key for the localized property file to be used by UI to show the localized string.
      message string Success or error message
      field_name string Field name where the error was seen
      messageParams [string] Params array to substitute in the message. This will be used by UI to substitue the params in the
                                      Message in the localized fle.
   }]
}
```
# <span id="page-18-0"></span>2.6 GET /alerts/{id}/timeline

#### Returns the alert timeline by alert Id

This API returns the alert timeline history. Each record in the timeline will describe the status of an alert at a given timestamp

# REQUEST

## PATH PARAMETERS

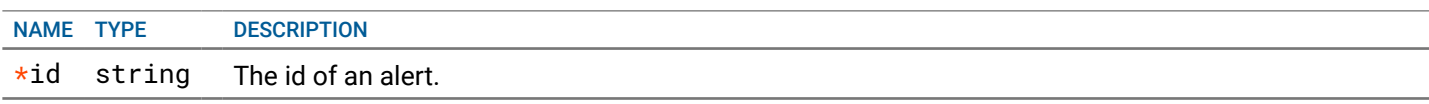

# **RESPONSE**

#### STATUS CODE - 200: Response to get the timeline of an alert

#### RESPONSE MODEL - application/json

#### {

}

Maintains the record of alerts timeline.

#### data [{

Array of object: Defnes the status of an alert when an alert is modifed/updated. If an alert is updated, a new record is added to the alert history timeline.

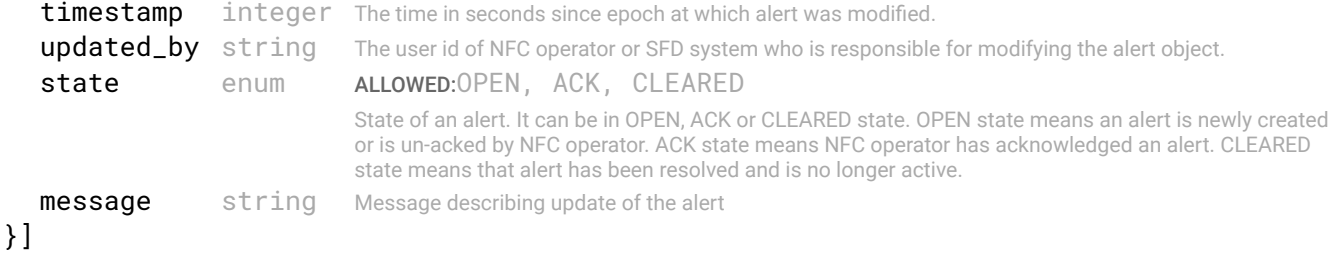

#### STATUS CODE - 401: You are not authorized to perform this operation.

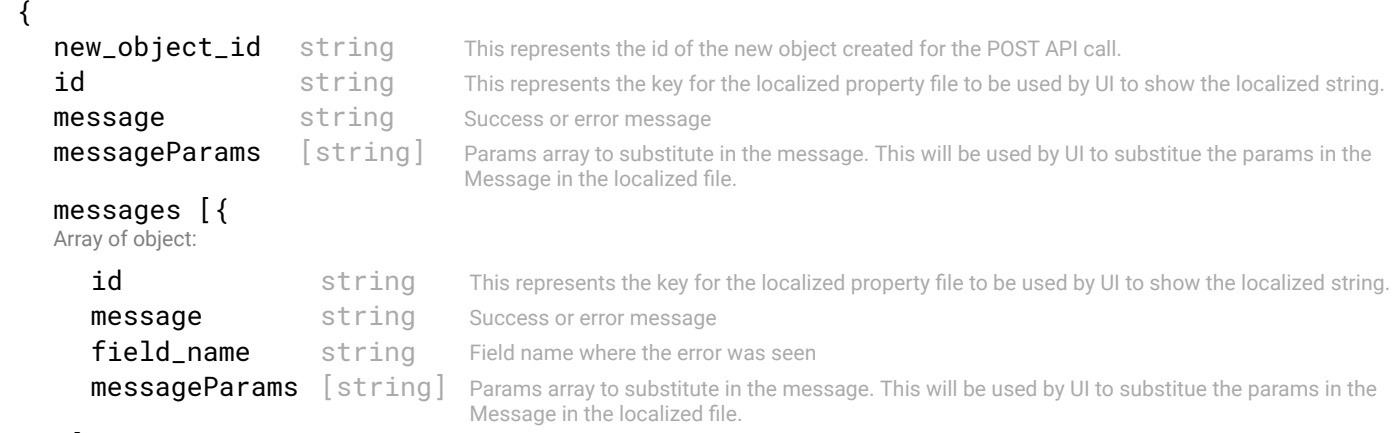

}

#### STATUS CODE - 404: Requested entity does not exist.

```
RESPONSE MODEL - application/json
```

```
 {
   new_object_id string This represents the id of the new object created for the POST API call.
   id string This represents the key for the localized property file to be used by UI to show the localized string.
   message string Success or error message
   messageParams [string] Params array to substitute in the message. This will be used by UI to substitue the params in the
                                      Message in the localized fle.
   messages [{
   Array of object: 
      id string This represents the key for the localized property file to be used by UI to show the localized string.
      message string Success or error message
      field_name string Field name where the error was seen
      messageParams \left[ string \right] Params array to substitute in the message. This will be used by UI to substitue the params in the
                                       Message in the localized fle.
   }]
}
```
#### STATUS CODE - default: success or error response

```
 {
   new_object_id string This represents the id of the new object created for the POST API call.
   id string This represents the key for the localized property file to be used by UI to show the localized string.
   message string Success or error message
   messageParams [string] Params array to substitute in the message. This will be used by UI to substitue the params in the
                                      Message in the localized fle.
   messages [{
   Array of object: 
      id string This represents the key for the localized property file to be used by UI to show the localized string.
      message string Success or error message
      field_name string Field name where the error was seen
      messageParams [string] Params array to substitute in the message. This will be used by UI to substitue the params in the
                                      Message in the localized fle.
   }]
}
```
# <span id="page-20-0"></span>3. AUTHENTICATION

Get access to the APIs

# <span id="page-20-1"></span>3.1 POST /auth/token

#### Retrieve new token

This API should be invoked frst to get the API token. The returned token to be used for all the other APIs. The token return has validity of 30 min. This api will also return refresh token which is used to get the new token before the token is expired. To extend the token use /auth/token/extend api.

# REQUEST

REQUEST BODY - application/json

```
 {
  username* string min:1 chars
  password* string min:1 chars
  authDomain enum DEFAULT:LOCAL_AUTH
                     ALLOWED:LOCAL_AUTH, LDAP_AUTH
```
}

# **RESPONSE**

STATUS CODE - 200: Response to the login or extend request

```
RESPONSE MODEL - application/json
```

```
 {
 token string
 refreshToken string
}
```
STATUS CODE - 400: Invalid login request

# RESPONSE MODEL - application/json

```
 {
   new_object_id string This represents the id of the new object created for the POST API call.
   id string This represents the key for the localized property file to be used by UI to show the localized string.
   message string Success or error message
   messageParams [string] Params array to substitute in the message. This will be used by UI to substitue the params in the
                                      Message in the localized fle.
   messages [{
   Array of object: 
      id string This represents the key for the localized property file to be used by UI to show the localized string.
      message string Success or error message
      field_name string Field name where the error was seen
      messageParams [string] Params array to substitute in the message. This will be used by UI to substitue the params in the
                                      Message in the localized fle.
   }]
}
```
#### STATUS CODE - 401: Bad crendentials

```
 {
  new_object_id string This represents the id of the new object created for the POST API call.
  id string This represents the key for the localized property file to be used by UI to show the localized string.
  message string Success or error message
                                      Params array to substitute in the message. This will be used by UI to substitue the params in the
```

```
messageParams [string] Message in the localized file.
messages [{
Array of object: 
   id string This represents the key for the localized property file to be used by UI to show the localized string.
   message string Success or error message
   field_name string Field name where the error was seen
   messageParams [string] Params array to substitute in the message. This will be used by UI to substitue the params in the
                                   Message in the localized fle.
}]
```

```
STATUS CODE - default: success or error response
```
#### RESPONSE MODEL - application/json

```
 {
  new_object_id string This represents the id of the new object created for the POST API call.
  id string This represents the key for the localized property file to be used by UI to show the localized string.
  message string Success or error message
  messageParams [string] Params array to substitute in the message. This will be used by UI to substitue the params in the
                                      Message in the localized fle.
  messages [{
  Array of object: 
      id string This represents the key for the localized property file to be used by UI to show the localized string.
     message string Success or error message
     field_name string Field name where the error was seen
     messageParams [string] Params array to substitute in the message. This will be used by UI to substitue the params in the
                                      Message in the localized fle.
  }]
}
```
# <span id="page-21-0"></span>3.2 POST /auth/token/extend

#### Extend the expiry of the token

A new token is returned to the user with new expiry time.

# **REQUEST**

}

#### REQUEST BODY - application/json

```
 {
   refreshToken* string This is the refresh token string which is returned on login response
}
```
# **RESPONSE**

#### STATUS CODE - 200: Response to the login or extend request

#### RESPONSE MODEL - application/json

```
 {
  token string
  refreshToken string
}
```
#### STATUS CODE - 400: Invalid refresh request

#### RESPONSE MODEL - application/json

```
 {
```
new\_object\_id string This represents the id of the new object created for the POST API call. id string This represents the key for the localized property file to be used by UI to show the localized string. Success or error message

```
message string
   messageParams [string] Params array to substitute in the message. This will be used by UI to substitue the params in the
                                      Message in the localized fle.
   messages [{
   Array of object: 
      id string This represents the key for the localized property file to be used by UI to show the localized string.
      message string Success or error message
      field_name string Field name where the error was seen
      messageParams [string] Params array to substitute in the message. This will be used by UI to substitue the params in the
                                      Message in the localized fle.
   }]
}
```
#### RESPONSE MODEL - application/json

```
 {
   new_object_id string This represents the id of the new object created for the POST API call.
  id string This represents the key for the localized property file to be used by UI to show the localized string.
   message string Success or error message
   messageParams [string] Params array to substitute in the message. This will be used by UI to substitue the params in the
                                      Message in the localized fle.
   messages [{
   Array of object: 
      id string This represents the key for the localized property file to be used by UI to show the localized string.
      message string Success or error message
      field_name string Field name where the error was seen
      messageParams [string] Params array to substitute in the message. This will be used by UI to substitue the params in the
                                      Message in the localized fle.
   }]
}
```
#### STATUS CODE - default: success or error response

# RESPONSE MODEL - application/json

```
 {
  new_object_id string This represents the id of the new object created for the POST API call.
  id string This represents the key for the localized property file to be used by UI to show the localized string.
  message string Success or error message
  messageParams [string] Params array to substitute in the message. This will be used by UI to substitue the params in the
                                      Message in the localized fle.
  messages [{
  Array of object: 
      id string This represents the key for the localized property file to be used by UI to show the localized string.
      message string Success or error message
      field name string Field name where the error was seen
      messageParams \left[ string \right] Params array to substitute in the message. This will be used by UI to substitue the params in the
                                       Message in the localized fle.
  }]
}
```
# <span id="page-22-0"></span>3.3 GET /auth/users

#### Get all users info.

This API should be invoked to get users records

# REQUEST

No request parameters

# **RESPONSE**

STATUS CODE - 200: Get all users details confgured with NFC

```
RESPONSE MODEL - application/json
 {
  data [{
  Array of object: 
     first name string
     last_name string
     user_id string
     overall_state enum DEFAULT:ACTIVE
                                 ALLOWED:ACTIVE, INACTIVE
                                 Tells if the user overall user status is ACTIVE or INACTIVE.
     cli_state enum DEFAULT:ACTIVE
                                 ALLOWED:ACTIVE, ENABLE_IN_PROGRESS, DISABLE_IN_PROGRESS, 
                                 INACTIVE, SSH_CREATION_FAILED
                                 Tells if the user CLI access is ACTIVE or INACTIVE or change is IN_PROGRESS. 
                                 SSH_CREATION_FAILED happens when SSH access creation fails, during which deletion and 
                                 recreation of user is recommended.
     user role enum DEFAULT:ADMIN
                                 ALLOWED:ADMIN
     ad_user boolean Tells if it is AD user.
     contact_number string
     updated_by string
     last_updated integer
  }]
}
```
STATUS CODE - 401: You are not authorized to perform this operation.

#### RESPONSE MODEL - application/json

```
 {
   new_object_id string This represents the id of the new object created for the POST API call.
   id string This represents the key for the localized property file to be used by UI to show the localized string.
   message string Success or error message
   messageParams [string] Params array to substitute in the message. This will be used by UI to substitue the params in the
                                      Message in the localized fle.
   messages [{
   Array of object: 
      id string This represents the key for the localized property file to be used by UI to show the localized string.
      message string Success or error message
      field_name string Field name where the error was seen
      messageParams \left[ string \right] Params array to substitute in the message. This will be used by UI to substitue the params in the
                                       Message in the localized fle.
   }]
}
```
#### STATUS CODE - default: success or error response

```
 {
  new object id string This represents the id of the new object created for the POST API call.
  id string This represents the key for the localized property file to be used by UI to show the localized string.
  message string Success or error message
  messageParams [string] Params array to substitute in the message. This will be used by UI to substitue the params in the
                                      Message in the localized fle.
  messages [{
  Array of object: 
      id string This represents the key for the localized property file to be used by UI to show the localized string.
```

```
message string Success or error message
   field_name string Field name where the error was seen
   messageParams [string] Params array to substitute in the message. This will be used by UI to substitue the params in the
                                  Message in the localized fle.
}]
```
}

<span id="page-24-0"></span>3.4 POST /auth/users

#### Create new local user.

This API should be invoked to create a local user, and used to SFD-domain only.

# REQUEST

#### REQUEST BODY - application/json

```
 {
  first_name* string 1 to 64 chars
  last name* string 1 to 64 chars
  user_id* string 1 to 32 chars
  password* string 8 to 20 chars
                                 At least 8 characters <br> At least one lowercase character <br> At least one numeric character <br> 
                                 At least one special character <br> The password for this user cannot be more than 20 characters 
                                 long.
  confirm_password* string 8 to 20 chars
                                 Should be the same as new password provided.
  user_state boolean DEFAULT:true
                                  Tells if the user is enabled/disabled. If disabled means user can not login.
  cli_access boolean Tells if the user has CLI capabilities.
  user role enum DEFAULT:ADMIN
                                 ALLOWED:ADMIN
  contact_number string max:24 chars
}
```
# **RESPONSE**

#### STATUS CODE - 202: New entity created successfully.

#### RESPONSE MODEL - application/json

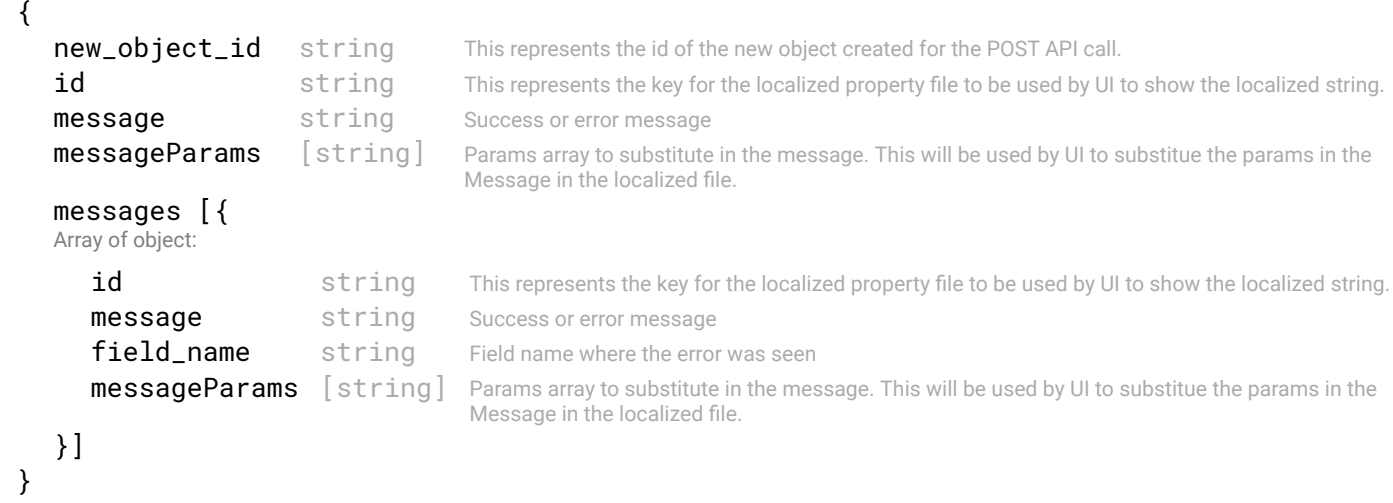

#### STATUS CODE - 401: You are not authorized to perform this operation.

#### RESPONSE MODEL - application/json

{

```
new_object_id string This represents the id of the new object created for the POST API call.
```

```
id string This represents the key for the localized property file to be used by UI to show the localized string.
   message string Success or error message
   messageParams [string] Params array to substitute in the message. This will be used by UI to substitue the params in the
                                     Message in the localized fle.
   messages [{
   Array of object: 
      id string This represents the key for the localized property file to be used by UI to show the localized string.
      message string Success or error message
      field_name string Field name where the error was seen
      messageParams [string] Params array to substitute in the message. This will be used by UI to substitue the params in the
                                      Message in the localized fle.
   }]
}
```
#### STATUS CODE - default: success or error response

#### RESPONSE MODEL - application/json

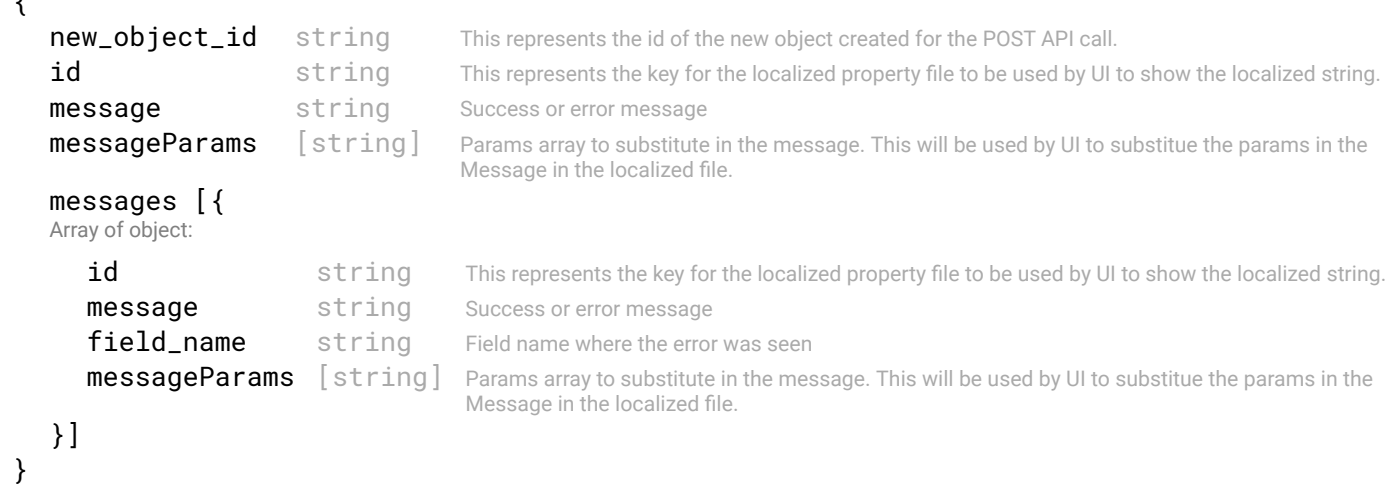

# <span id="page-25-0"></span>3.5 GET /auth/users/{userId}

#### Get user information.

This API should be invoked to get user information record.

# REQUEST

 $\epsilon$ 

#### PATH PARAMETERS

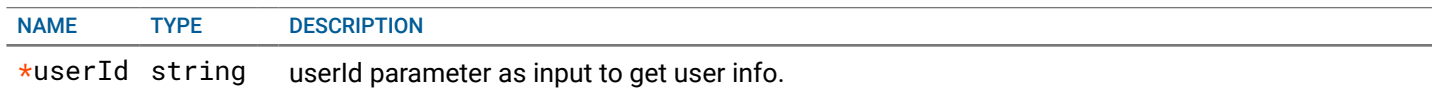

## RESPONSE

STATUS CODE - 200: Response to the login or extend request

## RESPONSE MODEL - application/json

```
 {
 first name string
 last_name string
 user id string
 overall_state enum DEFAULT:ACTIVE
                       ALLOWED:ACTIVE, INACTIVE
```
Tells if the user overall user status is ACTIVE or INACTIVE.

```
cli state enum DEFAULT:ACTIVE
                              ALLOWED:ACTIVE, ENABLE_IN_PROGRESS, DISABLE_IN_PROGRESS, 
                              INACTIVE, SSH_CREATION_FAILED
                              Tells if the user CLI access is ACTIVE or INACTIVE or change is IN_PROGRESS. 
                              SSH_CREATION_FAILED happens when SSH access creation fails, during which deletion and recreation 
                              of user is recommended.
  user role enum DEFAULT:ADMIN
                              ALLOWED:ADMIN
  ad_user boolean Tells if it is AD user.
  contact_number string
  updated_by string
  last_updated integer
}
```
#### RESPONSE MODEL - application/json

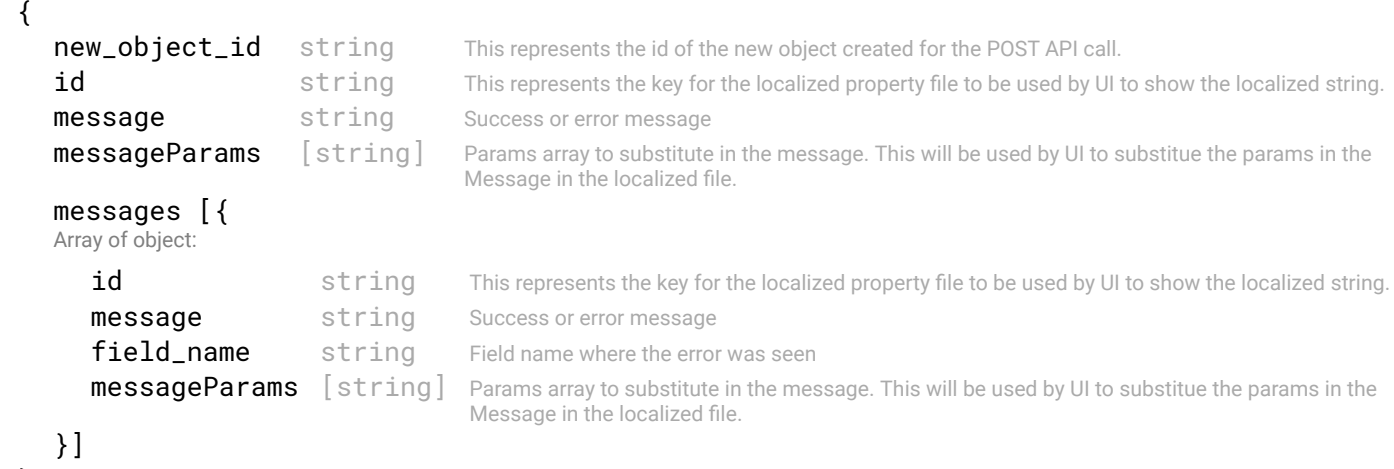

```
}
```
{

STATUS CODE - 404: Requested entity does not exist.

## RESPONSE MODEL - application/json

```
 {
  new_object_id string This represents the id of the new object created for the POST API call.
  id string This represents the key for the localized property file to be used by UI to show the localized string.
  message string Success or error message
  messageParams [string] Params array to substitute in the message. This will be used by UI to substitue the params in the
                                      Message in the localized fle.
  messages [{
  Array of object: 
     id string This represents the key for the localized property file to be used by UI to show the localized string.
     message string Success or error message
     field_name string Field name where the error was seen
     messageParams [string] Params array to substitute in the message. This will be used by UI to substitue the params in the
                                      Message in the localized fle.
   }]
}
```
#### STATUS CODE - default: success or error response

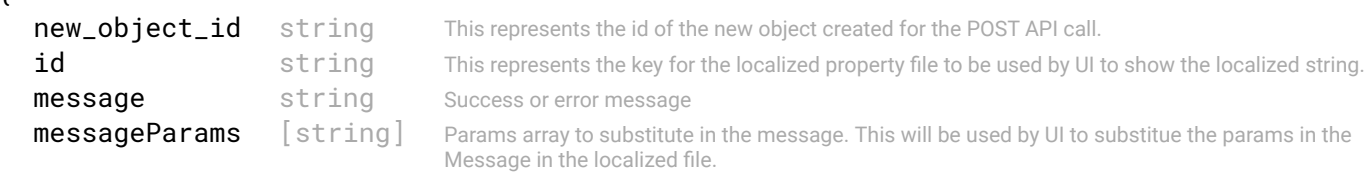

```
messages [{
   Array of object: 
      id string This represents the key for the localized property file to be used by UI to show the localized string.
      message string Success or error message
      field_name string Field name where the error was seen
      messageParams [string] Params array to substitute in the message. This will be used by UI to substitue the params in the
                                      Message in the localized fle.
   }]
}
```
# <span id="page-27-0"></span>3.6 PUT /auth/users/{userId}

#### Update user info.

This API should be invoked to update user data. Users can change their own data. Users with admin role can update other users data too.

#### **REQUEST**

#### PATH PARAMETERS

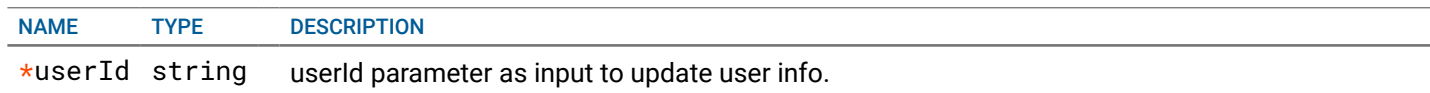

#### REQUEST BODY - application/json

```
 {
 first_name string
 last name string
 contact_number string
```
# **RESPONSE**

}

STATUS CODE - 200: success or error response

#### RESPONSE MODEL - application/json

```
 {
  new_object_id string This represents the id of the new object created for the POST API call.
  id string This represents the key for the localized property file to be used by UI to show the localized string.
  message string Success or error message
  messageParams [string] Params array to substitute in the message. This will be used by UI to substitue the params in the
                                     Message in the localized fle.
  messages [{
  Array of object: 
     id string This represents the key for the localized property file to be used by UI to show the localized string.
     message string Success or error message
     field_name string Field name where the error was seen
     messageParams [string] Params array to substitute in the message. This will be used by UI to substitue the params in the
                                      Message in the localized fle.
  }]
```
}

#### STATUS CODE - 401: You are not authorized to perform this operation.

```
 {
  new_object_id string This represents the id of the new object created for the POST API call.
  id string This represents the key for the localized property file to be used by UI to show the localized string.
  message string Success or error message
```

```
messageParams [string] Params array to substitute in the message. This will be used by UI to substitue the params in the
                                       Message in the localized fle.
   messages [{
   Array of object: 
      id string This represents the key for the localized property file to be used by UI to show the localized string.
      message string Success or error message
      field_name string Field name where the error was seen
      messageParams [string] Params array to substitute in the message. This will be used by UI to substitue the params in the
                                       Message in the localized fle.
   }]
}
```
STATUS CODE - 404: Requested entity does not exist.

#### RESPONSE MODEL - application/json

```
 {
   new_object_id string This represents the id of the new object created for the POST API call.
   id string This represents the key for the localized property file to be used by UI to show the localized string.
   message string Success or error message
   messageParams [string] Params array to substitute in the message. This will be used by UI to substitue the params in the
                                      Message in the localized fle.
   messages [{
   Array of object: 
      id string This represents the key for the localized property file to be used by UI to show the localized string.
      message string Success or error message
      field_name string Field name where the error was seen
      messageParams \lceil string \rceil Params array to substitute in the message. This will be used by UI to substitue the params in the
                                       Message in the localized fle.
   }]
}
```
#### STATUS CODE - default: success or error response

#### RESPONSE MODEL - application/json

```
 {
   new_object_id string This represents the id of the new object created for the POST API call.
   id string This represents the key for the localized property file to be used by UI to show the localized string.
   message string Success or error message
   messageParams [string] Params array to substitute in the message. This will be used by UI to substitue the params in the
                                      Message in the localized fle.
   messages [{
   Array of object: 
      id string This represents the key for the localized property file to be used by UI to show the localized string.
      message string Success or error message
      field_name string Field name where the error was seen
      messageParams [string] Params array to substitute in the message. This will be used by UI to substitue the params in the
                                      Message in the localized fle.
   }]
}
```
# <span id="page-28-0"></span>3.7 DELETE /auth/users/{userId}

#### Delete user.

This API should be invoked to delete user. Users can delete their own user record. Users with admin role can delete other users too, but ADMIN user can not get deleted.

# REQUEST

PATH PARAMETERS

# **RESPONSE**

STATUS CODE - 202: success or error response

#### RESPONSE MODEL - application/json

```
 {
   new_object_id string This represents the id of the new object created for the POST API call.
   id string This represents the key for the localized property file to be used by UI to show the localized string.
   message string Success or error message
   messageParams [string] Params array to substitute in the message. This will be used by UI to substitue the params in the
                                      Message in the localized fle.
   messages [{
   Array of object: 
      id string This represents the key for the localized property file to be used by UI to show the localized string.
      message string Success or error message
      field_name string Field name where the error was seen
      messageParams \left[ string \right] Params array to substitute in the message. This will be used by UI to substitue the params in the
                                       Message in the localized fle.
   }]
}
```
STATUS CODE - 401: You are not authorized to perform this operation.

#### RESPONSE MODEL - application/json

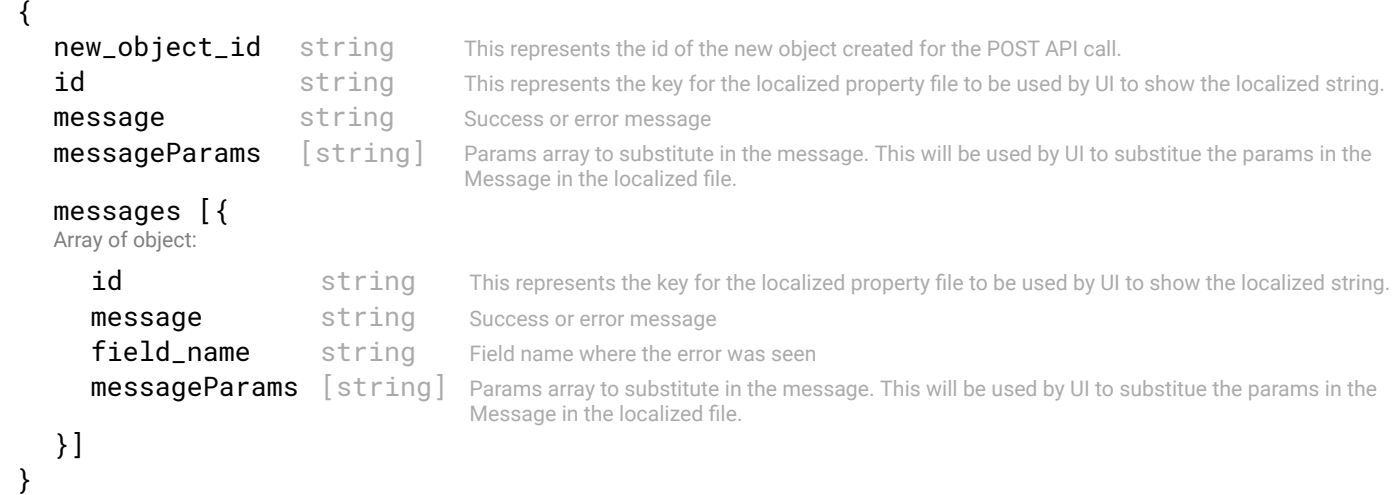

#### STATUS CODE - 404: Requested entity does not exist.

```
 {
  new_object_id string This represents the id of the new object created for the POST API call.
  id string This represents the key for the localized property file to be used by UI to show the localized string.
  message string Success or error message
  messageParams [string] Params array to substitute in the message. This will be used by UI to substitue the params in the
                                     Message in the localized fle.
  messages [{
  Array of object: 
      id string This represents the key for the localized property file to be used by UI to show the localized string.
     message string Success or error message
     field_name string Field name where the error was seen
     messageParams [string] Params array to substitute in the message. This will be used by UI to substitue the params in the
```
}] }

STATUS CODE - default: success or error response

#### RESPONSE MODEL - application/json

```
 {
   new_object_id string This represents the id of the new object created for the POST API call.
   id string This represents the key for the localized property file to be used by UI to show the localized string.
   message string Success or error message
   messageParams [string] Params array to substitute in the message. This will be used by UI to substitue the params in the
                                      Message in the localized fle.
   messages [{
   Array of object: 
      id string This represents the key for the localized property file to be used by UI to show the localized string.
      message string Success or error message
      field_name string Field name where the error was seen
      messageParams \left[ string \right] Params array to substitute in the message. This will be used by UI to substitue the params in the
                                       Message in the localized fle.
   }]
}
```
# <span id="page-30-0"></span>3.8 PUT /auth/users/{userId}/password

#### Change password of the user by admin

This API should be invoked to change the user password with admin privileges.

# **REQUEST**

{

}

#### PATH PARAMETERS

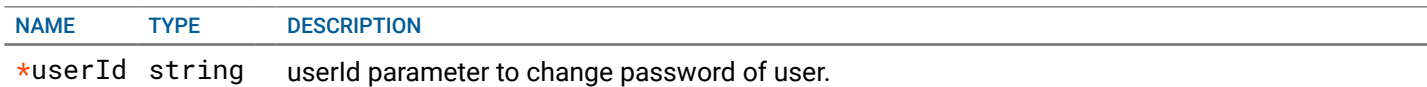

## REQUEST BODY - application/json

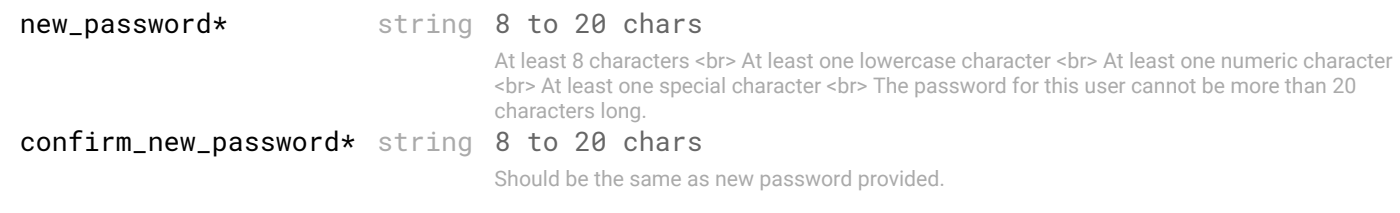

#### **RESPONSE**

#### STATUS CODE - 202: success or error response

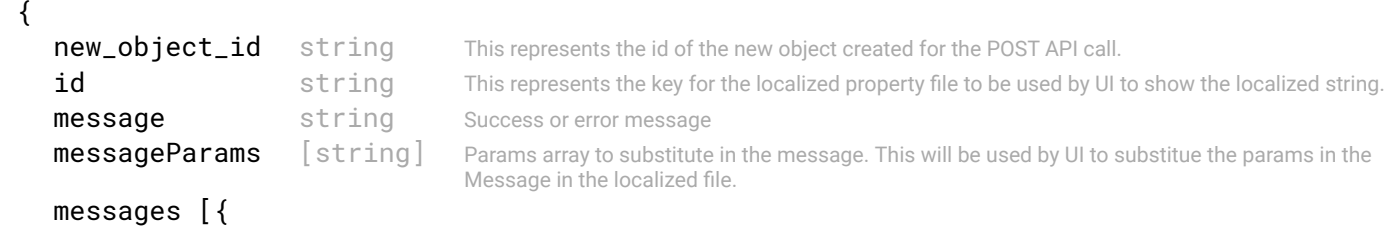

```
Array of object:
```

```
id string This represents the key for the localized property file to be used by UI to show the localized string.
   message string Success or error message
   field_name string Field name where the error was seen
   messageParams \left[ string \right] Params array to substitute in the message. This will be used by UI to substitue the params in the
                                    Message in the localized fle.
}]
```

```
}
```
#### RESPONSE MODEL - application/json

```
 {
   new_object_id string This represents the id of the new object created for the POST API call.
   id string This represents the key for the localized property file to be used by UI to show the localized string.
   message string Success or error message
   messageParams [string] Params array to substitute in the message. This will be used by UI to substitue the params in the
                                      Message in the localized fle.
   messages [{
   Array of object: 
      id string This represents the key for the localized property file to be used by UI to show the localized string.
      message string Success or error message
      field_name string Field name where the error was seen
      messageParams [string] Params array to substitute in the message. This will be used by UI to substitue the params in the
                                      Message in the localized fle.
   }]
}
```
STATUS CODE - 404: Requested entity does not exist.

# RESPONSE MODEL - application/json

```
 {
   new_object_id string This represents the id of the new object created for the POST API call.
   id string This represents the key for the localized property file to be used by UI to show the localized string.
   message string Success or error message
   messageParams [string] Params array to substitute in the message. This will be used by UI to substitue the params in the
                                      Message in the localized fle.
   messages [{
   Array of object: 
      id string This represents the key for the localized property file to be used by UI to show the localized string.
      message string Success or error message
      field name string Field name where the error was seen
      messageParams [string] Params array to substitute in the message. This will be used by UI to substitue the params in the
                                      Message in the localized fle.
   }]
}
```
#### STATUS CODE - default: success or error response

```
 {
  new_object_id string This represents the id of the new object created for the POST API call.
  id string This represents the key for the localized property file to be used by UI to show the localized string.
  message string Success or error message
  messageParams [string] Params array to substitute in the message. This will be used by UI to substitue the params in the
                                    Message in the localized fle.
  messages [{
  Array of object: 
     id string This represents the key for the localized property file to be used by UI to show the localized string.
     message string Success or error message
     field_name string Field name where the error was seen
```
}] }

# <span id="page-32-0"></span>3.9 PUT /auth/users/self/password

#### Change existing password by user.

This API should be invoked to change their existing password by user.

#### REQUEST

#### REQUEST BODY - application/json

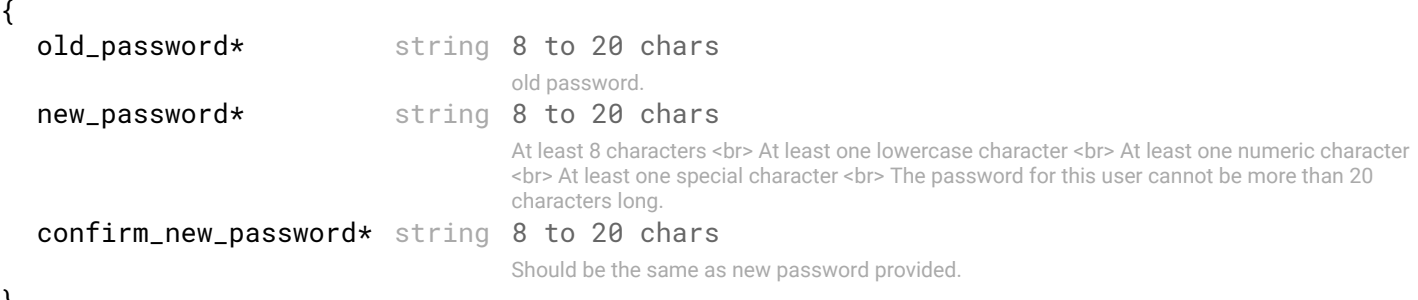

}

## **RESPONSE**

#### STATUS CODE - 202: success or error response

#### RESPONSE MODEL - application/json

```
 {
   new_object_id string This represents the id of the new object created for the POST API call.
   id string This represents the key for the localized property file to be used by UI to show the localized string.
   message string Success or error message
   messageParams [string] Params array to substitute in the message. This will be used by UI to substitue the params in the
                                      Message in the localized fle.
   messages [{
   Array of object: 
      id string This represents the key for the localized property file to be used by UI to show the localized string.
      message string Success or error message
      field_name string Field name where the error was seen
      messageParams [string] Params array to substitute in the message. This will be used by UI to substitue the params in the
                                      Message in the localized fle.
   }]
}
```
#### STATUS CODE - 401: You are not authorized to perform this operation.

```
 {
  new_object_id string This represents the id of the new object created for the POST API call.
  id string This represents the key for the localized property file to be used by UI to show the localized string.
  message string Success or error message
  messageParams [string] Params array to substitute in the message. This will be used by UI to substitue the params in the
                                      Message in the localized fle.
  messages [{
  Array of object: 
      id string This represents the key for the localized property file to be used by UI to show the localized string.
     message string Success or error message
      field name string Field name where the error was seen
                                      Params array to substitute in the message. This will be used by UI to substitue the params in the
```

```
messageParams [string] Message in the localized fle.
  }]
}
```
## STATUS CODE - 404: Requested entity does not exist.

### RESPONSE MODEL - application/json

```
 {
  new_object_id string This represents the id of the new object created for the POST API call.
  id string This represents the key for the localized property file to be used by UI to show the localized string.
  message string Success or error message
  messageParams [string] Params array to substitute in the message. This will be used by UI to substitue the params in the
                                      Message in the localized fle.
  messages [{
  Array of object: 
      id string This represents the key for the localized property file to be used by UI to show the localized string.
     message string Success or error message
     field_name string Field name where the error was seen
     messageParams [string] Params array to substitute in the message. This will be used by UI to substitue the params in the
                                      Message in the localized fle.
   }]
}
```
STATUS CODE - default: success or error response

## RESPONSE MODEL - application/json

```
 {
  new_object_id string This represents the id of the new object created for the POST API call.
  id string This represents the key for the localized property file to be used by UI to show the localized string.
  message string Success or error message
  messageParams [string] Params array to substitute in the message. This will be used by UI to substitue the params in the
                                      Message in the localized fle.
  messages [{
  Array of object: 
      id string This represents the key for the localized property file to be used by UI to show the localized string.
      message string Success or error message
      field name string Field name where the error was seen
      messageParams \left[ string \right] Params array to substitute in the message. This will be used by UI to substitue the params in the
                                       Message in the localized fle.
  }]
}
```
# <span id="page-33-0"></span>3.10 PUT /auth/users/{userId}/cli-access

Change cli-access permission of user.

This API should be invoked to change user cli access. This operation needs admin role to perform.

# REQUEST

{

# PATH PARAMETERS

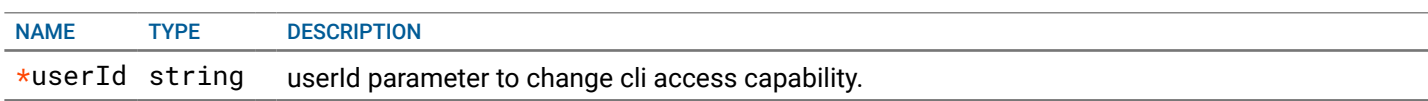

#### REQUEST BODY - application/json

```
cli_access boolean Tells if the user has CLI capabilities.
}
```
# **RESPONSE**

## STATUS CODE - 202: success or error response

```
RESPONSE MODEL - application/json
```
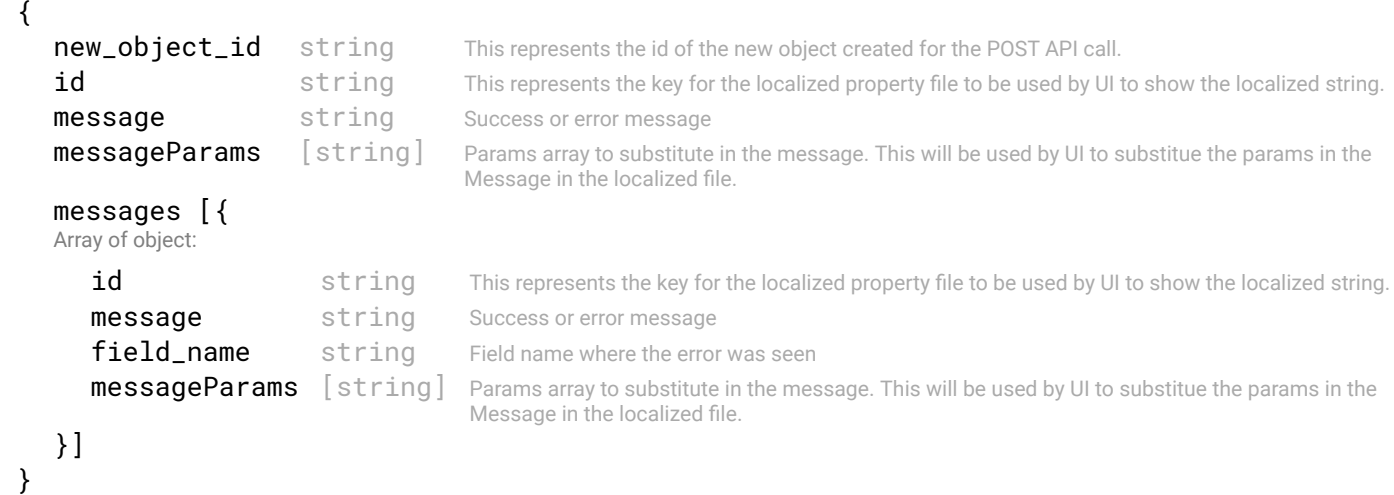

#### STATUS CODE - 401: You are not authorized to perform this operation.

#### RESPONSE MODEL - application/json

```
 {
   new_object_id string This represents the id of the new object created for the POST API call.
   id string This represents the key for the localized property file to be used by UI to show the localized string.
   message string Success or error message
   messageParams [string] Params array to substitute in the message. This will be used by UI to substitue the params in the
                                      Message in the localized fle.
   messages [{
   Array of object: 
      id string This represents the key for the localized property file to be used by UI to show the localized string.
      message string Success or error message
      field_name string Field name where the error was seen
      messageParams [string] Params array to substitute in the message. This will be used by UI to substitue the params in the
                                      Message in the localized fle.
   }]
}
```
#### STATUS CODE - 404: Requested entity does not exist.

```
 {
  new_object_id string This represents the id of the new object created for the POST API call.
  id string This represents the key for the localized property file to be used by UI to show the localized string.
  message string Success or error message
  messageParams [string] Params array to substitute in the message. This will be used by UI to substitue the params in the
                                      Message in the localized fle.
  messages [{
  Array of object: 
      id string This represents the key for the localized property file to be used by UI to show the localized string.
     message string Success or error message
     field_name string Field name where the error was seen
     messageParams [string] Params array to substitute in the message. This will be used by UI to substitue the params in the
                                      Message in the localized fle.
   }]
```

```
}
```

```
RESPONSE MODEL - application/json
 {
   new_object_id string This represents the id of the new object created for the POST API call.
   id string This represents the key for the localized property file to be used by UI to show the localized string.
   message string Success or error message
   messageParams [string] Params array to substitute in the message. This will be used by UI to substitue the params in the
                                      Message in the localized fle.
   messages [{
   Array of object: 
      id string This represents the key for the localized property file to be used by UI to show the localized string.
      message string Success or error message
      field_name string Field name where the error was seen
      messageParams \left[ string \right] Params array to substitute in the message. This will be used by UI to substitue the params in the
                                       Message in the localized fle.
   }]
}
```
# <span id="page-35-0"></span>3.11 PUT /auth/users/{userId}/user-role

#### Change the role of user.

This API should be invoked to change user role. This operation needs admin role to perform.

## **REQUEST**

## PATH PARAMETERS

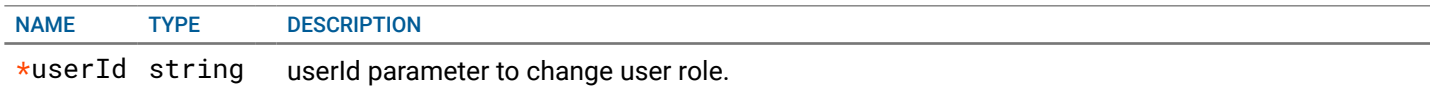

#### REQUEST BODY - application/json

```
 {
  user_role enum DEFAULT:ADMIN
                    ALLOWED:ADMIN
```
}

# **RESPONSE**

# STATUS CODE - 200: success or error response

```
RESPONSE MODEL - application/json
```

```
 {
  new_object_id string This represents the id of the new object created for the POST API call.
  id string This represents the key for the localized property file to be used by UI to show the localized string.
  message string Success or error message
  messageParams [string] Params array to substitute in the message. This will be used by UI to substitue the params in the
                                      Message in the localized fle.
  messages [{
  Array of object: 
      id string This represents the key for the localized property file to be used by UI to show the localized string.
     message string Success or error message
     field_name string Field name where the error was seen
     messageParams [string] Params array to substitute in the message. This will be used by UI to substitue the params in the
                                      Message in the localized fle.
   }]
}
```
STATUS CODE - 401: You are not authorized to perform this operation.
```
RESPONSE MODEL - application/json
 {
   new_object_id string This represents the id of the new object created for the POST API call.
   id string This represents the key for the localized property file to be used by UI to show the localized string.
   message string Success or error message
   messageParams [string] Params array to substitute in the message. This will be used by UI to substitue the params in the
                                      Message in the localized fle.
   messages [{
   Array of object: 
      id string This represents the key for the localized property file to be used by UI to show the localized string.
      message string Success or error message
      field_name string Field name where the error was seen
      messageParams \left[ string \right] Params array to substitute in the message. This will be used by UI to substitue the params in the
                                       Message in the localized fle.
   }]
}
```
STATUS CODE - 404: Requested entity does not exist.

### RESPONSE MODEL - application/json

```
 {
  new_object_id string This represents the id of the new object created for the POST API call.
  id string This represents the key for the localized property file to be used by UI to show the localized string.
  message string Success or error message
  messageParams [string] Params array to substitute in the message. This will be used by UI to substitue the params in the
                                     Message in the localized fle.
  messages [{
  Array of object: 
      id string This represents the key for the localized property file to be used by UI to show the localized string.
     message string Success or error message
     field_name string Field name where the error was seen
     messageParams [string] Params array to substitute in the message. This will be used by UI to substitue the params in the
                                      Message in the localized fle.
  }]
```
}

### STATUS CODE - default: success or error response

### RESPONSE MODEL - application/json

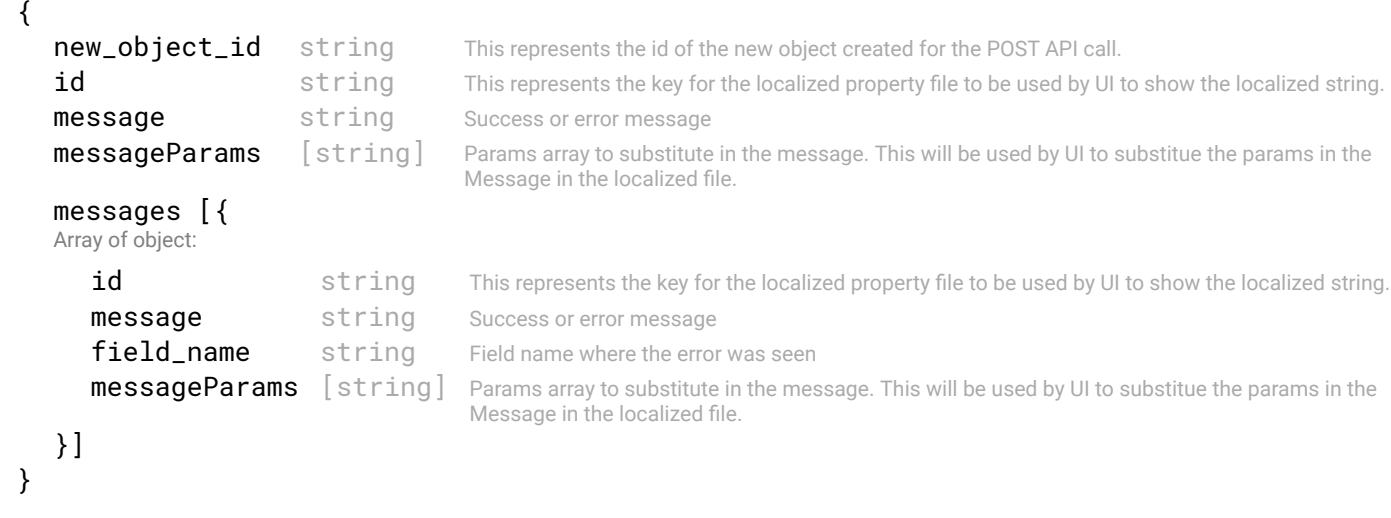

## 3.12 PUT /auth/users/{userId}/user-state

### Change state of user.

This API should be invoked to change user state. This operation needs admin role to perform.

## REQUEST

### PATH PARAMETERS

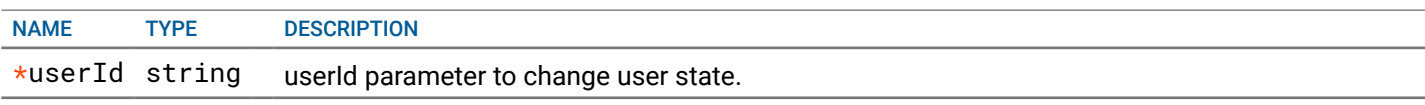

### REQUEST BODY - application/json

user state boolean DEFAULT:true Tells if the user is enabled/disabled. If disabled means user can not login.

```
}
```
{

## **RESPONSE**

### STATUS CODE - 202: success or error response

### RESPONSE MODEL - application/json

```
 {
  new_object_id string This represents the id of the new object created for the POST API call.
  id string This represents the key for the localized property file to be used by UI to show the localized string.
  message string Success or error message
  messageParams [string] Params array to substitute in the message. This will be used by UI to substitue the params in the
                                      Message in the localized fle.
  messages [{
  Array of object: 
      id string This represents the key for the localized property file to be used by UI to show the localized string.
     message string Success or error message
     field_name string Field name where the error was seen
     messageParams [string] Params array to substitute in the message. This will be used by UI to substitue the params in the
                                      Message in the localized fle.
   }]
}
```
STATUS CODE - 401: You are not authorized to perform this operation.

### RESPONSE MODEL - application/json

```
 {
   new_object_id string This represents the id of the new object created for the POST API call.
   id string This represents the key for the localized property file to be used by UI to show the localized string.
   message string Success or error message
   messageParams [string] Params array to substitute in the message. This will be used by UI to substitue the params in the
                                      Message in the localized fle.
   messages [{
   Array of object: 
      id string This represents the key for the localized property file to be used by UI to show the localized string.
      message string Success or error message
      field_name string Field name where the error was seen
      messageParams \lceil string \rceil Params array to substitute in the message. This will be used by UI to substitue the params in the
                                       Message in the localized fle.
   }]
}
```
### STATUS CODE - 404: Requested entity does not exist.

```
 {
  new_object_id string This represents the id of the new object created for the POST API call.
  id string This represents the key for the localized property file to be used by UI to show the localized string.
```

```
message string Success or error message
messageParams [string] Params array to substitute in the message. This will be used by UI to substitue the params in the
                                  Message in the localized fle.
messages [{
Array of object: 
   id string This represents the key for the localized property file to be used by UI to show the localized string.
   message string Success or error message
   field_name string Field name where the error was seen
   messageParams [string] Params array to substitute in the message. This will be used by UI to substitue the params in the
                                   Message in the localized fle.
}]
```
STATUS CODE - default: success or error response

### RESPONSE MODEL - application/json

```
 {
   new_object_id string This represents the id of the new object created for the POST API call.
   id string This represents the key for the localized property file to be used by UI to show the localized string.
   message string Success or error message
   messageParams [string] Params array to substitute in the message. This will be used by UI to substitue the params in the
                                      Message in the localized fle.
   messages [{
   Array of object: 
      id string This represents the key for the localized property file to be used by UI to show the localized string.
      message string Success or error message
      field_name string Field name where the error was seen
      messageParams [string] Params array to substitute in the message. This will be used by UI to substitue the params in the
                                      Message in the localized fle.
   }]
}
```
## 3.13 GET /auth/domains

### Returns the auth domains configured.

This API should be invoked to get auth domains confgured.

### **REQUEST**

}

No request parameters

## **RESPONSE**

STATUS CODE - 200: Get all the auth domains confgured with NFC

### RESPONSE MODEL - application/json

```
 {
  auth_domains [string]
}
```
STATUS CODE - 401: You are not authorized to perform this operation.

```
 {
  new_object_id string This represents the id of the new object created for the POST API call.
  id string This represents the key for the localized property file to be used by UI to show the localized string.
  message string Success or error message
  messageParams [string] Params array to substitute in the message. This will be used by UI to substitue the params in the
                                     Message in the localized fle.
  messages [{
```
Array of object:

```
id string This represents the key for the localized property file to be used by UI to show the localized string.
   message string Success or error message
   field name string Field name where the error was seen
   messageParams [string] Params array to substitute in the message. This will be used by UI to substitue the params in the
                                   Message in the localized fle.
}]
```

```
}
```
STATUS CODE - default: success or error response

### RESPONSE MODEL - application/json

```
 {
   new_object_id string This represents the id of the new object created for the POST API call.
   id string This represents the key for the localized property file to be used by UI to show the localized string.
   message string Success or error message
   messageParams [string] Params array to substitute in the message. This will be used by UI to substitue the params in the
                                      Message in the localized fle.
   messages [{
   Array of object: 
      id string This represents the key for the localized property file to be used by UI to show the localized string.
      message string Success or error message
      field_name string Field name where the error was seen
      messageParams [string] Params array to substitute in the message. This will be used by UI to substitue the params in the
                                      Message in the localized fle.
   }]
}
```
## 3.14 GET /auth/servers/ldap

### Returns the LDAP url and its atributes confgured

RESPONSE MODEL - application/json

## REQUEST

No request parameters

### **RESPONSE**

### STATUS CODE - 200: Get LDAP server details confgured with NFC

```
 {
  url string
  attributes string
  username string
  description string
  user_info {
   This object describes the user information with respect to object like who created or updated the object
    created by string Name of the user who created the object.
    created_at integer creation date of this object
    last_updated_by string Name of the user who last updated this object
    last_updated_at integer last update date of this object
  }
}
```
STATUS CODE - 401: You are not authorized to perform this operation.

```
RESPONSE MODEL - application/json
```
{

```
new_object_id string This represents the id of the new object created for the POST API call.
   id string This represents the key for the localized property file to be used by UI to show the localized string.
   message string Success or error message
   messageParams [string] Params array to substitute in the message. This will be used by UI to substitue the params in the
                                      Message in the localized fle.
   messages [{
   Array of object: 
      id string This represents the key for the localized property file to be used by UI to show the localized string.
      message string Success or error message
      field_name string Field name where the error was seen
      messageParams [string] Params array to substitute in the message. This will be used by UI to substitue the params in the
                                      Message in the localized fle.
   }]
}
```
### STATUS CODE - default: success or error response

### RESPONSE MODEL - application/json

```
 {
  new_object_id string This represents the id of the new object created for the POST API call.
  id string This represents the key for the localized property file to be used by UI to show the localized string.
  message string Success or error message
  messageParams [string] Params array to substitute in the message. This will be used by UI to substitue the params in the
                                      Message in the localized fle.
  messages [{
  Array of object: 
      id string This represents the key for the localized property file to be used by UI to show the localized string.
     message string Success or error message
     field_name string Field name where the error was seen
     messageParams [string] Params array to substitute in the message. This will be used by UI to substitue the params in the
                                      Message in the localized fle.
  }]
}
```
## 3.15 PUT /auth/servers/ldap

Configure by giving LDAP server url and credentials to verify authentication with the configured server url. This API should be invoked to configure LDAP server URL

### REQUEST

{

### REQUEST BODY - application/json

```
url* string min:1 chars
                     LDAP server url
username* string min:1 chars
                     LDAP username
password* string min:1 chars
                     LDAP password
attributes* string LDAP attributes
description string max:254 chars
                     LDAP config description
```

```
}
```
## **RESPONSE**

STATUS CODE - 201: New entity created successfully.

```
 {
  new_object_id string This represents the id of the new object created for the POST API call.
  id string This represents the key for the localized property file to be used by UI to show the localized string.
  message string Success or error message
  messageParams [string] Params array to substitute in the message. This will be used by UI to substitue the params in the
                                      Message in the localized fle.
  messages [{
  Array of object: 
      id string This represents the key for the localized property file to be used by UI to show the localized string.
      message string Success or error message
      field name string Field name where the error was seen
      messageParams \left[ string \right] Params array to substitute in the message. This will be used by UI to substitue the params in the
                                       Message in the localized fle.
  }]
}
```
STATUS CODE - 401: You are not authorized to perform this operation.

### RESPONSE MODEL - application/json

```
 {
  new_object_id string This represents the id of the new object created for the POST API call.
  id string This represents the key for the localized property file to be used by UI to show the localized string.
  message string Success or error message
  messageParams [string] Params array to substitute in the message. This will be used by UI to substitue the params in the
                                     Message in the localized fle.
  messages [{
  Array of object: 
      id string This represents the key for the localized property file to be used by UI to show the localized string.
     message string Success or error message
     field_name string Field name where the error was seen
     messageParams [string] Params array to substitute in the message. This will be used by UI to substitue the params in the
                                      Message in the localized fle.
   }]
```
}

STATUS CODE - default: success or error response

### RESPONSE MODEL - application/json

```
 {
  new_object_id string This represents the id of the new object created for the POST API call.
  id string This represents the key for the localized property file to be used by UI to show the localized string.
  message string Success or error message
  messageParams [string] Params array to substitute in the message. This will be used by UI to substitue the params in the
                                      Message in the localized fle.
  messages [{
  Array of object: 
      id string This represents the key for the localized property file to be used by UI to show the localized string.
      message string Success or error message
      field_name string Field name where the error was seen
      messageParams \left[ string \right] Params array to substitute in the message. This will be used by UI to substitue the params in the
                                       Message in the localized fle.
  }]
}
```
## 3.16 DELETE /auth/servers/ldap

Delete the configured Ldap Server from NFC Deletes the confgured LDAP server.

## REQUEST

No request parameters

## **RESPONSE**

### STATUS CODE - 200: success or error response

### RESPONSE MODEL - application/json

```
 {
  new_object_id string This represents the id of the new object created for the POST API call.
  id string This represents the key for the localized property file to be used by UI to show the localized string.
  message string Success or error message
  messageParams [string] Params array to substitute in the message. This will be used by UI to substitue the params in the
                                      Message in the localized fle.
  messages [{
  Array of object: 
      id string This represents the key for the localized property file to be used by UI to show the localized string.
     message string Success or error message
     field_name string Field name where the error was seen
     messageParams [string] Params array to substitute in the message. This will be used by UI to substitue the params in the
                                      Message in the localized fle.
  }]
}
```
### STATUS CODE - 401: You are not authorized to perform this operation.

### RESPONSE MODEL - application/json

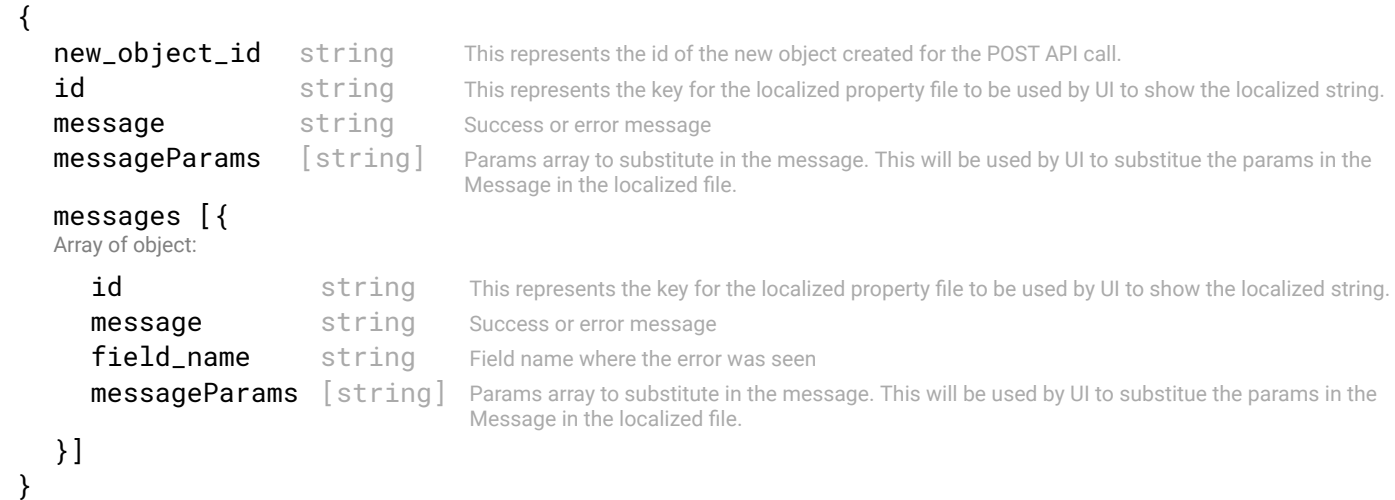

### STATUS CODE - 404: Requested entity does not exist.

```
 {
  new_object_id string This represents the id of the new object created for the POST API call.
  id string This represents the key for the localized property file to be used by UI to show the localized string.
  message string Success or error message
  messageParams [string] Params array to substitute in the message. This will be used by UI to substitue the params in the
                                     Message in the localized fle.
  messages [{
  Array of object: 
     id string This represents the key for the localized property file to be used by UI to show the localized string.
     message string Success or error message
     field_name string Field name where the error was seen
     messageParams [string] Params array to substitute in the message. This will be used by UI to substitue the params in the
                                      Message in the localized fle.
```
}

### STATUS CODE - default: success or error response

```
RESPONSE MODEL - application/json
```

```
 {
   new_object_id string This represents the id of the new object created for the POST API call.
   id string This represents the key for the localized property file to be used by UI to show the localized string.
   message string Success or error message
   messageParams [string] Params array to substitute in the message. This will be used by UI to substitue the params in the
                                      Message in the localized fle.
   messages [{
   Array of object: 
      id string This represents the key for the localized property file to be used by UI to show the localized string.
      message string Success or error message
      field_name string Field name where the error was seen
      messageParams [string] Params array to substitute in the message. This will be used by UI to substitue the params in the
                                      Message in the localized fle.
   }]
}
```
# 4. BACKUP

Backup APIs related to backup and restore of SFD database.

## 4.1 GET /backups/locations

Get list of all confgured backup location. All the SFD backup data will get uploaded to the backup location. Get list of all confgured backup location

### **REQUEST**

No request parameters

## **RESPONSE**

### STATUS CODE - 200: Response to get all the confgured backup location

### RESPONSE MODEL - application/json

{

}

 $\overline{a}$ 

Lists all the backup locations confgured for SFD backups

### data [{

Array of object: Remote location to backup SFD data. It can be either FTP or SFTP server.

id string Unique identifier of the remote backup location

```
user_info {
```
This object describes the user information with respect to object like who created or updated the object

```
created_by string Name of the user who created the object.
      created_at integer creation date of this object
      last_updated_by string Name of the user who last updated this object
      last_updated_at integer last update date of this object
   }
  host* string IP or FQDN of backup location server. 1. IP address and port (x.x.x.x:<port_number>) 2. FQDN
                                (domain.com) 3. If the port is not provided then default port for specifed protocol will be considered.
                                (FTP:21, SFTP:22)
  username* string Username of the backup location.
  password string Password of the backup location. During add cases, password is required. Password is optional in edit
                                and list cases.
  backup_path* string The location on the backup location at which SFD backup tars will be uploaded. This is path of the base
                                directory setup in the server(/sfdBackup).
  protocol* enum ALLOWED:FTP, SFTP
                                The protocol used to upload backup fles on remote location
  description string Add backup location description
}]
```
STATUS CODE - 401: You are not authorized to perform this operation.

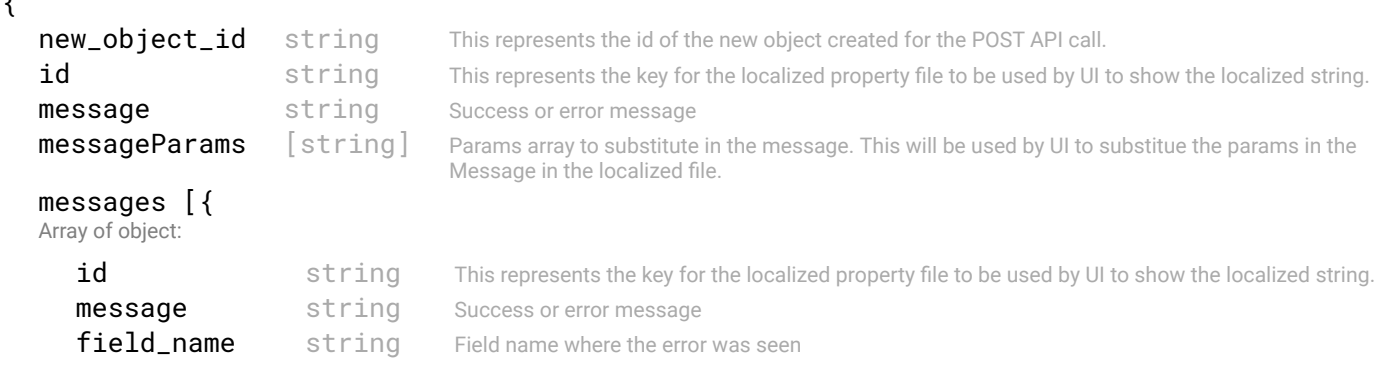

```
messageParams [string] Params array to substitute in the message. This will be used by UI to substitue the params in the
                                    Message in the localized fle.
```

```
}
```
}]

### STATUS CODE - default: success or error response

### RESPONSE MODEL - application/json

```
 {
   new_object_id string This represents the id of the new object created for the POST API call.
   id string This represents the key for the localized property file to be used by UI to show the localized string.
   message string Success or error message
  messageParams [string] Params array to substitute in the message. This will be used by UI to substitue the params in the
                                      Message in the localized fle.
   messages [{
   Array of object: 
      id string This represents the key for the localized property file to be used by UI to show the localized string.
      message string Success or error message
      field_name string Field name where the error was seen
      messageParams [string] Params array to substitute in the message. This will be used by UI to substitue the params in the
                                      Message in the localized fle.
   }]
}
```
## 4.2 POST /backups/locations

### Add a remote location to backup SFD data

### REQUEST

### REQUEST BODY - application/json

 { Remote location to backup SFD data. It can be either FTP or SFTP server.

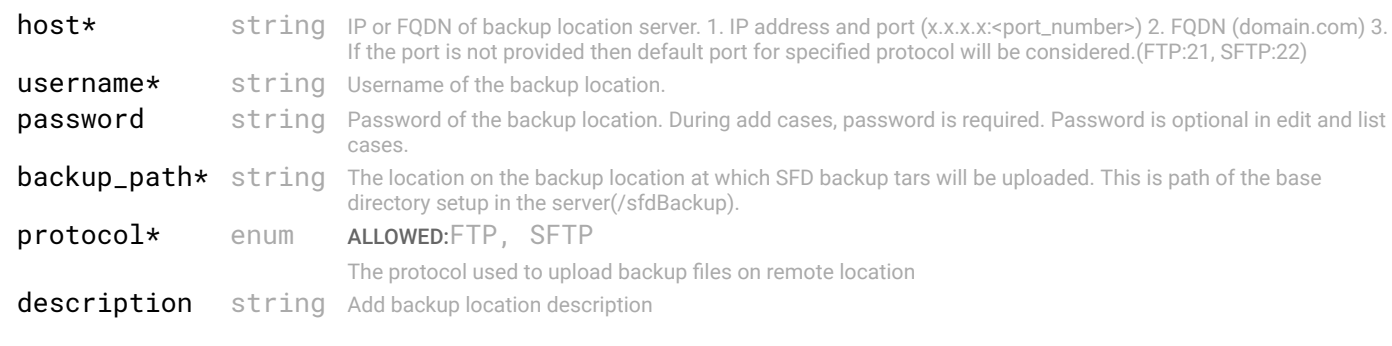

## **RESPONSE**

}

### STATUS CODE - 201: success or error response

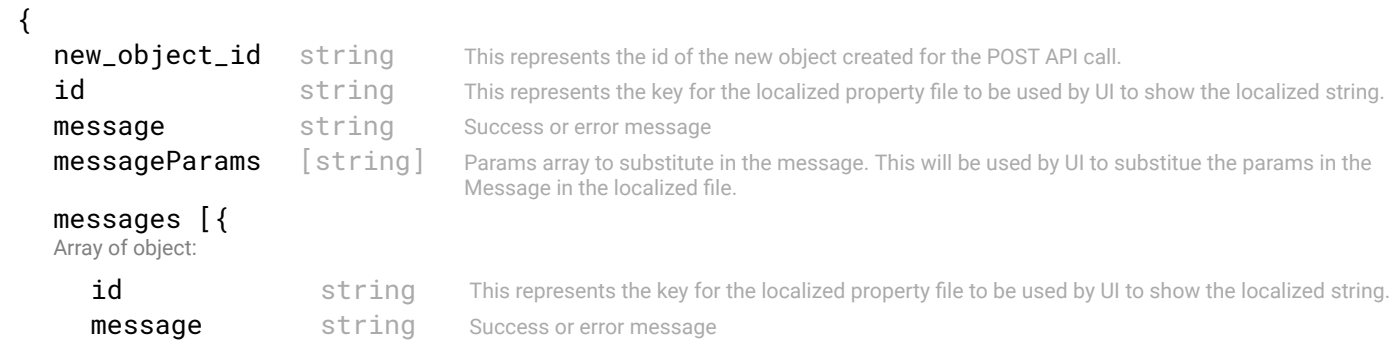

```
field name string Field name where the error was seen
```
}] }

messageParams [string] Params array to substitute in the message. This will be used by UI to substitue the params in the Message in the localized fle.

### STATUS CODE - 400: Invalid request.

### RESPONSE MODEL - application/json

```
 {
  new_object_id string This represents the id of the new object created for the POST API call.
  id string This represents the key for the localized property file to be used by UI to show the localized string.
  message string Success or error message
  messageParams [string] Params array to substitute in the message. This will be used by UI to substitue the params in the
                                      Message in the localized fle.
  messages [{
  Array of object: 
      id string This represents the key for the localized property file to be used by UI to show the localized string.
     message string Success or error message
     field_name string Field name where the error was seen
     messageParams [string] Params array to substitute in the message. This will be used by UI to substitue the params in the
                                      Message in the localized fle.
   }]
}
```
### STATUS CODE - 401: You are not authorized to perform this operation.

### RESPONSE MODEL - application/json

```
 {
  new_object_id string This represents the id of the new object created for the POST API call.
  id string This represents the key for the localized property file to be used by UI to show the localized string.
  message string Success or error message
  messageParams [string] Params array to substitute in the message. This will be used by UI to substitue the params in the
                                      Message in the localized fle.
  messages [{
  Array of object: 
      id string This represents the key for the localized property file to be used by UI to show the localized string.
     message string Success or error message
     field_name string Field name where the error was seen
     messageParams [string] Params array to substitute in the message. This will be used by UI to substitue the params in the
                                      Message in the localized fle.
   }]
}
```
### STATUS CODE - default: success or error response

```
 {
  new_object_id string This represents the id of the new object created for the POST API call.
  id string This represents the key for the localized property file to be used by UI to show the localized string.
  message string Success or error message
  messageParams [string] Params array to substitute in the message. This will be used by UI to substitue the params in the
                                      Message in the localized fle.
  messages [{
  Array of object: 
      id string This represents the key for the localized property file to be used by UI to show the localized string.
     message string Success or error message
     field_name string Field name where the error was seen
     messageParams [string] Params array to substitute in the message. This will be used by UI to substitue the params in the
                                      Message in the localized fle.
```
## 4.3 PUT /backups/locations/{id}

Modify backup location confgurations

### REQUEST

### PATH PARAMETERS

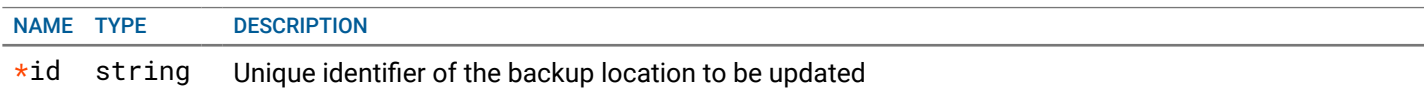

### REQUEST BODY - application/json

### $\{$

Remote location to backup SFD data. It can be either FTP or SFTP server.

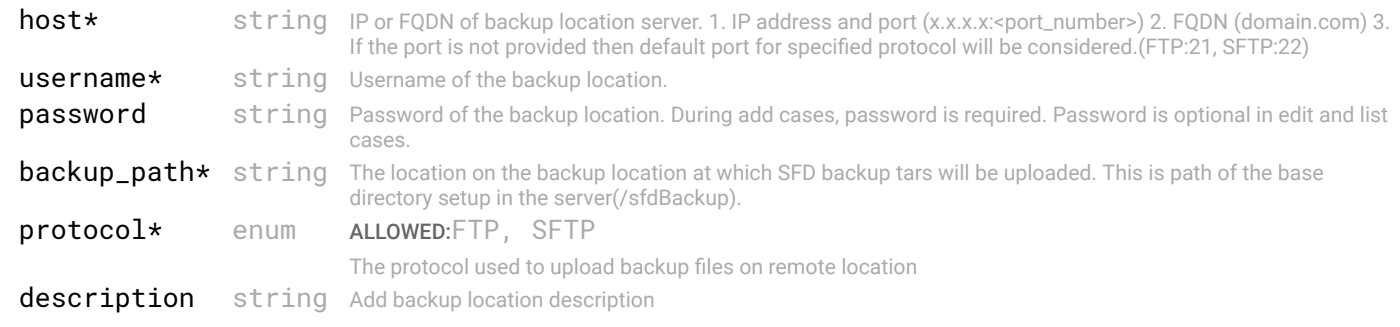

```
}
```
### **RESPONSE**

### STATUS CODE - 200: success or error response

### RESPONSE MODEL - application/json

```
 {
  new_object_id string This represents the id of the new object created for the POST API call.
  id string This represents the key for the localized property file to be used by UI to show the localized string.
  message string Success or error message
  messageParams [string] Params array to substitute in the message. This will be used by UI to substitue the params in the
                                     Message in the localized fle.
  messages [{
  Array of object: 
      id string This represents the key for the localized property file to be used by UI to show the localized string.
     message string Success or error message
     field_name string Field name where the error was seen
     messageParams [string] Params array to substitute in the message. This will be used by UI to substitue the params in the
                                      Message in the localized fle.
  }]
```

```
}
```
STATUS CODE - 400: Invalid request.

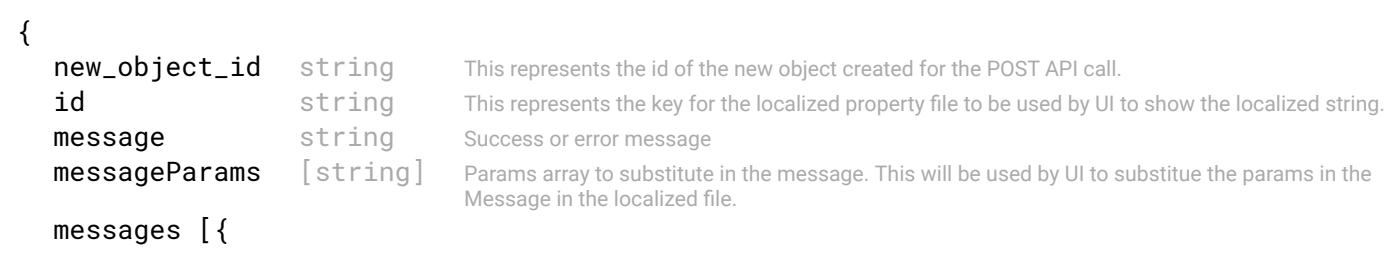

Array of object:

```
id string This represents the key for the localized property file to be used by UI to show the localized string.
   message string Success or error message
   field name string Field name where the error was seen
   messageParams [string] Params array to substitute in the message. This will be used by UI to substitue the params in the
                                   Message in the localized fle.
}]
```

```
}
```
### STATUS CODE - 401: You are not authorized to perform this operation.

### RESPONSE MODEL - application/json

```
 {
   new_object_id string This represents the id of the new object created for the POST API call.
   id string This represents the key for the localized property file to be used by UI to show the localized string.
   message string Success or error message
   messageParams [string] Params array to substitute in the message. This will be used by UI to substitue the params in the
                                      Message in the localized fle.
   messages [{
   Array of object: 
      id string This represents the key for the localized property file to be used by UI to show the localized string.
      message string Success or error message
      field_name string Field name where the error was seen
      messageParams [string] Params array to substitute in the message. This will be used by UI to substitue the params in the
                                      Message in the localized fle.
   }]
}
```
STATUS CODE - 404: Requested entity does not exist.

### RESPONSE MODEL - application/json

```
 {
  new_object_id string This represents the id of the new object created for the POST API call.
  id string This represents the key for the localized property file to be used by UI to show the localized string.
  message string Success or error message
  messageParams [string] Params array to substitute in the message. This will be used by UI to substitue the params in the
                                     Message in the localized fle.
  messages [{
  Array of object: 
      id string This represents the key for the localized property file to be used by UI to show the localized string.
     message string Success or error message
     field_name string Field name where the error was seen
     messageParams [string] Params array to substitute in the message. This will be used by UI to substitue the params in the
                                      Message in the localized fle.
  }]
```
}

### STATUS CODE - default: success or error response

```
 {
  new_object_id string This represents the id of the new object created for the POST API call.
  id string This represents the key for the localized property file to be used by UI to show the localized string.
  message string Success or error message
  messageParams [string] Params array to substitute in the message. This will be used by UI to substitue the params in the
                                     Message in the localized fle.
  messages [{
  Array of object: 
      id string This represents the key for the localized property file to be used by UI to show the localized string.
     message string Success or error message
```

```
field_name string Field name where the error was seen
   messageParams [string] Params array to substitute in the message. This will be used by UI to substitue the params in the
                                    Message in the localized fle.
}]
```
## 4.4 DELETE /backups/locations/{id}

### Deletes a confgured backup location By Id

This api deletes confgured backup location used for uploading SFD backup data.

### REQUEST

j.

}

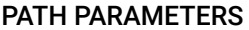

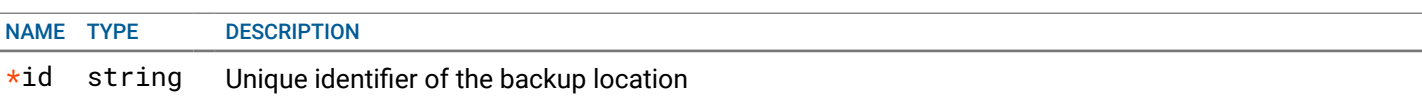

### RESPONSE

### STATUS CODE - 200: success or error response

## RESPONSE MODEL - application/json

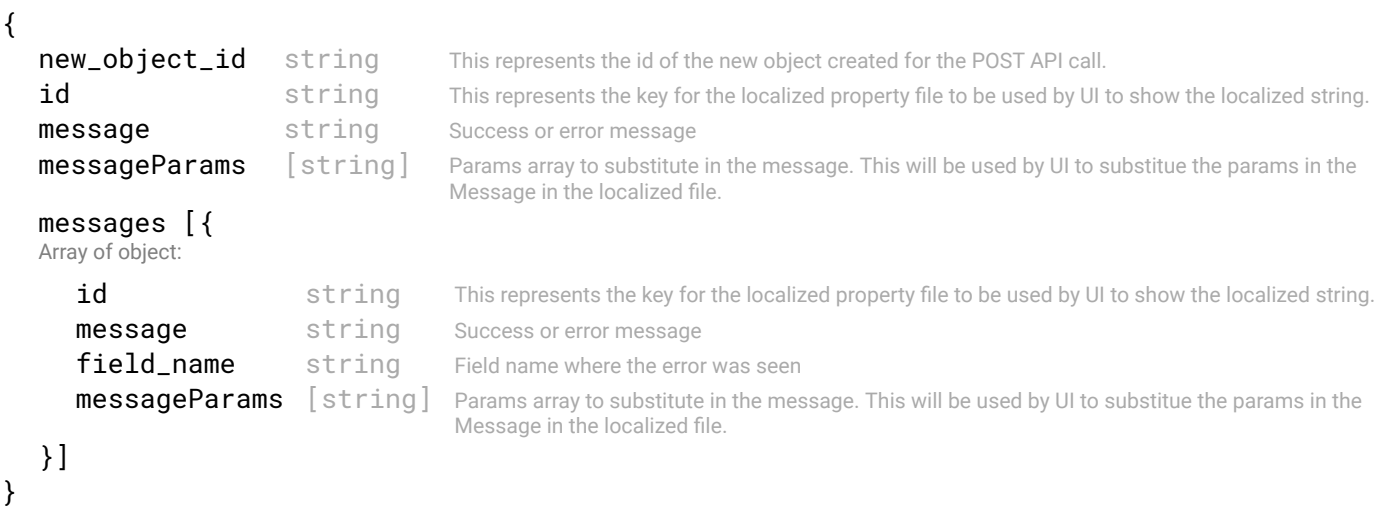

### STATUS CODE - 401: You are not authorized to perform this operation.

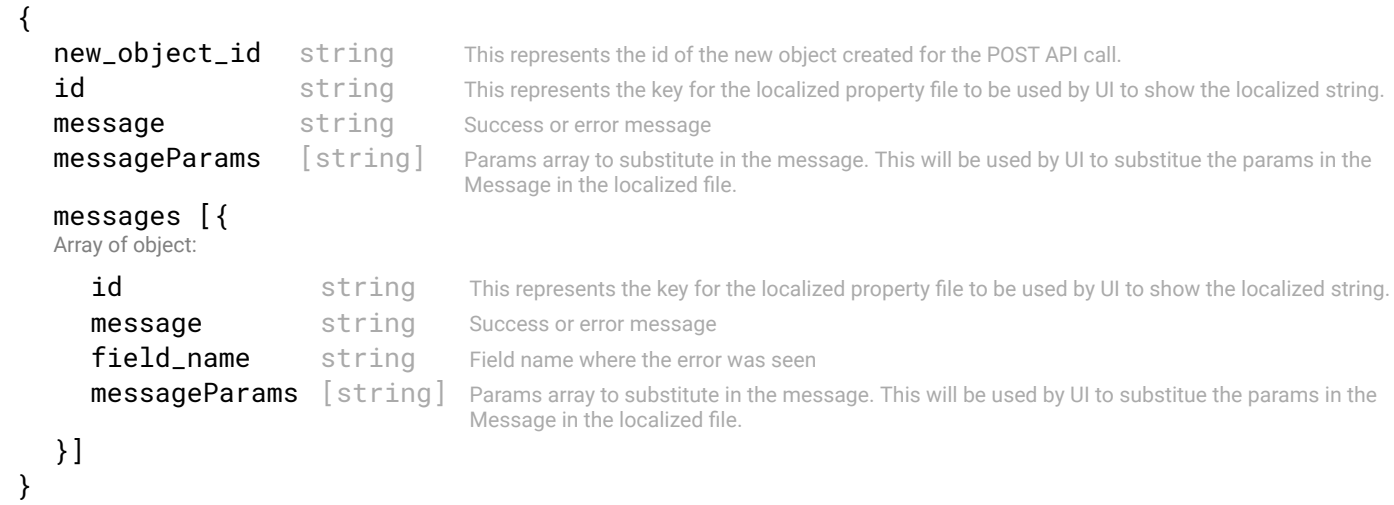

### STATUS CODE - 404: Requested entity does not exist.

### RESPONSE MODEL - application/json

```
 {
   new_object_id string This represents the id of the new object created for the POST API call.
   id string This represents the key for the localized property file to be used by UI to show the localized string.
   message string Success or error message
   messageParams [string] Params array to substitute in the message. This will be used by UI to substitue the params in the
                                      Message in the localized fle.
   messages [{
   Array of object: 
      id string This represents the key for the localized property file to be used by UI to show the localized string.
      message string Success or error message
      field_name string Field name where the error was seen
      messageParams \lceil string \rceil Params array to substitute in the message. This will be used by UI to substitue the params in the
                                       Message in the localized fle.
   }]
}
```
### STATUS CODE - default: success or error response

### RESPONSE MODEL - application/json

```
 {
  new_object_id string This represents the id of the new object created for the POST API call.
  id string This represents the key for the localized property file to be used by UI to show the localized string.
  message string Success or error message
  messageParams [string] Params array to substitute in the message. This will be used by UI to substitue the params in the
                                      Message in the localized fle.
  messages [{
  Array of object: 
      id string This represents the key for the localized property file to be used by UI to show the localized string.
     message string Success or error message
     field_name string Field name where the error was seen
     messageParams [string] Params array to substitute in the message. This will be used by UI to substitue the params in the
                                      Message in the localized fle.
  }]
}
```
## 4.5 GET /backups/jobs

## Get list of all backup job. Get list of all backup jobs.

### **REQUEST**

No request parameters

### **RESPONSE**

STATUS CODE - 200: Response to get all the backup job.

### RESPONSE MODEL - application/json

{

Lists all backup jobs

### data [{

Array of object: Backup job to take backup of SFD data periodically

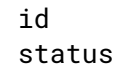

### user\_info {

This object describes the user information with respect to object like who created or updated the object

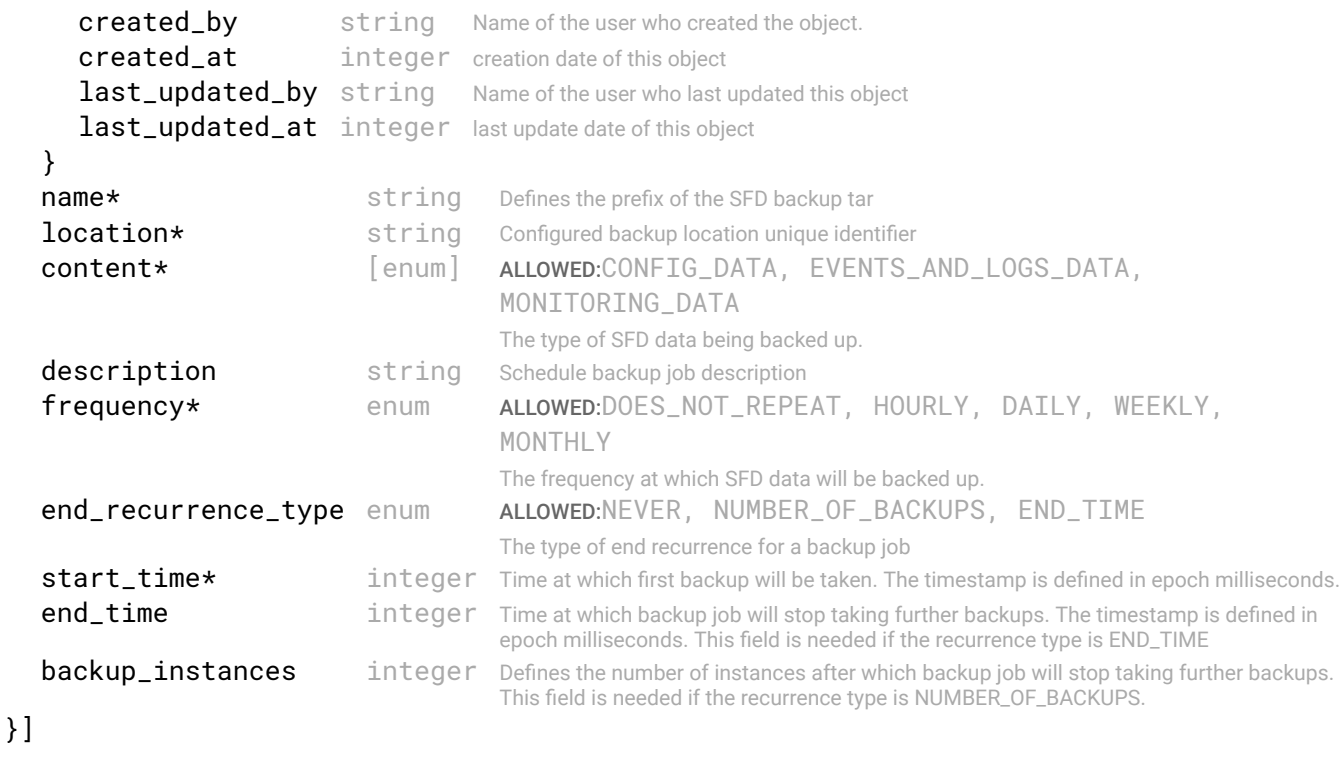

STATUS CODE - 401: You are not authorized to perform this operation.

### RESPONSE MODEL - application/json

}

```
 {
  new_object_id string This represents the id of the new object created for the POST API call.
  id string This represents the key for the localized property file to be used by UI to show the localized string.
  message string Success or error message
  messageParams [string] Params array to substitute in the message. This will be used by UI to substitue the params in the
                                      Message in the localized fle.
  messages [{
  Array of object: 
      id string This represents the key for the localized property file to be used by UI to show the localized string.
      message string Success or error message
      field_name string Field name where the error was seen
      messageParams \left[ string \right] Params array to substitute in the message. This will be used by UI to substitue the params in the
                                       Message in the localized fle.
  }]
}
```
### STATUS CODE - default: success or error response

```
 {
  new_object_id string This represents the id of the new object created for the POST API call.
  id string This represents the key for the localized property file to be used by UI to show the localized string.
  message string Success or error message
  messageParams [string] Params array to substitute in the message. This will be used by UI to substitue the params in the
                                      Message in the localized fle.
  messages [{
  Array of object: 
      id string This represents the key for the localized property file to be used by UI to show the localized string.
      message string Success or error message
      field_name string Field name where the error was seen
      messageParams \lceil string \rceil Params array to substitute in the message. This will be used by UI to substitue the params in the
```
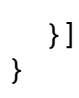

## 4.6 POST /backups/jobs

Add a backup job to backup SFD data periodically or on demand.

## REQUEST

## REQUEST BODY - application/json

 { Backup job to take backup of SFD data periodically

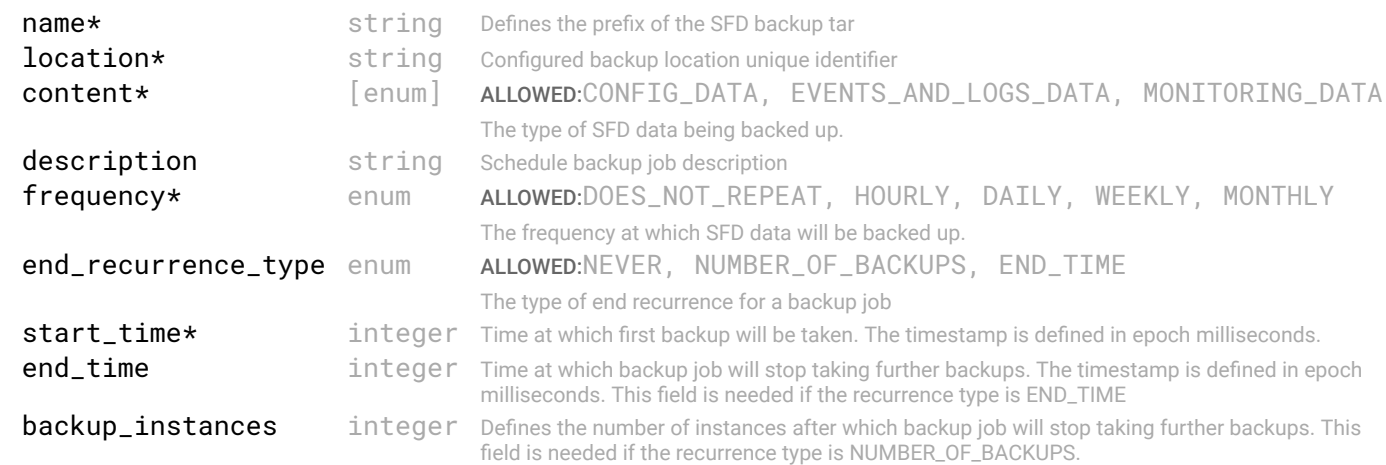

}

## **RESPONSE**

### STATUS CODE - 201: success or error response

### RESPONSE MODEL - application/json

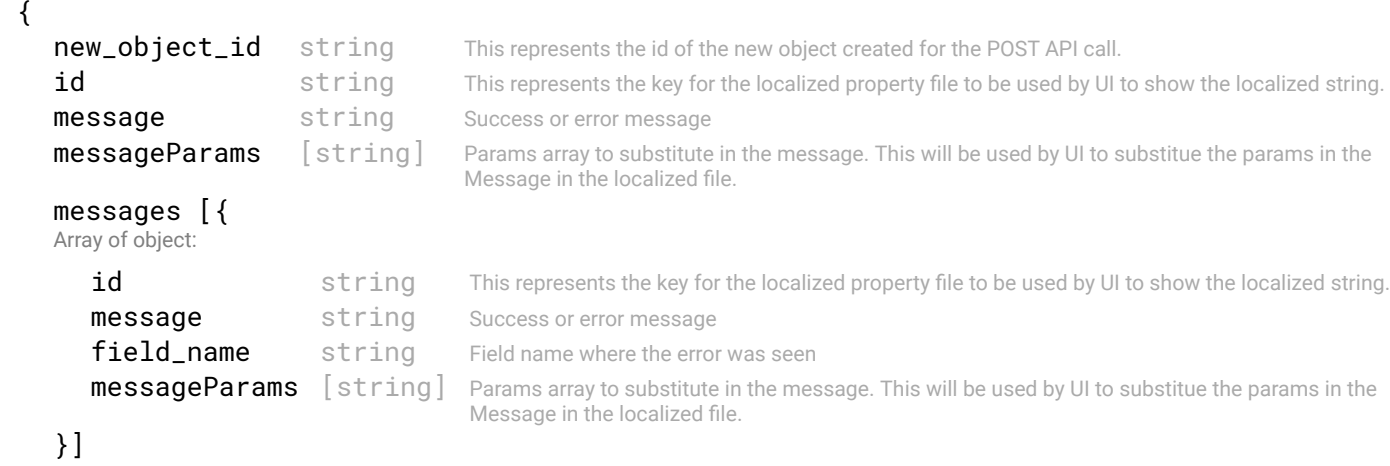

```
}
```
### STATUS CODE - 400: Invalid request.

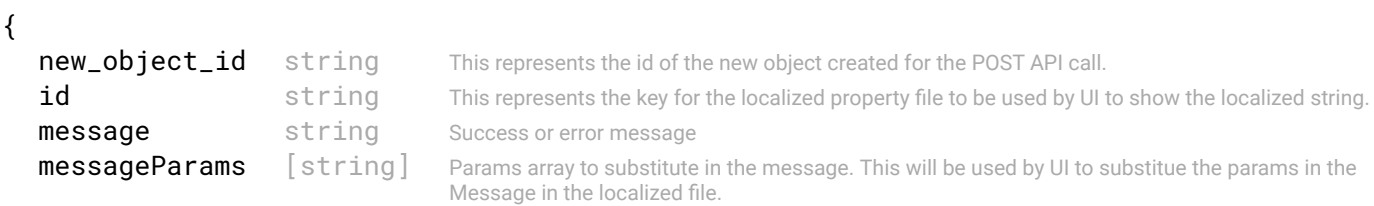

```
messages [{
   Array of object: 
      id string This represents the key for the localized property file to be used by UI to show the localized string.
      message string Success or error message
      field_name string Field name where the error was seen
      messageParams [string] Params array to substitute in the message. This will be used by UI to substitue the params in the
                                      Message in the localized fle.
   }]
}
```
STATUS CODE - 401: You are not authorized to perform this operation.

### RESPONSE MODEL - application/json

```
 {
   new_object_id string This represents the id of the new object created for the POST API call.
   id string This represents the key for the localized property file to be used by UI to show the localized string.
   message string Success or error message
   messageParams [string] Params array to substitute in the message. This will be used by UI to substitue the params in the
                                      Message in the localized fle.
   messages [{
   Array of object: 
      id string This represents the key for the localized property file to be used by UI to show the localized string.
      message string Success or error message
      field name string Field name where the error was seen
      messageParams \left[ string \right] Params array to substitute in the message. This will be used by UI to substitue the params in the
                                       Message in the localized fle.
   }]
}
```
### STATUS CODE - default: success or error response

### RESPONSE MODEL - application/json

```
 {
   new object id string This represents the id of the new object created for the POST API call.
   id string This represents the key for the localized property file to be used by UI to show the localized string.
   message string Success or error message
   messageParams [string] Params array to substitute in the message. This will be used by UI to substitue the params in the
                                      Message in the localized fle.
   messages [{
   Array of object: 
      id string This represents the key for the localized property file to be used by UI to show the localized string.
      message string Success or error message
      field_name string Field name where the error was seen
      messageParams [string] Params array to substitute in the message. This will be used by UI to substitue the params in the
                                      Message in the localized fle.
   }]
}
```
## 4.7 GET /backups/jobs/{id}

Get backup job by id.

### **REQUEST**

### PATH PARAMETERS

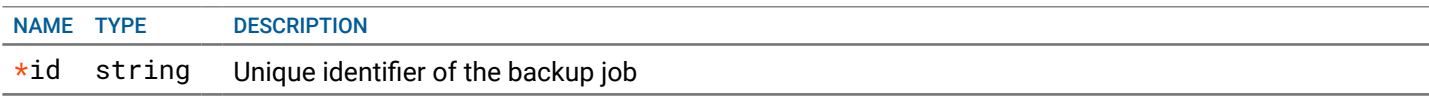

STATUS CODE - 200: Response to get single backup job by id.

```
RESPONSE MODEL - application/json
 {
 Backup job to take backup of SFD data periodically
  id string Unique identifier of the Backup Job
  status enum ALLOWED: ACTIVE, EXPIRED
                                       Backup job status. If it is expired it will stop generating backup instances.
  user info {
   This object describes the user information with respect to object like who created or updated the object
     created_by string Name of the user who created the object.
     created_at integer creation date of this object
     last_updated_by string Name of the user who last updated this object
     last_updated_at integer last update date of this object
  }
  name* string Defines the prefix of the SFD backup tar
  location* string Configured backup location unique identifier
  content* [enum] ALLOWED:CONFIG_DATA, EVENTS_AND_LOGS_DATA, 
                                       MONITORING_DATA
                                       The type of SFD data being backed up.
  description string Schedule backup job description
  frequency* enum ALLOWED:DOES_NOT_REPEAT, HOURLY, DAILY, WEEKLY, MONTHLY
                                       The frequency at which SFD data will be backed up.
  end_recurrence_type enum ALLOWED:NEVER, NUMBER_OF_BACKUPS, END_TIME
                                       The type of end recurrence for a backup job
  start time* integer Time at which first backup will be taken. The timestamp is defined in epoch milliseconds.
  end_time integer Time at which backup job will stop taking further backups. The timestamp is defined in epoch
                                       milliseconds. This feld is needed if the recurrence type is END_TIME
  backup_instances integer Defines the number of instances after which backup job will stop taking further backups. This
                                       feld is needed if the recurrence type is NUMBER_OF_BACKUPS.
```
}

{

### STATUS CODE - 401: You are not authorized to perform this operation.

### RESPONSE MODEL - application/json

```
 {
  new_object_id string This represents the id of the new object created for the POST API call.
  id string This represents the key for the localized property file to be used by UI to show the localized string.
  message string Success or error message
  messageParams [string] Params array to substitute in the message. This will be used by UI to substitue the params in the
                                      Message in the localized fle.
  messages [{
  Array of object: 
      id string This represents the key for the localized property file to be used by UI to show the localized string.
     message string Success or error message
     field name string Field name where the error was seen
     messageParams [string] Params array to substitute in the message. This will be used by UI to substitue the params in the
                                      Message in the localized fle.
  }]
}
```
STATUS CODE - 404: Requested entity does not exist.

```
new_object_id string This represents the id of the new object created for the POST API call.
id string This represents the key for the localized property file to be used by UI to show the localized string.
```

```
message string Success or error message
messageParams [string] Params array to substitute in the message. This will be used by UI to substitue the params in the
                                  Message in the localized fle.
messages [{
Array of object: 
   id string This represents the key for the localized property file to be used by UI to show the localized string.
   message string Success or error message
   field_name string Field name where the error was seen
   messageParams [string] Params array to substitute in the message. This will be used by UI to substitue the params in the
                                   Message in the localized fle.
}]
```
STATUS CODE - default: success or error response

### RESPONSE MODEL - application/json

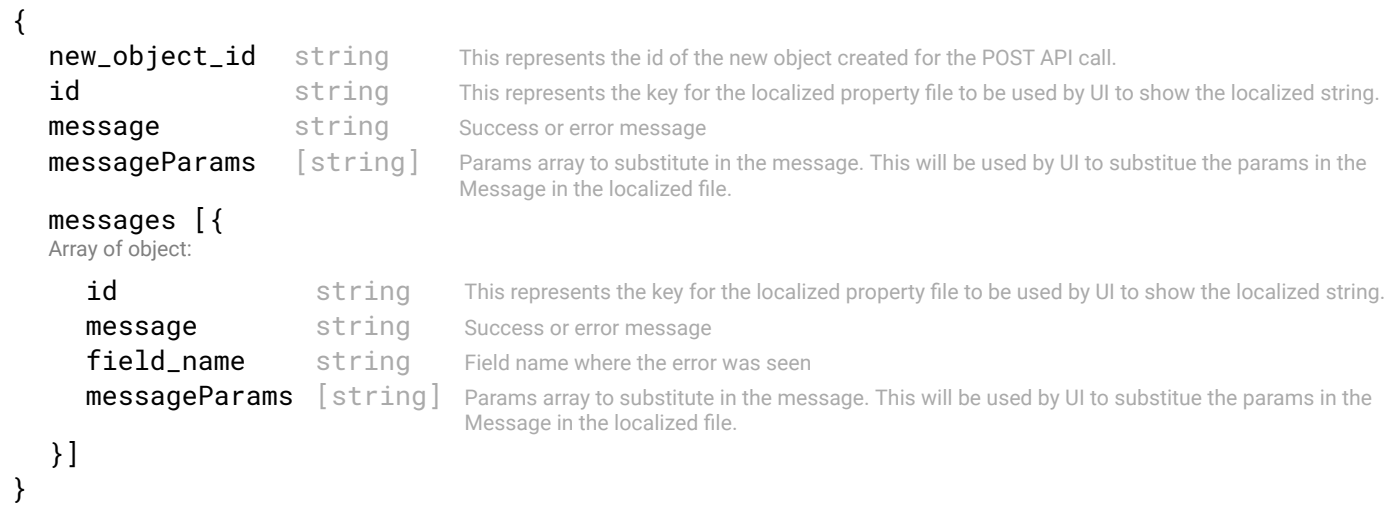

## 4.8 PUT /backups/jobs/{id}

### Modify backup job confgurations

## REQUEST

}

### PATH PARAMETERS

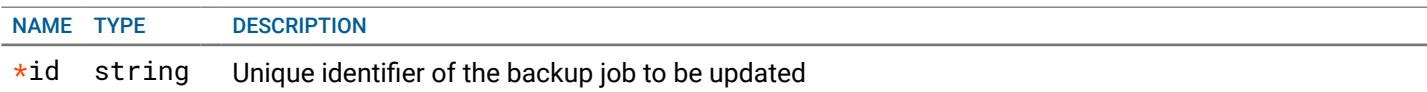

## REQUEST BODY - application/json

{

Backup job to take backup of SFD data periodically

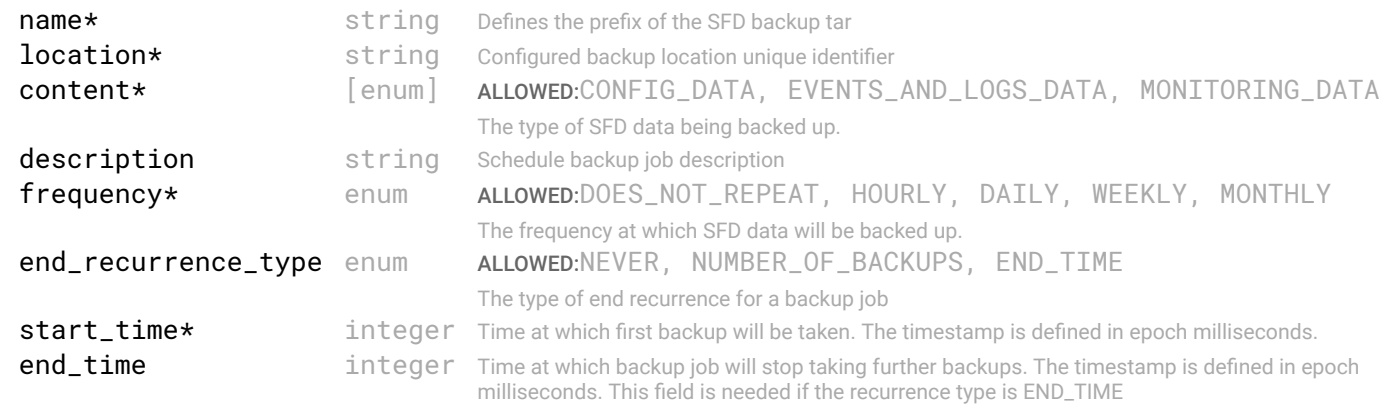

backup\_instances integer Defines the number of instances after which backup job will stop taking further backups. This feld is needed if the recurrence type is NUMBER\_OF\_BACKUPS.

# **RESPONSE**

}

## STATUS CODE - 200: success or error response

### RESPONSE MODEL - application/json

```
 {
  new_object_id string This represents the id of the new object created for the POST API call.
  id string This represents the key for the localized property file to be used by UI to show the localized
                                      string.
  message string Success or error message
  messageParams [string] Params array to substitute in the message. This will be used by UI to substitue the params in the
                                      Message in the localized fle.
  messages [{
  Array of object: 
      id string This represents the key for the localized property file to be used by UI to show the localized
                                      string.
     message string Success or error message
     field_name string Field name where the error was seen
     messageParams [string] Params array to substitute in the message. This will be used by UI to substitue the params in
                                      the Message in the localized fle.
   }]
```

```
}
```
### STATUS CODE - 400: Invalid request.

### RESPONSE MODEL - application/json

```
 {
  new_object_id string This represents the id of the new object created for the POST API call.
  id string This represents the key for the localized property file to be used by UI to show the localized
                                      string.
  message string Success or error message
  messageParams [string] Params array to substitute in the message. This will be used by UI to substitue the params in the
                                      Message in the localized fle.
  messages [{
  Array of object: 
      id string This represents the key for the localized property file to be used by UI to show the localized
                                      string.
     message string Success or error message
     field name string Field name where the error was seen
     messageParams [string] Params array to substitute in the message. This will be used by UI to substitue the params in
                                      the Message in the localized fle.
   }]
}
```
### STATUS CODE - 401: You are not authorized to perform this operation.

```
 {
  new_object_id string This represents the id of the new object created for the POST API call.
  id string This represents the key for the localized property file to be used by UI to show the localized
                                      string.
  message string Success or error message
  messageParams [string] Params array to substitute in the message. This will be used by UI to substitue the params in the
                                      Message in the localized fle.
  messages [{
  Array of object: 
      id string This represents the key for the localized property file to be used by UI to show the localized
                                       string.
                                       Success or error message
```

```
message string
  field_name string Field name where the error was seen
  messageParams [string] Params array to substitute in the message. This will be used by UI to substitue the params in
                                  the Message in the localized fle.
}]
```

```
}
```
### STATUS CODE - 404: Requested entity does not exist.

### RESPONSE MODEL - application/json

```
 {
   new_object_id string This represents the id of the new object created for the POST API call.
   id string This represents the key for the localized property file to be used by UI to show the localized string.
   message string Success or error message
  messageParams [string] Params array to substitute in the message. This will be used by UI to substitue the params in the
                                      Message in the localized fle.
   messages [{
   Array of object: 
      id string This represents the key for the localized property file to be used by UI to show the localized string.
      message string Success or error message
      field_name string Field name where the error was seen
      messageParams [string] Params array to substitute in the message. This will be used by UI to substitue the params in the
                                      Message in the localized fle.
   }]
```

```
}
```
### STATUS CODE - default: success or error response

### RESPONSE MODEL - application/json

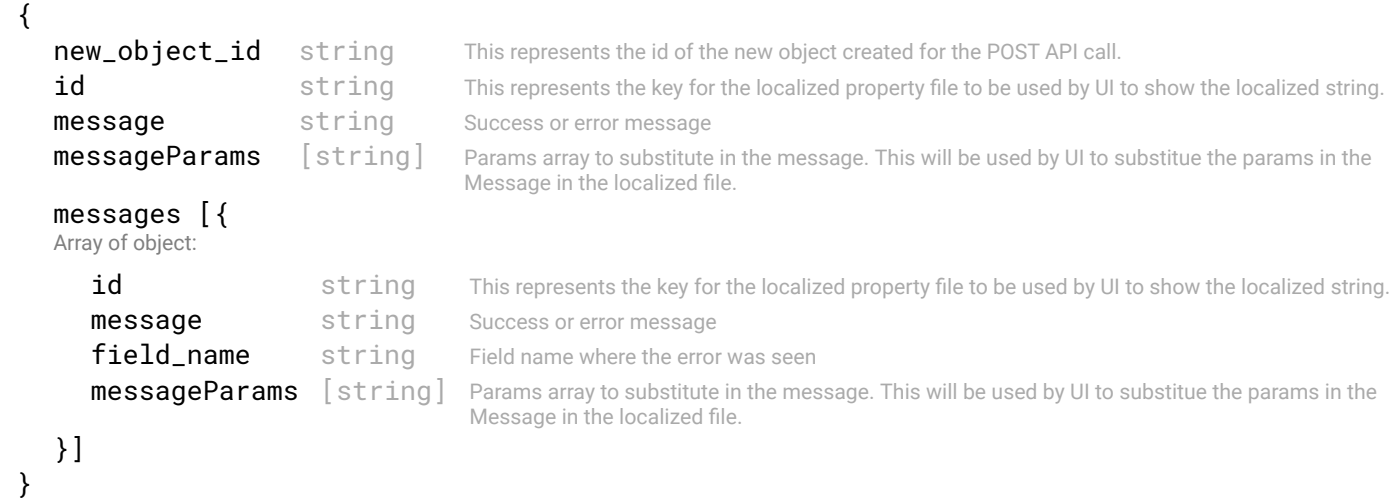

## 4.9 DELETE /backups/jobs/{id}

Deletes a backup job By Id This api deletes backup job.

## REQUEST

### PATH PARAMETERS

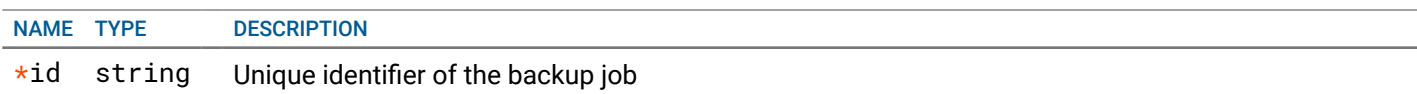

### RESPONSE MODEL - application/json

```
 {
   new_object_id string This represents the id of the new object created for the POST API call.
   id string This represents the key for the localized property file to be used by UI to show the localized string.
   message string Success or error message
   messageParams [string] Params array to substitute in the message. This will be used by UI to substitue the params in the
                                      Message in the localized fle.
   messages [{
   Array of object: 
      id string This represents the key for the localized property file to be used by UI to show the localized string.
      message string Success or error message
      field_name string Field name where the error was seen
      messageParams \lceil string \rceil Params array to substitute in the message. This will be used by UI to substitue the params in the
                                       Message in the localized fle.
   }]
}
```
### STATUS CODE - 401: You are not authorized to perform this operation.

### RESPONSE MODEL - application/json

```
 {
   new_object_id string This represents the id of the new object created for the POST API call.
   id string This represents the key for the localized property file to be used by UI to show the localized string.
   message string Success or error message
   messageParams [string] Params array to substitute in the message. This will be used by UI to substitue the params in the
                                      Message in the localized fle.
   messages [{
   Array of object: 
      id string This represents the key for the localized property file to be used by UI to show the localized string.
      message string Success or error message
      field_name string Field name where the error was seen
      messageParams [string] Params array to substitute in the message. This will be used by UI to substitue the params in the
                                      Message in the localized fle.
   }]
}
```
STATUS CODE - 404: Requested entity does not exist.

### RESPONSE MODEL - application/json

```
 {
  new_object_id string This represents the id of the new object created for the POST API call.
  id string This represents the key for the localized property file to be used by UI to show the localized string.
  message string Success or error message
  messageParams [string] Params array to substitute in the message. This will be used by UI to substitue the params in the
                                      Message in the localized fle.
  messages [{
  Array of object: 
      id string This represents the key for the localized property file to be used by UI to show the localized string.
     message string Success or error message
     field_name string Field name where the error was seen
     messageParams [string] Params array to substitute in the message. This will be used by UI to substitue the params in the
                                      Message in the localized fle.
   }]
```

```
}
```
STATUS CODE - default: success or error response

```
RESPONSE MODEL - application/json
```

```
 {
  new_object_id string This represents the id of the new object created for the POST API call.
   id string This represents the key for the localized property file to be used by UI to show the localized string.
  message string Success or error message
   messageParams [string] Params array to substitute in the message. This will be used by UI to substitue the params in the
                                      Message in the localized fle.
  messages [{
   Array of object: 
      id string This represents the key for the localized property file to be used by UI to show the localized string.
      message string Success or error message
      field name string Field name where the error was seen
      messageParams [string] Params array to substitute in the message. This will be used by UI to substitue the params in the
                                      Message in the localized fle.
   }]
}
```
## 4.10 GET /backups/instances

Get list of all backup instances.

### REQUEST

### QUERY PARAMETERS

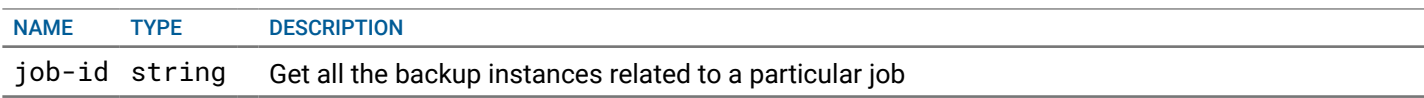

## **RESPONSE**

STATUS CODE - 200: Response to get single backup instance by id.

### RESPONSE MODEL - application/json

```
 {
```
}

```
 Lists
```
data [{

Array of object: The list of backup instances taken on this SFD

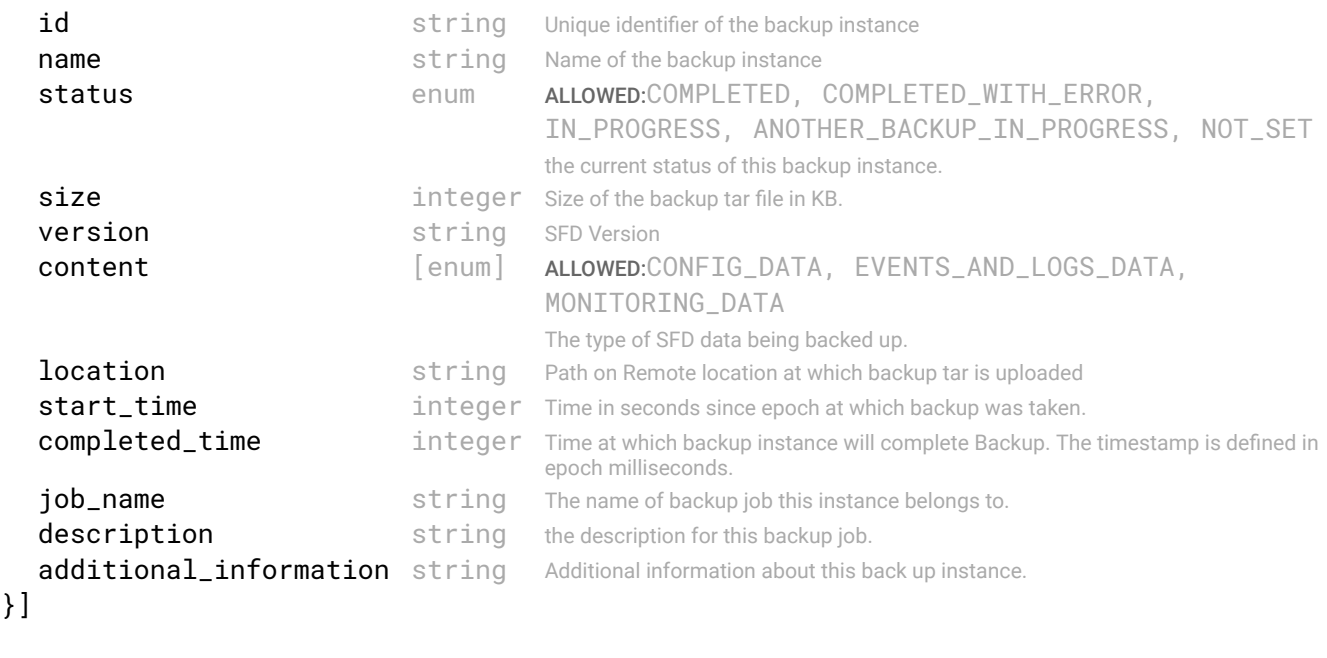

STATUS CODE - 401: You are not authorized to perform this operation.

```
RESPONSE MODEL - application/json
 {
   new_object_id string This represents the id of the new object created for the POST API call.
   id string This represents the key for the localized property file to be used by UI to show the localized string.
   message string Success or error message
   messageParams [string] Params array to substitute in the message. This will be used by UI to substitue the params in the
                                      Message in the localized fle.
   messages [{
   Array of object: 
      id string This represents the key for the localized property file to be used by UI to show the localized string.
      message string Success or error message
      field_name string Field name where the error was seen
      messageParams \left[ string \right] Params array to substitute in the message. This will be used by UI to substitue the params in the
                                       Message in the localized fle.
   }]
}
```
### STATUS CODE - default: success or error response

### RESPONSE MODEL - application/json

```
 {
  new_object_id string This represents the id of the new object created for the POST API call.
  id string This represents the key for the localized property file to be used by UI to show the localized string.
  message string Success or error message
  messageParams [string] Params array to substitute in the message. This will be used by UI to substitue the params in the
                                      Message in the localized fle.
  messages [{
  Array of object: 
      id string This represents the key for the localized property file to be used by UI to show the localized string.
     message string Success or error message
     field_name string Field name where the error was seen
     messageParams [string] Params array to substitute in the message. This will be used by UI to substitue the params in the
                                      Message in the localized fle.
  }]
}
```
## 4.11 GET /backups/instances/{id}

Get information of single backup instance by id.

### **REQUEST**

### PATH PARAMETERS

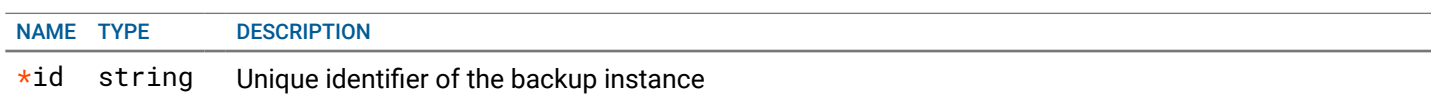

## **RESPONSE**

{

### STATUS CODE - 200: Response to get backup instance by id.

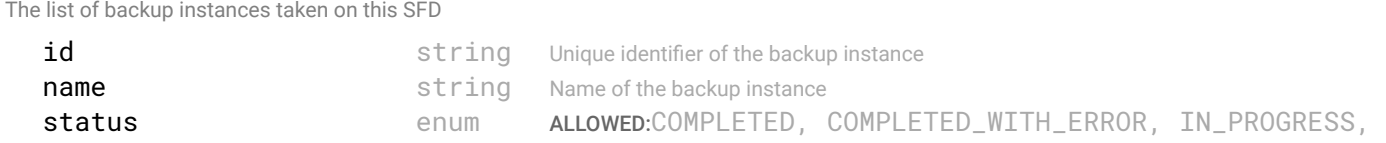

### ANOTHER\_BACKUP\_IN\_PROGRESS, NOT\_SET

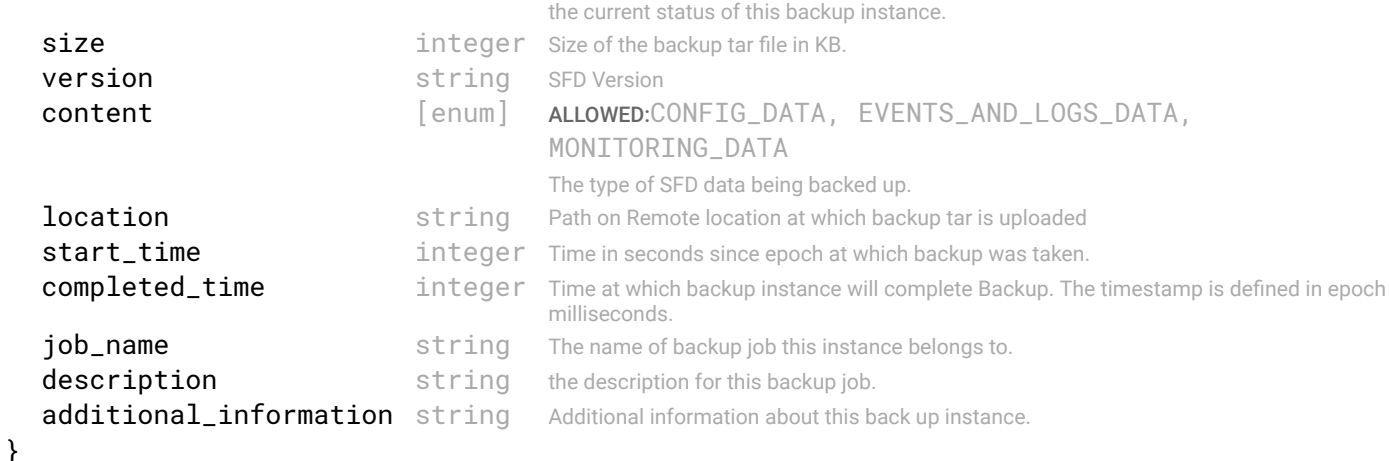

### STATUS CODE - 401: You are not authorized to perform this operation.

### RESPONSE MODEL - application/json

```
 {
   new_object_id string This represents the id of the new object created for the POST API call.
   id string This represents the key for the localized property file to be used by UI to show the localized string.
  message string Success or error message
  messageParams [string] Params array to substitute in the message. This will be used by UI to substitue the params in the
                                      Message in the localized fle.
   messages [{
   Array of object: 
      id string This represents the key for the localized property file to be used by UI to show the localized string.
      message string Success or error message
      field_name string Field name where the error was seen
      messageParams [string] Params array to substitute in the message. This will be used by UI to substitue the params in the
                                      Message in the localized fle.
   }]
}
```
STATUS CODE - 404: Requested entity does not exist.

### RESPONSE MODEL - application/json

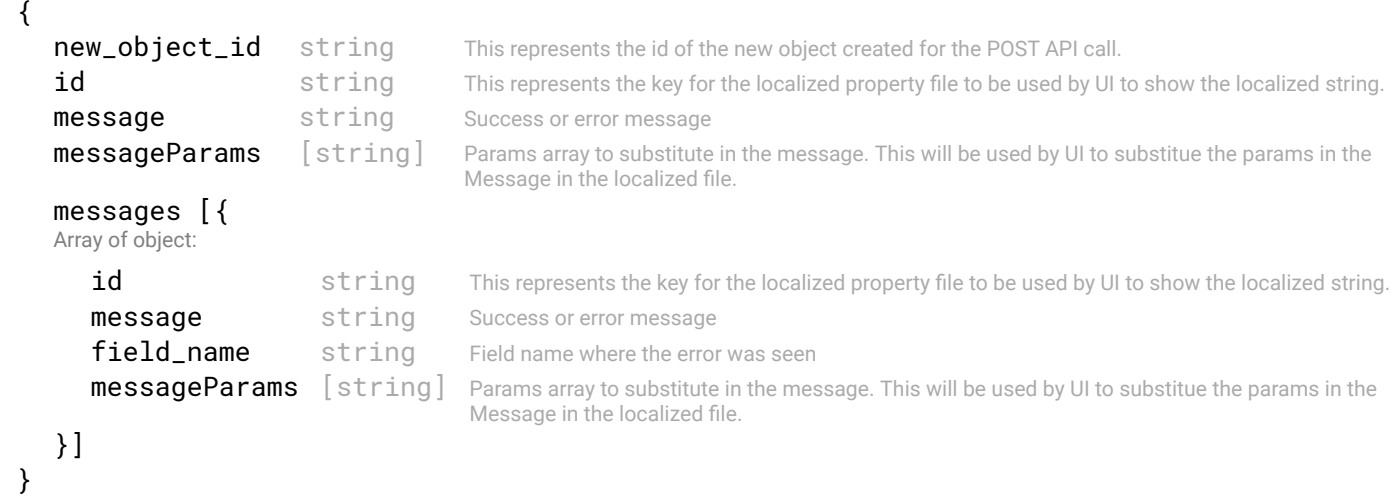

### STATUS CODE - default: success or error response

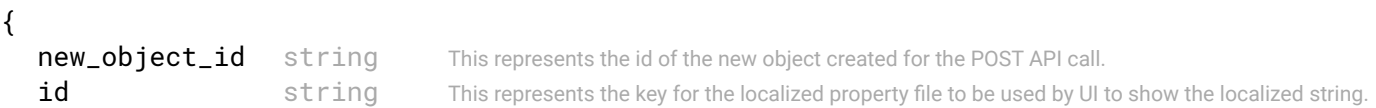

```
message string Success or error message
  messageParams [string] Params array to substitute in the message. This will be used by UI to substitue the params in the
                                     Message in the localized fle.
  messages [{
   Array of object: 
      id string This represents the key for the localized property file to be used by UI to show the localized string.
      message string Success or error message
      field_name string Field name where the error was seen
      messageParams [string] Params array to substitute in the message. This will be used by UI to substitue the params in the
                                      Message in the localized fle.
   }]
}
```
## 4.12 GET /backups/remote-files

### Get list of backup fles to restore from

Get backups from remote server. If user provides a directory, then return list of backups under this dir. If user provides a fle name, then return a single fle.

### REQUEST

### QUERY PARAMETERS

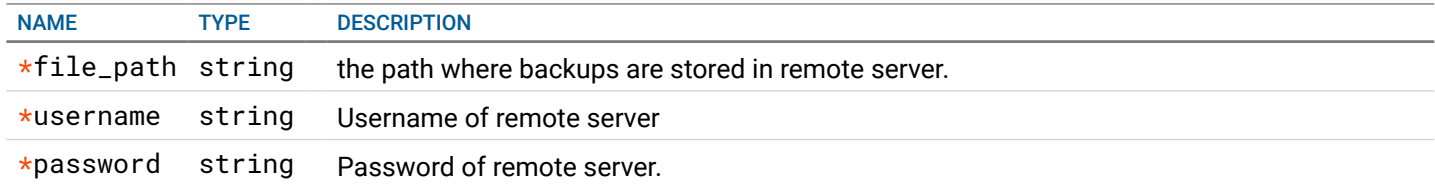

## **RESPONSE**

### STATUS CODE - 200: Response to get backups list from remote server

### RESPONSE MODEL - application/json

### {

List of backups from remote server

data [{

Array of object: Information about the backup fle.

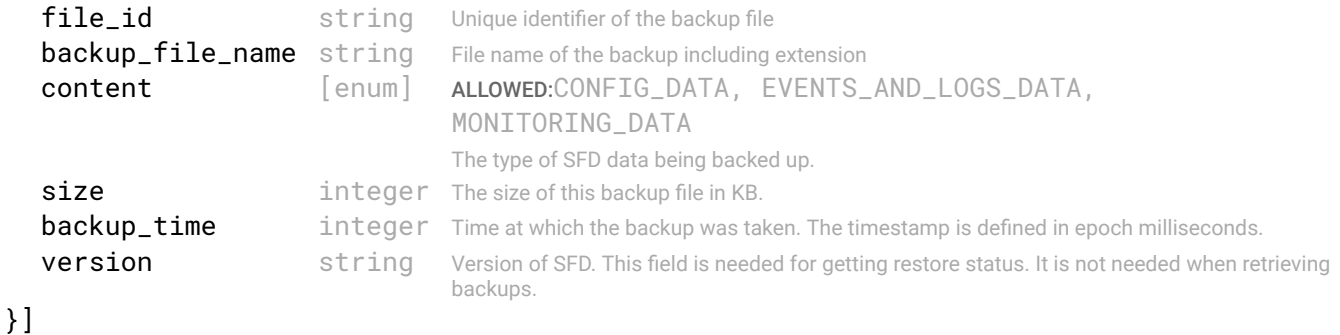

```
}
```
STATUS CODE - 400: Invalid request.

```
 {
```
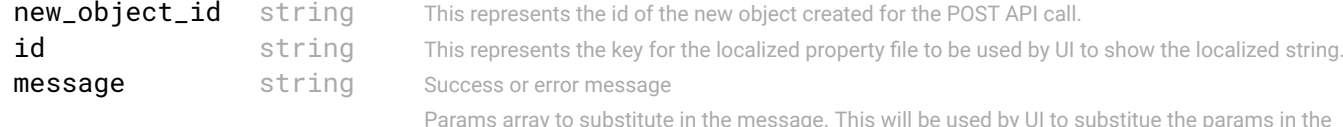

```
messageParams [string] Message in the localized file.
   messages [{
   Array of object: 
      id string This represents the key for the localized property file to be used by UI to show the localized string.
      message string Success or error message
      field_name string Field name where the error was seen
      messageParams [string] Params array to substitute in the message. This will be used by UI to substitue the params in the
                                      Message in the localized fle.
   }]
}
```
### STATUS CODE - 401: You are not authorized to perform this operation.

### RESPONSE MODEL - application/json

```
 {
  new_object_id string This represents the id of the new object created for the POST API call.
  id string This represents the key for the localized property file to be used by UI to show the localized string.
  message string Success or error message
  messageParams [string] Params array to substitute in the message. This will be used by UI to substitue the params in the
                                      Message in the localized fle.
  messages [{
  Array of object: 
      id string This represents the key for the localized property file to be used by UI to show the localized string.
     message string Success or error message
     field_name string Field name where the error was seen
     messageParams [string] Params array to substitute in the message. This will be used by UI to substitue the params in the
                                      Message in the localized fle.
   }]
}
```
## STATUS CODE - 404: Requested entity does not exist.

### RESPONSE MODEL - application/json

```
 {
  new_object_id string This represents the id of the new object created for the POST API call.
  id string This represents the key for the localized property file to be used by UI to show the localized string.
  message string Success or error message
  messageParams [string] Params array to substitute in the message. This will be used by UI to substitue the params in the
                                      Message in the localized fle.
  messages [{
  Array of object: 
      id string This represents the key for the localized property file to be used by UI to show the localized string.
      message string Success or error message
      field name string Field name where the error was seen
      messageParams \left[ string \right] Params array to substitute in the message. This will be used by UI to substitue the params in the
                                       Message in the localized fle.
   }]
}
```
### STATUS CODE - default: success or error response

```
 {
  new_object_id string This represents the id of the new object created for the POST API call.
  id string This represents the key for the localized property file to be used by UI to show the localized string.
  message string Success or error message
  messageParams [string] Params array to substitute in the message. This will be used by UI to substitue the params in the
                                     Message in the localized fle.
  messages [{
```

```
Array of object:
```

```
id string This represents the key for the localized property file to be used by UI to show the localized string.
   message string Success or error message
   field_name string Field name where the error was seen
   messageParams \left[ string \right] Params array to substitute in the message. This will be used by UI to substitue the params in the
                                    Message in the localized fle.
}]
```

```
}
```
## 4.13 POST /backups/restore

### Initiate a restore by given backups id.

### REQUEST

### REQUEST BODY - application/json { Requst to initiate a restore file\_id string Unique identifier of the backup file }

## **RESPONSE**

 $\overline{a}$ 

### STATUS CODE - 201: success or error response

### RESPONSE MODEL - application/json

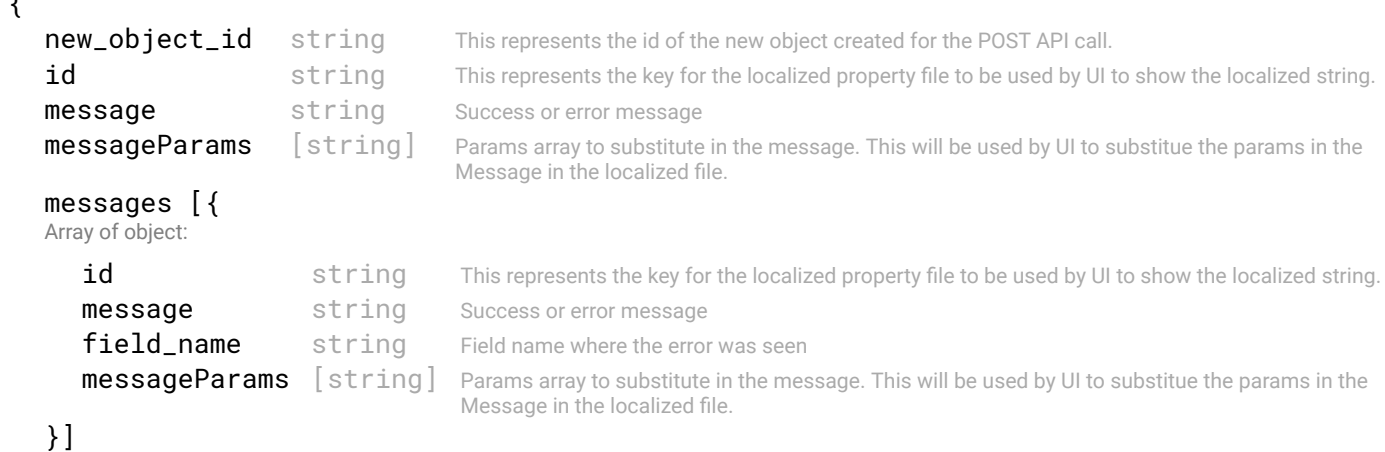

}

### STATUS CODE - 400: Invalid request.

```
 {
  new_object_id string This represents the id of the new object created for the POST API call.
  id string This represents the key for the localized property file to be used by UI to show the localized string.
  message string Success or error message
  messageParams [string] Params array to substitute in the message. This will be used by UI to substitue the params in the
                                     Message in the localized fle.
  messages [{
  Array of object: 
      id string This represents the key for the localized property file to be used by UI to show the localized string.
     message string Success or error message
     field_name string Field name where the error was seen
     messageParams [string] Params array to substitute in the message. This will be used by UI to substitue the params in the
                                      Message in the localized fle.
  }]
```

```
STATUS CODE - 401: You are not authorized to perform this operation.
```
## RESPONSE MODEL - application/json

```
 {
   new_object_id string This represents the id of the new object created for the POST API call.
   id string This represents the key for the localized property file to be used by UI to show the localized string.
   message string Success or error message
   messageParams [string] Params array to substitute in the message. This will be used by UI to substitue the params in the
                                      Message in the localized fle.
   messages [{
   Array of object: 
      id string This represents the key for the localized property file to be used by UI to show the localized string.
      message string Success or error message
      field_name string Field name where the error was seen
      messageParams \left[ string \right] Params array to substitute in the message. This will be used by UI to substitue the params in the
                                       Message in the localized fle.
   }]
}
```
### STATUS CODE - default: success or error response

### RESPONSE MODEL - application/json

```
 {
  new_object_id string This represents the id of the new object created for the POST API call.
  id string This represents the key for the localized property file to be used by UI to show the localized string.
  message string Success or error message
  messageParams [string] Params array to substitute in the message. This will be used by UI to substitue the params in the
                                      Message in the localized fle.
  messages [{
  Array of object: 
      id string This represents the key for the localized property file to be used by UI to show the localized string.
     message string Success or error message
     field_name string Field name where the error was seen
     messageParams [string] Params array to substitute in the message. This will be used by UI to substitue the params in the
                                      Message in the localized fle.
  }]
}
```
## 4.14 GET /backups/restore/status

### Get current restore status

### **REQUEST**

No request parameters

### **RESPONSE**

### STATUS CODE - 200: Response to get the status of current restore

### RESPONSE MODEL - application/json

```
 {
 The detailed information of whole restore status.
```
file\_info { Information about the backup fle.

file\_id string Unique identifier of the backup file **backup\_file\_name** string File name of the backup including extension content [enum] ALLOWED:CONFIG\_DATA, EVENTS\_AND\_LOGS\_DATA, MONITORING\_DATA

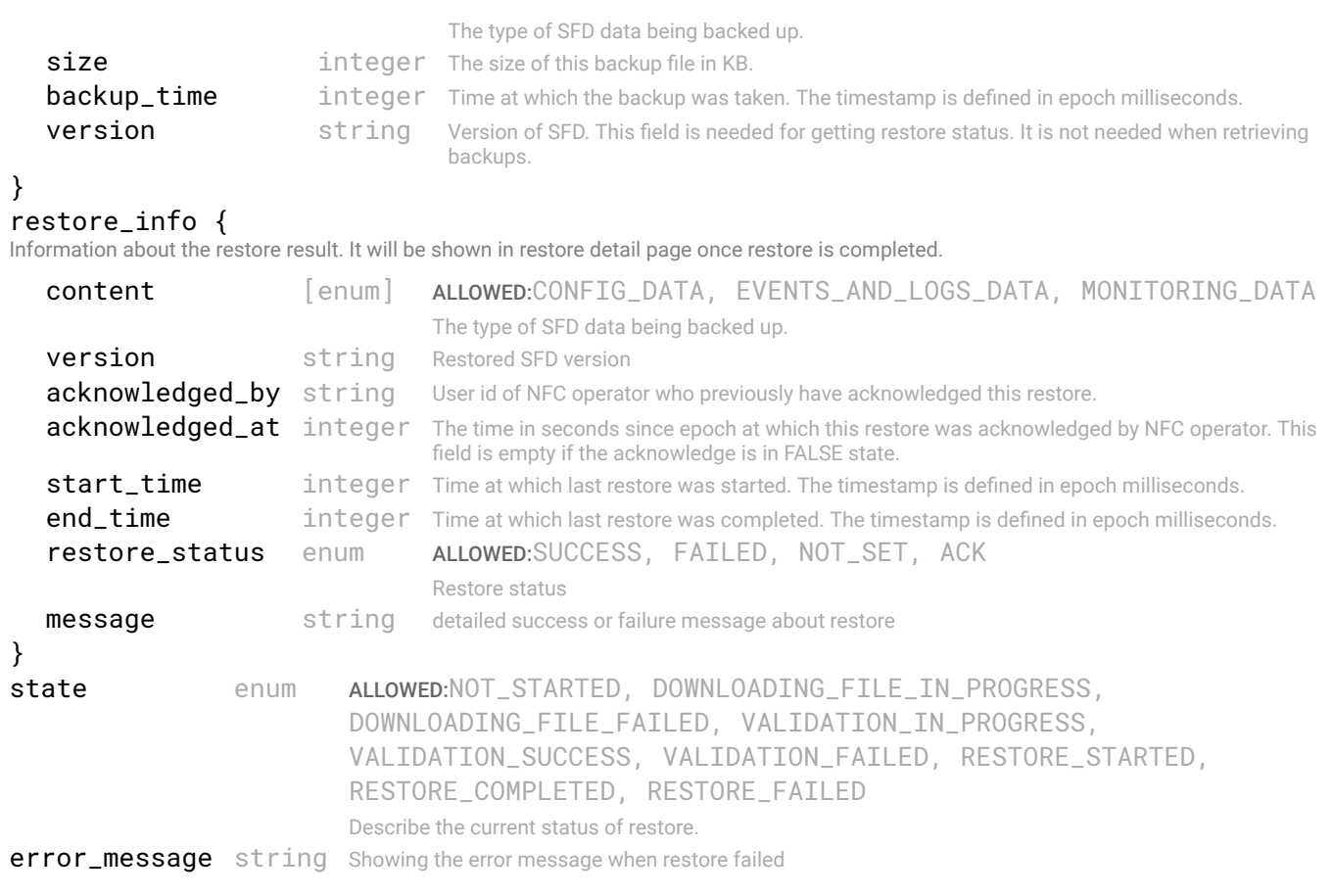

```
STATUS CODE - 401: You are not authorized to perform this operation.
```
### RESPONSE MODEL - application/json

}

```
 {
  new_object_id string This represents the id of the new object created for the POST API call.
   id string This represents the key for the localized property file to be used by UI to show the localized string.
  message string Success or error message
   messageParams [string] Params array to substitute in the message. This will be used by UI to substitue the params in the
                                      Message in the localized fle.
   messages [{
  Array of object: 
      id string This represents the key for the localized property file to be used by UI to show the localized string.
      message string Success or error message
      field_name string Field name where the error was seen
      messageParams [string] Params array to substitute in the message. This will be used by UI to substitue the params in the
                                      Message in the localized fle.
   }]
}
```
### STATUS CODE - default: success or error response

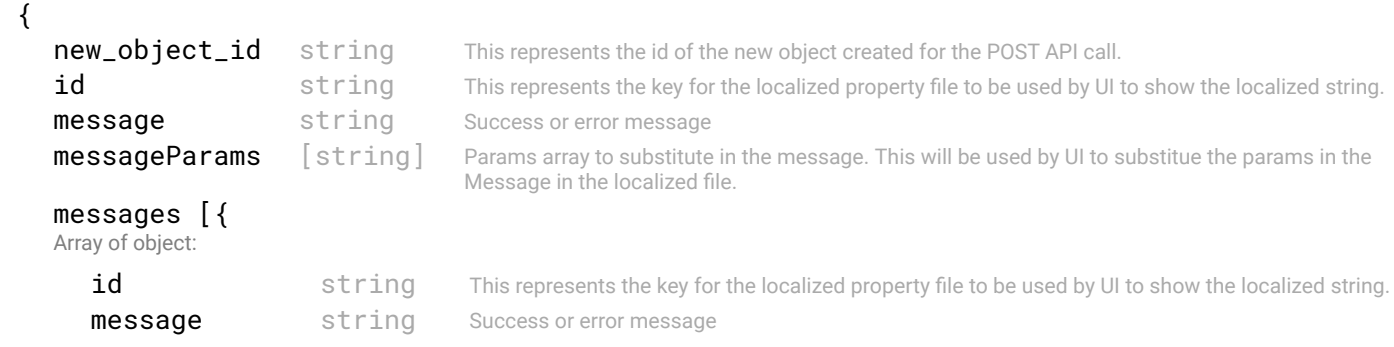

```
}]
}
```
messageParams [string] Params array to substitute in the message. This will be used by UI to substitue the params in the Message in the localized fle.

## 4.15 POST /backups/restore/status

### send request to acknowledge the status

### **REQUEST**

No request parameters

### **RESPONSE**

### STATUS CODE - 201: success or error response

### RESPONSE MODEL - application/json

```
 {
  new_object_id string This represents the id of the new object created for the POST API call.
  id string This represents the key for the localized property file to be used by UI to show the localized string.
  message string Success or error message
  messageParams [string] Params array to substitute in the message. This will be used by UI to substitue the params in the
                                      Message in the localized fle.
  messages [{
  Array of object: 
      id string This represents the key for the localized property file to be used by UI to show the localized string.
     message string Success or error message
     field_name string Field name where the error was seen
     messageParams [string] Params array to substitute in the message. This will be used by UI to substitue the params in the
                                      Message in the localized fle.
   }]
```

```
}
```
 $\sqrt{2}$ 

STATUS CODE - 400: Invalid request.

### RESPONSE MODEL - application/json

```
 {
  new_object_id string This represents the id of the new object created for the POST API call.
  id string This represents the key for the localized property file to be used by UI to show the localized string.
  message string Success or error message
  messageParams [string] Params array to substitute in the message. This will be used by UI to substitue the params in the
                                      Message in the localized fle.
  messages [{
  Array of object: 
      id string This represents the key for the localized property file to be used by UI to show the localized string.
     message string Success or error message
     field_name string Field name where the error was seen
     messageParams [string] Params array to substitute in the message. This will be used by UI to substitue the params in the
                                      Message in the localized fle.
   }]
}
```
### STATUS CODE - 401: You are not authorized to perform this operation.

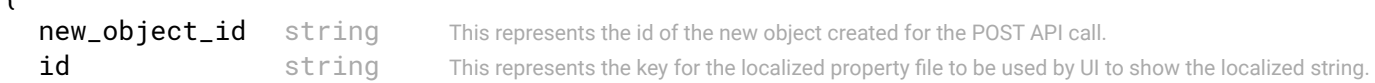

```
message string Success or error message
messageParams [string] Params array to substitute in the message. This will be used by UI to substitue the params in the
                                  Message in the localized fle.
messages [{
Array of object: 
   id string This represents the key for the localized property file to be used by UI to show the localized string.
   message string Success or error message
   field_name string Field name where the error was seen
   messageParams [string] Params array to substitute in the message. This will be used by UI to substitue the params in the
                                   Message in the localized fle.
}]
```
STATUS CODE - default: success or error response

### RESPONSE MODEL - application/json

}

```
 {
   new_object_id string This represents the id of the new object created for the POST API call.
   id string This represents the key for the localized property file to be used by UI to show the localized string.
   message string Success or error message
   messageParams [string] Params array to substitute in the message. This will be used by UI to substitue the params in the
                                      Message in the localized fle.
   messages [{
   Array of object: 
      id string This represents the key for the localized property file to be used by UI to show the localized string.
      message string Success or error message
      field_name string Field name where the error was seen
      messageParams [string] Params array to substitute in the message. This will be used by UI to substitue the params in the
                                      Message in the localized fle.
   }]
}
```
# 5. BARE-METAL-HOST

Bare Metal Host object within a fabric intent

## 5.1 GET /fabric-intents/{fabric-intent-id}/bare-metal-hosts

### Retrieve all Bare Metal Host objects within a fabric intent.

This API returns all bare metal host objects within a fabric intent identifed by 'fabric-intent-Id'.

### **REQUEST**

### PATH PARAMETERS

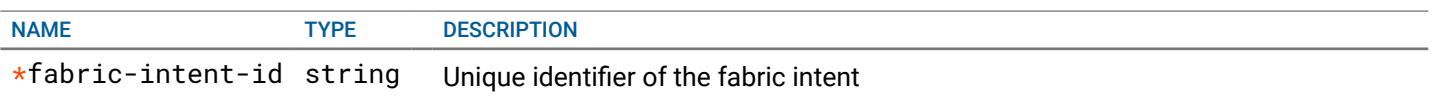

### **RESPONSE**

### STATUS CODE - 200: Response to get all Bare Metal Hosts or service appliances

### RESPONSE MODEL - application/json

### {

A list of all the confgured Bare Metal Hosts or Service Appliances

id string ID of the tenant.

### data [{

Array of object: Represents all the confgurations details of a Bare Metal Host or Service Appliance.

```
host_oid string Unique identifier for the bare metal host.
host name string Name of the Bare Metal Host or Service Appliance.
tenant {
 Tenant using the Host. This will be available only in the BGP EVPN fabric.
```

```
name string Name of the tenant
}
port_type enum ALLOWED:TRUNK, ACCESS
                                        Type of switched interface to be created on the leaf switch for VLAN(s).
use_switch_native_vlan boolean Specifies if switch native vlan needs to be used
native_vlan integer VLAN that will handle untagged traffic received on TRUNK ports. This will hold
                                        the native Vlan ID if switch native vlan is not used.
workload_vlan [integer]
description string An optional description for the host.
```
### leaf\_switch\_config {

Leaf switch rack and the ports on the leaf switches, which the host is connected to.

### switch\_1\_ports {

 A model representing a switch, and some/all of the ports on it. This representation can be reused for a lot of use-cases.. For bare metal hosts,

- 1) It can be used to get all the leaf switch ports tha are connected to the host.
- 2) It can be used to get all available ports on a leaf switch, which can then be used to confgure a host.
- For other cases, it can be use to fetch port information for a switch.

```
switch_id string Unique identifier of the switch
switch_name string Name of the switch
ports [{
Array of object: 
   port_id string Unique identifier of the port
   port_name string Name of the port
}]
```
### switch\_2\_ports {

}

A model representing a switch, and some/all of the ports on it. This representation can be reused for a lot of use-cases.. For bare

```
metal hosts,
           1) It can be used to get all the leaf switch ports tha are connected to the host.
           2) It can be used to get all available ports on a leaf switch, which can then be used to confgure a host.
          For other cases, it can be use to fetch port information for a switch.
              switch_id string Unique identifier of the switch
              switch_name string Name of the switch
              ports [{
              Array of object: 
                 port_id string Unique identifier of the port
                 port_name string Name of the port
              }]
         }
      }
   }]
}
```
STATUS CODE - 401: You are not authorized to perform this operation.

### RESPONSE MODEL - application/json

```
 {
  new_object_id string This represents the id of the new object created for the POST API call.
  id string This represents the key for the localized property file to be used by UI to show the localized string.
  message string Success or error message
  messageParams [string] Params array to substitute in the message. This will be used by UI to substitue the params in the
                                      Message in the localized fle.
  messages [{
  Array of object: 
      id string This represents the key for the localized property file to be used by UI to show the localized string.
     message string Success or error message
     field_name string Field name where the error was seen
     messageParams [string] Params array to substitute in the message. This will be used by UI to substitue the params in the
                                      Message in the localized fle.
   }]
```
}

STATUS CODE - default: success or error response

### RESPONSE MODEL - application/json

```
 {
   new_object_id string This represents the id of the new object created for the POST API call.
   id string This represents the key for the localized property file to be used by UI to show the localized string.
   message string Success or error message
   messageParams [string] Params array to substitute in the message. This will be used by UI to substitue the params in the
                                      Message in the localized fle.
   messages [{
   Array of object: 
      id string This represents the key for the localized property file to be used by UI to show the localized string.
      message string Success or error message
      field_name string Field name where the error was seen
      messageParams [string] Params array to substitute in the message. This will be used by UI to substitue the params in the
                                      Message in the localized fle.
   }]
}
```
## 5.2 POST /fabric-intents/{fabric-intent-id}/bare-metal-hosts

### Create a Bare Metal Host or Service Appliance object within a fabric intent.

A non-virtualized host that is connected to a leaf pair in the fabric. To confgure this in a data-center, we will need to specify which leafs, and the ports on the leafs to which this bare metal host is connected to. This will allow confguration of

allowed VLANs and switched interfaces on the leaf switches during deployment, so that traffic from these hosts can be handled. This operation can only be done on a fabric intent in DRAFT state.

## REQUEST

### PATH PARAMETERS

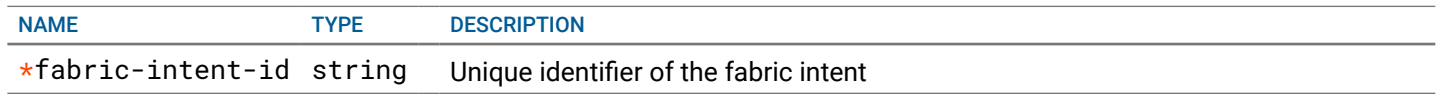

### REQUEST BODY - application/json

{

Represents all the input parameters required to confgure a Bare Metal Host or Service Appliance.

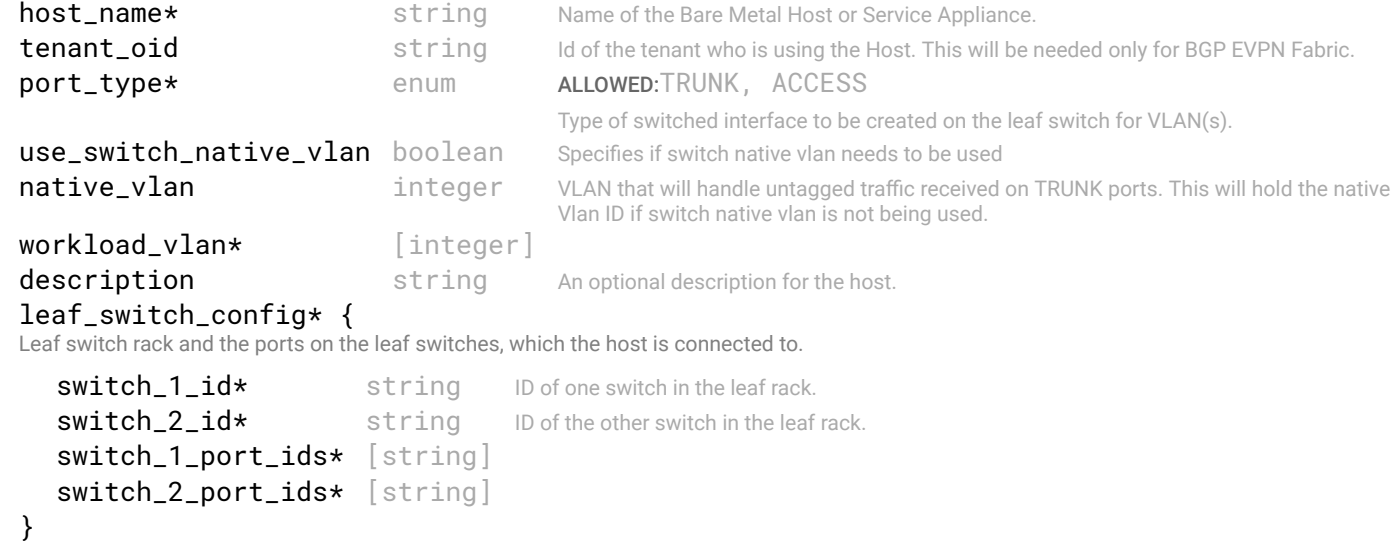

## **RESPONSE**

}

STATUS CODE - 201: New entity created successfully.

### RESPONSE MODEL - application/json

```
 {
   new_object_id string This represents the id of the new object created for the POST API call.
   id string This represents the key for the localized property file to be used by UI to show the localized string.
   message string Success or error message
   messageParams [string] Params array to substitute in the message. This will be used by UI to substitue the params in the
                                      Message in the localized fle.
   messages [{
   Array of object: 
      id string This represents the key for the localized property file to be used by UI to show the localized string.
      message string Success or error message
      field_name string Field name where the error was seen
      messageParams [string] Params array to substitute in the message. This will be used by UI to substitue the params in the
                                      Message in the localized fle.
   }]
}
```
### STATUS CODE - 401: You are not authorized to perform this operation.

```
 {
  new_object_id string This represents the id of the new object created for the POST API call.
  id string This represents the key for the localized property file to be used by UI to show the localized string.
  message string Success or error message
```
```
messageParams [string] Params array to substitute in the message. This will be used by UI to substitue the params in the
                                       Message in the localized fle.
   messages [{
   Array of object: 
      id string This represents the key for the localized property file to be used by UI to show the localized string.
      message string Success or error message
      field_name string Field name where the error was seen
      messageParams [string] Params array to substitute in the message. This will be used by UI to substitue the params in the
                                       Message in the localized fle.
   }]
}
```
STATUS CODE - 404: Requested entity does not exist.

## RESPONSE MODEL - application/json

```
 {
  new_object_id string This represents the id of the new object created for the POST API call.
  id string This represents the key for the localized property file to be used by UI to show the localized string.
  message string Success or error message
  messageParams [string] Params array to substitute in the message. This will be used by UI to substitue the params in the
                                      Message in the localized fle.
  messages [{
  Array of object: 
      id string This represents the key for the localized property file to be used by UI to show the localized string.
      message string Success or error message
      field_name string Field name where the error was seen
      messageParams \lceil string \rceil Params array to substitute in the message. This will be used by UI to substitue the params in the
                                       Message in the localized fle.
  }]
}
```
#### STATUS CODE - default: success or error response

## RESPONSE MODEL - application/json

```
 {
   new_object_id string This represents the id of the new object created for the POST API call.
   id string This represents the key for the localized property file to be used by UI to show the localized string.
   message string Success or error message
   messageParams [string] Params array to substitute in the message. This will be used by UI to substitue the params in the
                                      Message in the localized fle.
   messages [{
   Array of object: 
      id string This represents the key for the localized property file to be used by UI to show the localized string.
      message string Success or error message
      field_name string Field name where the error was seen
      messageParams [string] Params array to substitute in the message. This will be used by UI to substitue the params in the
                                      Message in the localized fle.
   }]
}
```
## 5.3 GET /fabric-intents/{fabric-intent-id}/bare-metal-hosts/{id}

## Retrieve a Bare Metal Host object within a fabric intent.

This API returns a bare metal host object identifed by 'id' within a fabric intent identifed by 'fabric-intent-Id'.

## REQUEST

#### PATH PARAMETERS

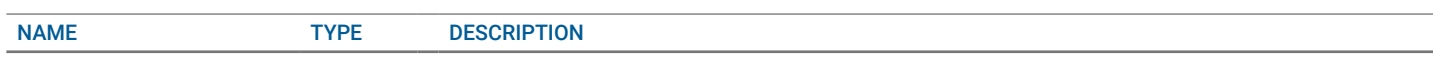

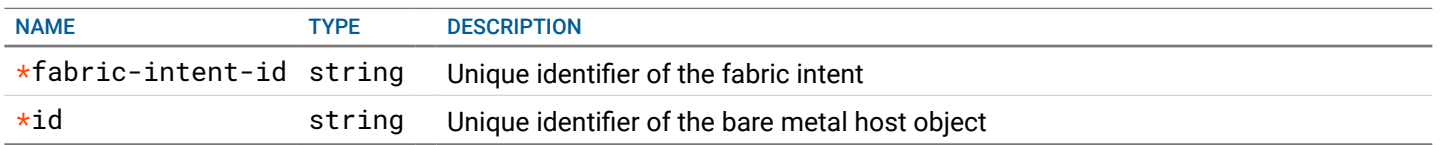

## **RESPONSE**

#### STATUS CODE - 200: Response to get a Bare Metal Host or Service Appliance

#### RESPONSE MODEL - application/json

#### {

A list of all the confgured Bare Metal Hosts or Service Appliances

#### data [{

Array of object: Represents all the confgurations details of a Bare Metal Host or Service Appliance.

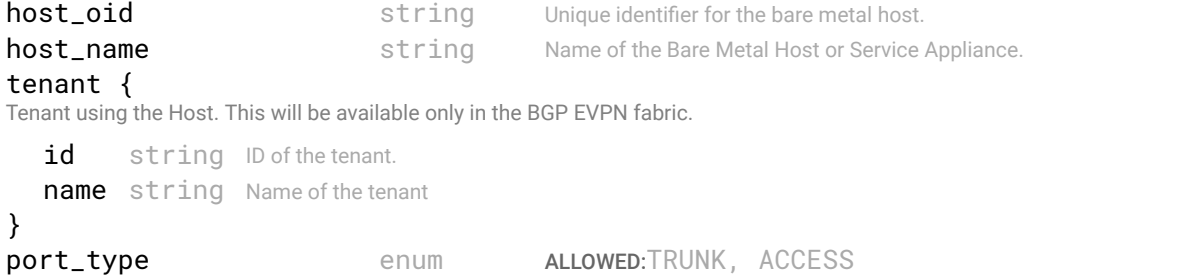

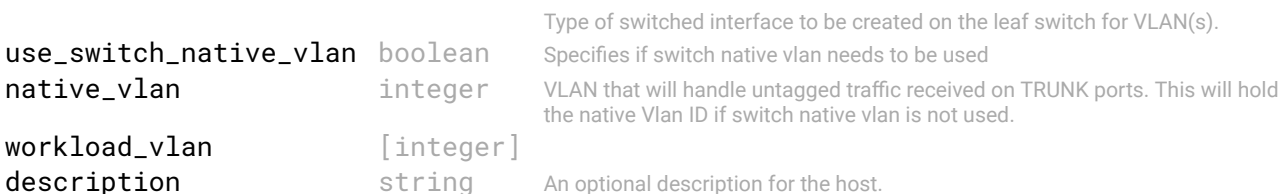

## leaf\_switch\_config {

Leaf switch rack and the ports on the leaf switches, which the host is connected to.

#### switch\_1\_ports {

 A model representing a switch, and some/all of the ports on it. This representation can be reused for a lot of use-cases.. For bare metal hosts,

1) It can be used to get all the leaf switch ports tha are connected to the host.

2) It can be used to get all available ports on a leaf switch, which can then be used to confgure a host.

For other cases, it can be use to fetch port information for a switch.

```
switch_id string Unique identifier of the switch
switch_name string Name of the switch
ports [{
Array of object: 
   port id string Unique identifier of the port
   port_name string Name of the port
}]
```
## switch\_2\_ports {

}

}

 A model representing a switch, and some/all of the ports on it. This representation can be reused for a lot of use-cases.. For bare metal hosts,

1) It can be used to get all the leaf switch ports tha are connected to the host.

2) It can be used to get all available ports on a leaf switch, which can then be used to confgure a host.

For other cases, it can be use to fetch port information for a switch.

```
switch id string Unique identifier of the switch
   switch_name string Name of the switch
   ports [{
   Array of object: 
      port_id string Unique identifier of the port
      port_name string Name of the port
   }]
}
```
## STATUS CODE - 401: You are not authorized to perform this operation.

## RESPONSE MODEL - application/json

```
 {
   new_object_id string This represents the id of the new object created for the POST API call.
   id string This represents the key for the localized property file to be used by UI to show the localized string.
   message string Success or error message
   messageParams [string] Params array to substitute in the message. This will be used by UI to substitue the params in the
                                      Message in the localized fle.
   messages [{
   Array of object: 
      id string This represents the key for the localized property file to be used by UI to show the localized string.
      message string Success or error message
      field_name string Field name where the error was seen
      messageParams [string] Params array to substitute in the message. This will be used by UI to substitue the params in the
                                      Message in the localized fle.
   }]
}
```
STATUS CODE - 404: Requested entity does not exist.

#### RESPONSE MODEL - application/json

```
 {
  new_object_id string This represents the id of the new object created for the POST API call.
  id string This represents the key for the localized property file to be used by UI to show the localized string.
  message string Success or error message
  messageParams [string] Params array to substitute in the message. This will be used by UI to substitue the params in the
                                      Message in the localized fle.
  messages [{
  Array of object: 
      id string This represents the key for the localized property file to be used by UI to show the localized string.
     message string Success or error message
     field_name string Field name where the error was seen
     messageParams [string] Params array to substitute in the message. This will be used by UI to substitue the params in the
                                      Message in the localized fle.
   }]
}
```
#### STATUS CODE - default: success or error response

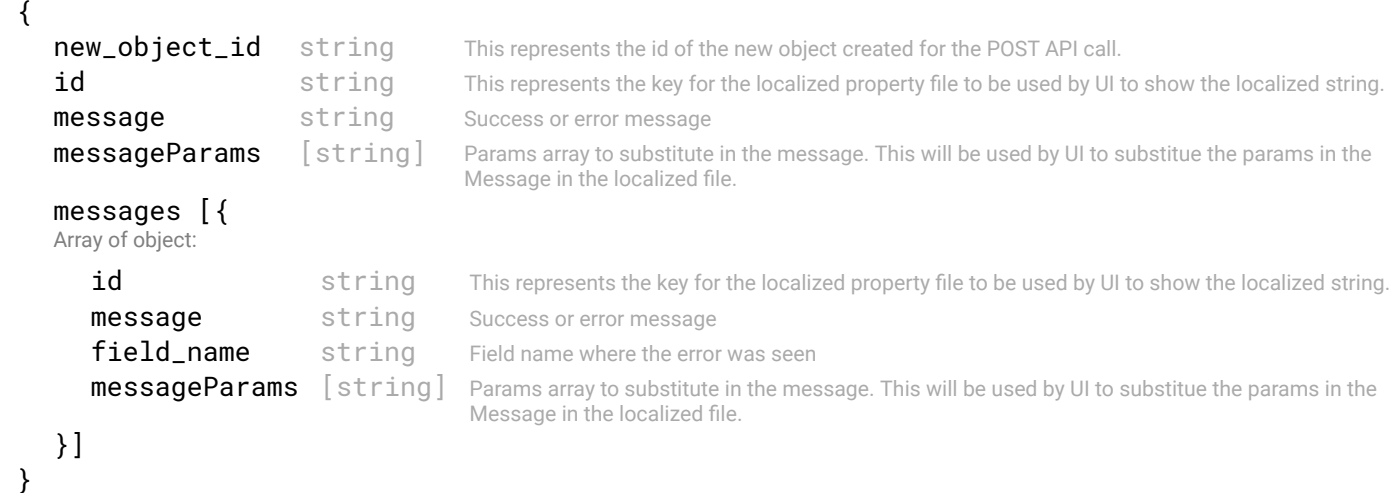

## 5.4 PUT /fabric-intents/{fabric-intent-id}/bare-metal-hosts/{id}

## Update a Bare Metal Host object within a fabric intent.

This API updates a bare metal host object identifed by 'id' within a fabric intent identifed by 'fabric-intent-Id'. This operation can only be done if the fabric intent is in DRAFT state.

## REQUEST

{

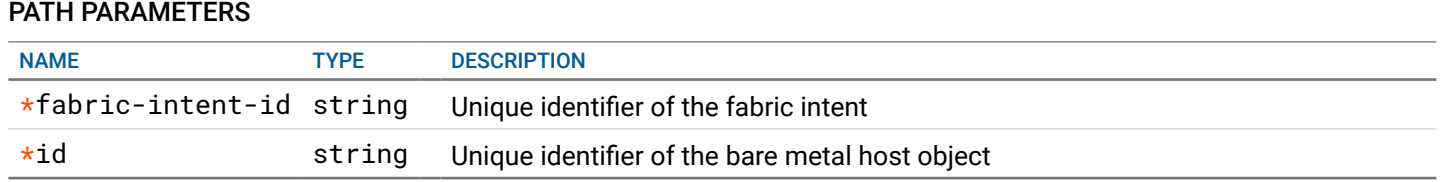

## REQUEST BODY - application/json

Represents all the input parameters required to confgure a Bare Metal Host or Service Appliance.

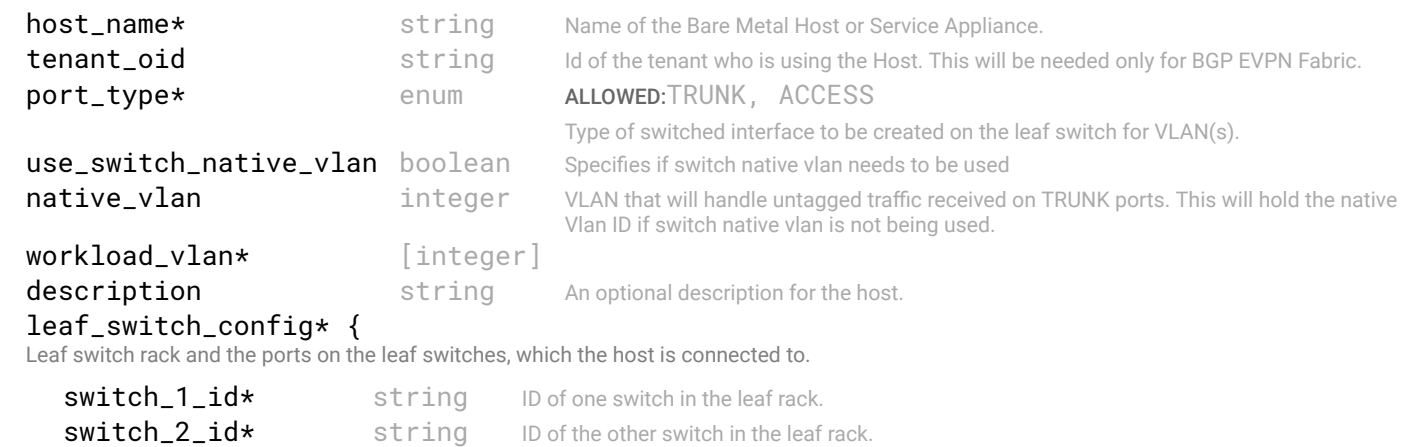

```
switch_1_port_ids* [string]
  switch_2_port_ids* [string]
}
```
## **RESPONSE**

}

## STATUS CODE - 200: success or error response

#### RESPONSE MODEL - application/json

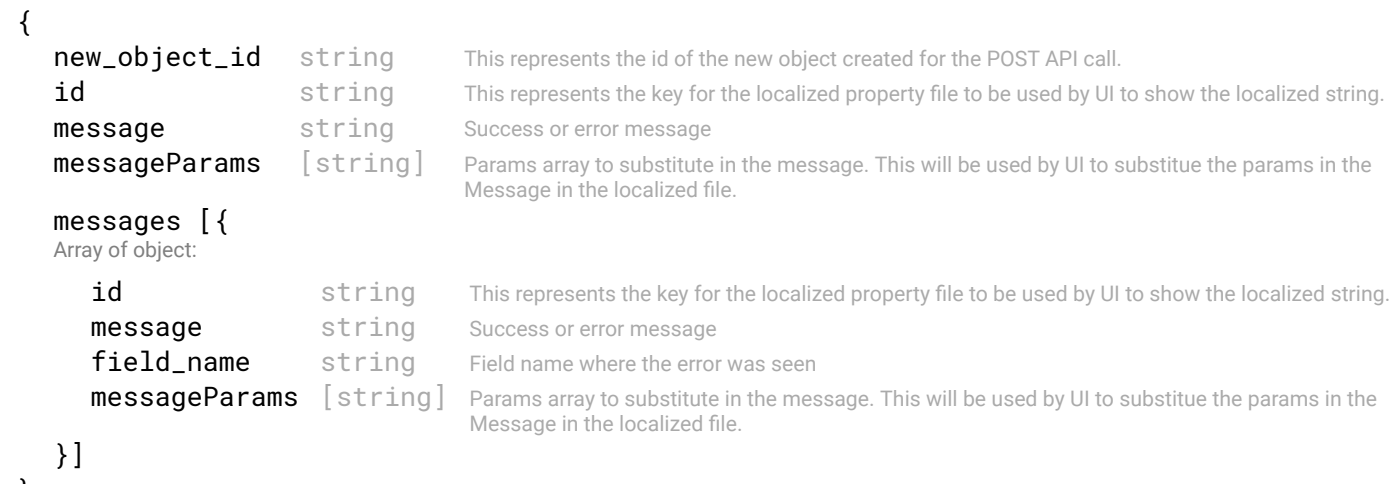

}

STATUS CODE - 401: You are not authorized to perform this operation.

```
 {
    new_object_id string This represents the id of the new object created for the POST API call.
    id string This represents the key for the localized property file to be used by UI to show the localized string.
    message string Success or error message
    messageParams [string] Params array to substitute in the message. This will be used by UI to substitue the params in the
                                        Message in the localized fle.
    messages [{
    Array of object: 
       id string This represents the key for the localized property file to be used by UI to show the localized string.
       message string Success or error message
       field_name string Field name where the error was seen
       messageParams \left[ string \right] Params array to substitute in the message. This will be used by UI to substitue the params in the
                                        Message in the localized fle.
    }]
 }
```
## STATUS CODE - 404: Requested entity does not exist.

## RESPONSE MODEL - application/json

```
 {
  new_object_id string This represents the id of the new object created for the POST API call.
  id string This represents the key for the localized property file to be used by UI to show the localized string.
  message string Success or error message
  messageParams [string] Params array to substitute in the message. This will be used by UI to substitue the params in the
                                      Message in the localized fle.
  messages [{
  Array of object: 
      id string This represents the key for the localized property file to be used by UI to show the localized string.
     message string Success or error message
     field_name string Field name where the error was seen
     messageParams [string] Params array to substitute in the message. This will be used by UI to substitue the params in the
                                      Message in the localized fle.
   }]
```

```
}
```
## STATUS CODE - default: success or error response

## RESPONSE MODEL - application/json

```
 {
  new_object_id string This represents the id of the new object created for the POST API call.
  id string This represents the key for the localized property file to be used by UI to show the localized string.
  message string Success or error message
  messageParams [string] Params array to substitute in the message. This will be used by UI to substitue the params in the
                                      Message in the localized fle.
  messages [{
  Array of object: 
      id string This represents the key for the localized property file to be used by UI to show the localized string.
      message string Success or error message
      field_name string Field name where the error was seen
      messageParams \left[ string \right] Params array to substitute in the message. This will be used by UI to substitue the params in the
                                       Message in the localized fle.
  }]
}
```
## 5.5 DELETE /fabric-intents/{fabric-intent-id}/bare-metal-hosts/{id}

## Delete a Bare Metal Host object within a fabric intent.

This API deletes a bare metal host object identifed by 'id' within a fabric intent identifed by 'fabric-intent-Id'. This operation can only be done if this host-network is not deployed earlier and fabric intent is in draft state

## REQUEST

#### PATH PARAMETERS

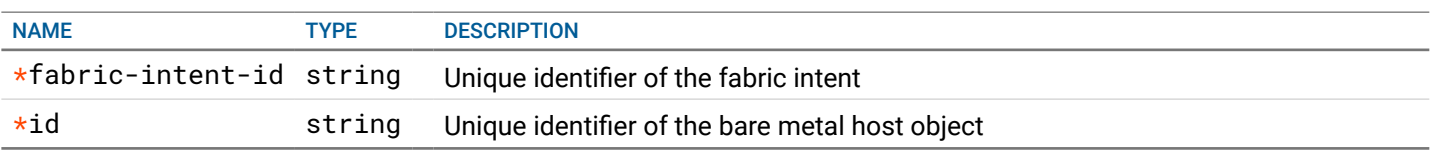

## **RESPONSE**

#### STATUS CODE - 200: success or error response

## RESPONSE MODEL - application/json

```
 {
   new_object_id string This represents the id of the new object created for the POST API call.
   id string This represents the key for the localized property file to be used by UI to show the localized string.
   message string Success or error message
   messageParams [string] Params array to substitute in the message. This will be used by UI to substitue the params in the
                                      Message in the localized fle.
   messages [{
   Array of object: 
      id string This represents the key for the localized property file to be used by UI to show the localized string.
      message string Success or error message
      field_name string Field name where the error was seen
      messageParams \left[ string \right] Params array to substitute in the message. This will be used by UI to substitue the params in the
                                       Message in the localized fle.
   }]
}
```
#### STATUS CODE - 401: You are not authorized to perform this operation.

#### RESPONSE MODEL - application/json

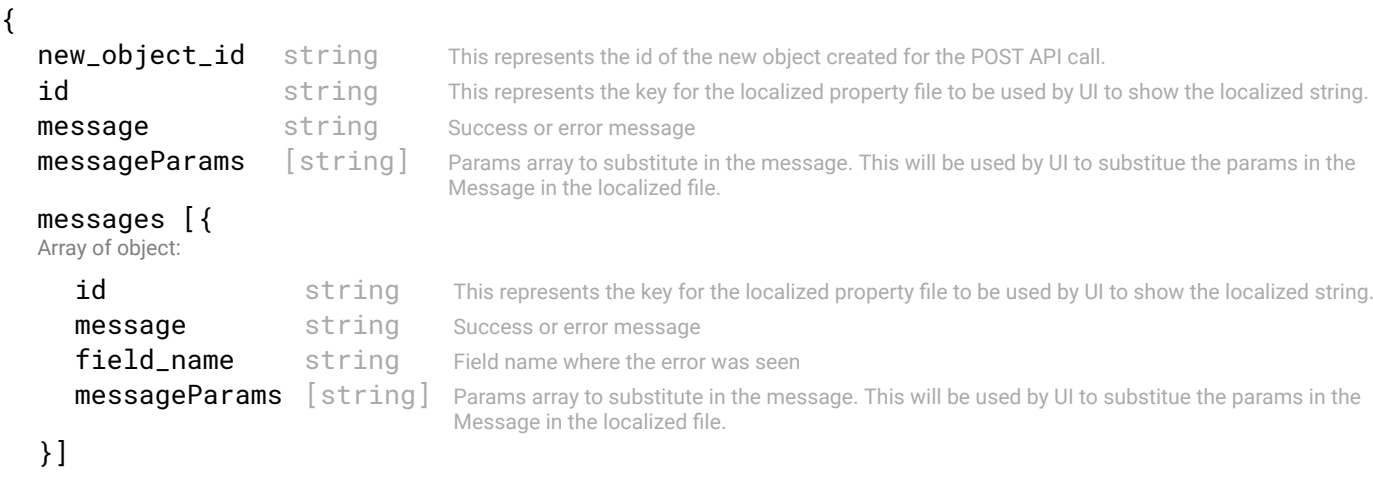

```
}
```
STATUS CODE - 404: Requested entity does not exist.

#### RESPONSE MODEL - application/json

Array of object:

```
 {
  new_object_id string This represents the id of the new object created for the POST API call.
  id string This represents the key for the localized property file to be used by UI to show the localized string.
  message string Success or error message
  messageParams [string] Params array to substitute in the message. This will be used by UI to substitue the params in the
                                     Message in the localized fle.
  messages [{
```

```
78 of 340
```

```
id string This represents the key for the localized property file to be used by UI to show the localized string.
   message string Success or error message
   field_name string Field name where the error was seen
   messageParams \left[ string \right] Params array to substitute in the message. This will be used by UI to substitue the params in the
                                    Message in the localized fle.
}]
```

```
}
```
#### STATUS CODE - default: success or error response

#### RESPONSE MODEL - application/json

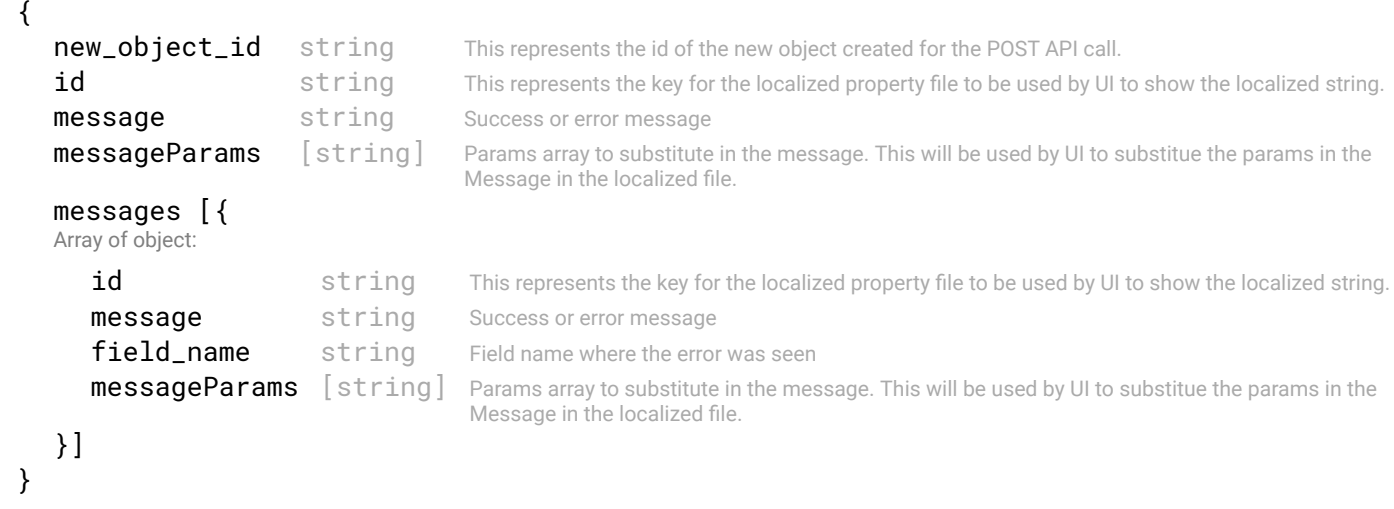

## 5.6 GET /fabric-intents/{fabric-intent-id}/bare-metal-hosts/availability

## Retrieve all available vlans and hostlink ports in the fabric for a leaf rack

This API returns all the vlans that have been confgured on a leaf rack via the host networks and vxlan segments. IT also returns all the hostlink ports on the leaf rack that are free, and can be used to connect a bare metal host.

#### REQUEST

#### PATH PARAMETERS

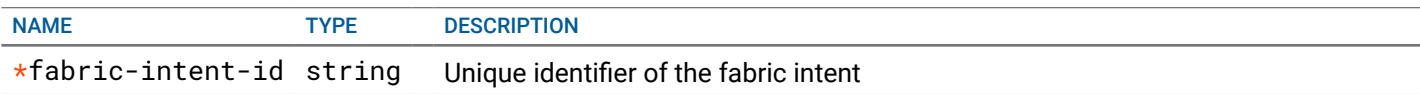

#### QUERY PARAMETERS

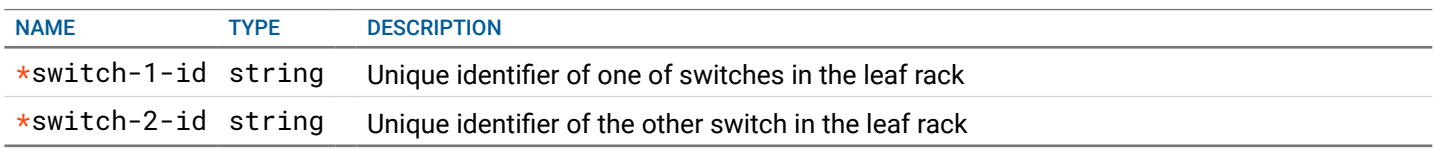

## **RESPONSE**

#### STATUS CODE - 200: Response to get all available vlans and ports on a leaf rack, to confgure bare metal hosts.

#### RESPONSE MODEL - application/json

{

 All the vlans that are confgured on a leaf rack. Also retrieves all the hostlink ports that are free on the leaf rack, that can be used to connect/ configure a bare metal host.

#### switch\_1 {

 A model representing a switch, and some/all of the ports on it. This representation can be reused for a lot of use-cases.. For bare metal hosts, 1) It can be used to get all the leaf switch ports tha are connected to the host.

 2) It can be used to get all available ports on a leaf switch, which can then be used to confgure a host. For other cases, it can be use to fetch port information for a switch.

```
switch_id string Unique identifier of the switch
   switch name string Name of the switch
   ports [{
   Array of object: 
      port_id string Unique identifier of the port
      port_name string Name of the port
   }]
}
switch_2 {
 A model representing a switch, and some/all of the ports on it. This representation can be reused for a lot of use-cases.. For bare metal hosts,
 1) It can be used to get all the leaf switch ports tha are connected to the host.
 2) It can be used to get all available ports on a leaf switch, which can then be used to confgure a host.
For other cases, it can be use to fetch port information for a switch.
   switch_id string Unique identifier of the switch
   switch_name string Name of the switch
   ports [{
   Array of object: 
      port_id string Unique identifier of the port
      port_name string Name of the port
   }]
}
configured_vlans [integer]
```
STATUS CODE - 401: You are not authorized to perform this operation.

```
RESPONSE MODEL - application/json
```
}

```
 {
   new_object_id string This represents the id of the new object created for the POST API call.
   id string This represents the key for the localized property file to be used by UI to show the localized string.
   message string Success or error message
   messageParams [string] Params array to substitute in the message. This will be used by UI to substitue the params in the
                                      Message in the localized fle.
   messages [{
   Array of object: 
      id string This represents the key for the localized property file to be used by UI to show the localized string.
      message string Success or error message
      field name string Field name where the error was seen
      messageParams [string] Params array to substitute in the message. This will be used by UI to substitue the params in the
                                      Message in the localized fle.
   }]
}
```
#### STATUS CODE - default: success or error response

```
 {
  new_object_id string This represents the id of the new object created for the POST API call.
  id string This represents the key for the localized property file to be used by UI to show the localized string.
  message string Success or error message
  messageParams [string] Params array to substitute in the message. This will be used by UI to substitue the params in the
                                     Message in the localized fle.
  messages [{
  Array of object: 
      id string This represents the key for the localized property file to be used by UI to show the localized string.
     message string Success or error message
     field_name string Field name where the error was seen
     messageParams [string] Params array to substitute in the message. This will be used by UI to substitue the params in the
```
#### 81 of 340

# 6. CONFIG

Switch confguration based on fabric intent.

## 6.1 GET /fabric-intents/{fabric-intent-id}/configurations/vlans

## Retrieve host network generated confguration for this Fabric-Intent

This api returns the generated confguration for host networks. This comprises VLANs , port channel and member interfaces. The port channel information will be returned for the deployed fabric intents. This also return the lag id for leafpairs for the port channel.

## REQUEST

## PATH PARAMETERS

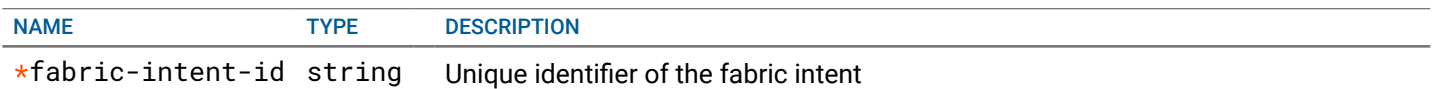

## **RESPONSE**

STATUS CODE - 200: Success response to retrieve the VLAN confguration for fabric intent

## RESPONSE MODEL - application/json

#### {

data [{

Array of object: This object represents the host side generated confguration for the fabric intent on the switches. Till fabric intent is not deployed it will return the intent confguration.

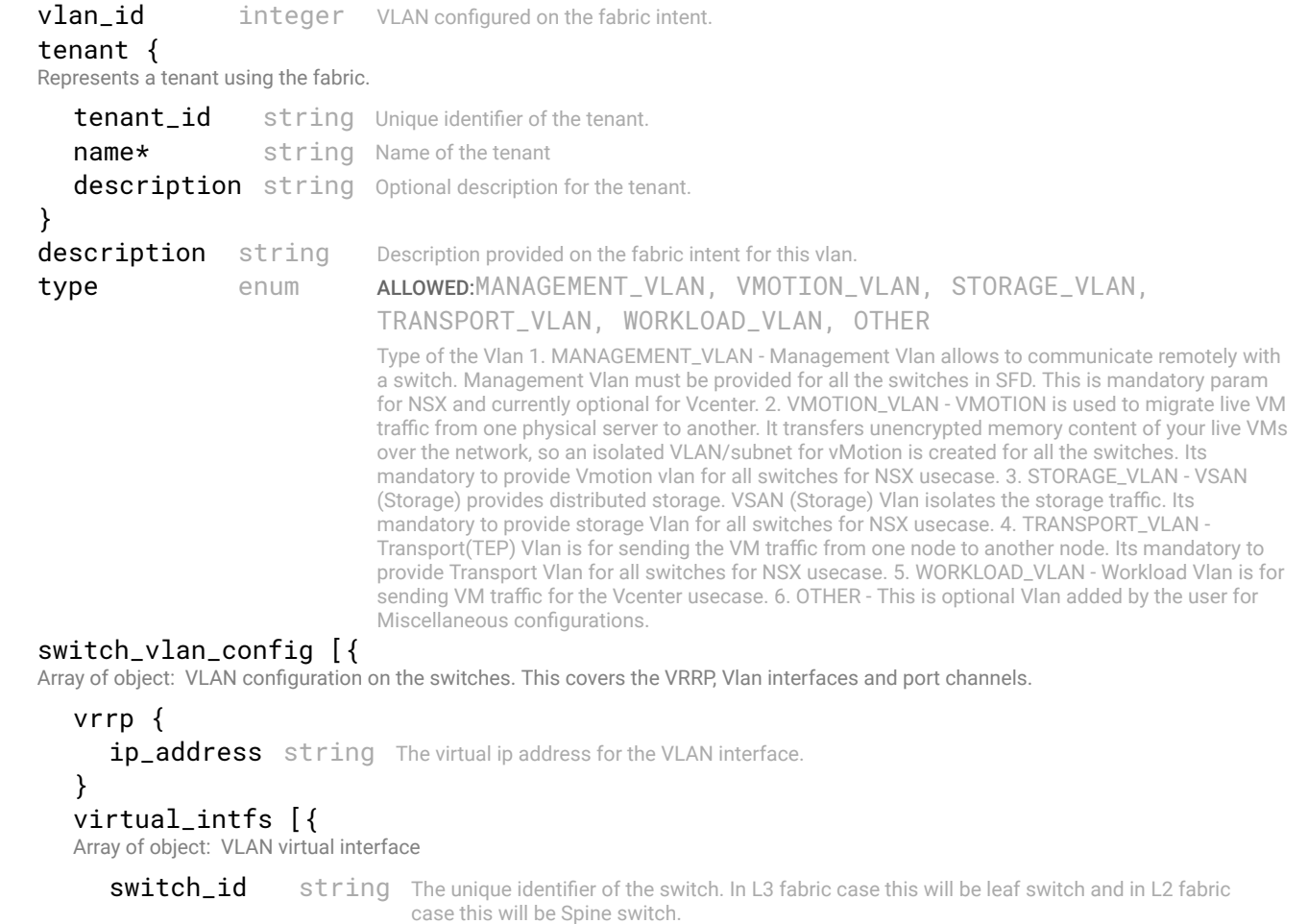

switch\_name string Name of the switch identified by switch\_id

```
intf name string The name of the VLAN interface
            ip_address string The ip address for the VLAN interface.
         }]
         port_channels [{
         Array of object: The Port channel information for the Vlans created on leaf switches.
            port_channel_name string The name of port channel configured on switch.
            lag_id integer The lag id on the port channel. This will match with the port channel on the peer
                                                switch.
            switch_id string The unique identifier of the Leaf switch on which port channel is created.
            switch_name string Name of the switch identified by switch_id.
            members [{
            Array of object: The information about an Ethernet interface.
               id string The object id of the interface.
               name string the name of the interface.
               switch_id string Oid of the switch, on which the interface resides.
               switch_name string Name of the switch, on which the interface resides.
            }]
         }]
      }]
   }]
}
```
STATUS CODE - 401: You are not authorized to perform this operation.

## RESPONSE MODEL - application/json

```
 {
   new object id string This represents the id of the new object created for the POST API call.
   id string This represents the key for the localized property file to be used by UI to show the localized string.
   message string Success or error message
   messageParams [string] Params array to substitute in the message. This will be used by UI to substitue the params in the
                                      Message in the localized fle.
   messages [{
   Array of object: 
      id string This represents the key for the localized property file to be used by UI to show the localized string.
      message string Success or error message
      field_name string Field name where the error was seen
      messageParams [string] Params array to substitute in the message. This will be used by UI to substitue the params in the
                                      Message in the localized fle.
   }]
}
```
## STATUS CODE - 404: Requested entity does not exist.

```
 {
  new_object_id string This represents the id of the new object created for the POST API call.
  id string This represents the key for the localized property file to be used by UI to show the localized string.
  message string Success or error message
  messageParams [string] Params array to substitute in the message. This will be used by UI to substitue the params in the
                                      Message in the localized fle.
  messages [{
  Array of object: 
      id string This represents the key for the localized property file to be used by UI to show the localized string.
      message string Success or error message
      field_name string Field name where the error was seen
      messageParams \left[ string \right] Params array to substitute in the message. This will be used by UI to substitue the params in the
                                       Message in the localized fle.
   }]
}
```
## RESPONSE MODEL - application/json

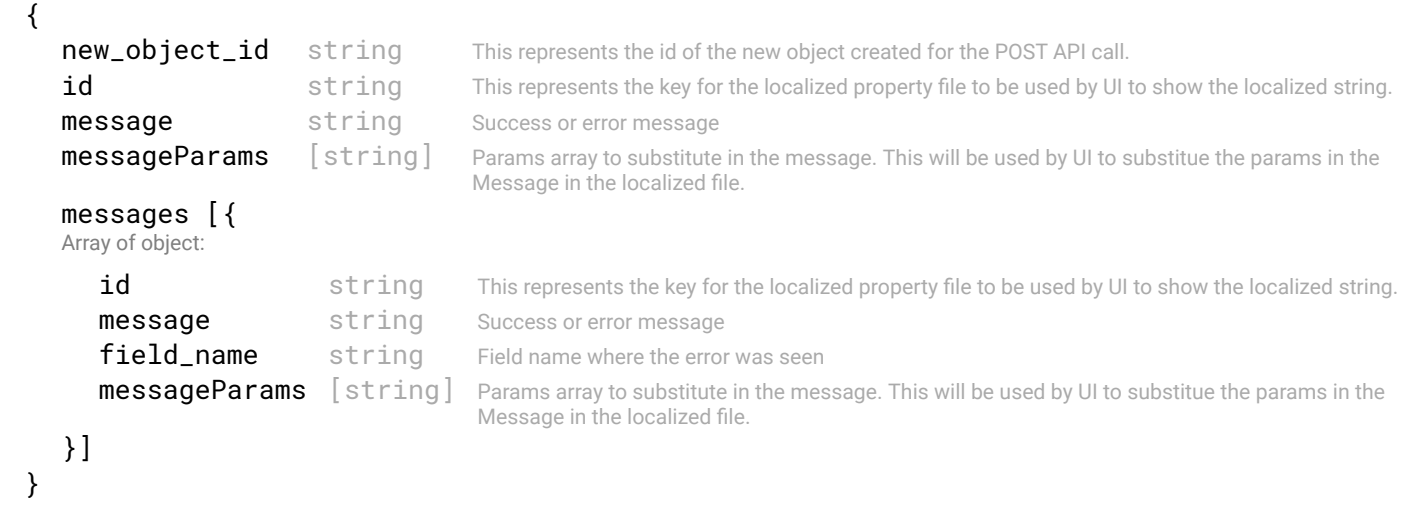

## 6.2 GET /fabric-intents/{id}/configurations/count

## Retrieve a count of the various types of confgurations for a fabric intent.

This API retrieves a count of interlinks, vlts, edgelinks and vlans for a fabric intent.

## REQUEST

## PATH PARAMETERS

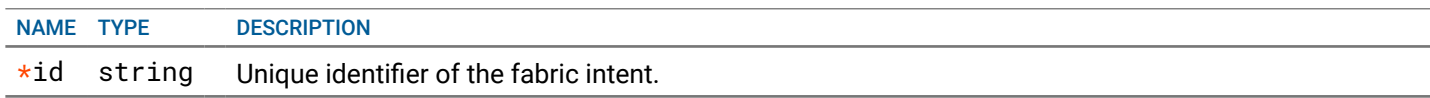

## QUERY PARAMETERS

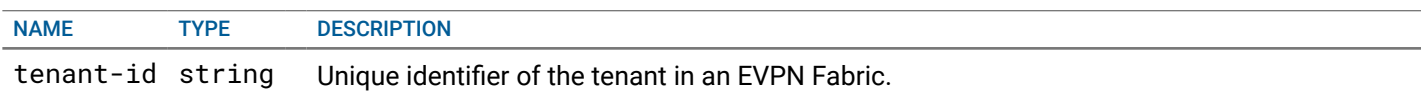

## **RESPONSE**

STATUS CODE - 200: Response to get count of interlink, vlan, vlt and edgelinks for a fabric intent.

## RESPONSE MODEL - application/json

{

}

Object representing the count of interlinks, vlts, vlans and edgelinks for a fabric intent.

```
interlinks integer Count of individual connections between leafs and spines.
vlt_interfaces integer Count of connections between two leafs and between two spines.
vlans vinteger Total number of vlans configured.
edge_links integer Count of the number of connection from edge-leafs to the edge-cloud.
tenants integer The number of tenants defined in a VxLAN overlay over L3 Fabric.
vnis integer A count of VxLAN segments defined for all the tenants in a VxLAN overlay over L3 Fabric.
vlt_pairs integer Count of vit pairs in the fabric.
bare_metal_hosts integer Count of bare metal hosts in the fabric.
```
STATUS CODE - 401: You are not authorized to perform this operation.

```
 {
    new_object_id string This represents the id of the new object created for the POST API call.
    id string This represents the key for the localized property file to be used by UI to show the localized string.
    message string Success or error message
    messageParams [string] Params array to substitute in the message. This will be used by UI to substitue the params in the
                                       Message in the localized fle.
    messages [{
    Array of object: 
       id string This represents the key for the localized property file to be used by UI to show the localized string.
       message string Success or error message
       field name string Field name where the error was seen
       messageParams \left[ string \right] Params array to substitute in the message. This will be used by UI to substitue the params in the
                                        Message in the localized fle.
    }]
 }
```
## STATUS CODE - 404: Requested entity does not exist.

## RESPONSE MODEL - application/json

```
 {
  new_object_id string This represents the id of the new object created for the POST API call.
  id string This represents the key for the localized property file to be used by UI to show the localized string.
  message string Success or error message
  messageParams [string] Params array to substitute in the message. This will be used by UI to substitue the params in the
                                      Message in the localized fle.
  messages [{
  Array of object: 
      id string This represents the key for the localized property file to be used by UI to show the localized string.
     message string Success or error message
     field_name string Field name where the error was seen
     messageParams [string] Params array to substitute in the message. This will be used by UI to substitue the params in the
                                      Message in the localized fle.
   }]
```

```
}
```
## STATUS CODE - default: success or error response

## RESPONSE MODEL - application/json

```
 {
  new_object_id string This represents the id of the new object created for the POST API call.
  id string This represents the key for the localized property file to be used by UI to show the localized string.
  message string Success or error message
  messageParams [string] Params array to substitute in the message. This will be used by UI to substitue the params in the
                                      Message in the localized fle.
  messages [{
  Array of object: 
      id string This represents the key for the localized property file to be used by UI to show the localized string.
      message string Success or error message
      field_name string Field name where the error was seen
      messageParams \left[ string \right] Params array to substitute in the message. This will be used by UI to substitue the params in the
                                       Message in the localized fle.
  }]
}
```
## 6.3 GET /fabric-intents/{id}/configurations/bgp

Retrieves the ASN number of each switch, its bgp neighbors and loopback address

## REQUEST

#### PATH PARAMETERS

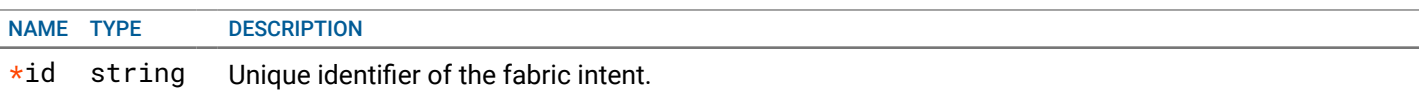

## **RESPONSE**

STATUS CODE - 200: Response to get a list of bgp neighbor details for every switch managed by SFD.

#### RESPONSE MODEL - application/json

```
 {
  List of BGP neighbor details for each switch.
```
#### data [{

Array of object: The BGP confguration on the switch

```
switch_id string Id of the switch.
name string Name of the switch
switch_role enum ALLOWED:LEAF, SPINE, EDGE_LEAF, EDGE_CLOUD
                            The Role for a switch, if its a LEAF, SPINE, or an EDGE_LEAF
as_number integer AS number on the switch
ip_address string The loopback IP address or the physical adjacency IP address of the switch
neighbors [{
Array of object: The BGP neighbors for this switch
  peer_switch_id string Object id of the remote switch
```

```
peer_switch_name string Name of the the remote switch
     peer_switch_role enum ALLOWED:LEAF, SPINE, EDGE_LEAF, EDGE_CLOUD
                                     The Role for a switch, if its a LEAF, SPINE, or an EDGE_LEAF
     peer_as_number integer AS (Autonomus System) of the remote switch
     peer address string Ip Address of the remote switch
  }]
}]
```

```
}
```
STATUS CODE - 401: You are not authorized to perform this operation.

## RESPONSE MODEL - application/json

```
 {
  new_object_id string This represents the id of the new object created for the POST API call.
  id string This represents the key for the localized property file to be used by UI to show the localized string.
  message string Success or error message
  messageParams [string] Params array to substitute in the message. This will be used by UI to substitue the params in the
                                      Message in the localized fle.
  messages [{
  Array of object: 
      id string This represents the key for the localized property file to be used by UI to show the localized string.
     message string Success or error message
     field name string Field name where the error was seen
     messageParams [string] Params array to substitute in the message. This will be used by UI to substitue the params in the
                                      Message in the localized fle.
   }]
}
```
#### STATUS CODE - 404: Requested entity does not exist.

```
 {
  new_object_id string This represents the id of the new object created for the POST API call.
  id string This represents the key for the localized property file to be used by UI to show the localized string.
  message string Success or error message
```

```
messageParams [string] Params array to substitute in the message. This will be used by UI to substitue the params in the
                                       Message in the localized fle.
  messages [{
  Array of object: 
      id string This represents the key for the localized property file to be used by UI to show the localized string.
      message string Success or error message
      field_name string Field name where the error was seen
      messageParams [string] Params array to substitute in the message. This will be used by UI to substitue the params in the
                                       Message in the localized fle.
  }]
}
```

```
STATUS CODE - default: success or error response
```
## RESPONSE MODEL - application/json

```
 {
  new_object_id string This represents the id of the new object created for the POST API call.
  id string This represents the key for the localized property file to be used by UI to show the localized string.
  message string Success or error message
  messageParams [string] Params array to substitute in the message. This will be used by UI to substitue the params in the
                                      Message in the localized fle.
  messages [{
  Array of object: 
      id string This represents the key for the localized property file to be used by UI to show the localized string.
      message string Success or error message
      field_name string Field name where the error was seen
      messageParams \left[ string \right] Params array to substitute in the message. This will be used by UI to substitue the params in the
                                       Message in the localized fle.
  }]
}
```
## 6.4 GET /fabric-intents/{id}/configurations/vlt-interfaces

Retrieves the VLT interface links between each switch pairs (leaf pairs in an L2/L3 fabric and spine pairs in an L2 fabric)

## REQUEST

## PATH PARAMETERS

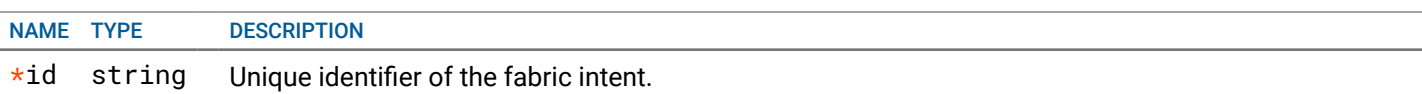

## **RESPONSE**

STATUS CODE - 200: Response to get a list of bgp neighbor details for every switch managed by SFD.

## RESPONSE MODEL - application/json

{

List of all VLT interfaces configured between switch pairs.

#### data [{

}

Array of object: Represents details of VLTi links between two leafs pairs in an L2/L3 fabric, and also between spine pairs in an L2 fabric

#### self {

Details of the source switch for the VLT link.

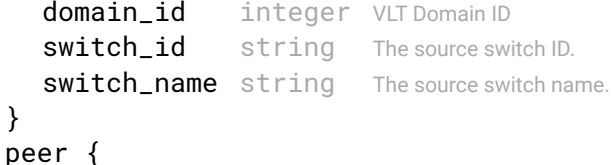

Details of the peer switch for the VLT link.

```
domain_id integer VLT domain ID.
      switch_id string The peer switch ID.
      switch name string The peer switch name.
   }
  links [{
  Array of object: 
      self_interface {
       The information about an Ethernet interface.
         id string The object id of the interface
        name string the name of the interface.
         switch_id string Oid of the switch, on which the interface resides.
         switch_name string Name of the switch, on which the interface resides.
      }
      peer_interface {
       The information about an Ethernet interface.
         id string The object id of the interface.
        name string the name of the interface.
         switch_id string Oid of the switch, on which the interface resides.
         switch_name string Name of the switch, on which the interface resides.
      }
  }]
}]
```
STATUS CODE - 401: You are not authorized to perform this operation.

```
RESPONSE MODEL - application/json
```
}

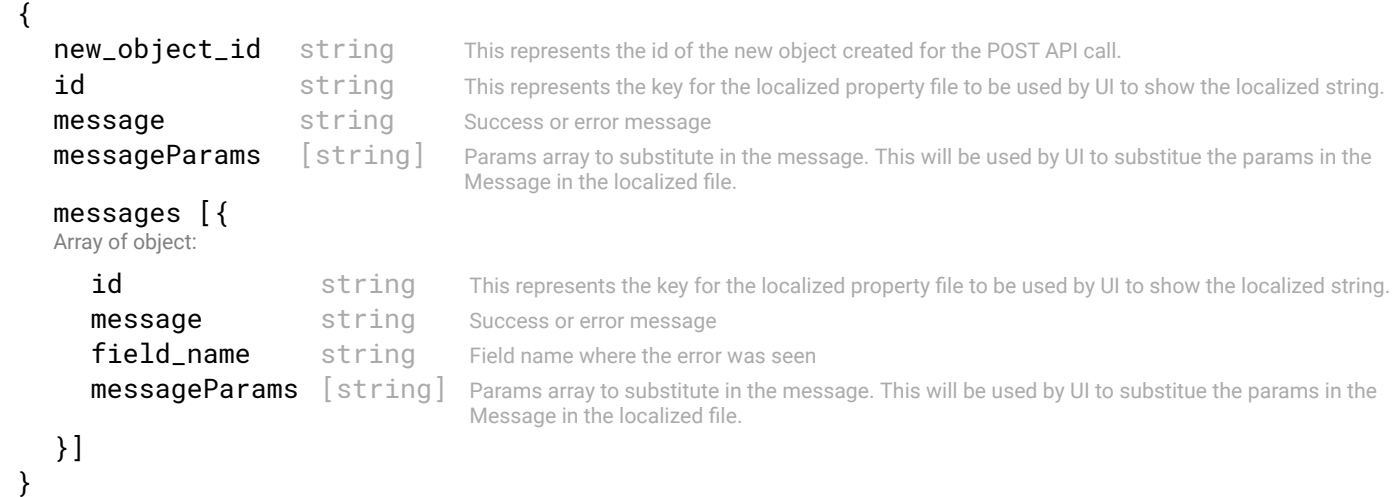

STATUS CODE - 404: Requested entity does not exist.

```
 {
  new_object_id string This represents the id of the new object created for the POST API call.
  id string This represents the key for the localized property file to be used by UI to show the localized string.
  message string Success or error message
  messageParams [string] Params array to substitute in the message. This will be used by UI to substitue the params in the
                                     Message in the localized fle.
  messages [{
  Array of object: 
      id string This represents the key for the localized property file to be used by UI to show the localized string.
     message string Success or error message
     field_name string Field name where the error was seen
     messageParams [string] Params array to substitute in the message. This will be used by UI to substitue the params in the
```
}]

}

STATUS CODE - default: success or error response

#### RESPONSE MODEL - application/json

```
 {
   new_object_id string This represents the id of the new object created for the POST API call.
   id string This represents the key for the localized property file to be used by UI to show the localized string.
   message string Success or error message
   messageParams [string] Params array to substitute in the message. This will be used by UI to substitue the params in the
                                      Message in the localized fle.
   messages [{
   Array of object: 
      id string This represents the key for the localized property file to be used by UI to show the localized string.
      message string Success or error message
      field_name string Field name where the error was seen
      messageParams \left[ string \right] Params array to substitute in the message. This will be used by UI to substitue the params in the
                                       Message in the localized fle.
   }]
}
```
## 6.5 GET /fabric-intents/{id}/configurations/ufd

Retrieves the UFD interfaces for all the switches. The downlink interfaces will be shown only for an ACTIVE fabric intent.

#### **REQUEST**

#### PATH PARAMETERS

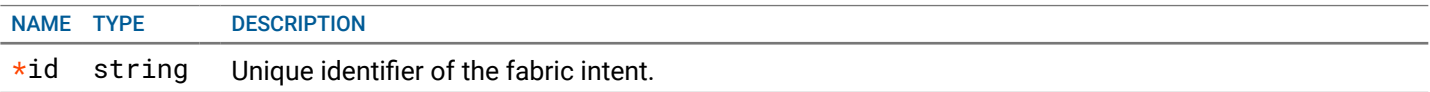

## **RESPONSE**

#### STATUS CODE - 200: Response to get a list of ufd interfaces for all the switches.

#### RESPONSE MODEL - application/json

```
 {
```
List of UFD interface details for all the switches.

```
data [{
```
Array of object: Lists the UFD interfaces and other UFD information for a switch.

```
switch_id string ID of the switch.
switch_name string Name of the switch.
enabled boolean Represents whether UFD is configured on the switch.
group_id integer The id of the UFD. There will be one UFD object per leaf switch.
interface_members [{
Array of object: The information about the UFD interface which is member of a group
   type enum ALLOWED:UPLINK, DOWNLINK
                                 Type of the UFD interface
   members {
    The information about an Ethernet interface.
      id string The object id of the interface.
     name string the name of the interface.
      switch id string Oid of the switch, on which the interface resides.
```

```
switch_name string Name of the switch, on which the interface resides.
```
} }] }] }

## STATUS CODE - 401: You are not authorized to perform this operation.

## RESPONSE MODEL - application/json

```
 {
  new_object_id string This represents the id of the new object created for the POST API call.
  id string This represents the key for the localized property file to be used by UI to show the localized string.
  message string Success or error message
  messageParams [string] Params array to substitute in the message. This will be used by UI to substitue the params in the
                                      Message in the localized fle.
  messages [{
  Array of object: 
      id string This represents the key for the localized property file to be used by UI to show the localized string.
     message string Success or error message
     field_name string Field name where the error was seen
     messageParams [string] Params array to substitute in the message. This will be used by UI to substitue the params in the
                                      Message in the localized fle.
  }]
}
```
STATUS CODE - 404: Requested entity does not exist.

## RESPONSE MODEL - application/json

```
 {
  new_object_id string This represents the id of the new object created for the POST API call.
  id string This represents the key for the localized property file to be used by UI to show the localized string.
  message string Success or error message
  messageParams [string] Params array to substitute in the message. This will be used by UI to substitue the params in the
                                      Message in the localized fle.
  messages [{
  Array of object: 
      id string This represents the key for the localized property file to be used by UI to show the localized string.
     message string Success or error message
     field_name string Field name where the error was seen
     messageParams [string] Params array to substitute in the message. This will be used by UI to substitue the params in the
                                      Message in the localized fle.
  }]
}
```
## STATUS CODE - default: success or error response

```
 {
  new_object_id string This represents the id of the new object created for the POST API call.
  id string This represents the key for the localized property file to be used by UI to show the localized string.
  message string Success or error message
  messageParams [string] Params array to substitute in the message. This will be used by UI to substitue the params in the
                                      Message in the localized fle.
  messages [{
  Array of object: 
      id string This represents the key for the localized property file to be used by UI to show the localized string.
      message string Success or error message
      field_name string Field name where the error was seen
      messageParams \left[ string \right] Params array to substitute in the message. This will be used by UI to substitue the params in the
                                       Message in the localized fle.
  }]
```
## 6.6 GET /fabric-intents/{id}/configurations/l3-interlinks

#### Retrieves all the port channel confgurations

In an L3 fabric, it retrieves port channels between all the spine and leaf/edge-leaf pairs in the fabric. In an L2 fabric, it retrieves port channels between all the spine and edge-leaf pairs in the fabric.

## **REQUEST**

#### PATH PARAMETERS

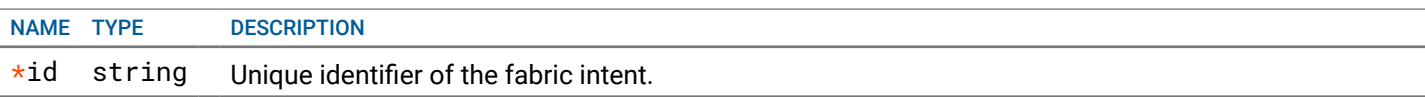

## **RESPONSE**

#### STATUS CODE - 200: Response to get a list of interlink confgurations for all the switches.

#### RESPONSE MODEL - application/json

{

List of interlink configuration details.

#### data [{

Array of object: Represents a connected leaf and spine port channel, and its member interfaces. In an L3 fabric, it represents port channels between a spine and leaf/edge-leaf pair. In an L2 fabric, it represents port channels between a spine and edge-leaf pair.

#### leaf port channel {

 Port channel on a switch, in an L3 fabric. It will have the interlink IP address assigned to the port channel, in addition to all the other properties of a Port Channel.

```
id string ID of the port channel.
   name string Name of the port channel.
   switch id string ID if the switch, whose interfaces are part of this port channel.
   switch_name string Name of the switch, whise interfaces are part of this port channel.
   members [{
   Array of object: The information about an Ethernet interface.
      id string The object id of the interface.
      name string the name of the interface.
      switch_id string Oid of the switch, on which the interface resides.
      switch_name string Name of the switch, on which the interface resides.
   }]
   ip_address string The interlink IP address for this port channel.
}
spine_port_channel {
 Port channel on a switch, in an L3 fabric. It will have the interlink IP address assigned to the port channel,
in addition to all the other properties of a Port Channel.
   id string ID of the port channel.
   name string Name of the port channel.
   switch id string ID if the switch, whose interfaces are part of this port channel.
   switch_name string Name of the switch, whise interfaces are part of this port channel.
   members [{
   Array of object: The information about an Ethernet interface.
      id string The object id of the interface.
      name string the name of the interface.
      switch_id string Oid of the switch, on which the interface resides.
      switch_name string Name of the switch, on which the interface resides.
   }]
   ip_address string The interlink IP address for this port channel.
}
```

```
links [{
      Array of object: 
         leaf_interface {
          The information about an Ethernet interface.
            id string The object id of the interface
            name string the name of the interface.
            switch_id string Oid of the switch, on which the interface resides.
            switch_name string Name of the switch, on which the interface resides.
         }
         spine_interface {
          The information about an Ethernet interface.
            id string The object id of the interface
            name string the name of the interface.
            switch_id string Oid of the switch, on which the interface resides.
            switch_name string Name of the switch, on which the interface resides.
         }
      }]
   }]
}
```
## STATUS CODE - 401: You are not authorized to perform this operation.

## RESPONSE MODEL - application/json

```
 {
  new_object_id string This represents the id of the new object created for the POST API call.
  id string This represents the key for the localized property file to be used by UI to show the localized string.
  message string Success or error message
  messageParams [string] Params array to substitute in the message. This will be used by UI to substitue the params in the
                                      Message in the localized fle.
  messages [{
  Array of object: 
      id string This represents the key for the localized property file to be used by UI to show the localized string.
      message string Success or error message
      field_name string Field name where the error was seen
      messageParams \left[ string \right] Params array to substitute in the message. This will be used by UI to substitue the params in the
                                       Message in the localized fle.
   }]
}
```
STATUS CODE - 404: Requested entity does not exist.

#### RESPONSE MODEL - application/json

```
 {
  new_object_id string This represents the id of the new object created for the POST API call.
  id string This represents the key for the localized property file to be used by UI to show the localized string.
  message string Success or error message
  messageParams [string] Params array to substitute in the message. This will be used by UI to substitue the params in the
                                      Message in the localized fle.
  messages [{
  Array of object: 
      id string This represents the key for the localized property file to be used by UI to show the localized string.
     message string Success or error message
     field_name string Field name where the error was seen
     messageParams [string] Params array to substitute in the message. This will be used by UI to substitue the params in the
                                      Message in the localized fle.
   }]
```

```
}
```
STATUS CODE - default: success or error response

```
RESPONSE MODEL - application/json
 {
   new_object_id string This represents the id of the new object created for the POST API call.
   id string This represents the key for the localized property file to be used by UI to show the localized string.
   message string Success or error message
   messageParams [string] Params array to substitute in the message. This will be used by UI to substitue the params in the
                                      Message in the localized fle.
   messages [{
   Array of object: 
      id string This represents the key for the localized property file to be used by UI to show the localized string.
      message string Success or error message
      field_name string Field name where the error was seen
      messageParams \left[ string \right] Params array to substitute in the message. This will be used by UI to substitue the params in the
                                       Message in the localized fle.
   }]
}
```
## 6.7 GET /fabric-intents/{id}/configurations/l2-interlinks

#### Retrieves all the interlinks confgurations in an L2 fabric

## **REQUEST**

#### PATH PARAMETERS

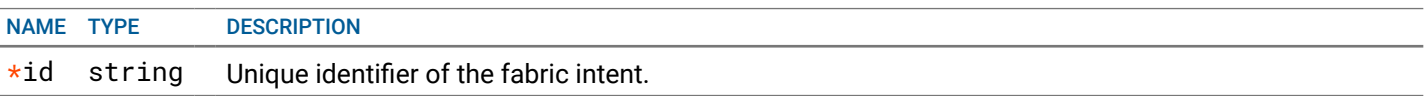

## **RESPONSE**

#### STATUS CODE - 200: Response to get a list of interlink confgurations for all the switches in an L2 fabric.

## RESPONSE MODEL - application/json

#### {

List of interlink confguration details for all the switches in an L2 fabric.

#### data [{

Array of object: Represents a VLT port channel on each switch and its peer VLTi switch, in an L2 Fabric.

#### vlt\_port\_channel {

 A logical interface on a switch, that will bind a group of ethernet interface and provides link aggregation. In addition to this, it will be tied to a port-channel on its VLT peer, via the lag-id. Through this, any host/switch connected to the VLTi pair can leverage link aggregation and redundancy provided by the VLTi pair.

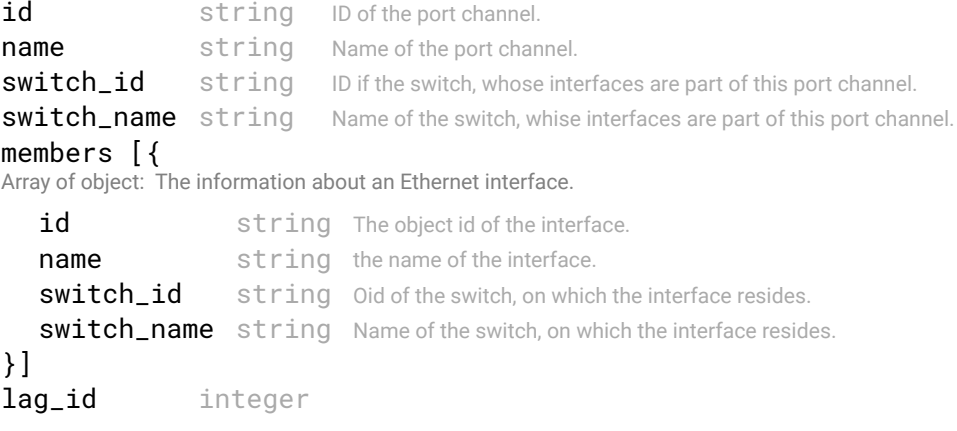

## }

#### peer\_vlt\_port\_channel {

 A logical interface on a switch, that will bind a group of ethernet interface and provides link aggregation. In addition to this, it will be tied to a port-channel on its VLT peer, via the lag-id. Through this, any host/switch connected to the VLTi pair can leverage link aggregation and redundancy provided by the VLTi pair.

```
id string ID of the port channel
   name string Name of the port channel.
   switch_id string ID if the switch, whose interfaces are part of this port channel.
   switch_name string Name of the switch, whise interfaces are part of this port channel.
   members [{
   Array of object: The information about an Ethernet interface.
      id string The object id of the interface.
      name string the name of the interface.
      switch_id string Oid of the switch, on which the interface resides.
      switch_name string Name of the switch, on which the interface resides.
   }]
   lag_id integer
}
links [{
Array of object: 
   self_interface {
    The information about an Ethernet interface.
      id string The object id of the interface.
      name string the name of the interface.
      switch_id string Oid of the switch, on which the interface resides.
      switch_name string Name of the switch, on which the interface resides.
   }
   other_interface {
    The information about an Ethernet interface.
      id string The object id of the interface.
      name string the name of the interface.
      switch_id string Oid of the switch, on which the interface resides.
      switch name string Name of the switch, on which the interface resides.
   }
}]
```
STATUS CODE - 401: You are not authorized to perform this operation.

## RESPONSE MODEL - application/json

}]

}

```
 {
  new_object_id string This represents the id of the new object created for the POST API call.
  id string This represents the key for the localized property file to be used by UI to show the localized string.
  message string Success or error message
  messageParams [string] Params array to substitute in the message. This will be used by UI to substitue the params in the
                                      Message in the localized fle.
  messages [{
  Array of object: 
      id string This represents the key for the localized property file to be used by UI to show the localized string.
      message string Success or error message
      field_name string Field name where the error was seen
      messageParams \left[ string \right] Params array to substitute in the message. This will be used by UI to substitue the params in the
                                       Message in the localized fle.
   }]
}
```
STATUS CODE - 404: Requested entity does not exist.

```
 {
  new_object_id string This represents the id of the new object created for the POST API call.
  id string This represents the key for the localized property file to be used by UI to show the localized string.
  message string Success or error message
```

```
messageParams [string] Params array to substitute in the message. This will be used by UI to substitue the params in the
                                       Message in the localized fle.
  messages [{
  Array of object: 
      id string This represents the key for the localized property file to be used by UI to show the localized string.
      message string Success or error message
      field_name string Field name where the error was seen
      messageParams [string] Params array to substitute in the message. This will be used by UI to substitue the params in the
                                       Message in the localized fle.
  }]
}
```

```
STATUS CODE - default: success or error response
```
## RESPONSE MODEL - application/json

```
 {
  new_object_id string This represents the id of the new object created for the POST API call.
  id string This represents the key for the localized property file to be used by UI to show the localized string.
  message string Success or error message
  messageParams [string] Params array to substitute in the message. This will be used by UI to substitue the params in the
                                      Message in the localized fle.
  messages [{
  Array of object: 
      id string This represents the key for the localized property file to be used by UI to show the localized string.
      message string Success or error message
      field_name string Field name where the error was seen
      messageParams \left[ string \right] Params array to substitute in the message. This will be used by UI to substitue the params in the
                                       Message in the localized fle.
  }]
}
```
## 6.8 GET /fabric-intents/{id}/configurations/vteps

Retrieves VxLAN Tunnel End-point details for all the switches in the BGP eVPN over L3 Fabric.

## REQUEST

## PATH PARAMETERS

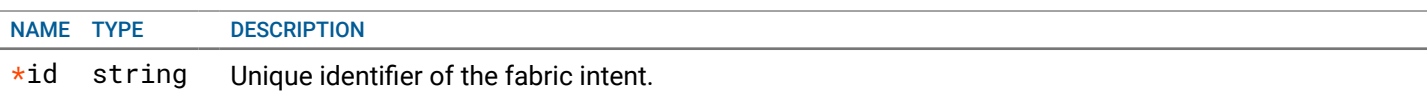

## **RESPONSE**

STATUS CODE - 200: Response to get a list of VTEP details for all the switches in a BGP eVPN over L3 fabric.

## RESPONSE MODEL - application/json

 { A list of VTEP details for all the switches in a BGP eVPN over L3 fabric. data [{

Array of object: The VxLAN Tunnel Endpoint details on a switch in a BGP eVPN over L3 fabric.

```
vtep_ip string The loopback interface IP address, acting as the VTEP IP for the switch
description string Description for this VTEP.
routerMac string Router MAC IP address.
vtepSwitchPair [{
Array of object: list of all VTEP switches.
   switch_1_id string Unique identifier of switch-1 in the leaf pair.
```

```
switch_1_name string Name of switch-1 in the leaf pair.
```

```
switch 2 id string Unique identifier of switch-2 in the leaf pair.
         switch_2_name string Name of switch-2 in the leaf pair.
      }]
   }]
}
```
STATUS CODE - 401: You are not authorized to perform this operation.

## RESPONSE MODEL - application/json

```
 {
  new_object_id string This represents the id of the new object created for the POST API call.
  id string This represents the key for the localized property file to be used by UI to show the localized string.
  message string Success or error message
  messageParams [string] Params array to substitute in the message. This will be used by UI to substitue the params in the
                                      Message in the localized fle.
  messages [{
  Array of object: 
      id string This represents the key for the localized property file to be used by UI to show the localized string.
     message string Success or error message
     field_name string Field name where the error was seen
     messageParams [string] Params array to substitute in the message. This will be used by UI to substitue the params in the
                                      Message in the localized fle.
  }]
}
```
STATUS CODE - 404: Requested entity does not exist.

## RESPONSE MODEL - application/json

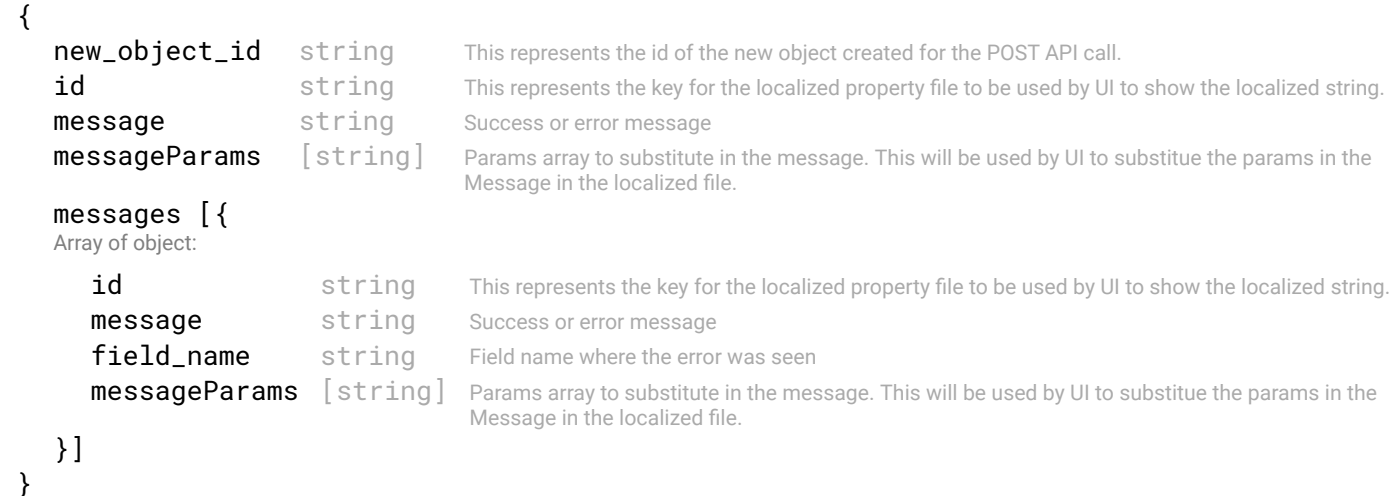

## STATUS CODE - default: success or error response

```
 {
  new_object_id string This represents the id of the new object created for the POST API call.
  id string This represents the key for the localized property file to be used by UI to show the localized string.
  message string Success or error message
  messageParams [string] Params array to substitute in the message. This will be used by UI to substitue the params in the
                                     Message in the localized fle.
  messages [{
  Array of object: 
      id string This represents the key for the localized property file to be used by UI to show the localized string.
     message string Success or error message
     field name string Field name where the error was seen
     messageParams [string] Params array to substitute in the message. This will be used by UI to substitue the params in the
                                      Message in the localized fle.
```
## 6.9 GET /fabric-intents/{id}/configurations/vxlan-segments

Retrieves Vxlan Segment confgurations in an Vxlan Overlay over L3 fabric.

#### **REQUEST**

## PATH PARAMETERS

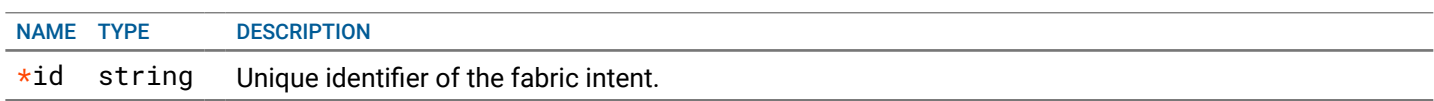

## QUERY PARAMETERS

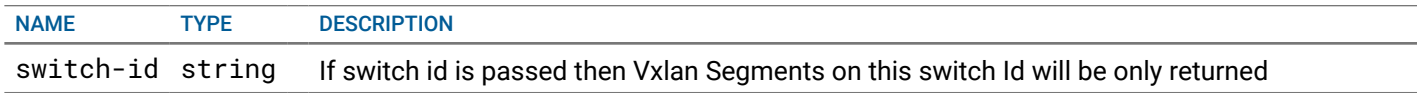

## **RESPONSE**

#### STATUS CODE - 200: Response to get a list of all Vxlan Segment confgurations in an Vxlan OVerlay over L3 fabric.

## RESPONSE MODEL - application/json

#### {

List of confgurations generatd for all the Vxlan Segments in a Vxlan Overlay over L3 Fabric.

#### data [{

Array of object: The confgurations generated for a Vxlan Segment

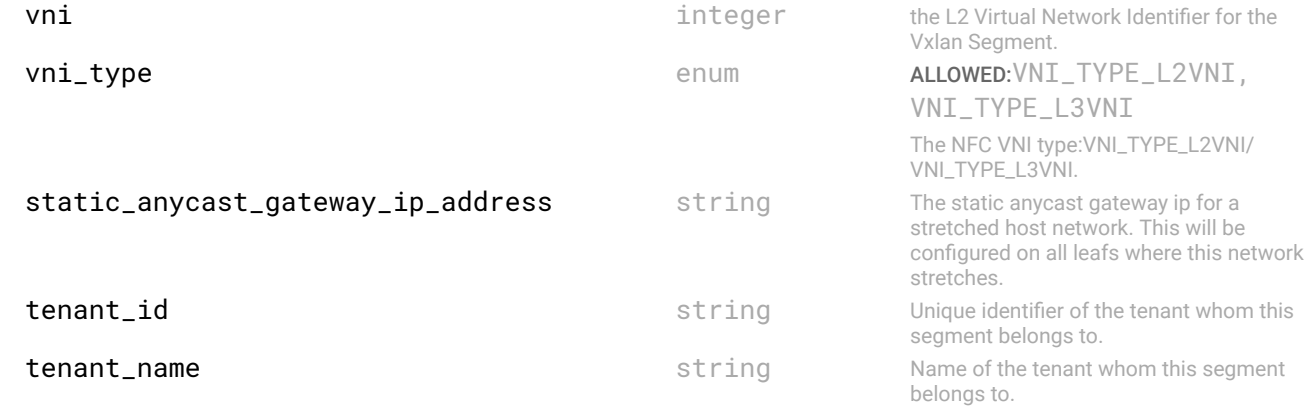

## switch\_pairs [{

Array of object: The BGP EVPN confguration on a switch rack, which will be part of a VxLAN segment. It specifes: The route-distinguisher that will be used to ensure globally unique prefx set in the BGP IP table, across tenants. The autogenerated RD will be of the format vni:vni The route-target, that will be used to map advertised prefxes to the corresponding tenant VRF table. The auto-generated RT will be of the format vtep:vni. The Vxlan Tunnel Endpoint IP address for the rack. The vlan ID on the rack, which is part of the segment Details of switches that are part of the rack

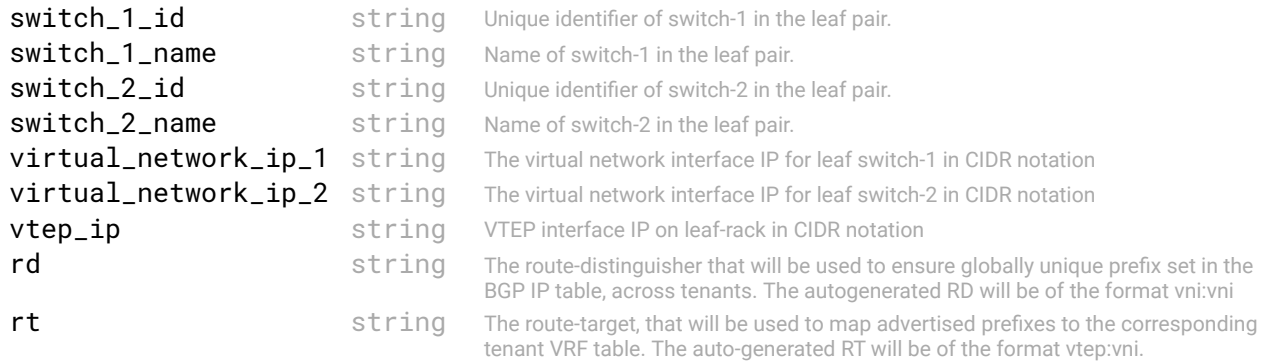

```
vlan id integer The vlan-id on each rack, which this segment stretches on to.
        }]
        description description string An optional description for the VxLAN
                                                                                segment.
     }]
  }
STATUS CODE - 401: You are not authorized to perform this operation.
  RESPONSE MODEL - application/json
   {
     new_object_id string This represents the id of the new object created for the POST API call.
     id string This represents the key for the localized property file to be used by UI to show the localized string.
     message string Success or error message
     messageParams [string] Params array to substitute in the message. This will be used by UI to substitue the params in the
                                      Message in the localized fle.
     messages [{
     Array of object: 
        id string This represents the key for the localized property file to be used by UI to show the localized string.
        message string Success or error message
        field name string Field name where the error was seen
        messageParams [string] Params array to substitute in the message. This will be used by UI to substitue the params in the
                                       Message in the localized fle.
```

```
}]
}
```
STATUS CODE - 404: Requested entity does not exist.

#### RESPONSE MODEL - application/json

 { new\_object\_id string This represents the id of the new object created for the POST API call. id string This represents the key for the localized property file to be used by UI to show the localized string. message string Success or error message messageParams [string] Params array to substitute in the message. This will be used by UI to substitue the params in the Message in the localized fle. messages [{ Array of object: id string This represents the key for the localized property file to be used by UI to show the localized string. message string Success or error message field\_name string Field name where the error was seen messageParams [string] Params array to substitute in the message. This will be used by UI to substitue the params in the Message in the localized fle. }] }

#### STATUS CODE - default: success or error response

#### RESPONSE MODEL - application/json

 { **new\_object\_id** string This represents the id of the new object created for the POST API call. id string This represents the key for the localized property file to be used by UI to show the localized string. message string Success or error message messageParams [string] Params array to substitute in the message. This will be used by UI to substitue the params in the Message in the localized fle. messages [{ Array of object: id string This represents the key for the localized property file to be used by UI to show the localized string. message string Success or error message field\_name string Field name where the error was seen **messageParams**  $\left[$  string  $\right]$  Params array to substitute in the message. This will be used by UI to substitue the params in the Message in the localized fle.

## 6.10 GET /fabric-intents/{id}/configurations/tenants

Retrieves confgurations for all the tenants using the fabric.

## **REQUEST**

#### PATH PARAMETERS

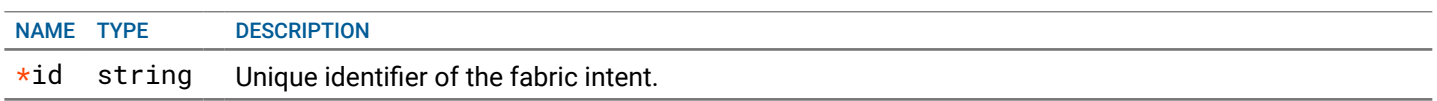

## **RESPONSE**

#### STATUS CODE - 200: Response to get a list of confgurations generated for all the tenants using the faric.

#### RESPONSE MODEL - application/json

#### {

}

List of confgurations generated for all the tenants using the fabric.

#### data [{

Array of object: Represents the confgurations that are generated for a tenant.

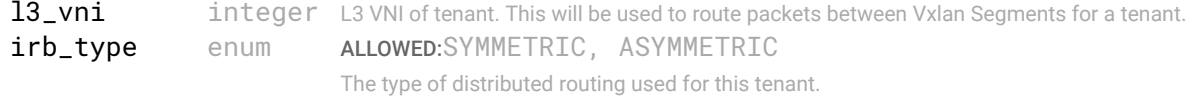

#### vm\_manager {

The VM manager this Tenant is associated to.

```
id string Unique identified of the VM manager.
     name string Name of the VM manager.
  }
  name* string Name of the tenant
  description string Optional description for the tenant.
}]
```
STATUS CODE - 401: You are not authorized to perform this operation.

```
 {
   new_object_id string This represents the id of the new object created for the POST API call.
   id string This represents the key for the localized property file to be used by UI to show the localized string.
   message string Success or error message
   messageParams [string] Params array to substitute in the message. This will be used by UI to substitue the params in the
                                      Message in the localized fle.
   messages [{
   Array of object: 
      id string This represents the key for the localized property file to be used by UI to show the localized string.
      message string Success or error message
      field_name string Field name where the error was seen
      messageParams [string] Params array to substitute in the message. This will be used by UI to substitue the params in the
                                      Message in the localized fle.
   }]
}
```

```
STATUS CODE - 404: Requested entity does not exist.
```

```
RESPONSE MODEL - application/json
```

```
 {
  new_object_id string This represents the id of the new object created for the POST API call.
  id string This represents the key for the localized property file to be used by UI to show the localized string.
  message string Success or error message
  messageParams [string] Params array to substitute in the message. This will be used by UI to substitue the params in the
                                      Message in the localized fle.
  messages [{
  Array of object: 
      id string This represents the key for the localized property file to be used by UI to show the localized string.
      message string Success or error message
      field_name string Field name where the error was seen
      messageParams \left[ string \right] Params array to substitute in the message. This will be used by UI to substitue the params in the
                                       Message in the localized fle.
   }]
}
```
## STATUS CODE - default: success or error response

#### RESPONSE MODEL - application/json

```
 {
  new object id string This represents the id of the new object created for the POST API call.
  id string This represents the key for the localized property file to be used by UI to show the localized string.
  message string Success or error message
  messageParams [string] Params array to substitute in the message. This will be used by UI to substitue the params in the
                                      Message in the localized fle.
  messages [{
  Array of object: 
      id string This represents the key for the localized property file to be used by UI to show the localized string.
     message string Success or error message
     field_name string Field name where the error was seen
     messageParams [string] Params array to substitute in the message. This will be used by UI to substitue the params in the
                                      Message in the localized fle.
  }]
}
```
## 6.11 GET /fabric-intents/{fabric-intent-id}/configurations/host-networks

#### Retrieves host networks that are confgured on all the switch racks for the fabric intent

This API will be used to retrieve host network confgurations for an active intent. If called for an non-active intent, it will return a 400 error. For an L3 Fabric, the host networks will be returned. For an EVPN Fabric, the non-stretched vlans will be returned. For an L2 fabric, the host networks will be returned with leaf pairs on which the port channels were created dynamically or via bare metal host confguration. It will also retrieve the spine rack.

## **REQUEST**

## PATH PARAMETERS

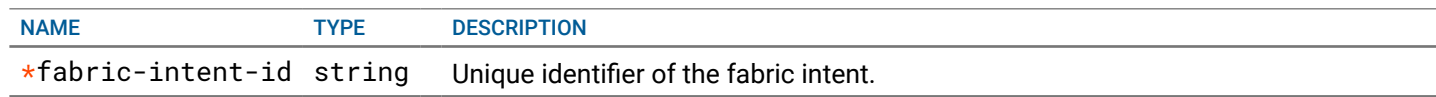

## **RESPONSE**

{

#### STATUS CODE - 200: Response to get all host networks

```
 This object is returned in the GET api of host network object
```
Array of object: Name and description ref object

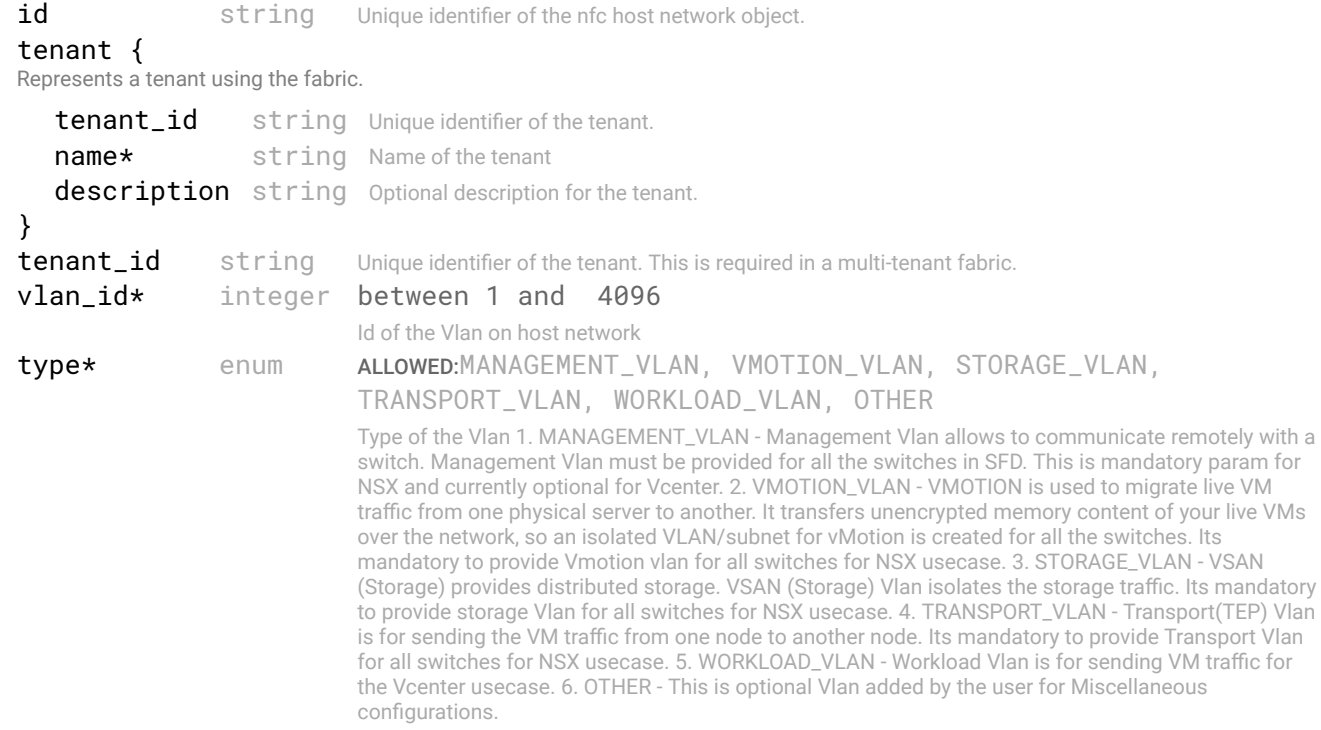

#### data\* [{

Array of object: Switch pair Host Network Confg. For L3 fabric without overlay, if the same VLAN is in another rack, it will have a different IP subnet and they are 2 different bcast domains. So, user needs to provide switch ids and SVI, VRRP VIP per leaf pair if the VLAN is going to span multiple leaf switches. But for L2 fabric switch ids are not needed a SVI is confgured on Spine switches and there are going to be only two spines. For l3 fabric switch\_id\_1 and switch\_id\_2 will be leaf switch ids which are in pair.For l2 fabric these will be spine switches but these are optional because only 2 spine switches will be there.

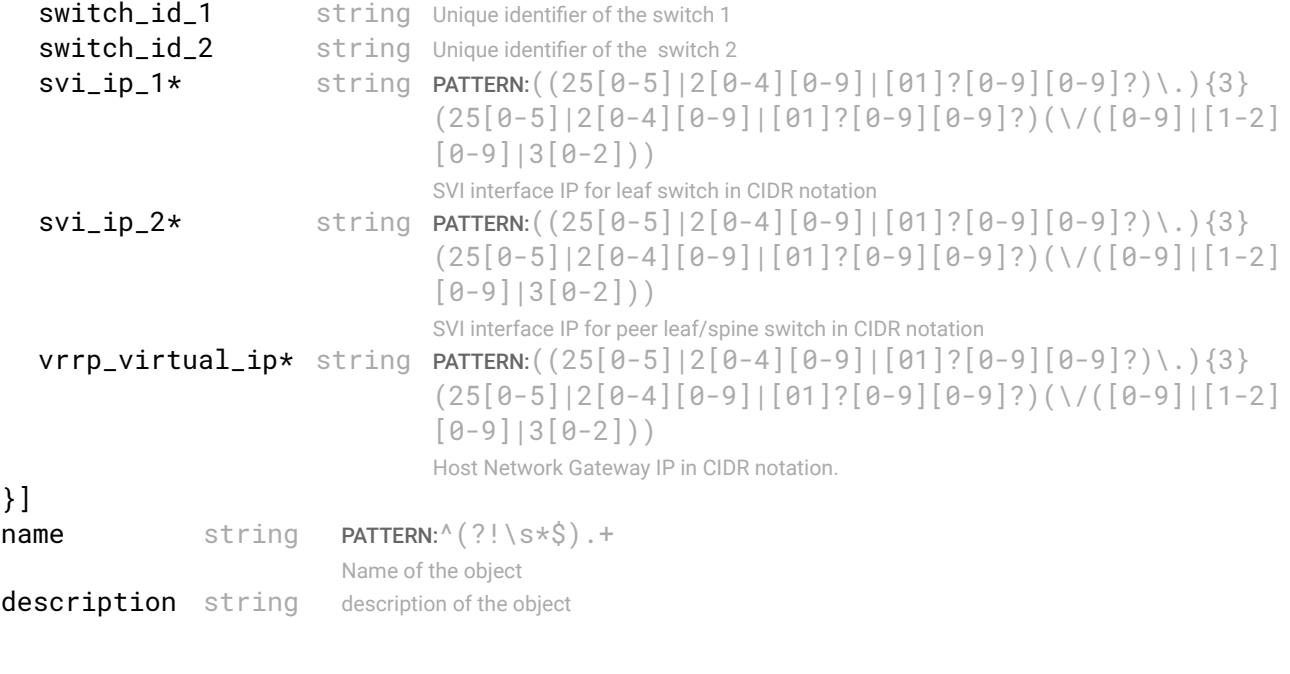

STATUS CODE - 400: Invalid request.

messages [{ Array of object:

}]

}]

}

```
 {
  new_object_id string This represents the id of the new object created for the POST API call.
  id string This represents the key for the localized property file to be used by UI to show the localized string.
  message string Success or error message
  messageParams [string] Params array to substitute in the message. This will be used by UI to substitue the params in the
                                      Message in the localized fle.
```

```
101 of 340
```

```
id string This represents the key for the localized property file to be used by UI to show the localized string.
   message string Success or error message
   field_name string Field name where the error was seen
   messageParams \left[ string \right] Params array to substitute in the message. This will be used by UI to substitue the params in the
                                    Message in the localized fle.
}]
```

```
}
```
#### STATUS CODE - 401: You are not authorized to perform this operation.

#### RESPONSE MODEL - application/json

```
 {
   new_object_id string This represents the id of the new object created for the POST API call.
   id string This represents the key for the localized property file to be used by UI to show the localized string.
   message string Success or error message
   messageParams [string] Params array to substitute in the message. This will be used by UI to substitue the params in the
                                      Message in the localized fle.
   messages [{
   Array of object: 
      id string This represents the key for the localized property file to be used by UI to show the localized string.
      message string Success or error message
      field_name string Field name where the error was seen
      messageParams [string] Params array to substitute in the message. This will be used by UI to substitue the params in the
                                      Message in the localized fle.
   }]
}
```
STATUS CODE - default: success or error response

## RESPONSE MODEL - application/json

```
 {
   new_object_id string This represents the id of the new object created for the POST API call.
   id string This represents the key for the localized property file to be used by UI to show the localized string.
   message string Success or error message
   messageParams [string] Params array to substitute in the message. This will be used by UI to substitue the params in the
                                      Message in the localized fle.
   messages [{
   Array of object: 
      id string This represents the key for the localized property file to be used by UI to show the localized string.
      message string Success or error message
      field name string Field name where the error was seen
      messageParams [string] Params array to substitute in the message. This will be used by UI to substitue the params in the
                                      Message in the localized fle.
   }]
}
```
## 6.12 GET /fabric-intents/{fabric-intent-id}/configurations/rack-vlanmembers/{vlan-id}

#### Retrieves all the port channels that have been created for a vlan, on a switch rack

This API will be called only for an active intent. If called for an inactive intent, it will return a 400 error. For an L3 fabric, it will return all host port channels confgured for the vlan on the specifed leaf rack. For an L2 fabric, if a leaf rack is specifed, then it will return all the host and interlink port channels for the vlan. If a spine rack is specifed, it will return all the interlink port channels for the vlan.

## **REQUEST**

#### PATH PARAMETERS

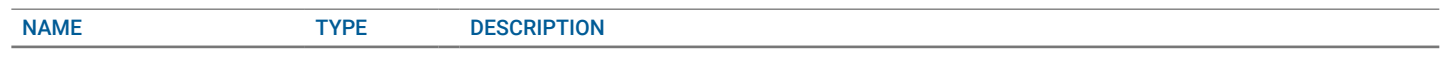

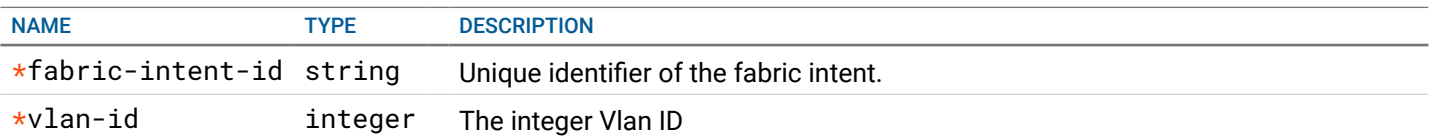

#### QUERY PARAMETERS

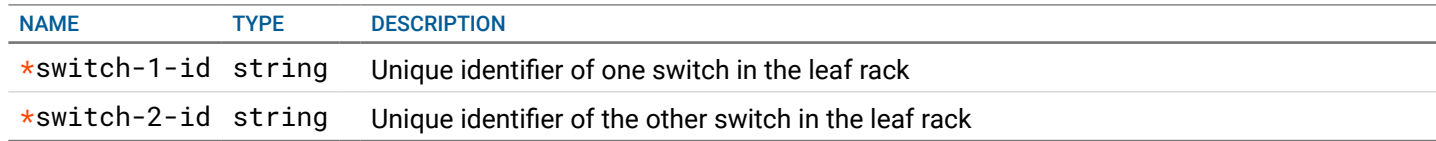

## **RESPONSE**

#### STATUS CODE - 200: Response to get a list of all the port channels created for a vlan on a switch rack

#### RESPONSE MODEL - application/json

#### {

Represents all the port channels created for a vlan, on a switch rack

#### data [{

}

} }]

}

Array of object: Represents a port channel created for a vlan, on a switch rack

#### port\_channel\_on\_switch\_1 {

 A logical interface on a switch, that will bind a group of ethernet interface and provides link aggregation. In addition to this, it will be tied to a port-channel on its VLT peer, via the lag-id. Through this, any host/switch connected to the VLTi pair can leverage link aggregation and redundancy provided by the VLTi pair.

```
id string ID of the port channel.
   name string Name of the port channel.
   switch_id string ID if the switch, whose interfaces are part of this port channel.
   switch_name string Name of the switch, whise interfaces are part of this port channel.
   members [{
   Array of object: The information about an Ethernet interface.
      id string The object id of the interface.
     name string the name of the interface.
      switch_id string Oid of the switch, on which the interface resides.
      switch name string Name of the switch, on which the interface resides.
   }]
   lag_id integer
port_channel_on_switch_2 {
```
 A logical interface on a switch, that will bind a group of ethernet interface and provides link aggregation. In addition to this, it will be tied to a port-channel on its VLT peer, via the lag-id. Through this, any host/switch connected to the VLTi pair can leverage link aggregation and redundancy provided by the VLTi pair.

```
id string ID of the port channel.
name string Name of the port channel.
switch_id string ID if the switch, whose interfaces are part of this port channel.
switch_name string Name of the switch, whise interfaces are part of this port channel.
members [{
Array of object: The information about an Ethernet interface.
   id string The object id of the interface.
  name string the name of the interface.
   switch_id string Oid of the switch, on which the interface resides.
   switch_name string Name of the switch, on which the interface resides.
}]
lag_id integer
```

```
STATUS CODE - 400: Invalid request.
```
## RESPONSE MODEL - application/json

```
 {
   new_object_id string This represents the id of the new object created for the POST API call.
   id string This represents the key for the localized property file to be used by UI to show the localized string.
   message string Success or error message
   messageParams [string] Params array to substitute in the message. This will be used by UI to substitue the params in the
                                      Message in the localized fle.
   messages [{
   Array of object: 
      id string This represents the key for the localized property file to be used by UI to show the localized string.
      message string Success or error message
      field_name string Field name where the error was seen
      messageParams \left[ string \right] Params array to substitute in the message. This will be used by UI to substitue the params in the
                                       Message in the localized fle.
   }]
}
```
## STATUS CODE - 401: You are not authorized to perform this operation.

## RESPONSE MODEL - application/json

```
 {
   new_object_id string This represents the id of the new object created for the POST API call.
   id string This represents the key for the localized property file to be used by UI to show the localized string.
   message string Success or error message
   messageParams [string] Params array to substitute in the message. This will be used by UI to substitue the params in the
                                      Message in the localized fle.
   messages [{
   Array of object: 
      id string This represents the key for the localized property file to be used by UI to show the localized string.
      message string Success or error message
      field_name string Field name where the error was seen
      messageParams [string] Params array to substitute in the message. This will be used by UI to substitue the params in the
                                      Message in the localized fle.
   }]
}
```
## STATUS CODE - default: success or error response

## RESPONSE MODEL - application/json

```
 {
  new_object_id string This represents the id of the new object created for the POST API call.
  id string This represents the key for the localized property file to be used by UI to show the localized string.
  message string Success or error message
  messageParams [string] Params array to substitute in the message. This will be used by UI to substitue the params in the
                                      Message in the localized fle.
  messages [{
  Array of object: 
      id string This represents the key for the localized property file to be used by UI to show the localized string.
     message string Success or error message
     field_name string Field name where the error was seen
     messageParams [string] Params array to substitute in the message. This will be used by UI to substitue the params in the
                                      Message in the localized fle.
  }]
```
}

# 7. EDGE-LEAF

Edge leafs Service APIs

## 7.1 GET /fabric-intents/{fabric-intent-id}/edge/connections

## Get all Edge-Connections for given fabric-intent-id

Retrieves all Edge-Connections

## **REQUEST**

#### PATH PARAMETERS

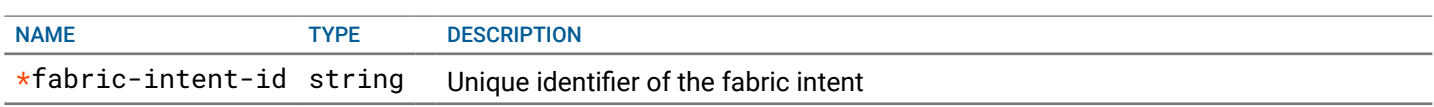

## QUERY PARAMETERS

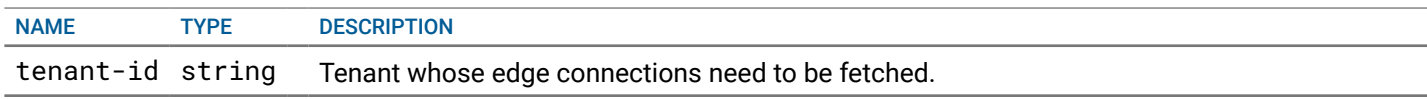

## **RESPONSE**

## STATUS CODE - 200: Response for Get all Edge-Connections

```
RESPONSE MODEL - application/json
 {
 List of Fabric Intent output object returned for GET API call
   data [{
   Array of object: 
      id string Unique identifier of the Edge connection of fabric intent
      name string Name of this Edge Connection
      tenant {
       Represents a tenant using the fabric.
         tenant_id string Unique identifier of the tenant.
         name* string Name of the tenant
         description string Optional description for the tenant.
      }
      localAddress {
       base object for CIDR IP Adress
         \texttt{lpAddress*} string \texttt{PATHERN:} (\texttt{25[0-5]} | 2[0-4] [0-9] | [01] ? [0-9] [0-9] ?) \.\,) \, \{3\}(25[0-5]|2[0-4][0-9]|[01]?[0-9][0-9]?)
                                  Address part of the subnet in the CIDR notation
         prefixLen* integer between 0 and 32
                                  DEFAULT:16
                                  Mask part of the subnet in the CIDR notation
      }
      remoteAddress {
       base object for CIDR IP Adress
         \texttt{lpAddress*} string \texttt{PATHERN:} (\texttt{25[0-5][2[0-4][0-9][01]}\texttt{?[0-9][0-9]})\texttt{.})\texttt{3}(25[0-5]|2[0-4][0-9]|[01]?[0-9][0-9]?)
                                  Address part of the subnet in the CIDR notation
         prefixLen* integer between 0 and 32
                                  DEFAULT:16
```
Mask part of the subnet in the CIDR notation

```
}
  localAsn integer ASN number of the source, i.e. source of this Edge-Connection
  remoteAsn integer ASN number of the destination, i.e. other end of this Edge-
                                                   Connection
  localInterfaceInfo {
     localInterfaceId string Interface ID of the source Edge-Leaf which will form Edge-Connection
     localInterfaceName string name of local interface
  }
  edgeSwitchInfo {
     edgeSwitchId string ObjectId of the Edge switch
     edgeSwitchName string Name of the Edge Switch
  }
}]
```
STATUS CODE - 401: You are not authorized to perform this operation.

```
RESPONSE MODEL - application/json
```

```
 {
  new_object_id string This represents the id of the new object created for the POST API call.
  id string This represents the key for the localized property file to be used by UI to show the localized string.
  message string Success or error message
  messageParams [string] Params array to substitute in the message. This will be used by UI to substitue the params in the
                                     Message in the localized fle.
  messages [{
  Array of object: 
      id string This represents the key for the localized property file to be used by UI to show the localized string.
     message string Success or error message
     field_name string Field name where the error was seen
     messageParams [string] Params array to substitute in the message. This will be used by UI to substitue the params in the
                                      Message in the localized fle.
  }]
```
}

}

STATUS CODE - 404: Requested entity does not exist.

## RESPONSE MODEL - application/json

```
 {
   new_object_id string This represents the id of the new object created for the POST API call.
   id string This represents the key for the localized property file to be used by UI to show the localized string.
   message string Success or error message
   messageParams [string] Params array to substitute in the message. This will be used by UI to substitue the params in the
                                      Message in the localized fle.
   messages [{
   Array of object: 
      id string This represents the key for the localized property file to be used by UI to show the localized string.
      message string Success or error message
      field_name string Field name where the error was seen
      messageParams [string] Params array to substitute in the message. This will be used by UI to substitue the params in the
                                      Message in the localized fle.
   }]
}
```
#### STATUS CODE - default: success or error response

```
 {
  new_object_id string This represents the id of the new object created for the POST API call.
  id string This represents the key for the localized property file to be used by UI to show the localized string.
```

```
message string Success or error message
   messageParams [string] Params array to substitute in the message. This will be used by UI to substitue the params in the
                                     Message in the localized fle.
   messages [{
   Array of object: 
      id string This represents the key for the localized property file to be used by UI to show the localized string.
      message string Success or error message
      field_name string Field name where the error was seen
      messageParams [string] Params array to substitute in the message. This will be used by UI to substitue the params in the
                                      Message in the localized fle.
   }]
}
```
## 7.2 POST /fabric-intents/{fabric-intent-id}/edge/connections

## Create an Edge Connection for given fabric-intent-id

Edge connectivity helps fabric to communicate with workloads outside the fabric. This api creates a new Edge Connection.

## **REQUEST**

#### PATH PARAMETERS

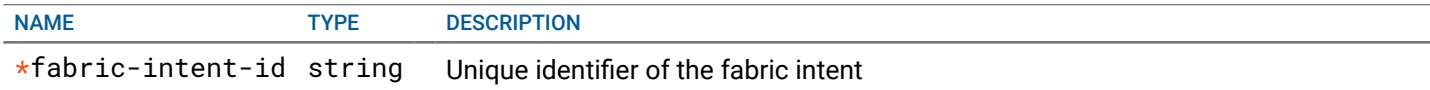

## **RESPONSE**

#### STATUS CODE - 201: success or error response

## RESPONSE MODEL - application/json

```
 {
   new_object_id string This represents the id of the new object created for the POST API call.
   id string This represents the key for the localized property file to be used by UI to show the localized string.
   message string Success or error message
   messageParams [string] Params array to substitute in the message. This will be used by UI to substitue the params in the
                                      Message in the localized fle.
   messages [{
   Array of object: 
      id string This represents the key for the localized property file to be used by UI to show the localized string.
      message string Success or error message
      field_name string Field name where the error was seen
      messageParams [string] Params array to substitute in the message. This will be used by UI to substitue the params in the
                                      Message in the localized fle.
   }]
}
```
#### STATUS CODE - 400: Invalid request.

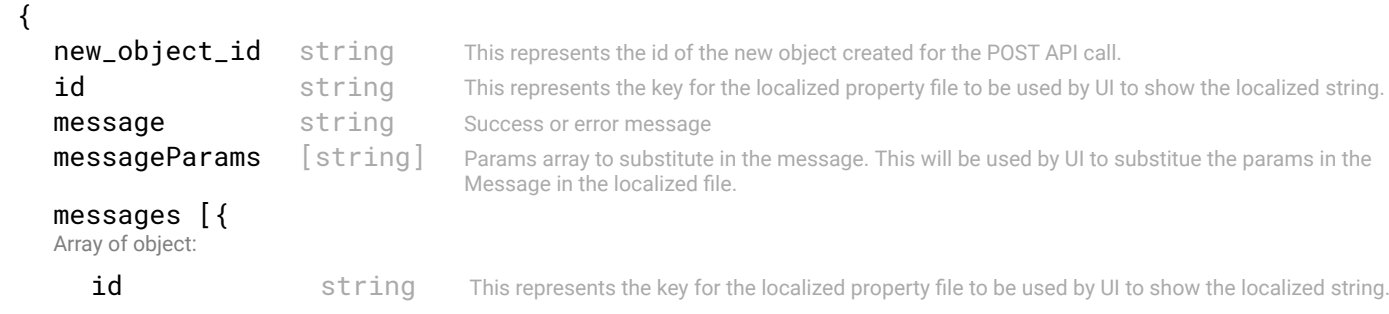

```
message string Success or error message
  field_name string Field name where the error was seen
  messageParams [string] Params array to substitute in the message. This will be used by UI to substitue the params in the
                                  Message in the localized fle.
}]
```

```
}
```
## STATUS CODE - 401: You are not authorized to perform this operation.

#### RESPONSE MODEL - application/json

```
 {
   new_object_id string This represents the id of the new object created for the POST API call.
   id string This represents the key for the localized property file to be used by UI to show the localized string.
   message string Success or error message
   messageParams [string] Params array to substitute in the message. This will be used by UI to substitue the params in the
                                      Message in the localized fle.
   messages [{
   Array of object: 
      id string This represents the key for the localized property file to be used by UI to show the localized string.
      message string Success or error message
      field name string Field name where the error was seen
      messageParams [string] Params array to substitute in the message. This will be used by UI to substitue the params in the
                                      Message in the localized fle.
   }]
```

```
}
```
#### STATUS CODE - default: success or error response

#### RESPONSE MODEL - application/json

```
 {
  new_object_id string This represents the id of the new object created for the POST API call.
  id string This represents the key for the localized property file to be used by UI to show the localized string.
  message string Success or error message
  messageParams [string] Params array to substitute in the message. This will be used by UI to substitue the params in the
                                      Message in the localized fle.
  messages [{
  Array of object: 
      id string This represents the key for the localized property file to be used by UI to show the localized string.
     message string Success or error message
     field_name string Field name where the error was seen
     messageParams [string] Params array to substitute in the message. This will be used by UI to substitue the params in the
                                      Message in the localized fle.
  }]
}
```
## 7.3 GET /fabric-intents/{fabric-intent-id}/edge/connections/{id}

Get Edge-Connection defned by its unique ID for given fabric-intent-id Retrieves Edge-Connection by its unique ID

## **REQUEST**

#### PATH PARAMETERS

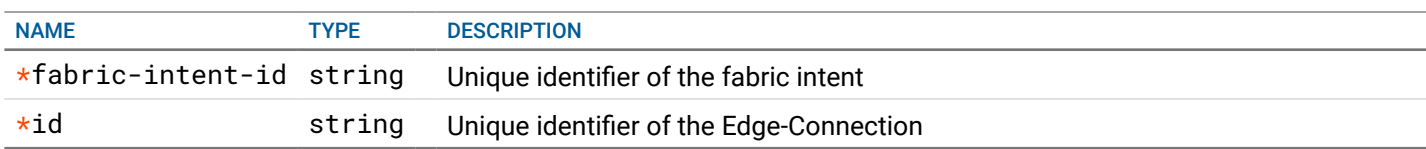
# **RESPONSE**

## STATUS CODE - 200: Response for Get Edge-Connections by Id

```
RESPONSE MODEL - application/json
   {
    id intervention of the Unique identifier of the Edge connection of fabric intent
    name string String Name of this Edge Connection
    tenant {
     Represents a tenant using the fabric.
       tenant_id string Unique identifier of the tenant.
       name* string Name of the tenant
       description string Optional description for the tenant.
    }
    localAddress {
     base object for CIDR IP Adress
       IpAddress* string PATTERN:((25[0-5][2[0-4][0-9][0-9][0-9][0-9])\.)(3)(25[0-5])2[0-4][0-9]|[01]?[0-9][0-9]?)
                              Address part of the subnet in the CIDR notation
       prefixLen* integer between 0 and 32
                              DEFAULT:16
                              Mask part of the subnet in the CIDR notation
    }
    remoteAddress {
     base object for CIDR IP Adress
       IpAddress* string PATTERN:((25[0-5][2[0-4][0-9][0-9][0-9][0-9])\.)(3)(25[0-5])2[0-4][0-9]|[01]?[0-9][0-9]?)
                              Address part of the subnet in the CIDR notation
       prefixLen* integer between 0 and 32
                              DEFAULT:16
                              Mask part of the subnet in the CIDR notation
    }
    localAsn integer ASN number of the source, i.e. source of this Edge-Connection
    remoteAsn integer ASN number of the destination, i.e. other end of this Edge-Connection
    localInterfaceInfo {
       localInterfaceId string Interface ID of the source Edge-Leaf which will form Edge-Connection
       localInterfaceName string name of local interface
    }
    edgeSwitchInfo {
       edgeSwitchId string ObjectId of the Edge switch
       edgeSwitchName string Name of the Edge Switch
     }
  }
STATUS CODE - 401: You are not authorized to perform this operation.
```
## RESPONSE MODEL - application/json

 $\epsilon$ 

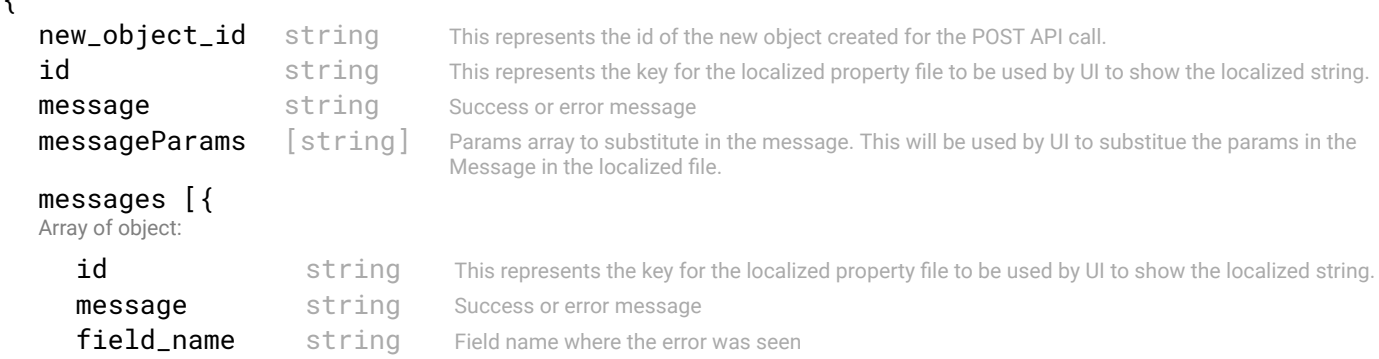

```
messageParams [string] Params array to substitute in the message. This will be used by UI to substitue the params in the
                                    Message in the localized fle.
```

```
}
```
}]

## STATUS CODE - 404: Requested entity does not exist.

#### RESPONSE MODEL - application/json

```
 {
   new_object_id string This represents the id of the new object created for the POST API call.
   id string This represents the key for the localized property file to be used by UI to show the localized string.
   message string Success or error message
   messageParams [string] Params array to substitute in the message. This will be used by UI to substitue the params in the
                                      Message in the localized fle.
   messages [{
   Array of object: 
      id string This represents the key for the localized property file to be used by UI to show the localized string.
      message string Success or error message
      field_name string Field name where the error was seen
      messageParams [string] Params array to substitute in the message. This will be used by UI to substitue the params in the
                                      Message in the localized fle.
   }]
}
```
STATUS CODE - default: success or error response

## RESPONSE MODEL - application/json

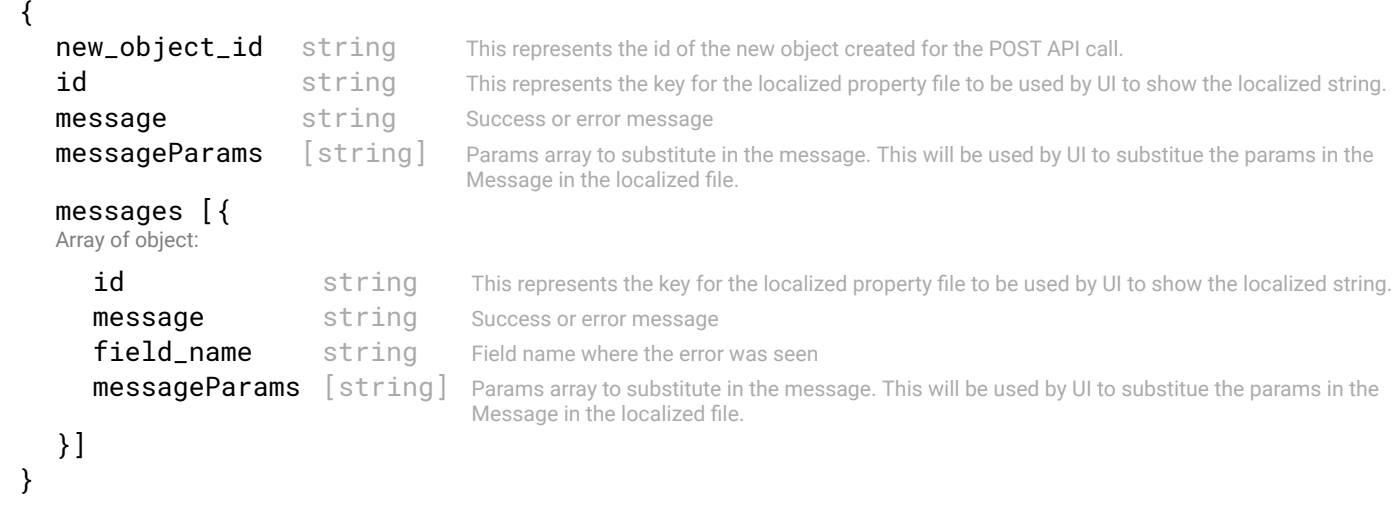

# 7.4 PUT /fabric-intents/{fabric-intent-id}/edge/connections/{id}

#### Update an Edge Connection for given fabric-intent-id

Edge connectivity helps fabric to communicate with workloads outside the fabric. This api updates an existing Edge-Connection.

## REQUEST

#### PATH PARAMETERS

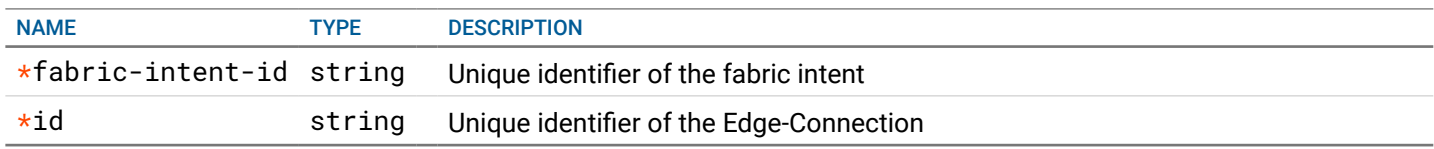

## RESPONSE MODEL - application/json

```
 {
   new_object_id string This represents the id of the new object created for the POST API call.
   id string This represents the key for the localized property file to be used by UI to show the localized string.
   message string Success or error message
   messageParams [string] Params array to substitute in the message. This will be used by UI to substitue the params in the
                                      Message in the localized fle.
   messages [{
   Array of object: 
      id string This represents the key for the localized property file to be used by UI to show the localized string.
      message string Success or error message
      field_name string Field name where the error was seen
      messageParams \left[ string \right] Params array to substitute in the message. This will be used by UI to substitue the params in the
                                       Message in the localized fle.
   }]
}
```
## STATUS CODE - 401: You are not authorized to perform this operation.

#### RESPONSE MODEL - application/json

```
 {
   new_object_id string This represents the id of the new object created for the POST API call.
   id string This represents the key for the localized property file to be used by UI to show the localized string.
   message string Success or error message
   messageParams [string] Params array to substitute in the message. This will be used by UI to substitue the params in the
                                      Message in the localized fle.
   messages [{
   Array of object: 
      id string This represents the key for the localized property file to be used by UI to show the localized string.
      message string Success or error message
      field_name string Field name where the error was seen
      messageParams [string] Params array to substitute in the message. This will be used by UI to substitue the params in the
                                      Message in the localized fle.
   }]
}
```
STATUS CODE - 404: Requested entity does not exist.

## RESPONSE MODEL - application/json

```
 {
  new_object_id string This represents the id of the new object created for the POST API call.
  id string This represents the key for the localized property file to be used by UI to show the localized string.
  message string Success or error message
  messageParams [string] Params array to substitute in the message. This will be used by UI to substitue the params in the
                                      Message in the localized fle.
  messages [{
  Array of object: 
      id string This represents the key for the localized property file to be used by UI to show the localized string.
     message string Success or error message
     field_name string Field name where the error was seen
     messageParams [string] Params array to substitute in the message. This will be used by UI to substitue the params in the
                                      Message in the localized fle.
   }]
```

```
}
```
STATUS CODE - default: success or error response

```
RESPONSE MODEL - application/json
```
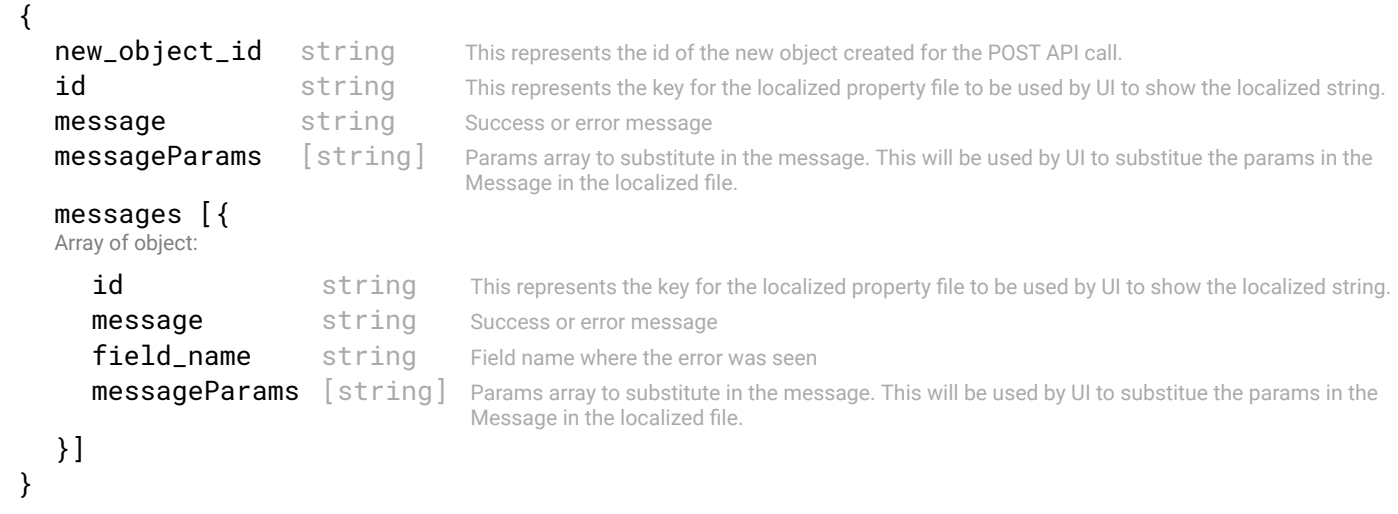

# 7.5 DELETE /fabric-intents/{fabric-intent-id}/edge/connections/{id}

# Delete an Edge Connection for given fabric-intent-id

Edge connectivity helps fabric to communicate with workloads outside the fabric. This api deletes an existing Edge-Connection.

# **REQUEST**

#### PATH PARAMETERS

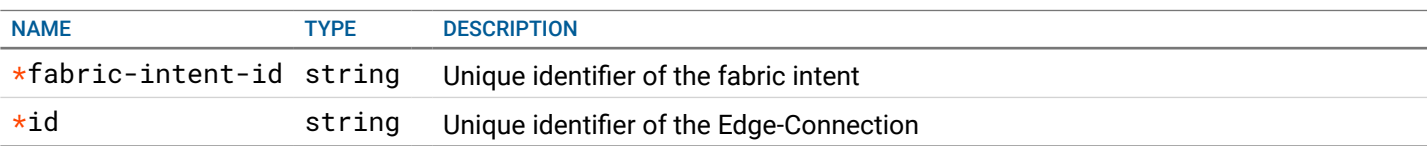

# **RESPONSE**

#### STATUS CODE - 200: success or error response

## RESPONSE MODEL - application/json

```
 {
   new_object_id string This represents the id of the new object created for the POST API call.
   id string This represents the key for the localized property file to be used by UI to show the localized string.
   message string Success or error message
   messageParams [string] Params array to substitute in the message. This will be used by UI to substitue the params in the
                                      Message in the localized fle.
   messages [{
   Array of object: 
      id string This represents the key for the localized property file to be used by UI to show the localized string.
      message string Success or error message
      field name string Field name where the error was seen
      messageParams \left[ string \right] Params array to substitute in the message. This will be used by UI to substitue the params in the
                                       Message in the localized fle.
   }]
}
```
## STATUS CODE - 401: You are not authorized to perform this operation.

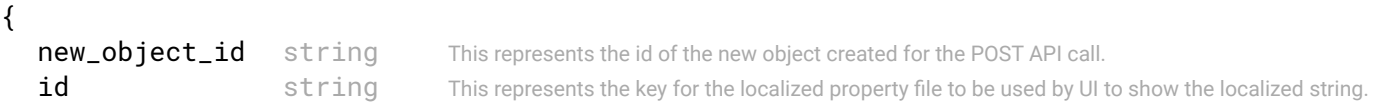

```
message string Success or error message
messageParams [string] Params array to substitute in the message. This will be used by UI to substitue the params in the
                                  Message in the localized fle.
messages [{
Array of object: 
   id string This represents the key for the localized property file to be used by UI to show the localized string.
   message string Success or error message
   field_name string Field name where the error was seen
   messageParams [string] Params array to substitute in the message. This will be used by UI to substitue the params in the
                                   Message in the localized fle.
}]
```
STATUS CODE - 404: Requested entity does not exist.

# RESPONSE MODEL - application/json

}

```
 {
   new_object_id string This represents the id of the new object created for the POST API call.
  id string This represents the key for the localized property file to be used by UI to show the localized string.
   message string Success or error message
   messageParams [string] Params array to substitute in the message. This will be used by UI to substitue the params in the
                                      Message in the localized fle.
   messages [{
   Array of object: 
      id string This represents the key for the localized property file to be used by UI to show the localized string.
      message string Success or error message
      field_name string Field name where the error was seen
      messageParams [string] Params array to substitute in the message. This will be used by UI to substitue the params in the
                                      Message in the localized fle.
   }]
}
```
## STATUS CODE - default: success or error response

```
 {
   new_object_id string This represents the id of the new object created for the POST API call.
   id string This represents the key for the localized property file to be used by UI to show the localized string.
   message string Success or error message
   messageParams [string] Params array to substitute in the message. This will be used by UI to substitue the params in the
                                      Message in the localized fle.
   messages [{
   Array of object: 
      id string This represents the key for the localized property file to be used by UI to show the localized string.
      message string Success or error message
      field name string Field name where the error was seen
      messageParams \left[ string \right] Params array to substitute in the message. This will be used by UI to substitue the params in the
                                       Message in the localized fle.
   }]
}
```
# 8. EVENTS

Events generated in the NFC

# 8.1 GET /events

## Returns list of NFC events.

This API returns all the events generated within NFC.

# REQUEST

#### QUERY PARAMETERS

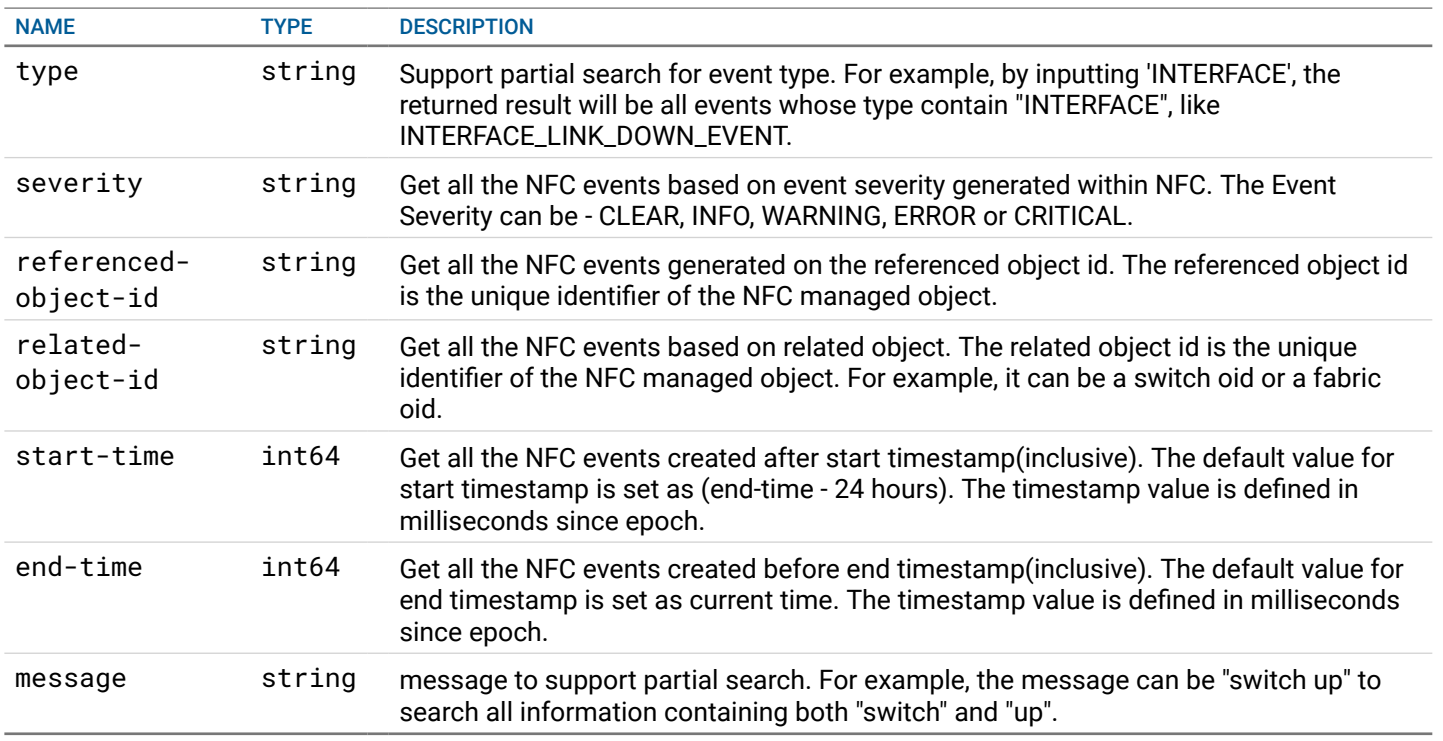

# **RESPONSE**

STATUS CODE - 200: Response to get all the NFC events

```
 {
 Get all the nfc events
    data [{
    Array of object: Nfc event object
       id string Unique identifier of the nfc event object
       type string Type of event generated. Ex: INTERFACE_LINK_DOWN_EVENT
       severity enum ALLOWED:INFO, WARNING, ERROR, CRITICAL, CLEARED
                                Severity level of the events/alerts
       timestamp integer The time in seconds since epoch at which the event was generated.
       message string Detailed message describing the generated event.
       referenced_object_id {
        This object defnes the NFC object type and the unique identifer for that object type
          id string Unique identifier of the referenced object
          type string Type of referenced object. Ex - Interface, Switch, etc
       }
    }]
```
}

#### STATUS CODE - 401: You are not authorized to perform this operation.

#### RESPONSE MODEL - application/json

```
 {
   new_object_id string This represents the id of the new object created for the POST API call.
   id string This represents the key for the localized property file to be used by UI to show the localized string.
   message string Success or error message
  messageParams [string] Params array to substitute in the message. This will be used by UI to substitue the params in the
                                      Message in the localized fle.
  messages [{
   Array of object: 
      id string This represents the key for the localized property file to be used by UI to show the localized string.
      message string Success or error message
      field_name string Field name where the error was seen
      messageParams \left[ string \right] Params array to substitute in the message. This will be used by UI to substitue the params in the
                                       Message in the localized fle.
   }]
}
```
#### STATUS CODE - default: success or error response

#### RESPONSE MODEL - application/json

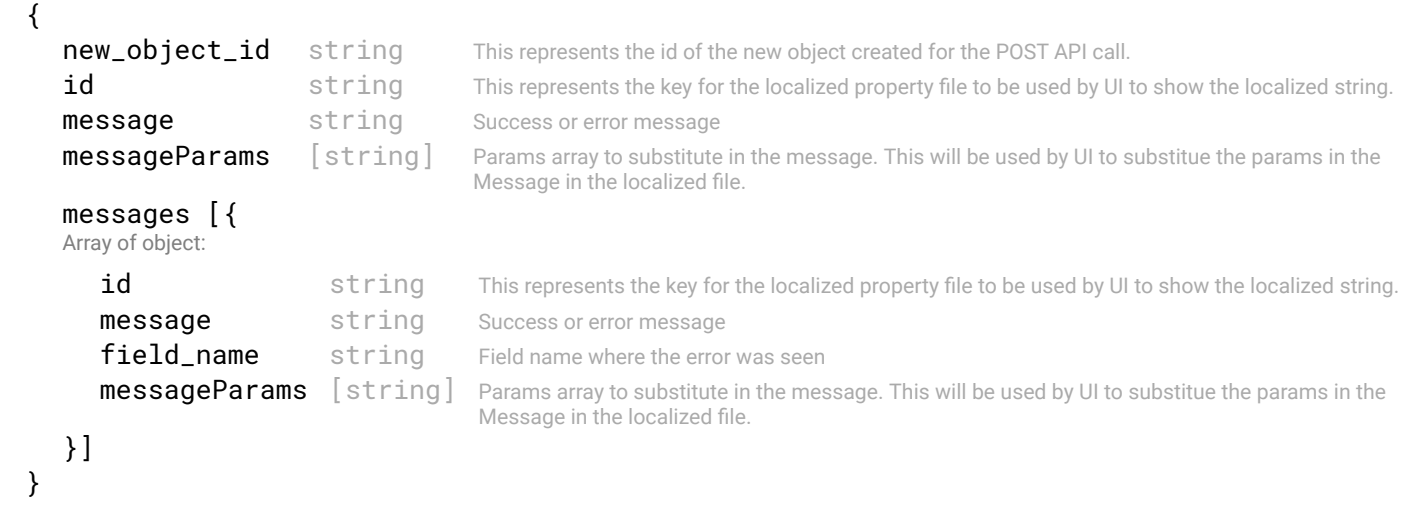

# 8.2 GET /events/{id}

## Returns NFC event.

This API returns a NFC event based on Event Id.

## **REQUEST**

#### PATH PARAMETERS

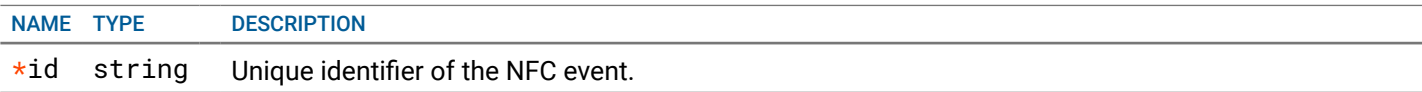

# **RESPONSE**

STATUS CODE - 200: Response to get a NFC event

```
RESPONSE MODEL - application/json
```
Nfc event object

```
id string Unique identifier of the nfc event object
  type string Type of event generated. Ex: INTERFACE_LINK_DOWN_EVENT
  severity enum ALLOWED:INFO, WARNING, ERROR, CRITICAL, CLEARED
                            Severity level of the events/alerts
  timestamp integer The time in seconds since epoch at which the event was generated.
  message string Detailed message describing the generated event.
  referenced_object_id {
   This object defnes the NFC object type and the unique identifer for that object type
      id string Unique identifier of the referenced object
      type string Type of referenced object. Ex - Interface, Switch, etc
   }
}
```
# STATUS CODE - 401: You are not authorized to perform this operation.

## RESPONSE MODEL - application/json

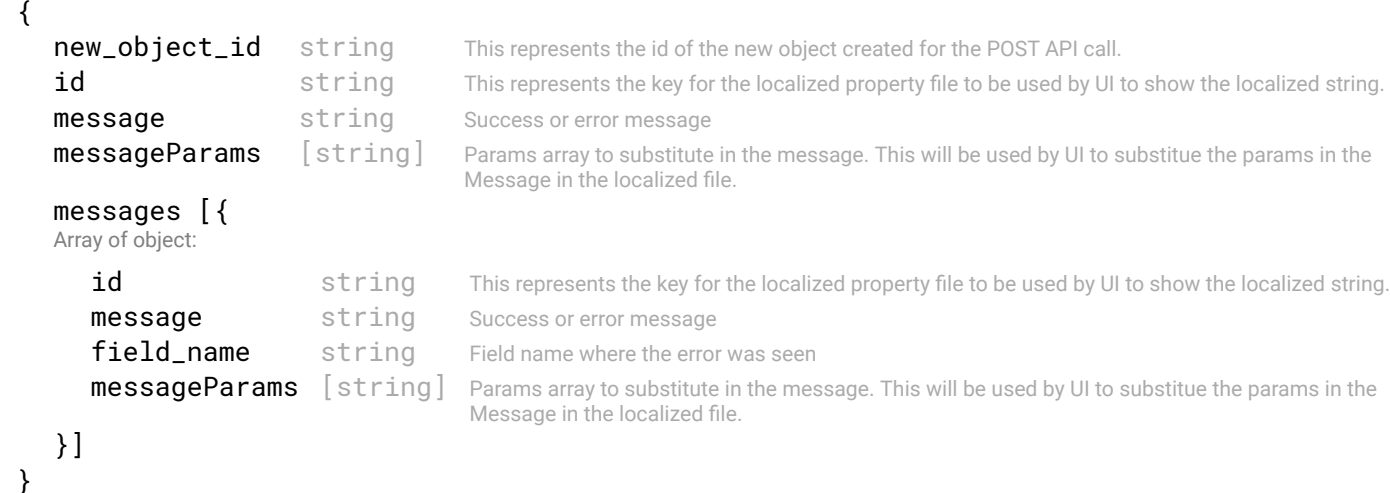

## STATUS CODE - 404: Requested entity does not exist.

## RESPONSE MODEL - application/json

```
 {
  new_object_id string This represents the id of the new object created for the POST API call.
  id string This represents the key for the localized property file to be used by UI to show the localized string.
  message string Success or error message
  messageParams [string] Params array to substitute in the message. This will be used by UI to substitue the params in the
                                     Message in the localized fle.
  messages [{
  Array of object: 
      id string This represents the key for the localized property file to be used by UI to show the localized string.
     message string Success or error message
     field_name string Field name where the error was seen
     messageParams [string] Params array to substitute in the message. This will be used by UI to substitue the params in the
                                      Message in the localized fle.
  }]
```

```
}
```
#### STATUS CODE - default: success or error response

```
 {
  new_object_id string This represents the id of the new object created for the POST API call.
  id string This represents the key for the localized property file to be used by UI to show the localized string.
  message string Success or error message
  messageParams [string] Params array to substitute in the message. This will be used by UI to substitue the params in the
```
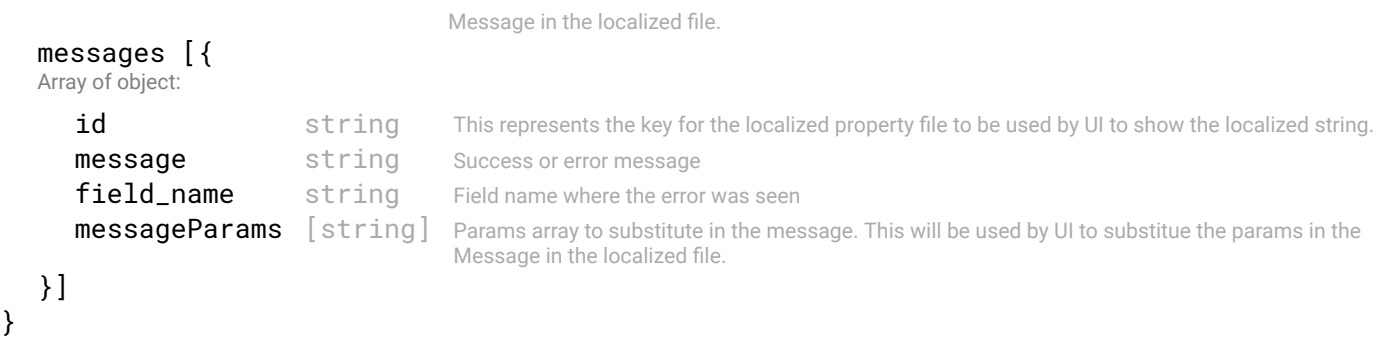

# 9. FABRIC

NFC Fabric

# 9.1 GET /fabrics

# Fabric object always point to the active FabricIntent

Fabric object is created when any FabricIntent is deployed. This Fabric object points to the FabricIntent which is active and gives Operational state of the FabricIntent

# REQUEST

No request parameters

# **RESPONSE**

#### STATUS CODE - 200: Response for get all Fabric objects

```
RESPONSE MODEL - application/json
 {
 This object represent the list of fabric object
   data [{
   Array of object: Fabric
      id string Unique identifier of the Fabric object
      fabric_intent_id string FabricIntent ID which is being reffered to by this Fabric object.
      fabric_intent_name string active fabric intent name
      type enum DEFAULT:NOT_DEFINED
                                         ALLOWED:NOT_DEFINED, L3_BGP, L3_BGP_NSX_T, L2_VLT, 
                                         BGP_EVPN
                                         Type of the interlink. This defnes how the switches are connected. Based on the type set, 
                                         corresponding object needs to be set with this input.
      fabric_health number current active fabric health in percent.
      switch_info [{
      Array of object: This object represents switch health
         id string Unique identifier of the switch.
         name string Name of the switch.
         health number current switch health in percentage.
      }]
   }]
}
```
#### STATUS CODE - 401: You are not authorized to perform this operation.

```
 {
  new_object_id string This represents the id of the new object created for the POST API call.
  id string This represents the key for the localized property file to be used by UI to show the localized string.
  message string Success or error message
  messageParams [string] Params array to substitute in the message. This will be used by UI to substitue the params in the
                                      Message in the localized fle.
  messages [{
  Array of object: 
      id string This represents the key for the localized property file to be used by UI to show the localized string.
     message string Success or error message
     field_name string Field name where the error was seen
     messageParams [string] Params array to substitute in the message. This will be used by UI to substitue the params in the
                                      Message in the localized fle.
```
}

# STATUS CODE - default: success or error response

```
RESPONSE MODEL - application/json
```

```
 {
   new_object_id string This represents the id of the new object created for the POST API call.
   id string This represents the key for the localized property file to be used by UI to show the localized string.
   message string Success or error message
   messageParams [string] Params array to substitute in the message. This will be used by UI to substitue the params in the
                                      Message in the localized fle.
   messages [{
   Array of object: 
      id string This represents the key for the localized property file to be used by UI to show the localized string.
      message string Success or error message
      field_name string Field name where the error was seen
      messageParams [string] Params array to substitute in the message. This will be used by UI to substitue the params in the
                                      Message in the localized fle.
   }]
}
```
# 10. FABRIC-INTENT

Fabric intent provisioning

# 10.1 GET /fabric-intents

STATUS CODE - 200: Response to get all fabric intents

RESPONSE MODEL - application/json

# Get all Fabric-Intents

Retrieves all fabric intents

# **REQUEST**

No request parameters

# **RESPONSE**

{

}

{

```
 List of Fabric Intent output object returned for GET API call
   data [{
   Array of object: Fabric Intent output object returned for GET API call
      id string Unique identifier of the fabric intent object
      name string Name of the new fabric-intent
      wiring_diagram_id string Object id of wiring-diagram on which this intent will be applied.
      description string Text to describe the fabric-intent
      user_info {
       This object describes the user information with respect to object like who created or updated the object
         created_by string Name of the user who created the object.
         created_at integer creation date of this object
         last_updated_by string Name of the user who last updated this object
         last_updated_at integer last update date of this object
      }
      fabric-type enum DEFAULT:NOT_DEFINED
                                          ALLOWED:NOT_DEFINED, L3_BGP, L3_BGP_NSX_T, L2_VLT, 
                                          BGP_EVPN
                                          Type of the interlink. This defnes how the switches are connected. Based on the type set, 
                                          corresponding object needs to be set with this input.
      state {
       Describes the current state and state transitions of this fabric-intent.
         current_state enum ALLOWED:DRAFT, PENDING_APPROVAL, APPROVED, 
                                       DEPLOY_IN_PROGRESS, ACTIVE, INACTIVE
                                       States of fabric intent.
         timestamp integer The time in seconds since epoch at which the current state was set.
         timestamp_iso string the time in ISO format at which the current state was set.
      }
   }]
```
## STATUS CODE - 401: You are not authorized to perform this operation.

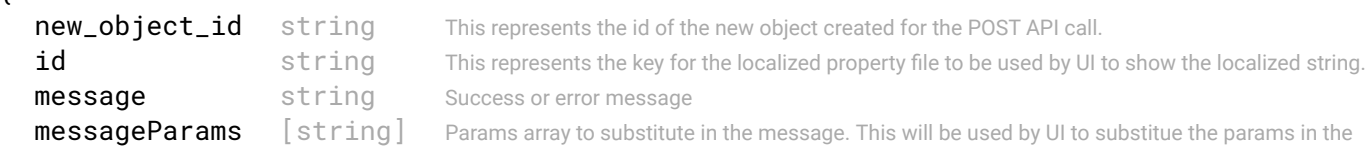

Message in the localized fle.

```
messages [{
Array of object: 
   id string This represents the key for the localized property file to be used by UI to show the localized string.
   message string Success or error message
   field name string Field name where the error was seen
   messageParams [string] Params array to substitute in the message. This will be used by UI to substitue the params in the
                                   Message in the localized fle.
}]
```
## STATUS CODE - 404: Requested entity does not exist.

```
RESPONSE MODEL - application/json
```
}

```
 {
   new_object_id string This represents the id of the new object created for the POST API call.
   id string This represents the key for the localized property file to be used by UI to show the localized string.
   message string Success or error message
   messageParams [string] Params array to substitute in the message. This will be used by UI to substitue the params in the
                                      Message in the localized fle.
   messages [{
   Array of object: 
      id string This represents the key for the localized property file to be used by UI to show the localized string.
      message string Success or error message
      field_name string Field name where the error was seen
      messageParams [string] Params array to substitute in the message. This will be used by UI to substitue the params in the
                                      Message in the localized fle.
   }]
}
```
#### STATUS CODE - default: success or error response

#### RESPONSE MODEL - application/json

```
 {
  new_object_id string This represents the id of the new object created for the POST API call.
  id string This represents the key for the localized property file to be used by UI to show the localized string.
  message string Success or error message
  messageParams [string] Params array to substitute in the message. This will be used by UI to substitue the params in the
                                      Message in the localized fle.
  messages [{
  Array of object: 
      id string This represents the key for the localized property file to be used by UI to show the localized string.
      message string Success or error message
      field_name string Field name where the error was seen
      messageParams \left[ string \right] Params array to substitute in the message. This will be used by UI to substitue the params in the
                                       Message in the localized fle.
  }]
}
```
# 10.2 POST /fabric-intents

#### Create a Fabric-Intent

A fabric-intent is a desired state of network and is achieved by providing seed confgurations. NFC will translate the provided fabric-intent to the confgurations and will deploy to physical switches provided in the topology. Fabric-intent will contain many objects which defne the desired need of network like Interlink, host-networks, Edge connectivity etc. A fabricintent has its own states. Upon creation it is in 'Draft' state. Edits on it or contained objects are allowed. Once the fabricintent is deployed then it is moved to 'Active' state. Edits in 'Active' state are not allowed. User needs to clone the 'Acitve' intent and new fabric-intent in 'Draft' state will be created. All the contained objects will also be cloned.

# REQUEST

# **RESPONSE**

# STATUS CODE - 201: New entity created successfully.

## RESPONSE MODEL - application/json

```
 {
   new_object_id string This represents the id of the new object created for the POST API call.
   id string This represents the key for the localized property file to be used by UI to show the localized string.
  message string Success or error message
  messageParams [string] Params array to substitute in the message. This will be used by UI to substitue the params in the
                                      Message in the localized fle.
  messages [{
   Array of object: 
      id string This represents the key for the localized property file to be used by UI to show the localized string.
      message string Success or error message
      field_name string Field name where the error was seen
      messageParams [string] Params array to substitute in the message. This will be used by UI to substitue the params in the
                                      Message in the localized fle.
   }]
}
```
STATUS CODE - 401: You are not authorized to perform this operation.

# RESPONSE MODEL - application/json

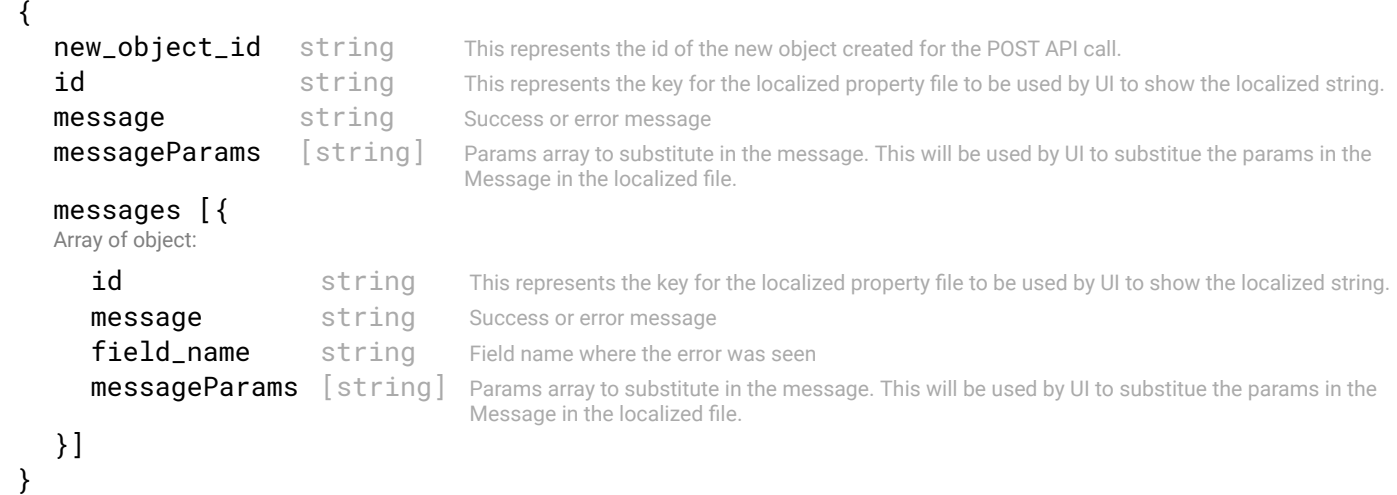

#### STATUS CODE - default: success or error response

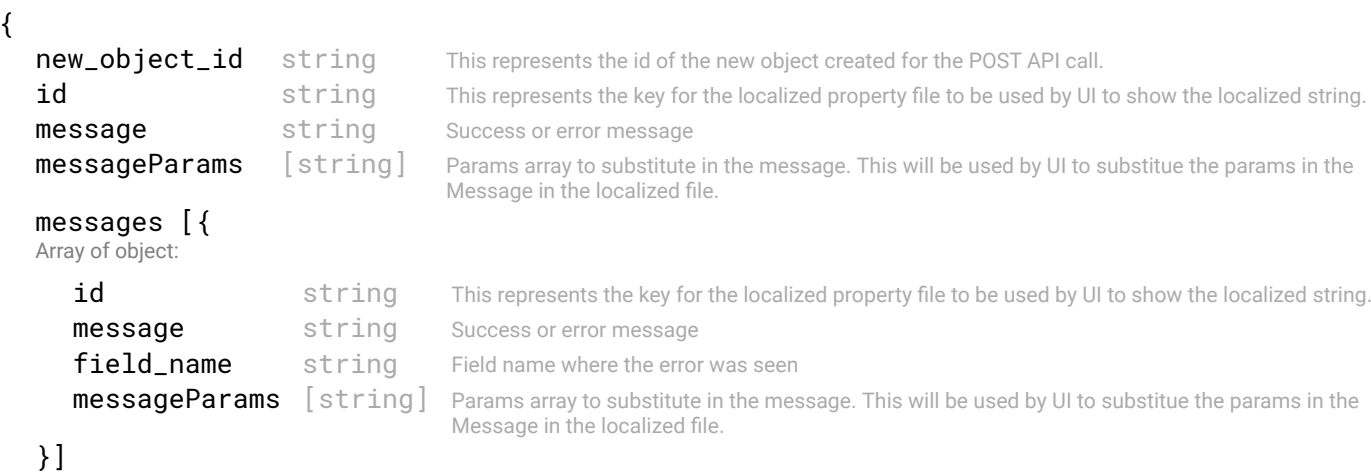

# 10.3 GET /fabric-intents/{id}

## Get a Fabric-Intent

retrieves a fabric intent represented by the requested 'id'.

# REQUEST

#### PATH PARAMETERS

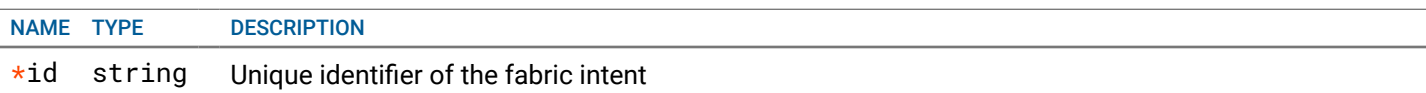

# **RESPONSE**

#### STATUS CODE - 200: Response to get a fabric intent

# RESPONSE MODEL - application/json

{

Fabric Intent output object returned for GET API call

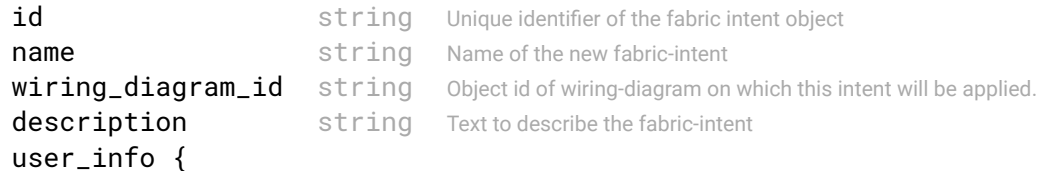

This object describes the user information with respect to object like who created or updated the object

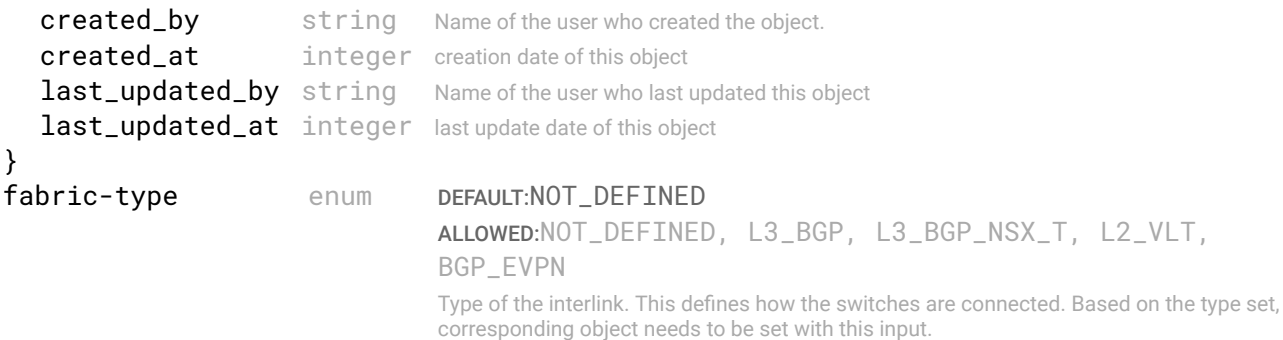

state {

}

 $\epsilon$ 

Describes the current state and state transitions of this fabric-intent.

```
current_state enum ALLOWED:DRAFT, PENDING_APPROVAL, APPROVED, 
                               DEPLOY_IN_PROGRESS, ACTIVE, INACTIVE
                               States of fabric intent.
  timestamp integer The time in seconds since epoch at which the current state was set.
  timestamp_iso string the time in ISO format at which the current state was set.
}
```
STATUS CODE - 401: You are not authorized to perform this operation.

## RESPONSE MODEL - application/json

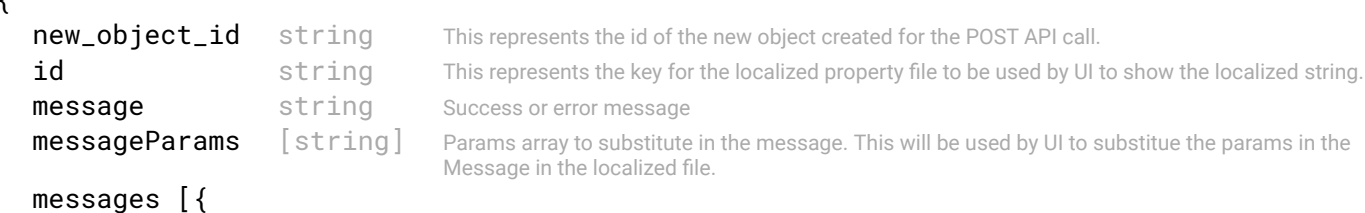

Array of object:

```
id string This represents the key for the localized property file to be used by UI to show the localized string.
   message string Success or error message
   field_name string Field name where the error was seen
   messageParams \left[ string \right] Params array to substitute in the message. This will be used by UI to substitue the params in the
                                    Message in the localized fle.
}]
```

```
}
```
STATUS CODE - 404: Requested entity does not exist.

#### RESPONSE MODEL - application/json

```
 {
   new_object_id string This represents the id of the new object created for the POST API call.
   id string This represents the key for the localized property file to be used by UI to show the localized string.
   message string Success or error message
   messageParams [string] Params array to substitute in the message. This will be used by UI to substitue the params in the
                                      Message in the localized fle.
   messages [{
   Array of object: 
      id string This represents the key for the localized property file to be used by UI to show the localized string.
      message string Success or error message
      field_name string Field name where the error was seen
      messageParams [string] Params array to substitute in the message. This will be used by UI to substitue the params in the
                                      Message in the localized fle.
   }]
}
```
STATUS CODE - default: success or error response

# RESPONSE MODEL - application/json

```
 {
   new_object_id string This represents the id of the new object created for the POST API call.
   id string This represents the key for the localized property file to be used by UI to show the localized string.
   message string Success or error message
   messageParams [string] Params array to substitute in the message. This will be used by UI to substitue the params in the
                                      Message in the localized fle.
   messages [{
   Array of object: 
      id string This represents the key for the localized property file to be used by UI to show the localized string.
      message string Success or error message
      field name string Field name where the error was seen
      messageParams [string] Params array to substitute in the message. This will be used by UI to substitue the params in the
                                      Message in the localized fle.
   }]
}
```
# 10.4 PUT /fabric-intents/{id}

## Updates the fabric-intent

## **REQUEST**

# PATH PARAMETERS

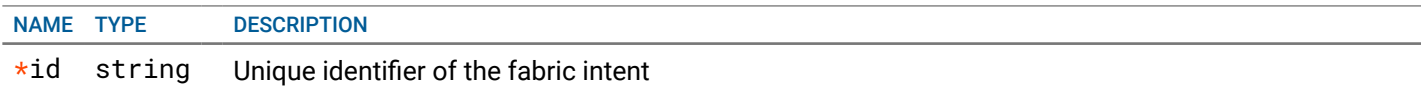

## RESPONSE MODEL - application/json

```
 {
   new_object_id string This represents the id of the new object created for the POST API call.
   id string This represents the key for the localized property file to be used by UI to show the localized string.
   message string Success or error message
   messageParams [string] Params array to substitute in the message. This will be used by UI to substitue the params in the
                                      Message in the localized fle.
   messages [{
   Array of object: 
      id string This represents the key for the localized property file to be used by UI to show the localized string.
      message string Success or error message
      field_name string Field name where the error was seen
      messageParams \lceil string \rceil Params array to substitute in the message. This will be used by UI to substitue the params in the
                                       Message in the localized fle.
   }]
}
```
## STATUS CODE - 401: You are not authorized to perform this operation.

#### RESPONSE MODEL - application/json

```
 {
   new_object_id string This represents the id of the new object created for the POST API call.
   id string This represents the key for the localized property file to be used by UI to show the localized string.
   message string Success or error message
   messageParams [string] Params array to substitute in the message. This will be used by UI to substitue the params in the
                                      Message in the localized fle.
   messages [{
   Array of object: 
      id string This represents the key for the localized property file to be used by UI to show the localized string.
      message string Success or error message
      field_name string Field name where the error was seen
      messageParams [string] Params array to substitute in the message. This will be used by UI to substitue the params in the
                                      Message in the localized fle.
   }]
}
```
STATUS CODE - 404: Requested entity does not exist.

## RESPONSE MODEL - application/json

```
 {
  new_object_id string This represents the id of the new object created for the POST API call.
  id string This represents the key for the localized property file to be used by UI to show the localized string.
  message string Success or error message
  messageParams [string] Params array to substitute in the message. This will be used by UI to substitue the params in the
                                      Message in the localized fle.
  messages [{
  Array of object: 
      id string This represents the key for the localized property file to be used by UI to show the localized string.
     message string Success or error message
     field_name string Field name where the error was seen
     messageParams [string] Params array to substitute in the message. This will be used by UI to substitue the params in the
                                      Message in the localized fle.
   }]
```

```
}
```
STATUS CODE - default: success or error response

```
RESPONSE MODEL - application/json
```

```
 {
  new_object_id string This represents the id of the new object created for the POST API call.
  id string This represents the key for the localized property file to be used by UI to show the localized string.
  message string Success or error message
  messageParams [string] Params array to substitute in the message. This will be used by UI to substitue the params in the
                                      Message in the localized fle.
  messages [{
  Array of object: 
      id string This represents the key for the localized property file to be used by UI to show the localized string.
     message string Success or error message
     field name string Field name where the error was seen
     messageParams [string] Params array to substitute in the message. This will be used by UI to substitue the params in the
                                      Message in the localized fle.
  }]
}
```
# 10.5 DELETE /fabric-intents/{id}

# Delete a Fabric-Intent

Deletes a fabric intent represented by the requested 'id'.

# REQUEST

#### PATH PARAMETERS

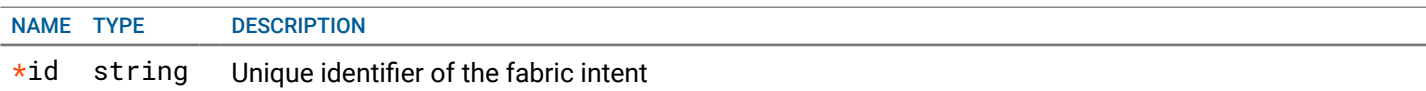

# **RESPONSE**

STATUS CODE - 200: success or error response

#### RESPONSE MODEL - application/json

```
 {
  new_object_id string This represents the id of the new object created for the POST API call.
  id string This represents the key for the localized property file to be used by UI to show the localized string.
  message string Success or error message
  messageParams [string] Params array to substitute in the message. This will be used by UI to substitue the params in the
                                      Message in the localized fle.
  messages [{
  Array of object: 
      id string This represents the key for the localized property file to be used by UI to show the localized string.
      message string Success or error message
      field_name string Field name where the error was seen
      messageParams \left[ string \right] Params array to substitute in the message. This will be used by UI to substitue the params in the
                                       Message in the localized fle.
   }]
```

```
}
```
STATUS CODE - 401: You are not authorized to perform this operation.

```
 {
  new_object_id string This represents the id of the new object created for the POST API call.
  id string This represents the key for the localized property file to be used by UI to show the localized string.
  message string Success or error message
  messageParams [string] Params array to substitute in the message. This will be used by UI to substitue the params in the
                                      Message in the localized fle.
```

```
messages [{
   Array of object: 
      id string This represents the key for the localized property file to be used by UI to show the localized string.
      message string Success or error message
      field_name string Field name where the error was seen
      messageParams [string] Params array to substitute in the message. This will be used by UI to substitue the params in the
                                      Message in the localized fle.
   }]
}
```
STATUS CODE - 404: Requested entity does not exist.

## RESPONSE MODEL - application/json

```
 {
   new_object_id string This represents the id of the new object created for the POST API call.
   id string This represents the key for the localized property file to be used by UI to show the localized string.
   message string Success or error message
   messageParams [string] Params array to substitute in the message. This will be used by UI to substitue the params in the
                                      Message in the localized fle.
   messages [{
   Array of object: 
      id string This represents the key for the localized property file to be used by UI to show the localized string.
      message string Success or error message
      field name string Field name where the error was seen
      messageParams \left[ string \right] Params array to substitute in the message. This will be used by UI to substitue the params in the
                                       Message in the localized fle.
   }]
}
```
#### STATUS CODE - default: success or error response

#### RESPONSE MODEL - application/json

```
 {
  new object id string This represents the id of the new object created for the POST API call.
  id string This represents the key for the localized property file to be used by UI to show the localized string.
  message string Success or error message
  messageParams [string] Params array to substitute in the message. This will be used by UI to substitue the params in the
                                      Message in the localized fle.
  messages [{
  Array of object: 
      id string This represents the key for the localized property file to be used by UI to show the localized string.
     message string Success or error message
     field_name string Field name where the error was seen
     messageParams [string] Params array to substitute in the message. This will be used by UI to substitue the params in the
                                      Message in the localized fle.
  }]
}
```
# 10.6 POST /fabric-intents/{id}/clone

#### Clone a Fabric-Intent

Clone an 'Active' fabric intent represented by the requested 'id'. A new fabric-intent, in Draft state, will be created. All contained objects will also be cloned.

# REQUEST

#### PATH PARAMETERS

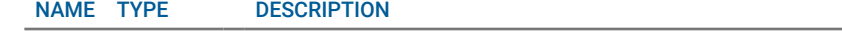

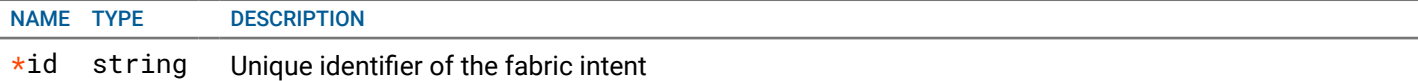

#### REQUEST BODY - application/json

 { Inputs required to clone a fabric intent

```
wiring_diagram_id* string Object id of wiring-diagram on which this intent will be applied.
```
}

**RESPONSE** 

#### STATUS CODE - 201: New entity created successfully.

#### RESPONSE MODEL - application/json

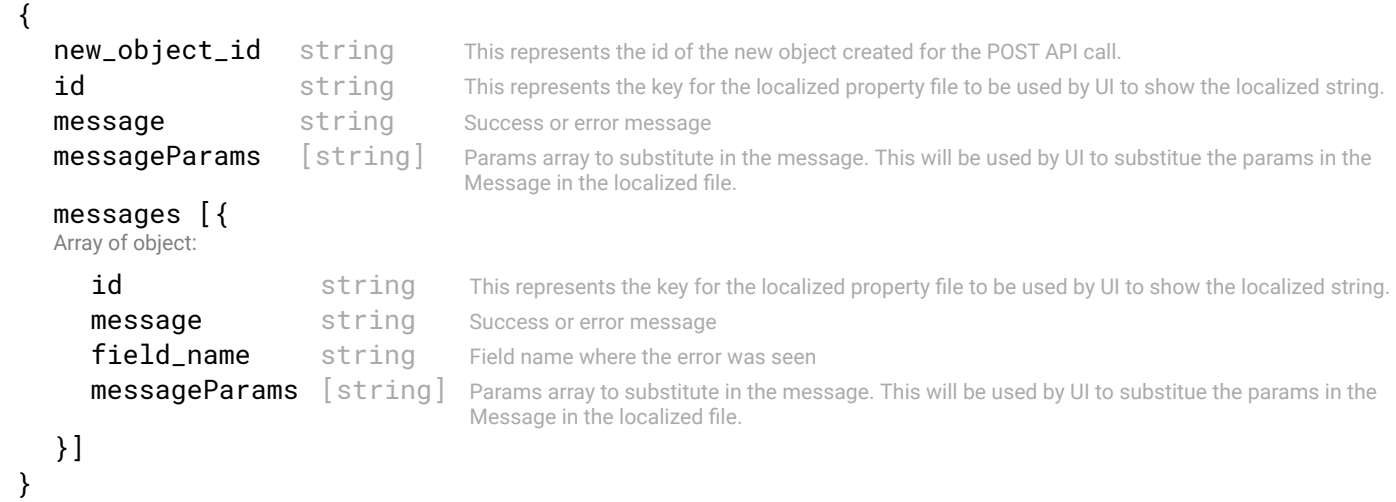

#### STATUS CODE - 401: You are not authorized to perform this operation.

## RESPONSE MODEL - application/json

```
 {
   new_object_id string This represents the id of the new object created for the POST API call.
   id string This represents the key for the localized property file to be used by UI to show the localized string.
   message string Success or error message
   messageParams [string] Params array to substitute in the message. This will be used by UI to substitue the params in the
                                      Message in the localized fle.
   messages [{
   Array of object: 
      id string This represents the key for the localized property file to be used by UI to show the localized string.
      message string Success or error message
      field_name string Field name where the error was seen
      messageParams [string] Params array to substitute in the message. This will be used by UI to substitue the params in the
                                      Message in the localized fle.
   }]
}
```
#### STATUS CODE - 404: Requested entity does not exist.

```
 {
  new_object_id string This represents the id of the new object created for the POST API call.
  id string This represents the key for the localized property file to be used by UI to show the localized string.
  message string Success or error message
  messageParams [string] Params array to substitute in the message. This will be used by UI to substitue the params in the
                                      Message in the localized fle.
```

```
messages [{
   Array of object: 
      id string This represents the key for the localized property file to be used by UI to show the localized string.
      message string Success or error message
      field_name string Field name where the error was seen
      messageParams [string] Params array to substitute in the message. This will be used by UI to substitue the params in the
                                      Message in the localized fle.
   }]
}
```
STATUS CODE - default: success or error response

## RESPONSE MODEL - application/json

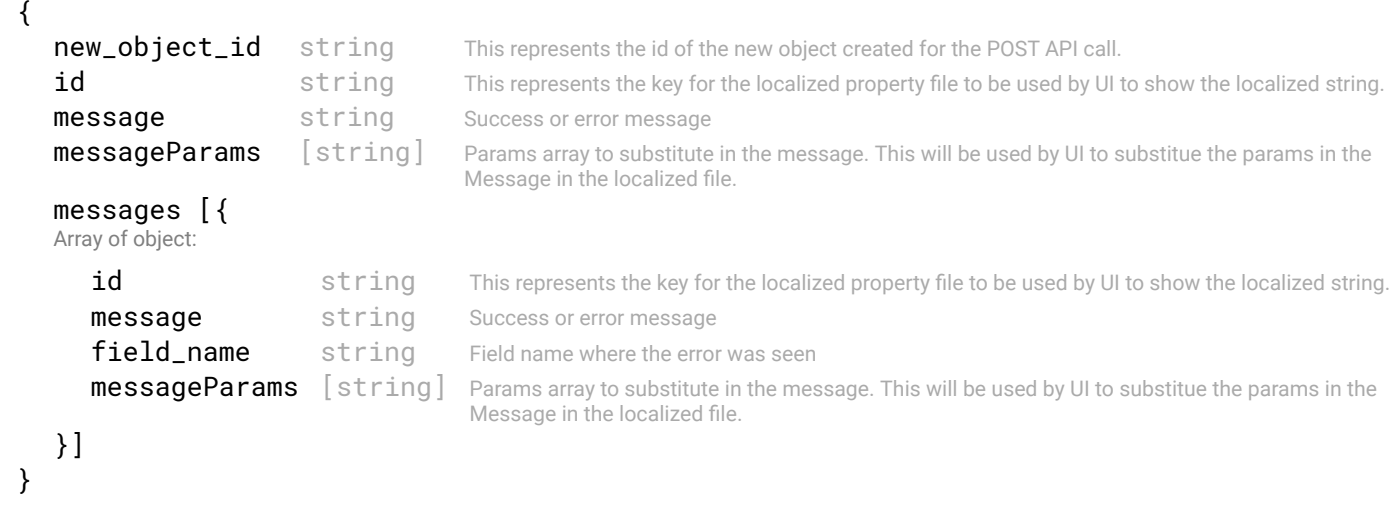

# 10.7 POST /fabric-intents/{id}/check-deploy-impact

#### Checks the impact of this fabric intent deployment

"Before deploying fabric intent, check can be done if the deployment of this fabric intent is service impacting or not."

## **REQUEST**

# PATH PARAMETERS

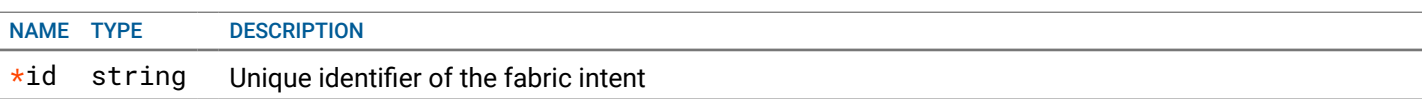

# **RESPONSE**

STATUS CODE - 200: Success response to check deploy impact.

# RESPONSE MODEL - application/json

 { This object returns response to check deploy impact for a fabric intent."

```
impact enum ALLOWED:NONE, SERVICE_IMPACTING
```
}

# STATUS CODE - 401: You are not authorized to perform this operation.

```
 {
  new_object_id string This represents the id of the new object created for the POST API call.
  id string This represents the key for the localized property file to be used by UI to show the localized string.
```

```
message string Success or error message
messageParams [string] Params array to substitute in the message. This will be used by UI to substitue the params in the
                                  Message in the localized fle.
messages [{
Array of object: 
   id string This represents the key for the localized property file to be used by UI to show the localized string.
   message string Success or error message
   field_name string Field name where the error was seen
   messageParams [string] Params array to substitute in the message. This will be used by UI to substitue the params in the
                                   Message in the localized fle.
}]
```
STATUS CODE - 404: Requested entity does not exist.

## RESPONSE MODEL - application/json

}

```
 {
   new_object_id string This represents the id of the new object created for the POST API call.
   id string This represents the key for the localized property file to be used by UI to show the localized string.
   message string Success or error message
   messageParams [string] Params array to substitute in the message. This will be used by UI to substitue the params in the
                                      Message in the localized fle.
   messages [{
   Array of object: 
      id string This represents the key for the localized property file to be used by UI to show the localized string.
      message string Success or error message
      field_name string Field name where the error was seen
      messageParams [string] Params array to substitute in the message. This will be used by UI to substitue the params in the
                                      Message in the localized fle.
   }]
}
```
## STATUS CODE - default: success or error response

# RESPONSE MODEL - application/json

```
 {
  new_object_id string This represents the id of the new object created for the POST API call.
  id string This represents the key for the localized property file to be used by UI to show the localized string.
  message string Success or error message
  messageParams [string] Params array to substitute in the message. This will be used by UI to substitue the params in the
                                      Message in the localized fle.
  messages [{
  Array of object: 
      id string This represents the key for the localized property file to be used by UI to show the localized string.
      message string Success or error message
      field name string Field name where the error was seen
      messageParams \left[ string \right] Params array to substitute in the message. This will be used by UI to substitue the params in the
                                       Message in the localized fle.
  }]
}
```
# 10.8 GET /fabric-intents/{id}/configurations

## Retrieve generated confguration for this Fabric-Intent

This returns the generated configuration for the fabric intent represented by this 'id'.

# REQUEST

PATH PARAMETERS

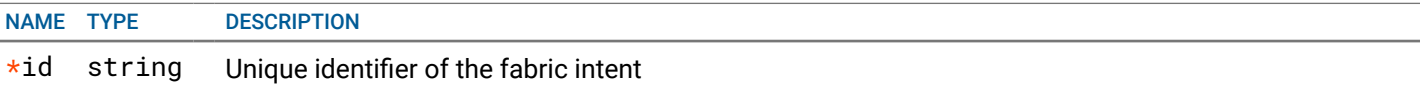

# RESPONSE

# STATUS CODE - 200: Success response to retrieve the fabric intent confguration

# RESPONSE MODEL - application/json

{

This object represents the generated confguration for the fabric intent.

#### switches [{

Array of object: This objects represents the network confguration applied on the switch

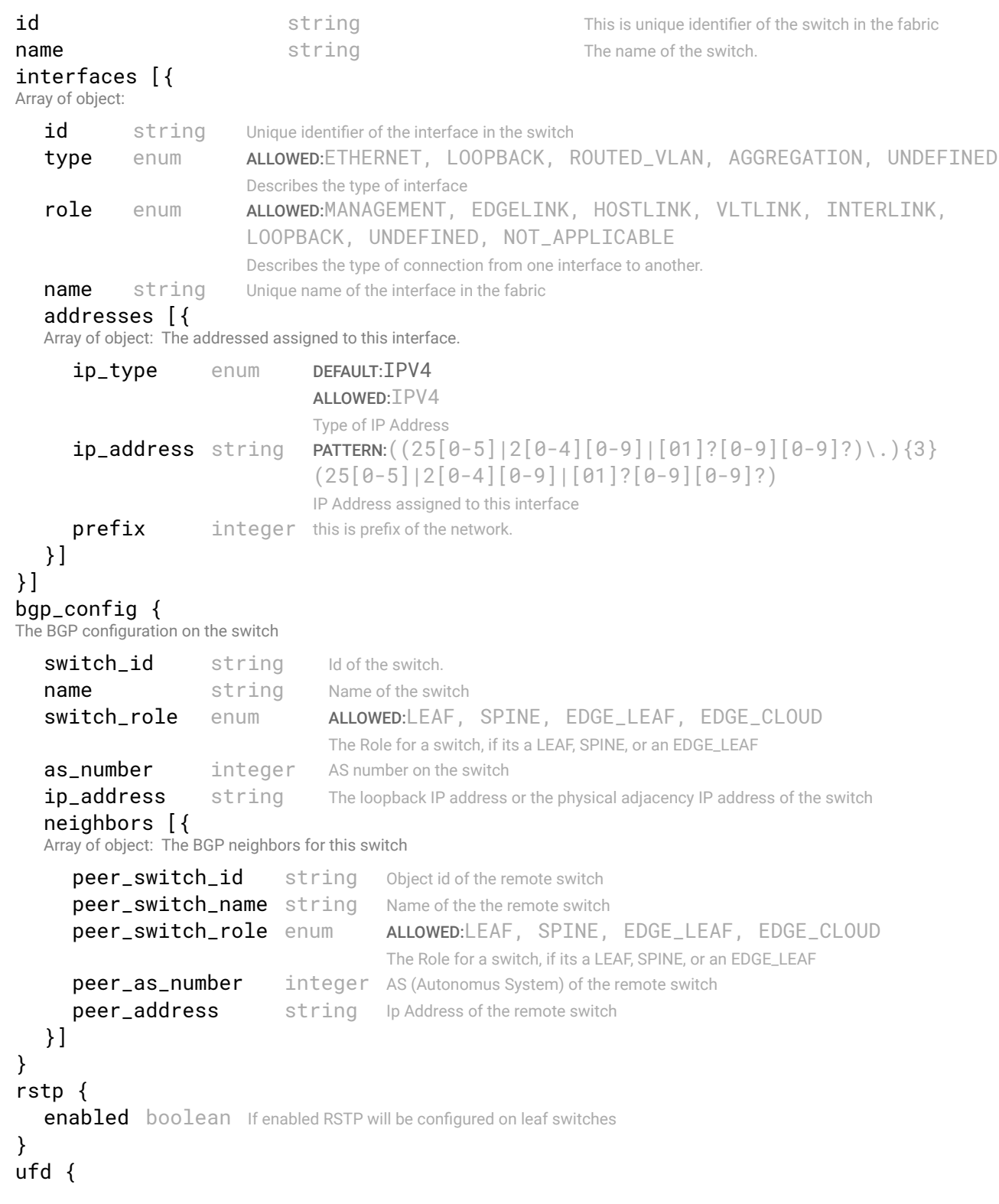

Lists the UFD interfaces and other UFD information for a switch.

```
switch_id string ID of the switch.
     switch_name string Name of the switch.
     enabled boolean Represents whether UFD is configured on the switch.
     group_id integer The id of the UFD. There will be one UFD object per leaf switch.
     interface_members [{
     Array of object: The information about the UFD interface which is member of a group
         type enum ALLOWED:UPLINK, DOWNLINK
                                       Type of the UFD interface
        members {
          The information about an Ethernet interface.
            id string The object id of the interface.
            name string the name of the interface.
            switch_id string Oid of the switch, on which the interface resides.
            switch_name string Name of the switch, on which the interface resides.
         }
      }]
   }
  vlt {
  VLT configuration on each leaf switch.
     domain_id integer domain id of the VLT
     peer_switch_id string The object id of the peer switch
     peer switch name string The name of the peer switch
      interface_members [{
     Array of object: The information about an Ethernet interface.
         id string The object id of the interface.
        name string the name of the interface.
         switch_id string Oid of the switch, on which the interface resides.
         switch_name string Name of the switch, on which the interface resides.
      }]
   }
  lacp {
  LACP (Link aggregation control protocol) is configured when there are multiple links between a leaf switch and a spine switch.
     system_priority integer
     aggregate_interface [{
     Array of object: This represents the port channel interface.
         id string The object identifier of this object
        period_type string SLOW or FAST
        mode string Active or passive
        min_links integer The minimum number of link to form the LACP aggregate interface
         lag_id integer LAG ID is only for L2 fabric interlink
         interface_members [{
        Array of object: The information about an Ethernet interface.
            id string The object id of the interface.
           name string the name of the interface.
           switch_id string Oid of the switch, on which the interface resides.
            switch name string Name of the switch, on which the interface resides.
         }]
     }]
   }
}]
connections [{
Array of object: This object represents the connections and ip address assigned to the ethernet interfaces
   id string Unique identifier of the connection object
  name string name of the connection
   role enum ALLOWED:MANAGEMENT, EDGELINK, HOSTLINK, VLTLINK, INTERLINK, LOOPBACK,
```
UNDEFINED, NOT\_APPLICABLE

Describes the type of connection from one interface to another.

#### endpoint1 {

 A connection is between two endpoints. This object represents one endpoint of the connection. It tells the switch name, ethernet interface of the endpoint.

```
switch_id string Id of the switch to which this endpoint belongs.
  switch name string The switch name to which this endpoint belongs.
  interface_id string Id of the ethernet interface on the this endpoint
   ipaddress string IP Address assigned to this ethernet interface in CIDR notation
}
```
## endpoint2 {

}

 A connection is between two endpoints. This object represents one endpoint of the connection. It tells the switch name, ethernet interface of the endpoint.

```
switch_id string Id of the switch to which this endpoint belongs.
      switch name string The switch name to which this endpoint belongs.
      interface_id string Id of the ethernet interface on the this endpoint
      ipaddress string IP Address assigned to this ethernet interface in CIDR notation
   }
}]
```
#### STATUS CODE - 401: You are not authorized to perform this operation.

## RESPONSE MODEL - application/json

```
 {
  new_object_id string This represents the id of the new object created for the POST API call.
  id string This represents the key for the localized property file to be used by UI to show the localized string.
  message string Success or error message
  messageParams [string] Params array to substitute in the message. This will be used by UI to substitue the params in the
                                      Message in the localized fle.
  messages [{
  Array of object: 
      id string This represents the key for the localized property file to be used by UI to show the localized string.
     message string Success or error message
     field_name string Field name where the error was seen
     messageParams [string] Params array to substitute in the message. This will be used by UI to substitue the params in the
                                      Message in the localized fle.
   }]
}
```
#### STATUS CODE - 404: Requested entity does not exist.

#### RESPONSE MODEL - application/json

```
 {
  new_object_id string This represents the id of the new object created for the POST API call.
  id string This represents the key for the localized property file to be used by UI to show the localized string.
  message string Success or error message
  messageParams [string] Params array to substitute in the message. This will be used by UI to substitue the params in the
                                      Message in the localized fle.
  messages [{
  Array of object: 
      id string This represents the key for the localized property file to be used by UI to show the localized string.
     message string Success or error message
     field_name string Field name where the error was seen
     messageParams [string] Params array to substitute in the message. This will be used by UI to substitue the params in the
                                      Message in the localized fle.
   }]
```

```
}
```
STATUS CODE - default: success or error response

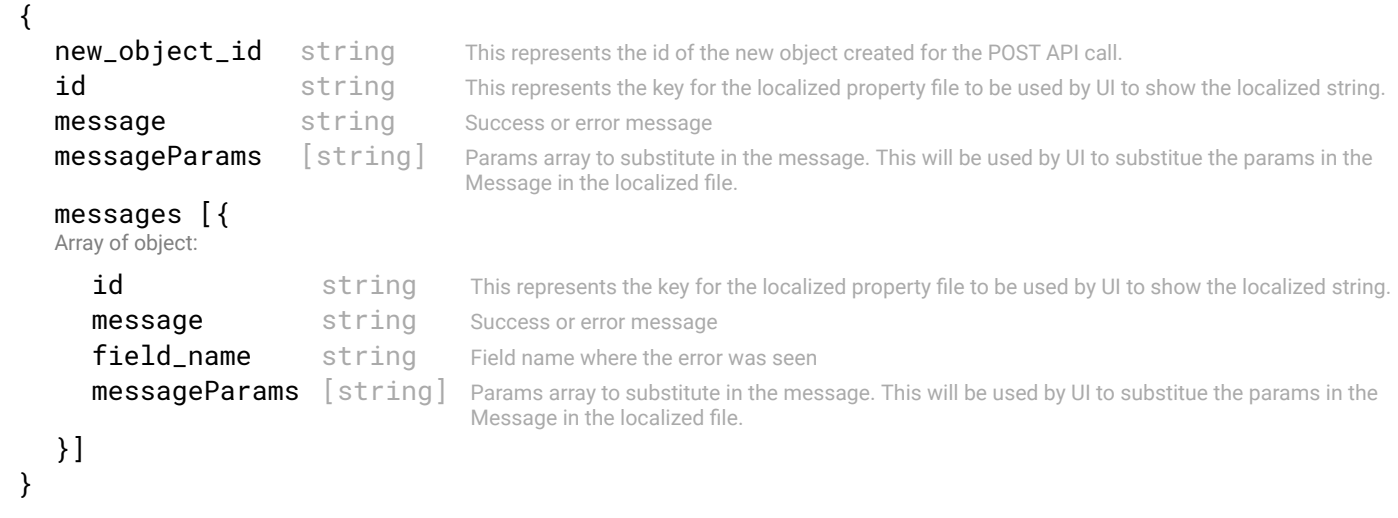

# 10.9 POST /fabric-intents/{id}/approval-request

## Send approval request for fabric intent approval.

Fabric-intent needs to be approved before it can be deployed. Once this request is received then fabric-intent will be placed in pending-approval. Once the approval is received then fabric-intent state will change to approved. If the fabric-intent is already in pending-approved state then this api invocation is ignored.

# REQUEST

#### PATH PARAMETERS

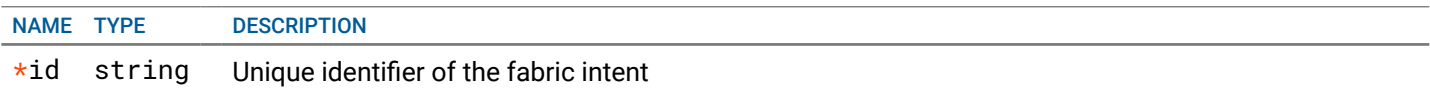

# **RESPONSE**

#### STATUS CODE - 202: success or error response

## RESPONSE MODEL - application/json

```
 {
  new_object_id string This represents the id of the new object created for the POST API call.
  id string This represents the key for the localized property file to be used by UI to show the localized string.
  message string Success or error message
  messageParams [string] Params array to substitute in the message. This will be used by UI to substitue the params in the
                                     Message in the localized fle.
  messages [{
  Array of object: 
     id string This represents the key for the localized property file to be used by UI to show the localized string.
     message string Success or error message
     field_name string Field name where the error was seen
     messageParams [string] Params array to substitute in the message. This will be used by UI to substitue the params in the
                                      Message in the localized fle.
  }]
```
}

#### STATUS CODE - 401: You are not authorized to perform this operation.

```
 {
  new_object_id string This represents the id of the new object created for the POST API call.
  id string This represents the key for the localized property file to be used by UI to show the localized string.
  message string Success or error message
```

```
messageParams [string] Params array to substitute in the message. This will be used by UI to substitue the params in the
                                       Message in the localized fle.
   messages [{
   Array of object: 
      id string This represents the key for the localized property file to be used by UI to show the localized string.
      message string Success or error message
      field_name string Field name where the error was seen
      messageParams [string] Params array to substitute in the message. This will be used by UI to substitue the params in the
                                       Message in the localized fle.
   }]
}
```
STATUS CODE - 404: Requested entity does not exist.

## RESPONSE MODEL - application/json

```
 {
  new_object_id string This represents the id of the new object created for the POST API call.
  id string This represents the key for the localized property file to be used by UI to show the localized string.
  message string Success or error message
  messageParams [string] Params array to substitute in the message. This will be used by UI to substitue the params in the
                                      Message in the localized fle.
  messages [{
  Array of object: 
      id string This represents the key for the localized property file to be used by UI to show the localized string.
      message string Success or error message
      field_name string Field name where the error was seen
      messageParams \lceil string \rceil Params array to substitute in the message. This will be used by UI to substitue the params in the
                                       Message in the localized fle.
  }]
}
```
#### STATUS CODE - default: success or error response

#### RESPONSE MODEL - application/json

```
 {
   new_object_id string This represents the id of the new object created for the POST API call.
   id string This represents the key for the localized property file to be used by UI to show the localized string.
   message string Success or error message
   messageParams [string] Params array to substitute in the message. This will be used by UI to substitue the params in the
                                      Message in the localized fle.
   messages [{
   Array of object: 
      id string This represents the key for the localized property file to be used by UI to show the localized string.
      message string Success or error message
      field_name string Field name where the error was seen
      messageParams [string] Params array to substitute in the message. This will be used by UI to substitue the params in the
                                      Message in the localized fle.
   }]
}
```
# 10.10 POST /fabric-intents/{id}/cancel-approval

#### Cancel the approval fabric intent approval.

If approval request for the fabric-intent is sent then fabric-intent will be in the pending\_approval or approved state. If user wants to edit the fabric-intent then user needs to cancel the approval which will change the state of the fabric intent to the Draft state. In the Draft state user can update the fabric intent.

# **REQUEST**

PATH PARAMETERS

# **RESPONSE**

STATUS CODE - 200: success or error response

#### RESPONSE MODEL - application/json

```
 {
   new_object_id string This represents the id of the new object created for the POST API call.
   id string This represents the key for the localized property file to be used by UI to show the localized string.
   message string Success or error message
   messageParams [string] Params array to substitute in the message. This will be used by UI to substitue the params in the
                                      Message in the localized fle.
   messages [{
   Array of object: 
      id string This represents the key for the localized property file to be used by UI to show the localized string.
      message string Success or error message
      field_name string Field name where the error was seen
      messageParams \left[ string \right] Params array to substitute in the message. This will be used by UI to substitue the params in the
                                       Message in the localized fle.
   }]
}
```
STATUS CODE - 401: You are not authorized to perform this operation.

#### RESPONSE MODEL - application/json

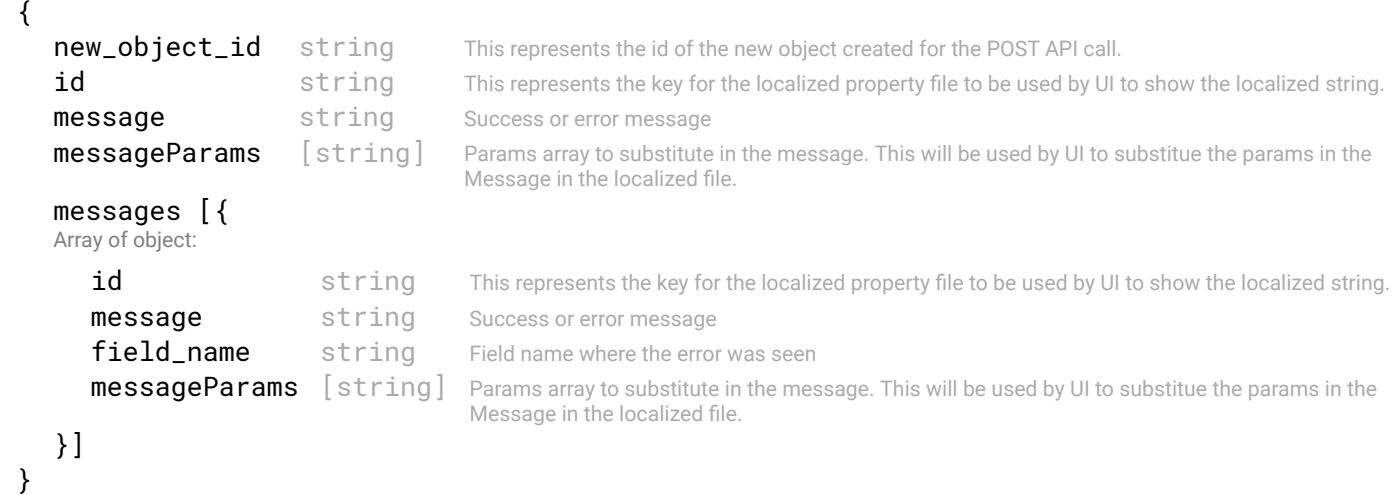

#### STATUS CODE - 404: Requested entity does not exist.

```
 {
  new_object_id string This represents the id of the new object created for the POST API call.
  id string This represents the key for the localized property file to be used by UI to show the localized string.
  message string Success or error message
  messageParams [string] Params array to substitute in the message. This will be used by UI to substitue the params in the
                                     Message in the localized fle.
  messages [{
  Array of object: 
      id string This represents the key for the localized property file to be used by UI to show the localized string.
     message string Success or error message
     field_name string Field name where the error was seen
     messageParams [string] Params array to substitute in the message. This will be used by UI to substitue the params in the
```
}] }

#### STATUS CODE - default: success or error response

#### RESPONSE MODEL - application/json

```
 {
   new_object_id string This represents the id of the new object created for the POST API call.
   id string This represents the key for the localized property file to be used by UI to show the localized string.
   message string Success or error message
   messageParams [string] Params array to substitute in the message. This will be used by UI to substitue the params in the
                                      Message in the localized fle.
   messages [{
   Array of object: 
      id string This represents the key for the localized property file to be used by UI to show the localized string.
      message string Success or error message
      field_name string Field name where the error was seen
      messageParams \left[ string \right] Params array to substitute in the message. This will be used by UI to substitue the params in the
                                       Message in the localized fle.
   }]
}
```
# 10.11 POST /fabric-intents/{id}/validate

#### Validate if fabric-intent can be deployed.

This api validates if fabric-intent is valid and can be deployed. It will check if fabric-intent is approved and has a interlink object etc.

## REQUEST

# PATH PARAMETERS

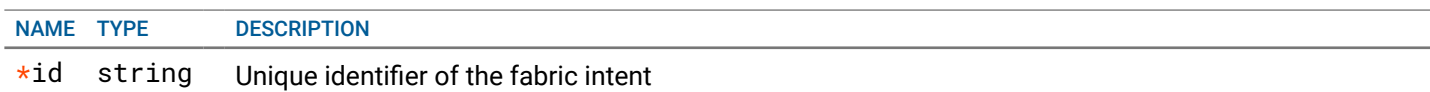

# **RESPONSE**

#### STATUS CODE - 200: Validate response for the fabric intent

#### RESPONSE MODEL - application/json

```
 {
```
 This object represents the response to the validate request of fabric-intent. This will tell if the fabric-intent can be deployed or not. It will list all the message if fabric-intent cannot be deployed.

```
deployable boolean If the fabric-intent is deployable or not
messages [{
Array of object: Message object to defne the id and message string
   id string This represents the key for the localized property file to be used by UI to show the localized string.
  message string Success or error message
}]
```

```
}
```
#### STATUS CODE - 401: You are not authorized to perform this operation.

```
 {
  new_object_id string This represents the id of the new object created for the POST API call.
  id string This represents the key for the localized property file to be used by UI to show the localized string.
```

```
message string Success or error message
messageParams [string] Params array to substitute in the message. This will be used by UI to substitue the params in the
                                  Message in the localized fle.
messages [{
Array of object: 
   id string This represents the key for the localized property file to be used by UI to show the localized string.
   message string Success or error message
   field_name string Field name where the error was seen
   messageParams [string] Params array to substitute in the message. This will be used by UI to substitue the params in the
                                   Message in the localized fle.
}]
```
STATUS CODE - 404: Requested entity does not exist.

## RESPONSE MODEL - application/json

}

```
 {
   new_object_id string This represents the id of the new object created for the POST API call.
   id string This represents the key for the localized property file to be used by UI to show the localized string.
   message string Success or error message
   messageParams [string] Params array to substitute in the message. This will be used by UI to substitue the params in the
                                      Message in the localized fle.
   messages [{
   Array of object: 
      id string This represents the key for the localized property file to be used by UI to show the localized string.
      message string Success or error message
      field_name string Field name where the error was seen
      messageParams [string] Params array to substitute in the message. This will be used by UI to substitue the params in the
                                      Message in the localized fle.
   }]
}
```
## STATUS CODE - default: success or error response

# RESPONSE MODEL - application/json

```
 {
  new_object_id string This represents the id of the new object created for the POST API call.
  id string This represents the key for the localized property file to be used by UI to show the localized string.
  message string Success or error message
  messageParams [string] Params array to substitute in the message. This will be used by UI to substitue the params in the
                                      Message in the localized fle.
  messages [{
  Array of object: 
      id string This represents the key for the localized property file to be used by UI to show the localized string.
      message string Success or error message
      field name string Field name where the error was seen
      messageParams \left[ string \right] Params array to substitute in the message. This will be used by UI to substitue the params in the
                                       Message in the localized fle.
  }]
}
```
# 10.12 POST /fabric-intents/{id}/deploy

## Deploy a fabric-intent to the topology.

This API starts deploving the configuration on the switches in the topology.

## REQUEST

PATH PARAMETERS

# **RESPONSE**

STATUS CODE - 200: success or error response

#### RESPONSE MODEL - application/json

```
 {
   new_object_id string This represents the id of the new object created for the POST API call.
   id string This represents the key for the localized property file to be used by UI to show the localized string.
   message string Success or error message
   messageParams [string] Params array to substitute in the message. This will be used by UI to substitue the params in the
                                      Message in the localized fle.
   messages [{
   Array of object: 
      id string This represents the key for the localized property file to be used by UI to show the localized string.
      message string Success or error message
      field_name string Field name where the error was seen
      messageParams \left[ string \right] Params array to substitute in the message. This will be used by UI to substitue the params in the
                                       Message in the localized fle.
   }]
}
```
STATUS CODE - 401: You are not authorized to perform this operation.

#### RESPONSE MODEL - application/json

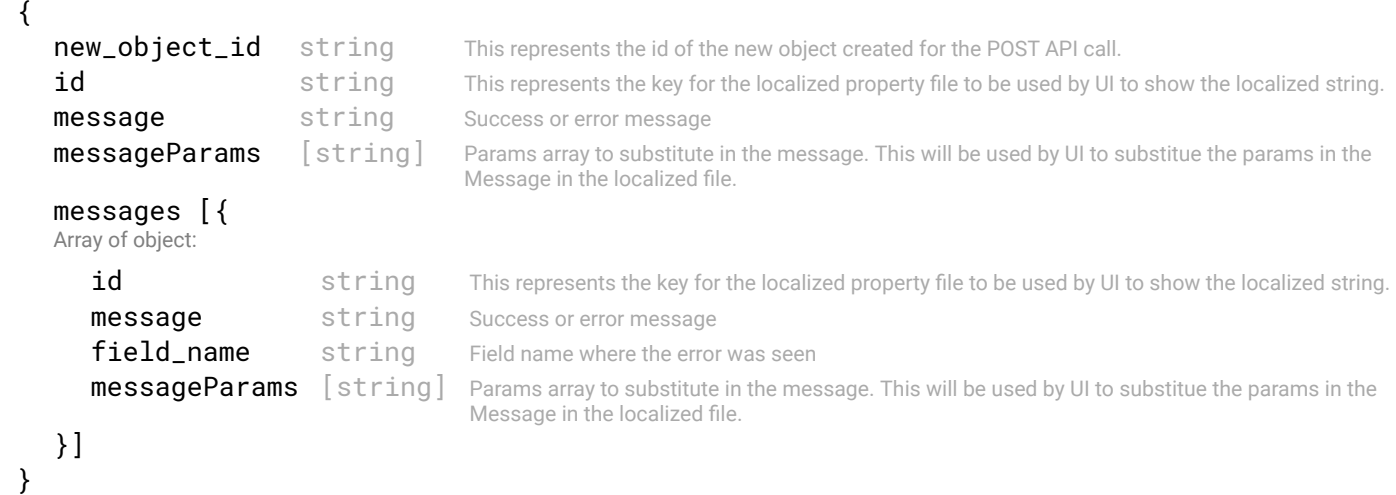

#### STATUS CODE - 404: Requested entity does not exist.

```
 {
  new_object_id string This represents the id of the new object created for the POST API call.
  id string This represents the key for the localized property file to be used by UI to show the localized string.
  message string Success or error message
  messageParams [string] Params array to substitute in the message. This will be used by UI to substitue the params in the
                                     Message in the localized fle.
  messages [{
  Array of object: 
      id string This represents the key for the localized property file to be used by UI to show the localized string.
     message string Success or error message
     field_name string Field name where the error was seen
     messageParams [string] Params array to substitute in the message. This will be used by UI to substitue the params in the
```
}] }

#### STATUS CODE - default: success or error response

#### RESPONSE MODEL - application/json

```
 {
   new_object_id string This represents the id of the new object created for the POST API call.
   id string This represents the key for the localized property file to be used by UI to show the localized string.
   message string Success or error message
   messageParams [string] Params array to substitute in the message. This will be used by UI to substitue the params in the
                                      Message in the localized fle.
   messages [{
   Array of object: 
      id string This represents the key for the localized property file to be used by UI to show the localized string.
      message string Success or error message
      field_name string Field name where the error was seen
      messageParams \left[ string \right] Params array to substitute in the message. This will be used by UI to substitue the params in the
                                       Message in the localized fle.
   }]
}
```
# 10.13 GET /fabric-intents/{id}/deploy-status

#### Retrieves the current deploy status of the fabric-intent.

This API returns the progression on the current deployment of the fabric-intent. If intent is already deployed then it will return the last deployment progression.

# REQUEST

#### PATH PARAMETERS

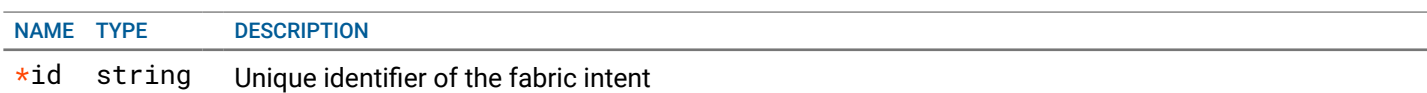

# **RESPONSE**

{

#### STATUS CODE - 200: Deploy status response for the fabric intent

#### RESPONSE MODEL - application/json

This object defnes the progress of deployment of the fabric-intent. It will provide the state of confguration on the switches for a fabric intent.

```
deployment_state enum ALLOWED:NOT_STARTED, SUCCESS, IN_PROGRESS, PARTIAL_FAILED,
```
FATI FD

The status of deployment. PARTIAL\_FAILED status indicate that there were failure on some switches.

```
timestamp {
 Time of the start and end of deployment.
```

```
start_time integer The time in secs since epoch at which the deployment was started.
   start_time_iso string The time, in iso format, at which the deployment was started.
   end_time integer The time in secs since epoch at which the deployment was ended.
   end_time_iso string The time, in iso format, at which the deployment was ended.
}
deployment_count {
 This tells about the deployment count of switches w.r.t success, in-progress or failure.
   success_count integer The count of switches where configuration is done successfully.
   in_progress_count integer The count of switches where configuration is in progress.
```

```
error_count integer The count of switches where configuration has failed.
  }
  deployment_progression [{
  Array of object: This object defnes the deployment progression on the individual switch
     id string Unique identifier of the switch object
     name string Name of the switch.
     progress number The configuration progress of the switch in percentage.
     status enum ALLOWED:SUCCESS, IN_PROGRESS, FAILED
                                               The configuration status on the switch.
     timestamp {
      Time of the start and end of deployment.
        start_time integer The time in secs since epoch at which the deployment was started.
        start_time_iso string The time, in iso format, at which the deployment was started.
        end_time integer The time in secs since epoch at which the deployment was ended.
        end_time_iso string The time, in iso format, at which the deployment was ended.
     }
     messages [{
     Array of object: Message object to defne the id and message string
        id string This represents the key for the localized property file to be used by UI to show the localized string.
        message string Success or error message
     }]
  }]
}
```
STATUS CODE - 401: You are not authorized to perform this operation.

# RESPONSE MODEL - application/json

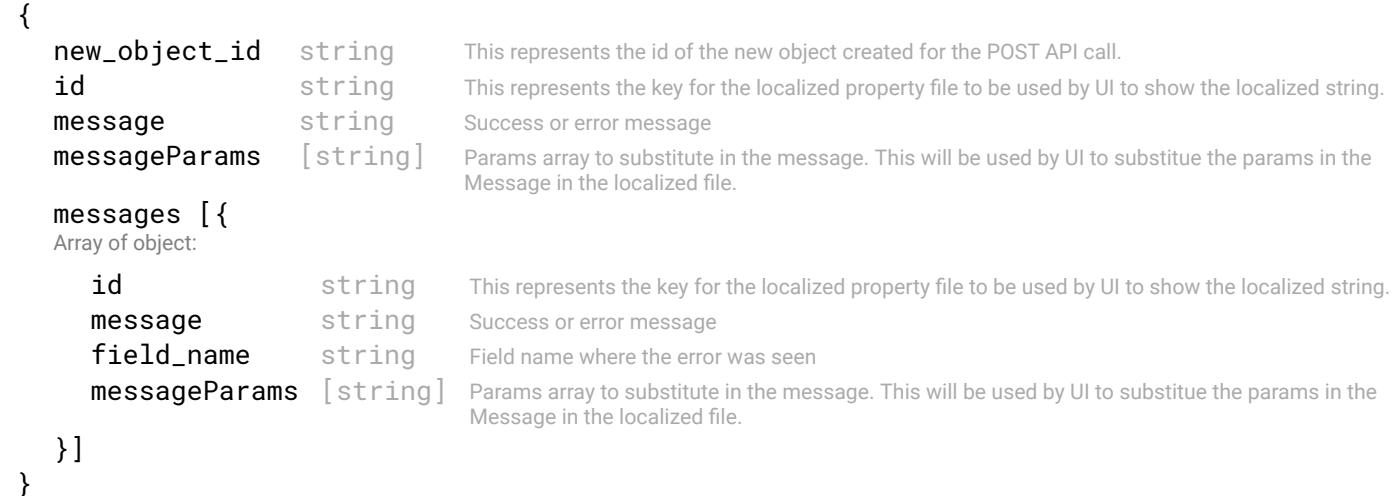

## STATUS CODE - 404: Requested entity does not exist.

```
 {
  new_object_id string This represents the id of the new object created for the POST API call.
  id string This represents the key for the localized property file to be used by UI to show the localized string.
  message string Success or error message
  messageParams [string] Params array to substitute in the message. This will be used by UI to substitue the params in the
                                     Message in the localized fle.
  messages [{
  Array of object: 
      id string This represents the key for the localized property file to be used by UI to show the localized string.
     message string Success or error message
     field name string Field name where the error was seen
     messageParams [string] Params array to substitute in the message. This will be used by UI to substitue the params in the
                                      Message in the localized fle.
```

```
}]
}
```
## STATUS CODE - default: success or error response

#### RESPONSE MODEL - application/json

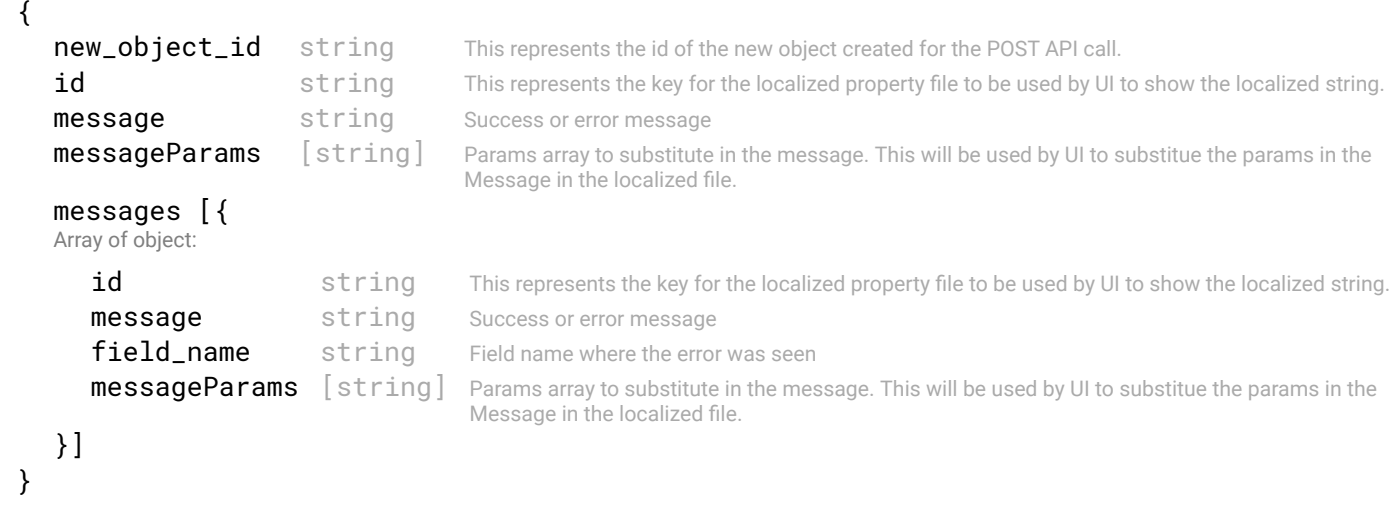

# 10.14 GET /fabric-intents/{fabric-intent-id}/deployments/{deployment-id}

#### Retrieves the deployment status by id of the fabric-intent.

This API returns the deployment status by id of the fabric-intent.

# REQUEST

#### PATH PARAMETERS

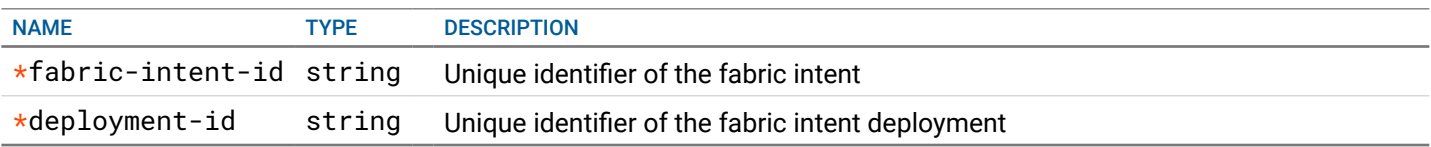

# **RESPONSE**

{

#### STATUS CODE - 200: Deploy status response for the fabric intent

#### RESPONSE MODEL - application/json

This object defnes the progress of deployment of the fabric-intent. It will provide the state of confguration on the switches for a fabric intent.

```
deployment_state enum ALLOWED:NOT_STARTED, SUCCESS, IN_PROGRESS, PARTIAL_FAILED,
```

```
FAILED
```
The status of deployment. PARTIAL\_FAILED status indicate that there were failure on some switches.

#### timestamp {

Time of the start and end of deployment.

```
start_time integer The time in secs since epoch at which the deployment was started.
   start_time_iso string The time, in iso format, at which the deployment was started.
  end_time integer The time in secs since epoch at which the deployment was ended.
  end_time_iso string The time, in iso format, at which the deployment was ended.
}
deployment_count {
```
This tells about the deployment count of switches w.r.t success, in-progress or failure.

```
success_count integer The count of switches where configuration is done successfully.
in_progress_count integer The count of switches where configuration is in progress.
```

```
error_count integer The count of switches where configuration has failed.
  }
  deployment_progression [{
  Array of object: This object defnes the deployment progression on the individual switch
     id string Unique identifier of the switch object
     name string Name of the switch.
     progress number The configuration progress of the switch in percentage.
     status enum ALLOWED:SUCCESS, IN_PROGRESS, FAILED
                                               The configuration status on the switch.
     timestamp {
      Time of the start and end of deployment.
        start_time integer The time in secs since epoch at which the deployment was started.
        start_time_iso string The time, in iso format, at which the deployment was started.
        end_time integer The time in secs since epoch at which the deployment was ended.
        end_time_iso string The time, in iso format, at which the deployment was ended.
     }
     messages [{
     Array of object: Message object to defne the id and message string
        id string This represents the key for the localized property file to be used by UI to show the localized string.
        message string Success or error message
     }]
  }]
}
```
STATUS CODE - 401: You are not authorized to perform this operation.

# RESPONSE MODEL - application/json

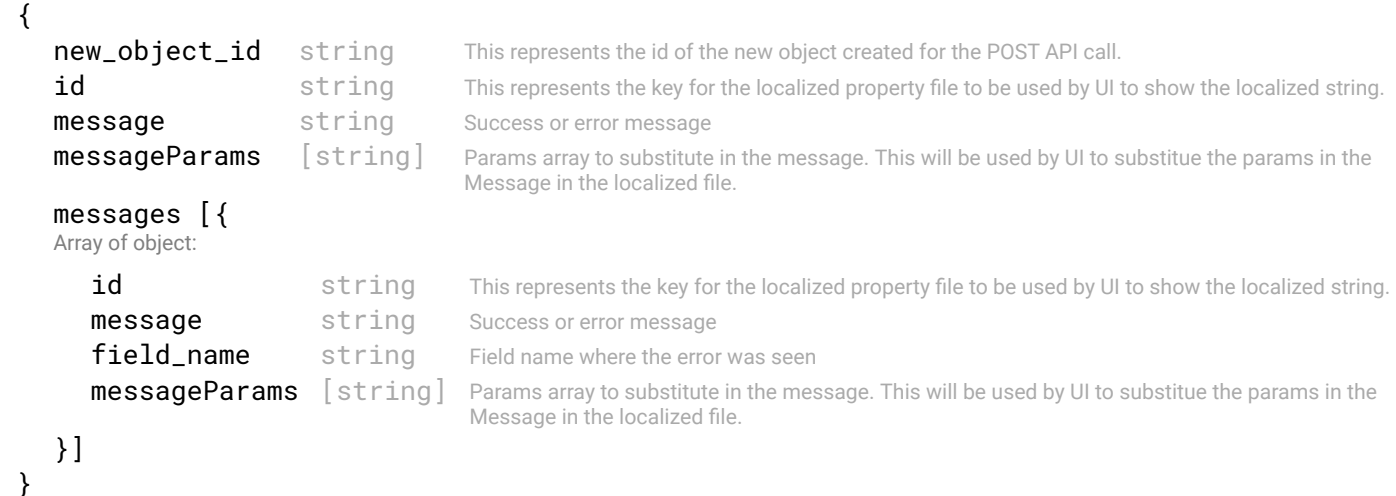

## STATUS CODE - 404: Requested entity does not exist.

```
 {
  new_object_id string This represents the id of the new object created for the POST API call.
  id string This represents the key for the localized property file to be used by UI to show the localized string.
  message string Success or error message
  messageParams [string] Params array to substitute in the message. This will be used by UI to substitue the params in the
                                     Message in the localized fle.
  messages [{
  Array of object: 
      id string This represents the key for the localized property file to be used by UI to show the localized string.
     message string Success or error message
     field name string Field name where the error was seen
     messageParams [string] Params array to substitute in the message. This will be used by UI to substitue the params in the
                                      Message in the localized fle.
```
# STATUS CODE - default: success or error response

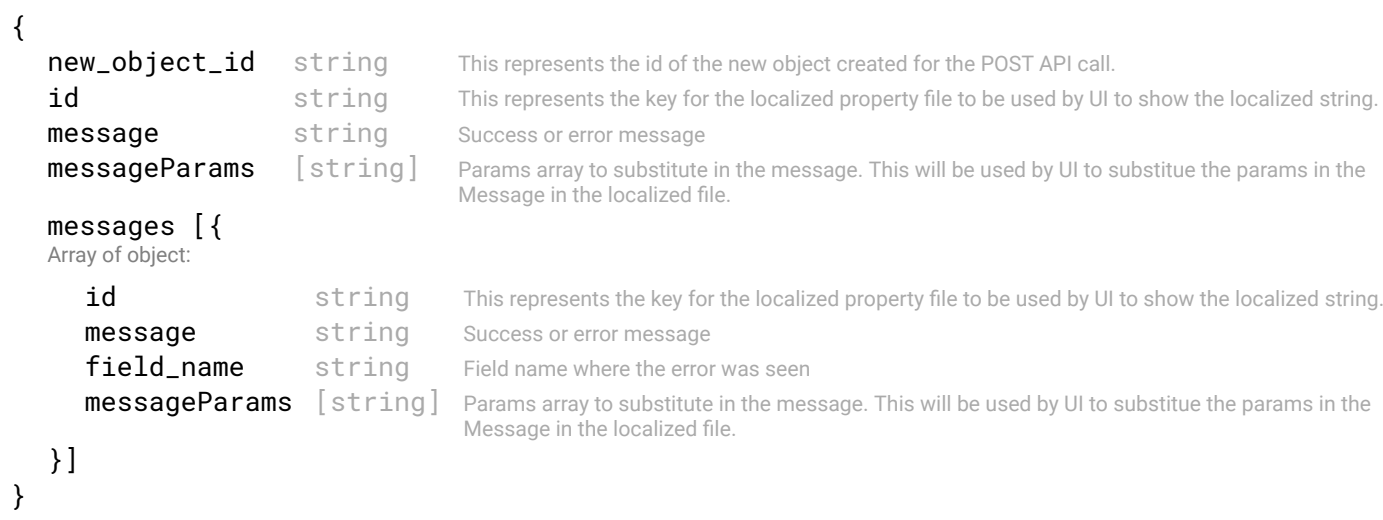
# 11. HOST-NETWORK

Host Network object with in a fabric intent

# 11.1 GET /fabric-intents/{fabric-intent-id}/host-networks

Retrieve all Host Network objects within a fabric intent. Optionally, it can be fltered for a single tenant in a multi-tenant fabric.

This API returns all host network objects within a fabric intent identifed by 'fabric-intent-Id'. Optionally, the host networks can be fltered based on a specifc tenant in a multi-tenant fabric.

# REQUEST

# PATH PARAMETERS

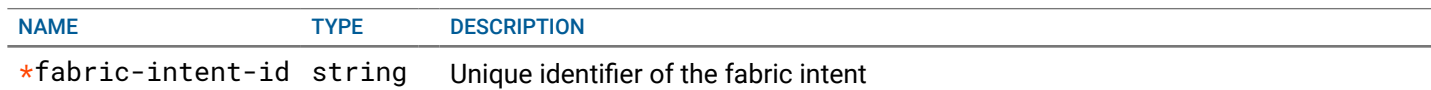

# QUERY PARAMETERS

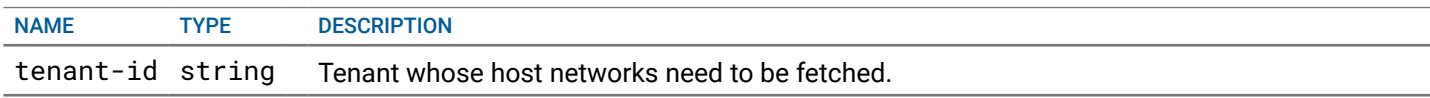

# **RESPONSE**

# STATUS CODE - 200: Response to get all host networks

# RESPONSE MODEL - application/json

 { This object is returned in the GET api of host network object

#### data [{

Array of object: Name and description ref object

id string Unique identifier of the nfc host network object.

```
tenant {
```
Represents a tenant using the fabric.

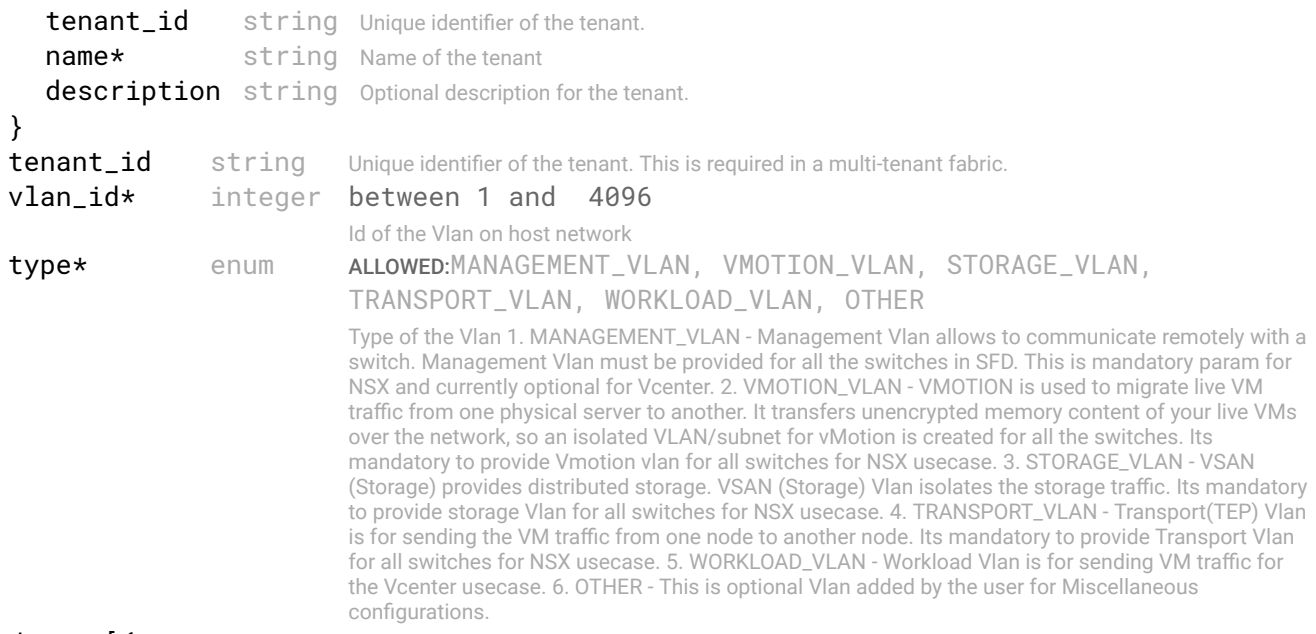

data\* [{

Array of object: Switch pair Host Network Confg. For L3 fabric without overlay, if the same VLAN is in another rack, it will have a different

IP subnet and they are 2 different bcast domains. So, user needs to provide switch ids and SVI, VRRP VIP per leaf pair if the VLAN is going to span multiple leaf switches. But for L2 fabric switch ids are not needed a SVI is confgured on Spine switches and there are going to be only two spines. For l3 fabric switch\_id\_1 and switch\_id\_2 will be leaf switch ids which are in pair.For l2 fabric these will be spine switches but these are optional because only 2 spine switches will be there.

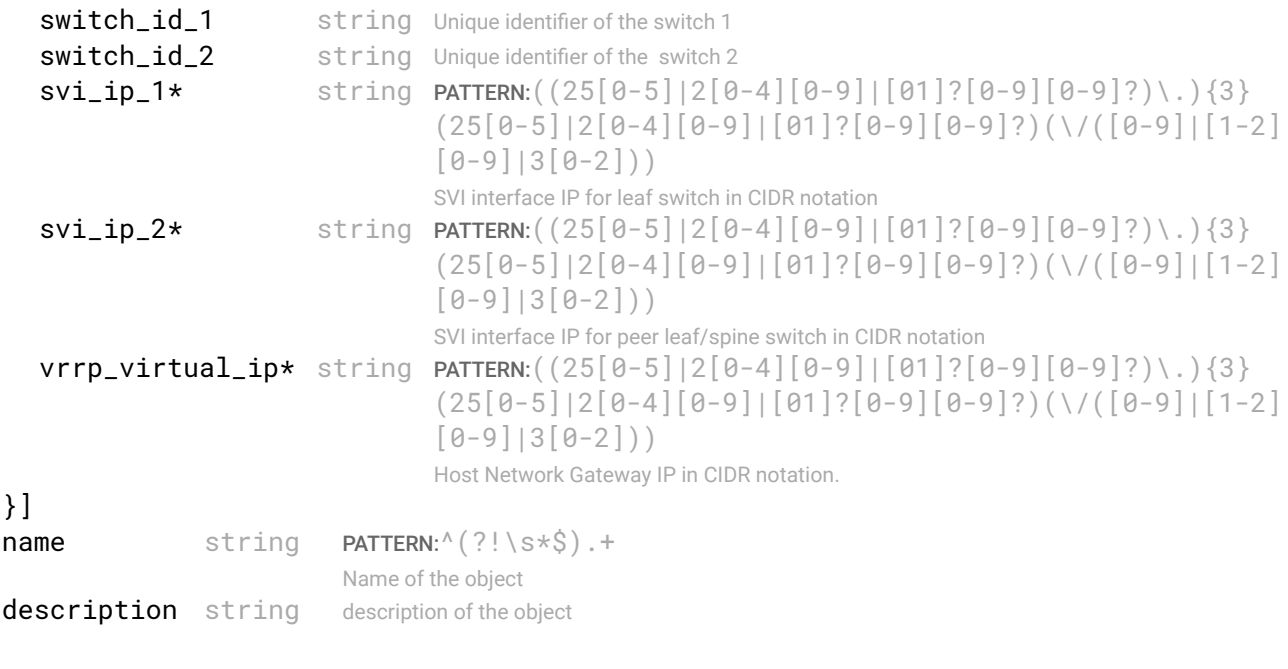

```
}
```
}]

STATUS CODE - 401: You are not authorized to perform this operation.

# RESPONSE MODEL - application/json

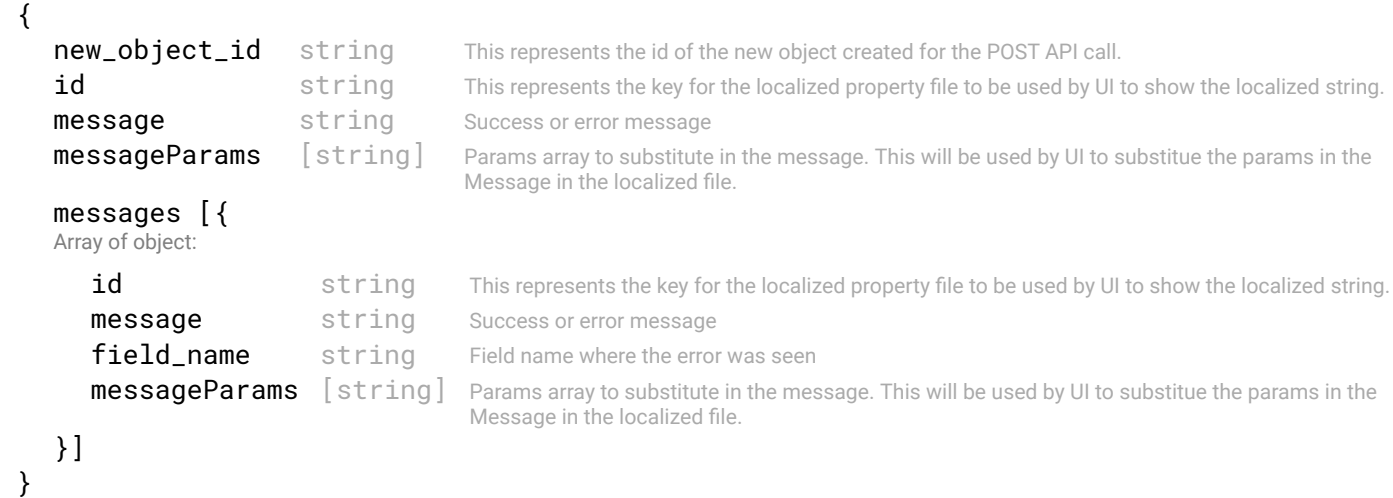

# STATUS CODE - 404: Requested entity does not exist.

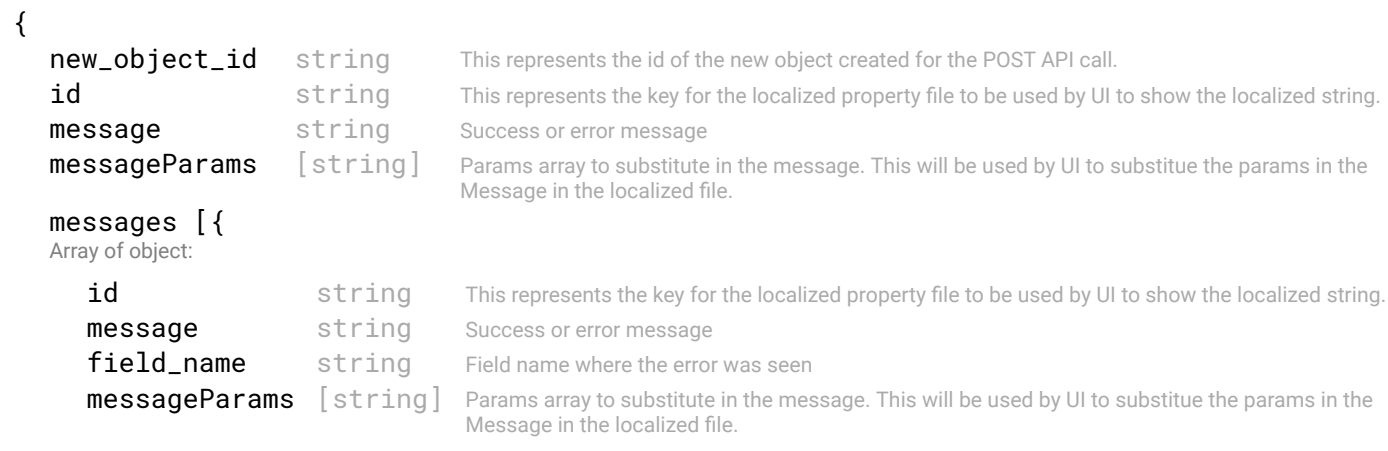

}] }

# STATUS CODE - default: success or error response

# RESPONSE MODEL - application/json

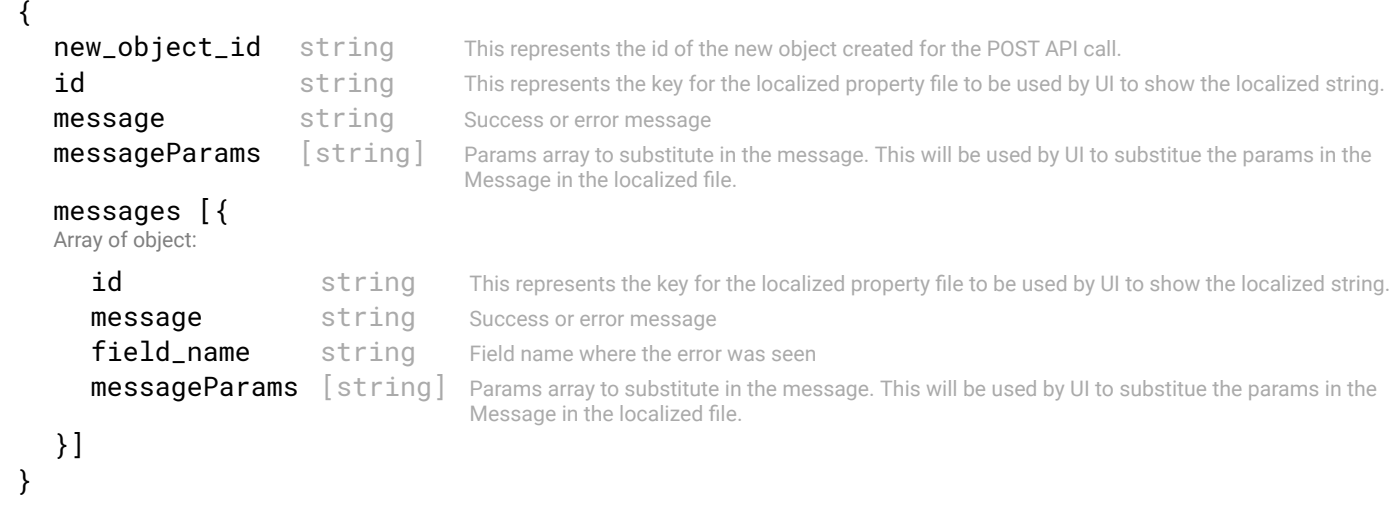

# 11.2 POST /fabric-intents/{fabric-intent-id}/host-networks

#### Create a Host Network object with in a fabric intent.

A host network provides network connectivity to vCenter managed worloads attached to fabric managed by NFC. To confgure a host network following inputs are needed: 1. Vlan Id of the network, 2. Two SVI IP address for leaf/spine switches which are in VLTLINK pair 3. VRRP virtual IP which is host network gateway IP

# REQUEST

# PATH PARAMETERS

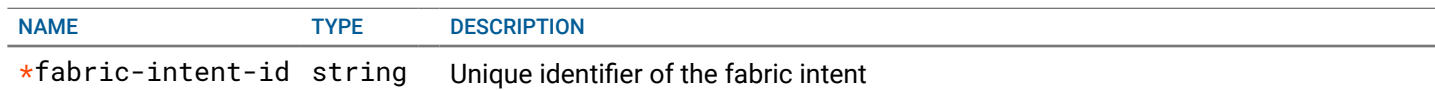

# REQUEST BODY - application/json

 { Name and description ref object

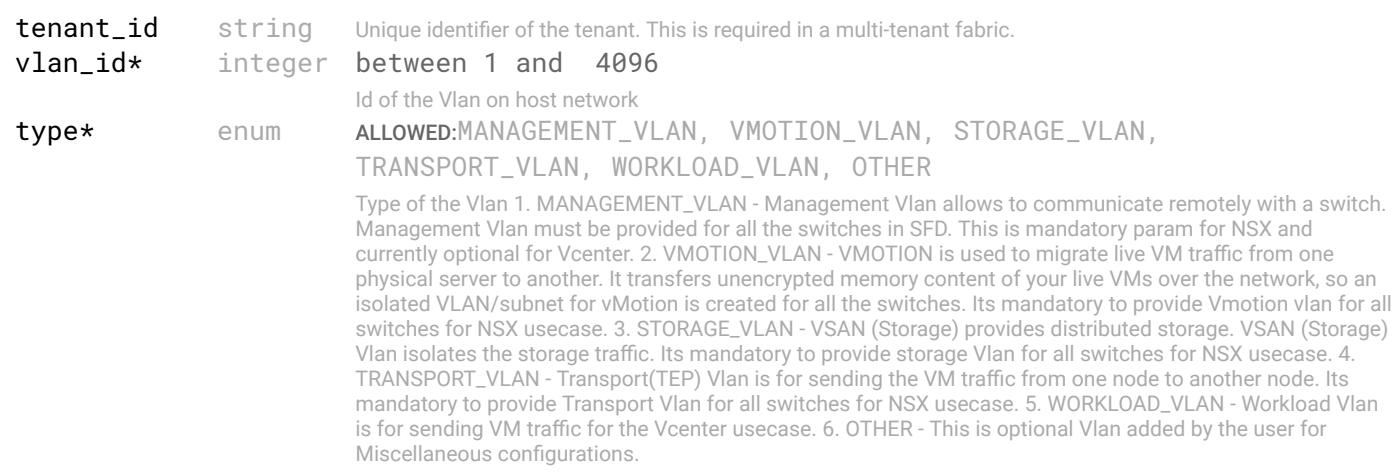

#### data\* [{

Array of object: Switch pair Host Network Confg. For L3 fabric without overlay, if the same VLAN is in another rack, it will have a different IP subnet and they are 2 different bcast domains. So, user needs to provide switch ids and SVI, VRRP VIP per leaf pair if the VLAN is going to span multiple leaf switches. But for L2 fabric switch ids are not needed a SVI is confgured on Spine switches and there are going to be only two spines. For l3 fabric switch\_id\_1 and switch\_id\_2 will be leaf switch ids which are in pair.For l2 fabric these will be spine switches but these are optional because only 2 spine switches will be there.

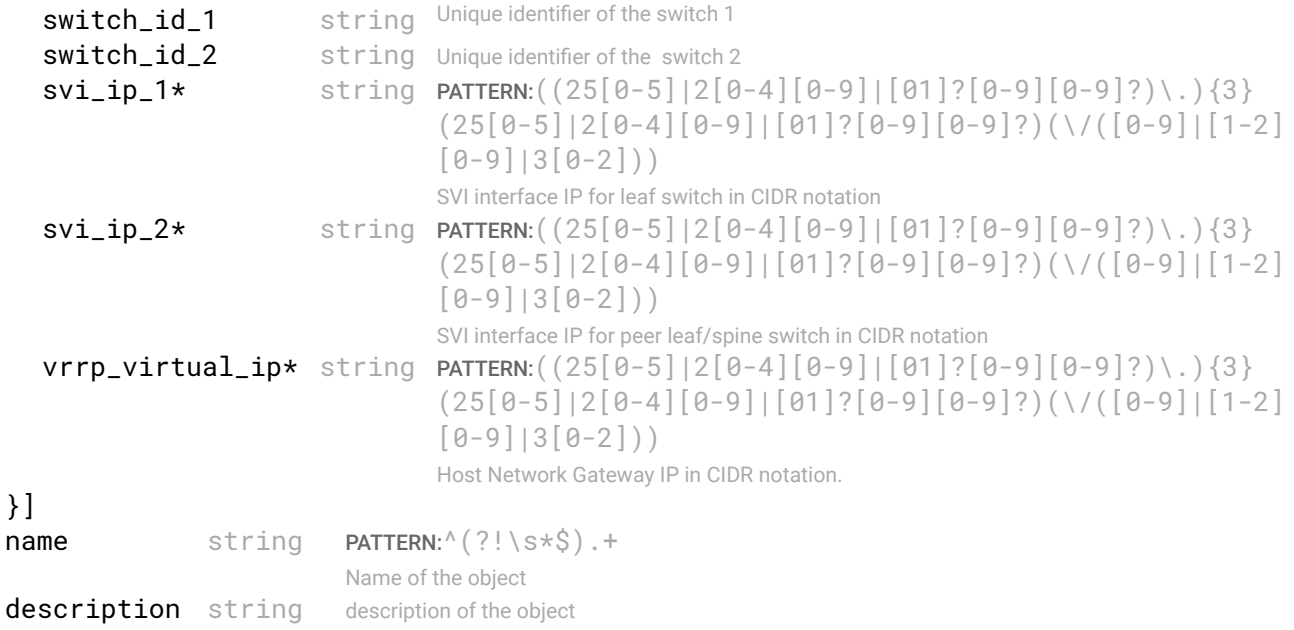

}

# RESPONSE

STATUS CODE - 201: New entity created successfully.

# RESPONSE MODEL - application/json

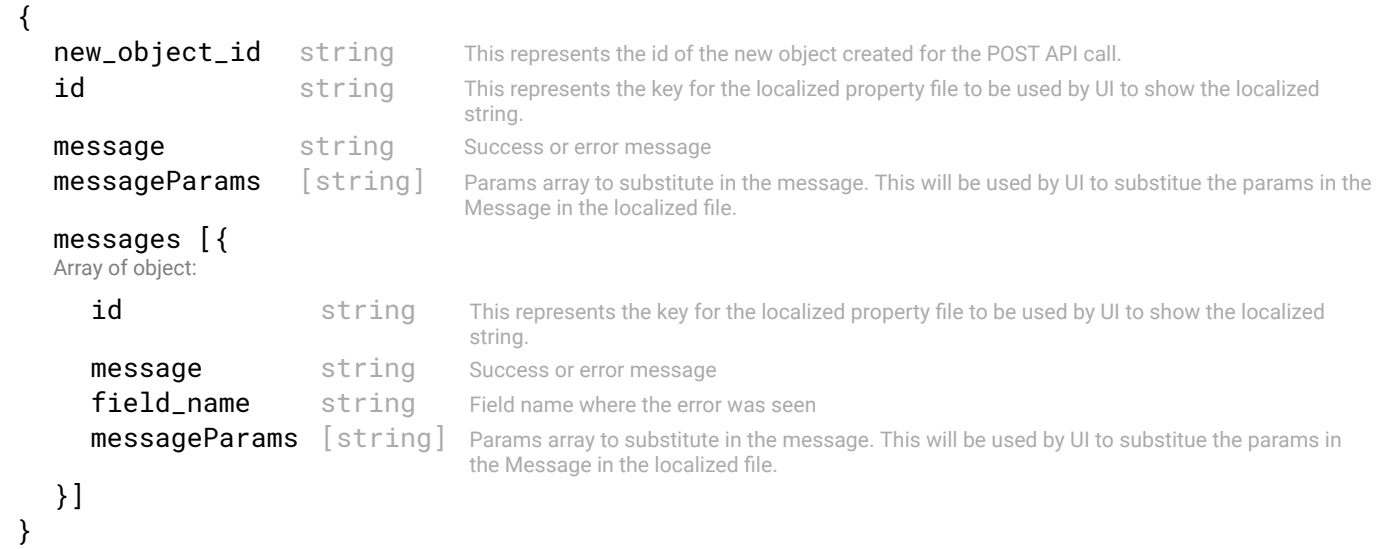

# STATUS CODE - 401: You are not authorized to perform this operation.

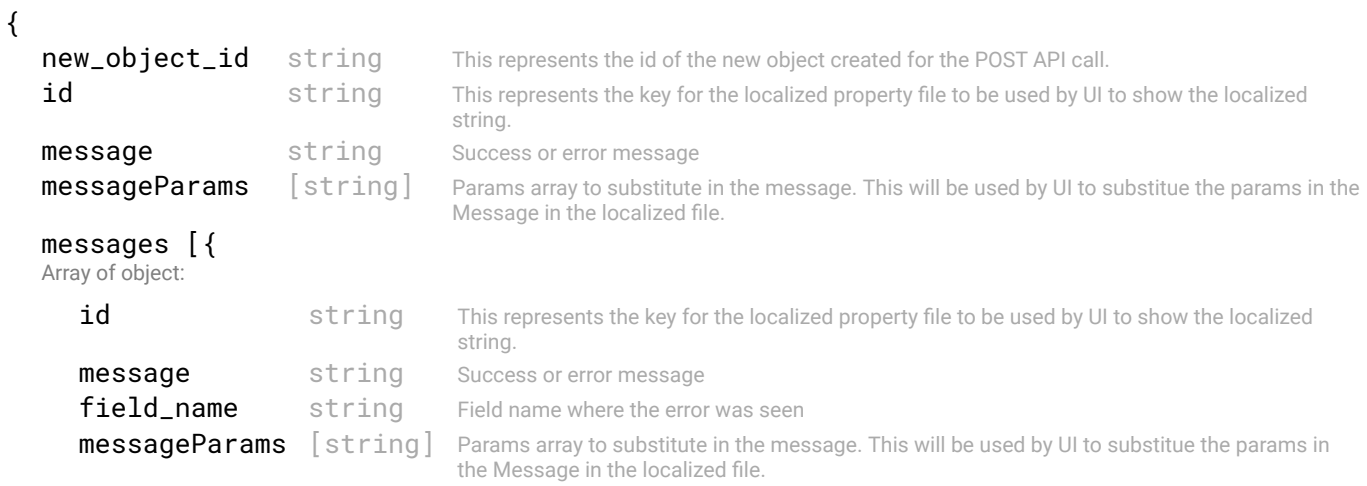

 $\epsilon$ 

# STATUS CODE - 404: Requested entity does not exist.

# RESPONSE MODEL - application/json

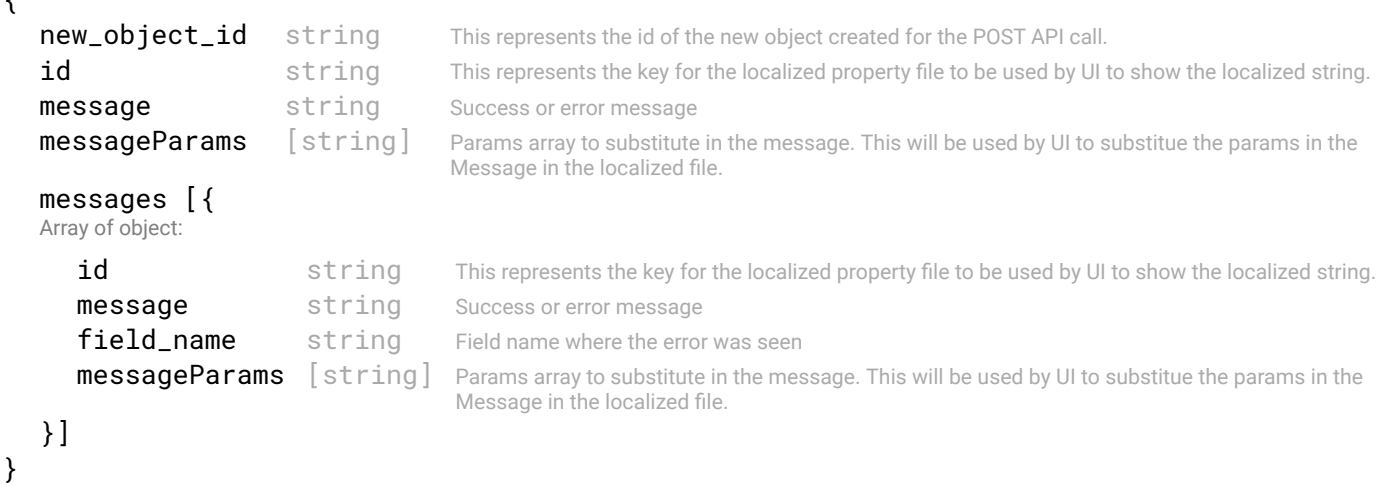

#### STATUS CODE - default: success or error response

# RESPONSE MODEL - application/json

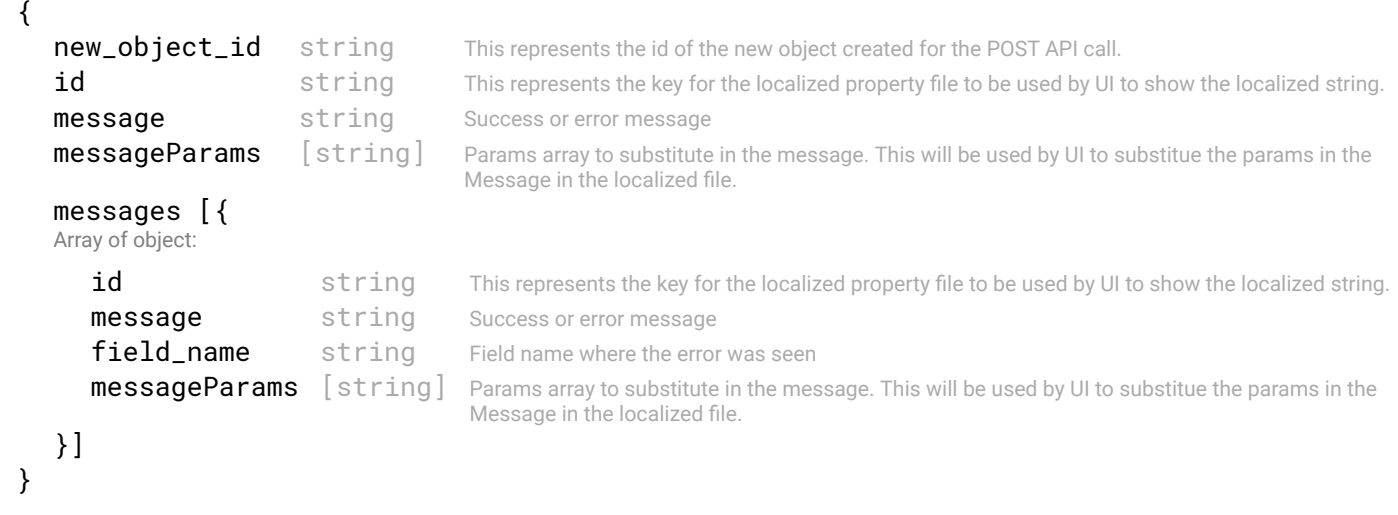

# 11.3 GET /fabric-intents/{fabric-intent-id}/host-networks/{host-network-id}

# Retrieve a Host Network object within a fabric intent.

This API returns an host network object identifed by 'host -network-id' within a fabric intent identifed by 'fabric-intent-Id'.

# REQUEST

# PATH PARAMETERS

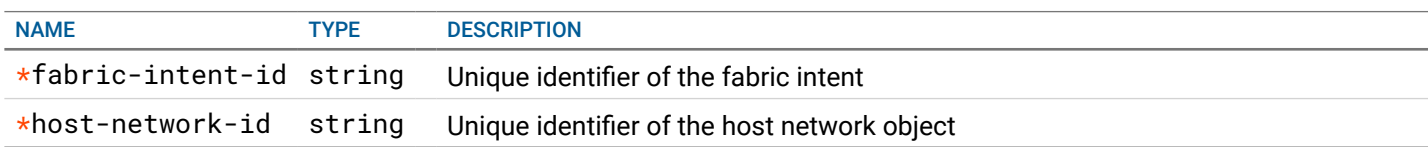

# RESPONSE

STATUS CODE - 200: Response to get host network

# RESPONSE MODEL - application/json

{

Name and description ref object

id string Unique identifier of the nfc host network object.

tenant {

Represents a tenant using the fabric.

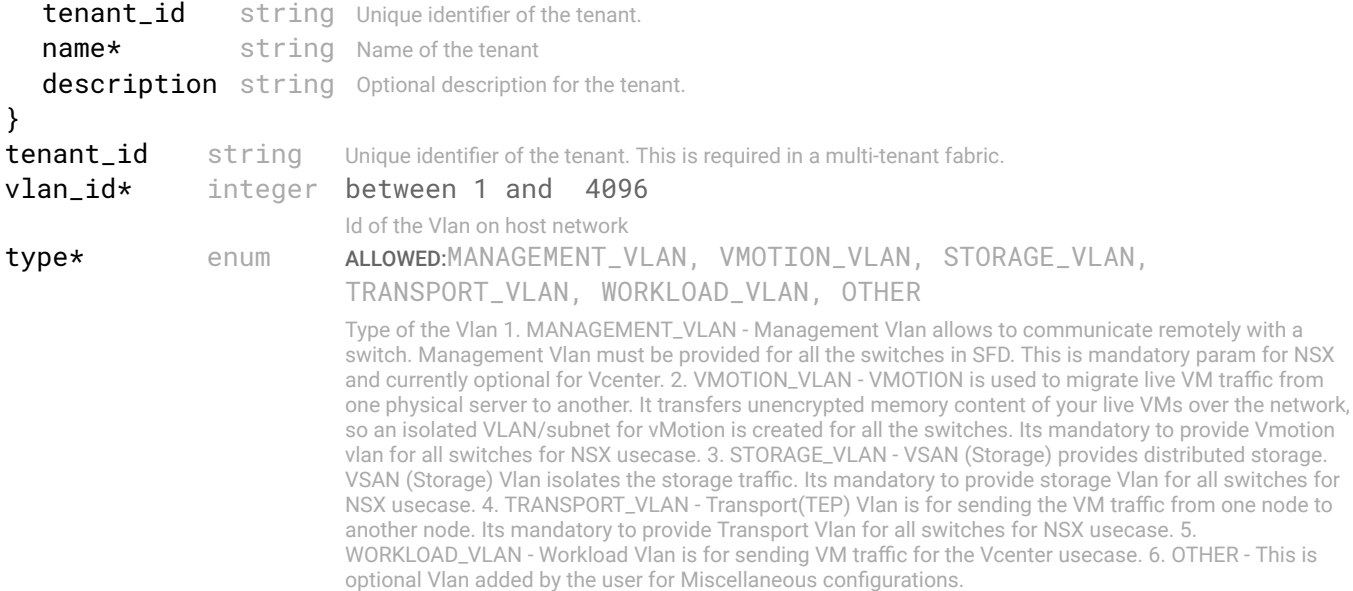

# data\* [{

}]

}

Array of object: Switch pair Host Network Confg. For L3 fabric without overlay, if the same VLAN is in another rack, it will have a different IP subnet and they are 2 different bcast domains. So, user needs to provide switch ids and SVI, VRRP VIP per leaf pair if the VLAN is going to span multiple leaf switches. But for L2 fabric switch ids are not needed a SVI is confgured on Spine switches and there are going to be only two spines. For l3 fabric switch\_id\_1 and switch\_id\_2 will be leaf switch ids which are in pair.For l2 fabric these will be spine switches but these are optional because only 2 spine switches will be there.

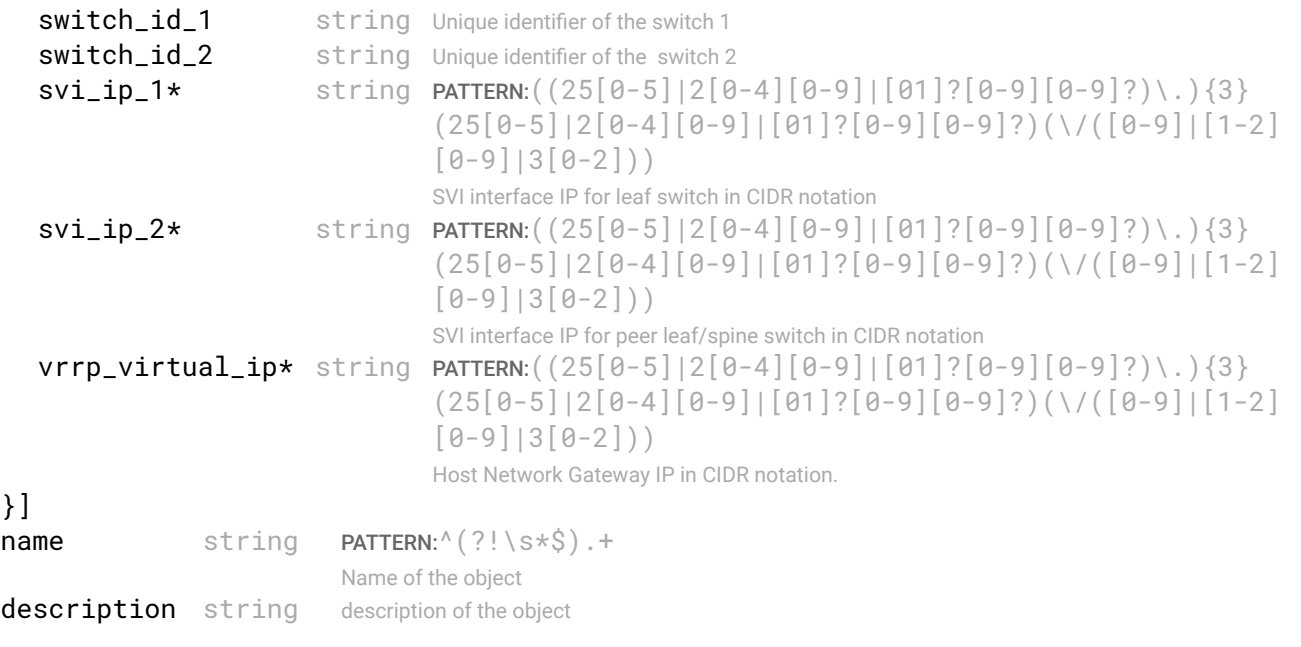

# STATUS CODE - 401: You are not authorized to perform this operation.

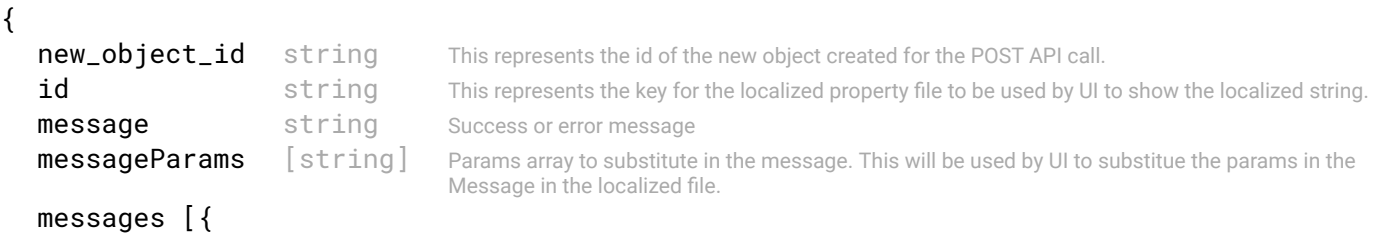

Array of object:

```
id string This represents the key for the localized property file to be used by UI to show the localized string.
   message string Success or error message
   field name string Field name where the error was seen
   messageParams [string] Params array to substitute in the message. This will be used by UI to substitue the params in the
                                   Message in the localized fle.
}]
```

```
}
```
STATUS CODE - 404: Requested entity does not exist.

# RESPONSE MODEL - application/json

```
 {
   new_object_id string This represents the id of the new object created for the POST API call.
   id string This represents the key for the localized property file to be used by UI to show the localized string.
   message string Success or error message
   messageParams [string] Params array to substitute in the message. This will be used by UI to substitue the params in the
                                      Message in the localized fle.
   messages [{
   Array of object: 
      id string This represents the key for the localized property file to be used by UI to show the localized string.
      message string Success or error message
      field_name string Field name where the error was seen
      messageParams [string] Params array to substitute in the message. This will be used by UI to substitue the params in the
                                      Message in the localized fle.
   }]
}
```
STATUS CODE - default: success or error response

# RESPONSE MODEL - application/json

```
 {
  new_object_id string This represents the id of the new object created for the POST API call.
  id string This represents the key for the localized property file to be used by UI to show the localized string.
  message string Success or error message
  messageParams [string] Params array to substitute in the message. This will be used by UI to substitue the params in the
                                      Message in the localized fle.
  messages [{
  Array of object: 
      id string This represents the key for the localized property file to be used by UI to show the localized string.
     message string Success or error message
     field_name string Field name where the error was seen
     messageParams [string] Params array to substitute in the message. This will be used by UI to substitue the params in the
                                      Message in the localized fle.
  }]
}
```
# 11.4 PUT /fabric-intents/{fabric-intent-id}/host-networks/{host-network-id}

# Update a Host Network object within a fabric intent.

This API updates a host network object identifed by 'host-network-id' within a fabric intent identifed by 'fabric-intent-Id'.

# **REQUEST**

# PATH PARAMETERS

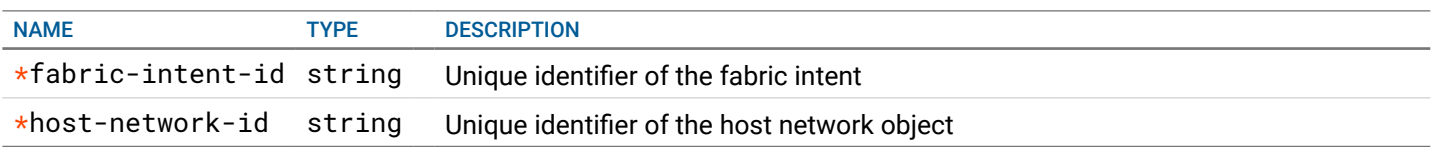

# REQUEST BODY - application/json

 { Name and description ref object

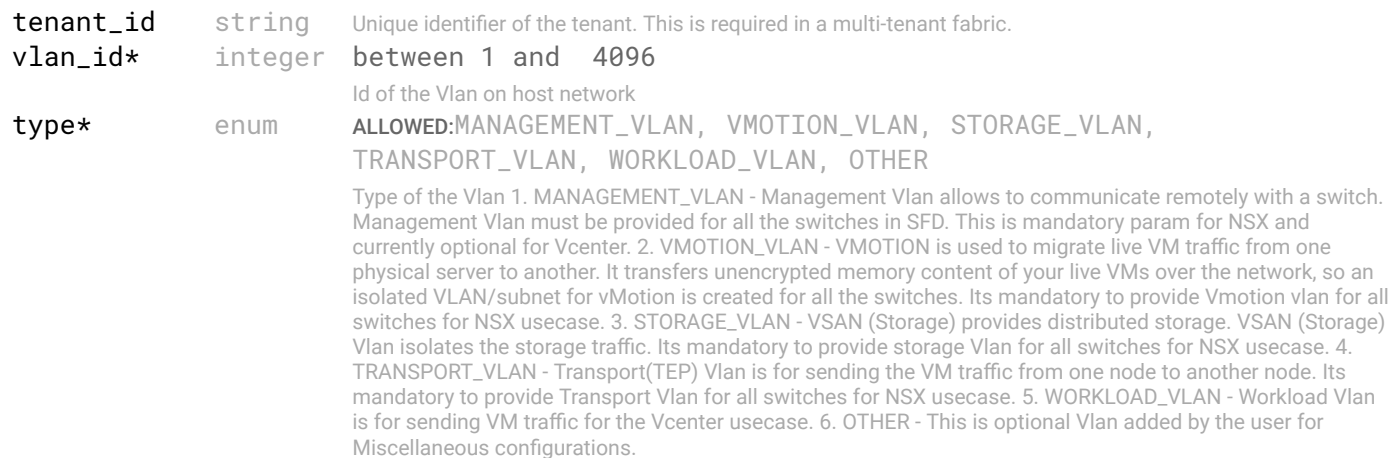

# data\* [{

Array of object: Switch pair Host Network Confg. For L3 fabric without overlay, if the same VLAN is in another rack, it will have a different IP subnet and they are 2 different bcast domains. So, user needs to provide switch ids and SVI, VRRP VIP per leaf pair if the VLAN is going to span multiple leaf switches. But for L2 fabric switch ids are not needed a SVI is confgured on Spine switches and there are going to be only two spines. For l3 fabric switch\_id\_1 and switch\_id\_2 will be leaf switch ids which are in pair.For l2 fabric these will be spine switches but these are optional because only 2 spine switches will be there.

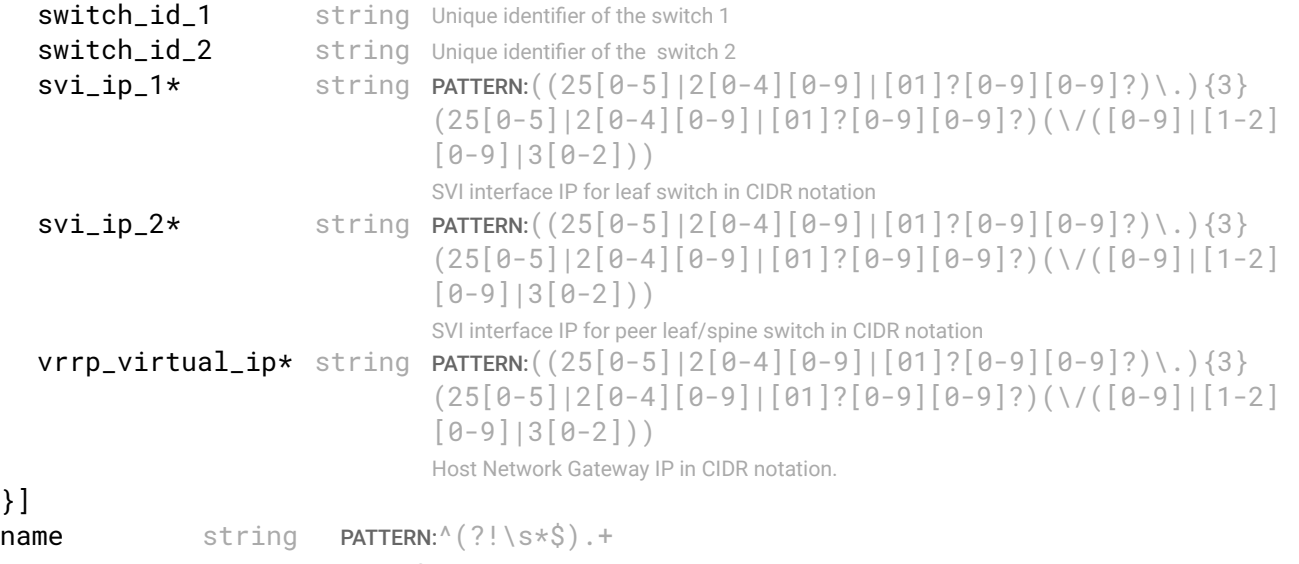

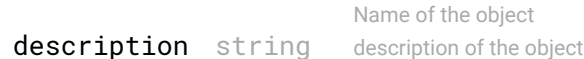

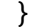

# RESPONSE

}]

#### STATUS CODE - 200: success or error response

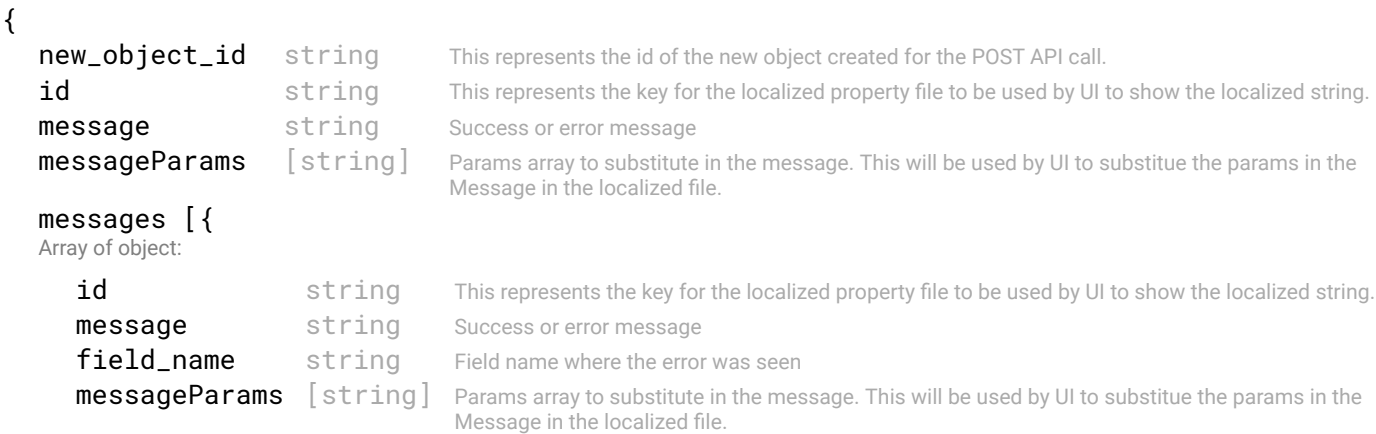

# STATUS CODE - 401: You are not authorized to perform this operation.

# RESPONSE MODEL - application/json

```
 {
   new_object_id string This represents the id of the new object created for the POST API call.
   id string This represents the key for the localized property file to be used by UI to show the localized string.
   message string Success or error message
   messageParams [string] Params array to substitute in the message. This will be used by UI to substitue the params in the
                                      Message in the localized fle.
   messages [{
   Array of object: 
      id string This represents the key for the localized property file to be used by UI to show the localized string.
      message string Success or error message
      field_name string Field name where the error was seen
      messageParams [string] Params array to substitute in the message. This will be used by UI to substitue the params in the
                                      Message in the localized fle.
   }]
}
```
STATUS CODE - 404: Requested entity does not exist.

# RESPONSE MODEL - application/json

```
 {
  new_object_id string This represents the id of the new object created for the POST API call.
  id string This represents the key for the localized property file to be used by UI to show the localized string.
  message string Success or error message
  messageParams [string] Params array to substitute in the message. This will be used by UI to substitue the params in the
                                      Message in the localized fle.
  messages [{
  Array of object: 
      id string This represents the key for the localized property file to be used by UI to show the localized string.
     message string Success or error message
     field_name string Field name where the error was seen
     messageParams [string] Params array to substitute in the message. This will be used by UI to substitue the params in the
                                      Message in the localized fle.
   }]
}
```
#### STATUS CODE - default: success or error response

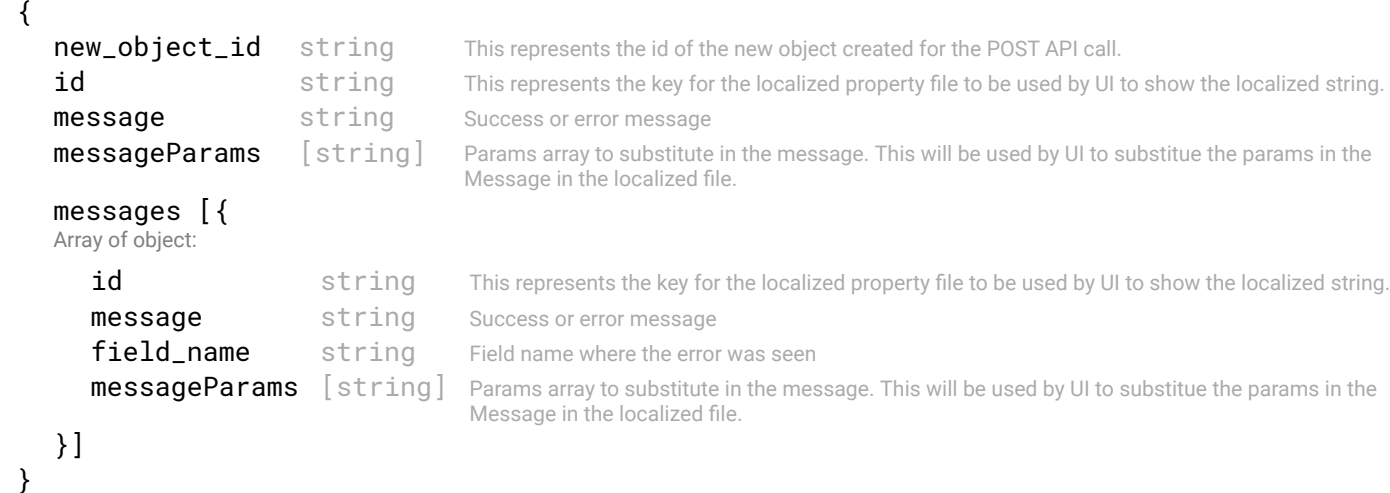

# 11.5 DELETE /fabric-intents/{fabric-intent-id}/host-networks/{host-networkid}

# Delete a Host Network object within a fabric intent.

This API deletes a host network object identifed by 'host-network-id' within a fabric intent identifed by 'fabric-intent-Id'. This operation can only be done if this host-network is not deployed earlier and fabric intent is in draft state

# REQUEST

# PATH PARAMETERS

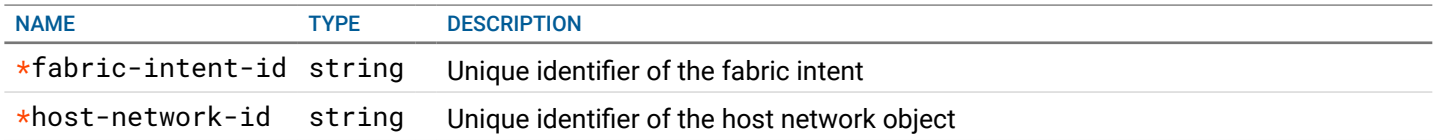

# **RESPONSE**

#### STATUS CODE - 200: success or error response

# RESPONSE MODEL - application/json

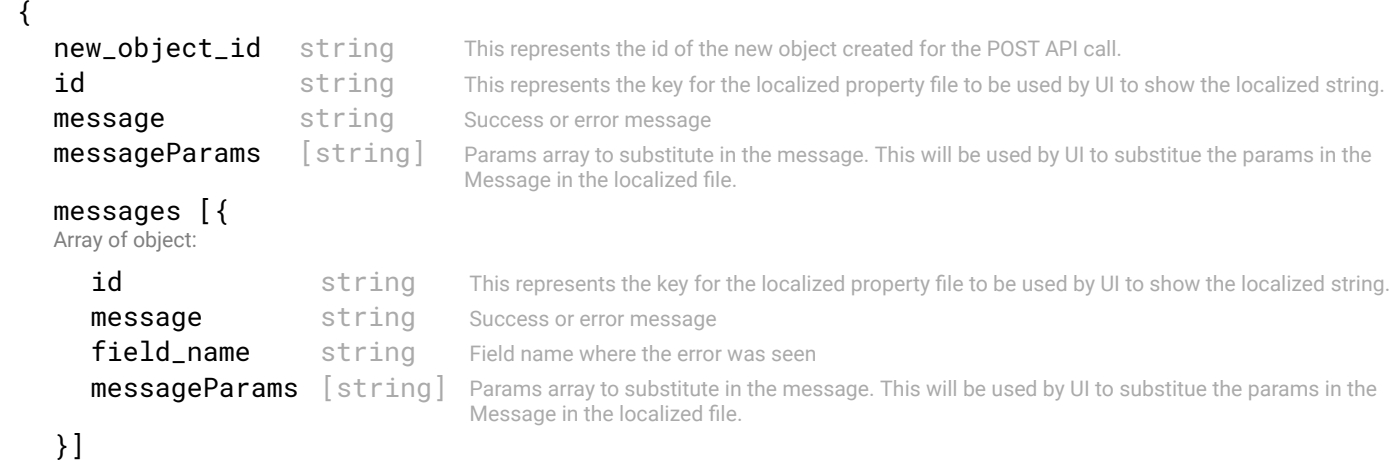

```
}
```
# STATUS CODE - 401: You are not authorized to perform this operation.

# RESPONSE MODEL - application/json

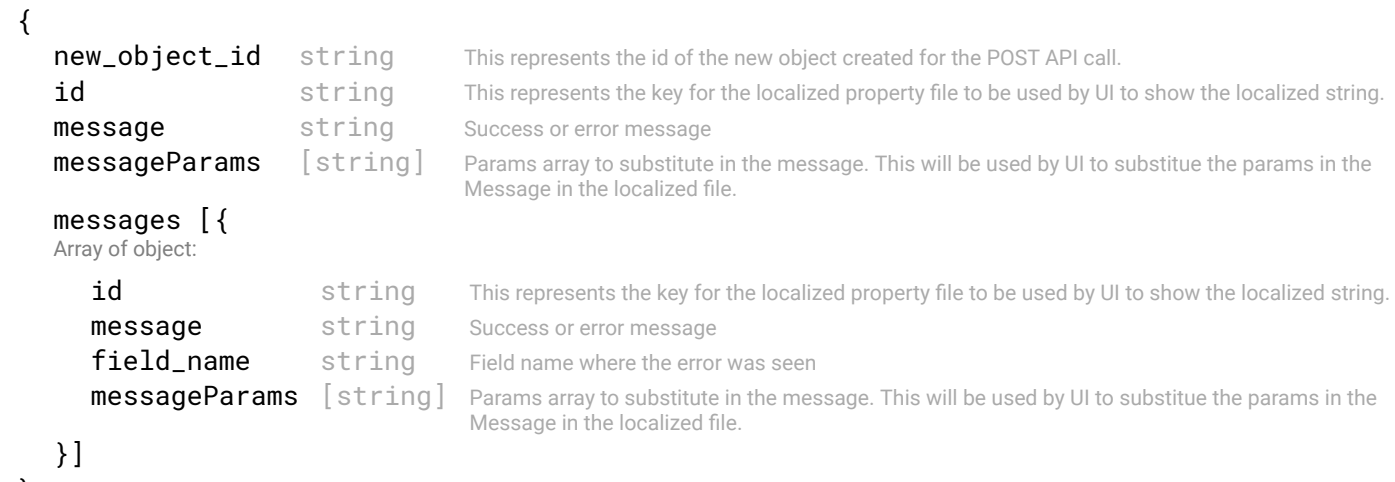

}

#### STATUS CODE - 404: Requested entity does not exist.

# RESPONSE MODEL - application/json

{

```
new_object_id string This represents the id of the new object created for the POST API call.
   id string This represents the key for the localized property file to be used by UI to show the localized string.
   message string Success or error message
   messageParams [string] Params array to substitute in the message. This will be used by UI to substitue the params in the
                                      Message in the localized fle.
   messages [{
   Array of object: 
      id string This represents the key for the localized property file to be used by UI to show the localized string.
      message string Success or error message
      field_name string Field name where the error was seen
      messageParams [string] Params array to substitute in the message. This will be used by UI to substitue the params in the
                                      Message in the localized fle.
   }]
}
```
# STATUS CODE - default: success or error response

```
 {
   new_object_id string This represents the id of the new object created for the POST API call.
   id string This represents the key for the localized property file to be used by UI to show the localized string.
   message string Success or error message
   messageParams [string] Params array to substitute in the message. This will be used by UI to substitue the params in the
                                      Message in the localized fle.
   messages [{
   Array of object: 
      id string This represents the key for the localized property file to be used by UI to show the localized string.
      message string Success or error message
      field_name string Field name where the error was seen
      messageParams [string] Params array to substitute in the message. This will be used by UI to substitue the params in the
                                      Message in the localized fle.
   }]
}
```
# 12. HOSTS

Information about hosts that are connected/discovered in the fabric.

# 12.1 GET /hosts

# this API retrieves all the connected/discovered hosts.

Retrieve a list of hosts that have been connected/discovered in the fabric. If switch-id param is set, then hosts connected to that switch will be returned. Else, all the hosts in the fabric will be returned.

# REQUEST

# QUERY PARAMETERS

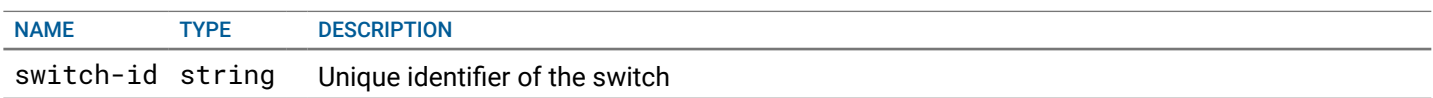

# **RESPONSE**

# STATUS CODE - 200: Represent a list of connected/discovered hosts in the fabric.

# RESPONSE MODEL - application/json

 { Represents a list of hosts discovered/connected in the fabric.

# data [{

Array of object: A Model representing an object's unique identifer and name. This can be used in any model where an object's name and identifer needs to be represented.

# connections [{

Array of object: Details of the hostlink connection endpoinnts between the host and the leaf switch

# switch identifier {

 A Model representing an object's unique identifer and name. This can be used in any model where an object's name and identifer needs to be represented.

id string Unique identifier of the object.

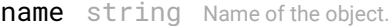

}

# switch\_port {

 A Model representing an object's unique identifer and name. This can be used in any model where an object's name and identifer needs to be represented.

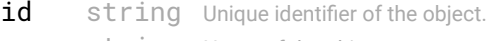

**name** string Name of the object.

#### } host\_port {

 A Model representing an object's unique identifer and name. This can be used in any model where an object's name and identifer needs to be represented.

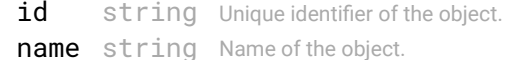

```
}
```
host\_pnic\_mac\_address string Mac address of the host port

**vm\_manager\_id** string The VM Manager this connection is associated to.

#### }]

associated\_vm\_managers [{

Array of object: Nfc vCenter/NSX Object

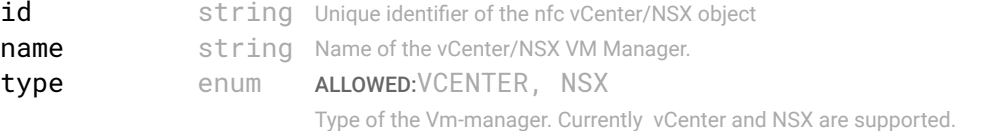

```
url string URL of VM manager
    description string description of VM Manager
    username string VM Manager username
    tenants [{
    Array of object: Tenant info object
       tenant_id string Unique identifier of the tenant.
       tenant_name string Name of the tenant.
    }]
    state enum ALLOWED:OPERATIONAL, NOT_REACHABLE, INVALID_CREDENTIALS
                         Operational state of the VM-Manager
  }]
  status enum enum ALLOWED:CONNECTED, NOT_CONNECTED
                                         Whether the host is connected to a leaf switch, and is operational
  type enum enum ALLOWED:VIRTUALIZED, BARE_METAL
                                         Type of the host.
  id string Unique identifier of the object.
  name string Name of the object.
}]
```

```
}
```
# STATUS CODE - 401: You are not authorized to perform this operation.

# RESPONSE MODEL - application/json

```
 {
   new_object_id string This represents the id of the new object created for the POST API call.
   id string This represents the key for the localized property file to be used by UI to show the localized string.
   message string Success or error message
   messageParams [string] Params array to substitute in the message. This will be used by UI to substitue the params in the
                                      Message in the localized fle.
   messages [{
   Array of object: 
      id string This represents the key for the localized property file to be used by UI to show the localized string.
      message string Success or error message
      field_name string Field name where the error was seen
      messageParams [string] Params array to substitute in the message. This will be used by UI to substitue the params in the
                                      Message in the localized fle.
   }]
}
```
#### STATUS CODE - default: success or error response

```
 {
   new_object_id string This represents the id of the new object created for the POST API call.
   id string This represents the key for the localized property file to be used by UI to show the localized string.
   message string Success or error message
   messageParams [string] Params array to substitute in the message. This will be used by UI to substitue the params in the
                                      Message in the localized file.
   messages [{
   Array of object: 
      id string This represents the key for the localized property file to be used by UI to show the localized string.
      message string Success or error message
      field_name string Field name where the error was seen
      messageParams \left[ string \right] Params array to substitute in the message. This will be used by UI to substitue the params in the
                                       Message in the localized fle.
   }]
}
```
# 13. IMAGE-SERVER

SFD will use this image-server to upgrade or downgrade image on the switch

# 13.1 GET /image-servers

Get all image servers

Get all image servers in the system

# **REQUEST**

No request parameters

# **RESPONSE**

}

# STATUS CODE - 200: Resposne to get all image-server

# RESPONSE MODEL - application/json

 { This object is returned in the GET api of ImageServer

#### data [{

Array of object: This object is returned in the GET api of ImageServer

```
id string This is unique identifier of the image server
  name string min:1 chars
                                name of this image server
  description string description of the imaFabricTopologyServicege server
  url string IP or FQDN of image-server
  base_path string base directory for image server
  image_source_url string READ-ONLY, Source URL of image-server formed by URL and base_path
  protocol string supported protocols to access the image server
  credential {
     username string
   }
  user_info {
   This object describes the user information with respect to object like who created or updated the object
     created_by string Name of the user who created the object.
     created_at integer creation date of this object
     last_updated_by string Name of the user who last updated this object
     last_updated_at integer last update date of this object
  }
}]
```
STATUS CODE - 401: You are not authorized to perform this operation.

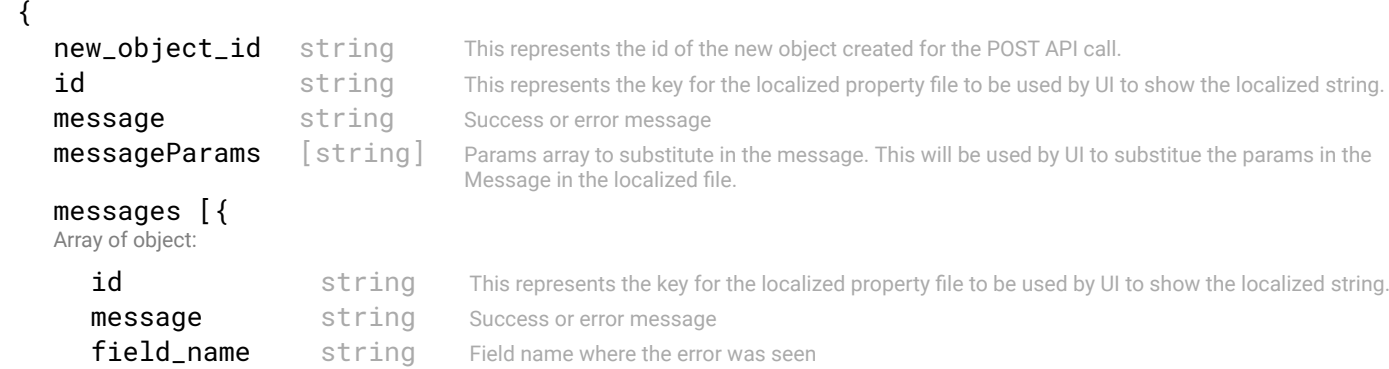

```
messageParams [string] Params array to substitute in the message. This will be used by UI to substitue the params in the
                                    Message in the localized fle.
```

```
}
```
}]

# STATUS CODE - 404: Requested entity does not exist.

#### RESPONSE MODEL - application/json

```
 {
   new_object_id string This represents the id of the new object created for the POST API call.
   id string This represents the key for the localized property file to be used by UI to show the localized string.
   message string Success or error message
   messageParams [string] Params array to substitute in the message. This will be used by UI to substitue the params in the
                                      Message in the localized fle.
   messages [{
   Array of object: 
      id string This represents the key for the localized property file to be used by UI to show the localized string.
      message string Success or error message
      field_name string Field name where the error was seen
      messageParams [string] Params array to substitute in the message. This will be used by UI to substitue the params in the
                                      Message in the localized fle.
   }]
}
```
STATUS CODE - default: success or error response

# RESPONSE MODEL - application/json

```
 {
   new_object_id string This represents the id of the new object created for the POST API call.
   id string This represents the key for the localized property file to be used by UI to show the localized string.
   message string Success or error message
   messageParams [string] Params array to substitute in the message. This will be used by UI to substitue the params in the
                                      Message in the localized fle.
   messages [{
   Array of object: 
      id string This represents the key for the localized property file to be used by UI to show the localized string.
      message string Success or error message
      field_name string Field name where the error was seen
      messageParams [string] Params array to substitute in the message. This will be used by UI to substitue the params in the
                                      Message in the localized fle.
   }]
}
```
# 13.2 POST /image-servers

#### Create an image server to upgrade or downgrade the image on the switch

SFD will use this image server to update ( upgrade or downgrade) the image on the switch. The operator will need to download the image from switch vendor site and place the image in the this image server. SFD is going to inform the switch about the image server and path of the fle. The switch will perform the download of the image from the image server.

# REQUEST

# REQUEST BODY - application/json

 { Name and description ref object

url\* string min:1 chars

IP or FQDN of image server 1. IP Address x.x.x.x:<port-number> 2. url(including base path) with port:

```
domain.com:<port-number>
                         3. FODN
                          domain.com
base_path string DEFAULT:/
                         base directory for image server
protocol* enum ALLOWED:TFTP, FTP, SFTP, SCP, HTTP
                         supported protocols to access the image server
credential {
 Credentials are not needed for HTTP and TFTP
  username string
  password string
}
name* string PATTERN:<sup>^</sup>(?!\s*$).+
                         Name of the object
description string description of the object
```

```
}
RESPONSE
```
# STATUS CODE - 201: New entity created successfully.

# RESPONSE MODEL - application/json

```
 {
  new_object_id string This represents the id of the new object created for the POST API call.
  id string This represents the key for the localized property file to be used by UI to show the localized
                                     string.
  message string Success or error message
  messageParams [string] Params array to substitute in the message. This will be used by UI to substitue the params in the
                                     Message in the localized fle.
  messages [{
  Array of object: 
      id string This represents the key for the localized property file to be used by UI to show the localized
                                      string.
     message string Success or error message
     field_name string Field name where the error was seen
     messageParams [string] Params array to substitute in the message. This will be used by UI to substitue the params in
                                      the Message in the localized fle.
   }]
```

```
}
```
STATUS CODE - 400: Invalid request.

```
 {
   new_object_id string This represents the id of the new object created for the POST API call.
   id string This represents the key for the localized property file to be used by UI to show the localized
                                      string.
   message string Success or error message
   messageParams [string] Params array to substitute in the message. This will be used by UI to substitue the params in the
                                      Message in the localized fle.
   messages [{
   Array of object: 
      id string This represents the key for the localized property file to be used by UI to show the localized
                                      string.
      message string Success or error message
      field_name string Field name where the error was seen
      messageParams [string] Params array to substitute in the message. This will be used by UI to substitue the params in
                                      the Message in the localized fle.
   }]
}
```

```
STATUS CODE - 401: You are not authorized to perform this operation.
```

```
RESPONSE MODEL - application/json
```

```
 {
  new_object_id string This represents the id of the new object created for the POST API call.
  id string This represents the key for the localized property file to be used by UI to show the localized
                                      string.
  message string Success or error message
  messageParams [string] Params array to substitute in the message. This will be used by UI to substitue the params in the
                                      Message in the localized fle.
  messages [{
  Array of object: 
      id string This represents the key for the localized property file to be used by UI to show the localized
                                       string.
      message string Success or error message
      field name string Field name where the error was seen
      messageParams \left[ string \right] Params array to substitute in the message. This will be used by UI to substitue the params in
                                       the Message in the localized fle.
  }]
}
```
# STATUS CODE - default: success or error response

# RESPONSE MODEL - application/json

```
 {
  new object id string This represents the id of the new object created for the POST API call.
  id string This represents the key for the localized property file to be used by UI to show the localized
                                      string.
  message string Success or error message
  messageParams [string] Params array to substitute in the message. This will be used by UI to substitue the params in the
                                      Message in the localized fle.
  messages [{
  Array of object: 
      id string This represents the key for the localized property file to be used by UI to show the localized
                                      string.
     message string Success or error message
     field_name string Field name where the error was seen
     messageParams [string] Params array to substitute in the message. This will be used by UI to substitue the params in
                                      the Message in the localized fle.
  }]
}
```
# 13.3 GET /image-servers/{id}

#### Get an image server by id

Get an image server by an unique identifer

# **REQUEST**

#### PATH PARAMETERS

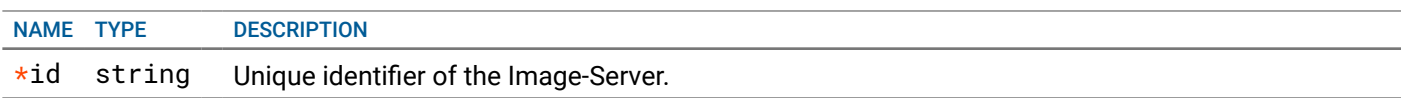

# **RESPONSE**

# STATUS CODE - 200: Resposne to get image-server by ID

```
id string This is unique identifier of the image server
name string min:1 chars
                              name of this image server
description string description of the imaFabricTopologyServicege server
url string IP or FQDN of image-server
base_path string base directory for image server
image_source_url string READ-ONLY, Source URL of image-server formed by URL and base_path
protocol string supported protocols to access the image server
credential {
  username string
}
user_info {
 This object describes the user information with respect to object like who created or updated the object
  created_by string Name of the user who created the object.
  created_at integer creation date of this object
  last_updated_by string Name of the user who last updated this object
  last_updated_at integer last update date of this object
}
```
# STATUS CODE - 401: You are not authorized to perform this operation.

# RESPONSE MODEL - application/json

}

```
 {
  new_object_id string This represents the id of the new object created for the POST API call.
  id string This represents the key for the localized property file to be used by UI to show the localized string.
  message string Success or error message
  messageParams [string] Params array to substitute in the message. This will be used by UI to substitue the params in the
                                      Message in the localized fle.
  messages [{
  Array of object: 
      id string This represents the key for the localized property file to be used by UI to show the localized string.
     message string Success or error message
     field_name string Field name where the error was seen
     messageParams [string] Params array to substitute in the message. This will be used by UI to substitue the params in the
                                      Message in the localized fle.
   }]
}
```

```
STATUS CODE - 404: Requested entity does not exist.
```

```
 {
  new_object_id string This represents the id of the new object created for the POST API call.
  id string This represents the key for the localized property file to be used by UI to show the localized string.
  message string Success or error message
  messageParams [string] Params array to substitute in the message. This will be used by UI to substitue the params in the
                                      Message in the localized fle.
  messages [{
  Array of object: 
      id string This represents the key for the localized property file to be used by UI to show the localized string.
     message string Success or error message
     field_name string Field name where the error was seen
     messageParams [string] Params array to substitute in the message. This will be used by UI to substitue the params in the
                                      Message in the localized fle.
   }]
}
```

```
STATUS CODE - default: success or error response
```

```
RESPONSE MODEL - application/json
 {
   new_object_id string This represents the id of the new object created for the POST API call.
   id string This represents the key for the localized property file to be used by UI to show the localized string.
   message string Success or error message
   messageParams [string] Params array to substitute in the message. This will be used by UI to substitue the params in the
                                      Message in the localized fle.
   messages [{
   Array of object: 
      id string This represents the key for the localized property file to be used by UI to show the localized string.
      message string Success or error message
      field_name string Field name where the error was seen
      messageParams \left[ string \right] Params array to substitute in the message. This will be used by UI to substitue the params in the
                                       Message in the localized fle.
   }]
}
```
# 13.4 PUT /image-servers/{id}

# Update an image server

Update an image server represented by the requested 'id'.

# REQUEST

# PATH PARAMETERS

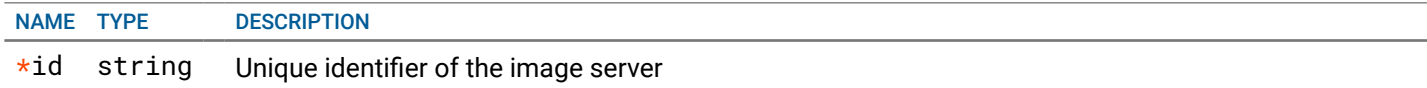

# REQUEST BODY - application/json

{

Name and description ref object

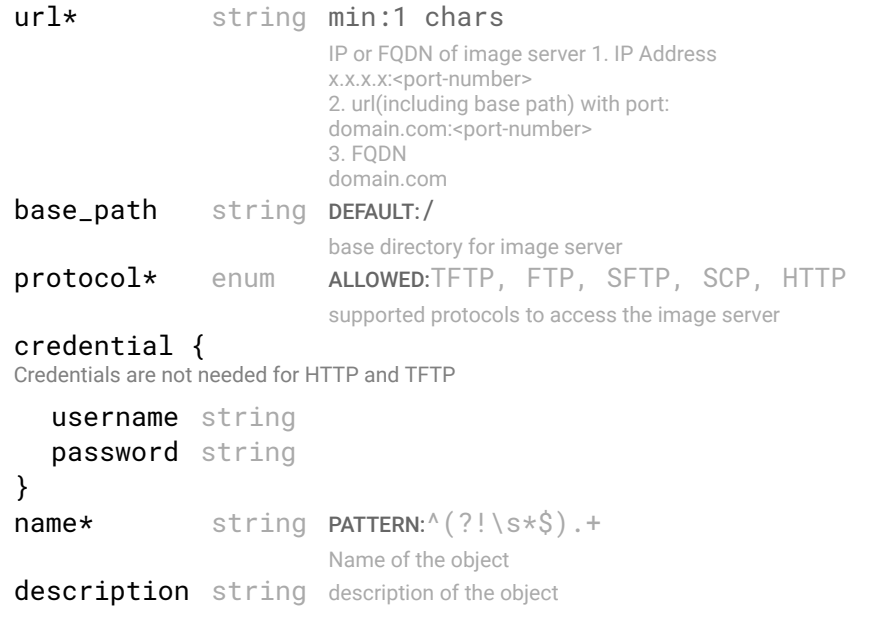

# **RESPONSE**

}

STATUS CODE - 200: success or error response

```
 {
    new_object_id string This represents the id of the new object created for the POST API call.
    id string This represents the key for the localized property file to be used by UI to show the localized string.
    message string Success or error message
    messageParams [string] Params array to substitute in the message. This will be used by UI to substitue the params in the
                                        Message in the localized fle.
    messages [{
    Array of object: 
       id string This represents the key for the localized property file to be used by UI to show the localized string.
       message string Success or error message
       field name string Field name where the error was seen
       messageParams \left[ string \right] Params array to substitute in the message. This will be used by UI to substitue the params in the
                                        Message in the localized fle.
    }]
 }
```
STATUS CODE - 400: Invalid request.

# RESPONSE MODEL - application/json

```
 {
  new_object_id string This represents the id of the new object created for the POST API call.
  id string This represents the key for the localized property file to be used by UI to show the localized string.
  message string Success or error message
  messageParams [string] Params array to substitute in the message. This will be used by UI to substitue the params in the
                                      Message in the localized fle.
  messages [{
  Array of object: 
      id string This represents the key for the localized property file to be used by UI to show the localized string.
     message string Success or error message
     field_name string Field name where the error was seen
     messageParams [string] Params array to substitute in the message. This will be used by UI to substitue the params in the
                                      Message in the localized fle.
   }]
```

```
}
```
# STATUS CODE - 401: You are not authorized to perform this operation.

# RESPONSE MODEL - application/json

```
 {
   new_object_id string This represents the id of the new object created for the POST API call.
   id string This represents the key for the localized property file to be used by UI to show the localized string.
   message string Success or error message
   messageParams [string] Params array to substitute in the message. This will be used by UI to substitue the params in the
                                      Message in the localized fle.
   messages [{
   Array of object: 
      id string This represents the key for the localized property file to be used by UI to show the localized string.
      message string Success or error message
      field_name string Field name where the error was seen
      messageParams \left[ string \right] Params array to substitute in the message. This will be used by UI to substitue the params in the
                                       Message in the localized fle.
   }]
}
```
#### STATUS CODE - 404: Requested entity does not exist.

```
 {
  new_object_id string This represents the id of the new object created for the POST API call.
  id string This represents the key for the localized property file to be used by UI to show the localized string.
```

```
message string Success or error message
messageParams [string] Params array to substitute in the message. This will be used by UI to substitue the params in the
                                  Message in the localized fle.
messages [{
Array of object: 
   id string This represents the key for the localized property file to be used by UI to show the localized string.
   message string Success or error message
   field_name string Field name where the error was seen
   messageParams [string] Params array to substitute in the message. This will be used by UI to substitue the params in the
                                   Message in the localized fle.
}]
```
STATUS CODE - default: success or error response

# RESPONSE MODEL - application/json

```
 {
   new_object_id string This represents the id of the new object created for the POST API call.
   id string This represents the key for the localized property file to be used by UI to show the localized string.
   message string Success or error message
   messageParams [string] Params array to substitute in the message. This will be used by UI to substitue the params in the
                                      Message in the localized fle.
   messages [{
   Array of object: 
      id string This represents the key for the localized property file to be used by UI to show the localized string.
      message string Success or error message
      field_name string Field name where the error was seen
      messageParams [string] Params array to substitute in the message. This will be used by UI to substitue the params in the
                                      Message in the localized fle.
   }]
}
```
# 13.5 DELETE /image-servers/{id}

#### Delete an image server

Deletes an ImageServer represented by the requested id.

# **REQUEST**

}

# PATH PARAMETERS

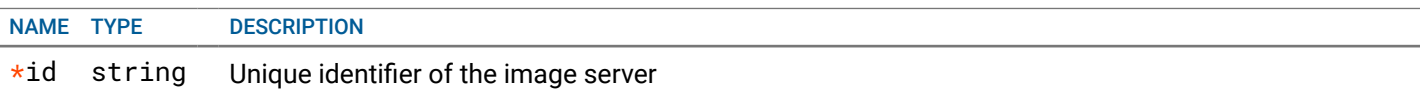

# **RESPONSE**

# STATUS CODE - 200: success or error response

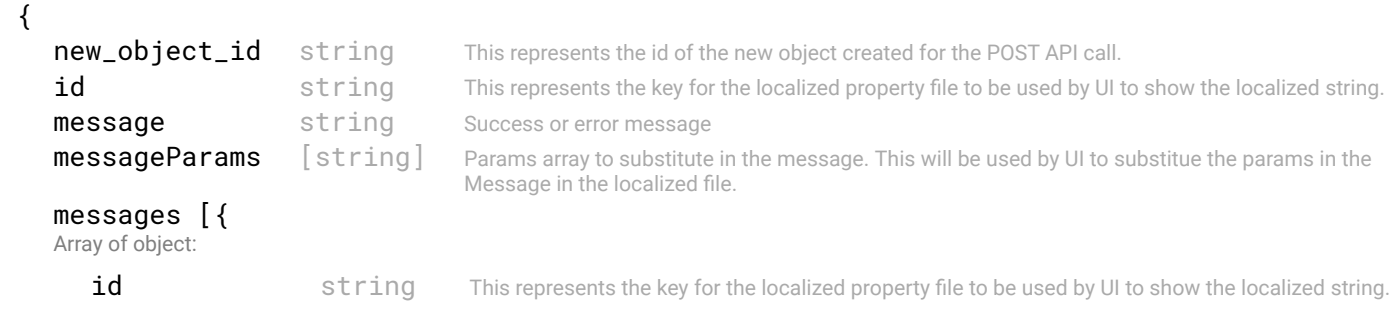

```
message string Success or error message
  field_name string Field name where the error was seen
  messageParams [string] Params array to substitute in the message. This will be used by UI to substitue the params in the
                                  Message in the localized fle.
}]
```

```
}
```
# STATUS CODE - 401: You are not authorized to perform this operation.

# RESPONSE MODEL - application/json

```
 {
   new_object_id string This represents the id of the new object created for the POST API call.
   id string This represents the key for the localized property file to be used by UI to show the localized string.
   message string Success or error message
   messageParams [string] Params array to substitute in the message. This will be used by UI to substitue the params in the
                                      Message in the localized fle.
   messages [{
   Array of object: 
      id string This represents the key for the localized property file to be used by UI to show the localized string.
      message string Success or error message
      field name string Field name where the error was seen
      messageParams [string] Params array to substitute in the message. This will be used by UI to substitue the params in the
                                      Message in the localized fle.
   }]
}
```

```
STATUS CODE - 404: Requested entity does not exist.
```
# RESPONSE MODEL - application/json

 { new\_object\_id string This represents the id of the new object created for the POST API call. id string This represents the key for the localized property file to be used by UI to show the localized string. message string Success or error message messageParams [string] Params array to substitute in the message. This will be used by UI to substitue the params in the Message in the localized fle. messages [{ Array of object: id string This represents the key for the localized property file to be used by UI to show the localized string. message string Success or error message field\_name string Field name where the error was seen messageParams [string] Params array to substitute in the message. This will be used by UI to substitue the params in the Message in the localized fle. }] }

#### STATUS CODE - default: success or error response

# RESPONSE MODEL - application/json

 { **new\_object\_id** string This represents the id of the new object created for the POST API call. id string This represents the key for the localized property file to be used by UI to show the localized string. message string Success or error message messageParams [string] Params array to substitute in the message. This will be used by UI to substitue the params in the Message in the localized fle. messages [{ Array of object: id string This represents the key for the localized property file to be used by UI to show the localized string. message string Success or error message field\_name string Field name where the error was seen **messageParams**  $\left[$  string  $\right]$  Params array to substitute in the message. This will be used by UI to substitue the params in the Message in the localized fle.

}] }

# 14. INTERLINK

Interlink object with in a fabric intent

# 14.1 GET /fabric-intents/{fabric-intent-id}/interlinks

# Retrieve all Interlink objects with in a fabric intent.

This API returns all interlink objects with in a fabric intent identifed by 'fabric-intent-Id'.

# REQUEST

#### PATH PARAMETERS

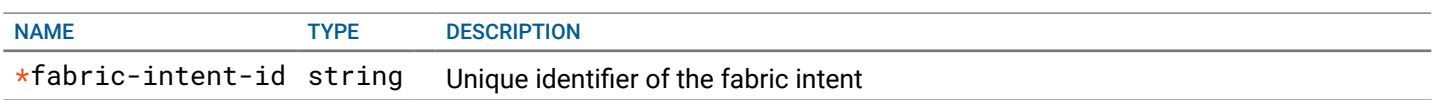

# **RESPONSE**

# STATUS CODE - 200: Response to get all Interlinks

# RESPONSE MODEL - application/json

# {

List of interlink objects returned for GET API call

#### data [{

Array of object: Input object to create an Interlink object.

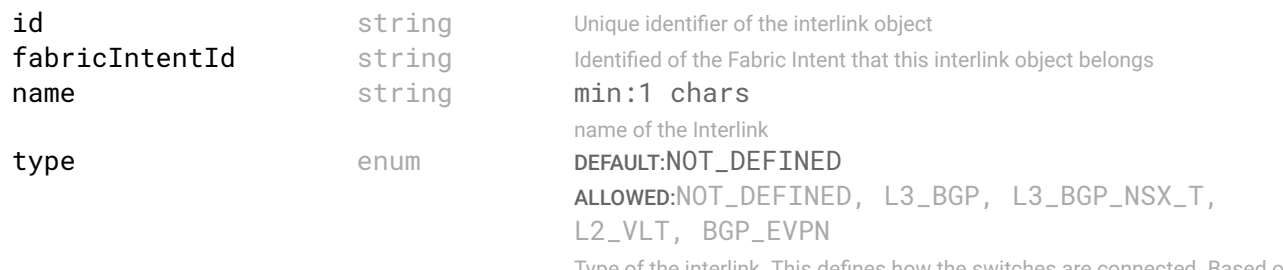

ed. Based on the type set, corresponding object needs to be set with this input.

# L3\_BGP {

Base model holding interlink address, loopback seed and BGP confgurations for an L3 Fabric

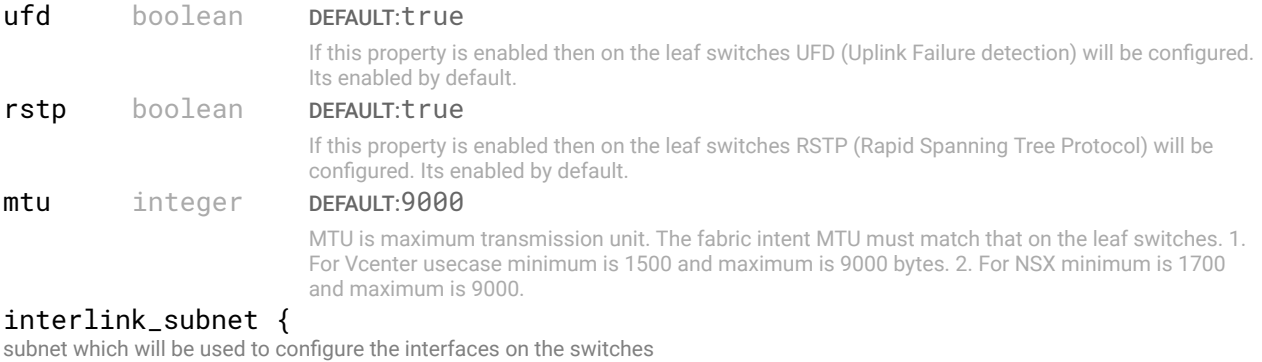

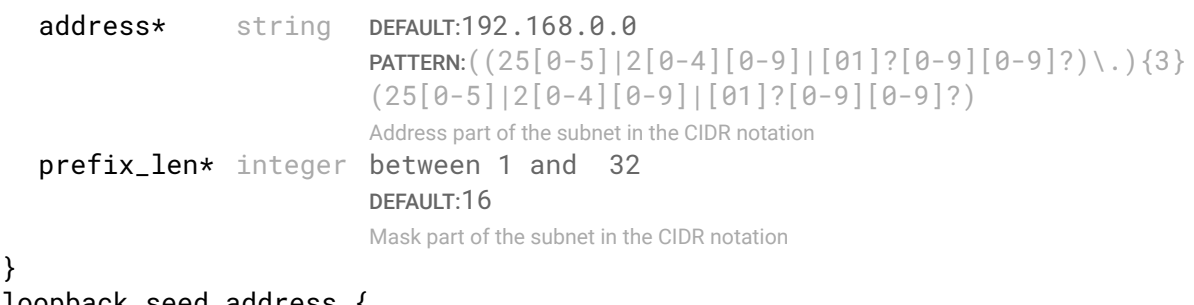

loopback\_seed\_address {

Loopback subnet seed address which will be used to confgure the loopback addresses on the switches.

```
address string DEFAULT:10.10.10.1
                               PATTERN: ( (25[0-5] | 2[0-4] [0-9] | [01] ? [0-9] [0-9] ?) \ . ) {3}
                               (25[0-5]|2[0-4][0-9]|[01]?[0-9][0-9]?)
                               Address part of the subnet in the CIDR notation
     prefix_len integer DEFAULT:32
                               Mask part of the subnet in the CIDR notation
   }
   bgp {
    Properties related to BGP confguration
      type enum DEFAULT:eBGP
                                ALLOWED:eBGP, iBGP
                                type of the BGP network
     as_leaf_range [{
     Array of object: AS (autonoumus system) number for the switches.
         start integer between 64512 and 65534
         end integer between 64512 and 65534
      }]
      as_spine_range [{
     Array of object: AS (autonoumus system) number for the switches.
         start integer between 64512 and 65534
         end integer between 64512 and 65534
      }]
   }
   bfd {
    BFD settings for the fabric
      fabric_bfd_parameters {
       Parameters of a BFD session. At this time, the parameters are read-only.
         interval integer between 100 and 1000
                                  DEFAULT:200
                                  Hello packets transmission interval in milliseconds
        min_rx integer between 100 and 1000
                                  DEFAULT:200
                                  minimum receive interval for Hello packets in milliseconds
        multiplier integer between 1 and 50
                                  DEFAULT:3
                                  Number of Hello packets miss that can be tolerated
      }
      edge_bfd_parameters {
       Parameters of a BFD session. At this time, the parameters are read-only.
         interval integer between 100 and 1000
                                  DEFAULT:200
                                  Hello packets transmission interval in milliseconds
        min_rx integer between 100 and 1000
                                  DEFAULT:200
                                  minimum receive interval for Hello packets in milliseconds
        multiplier integer between 1 and 50
                                  DEFAULT:3
                                  Number of Hello packets miss that can be tolerated
      }
      enable_edge_bfd boolean BFD state for edge connections
   }
L2_VLT {
 Layer 2 VLT network intent of the fabric. Layer 2 will be upto spine layer.
   ufd boolean DEFAULT:true
```
}

If this property is enabled then on the leaf switches UFD (Uplink Failure detection) will be configured. Its enabled by default.

```
mtu integer DEFAULT:9000
                         MTU is maximum transmission unit. The fabric intent MTU must match that on the leaf switches. 1. 
                         For Vcenter usecase minimum is 1500 and maximum is 9000 bytes. 2. For NSX minimum is 1700 
                         and maximum is 9000.
edge_interlink_ebgp {
 Base model holding interlink address, loopback seed and BGP confgurations for an L3 Fabric
   interlink_subnet {
   subnet which will be used to configure the interfaces on the switches
      address* string DEFAULT:192.168.0.0
                                 PATTERN:((25[0-5]|2[0-4][0-9]|[01]?[0-9][0-9]?)\.){3}
                                 (25[0-5]|2[0-4][0-9]|[01]?[0-9][0-9]?)
                                 Address part of the subnet in the CIDR notation
      prefix_len* integer between 1 and 32
                                 DEFAULT:16
                                 Mask part of the subnet in the CIDR notation
   }
   loopback_seed_address {
   Loopback subnet seed address which will be used to confgure the loopback addresses on the switches.
      address string DEFAULT:10.10.10.1
                               PATTERN:((25[0-5]|2[0-4][0-9]|[01]?[0-9][0-9]?)\.){3}
                                (25[0-5]|2[0-4][0-9]|[01]?[0-9][0-9]?)
                                Address part of the subnet in the CIDR notation
      prefix_len integer DEFAULT:32
                                Mask part of the subnet in the CIDR notation
   }
   bgp {
   Properties related to BGP configuration
      type enum DEFAULT:eBGP
                                ALLOWED:eBGP, iBGP
                                type of the BGP network
      as_leaf_range [{
      Array of object: AS (autonoumus system) number for the switches.
         start integer between 64512 and 65534
         end integer between 64512 and 65534
      }]
      as_spine_range [{
      Array of object: AS (autonoumus system) number for the switches.
         start integer between 64512 and 65534
         end integer between 64512 and 65534
      }]
   }
  bfd {
   BFD settings for the fabric
      fabric_bfd_parameters {
       Parameters of a BFD session. At this time, the parameters are read-only.
         interval integer between 100 and 1000
                                  DEFAULT:200
                                  Hello packets transmission interval in milliseconds
        min_rx integer between 100 and 1000
                                  DEFAULT:200
                                  minimum receive interval for Hello packets in milliseconds
        multiplier integer between 1 and 50
                                  DEFAULT:3
                                  Number of Hello packets miss that can be tolerated
      }
      edge_bfd_parameters {
       Parameters of a BFD session. At this time, the parameters are read-only.
```
interval integer between 100 and 1000

```
DEFAULT:200
                                      Hello packets transmission interval in milliseconds
            min rx integer between 100 and 1000
                                      DEFAULT:200
                                      minimum receive interval for Hello packets in milliseconds
            multiplier integer between 1 and 50
                                      DEFAULT:3
                                      Number of Hello packets miss that can be tolerated
         }
         enable edge bfd boolean BFD state for edge connections
      }
   }
}
BGP_EVPN {
 Base model holding interlink address, loopback seed and BGP confgurations for an L3 Fabric
   vtep_seed_address {
    The seed address for VxLAN Tunnel EndPoints.
      address string PATTERN:((25[0-5][2[0-4][0-9][0-9][0-9][0-9][0-9])\.)\{3\}(25[0-5]|2[0-4][0-9]|[01]?[0-9][0-9]?)
                                Address part of the subnet in the CIDR notation
      prefix len integer between 32 and 32
                                DEFAULT:32
                                Mask part of the subnet in the CIDR notation
   }
   ufd boolean DEFAULT:true
                            If this property is enabled then on the leaf switches UFD (Uplink Failure detection) will be confgured. 
                            Its enabled by default.
   rstp boolean DEFAULT:true
                            If this property is enabled then on the leaf switches RSTP (Rapid Spanning Tree Protocol) will be 
                            confgured. Its enabled by default.
   mtu integer DEFAULT:9000
                            MTU is maximum transmission unit. The fabric intent MTU must match that on the leaf switches. 1. 
                            For Vcenter usecase minimum is 1500 and maximum is 9000 bytes. 2. For NSX minimum is 1700 
                            and maximum is 9000.
   interlink_subnet {
    subnet which will be used to confgure the interfaces on the switches
      address* string DEFAULT:192.168.0.0
                                 PATTERN: ( (25[0-5] | 2[0-4] [0-9] | [01] ? [0-9] [0-9] ?) \ . ) {3}
                                  (25[0-5]|2[0-4][0-9]|[01]?[0-9][0-9]?)
                                 Address part of the subnet in the CIDR notation
      prefix_len* integer between 1 and 32
                                  DEFAULT:16
                                  Mask part of the subnet in the CIDR notation
   }
   loopback_seed_address {
    Loopback subnet seed address which will be used to confgure the loopback addresses on the switches.
      address string DEFAULT:10.10.10.1
                                PATTERN: (25[0-5][2[0-4][0-9][01]?[0-9][0-9]?)\.){3}
                                (25[0-5]|2[0-4][0-9]|[01]?[0-9][0-9]?)
                                Address part of the subnet in the CIDR notation
      prefix_len integer DEFAULT:32
                                Mask part of the subnet in the CIDR notation
   }
   bgp {
   Properties related to BGP configuration
      type enum DEFAULT:eBGP
                                 ALLOWED:eBGP, iBGP
                                 type of the BGP network
      as leaf range [{
```

```
Array of object: AS (autonoumus system) number for the switches.
        start integer between 64512 and 65534
        end integer between 64512 and 65534
     }]
     as_spine_range [{
     Array of object: AS (autonoumus system) number for the switches.
        start integer between 64512 and 65534
        end integer between 64512 and 65534
     }]
  }
  bfd {
   BFD settings for the fabric
     fabric_bfd_parameters {
      Parameters of a BFD session. At this time, the parameters are read-only.
        interval integer between 100 and 1000
                                 DEFAULT:200
                                 Hello packets transmission interval in milliseconds
        min_rx integer between 100 and 1000
                                 DEFAULT:200
                                 minimum receive interval for Hello packets in milliseconds
        multiplier integer between 1 and 50
                                 DEFAULT:3
                                 Number of Hello packets miss that can be tolerated
     }
     edge_bfd_parameters {
      Parameters of a BFD session. At this time, the parameters are read-only.
        interval integer between 100 and 1000
                                 DEFAULT:200
                                 Hello packets transmission interval in milliseconds
        min rx integer between 100 and 1000
                                 DEFAULT:200
                                  minimum receive interval for Hello packets in milliseconds
        multiplier integer between 1 and 50
                                  DEFAULT:3
                                 Number of Hello packets miss that can be tolerated
     }
     enable_edge_bfd boolean BFD state for edge connections
  }
}
```
STATUS CODE - 401: You are not authorized to perform this operation.

# RESPONSE MODEL - application/json

```
 {
  new_object_id string This represents the id of the new object created for the POST API call.
  id string This represents the key for the localized property file to be used by UI to show the localized string.
  message string Success or error message
  messageParams [string] Params array to substitute in the message. This will be used by UI to substitue the params in the
                                     Message in the localized fle.
  messages [{
  Array of object: 
     id string This represents the key for the localized property file to be used by UI to show the localized string.
     message string Success or error message
     field_name string Field name where the error was seen
     messageParams [string] Params array to substitute in the message. This will be used by UI to substitue the params in the
                                      Message in the localized fle.
```
}]

}

}

# STATUS CODE - 404: Requested entity does not exist.

```
RESPONSE MODEL - application/json
```

```
 {
   new_object_id string This represents the id of the new object created for the POST API call.
   id string This represents the key for the localized property file to be used by UI to show the localized string.
   message string Success or error message
   messageParams [string] Params array to substitute in the message. This will be used by UI to substitue the params in the
                                      Message in the localized fle.
   messages [{
   Array of object: 
      id string This represents the key for the localized property file to be used by UI to show the localized string.
      message string Success or error message
      field_name string Field name where the error was seen
      messageParams \left[ string \right] Params array to substitute in the message. This will be used by UI to substitue the params in the
                                       Message in the localized fle.
   }]
}
```
#### STATUS CODE - default: success or error response

# RESPONSE MODEL - application/json

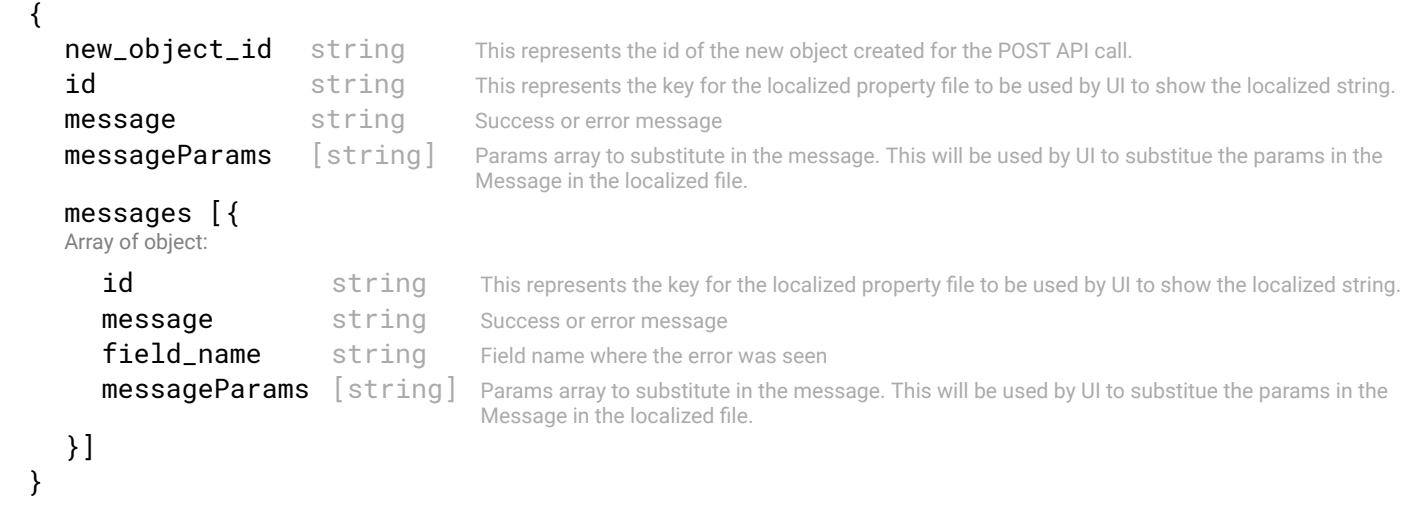

# 14.2 POST /fabric-intents/{fabric-intent-id}/interlinks

#### Create an Interlink object with in a fabric intent.

An interlink object defnes how the Leaf-Spine should be interconnected in the fabric. It describes what routing protocol should be used and also specifes other protocols to use with the Leaf-Spine connections.

# REQUEST

{

#### PATH PARAMETERS

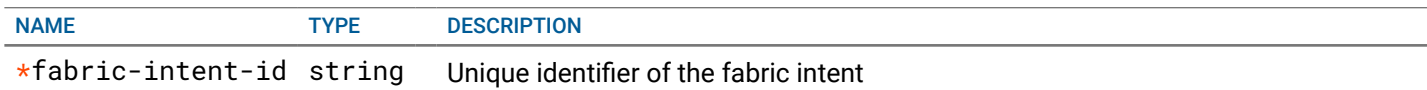

#### REQUEST BODY - application/json

Input object to create an Interlink object.

```
name string min:1 chars
```
name of the Interlink

type enum enum DEFAULT:NOT\_DEFINED ALLOWED:NOT\_DEFINED, L3\_BGP, L3\_BGP\_NSX\_T, L2\_VLT, BGP\_EVPN Type of the interlink. This defnes how the switches are connected. Based on the type set, corresponding object needs to be set with this input. L3\_BGP { Base model holding interlink address, loopback seed and BGP confgurations for an L3 Fabric ufd boolean DEFAULT:true If this property is enabled then on the leaf switches UFD (Uplink Failure detection) will be confgured. Its enabled by default. rstp boolean DEFAULT:true If this property is enabled then on the leaf switches RSTP (Rapid Spanning Tree Protocol) will be confgured. Its enabled by default. mtu integer DEFAULT:9000 MTU is maximum transmission unit. The fabric intent MTU must match that on the leaf switches. 1. For Vcenter usecase minimum is 1500 and maximum is 9000 bytes. 2. For NSX minimum is 1700 and maximum is 9000. interlink\_subnet { subnet which will be used to configure the interfaces on the switches address\* string DEFAULT:192.168.0.0 PATTERN: $((25[0-5]|2[0-4][0-9]|[01]$ ?[0-9][0-9]?)\.){3} (25[0-5]|2[0-4][0-9]|[01]?[0-9][0-9]?) Address part of the subnet in the CIDR notation prefix\_len\* integer between 1 and 32 DEFAULT:16 Mask part of the subnet in the CIDR notation } loopback\_seed\_address { Loopback subnet seed address which will be used to confgure the loopback addresses on the switches. address string DEFAULT:10.10.10.1 **PATTERN:**  $((25[0-5] | 2[0-4] [0-9] | [01] ? [0-9] [0-9] ?) \ . )$   $(3)(25[0-5] |$ 2[0-4][0-9]|[01]?[0-9][0-9]?) Address part of the subnet in the CIDR notation prefix\_len integer DEFAULT:32 Mask part of the subnet in the CIDR notation } bgp { Properties related to BGP configuration type enum DEFAULT:eBGP ALLOWED:eBGP, iBGP type of the BGP network as\_leaf\_range [{ Array of object: AS (autonoumus system) number for the switches. start integer between 64512 and 65534 end integer between 64512 and 65534 }] as\_spine\_range [{ Array of object: AS (autonoumus system) number for the switches. start integer between 64512 and 65534 end integer between 64512 and 65534 }] } bfd { BFD settings for the fabric fabric\_bfd\_parameters { Parameters of a BFD session. At this time, the parameters are read-only. interval integer between 100 and 1000 DEFAULT:200 Hello packets transmission interval in milliseconds

min rx integer between 100 and 1000 DEFAULT:200 minimum receive interval for Hello packets in milliseconds multiplier integer between 1 and 50 DEFAULT:3 Number of Hello packets miss that can be tolerated } edge bfd parameters { Parameters of a BFD session. At this time, the parameters are read-only. interval integer between 100 and 1000 DEFAULT:200 Hello packets transmission interval in milliseconds min rx integer between 100 and 1000 DEFAULT<sup>-200</sup> minimum receive interval for Hello packets in milliseconds multiplier integer between 1 and 50 DEFAULT:3 Number of Hello packets miss that can be tolerated } **enable edge bfd** boolean BFD state for edge connections } } L2\_VLT { Layer 2 VLT network intent of the fabric. Layer 2 will be upto spine layer. ufd boolean DEFAULT:true If this property is enabled then on the leaf switches UFD (Uplink Failure detection) will be confgured. Its enabled by default. mtu integer DEFAULT:9000 MTU is maximum transmission unit. The fabric intent MTU must match that on the leaf switches. 1. For Vcenter usecase minimum is 1500 and maximum is 9000 bytes. 2. For NSX minimum is 1700 and maximum is 9000. edge\_interlink\_ebgp { Base model holding interlink address, loopback seed and BGP confgurations for an L3 Fabric interlink\_subnet { subnet which will be used to confgure the interfaces on the switches address\* string DEFAULT:192.168.0.0 **PATTERN:**((25[0-5]|2[0-4][0-9]|[01]?[0-9][0-9]?)\.){3} (25[0-5]|2[0-4][0-9]|[01]?[0-9][0-9]?) Address part of the subnet in the CIDR notation prefix len\* integer between 1 and 32 DEFAULT:16 Mask part of the subnet in the CIDR notation } loopback\_seed\_address { Loopback subnet seed address which will be used to confgure the loopback addresses on the switches. address string DEFAULT:10.10.10.1 PATTERN:((25[0-5]|2[0-4][0-9]|[01]?[0-9][0-9]?)\.){3} (25[0-5]|2[0-4][0-9]|[01]?[0-9][0-9]?) Address part of the subnet in the CIDR notation prefix\_len integer DEFAULT:32 Mask part of the subnet in the CIDR notation } bgp { Properties related to BGP confguration type enum DEFAULT:eBGP ALLOWED:eBGP, iBGP type of the BGP network

#### as\_leaf\_range [{

Array of object: AS (autonoumus system) number for the switches.

```
start integer between 64512 and 65534
            end integer between 64512 and 65534
         }]
         as_spine_range [{
         Array of object: AS (autonoumus system) number for the switches.
            start integer between 64512 and 65534
            end integer between 64512 and 65534
         }]
      }
      bfd {
       BFD settings for the fabric
         fabric_bfd_parameters {
          Parameters of a BFD session. At this time, the parameters are read-only.
            interval integer between 100 and 1000
                                      DEFAULT:200
                                      Hello packets transmission interval in milliseconds
            min_rx integer between 100 and 1000
                                      DEFAULT:200
                                      minimum receive interval for Hello packets in milliseconds
            multiplier integer between 1 and 50
                                      DEFAULT:3
                                      Number of Hello packets miss that can be tolerated
         }
         edge_bfd_parameters {
          Parameters of a BFD session. At this time, the parameters are read-only.
            interval integer between 100 and 1000
                                      DEFAULT:200
                                      Hello packets transmission interval in milliseconds
            min_rx integer between 100 and 1000
                                      DEFAULT:200
                                      minimum receive interval for Hello packets in milliseconds
            multiplier integer between 1 and 50
                                      DEFAULT:3
                                      Number of Hello packets miss that can be tolerated
         }
         enable_edge_bfd boolean BFD state for edge connections
      }
   }
BGP_EVPN {
 Base model holding interlink address, loopback seed and BGP confgurations for an L3 Fabric
   vtep_seed_address {
    The seed address for VxLAN Tunnel EndPoints.
      address string PATTERN:((25[0-5]|2[0-4][0-9]|[01]?[0-9][0-9]?)\.){3}(25[0-5]
                                2[0-4][0-9]|[01]?[0-9][0-9]?)
                                Address part of the subnet in the CIDR notation
      prefix_len integer between 32 and 32
                                DEFAULT:32
                                Mask part of the subnet in the CIDR notation
   }
  ufd boolean DEFAULT:true
                           If this property is enabled then on the leaf switches UFD (Uplink Failure detection) will be confgured. Its 
                           enabled by default.
   rstp boolean DEFAULT:true
                           If this property is enabled then on the leaf switches RSTP (Rapid Spanning Tree Protocol) will be confgured. 
                           Its enabled by default.
  mtu integer DEFAULT:9000
                           MTU is maximum transmission unit. The fabric intent MTU must match that on the leaf switches. 1. For 
                           Vcenter usecase minimum is 1500 and maximum is 9000 bytes. 2. For NSX minimum is 1700 and maximum
```
}

interlink\_subnet { subnet which will be used to confgure the interfaces on the switches address\* string DEFAULT:192.168.0.0 PATTERN:  $( (25[0-5] | 2[0-4] [0-9] | [01] ? [0-9] [0-9] ?) \ . )$  {3} (25[0-5]|2[0-4][0-9]|[01]?[0-9][0-9]?) Address part of the subnet in the CIDR notation prefix\_len\* integer between 1 and 32 DEFAULT:16 Mask part of the subnet in the CIDR notation } loopback\_seed\_address { Loopback subnet seed address which will be used to confgure the loopback addresses on the switches. address string DEFAULT:10.10.10.1 PATTERN:((25[0-5]|2[0-4][0-9]|[01]?[0-9][0-9]?)\.){3}(25[0-5]| 2[0-4][0-9]|[01]?[0-9][0-9]?) Address part of the subnet in the CIDR notation prefix\_len integer DEFAULT:32 Mask part of the subnet in the CIDR notation } bgp { Properties related to BGP configuration type enum DEFAULT:eBGP ALLOWED:eBGP, iBGP type of the BGP network as leaf range [{ Array of object: AS (autonoumus system) number for the switches. start integer between 64512 and 65534 end integer between 64512 and 65534 }] as\_spine\_range [{ Array of object: AS (autonoumus system) number for the switches. start integer between 64512 and 65534 end integer between 64512 and 65534 }] } bfd { BFD settings for the fabric fabric\_bfd\_parameters { Parameters of a BFD session. At this time, the parameters are read-only. interval integer between 100 and 1000 DEFAULT:200 Hello packets transmission interval in milliseconds min\_rx integer between 100 and 1000 DEFAULT:200 minimum receive interval for Hello packets in milliseconds multiplier integer between 1 and 50 DEFAULT:3 Number of Hello packets miss that can be tolerated } edge\_bfd\_parameters { Parameters of a BFD session. At this time, the parameters are read-only. interval integer between 100 and 1000 DEFAULT:200 Hello packets transmission interval in milliseconds min\_rx integer between 100 and 1000 DEFAULT:200 minimum receive interval for Hello packets in milliseconds

is 9000.

```
multiplier integer between 1 and 50
                                   DEFAULT:3
                                   Number of Hello packets miss that can be tolerated
        }
        enable_edge_bfd boolean BFD state for edge connections
     }
  }
}
```
# **RESPONSE**

# STATUS CODE - 201: New entity created successfully.

# RESPONSE MODEL - application/json

```
 {
  new_object_id string This represents the id of the new object created for the POST API call.
  id string This represents the key for the localized property file to be used by UI to show the localized
                                      string.
  message string Success or error message
  messageParams [string] Params array to substitute in the message. This will be used by UI to substitue the params in the
                                      Message in the localized fle.
  messages [{
  Array of object: 
      id string This represents the key for the localized property file to be used by UI to show the localized
                                      string.
     message string Success or error message
     field_name string Field name where the error was seen
     messageParams [string] Params array to substitute in the message. This will be used by UI to substitue the params in
                                      the Message in the localized fle.
   }]
}
```
# STATUS CODE - 401: You are not authorized to perform this operation.

# RESPONSE MODEL - application/json

```
 {
   new_object_id string This represents the id of the new object created for the POST API call.
   id string This represents the key for the localized property file to be used by UI to show the localized
                                      string.
   message string Success or error message
   messageParams [string] Params array to substitute in the message. This will be used by UI to substitue the params in the
                                      Message in the localized fle.
   messages [{
   Array of object: 
      id string This represents the key for the localized property file to be used by UI to show the localized
                                      string.
      message string Success or error message
      field name string Field name where the error was seen
      messageParams [string] Params array to substitute in the message. This will be used by UI to substitue the params in
                                      the Message in the localized fle.
   }]
}
```

```
STATUS CODE - 404: Requested entity does not exist.
```

```
 {
  new object id string This represents the id of the new object created for the POST API call.
  id string This represents the key for the localized property file to be used by UI to show the localized
                                    string.
  message string Success or error message
```

```
messageParams [string] Params array to substitute in the message. This will be used by UI to substitue the params in the
                                    Message in the localized fle.
messages [{
Array of object: 
   id string This represents the key for the localized property file to be used by UI to show the localized
                                    string.
   message string Success or error message
   field_name string Field name where the error was seen
   messageParams [string] Params array to substitute in the message. This will be used by UI to substitue the params in
                                    the Message in the localized fle.
}]
```
}

STATUS CODE - default: success or error response

#### RESPONSE MODEL - application/json

```
 {
   new_object_id string This represents the id of the new object created for the POST API call.
   id string This represents the key for the localized property file to be used by UI to show the localized string.
   message string Success or error message
   messageParams [string] Params array to substitute in the message. This will be used by UI to substitue the params in the
                                      Message in the localized fle.
   messages [{
   Array of object: 
      id string This represents the key for the localized property file to be used by UI to show the localized string.
      message string Success or error message
      field_name string Field name where the error was seen
      messageParams [string] Params array to substitute in the message. This will be used by UI to substitue the params in the
                                      Message in the localized fle.
   }]
}
```
# 14.3 GET /fabric-intents/{fabric-intent-id}/interlinks/{interlink-id}

#### Retrieve an Interlink object with in a fabric intent.

This API returns an interlink object identifed by 'interlink-id' with in a fabric intent identifed by 'fabric-intent-Id'.

# **REQUEST**

#### PATH PARAMETERS

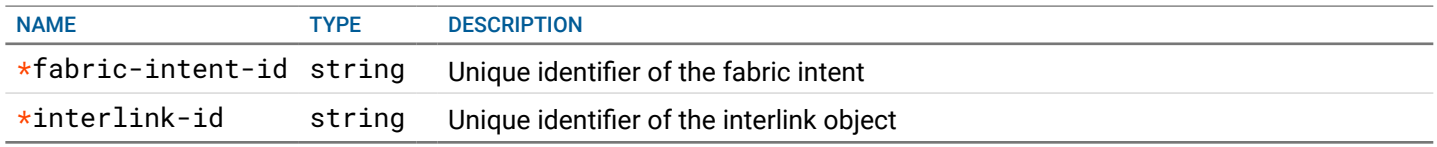

# **RESPONSE**

STATUS CODE - 200: Success response to retrieve the interlink

```
 {
 Input object to create an Interlink object.
  id immunolectring Unique identifier of the interlink object
  fabricIntentId string Identified of the Fabric Intent that this interlink object belongs
  name string min:1 chars
                                       name of the Interlink
  type enum enum DEFAULT:NOT_DEFINED
                                       ALLOWED:NOT_DEFINED, L3_BGP, L3_BGP_NSX_T, L2_VLT,
```
# BGP\_EVPN

Type of the interlink. This defnes how the switches are connected. Based on the type set, corresponding object needs to be set with this input.

# L3\_BGP {

Base model holding interlink address, loopback seed and BGP confgurations for an L3 Fabric

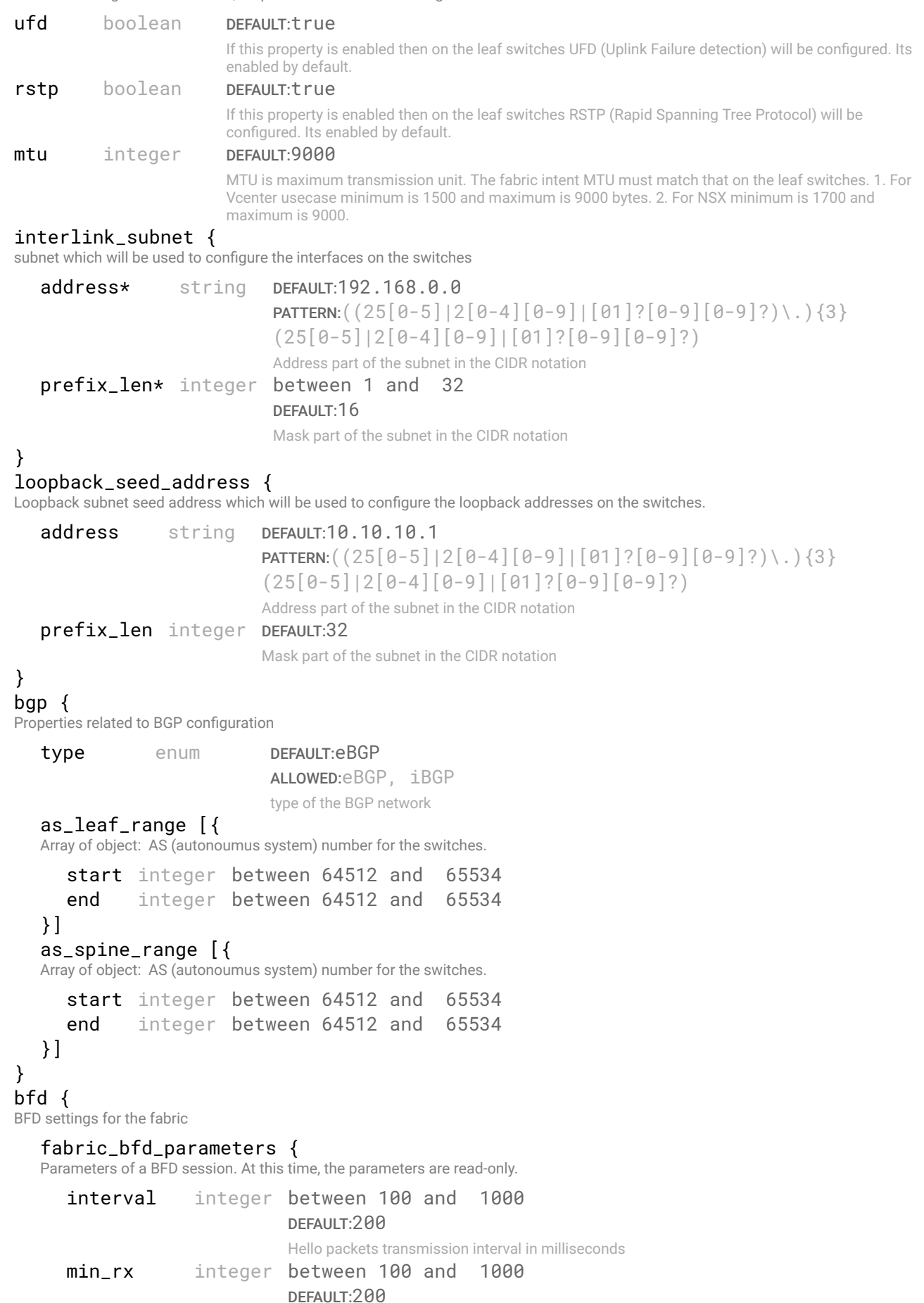
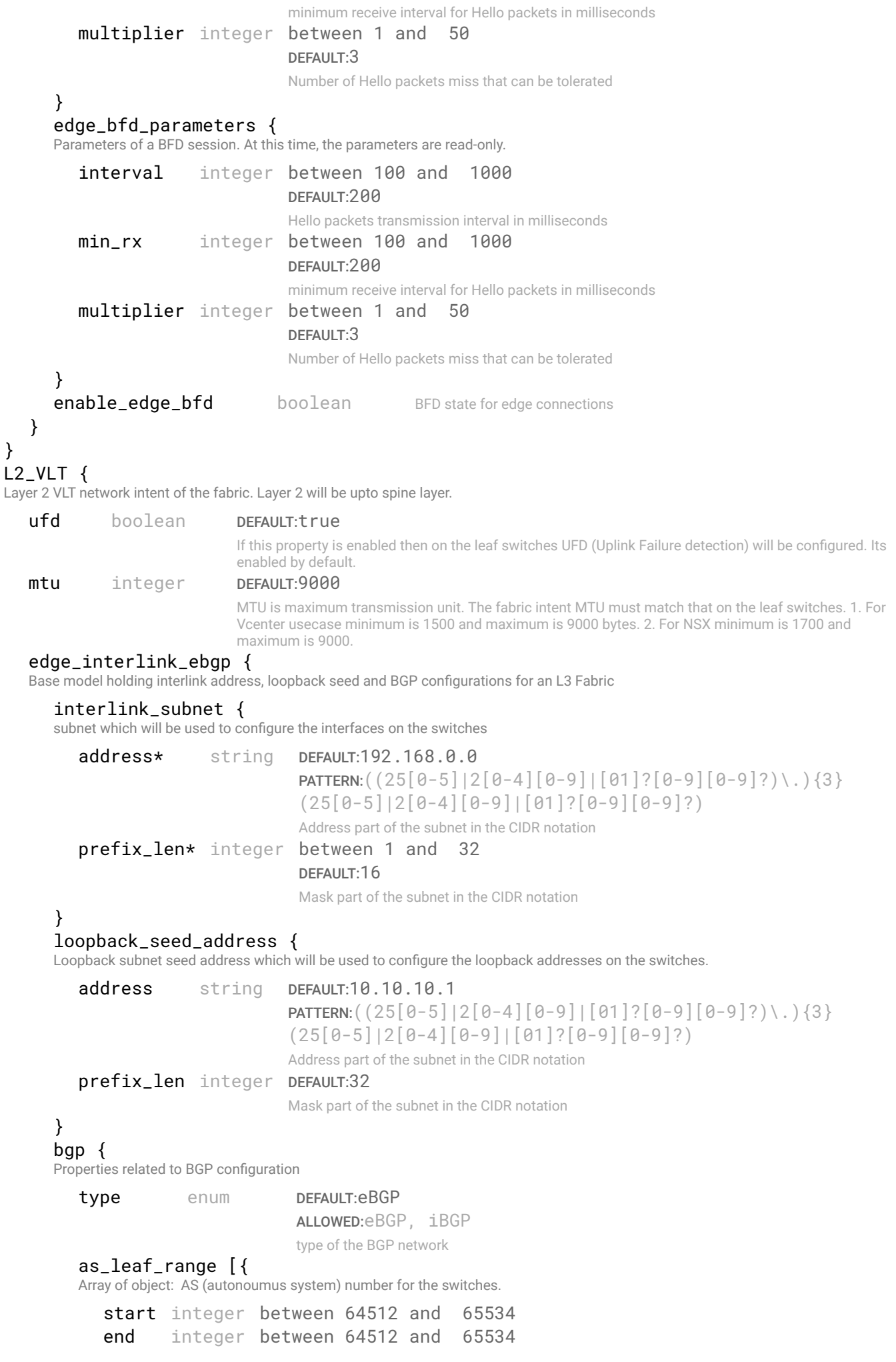

}

```
}]
         as_spine_range [{
         Array of object: AS (autonoumus system) number for the switches.
            start integer between 64512 and 65534
            end integer between 64512 and 65534
         }]
      }
      bfd {
       BFD settings for the fabric
         fabric_bfd_parameters {
          Parameters of a BFD session. At this time, the parameters are read-only.
            interval integer between 100 and 1000
                                       DEFAULT<sup>-200</sup>
                                       Hello packets transmission interval in milliseconds
            min_rx integer between 100 and 1000
                                       DEFAULT:200
                                       minimum receive interval for Hello packets in milliseconds
            multiplier integer between 1 and 50
                                       DEFAULT:3
                                       Number of Hello packets miss that can be tolerated
         }
         edge_bfd_parameters {
          Parameters of a BFD session. At this time, the parameters are read-only.
            interval integer between 100 and 1000
                                       DEFAULT:200
                                       Hello packets transmission interval in milliseconds
            min_rx integer between 100 and 1000
                                       DEFAULT:200
                                       minimum receive interval for Hello packets in milliseconds
            multiplier integer between 1 and 50
                                       DEFAULT:3
                                       Number of Hello packets miss that can be tolerated
         }
         enable_edge_bfd boolean BFD state for edge connections
      }
   }
}
BGP_EVPN {
 Base model holding interlink address, loopback seed and BGP confgurations for an L3 Fabric
   vtep_seed_address {
    The seed address for VxLAN Tunnel EndPoints.
      address string PATTERN:((25[0-5][2[0-4][0-9][01]?)[0-9][0-9])\.){3}
                                (25[0-5]|2[0-4][0-9]|[01]?[0-9][0-9]?)
                                Address part of the subnet in the CIDR notation
      prefix len integer between 32 and 32
                                DEFAULT:32
                                Mask part of the subnet in the CIDR notation
   }
   ufd boolean DEFAULT:true
                            If this property is enabled then on the leaf switches UFD (Uplink Failure detection) will be confgured. Its 
                            enabled by default.
   rstp boolean DEFAULT:true
                            If this property is enabled then on the leaf switches RSTP (Rapid Spanning Tree Protocol) will be 
                            configured. Its enabled by default.
   mtu integer DEFAULT:9000
                            MTU is maximum transmission unit. The fabric intent MTU must match that on the leaf switches. 1. For 
                            Vcenter usecase minimum is 1500 and maximum is 9000 bytes. 2. For NSX minimum is 1700 and 
                            maximum is 9000.
   interlink_subnet {
```
subnet which will be used to confgure the interfaces on the switches

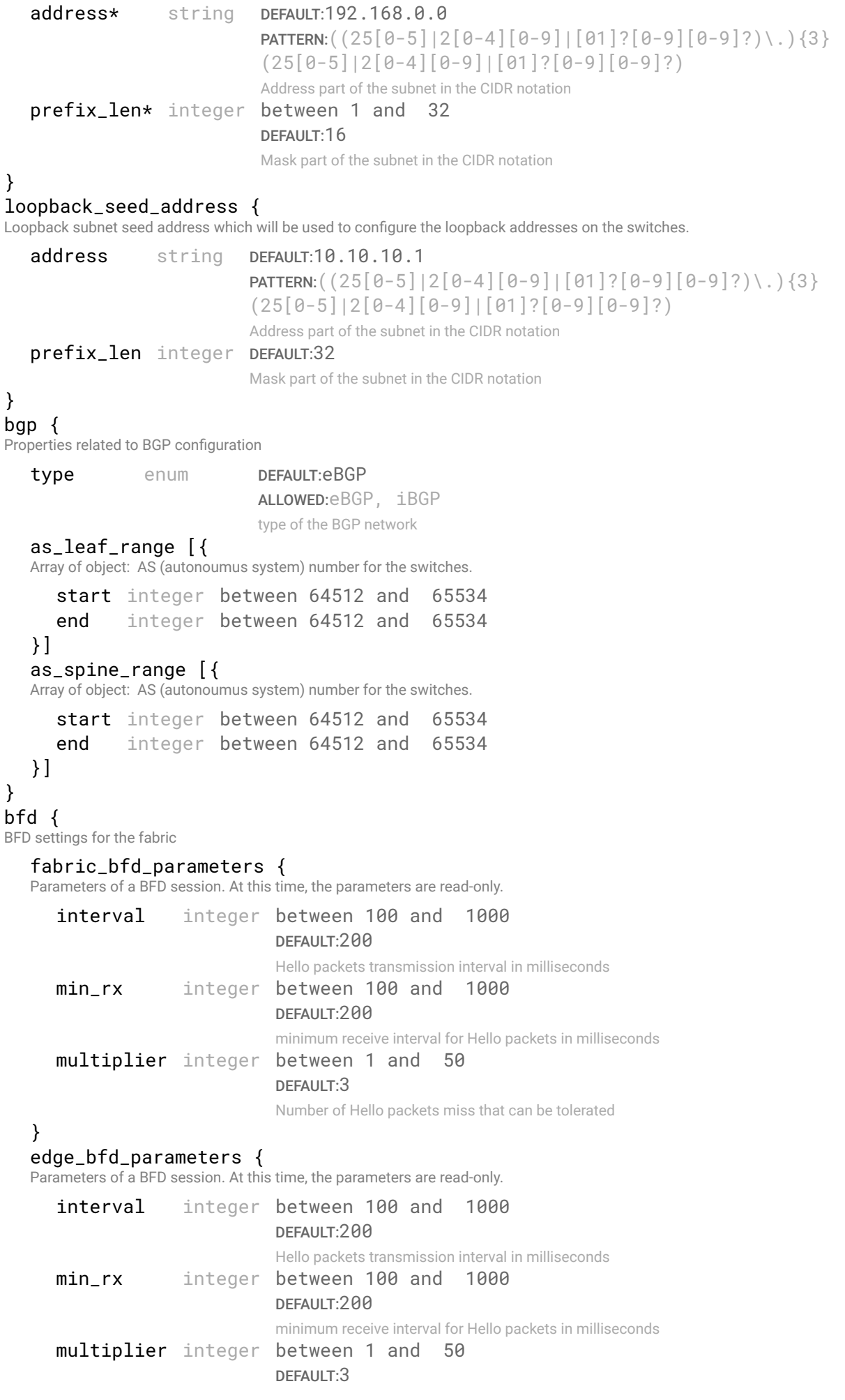

```
Number of Hello packets miss that can be tolerated
```

```
}
       enable_edge_bfd boolean BFD state for edge connections
    }
  }
}
```
#### RESPONSE MODEL - application/json

```
 {
  new_object_id string This represents the id of the new object created for the POST API call.
  id string This represents the key for the localized property file to be used by UI to show the localized string.
  message string Success or error message
  messageParams [string] Params array to substitute in the message. This will be used by UI to substitue the params in the
                                      Message in the localized fle.
  messages [{
  Array of object: 
      id string This represents the key for the localized property file to be used by UI to show the localized string.
     message string Success or error message
     field name string Field name where the error was seen
     messageParams [string] Params array to substitute in the message. This will be used by UI to substitue the params in the
                                      Message in the localized fle.
  }]
}
```
STATUS CODE - 404: Requested entity does not exist.

#### RESPONSE MODEL - application/json

```
 {
  new_object_id string This represents the id of the new object created for the POST API call.
  id string This represents the key for the localized property file to be used by UI to show the localized string.
  message string Success or error message
  messageParams [string] Params array to substitute in the message. This will be used by UI to substitue the params in the
                                      Message in the localized fle.
  messages [{
  Array of object: 
      id string This represents the key for the localized property file to be used by UI to show the localized string.
     message string Success or error message
     field_name string Field name where the error was seen
     messageParams [string] Params array to substitute in the message. This will be used by UI to substitue the params in the
                                      Message in the localized fle.
  }]
}
```
#### STATUS CODE - default: success or error response

```
 {
  new_object_id string This represents the id of the new object created for the POST API call.
  id string This represents the key for the localized property file to be used by UI to show the localized string.
  message string Success or error message
  messageParams [string] Params array to substitute in the message. This will be used by UI to substitue the params in the
                                      Message in the localized fle.
  messages [{
  Array of object: 
      id string This represents the key for the localized property file to be used by UI to show the localized string.
      message string Success or error message
      field_name string Field name where the error was seen
      messageParams \left[ string \right] Params array to substitute in the message. This will be used by UI to substitue the params in the
                                       Message in the localized fle.
```
## 14.4 PUT /fabric-intents/{fabric-intent-id}/interlinks/{interlink-id}

Update an Interlink object with in a fabric intent.

This API updates an interlink object identifed by 'interlink-id' with in a fabric intent identifed by 'fabric-intent-Id'.

## REQUEST

#### PATH PARAMETERS

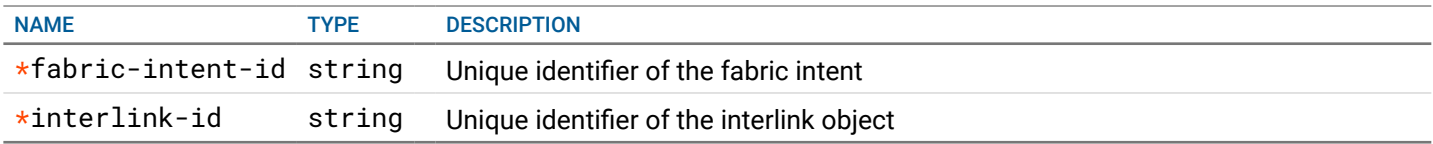

### REQUEST BODY - application/json

 { Input object to create an Interlink object.

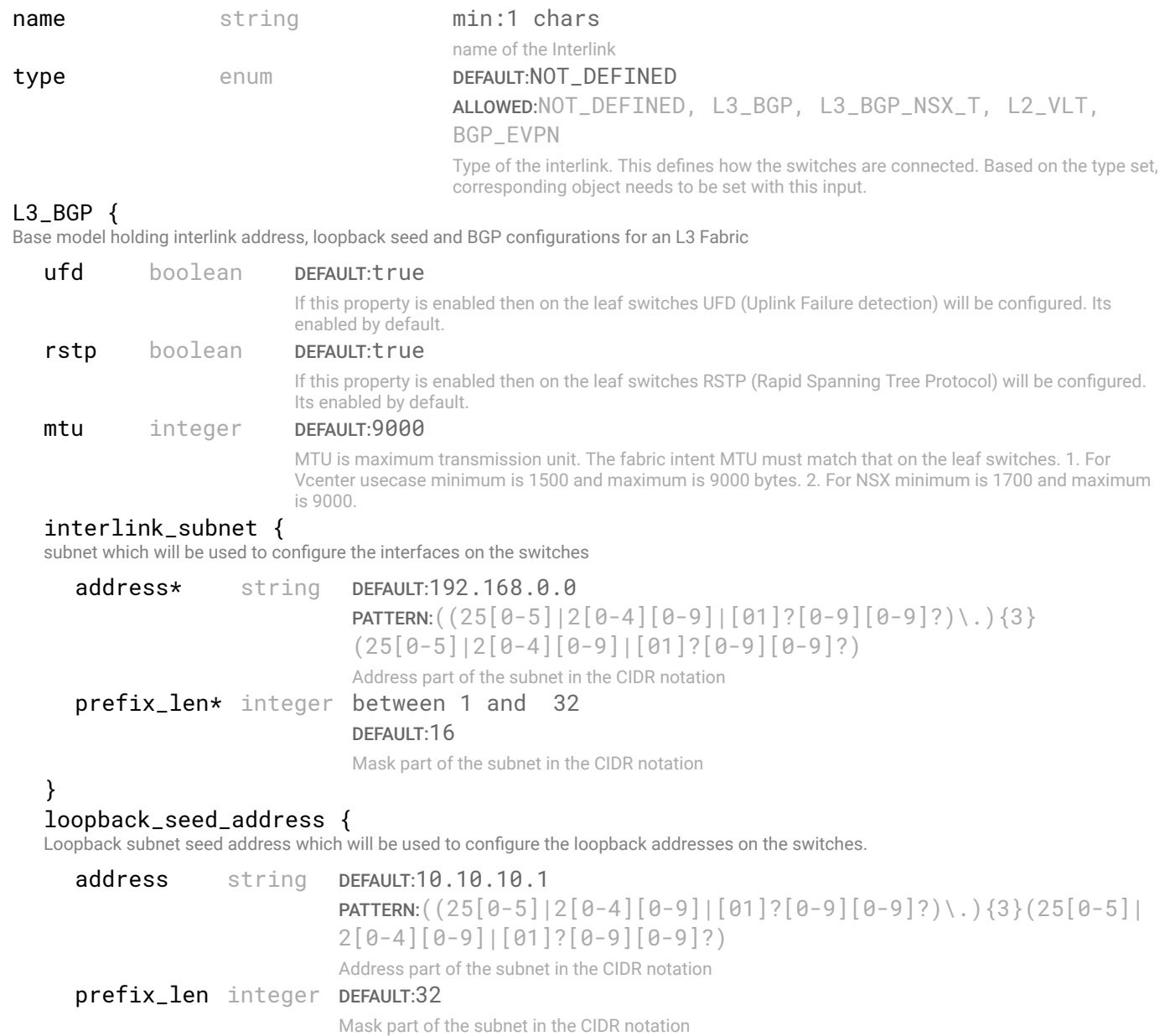

#### bgp {

Properties related to BGP confguration

type enum DEFAULT:eBGP ALLOWED:eBGP, iBGP type of the BGP network as\_leaf\_range [{ Array of object: AS (autonoumus system) number for the switches. start integer between 64512 and 65534 end integer between 64512 and 65534 }] as\_spine\_range [{ Array of object: AS (autonoumus system) number for the switches. start integer between 64512 and 65534 end integer between 64512 and 65534 }] } bfd { BFD settings for the fabric fabric\_bfd\_parameters { Parameters of a BFD session. At this time, the parameters are read-only. interval integer between 100 and 1000 DEFAULT:200 Hello packets transmission interval in milliseconds min\_rx integer between 100 and 1000 DEFAULT:200 minimum receive interval for Hello packets in milliseconds multiplier integer between 1 and 50 DEFAULT:3 Number of Hello packets miss that can be tolerated } edge\_bfd\_parameters { Parameters of a BFD session. At this time, the parameters are read-only. interval integer between 100 and 1000 DEFAULT:200 Hello packets transmission interval in milliseconds min\_rx integer between 100 and 1000 DEFAULT:200 minimum receive interval for Hello packets in milliseconds multiplier integer between 1 and 50 DEFAULT:3 Number of Hello packets miss that can be tolerated } **enable\_edge\_bfd** boolean BFD state for edge connections } } L2\_VLT { Layer 2 VLT network intent of the fabric. Layer 2 will be upto spine layer. ufd boolean DEFAULT:true If this property is enabled then on the leaf switches UFD (Uplink Failure detection) will be confgured. Its enabled by default. mtu integer DEFAULT:9000 MTU is maximum transmission unit. The fabric intent MTU must match that on the leaf switches. 1. For Vcenter usecase minimum is 1500 and maximum is 9000 bytes. 2. For NSX minimum is 1700 and maximum is 9000. edge\_interlink\_ebgp { Base model holding interlink address, loopback seed and BGP confgurations for an L3 Fabric interlink\_subnet { subnet which will be used to confgure the interfaces on the switches

```
PATTERN: ( (25[0-5] | 2[0-4] [0-9] | [01] ? [0-9] [0-9] ?) \ . ) {3}
                             (25[0-5]|2[0-4][0-9]|[01]?[0-9][0-9]?)
                             Address part of the subnet in the CIDR notation
  prefix_len* integer between 1 and 32
                             DEFAULT:16
                             Mask part of the subnet in the CIDR notation
}
loopback_seed_address {
 Loopback subnet seed address which will be used to confgure the loopback addresses on the switches.
   address string DEFAULT:10.10.10.1
                            PATTERN: ( (25[0-5] | 2[0-4] [0-9] | [01] ? [0-9] [0-9] ?) \ . ) {3}
                            (25[0-5]|2[0-4][0-9]|[01]?[0-9][0-9]?)
                            Address part of the subnet in the CIDR notation
   prefix_len integer DEFAULT:32
                            Mask part of the subnet in the CIDR notation
}
bgp {
 Properties related to BGP confguration
   type enum DEFAULT:eBGP
                             ALLOWED:eBGP, iBGP
                             type of the BGP network
   as_leaf_range [{
   Array of object: AS (autonoumus system) number for the switches.
      start integer between 64512 and 65534
     end integer between 64512 and 65534
   }]
   as_spine_range [{
  Array of object: AS (autonoumus system) number for the switches.
      start integer between 64512 and 65534
     end integer between 64512 and 65534
   }]
}
bfd {
 BFD settings for the fabric
   fabric_bfd_parameters {
    Parameters of a BFD session. At this time, the parameters are read-only.
      interval integer between 100 and 1000
                               DEFAULT:200
                               Hello packets transmission interval in milliseconds
     min rx integer between 100 and 1000
                               DEFAULT:200
                               minimum receive interval for Hello packets in milliseconds
     multiplier integer between 1 and 50
                               DEFAULT:3
                               Number of Hello packets miss that can be tolerated
   }
   edge_bfd_parameters {
    Parameters of a BFD session. At this time, the parameters are read-only.
      interval integer between 100 and 1000
                               DEFAULT:200
                               Hello packets transmission interval in milliseconds
     min_rx integer between 100 and 1000
                               DEFAULT:200
                               minimum receive interval for Hello packets in milliseconds
     multiplier integer between 1 and 50
                               DEFAULT:3
                               Number of Hello packets miss that can be tolerated
```
enable\_edge\_bfd boolean BFD state for edge connections } } } BGP\_EVPN { Base model holding interlink address, loopback seed and BGP confgurations for an L3 Fabric vtep\_seed\_address { The seed address for VxLAN Tunnel EndPoints. address string PATTERN: $((25[0-5]|2[0-4][0-9]|[01]$ ?[0-9][0-9]?)\.){3}(25[0-5]| 2[0-4][0-9]|[01]?[0-9][0-9]?) Address part of the subnet in the CIDR notation prefix\_len integer between 32 and 32 DEFAULT:32 Mask part of the subnet in the CIDR notation } ufd boolean DEFAULT:true If this property is enabled then on the leaf switches UFD (Uplink Failure detection) will be confgured. Its enabled by default. rstp boolean DEFAULT:true If this property is enabled then on the leaf switches RSTP (Rapid Spanning Tree Protocol) will be confgured. Its enabled by default. mtu integer DEFAULT:9000 MTU is maximum transmission unit. The fabric intent MTU must match that on the leaf switches. 1. For Vcenter usecase minimum is 1500 and maximum is 9000 bytes. 2. For NSX minimum is 1700 and maximum is 9000. interlink\_subnet { subnet which will be used to configure the interfaces on the switches address\* string DEFAULT:192.168.0.0 **PATTERN:**((25[0-5]|2[0-4][0-9]|[01]?[0-9][0-9]?)\.){3} (25[0-5]|2[0-4][0-9]|[01]?[0-9][0-9]?) Address part of the subnet in the CIDR notation prefix\_len\* integer between 1 and 32 DEFAULT:16 Mask part of the subnet in the CIDR notation } loopback\_seed\_address { Loopback subnet seed address which will be used to confgure the loopback addresses on the switches. address string DEFAULT:10.10.10.1 **PATTERN:**((25[0-5]|2[0-4][0-9]|[01]?[0-9][0-9]?)\.){3}(25[0-5]| 2[0-4][0-9]|[01]?[0-9][0-9]?) Address part of the subnet in the CIDR notation prefix\_len integer DEFAULT:32 Mask part of the subnet in the CIDR notation } bgp { Properties related to BGP confguration type enum DEFAULT:eBGP ALLOWED:eBGP, iBGP type of the BGP network as leaf range [{ Array of object: AS (autonoumus system) number for the switches. start integer between 64512 and 65534 end integer between 64512 and 65534 }] as\_spine\_range [{

Array of object: AS (autonoumus system) number for the switches.

start integer between 64512 and 65534 end integer between 64512 and 65534 }]

} bfd { BFD settings for the fabric

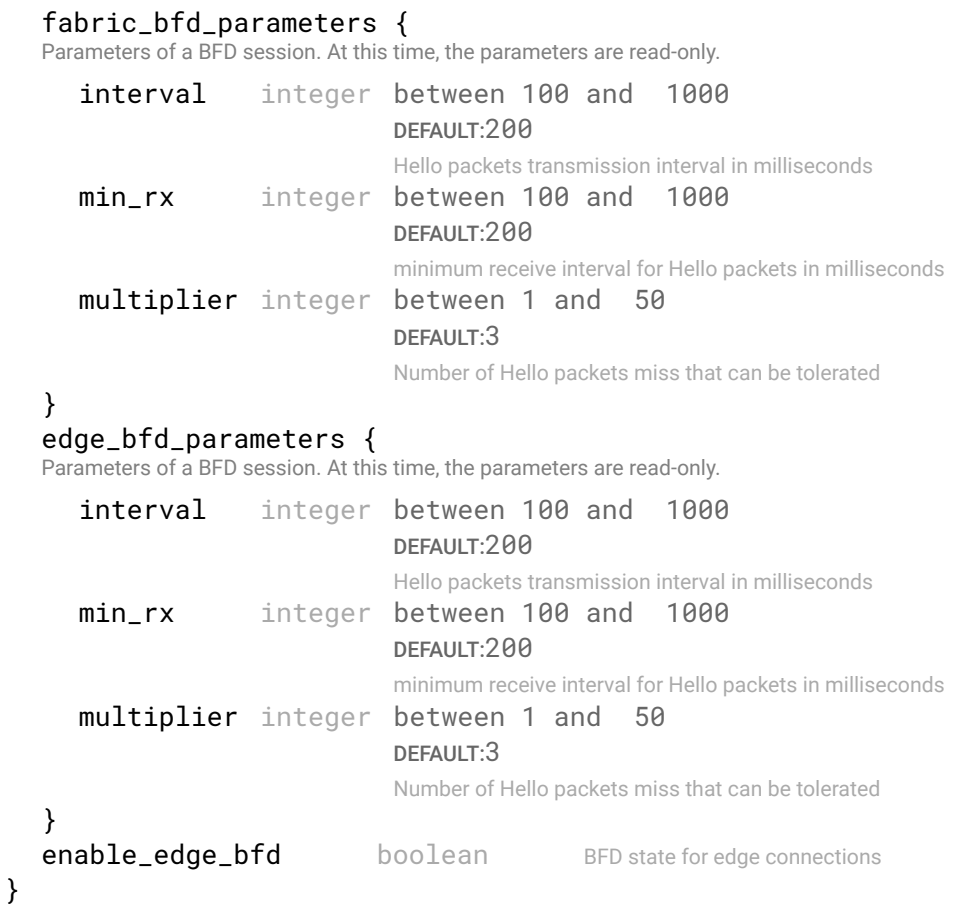

$$
\rightarrow
$$

## **RESPONSE**

#### STATUS CODE - 200: success or error response

#### RESPONSE MODEL - application/json

```
 {
  new_object_id string This represents the id of the new object created for the POST API call.
   id string This represents the key for the localized property file to be used by UI to show the localized
                                     string.
  message string Success or error message
  messageParams [string] Params array to substitute in the message. This will be used by UI to substitue the params in the
                                      Message in the localized fle.
  messages [{
   Array of object: 
      id string This represents the key for the localized property file to be used by UI to show the localized
                                      string.
      message string Success or error message
      field_name string Field name where the error was seen
      messageParams [string] Params array to substitute in the message. This will be used by UI to substitue the params in
                                      the Message in the localized fle.
   }]
}
```

```
STATUS CODE - 401: You are not authorized to perform this operation.
```

```
RESPONSE MODEL - application/json
```
{

```
new_object_id string This represents the id of the new object created for the POST API call.
id string This represents the key for the localized property file to be used by UI to show the localized
                                   string.
message string Success or error message
messageParams [string] Params array to substitute in the message. This will be used by UI to substitue the params in the
                                   Message in the localized fle.
messages [{
Array of object: 
   id string This represents the key for the localized property file to be used by UI to show the localized
                                   string.
   message string Success or error message
   field_name string Field name where the error was seen
   messageParams [string] Params array to substitute in the message. This will be used by UI to substitue the params in
                                   the Message in the localized fle.
}]
```
#### STATUS CODE - 404: Requested entity does not exist.

#### RESPONSE MODEL - application/json

```
 {
  new_object_id string This represents the id of the new object created for the POST API call.
  id string This represents the key for the localized property file to be used by UI to show the localized string.
  message string Success or error message
  messageParams [string] Params array to substitute in the message. This will be used by UI to substitue the params in the
                                      Message in the localized fle.
  messages [{
  Array of object: 
      id string This represents the key for the localized property file to be used by UI to show the localized string.
     message string Success or error message
     field_name string Field name where the error was seen
     messageParams [string] Params array to substitute in the message. This will be used by UI to substitue the params in the
                                      Message in the localized fle.
   }]
```

```
}
```
}

STATUS CODE - default: success or error response

#### RESPONSE MODEL - application/json

```
 {
  new_object_id string This represents the id of the new object created for the POST API call.
  id string This represents the key for the localized property file to be used by UI to show the localized string.
  message string Success or error message
  messageParams [string] Params array to substitute in the message. This will be used by UI to substitue the params in the
                                      Message in the localized fle.
  messages [{
  Array of object: 
      id string This represents the key for the localized property file to be used by UI to show the localized string.
     message string Success or error message
     field_name string Field name where the error was seen
     messageParams [string] Params array to substitute in the message. This will be used by UI to substitue the params in the
                                      Message in the localized fle.
  }]
}
```
## 14.5 DELETE /fabric-intents/{fabric-intent-id}/interlinks/{interlink-id}

#### Delete an Interlink object with in a fabric intent.

This API deletes an interlink object identifed by 'interlink-id' with in a fabric intent identifed by 'fabric-intent-Id'.

### REQUEST

#### PATH PARAMETERS

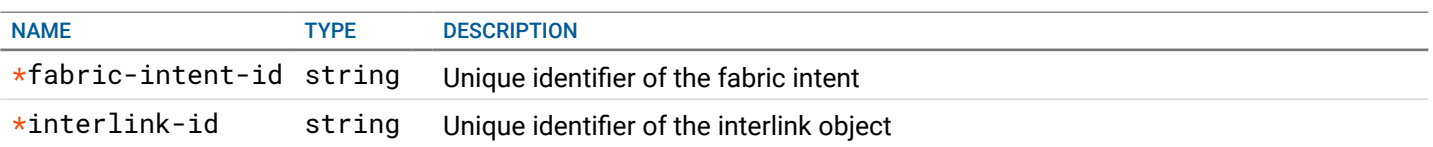

## **RESPONSE**

#### STATUS CODE - 200: success or error response

#### RESPONSE MODEL - application/json

```
 {
   new_object_id string This represents the id of the new object created for the POST API call.
   id string This represents the key for the localized property file to be used by UI to show the localized string.
   message string Success or error message
   messageParams [string] Params array to substitute in the message. This will be used by UI to substitue the params in the
                                      Message in the localized fle.
   messages [{
   Array of object: 
      id string This represents the key for the localized property file to be used by UI to show the localized string.
      message string Success or error message
      field_name string Field name where the error was seen
      messageParams \left[ string \right] Params array to substitute in the message. This will be used by UI to substitue the params in the
                                       Message in the localized fle.
   }]
}
```
#### STATUS CODE - 401: You are not authorized to perform this operation.

#### RESPONSE MODEL - application/json

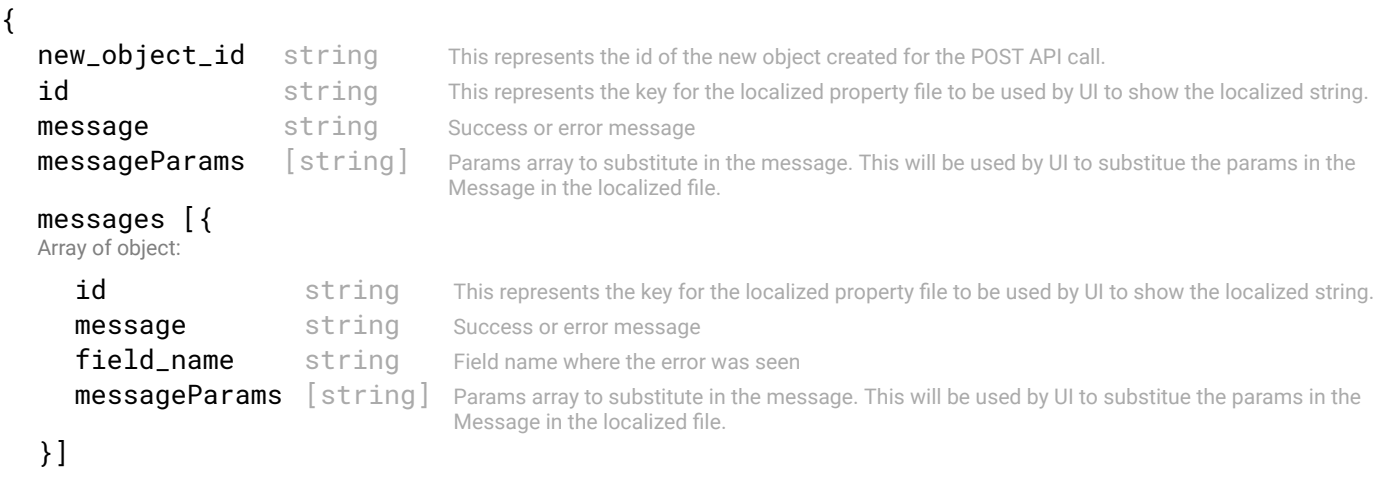

```
}
```
STATUS CODE - 404: Requested entity does not exist.

#### RESPONSE MODEL - application/json

Array of object:

```
 {
  new_object_id string This represents the id of the new object created for the POST API call.
  id string This represents the key for the localized property file to be used by UI to show the localized string.
  message string Success or error message
  messageParams [string] Params array to substitute in the message. This will be used by UI to substitue the params in the
                                     Message in the localized fle.
  messages [{
```

```
191 of 340
```

```
id string This represents the key for the localized property file to be used by UI to show the localized string.
   message string Success or error message
   field_name string Field name where the error was seen
   messageParams [string] Params array to substitute in the message. This will be used by UI to substitue the params in the
                                   Message in the localized fle.
}]
```

```
}
```
#### STATUS CODE - default: success or error response

```
 {
   new_object_id string This represents the id of the new object created for the POST API call.
   id string This represents the key for the localized property file to be used by UI to show the localized string.
   message string Success or error message
   messageParams [string] Params array to substitute in the message. This will be used by UI to substitue the params in the
                                      Message in the localized fle.
   messages [{
   Array of object: 
      id string This represents the key for the localized property file to be used by UI to show the localized string.
      message string Success or error message
      field_name string Field name where the error was seen
      messageParams [string] Params array to substitute in the message. This will be used by UI to substitue the params in the
                                      Message in the localized fle.
   }]
}
```
# 15. LIFE CYCLE MANAGEMENT

## 15.1 GET /lcm/update-jobs

### API to get all switch image update jobs

This api will return all the switch image update jobs present in the system

## **REQUEST**

No request parameters

## **RESPONSE**

#### STATUS CODE - 200: Response to get all switch image update jobs

#### RESPONSE MODEL - application/json

#### {

This object represent the list of switch image server update jobs.

```
data [{
Array of object:
```

```
id string unique ID of this switch image update job.
name string name of this switch image update job.
description string description of the switch image update job.
job_type enum ALLOWED:SCHEDULED, NOW, NOT_SET
                                Whether the job is to be scheduled or executed now. This will be popluated once the job is 
                                deployed.
scheduled_at integer Time in the future that this job needs to be executed, if scheduled, represented in seconds
                                since epoch. This will be popluated once the job is deployed.
os_image_version string OS image version that will be installed on the switches.
image_file_name string Filename of the image.
job_state enum ALLOWED:DRAFT, PENDING_APPROVAL, APPROVED, SCHEDULED, 
                                IN_PROGRESS, DONE, FAILED, NOT_SET, PARTIAL_SUCCESS
                                State of the image update job.
start_time integer The overall start time for the update job, in seconds since epoch.
end_time integer The overall end time for the update job, in seconds since epoch.
```
#### switch group {

 The switch group on which the job will be deployed. Once the job is approved, the group wont be returned, but it's switch members will be returned.

id string Id of the switch / switch group whose image need to be updated. name string Name of the switch / switch group whose image need to be updated.

```
}
switch_members [{
Array of object:
```

```
id string
   name string
}]
image_server {
   id string Id of the image server object
   name string Name of the image server object.
user_info {
 This object describes the user information with respect to object like who created or updated the object
```

```
created_by string Name of the user who created the object.
created_at integer creation date of this object
last_updated_by string Name of the user who last updated this object
last_updated_at integer last update date of this object
```
}

}

```
extended_path string Optional path, if specified, will be appended to the image source URL
   }]
}
```
#### RESPONSE MODEL - application/json

```
 {
  new_object_id string This represents the id of the new object created for the POST API call.
  id string This represents the key for the localized property file to be used by UI to show the localized string.
  message string Success or error message
  messageParams [string] Params array to substitute in the message. This will be used by UI to substitue the params in the
                                      Message in the localized fle.
  messages [{
  Array of object: 
      id string This represents the key for the localized property file to be used by UI to show the localized string.
      message string Success or error message
      field_name string Field name where the error was seen
      messageParams \lceil string \rceil Params array to substitute in the message. This will be used by UI to substitue the params in the
                                       Message in the localized fle.
   }]
}
```
STATUS CODE - 404: Requested entity does not exist.

#### RESPONSE MODEL - application/json

```
 {
  new_object_id string This represents the id of the new object created for the POST API call.
  id string This represents the key for the localized property file to be used by UI to show the localized string.
  message string Success or error message
  messageParams [string] Params array to substitute in the message. This will be used by UI to substitue the params in the
                                      Message in the localized fle.
  messages [{
  Array of object: 
      id string This represents the key for the localized property file to be used by UI to show the localized string.
      message string Success or error message
      field name string Field name where the error was seen
      messageParams \left[ string \right] Params array to substitute in the message. This will be used by UI to substitue the params in the
                                       Message in the localized fle.
   }]
}
```
#### STATUS CODE - default: success or error response

#### RESPONSE MODEL - application/json

}

```
 {
  new_object_id string This represents the id of the new object created for the POST API call.
  id string This represents the key for the localized property file to be used by UI to show the localized string.
  message string Success or error message
  messageParams [string] Params array to substitute in the message. This will be used by UI to substitue the params in the
                                     Message in the localized fle.
  messages [{
  Array of object: 
      id string This represents the key for the localized property file to be used by UI to show the localized string.
     message string Success or error message
     field_name string Field name where the error was seen
     messageParams [string] Params array to substitute in the message. This will be used by UI to substitue the params in the
                                      Message in the localized fle.
  }]
```

```
194 of 340
```
## 15.2 POST /lcm/update-jobs

#### API to create a new job to update switch image.

### REQUEST

#### REQUEST BODY - application/json

```
\left\{ \right.
```

```
 Name and description ref object
```

```
image_server_oid* string The image server object id that has the details to download the image.
switch_group_oid* string Id of the switch / switch group whose image need to be updated.
os_image_version* string OS image version that will be installed on the switches.
image_file_name* string Filename of the image. It should be taken from the support models and its image file names.
extended_path string Optional path, if specified, will be appeded to the image source URL.
name* string partner* string P_{\text{ATTERN:}}(?|\succeq\succeq\S).+
                                    Name of the object
description string description of the object
```

```
}
```
## **RESPONSE**

#### STATUS CODE - 201: New entity created successfully.

#### RESPONSE MODEL - application/json

```
 {
   new_object_id string This represents the id of the new object created for the POST API call.
   id string This represents the key for the localized property file to be used by UI to show the localized string.
   message string Success or error message
   messageParams [string] Params array to substitute in the message. This will be used by UI to substitue the params in the
                                      Message in the localized fle.
   messages [{
   Array of object: 
      id string This represents the key for the localized property file to be used by UI to show the localized string.
      message string Success or error message
      field_name string Field name where the error was seen
      messageParams [string] Params array to substitute in the message. This will be used by UI to substitue the params in the
                                      Message in the localized fle.
   }]
}
```

```
STATUS CODE - 400: Invalid request.
```

```
 {
  new_object_id string This represents the id of the new object created for the POST API call.
  id string This represents the key for the localized property file to be used by UI to show the localized string.
  message string Success or error message
  messageParams [string] Params array to substitute in the message. This will be used by UI to substitue the params in the
                                      Message in the localized fle.
  messages [{
  Array of object: 
      id string This represents the key for the localized property file to be used by UI to show the localized string.
      message string Success or error message
      field_name string Field name where the error was seen
      messageParams \left[ string \right] Params array to substitute in the message. This will be used by UI to substitue the params in the
                                       Message in the localized fle.
   }]
}
```

```
STATUS CODE - 401: You are not authorized to perform this operation.
```

```
RESPONSE MODEL - application/json
 {
   new_object_id string This represents the id of the new object created for the POST API call.
   id string This represents the key for the localized property file to be used by UI to show the localized string.
   message string Success or error message
   messageParams [string] Params array to substitute in the message. This will be used by UI to substitue the params in the
                                      Message in the localized fle.
   messages [{
   Array of object: 
      id string This represents the key for the localized property file to be used by UI to show the localized string.
      message string Success or error message
      field_name string Field name where the error was seen
      messageParams \left[ string \right] Params array to substitute in the message. This will be used by UI to substitue the params in the
                                       Message in the localized fle.
   }]
}
```
#### STATUS CODE - default: success or error response

#### RESPONSE MODEL - application/json

```
 {
  new_object_id string This represents the id of the new object created for the POST API call.
  id string This represents the key for the localized property file to be used by UI to show the localized string.
  message string Success or error message
  messageParams [string] Params array to substitute in the message. This will be used by UI to substitue the params in the
                                      Message in the localized fle.
  messages [{
  Array of object: 
      id string This represents the key for the localized property file to be used by UI to show the localized string.
     message string Success or error message
     field_name string Field name where the error was seen
     messageParams [string] Params array to substitute in the message. This will be used by UI to substitue the params in the
                                      Message in the localized fle.
  }]
}
```
## 15.3 GET /lcm/update-jobs/{id}

API to get a switch image update job represented by the requested 'id'.

#### **REQUEST**

#### PATH PARAMETERS

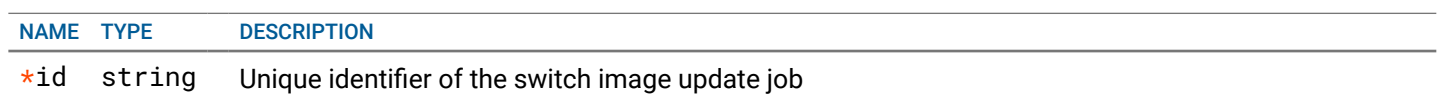

### **RESPONSE**

{

#### STATUS CODE - 200: Response to get switch image update job by ID

```
id string unique ID of this switch image update job.
name string name of this switch image update job.
description string description of the switch image update job.
job_type enum ALLOWED:SCHEDULED, NOW, NOT_SET
```

```
Whether the job is to be scheduled or executed now. This will be popluated once the job is 
                                   deployed.
scheduled_at integer Time in the future that this job needs to be executed, if scheduled, represented in seconds since
                                   epoch. This will be popluated once the job is deployed.
os_image_version string OS image version that will be installed on the switches.
image_file_name string Filename of the image.
job_state enum ALLOWED:DRAFT, PENDING_APPROVAL, APPROVED, SCHEDULED,
                                   IN_PROGRESS, DONE, FAILED, NOT_SET, PARTIAL_SUCCESS
                                   State of the image update job.
start_time integer The overall start time for the update job, in seconds since epoch.
end_time integer The overall end time for the update job, in seconds since epoch.
switch_group {
 The switch group on which the job will be deployed. Once the job is approved, the group wont be returned, but it's switch members will be 
returned.
   id string Id of the switch / switch group whose image need to be updated.
   name string Name of the switch / switch group whose image need to be updated.
}
switch_members [{
Array of object: 
   id string
   name string
}]
image_server {
   id string Id of the image server object.
   name string Name of the image server object.
}
user_info {
 This object describes the user information with respect to object like who created or updated the object
   created_by string Name of the user who created the object.
   created_at integer creation date of this object
   last_updated_by string Name of the user who last updated this object
   last_updated_at integer last update date of this object
}
extended_path string Optional path, if specified, will be appended to the image source URL.
```
#### RESPONSE MODEL - application/json

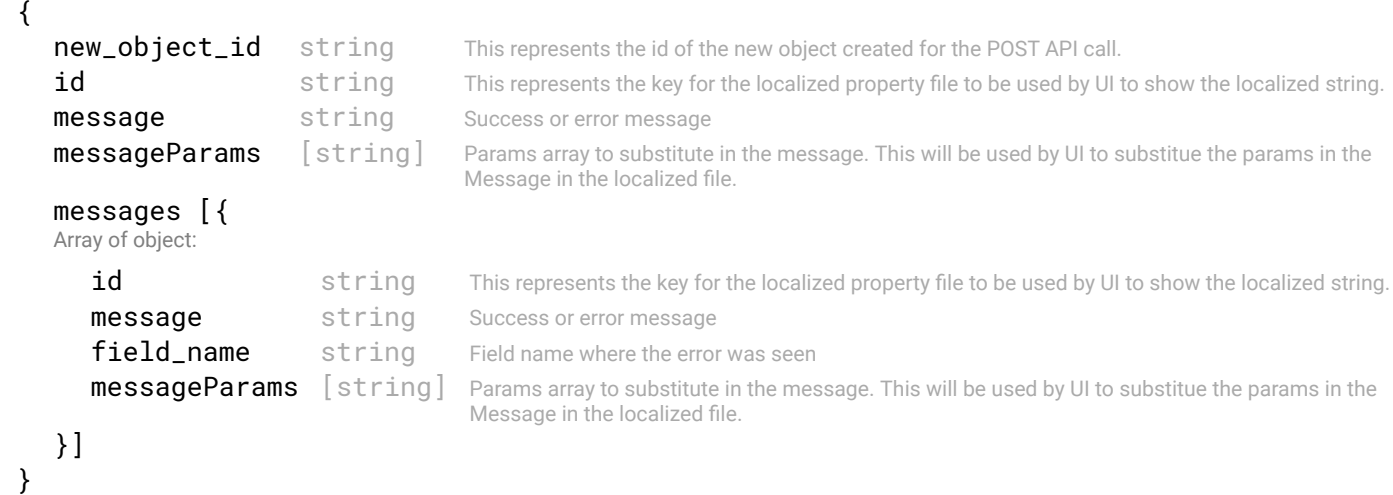

#### STATUS CODE - 404: Requested entity does not exist.

### RESPONSE MODEL - application/json

{

}

```
new_object_id string This represents the id of the new object created for the POST API call.
```

```
id string This represents the key for the localized property file to be used by UI to show the localized string.
   message string Success or error message
   messageParams [string] Params array to substitute in the message. This will be used by UI to substitue the params in the
                                     Message in the localized fle.
   messages [{
   Array of object: 
      id string This represents the key for the localized property file to be used by UI to show the localized string.
      message string Success or error message
      field_name string Field name where the error was seen
      messageParams [string] Params array to substitute in the message. This will be used by UI to substitue the params in the
                                      Message in the localized fle.
   }]
}
```
#### STATUS CODE - default: success or error response

#### RESPONSE MODEL - application/json

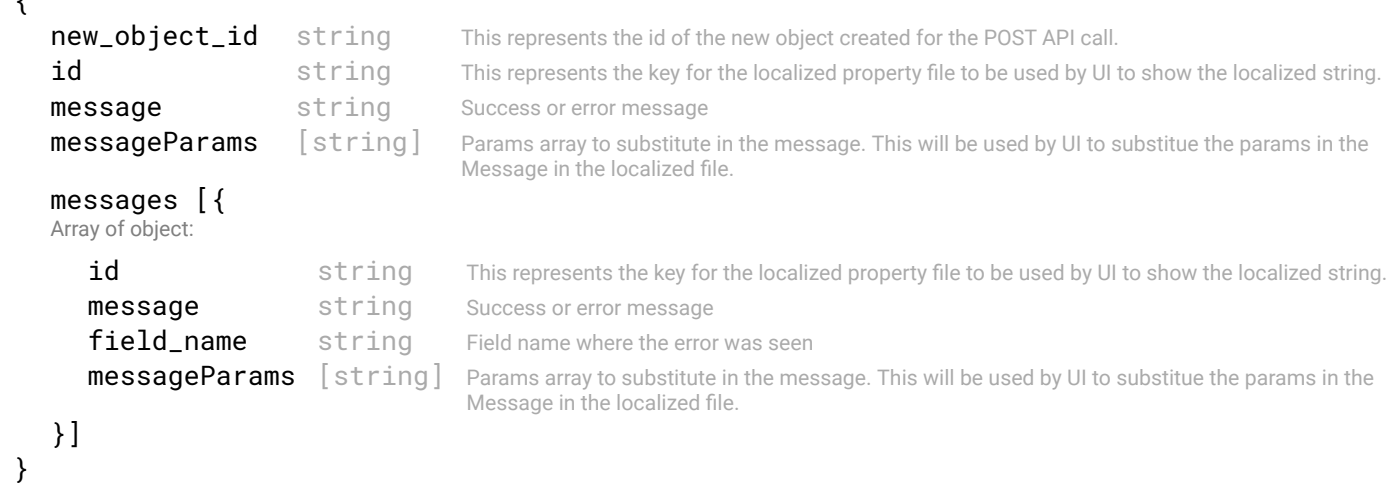

## 15.4 PUT /lcm/update-jobs/{id}

#### API to update a switch image update job represented by the requested 'id'.

### **REQUEST**

 $\epsilon$ 

#### PATH PARAMETERS

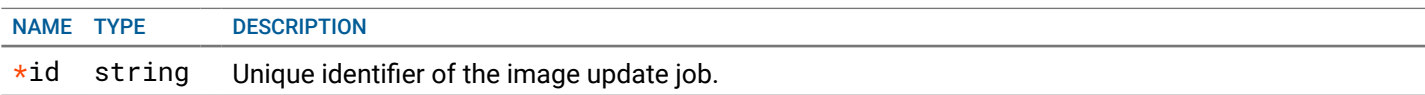

#### REQUEST BODY - application/json

```
 {
 Name and description ref object
   image_server_oid* string The image server object id that has the details to download the image.
   switch_group_oid* string Id of the switch / switch group whose image need to be updated.
   os_image_version* string OS image version that will be installed on the switches.
   image_file_name* string Filename of the image. It should be taken from the support models and its image file names.
   extended_path string Optional path, if specified, will be appeded to the image source URL.
   name* string PATTERN:<sup>^</sup>(?!\s*$).+
                                      Name of the object
   description string description of the object
}
```
## **RESPONSE**

#### RESPONSE MODEL - application/json

```
 {
   new_object_id string This represents the id of the new object created for the POST API call.
   id string This represents the key for the localized property file to be used by UI to show the localized string.
   message string Success or error message
   messageParams [string] Params array to substitute in the message. This will be used by UI to substitue the params in the
                                      Message in the localized fle.
   messages [{
   Array of object: 
      id string This represents the key for the localized property file to be used by UI to show the localized string.
      message string Success or error message
      field_name string Field name where the error was seen
      messageParams \left[ string \right] Params array to substitute in the message. This will be used by UI to substitue the params in the
                                       Message in the localized fle.
   }]
}
```
#### STATUS CODE - 401: You are not authorized to perform this operation.

#### RESPONSE MODEL - application/json

```
 {
   new_object_id string This represents the id of the new object created for the POST API call.
   id string This represents the key for the localized property file to be used by UI to show the localized string.
   message string Success or error message
   messageParams [string] Params array to substitute in the message. This will be used by UI to substitue the params in the
                                      Message in the localized fle.
   messages [{
   Array of object: 
      id string This represents the key for the localized property file to be used by UI to show the localized string.
      message string Success or error message
      field_name string Field name where the error was seen
      messageParams [string] Params array to substitute in the message. This will be used by UI to substitue the params in the
                                      Message in the localized fle.
   }]
}
```
STATUS CODE - 404: Requested entity does not exist.

#### RESPONSE MODEL - application/json

```
 {
  new_object_id string This represents the id of the new object created for the POST API call.
  id string This represents the key for the localized property file to be used by UI to show the localized string.
  message string Success or error message
  messageParams [string] Params array to substitute in the message. This will be used by UI to substitue the params in the
                                      Message in the localized fle.
  messages [{
  Array of object: 
      id string This represents the key for the localized property file to be used by UI to show the localized string.
     message string Success or error message
     field_name string Field name where the error was seen
     messageParams [string] Params array to substitute in the message. This will be used by UI to substitue the params in the
                                      Message in the localized fle.
   }]
```

```
}
```
STATUS CODE - default: success or error response

```
RESPONSE MODEL - application/json
```

```
 {
  new_object_id string This represents the id of the new object created for the POST API call.
  id string This represents the key for the localized property file to be used by UI to show the localized string.
  message string Success or error message
  messageParams [string] Params array to substitute in the message. This will be used by UI to substitue the params in the
                                      Message in the localized fle.
  messages [{
  Array of object: 
      id string This represents the key for the localized property file to be used by UI to show the localized string.
      message string Success or error message
      field name string Field name where the error was seen
      messageParams \left[ string \right] Params array to substitute in the message. This will be used by UI to substitue the params in the
                                       Message in the localized fle.
  }]
}
```
## 15.5 DELETE /lcm/update-jobs/{id}

#### API to delete a switch image update job.

Deletes a switch image update job represented by the requested 'id'. A job can be deleted in DRAFT and APPROVED and DONE state.

### **REQUEST**

#### PATH PARAMETERS

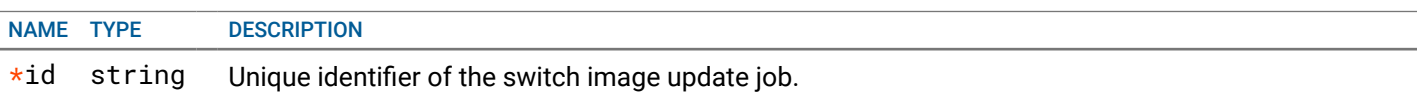

### **RESPONSE**

#### STATUS CODE - 200: success or error response

#### RESPONSE MODEL - application/json

```
 {
   new_object_id string This represents the id of the new object created for the POST API call.
   id string This represents the key for the localized property file to be used by UI to show the localized string.
   message string Success or error message
   messageParams [string] Params array to substitute in the message. This will be used by UI to substitue the params in the
                                      Message in the localized fle.
   messages [{
   Array of object: 
      id string This represents the key for the localized property file to be used by UI to show the localized string.
      message string Success or error message
      field_name string Field name where the error was seen
      messageParams [string] Params array to substitute in the message. This will be used by UI to substitue the params in the
                                      Message in the localized fle.
   }]
}
```
STATUS CODE - 400: Invalid request.

```
 {
  new_object_id string This represents the id of the new object created for the POST API call.
  id string This represents the key for the localized property file to be used by UI to show the localized string.
  message string Success or error message
  messageParams [string] Params array to substitute in the message. This will be used by UI to substitue the params in the
```
Message in the localized fle.

```
messages [{
   Array of object: 
      id string This represents the key for the localized property file to be used by UI to show the localized string.
      message string Success or error message
      field name string Field name where the error was seen
      messageParams [string] Params array to substitute in the message. This will be used by UI to substitue the params in the
                                      Message in the localized fle.
   }]
}
```
#### STATUS CODE - 401: You are not authorized to perform this operation.

```
RESPONSE MODEL - application/json
```

```
 {
   new_object_id string This represents the id of the new object created for the POST API call.
   id string This represents the key for the localized property file to be used by UI to show the localized string.
   message string Success or error message
   messageParams [string] Params array to substitute in the message. This will be used by UI to substitue the params in the
                                      Message in the localized fle.
   messages [{
   Array of object: 
      id string This represents the key for the localized property file to be used by UI to show the localized string.
      message string Success or error message
      field_name string Field name where the error was seen
      messageParams [string] Params array to substitute in the message. This will be used by UI to substitue the params in the
                                      Message in the localized fle.
   }]
}
```
STATUS CODE - 404: Requested entity does not exist.

#### RESPONSE MODEL - application/json

```
 {
  new_object_id string This represents the id of the new object created for the POST API call.
  id string This represents the key for the localized property file to be used by UI to show the localized string.
  message string Success or error message
  messageParams [string] Params array to substitute in the message. This will be used by UI to substitue the params in the
                                      Message in the localized fle.
  messages [{
  Array of object: 
      id string This represents the key for the localized property file to be used by UI to show the localized string.
      message string Success or error message
      field_name string Field name where the error was seen
      messageParams \left[ string \right] Params array to substitute in the message. This will be used by UI to substitue the params in the
                                       Message in the localized fle.
  }]
}
```
#### STATUS CODE - default: success or error response

```
 {
  new_object_id string This represents the id of the new object created for the POST API call.
  id string This represents the key for the localized property file to be used by UI to show the localized string.
  message string Success or error message
  messageParams [string] Params array to substitute in the message. This will be used by UI to substitue the params in the
                                      Message in the localized fle.
  messages [{
  Array of object: 
      id string This represents the key for the localized property file to be used by UI to show the localized string.
```

```
message string Success or error message
  field_name string Field name where the error was seen
  messageParams [string] Params array to substitute in the message. This will be used by UI to substitue the params in the
                                  Message in the localized fle.
}]
```
}

## 15.6 POST /lcm/update-jobs/{id}/approval-request

### API to request approval for a switch image update job.

Request approval for a switch image update job represented by the requested 'id'. The job has to be in approved state to deploy.

### REQUEST

#### PATH PARAMETERS

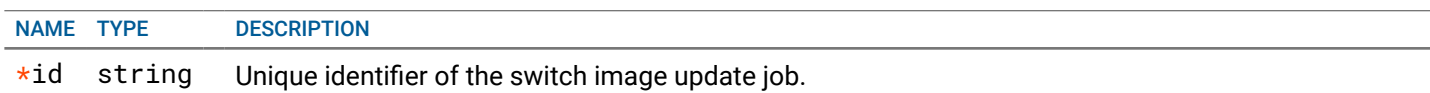

### **RESPONSE**

 $\epsilon$ 

#### STATUS CODE - 200: success or error response

#### RESPONSE MODEL - application/json

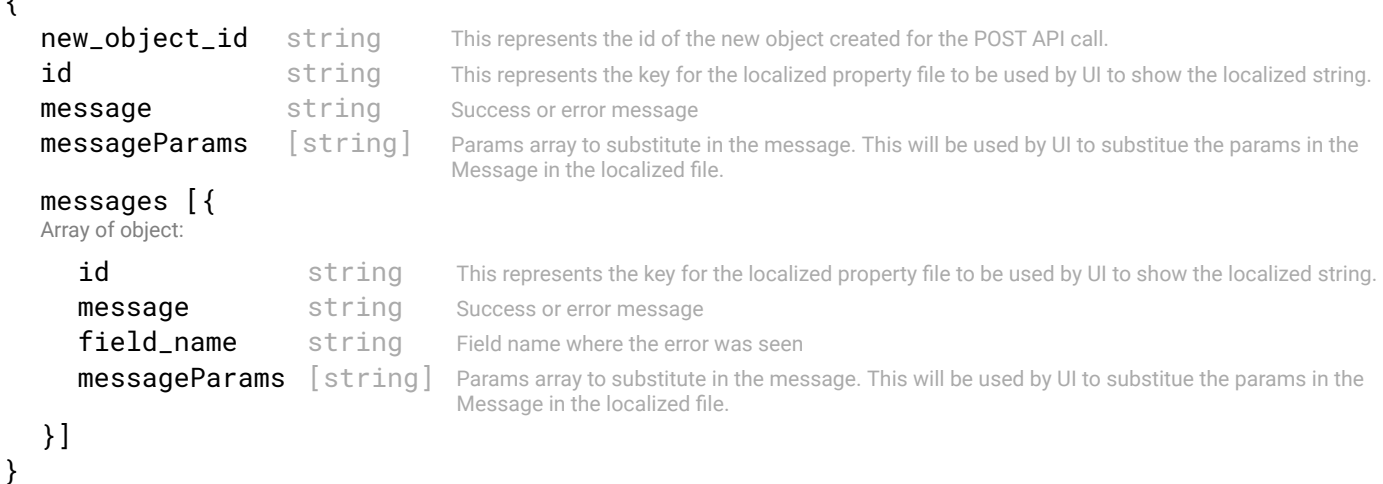

#### STATUS CODE - 400: Invalid request.

```
 {
```

```
new_object_id string This represents the id of the new object created for the POST API call.
id string This represents the key for the localized property file to be used by UI to show the localized string.
message string Success or error message
messageParams [string] Params array to substitute in the message. This will be used by UI to substitue the params in the
                                   Message in the localized fle.
messages [{
Array of object: 
   id string This represents the key for the localized property file to be used by UI to show the localized string.
   message string Success or error message
   field_name string Field name where the error was seen
   messageParams [string] Params array to substitute in the message. This will be used by UI to substitue the params in the
                                   Message in the localized fle.
```
}

#### STATUS CODE - 401: You are not authorized to perform this operation.

#### RESPONSE MODEL - application/json

```
 {
   new_object_id string This represents the id of the new object created for the POST API call.
   id string This represents the key for the localized property file to be used by UI to show the localized string.
   message string Success or error message
   messageParams [string] Params array to substitute in the message. This will be used by UI to substitue the params in the
                                      Message in the localized fle.
   messages [{
   Array of object: 
      id string This represents the key for the localized property file to be used by UI to show the localized string.
      message string Success or error message
      field_name string Field name where the error was seen
      messageParams \left[ string \right] Params array to substitute in the message. This will be used by UI to substitue the params in the
                                       Message in the localized fle.
   }]
}
```
STATUS CODE - 404: Requested entity does not exist.

#### RESPONSE MODEL - application/json

```
 {
   new_object_id string This represents the id of the new object created for the POST API call.
   id string This represents the key for the localized property file to be used by UI to show the localized string.
   message string Success or error message
   messageParams [string] Params array to substitute in the message. This will be used by UI to substitue the params in the
                                      Message in the localized fle.
   messages [{
   Array of object: 
      id string This represents the key for the localized property file to be used by UI to show the localized string.
      message string Success or error message
      field_name string Field name where the error was seen
      messageParams [string] Params array to substitute in the message. This will be used by UI to substitue the params in the
                                      Message in the localized fle.
   }]
}
```
#### STATUS CODE - default: success or error response

```
 {
   new_object_id string This represents the id of the new object created for the POST API call.
   id string This represents the key for the localized property file to be used by UI to show the localized string.
   message string Success or error message
   messageParams [string] Params array to substitute in the message. This will be used by UI to substitue the params in the
                                      Message in the localized fle.
   messages [{
   Array of object: 
      id string This represents the key for the localized property file to be used by UI to show the localized string.
      message string Success or error message
      field_name string Field name where the error was seen
      messageParams \left[ string \right] Params array to substitute in the message. This will be used by UI to substitue the params in the
                                       Message in the localized fle.
   }]
}
```
## 15.7 POST /lcm/update-jobs/{id}/cancel

#### API to cancel a job that is scheduled to deploy

API to cancel a job that is scheduled to deploy. The cancelled job will return back to Approved state.

#### **REQUEST**

#### PATH PARAMETERS

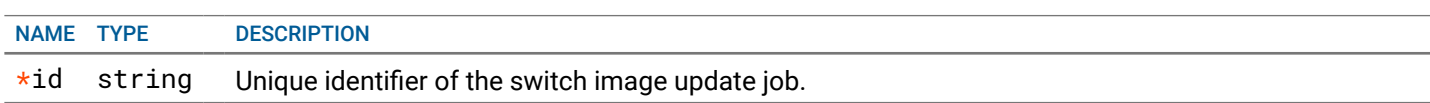

## **RESPONSE**

#### STATUS CODE - 200: success or error response

#### RESPONSE MODEL - application/json

```
 {
   new_object_id string This represents the id of the new object created for the POST API call.
   id string This represents the key for the localized property file to be used by UI to show the localized string.
   message string Success or error message
   messageParams [string] Params array to substitute in the message. This will be used by UI to substitue the params in the
                                      Message in the localized fle.
   messages [{
   Array of object: 
      id string This represents the key for the localized property file to be used by UI to show the localized string.
      message string Success or error message
      field_name string Field name where the error was seen
      messageParams \left[ string \right] Params array to substitute in the message. This will be used by UI to substitue the params in the
                                       Message in the localized fle.
   }]
}
```
#### STATUS CODE - 401: You are not authorized to perform this operation.

#### RESPONSE MODEL - application/json

```
 {
  new_object_id string This represents the id of the new object created for the POST API call.
  id string This represents the key for the localized property file to be used by UI to show the localized string.
  message string Success or error message
  messageParams [string] Params array to substitute in the message. This will be used by UI to substitue the params in the
                                      Message in the localized fle.
  messages [{
  Array of object: 
      id string This represents the key for the localized property file to be used by UI to show the localized string.
      message string Success or error message
      field_name string Field name where the error was seen
      messageParams \left[ string \right] Params array to substitute in the message. This will be used by UI to substitue the params in the
                                       Message in the localized fle.
   }]
}
```
#### STATUS CODE - 404: Requested entity does not exist.

```
 {
  new_object_id string This represents the id of the new object created for the POST API call.
  id string This represents the key for the localized property file to be used by UI to show the localized string.
  message string Success or error message
```

```
messageParams [string] Params array to substitute in the message. This will be used by UI to substitue the params in the
                                       Message in the localized fle.
  messages [{
  Array of object: 
      id string This represents the key for the localized property file to be used by UI to show the localized string.
      message string Success or error message
      field_name string Field name where the error was seen
      messageParams [string] Params array to substitute in the message. This will be used by UI to substitue the params in the
                                       Message in the localized fle.
  }]
}
```

```
STATUS CODE - default: success or error response
```
#### RESPONSE MODEL - application/json

```
 {
  new_object_id string This represents the id of the new object created for the POST API call.
  id string This represents the key for the localized property file to be used by UI to show the localized string.
  message string Success or error message
  messageParams [string] Params array to substitute in the message. This will be used by UI to substitue the params in the
                                      Message in the localized fle.
  messages [{
  Array of object: 
     id string This represents the key for the localized property file to be used by UI to show the localized string.
     message string Success or error message
     field_name string Field name where the error was seen
     messageParams [string] Params array to substitute in the message. This will be used by UI to substitue the params in the
                                      Message in the localized fle.
  }]
}
```
## 15.8 POST /lcm/update-jobs/{id}/deploy

#### API to deploy a switch image update job.

Deploy a switch image update job represented by the requested 'id'. The operator will specify whether the job needs to be scheduled, or deployed now. If the job is scheduled, it will be deployed at that time. To deploy the job, it needs to be in approved state.

## REQUEST

#### PATH PARAMETERS

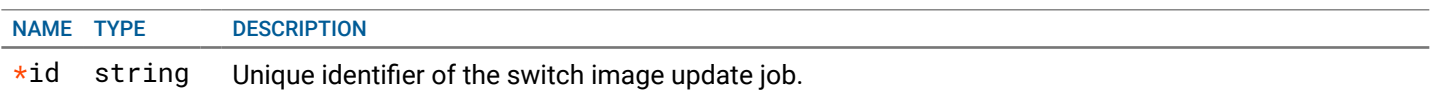

#### REQUEST BODY - application/json

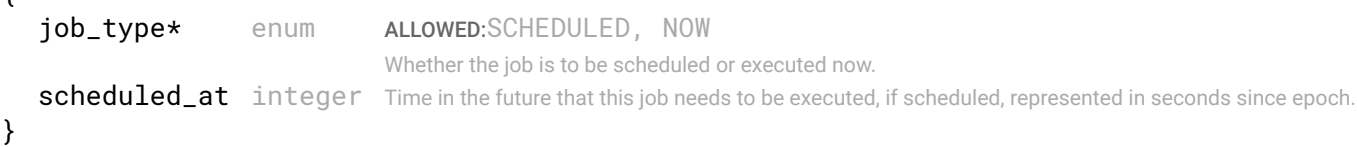

## **RESPONSE**

{

#### STATUS CODE - 200: success or error response

#### RESPONSE MODEL - application/json

{

```
new_object_id string This represents the id of the new object created for the POST API call.
id string This represents the key for the localized property file to be used by UI to show the localized string.
message string Success or error message
messageParams [string] Params array to substitute in the message. This will be used by UI to substitue the params in the
                                   Message in the localized fle.
messages [{
Array of object: 
   id string This represents the key for the localized property file to be used by UI to show the localized string.
   message string Success or error message
   field_name string Field name where the error was seen
   messageParams [string] Params array to substitute in the message. This will be used by UI to substitue the params in the
                                   Message in the localized fle.
}]
```
#### RESPONSE MODEL - application/json

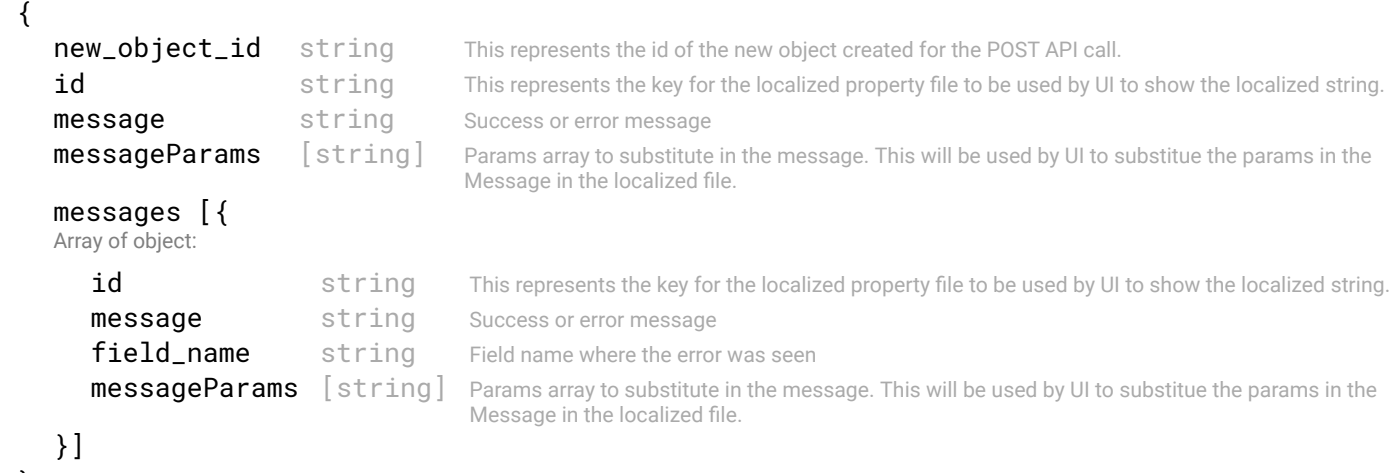

}

}

STATUS CODE - 404: Requested entity does not exist.

#### RESPONSE MODEL - application/json

```
 {
   new_object_id string This represents the id of the new object created for the POST API call.
   id string This represents the key for the localized property file to be used by UI to show the localized string.
   message string Success or error message
   messageParams [string] Params array to substitute in the message. This will be used by UI to substitue the params in the
                                      Message in the localized fle.
   messages [{
   Array of object: 
      id string This represents the key for the localized property file to be used by UI to show the localized string.
      message string Success or error message
      field_name string Field name where the error was seen
      messageParams [string] Params array to substitute in the message. This will be used by UI to substitue the params in the
                                      Message in the localized fle.
   }]
}
```
#### STATUS CODE - default: success or error response

```
 {
  new_object_id string This represents the id of the new object created for the POST API call.
  id string This represents the key for the localized property file to be used by UI to show the localized string.
  message string Success or error message
```

```
messageParams [string] Params array to substitute in the message. This will be used by UI to substitue the params in the
                                       Message in the localized fle.
   messages [{
   Array of object: 
      id string This represents the key for the localized property file to be used by UI to show the localized string.
      message string Success or error message
      field_name string Field name where the error was seen
      messageParams [string] Params array to substitute in the message. This will be used by UI to substitue the params in the
                                       Message in the localized fle.
   }]
}
```
## 15.9 POST /lcm/update-jobs/{id}/status

API to get status of a switch image update job.

Get the status of a switch image update job represented by the requested 'id'.

#### **REQUEST**

#### PATH PARAMETERS

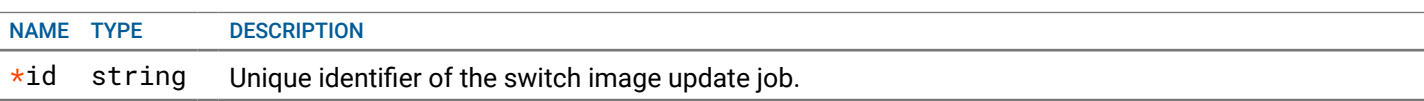

### RESPONSE

#### STATUS CODE - 200: Response to get status for a switch image update job.

#### RESPONSE MODEL - application/json

#### {

This object returns the status of switch image update job.

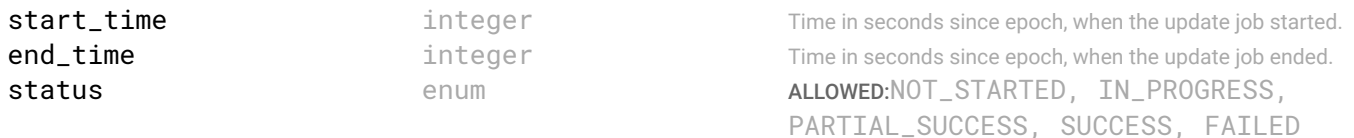

Represents the overall status of the image update job.

#### data [{

Array of object: Represents the image update job status for a switch.

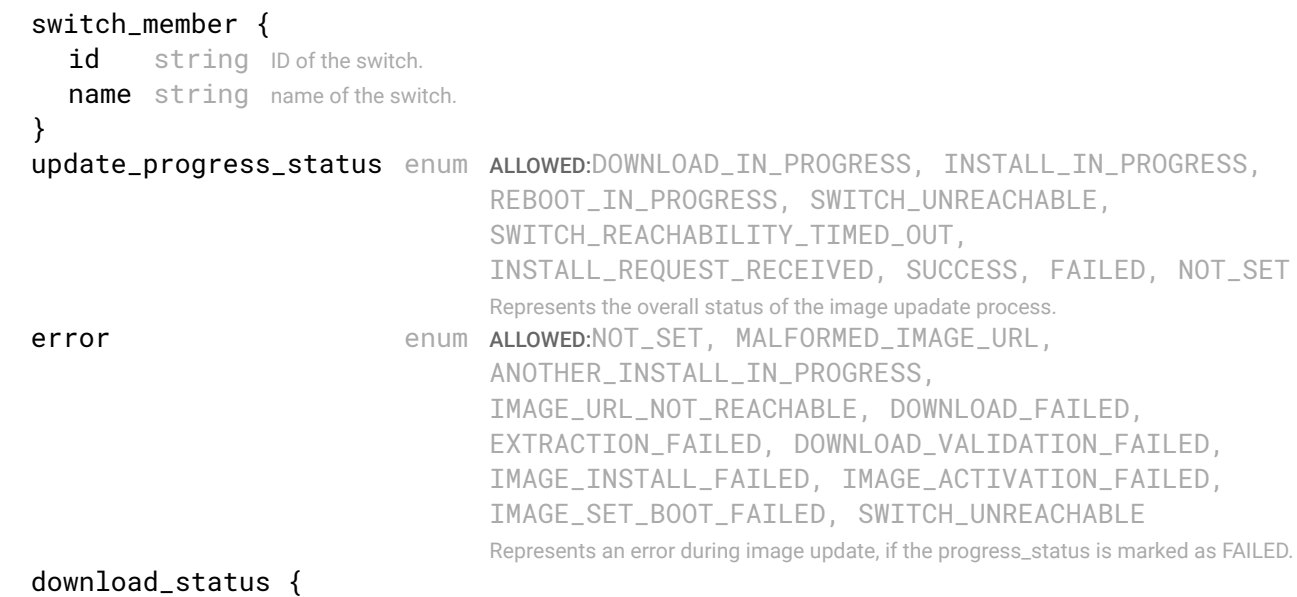

Represents the status of image download.

status enum ALLOWED:NOT\_SET, IDLE, DOWNLOAD\_IN\_PROGRESS, DOWNLOAD\_FAILED,

```
VALIDATION_IN_PROGRESS, VALIDATION_FAILED, 
                     EXTRACTION_IN_PROGRESS, EXTRACTION_FAILED, TRANSFER_FAILED, 
                     SUCCESS
     file_transfer_status {
      Details of the fle transfer process.
        progress_percentage integer
        start_time integer start time in seconds since epoch.
        end_time integer end time in seconds since epoch.
        file_size integer Size of the file in bytes.
        transfer_rate integer file transfer rate in kbps
       message string Free form text message from switch.
     }
  }
  install_status {
   Represents the status of image installation.
     status enum ALLOWED:NOT_SET, IDLE, INSTALL_IN_PROGRESS, INSTALL_FAILED, 
                    BOOT_SET_IN_PROGRESS, BOOT_SET_FAILED, REBOOT_IN_PROGRESS,
                    SUCCESS
     install_status {
      Details of the image install process
        start_time integer Start time in seconds since epoch.
        end_time integer End time in seconds since epoch.
       message string Free form text message from switch.
     }
  }
}]
```
#### RESPONSE MODEL - application/json

}

```
 {
   new_object_id string This represents the id of the new object created for the POST API call.
   id string This represents the key for the localized property file to be used by UI to show the localized string.
   message string Success or error message
   messageParams [string] Params array to substitute in the message. This will be used by UI to substitue the params in the
                                      Message in the localized fle.
   messages [{
   Array of object: 
      id string This represents the key for the localized property file to be used by UI to show the localized string.
      message string Success or error message
      field_name string Field name where the error was seen
      messageParams [string] Params array to substitute in the message. This will be used by UI to substitue the params in the
                                      Message in the localized fle.
   }]
}
```
STATUS CODE - 404: Requested entity does not exist.

```
 {
  new_object_id string This represents the id of the new object created for the POST API call.
  id string This represents the key for the localized property file to be used by UI to show the localized string.
  message string Success or error message
  messageParams [string] Params array to substitute in the message. This will be used by UI to substitue the params in the
                                      Message in the localized fle.
  messages [{
  Array of object: 
      id string This represents the key for the localized property file to be used by UI to show the localized string.
```

```
message string Success or error message
   field_name string Field name where the error was seen
   messageParams [string] Params array to substitute in the message. This will be used by UI to substitue the params in the
                                  Message in the localized fle.
}]
```

```
}
```
#### STATUS CODE - default: success or error response

```
 {
   new_object_id string This represents the id of the new object created for the POST API call.
   id string This represents the key for the localized property file to be used by UI to show the localized string.
   message string Success or error message
   messageParams [string] Params array to substitute in the message. This will be used by UI to substitue the params in the
                                      Message in the localized fle.
   messages [{
   Array of object: 
      id string This represents the key for the localized property file to be used by UI to show the localized string.
      message string Success or error message
      field_name string Field name where the error was seen
      messageParams [string] Params array to substitute in the message. This will be used by UI to substitue the params in the
                                      Message in the localized fle.
   }]
}
```
# 16. METRICS

Time series based metrics.

## 16.1 POST /metrics

#### Gets metric time series within a time range.

Fetches individual set of metric time series or multiple sets of time series. Omit any optional parameters which are not used.

- To retrieve single/multiple set(s) of time series for a single entity provide entity\_id.  $\bullet$
- To retrieve single/multiple set(s) of time series for multiple related entities omit
- entity\_id and provide a tag which applies to all the time series.

Metrics can be retrieved as raw values or as evaluated points. For raw metrics do not add the function\_name parameter.

## Example 1 - Single Entity for Single Raw Time Series Example:

Retrieve in packets between 8am and 9am on April 3rd, 2020.

metric\_names = ["in\_pkts"]

start\_time\_unix = 1585926005 (8:00AM on 04/03/2020 as a unix timestamp) end\_time\_unix = 1585929605 (9:00AM on 04/03/2020 as a unix timestamp) entity\_id = the unique identifer of the entity

#### \*Result\*:

A default interval is used since interval was omitted from request body. interval is the interval at which a metric is retrieved in the time range. E.g. For 8:00am to 9:00am the default interval is 60s. The resulting time series will have metric points at 8:00am, 8:01am, 8:02am...8:59am, 9:00am

## Example 2 - Single Entity for Single Evaluated Time Series:

Using the same parameters as Example 1 but to retrieve the rate of in packets from 8am to 9am add to the request body: function\_name = "RATE"

\*Result\*:

Again, a default interval of 60s will be used since one was not provided. The resulting set of metric points will have the same timestamps as Example 1 but the value at each timestamp will be the one minute rate of change of in\_pkts.

## Example 3 - Single Entity for Multiple Raw Time Series Example:

Using the same params as Example 1 above but this time replace metric\_names with: metric\_names = ["in\_pkts", "in\_discards", "out\_pkts"]

\*Result\*:

Three time series for the entity following the same conventions established in the previous examples.

## Example 4 - Multiple Entity for Single Raw Time Series Example:

In this case we do not want a unique identifer but instead a tag which applies to any time series which share a metric name and a tag. Using the same params as in Example 1 above but this time omit entity\_id param and add: tags = [{"switch\_oid", "2:222222"}]

\*Result\*:

Multiple time series for any entity which share metric\_name and switch\_id. In this example it is a in\_pkts time series for all interfaces of switch "2:222222".

## Example 5 - Retrieving the Latest Metric Point per Time Series:

To fetch the latest metric value for any of the examples above use current time, as a unix timestamp, for both start time unix and end time unix.

\*Result\*:

One metric point for each timeseries.

Optionally flters time series results by rank.

### **REQUEST**

#### REQUEST BODY - application/json

```
 {
   metric_names* [string]
  start_time_unix* integer Start time, as unix timestamp in seconds, from which the metrics will be fetched. Applies to all time
                                          series.
   end_time_unix* integer End time, as unix timestamp in seconds, up to which the metrics will be fetched. Applies to all time
                                          series.
   interval integer Interval, in seconds, at which a metric point is retrieved within start_time and end_time unix. Applies
                                          \overline{a}all time series. If a interval is not provided then a default interval is used.
                                          Time Range Default Intervals:
                                          * 0 days - 1 day -> 1 min
                                          * 1 day - 1 week -> 1 hour
                                          * 1 week - 1 month -> 3 hours
                                          * 1 month + -> 1 day
                                          Note: these default intervals are inputted in seconds. Used mins/hours/days terminology in 
                                          description only.
   entity_id string Unique identifier of the entity.
  function_name enum ALLOWED:RATE, MAX_OVER_TIME, AVG_OVER_TIME
                                          Enum for supported metric function to apply to metrics data. E.g. 'rate()' function.
                                          RATE is recommended to only be used for counters. Can only be used if a time range is provided. 
                                          OVER_TIME functions can only be used if a time range is provided.
   tags [{
   Array of object: 
      key string
      value string
   }]
   rank {
      name enum ALLOWED:TOPK, BOTTOMK
                            Enum for supported flter of metrics time series data. This is used for topk or bottomk time series.
      count integer Number of timeseries to return from ranking.
   }
}
```

```
RESPONSE
```
STATUS CODE - 200: Response for getting metric time series

```
 {
 Metric time series.
   start_time_unix integer Start time, as unix timestamp in seconds, at which the metrics were fetched.
   end_time_unix integer End time, as unix timestamp in seconds, up to which the metrics were fetched.
   interval integer Interval at which metrics were fetched.
   metrics [{
   Array of object: Set of metric time series.
      metric name string
```

```
tags [{
      Array of object: 
         key string
         value string
      }]
      timeseries [{
      Array of object: Metric points returned from metrics store.
         timestamp integer Unix timestamp of metric value.
         value number Value of the metric point.
      }]
   }]
}
```

```
STATUS CODE - 400: Invalid request.
```

```
RESPONSE MODEL - application/json
```
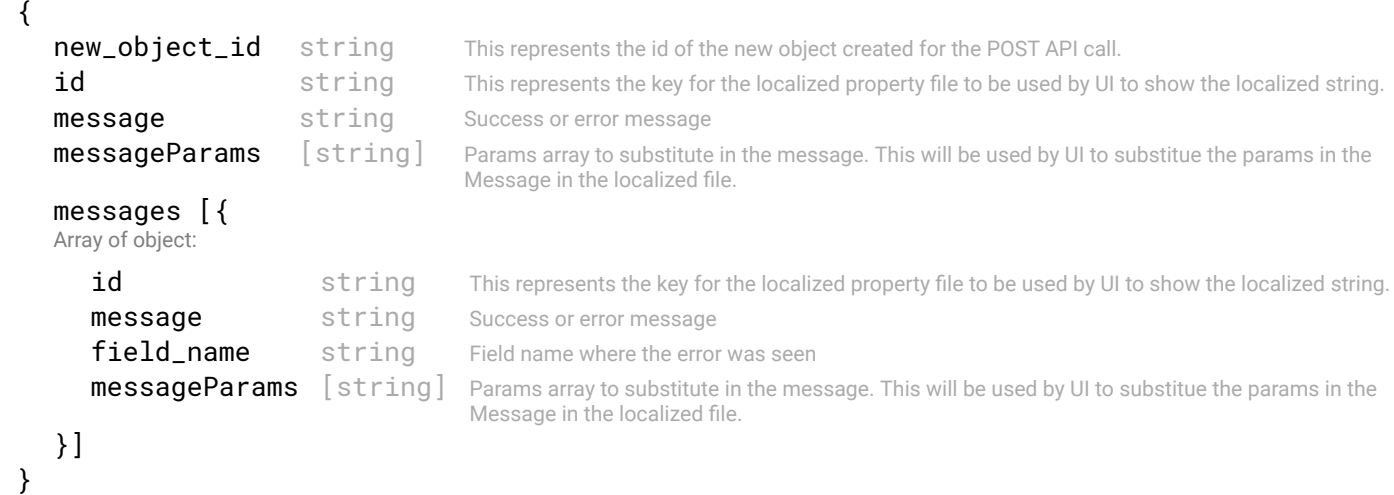

#### RESPONSE MODEL - application/json

```
 {
   new_object_id string This represents the id of the new object created for the POST API call.
   id string This represents the key for the localized property file to be used by UI to show the localized string.
   message string Success or error message
   messageParams [string] Params array to substitute in the message. This will be used by UI to substitue the params in the
                                      Message in the localized fle.
   messages [{
   Array of object: 
      id string This represents the key for the localized property file to be used by UI to show the localized string.
      message string Success or error message
      field_name string Field name where the error was seen
      messageParams [string] Params array to substitute in the message. This will be used by UI to substitue the params in the
                                      Message in the localized fle.
   }]
}
```
#### STATUS CODE - default: success or error response

```
 {
  new_object_id string This represents the id of the new object created for the POST API call.
  id string This represents the key for the localized property file to be used by UI to show the localized string.
  message string Success or error message
  messageParams [string] Params array to substitute in the message. This will be used by UI to substitue the params in the
                                      Message in the localized fle.
```

```
messages [{
   Array of object: 
      id string This represents the key for the localized property file to be used by UI to show the localized string.
      message string Success or error message
      field_name string Field name where the error was seen
      messageParams [string] Params array to substitute in the message. This will be used by UI to substitue the params in the
                                      Message in the localized fle.
   }]
}
```
## 16.2 POST /metrics/aggregation

#### Gets aggregated metric time series.

Fetches metric time series aggregation by tag.

Can be used to fetch an individual set of metric time series or multiple sets of time series. Refer to /metrics for details for parameters:

- metric\_names
- start\_time\_unix
- end\_time\_unix
- interval
- function\_name
- tags

The parameter aggregate\_by denotes the tag which will be used to aggregate the time series which results from the metrics request using the list of parameters above.

## Use Case Ex. - Get the total number of packets for vteps shared across switches.

There is a fabric with 2 switches and 4 leafs. It has 2 vteps which are shared by leaf pairs.

Thus, vtepA is on leaf1 & leaf2 and vtepB is on leaf3 & leaf4.

Each leaf has the number of packets recieved, as vtep\_in\_pkts, on itself only.

To get the total number of vtep\_in\_pkts from vtepA to vtepB it is necessary to aggregate vtep\_in\_pkts from each pair of leaf switches.

This is done by aggregating over a tag in vtep\_in\_pkts timeseries which can group them into being either part of vtepA or vtepB.

\*Note\*:

Be mindful when using aggregations for multiple metric names. This will not result in distinct aggregations by metric name. Instead all those metrics will be aggregated by aggregation tag.

Additionally, in the response, the metric name 'metric\_aggregation' denotes the time series as the result of an aggregation.

## **REQUEST**

### REQUEST BODY - application/json

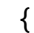

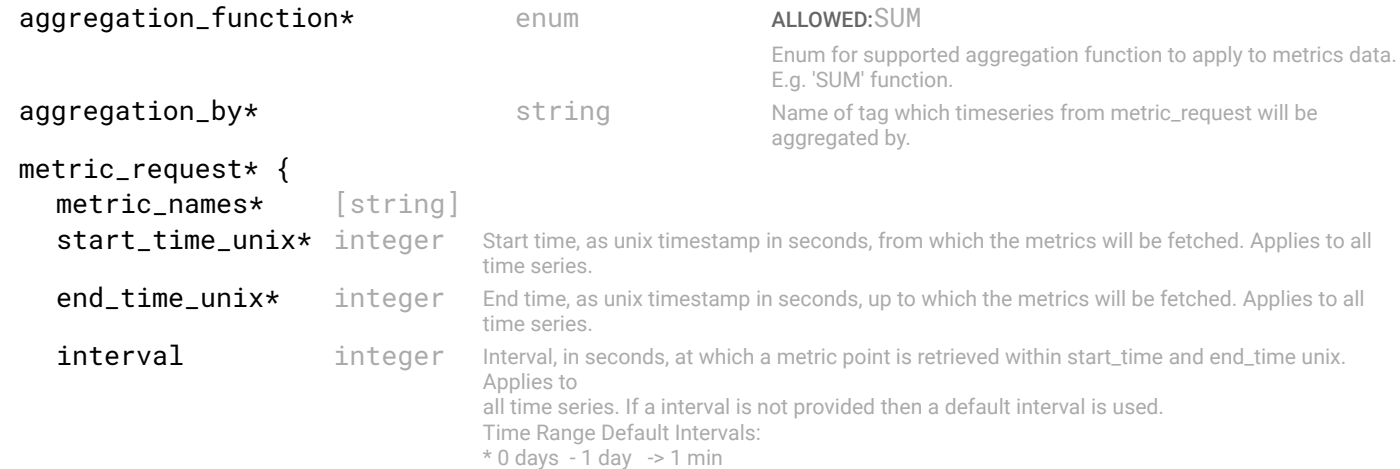

```
* 1 day - 1 week -> 1 hour
                                           * 1 week - 1 month -> 3 hours<br>* 1 month + - -> 1 day
                                           * 1 month +
                                           Note: these default intervals are inputted in seconds. Used mins/hours/days terminology in 
                                           description only.
   entity_id string Unique identifier of the entity.
   function_name enum ALLOWED:RATE, MAX_OVER_TIME, AVG_OVER_TIME
                                           Enum for supported metric function to apply to metrics data. E.g. 'rate()' function.
                                           RATE is recommended to only be used for counters. Can only be used if a time range is
                                           provided. OVER_TIME functions can only be used if a time range is provided.
   tags [{
   Array of object: 
      key string
      value string
   }]
   rank {
      name enum ALLOWED:TOPK, BOTTOMK
                            Enum for supported flter of metrics time series data. This is used for topk or bottomk time series.
      count integer Number of timeseries to return from ranking.
   }
}
```
## **RESPONSE**

}

}

STATUS CODE - 200: Response for getting metric time series

#### RESPONSE MODEL - application/json

```
 {
 Metric time series.
```

```
start_time_unix integer Start time, as unix timestamp in seconds, at which the metrics were fetched.
end_time_unix integer End time, as unix timestamp in seconds, up to which the metrics were fetched.
interval integer Interval at which metrics were fetched.
metrics [{
Array of object: Set of metric time series.
  metric_name string
```

```
tags [{
Array of object:
```

```
key string
  value string
}]
```
timeseries [{

Array of object: Metric points returned from metrics store.

```
timestamp integer Unix timestamp of metric value.
     value number Value of the metric point.
   }]
}]
```

```
STATUS CODE - 400: Invalid request.
```
Array of object:

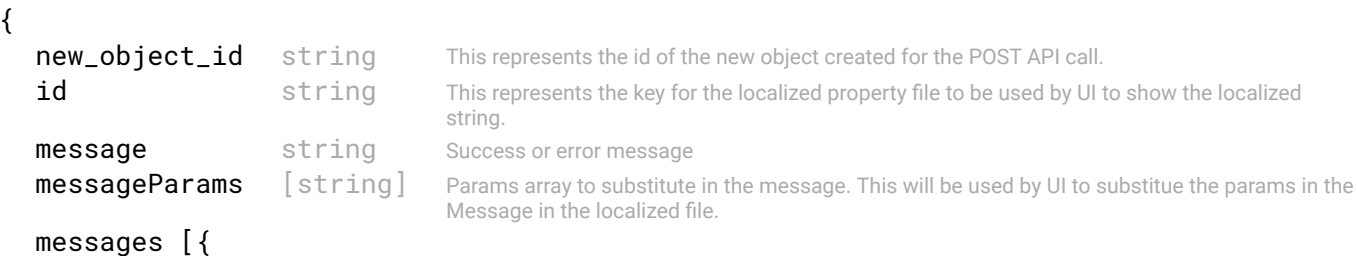

```
id string This represents the key for the localized property file to be used by UI to show the localized
                                   string.
  message string Success or error message
  field_name string Field name where the error was seen
  messageParams [string] Params array to substitute in the message. This will be used by UI to substitue the params in
                                   the Message in the localized fle.
}]
```

```
}
```
#### RESPONSE MODEL - application/json

```
 {
  new_object_id string This represents the id of the new object created for the POST API call.
  id string This represents the key for the localized property file to be used by UI to show the localized string.
  message string Success or error message
  messageParams [string] Params array to substitute in the message. This will be used by UI to substitue the params in the
                                      Message in the localized fle.
  messages [{
  Array of object: 
      id string This represents the key for the localized property file to be used by UI to show the localized string.
     message string Success or error message
     field name string Field name where the error was seen
     messageParams [string] Params array to substitute in the message. This will be used by UI to substitue the params in the
                                      Message in the localized fle.
  }]
}
```
#### STATUS CODE - default: success or error response

#### RESPONSE MODEL - application/json

```
 {
  new_object_id string This represents the id of the new object created for the POST API call.
  id string This represents the key for the localized property file to be used by UI to show the localized string.
  message string Success or error message
  messageParams [string] Params array to substitute in the message. This will be used by UI to substitue the params in the
                                      Message in the localized fle.
  messages [{
  Array of object: 
      id string This represents the key for the localized property file to be used by UI to show the localized string.
     message string Success or error message
     field_name string Field name where the error was seen
     messageParams [string] Params array to substitute in the message. This will be used by UI to substitue the params in the
                                      Message in the localized fle.
  }]
}
```
## 16.3 POST /metrics/distribution

#### Gets metric distribution for a particular timestamp.

Fetches the distribution of a metric by tag at a particular point in time.

## Example - Distribution by tag 'role' for metric name 'interface\_health':

2 existing timeseries:

- Time series A:
- interface\_health{switch\_oid = "2:222222", object\_id = "11:111111", role = "edge"}
- Time series B:

 $\bullet$  interface\_health{switch\_oid = "2:222222", object\_id = "11:222222", role = "vlt"}

Metric interface\_health value can range from 0 to 100.

Example: Retrieve distribution of interface\_health for all interfaces on switch 2:222222 by role at 9:00AM on 04/03/2020.

## **Request**

```
metric_name: "interface_health"
distribution_by: "role"
timestamp_unix: 1585929605
buckets: [
\{ "name": "unhealthy",
              "start_value": 0,
              "end_value": 25
            },
\{ "name": "healthy",
              "start_value": 26,
              "end_value": 100
 }
 ]
tags = [{"switch_oid", "2:222222"}]
*Result*:
```
interface\_health time series are retrieved for switch 2:222222 at 9:00AM on 04/03/2020. The time series will each have one value which is the value at 9:00AM on 04/03/2020. Time series A value = 81. Time series B value = 20. The count of time series will distributed into healthy and unhealthy buckets according to the values.

## Response

Thus resulting in a list of 2 buckets:

```
distributions: [
\{ bucket: {
                "bucket name": "unhealthy",
               "start_value": 0,
               "end_value": 25
\}, \}, \{distribution: {
                [ {"role": "vlt", "count": 1} ]
 }
\},
\{ bucket: {
             "bucket name": "healthy",
             "start_value": 26,
              "end_value": 100
\},
              distribution: {
                [ {"role": "edge", "count": 1} ]
 }
\},
 ]
```
If no buckets are provided then metric\_name will be distributed into default buckets. The parameter tags is not required but it is highly reccomended to add least switch\_oid.
## REQUEST

## REQUEST BODY - application/json

```
 {
  metric_name* string Name of metric which will be used to determine distribution by buckets.
  distribution_by* string Name of tag which comprises distributions.
  timestamp_unix* integer Timestamp at which metric_name's value will be distributed by according to distribution_by.
  buckets [{
  Array of object: 
     bucket_name string Name of bucket.
     start_value integer Starting value of bucket.
     end_value integer Ending value of bucket.
  }]
  tags [{
  Array of object: 
     key string
     value string
  }]
}
```
## **RESPONSE**

## STATUS CODE - 200: Response for getting metric distributions

## RESPONSE MODEL - application/json

```
 {
 Count of time series distributed by buckets.
```

```
distributions [{
Array of object: 
  bucket {
     bucket_name string Name of bucket.
     start_value integer Starting value of bucket.
     end_value integer Ending value of bucket.
   }
  distribution [{
  Array of object: 
     key string
     value string
   }]
}]
```
## STATUS CODE - 400: Invalid request.

## RESPONSE MODEL - application/json

```
 {
  new_object_id string This represents the id of the new object created for the POST API call.
  id string This represents the key for the localized property file to be used by UI to show the localized string.
  message string Success or error message
  messageParams [string] Params array to substitute in the message. This will be used by UI to substitue the params in the
                                     Message in the localized fle.
  messages [{
  Array of object: 
      id string This represents the key for the localized property file to be used by UI to show the localized string.
     message string Success or error message
     field_name string Field name where the error was seen
     messageParams [string] Params array to substitute in the message. This will be used by UI to substitue the params in the
                                      Message in the localized fle.
```
}

}

## STATUS CODE - 401: You are not authorized to perform this operation.

#### RESPONSE MODEL - application/json

```
 {
   new_object_id string This represents the id of the new object created for the POST API call.
   id string This represents the key for the localized property file to be used by UI to show the localized string.
   message string Success or error message
   messageParams [string] Params array to substitute in the message. This will be used by UI to substitue the params in the
                                      Message in the localized fle.
   messages [{
   Array of object: 
      id string This represents the key for the localized property file to be used by UI to show the localized string.
      message string Success or error message
      field_name string Field name where the error was seen
      messageParams \left[ string \right] Params array to substitute in the message. This will be used by UI to substitue the params in the
                                       Message in the localized fle.
   }]
}
```
#### STATUS CODE - default: success or error response

```
 {
   new_object_id string This represents the id of the new object created for the POST API call.
   id string This represents the key for the localized property file to be used by UI to show the localized string.
   message string Success or error message
   messageParams [string] Params array to substitute in the message. This will be used by UI to substitue the params in the
                                      Message in the localized fle.
   messages [{
   Array of object: 
      id string This represents the key for the localized property file to be used by UI to show the localized string.
      message string Success or error message
      field_name string Field name where the error was seen
      messageParams [string] Params array to substitute in the message. This will be used by UI to substitue the params in the
                                      Message in the localized fle.
   }]
}
```
# 17. MULTI-TENANCY

APIs for Tenants and VxLAN segments, in a fabric intent.

# 17.1 GET /fabric-intents/{fabric-intent-id}/tenants

## Details of all the tenants using the fabric.

This API will list all the tenants that are using the fabric managed by SFD.

## **REQUEST**

#### PATH PARAMETERS

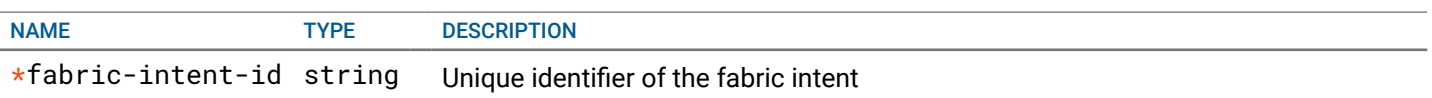

## RESPONSE

STATUS CODE - 200: Response to get a list of all tenants using the fabric.

#### RESPONSE MODEL - application/json

### {

}

List of all tenants using the fabric.

#### data [{

Array of object: Represents a tenant using the fabric.

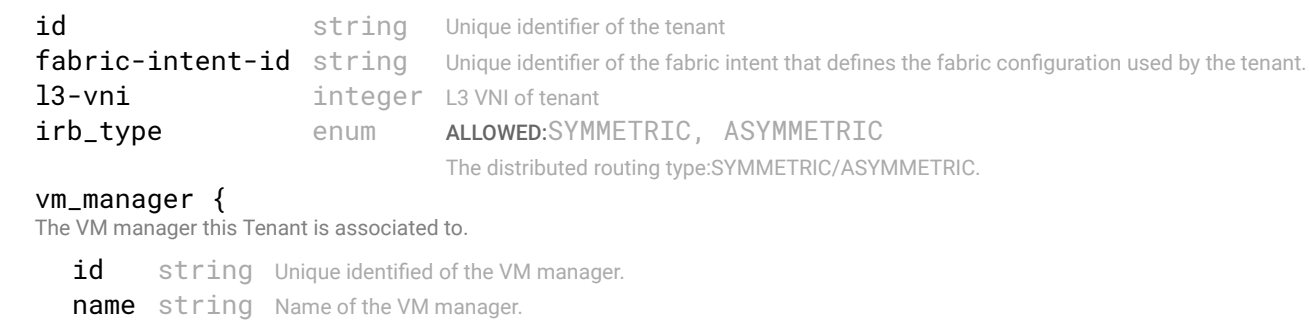

```
}
  name* string Name of the tenant
  description string Optional description for the tenant.
}]
```
## STATUS CODE - 401: You are not authorized to perform this operation.

```
 {
  new_object_id string This represents the id of the new object created for the POST API call.
  id string This represents the key for the localized property file to be used by UI to show the localized string.
  message string Success or error message
  messageParams [string] Params array to substitute in the message. This will be used by UI to substitue the params in the
                                     Message in the localized fle.
  messages [{
  Array of object: 
      id string This represents the key for the localized property file to be used by UI to show the localized string.
     message string Success or error message
     field_name string Field name where the error was seen
     messageParams [string] Params array to substitute in the message. This will be used by UI to substitue the params in the
                                      Message in the localized fle.
```
 $\epsilon$ 

## STATUS CODE - 404: Requested entity does not exist.

## RESPONSE MODEL - application/json

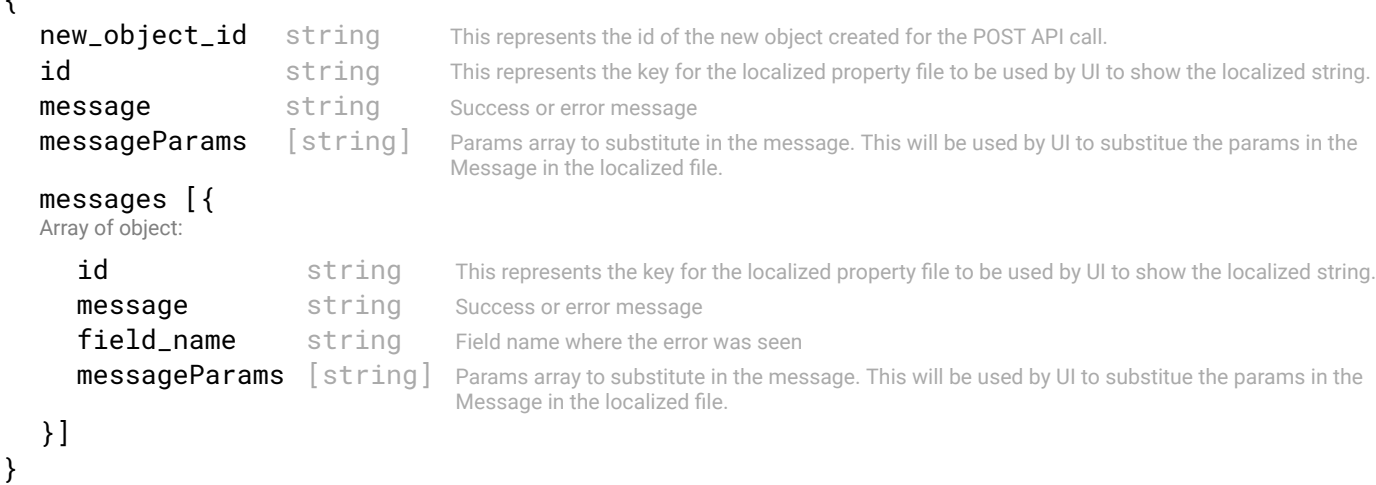

#### STATUS CODE - default: success or error response

## RESPONSE MODEL - application/json

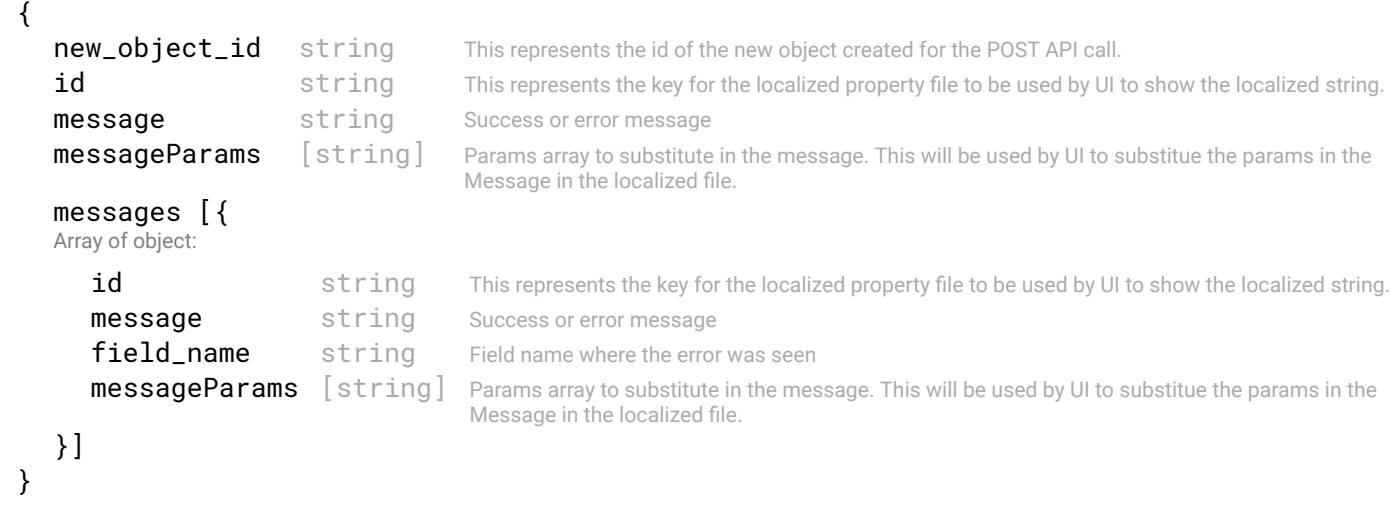

# 17.2 POST /fabric-intents/{fabric-intent-id}/tenants

## Add a Tenant.

This API creates a tenant object. Tenant defnes a common access and privilege space for a client. So, this object represents a client who uses the fabric managed by SFD. The tenant will be created for a fabric intent. It can only be created when the intent is in DRAFT state.

## **REQUEST**

## PATH PARAMETERS

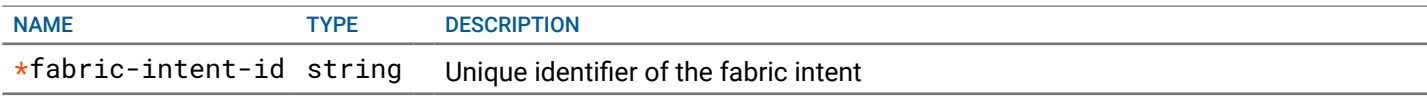

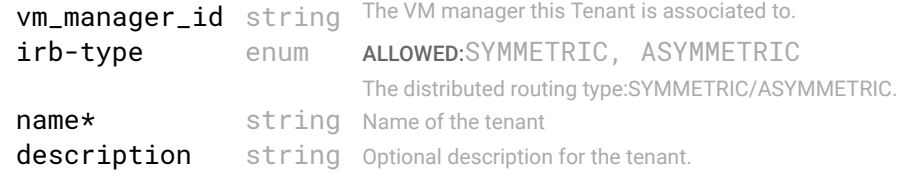

}

## RESPONSE

```
STATUS CODE - 201: success or error response
```
#### RESPONSE MODEL - application/json

```
 {
   new_object_id string This represents the id of the new object created for the POST API call.
   id string This represents the key for the localized property file to be used by UI to show the localized
                                      string.
   message string Success or error message
   messageParams [string] Params array to substitute in the message. This will be used by UI to substitue the params in the
                                      Message in the localized fle.
   messages [{
   Array of object: 
      id string This represents the key for the localized property file to be used by UI to show the localized
                                      string.
      message string Success or error message
      field_name string Field name where the error was seen
      messageParams [string] Params array to substitute in the message. This will be used by UI to substitue the params in
                                      the Message in the localized fle.
   }]
}
```
STATUS CODE - 400: Invalid request.

#### RESPONSE MODEL - application/json

```
 {
   new_object_id string This represents the id of the new object created for the POST API call.
   id string This represents the key for the localized property file to be used by UI to show the localized
                                      string.
   message string Success or error message
   messageParams [string] Params array to substitute in the message. This will be used by UI to substitue the params in the
                                      Message in the localized fle.
   messages [{
   Array of object: 
      id string This represents the key for the localized property file to be used by UI to show the localized
                                      string.
      message string Success or error message
      field_name string Field name where the error was seen
      messageParams [string] Params array to substitute in the message. This will be used by UI to substitue the params in
                                      the Message in the localized fle.
   }]
}
```
STATUS CODE - 401: You are not authorized to perform this operation.

```
 {
  new_object_id string This represents the id of the new object created for the POST API call.
  id string This represents the key for the localized property file to be used by UI to show the localized
                                     string.
  message string Success or error message
  messageParams [string] Params array to substitute in the message. This will be used by UI to substitue the params in the
                                     Message in the localized fle.
  messages [{
```
Array of object:

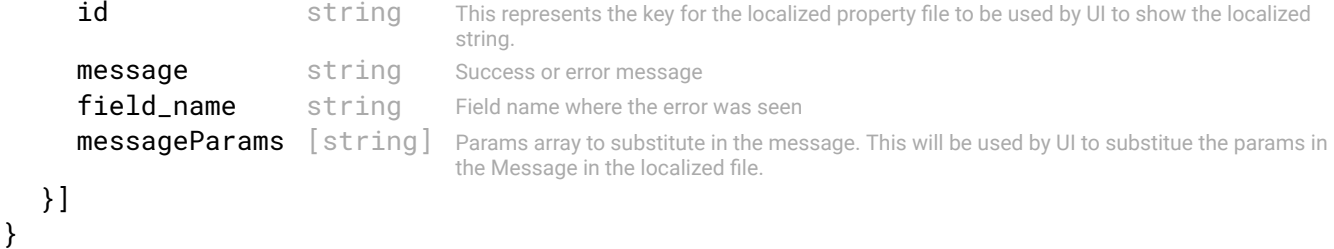

#### STATUS CODE - default: success or error response

## RESPONSE MODEL - application/json

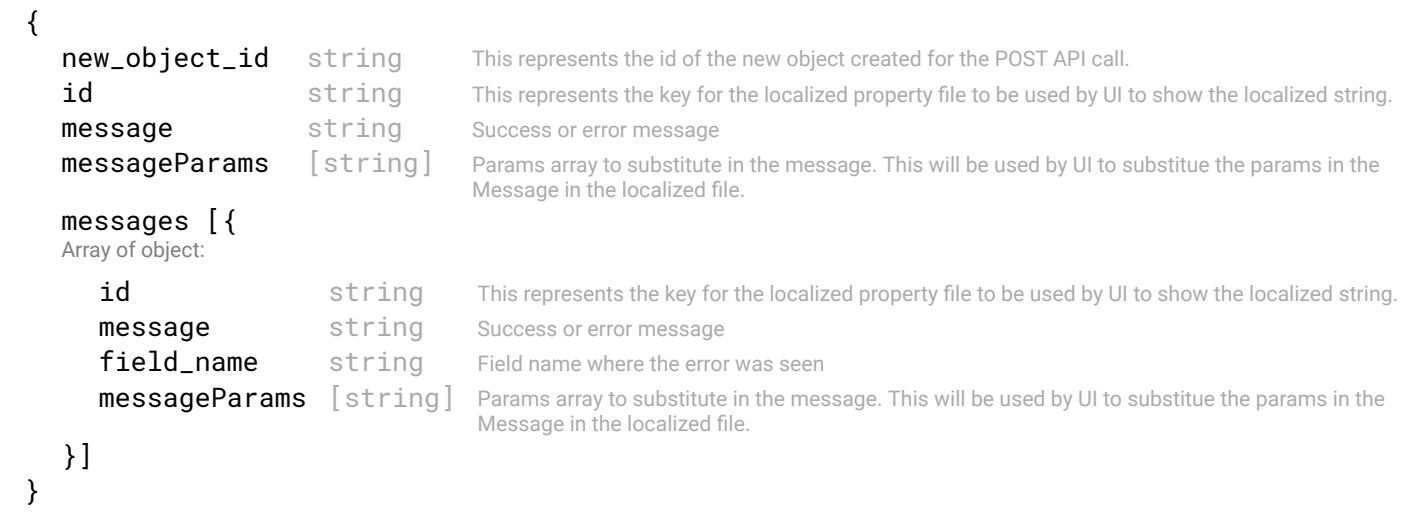

# 17.3 GET /fabric-intents/{fabric-intent-id}/tenants/{id}

## Gets details of a tenant by ID.

This API will get details of a tenant, identifed by 'id', using a fabric-intent identifed by 'fabric-intent-id'

## REQUEST

#### PATH PARAMETERS

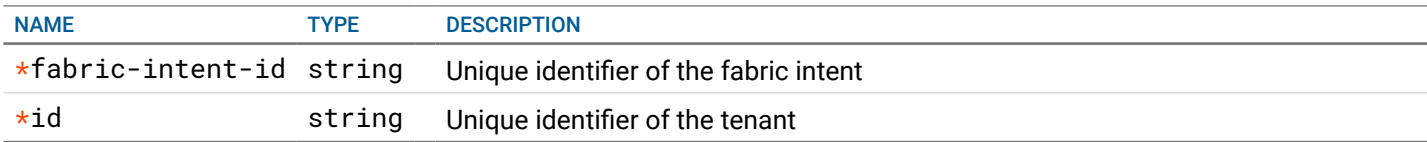

## **RESPONSE**

STATUS CODE - 200: Response to get details of a particular tenant by ID

# RESPONSE MODEL - application/json

```
 {
 Represents a tenant using the fabric.
```
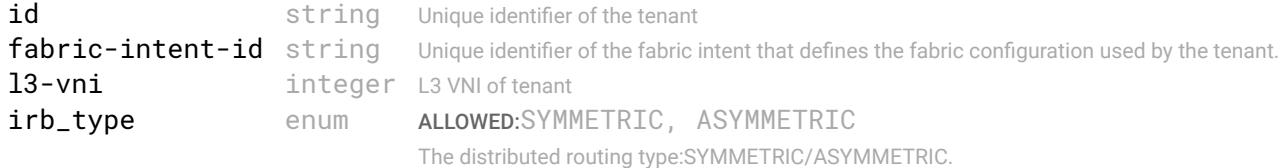

vm\_manager { The VM manager this Tenant is associated to.

id string Unique identified of the VM manager.

```
name string Name of the VM manager.
  }
  name* string Name of the tenant
  description string Optional description for the tenant.
}
```
## STATUS CODE - 401: You are not authorized to perform this operation.

## RESPONSE MODEL - application/json

```
 {
  new_object_id string This represents the id of the new object created for the POST API call.
  id string This represents the key for the localized property file to be used by UI to show the localized string.
  message string Success or error message
  messageParams [string] Params array to substitute in the message. This will be used by UI to substitue the params in the
                                      Message in the localized fle.
  messages [{
  Array of object: 
      id string This represents the key for the localized property file to be used by UI to show the localized string.
     message string Success or error message
     field_name string Field name where the error was seen
     messageParams [string] Params array to substitute in the message. This will be used by UI to substitue the params in the
                                      Message in the localized fle.
  }]
}
```
STATUS CODE - 404: Requested entity does not exist.

## RESPONSE MODEL - application/json

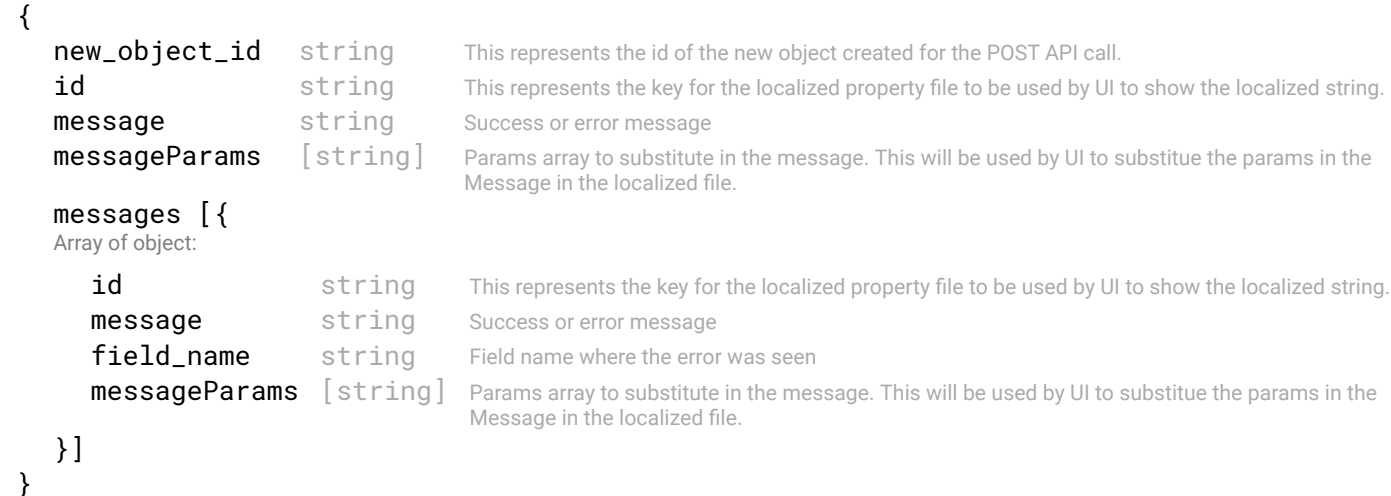

## STATUS CODE - default: success or error response

```
 {
  new_object_id string This represents the id of the new object created for the POST API call.
  id string This represents the key for the localized property file to be used by UI to show the localized string.
  message string Success or error message
  messageParams [string] Params array to substitute in the message. This will be used by UI to substitue the params in the
                                     Message in the localized fle.
  messages [{
  Array of object: 
      id string This represents the key for the localized property file to be used by UI to show the localized string.
     message string Success or error message
     field name string Field name where the error was seen
     messageParams [string] Params array to substitute in the message. This will be used by UI to substitue the params in the
                                      Message in the localized fle.
```
# 17.4 PUT /fabric-intents/{fabric-intent-id}/tenants/{id}

## Updates a tenant by ID.

This API will be used to update properties of an existing tenant. This can only be used if the fabric-intent on which the tenant is defned, is in DRAFT state.

## REQUEST

#### PATH PARAMETERS

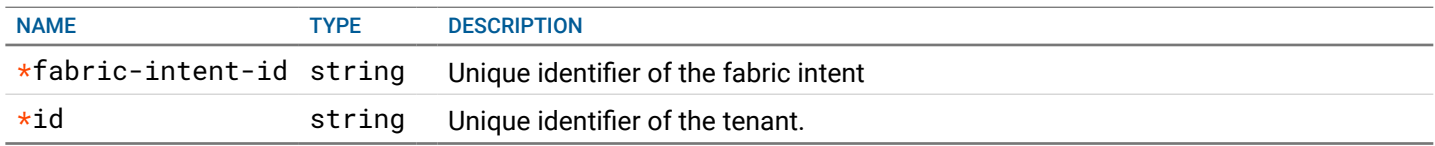

#### REQUEST BODY - application/json

{

Represents a tenant using the fabric.

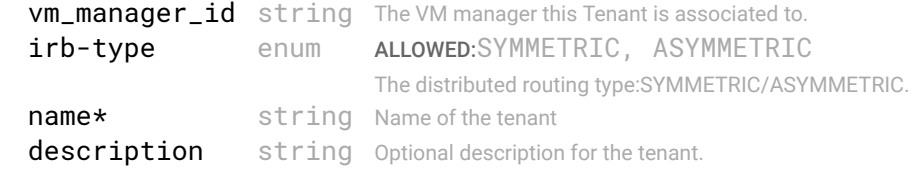

}

## **RESPONSE**

#### STATUS CODE - 200: success or error response

#### RESPONSE MODEL - application/json

```
 {
   new_object_id string This represents the id of the new object created for the POST API call.
   id string This represents the key for the localized property file to be used by UI to show the localized string.
   message string Success or error message
   messageParams [string] Params array to substitute in the message. This will be used by UI to substitue the params in the
                                      Message in the localized fle.
   messages [{
   Array of object: 
      id string This represents the key for the localized property file to be used by UI to show the localized string.
      message string Success or error message
      field_name string Field name where the error was seen
      messageParams [string] Params array to substitute in the message. This will be used by UI to substitue the params in the
                                      Message in the localized fle.
   }]
}
```
STATUS CODE - 401: You are not authorized to perform this operation.

```
 {
  new_object_id string This represents the id of the new object created for the POST API call.
  id string This represents the key for the localized property file to be used by UI to show the localized string.
  message string Success or error message
  messageParams [string] Params array to substitute in the message. This will be used by UI to substitue the params in the
                                      Message in the localized fle.
```

```
messages [{
   Array of object: 
      id string This represents the key for the localized property file to be used by UI to show the localized string.
      message string Success or error message
      field_name string Field name where the error was seen
      messageParams [string] Params array to substitute in the message. This will be used by UI to substitue the params in the
                                      Message in the localized fle.
   }]
}
```
STATUS CODE - 404: Requested entity does not exist.

#### RESPONSE MODEL - application/json

```
 {
   new_object_id string This represents the id of the new object created for the POST API call.
   id string This represents the key for the localized property file to be used by UI to show the localized string.
   message string Success or error message
   messageParams [string] Params array to substitute in the message. This will be used by UI to substitue the params in the
                                      Message in the localized fle.
   messages [{
   Array of object: 
      id string This represents the key for the localized property file to be used by UI to show the localized string.
      message string Success or error message
      field name string Field name where the error was seen
      messageParams \left[ string \right] Params array to substitute in the message. This will be used by UI to substitue the params in the
                                       Message in the localized fle.
   }]
}
```
#### STATUS CODE - default: success or error response

## RESPONSE MODEL - application/json

```
 {
  new object id string This represents the id of the new object created for the POST API call.
  id string This represents the key for the localized property file to be used by UI to show the localized string.
  message string Success or error message
  messageParams [string] Params array to substitute in the message. This will be used by UI to substitue the params in the
                                      Message in the localized fle.
  messages [{
  Array of object: 
      id string This represents the key for the localized property file to be used by UI to show the localized string.
     message string Success or error message
     field_name string Field name where the error was seen
     messageParams [string] Params array to substitute in the message. This will be used by UI to substitue the params in the
                                      Message in the localized fle.
  }]
}
```
# 17.5 DELETE /fabric-intents/{fabric-intent-id}/tenants/{id}

#### Deletes a tenant by ID.

This API will be used to delete a tenant identifed by 'id', that is defned in a fabric intent identifed by 'fabric-intent-id'. A tenant can be deleted only if the fabric intent is in DRAFT state.

## REQUEST

#### PATH PARAMETERS

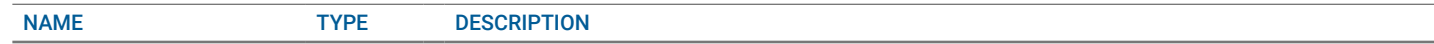

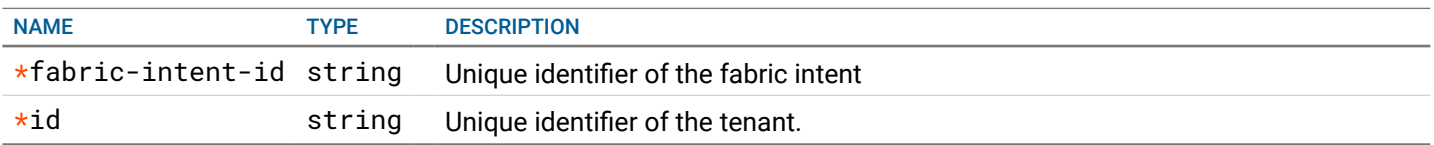

## **RESPONSE**

{

}

#### STATUS CODE - 200: success or error response

### RESPONSE MODEL - application/json

```
new object id string This represents the id of the new object created for the POST API call.
id string This represents the key for the localized property file to be used by UI to show the localized string.
message string Success or error message
messageParams [string] Params array to substitute in the message. This will be used by UI to substitue the params in the
                                  Message in the localized fle.
messages [{
Array of object: 
   id string This represents the key for the localized property file to be used by UI to show the localized string.
   message string Success or error message
   field_name string Field name where the error was seen
   messageParams [string] Params array to substitute in the message. This will be used by UI to substitue the params in the
                                   Message in the localized fle.
}]
```
STATUS CODE - 400: Invalid request.

### RESPONSE MODEL - application/json

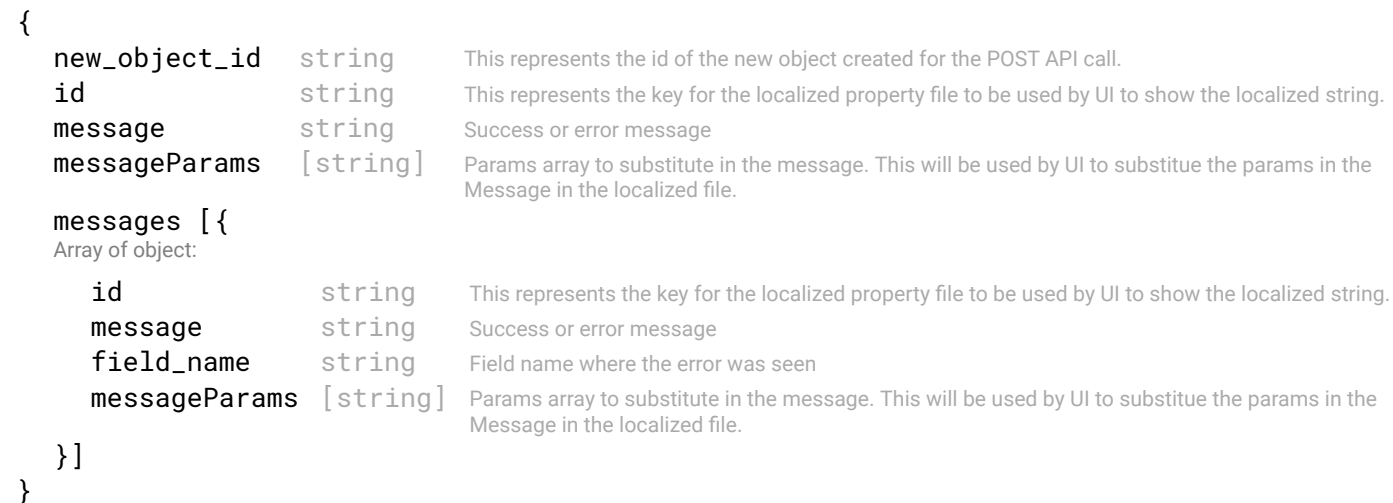

STATUS CODE - 401: You are not authorized to perform this operation.

```
 {
  new_object_id string This represents the id of the new object created for the POST API call.
  id string This represents the key for the localized property file to be used by UI to show the localized string.
  message string Success or error message
  messageParams [string] Params array to substitute in the message. This will be used by UI to substitue the params in the
                                    Message in the localized fle.
  messages [{
  Array of object: 
     id string This represents the key for the localized property file to be used by UI to show the localized string.
     message string Success or error message
     field_name string Field name where the error was seen
```

```
messageParams [string] Params array to substitute in the message. This will be used by UI to substitue the params in the
                                    Message in the localized fle.
```

```
}
```
}]

## STATUS CODE - 404: Requested entity does not exist.

#### RESPONSE MODEL - application/json

```
 {
   new_object_id string This represents the id of the new object created for the POST API call.
   id string This represents the key for the localized property file to be used by UI to show the localized string.
   message string Success or error message
   messageParams [string] Params array to substitute in the message. This will be used by UI to substitue the params in the
                                      Message in the localized fle.
   messages [{
   Array of object: 
      id string This represents the key for the localized property file to be used by UI to show the localized string.
      message string Success or error message
      field_name string Field name where the error was seen
      messageParams [string] Params array to substitute in the message. This will be used by UI to substitue the params in the
                                      Message in the localized fle.
   }]
}
```
STATUS CODE - default: success or error response

#### RESPONSE MODEL - application/json

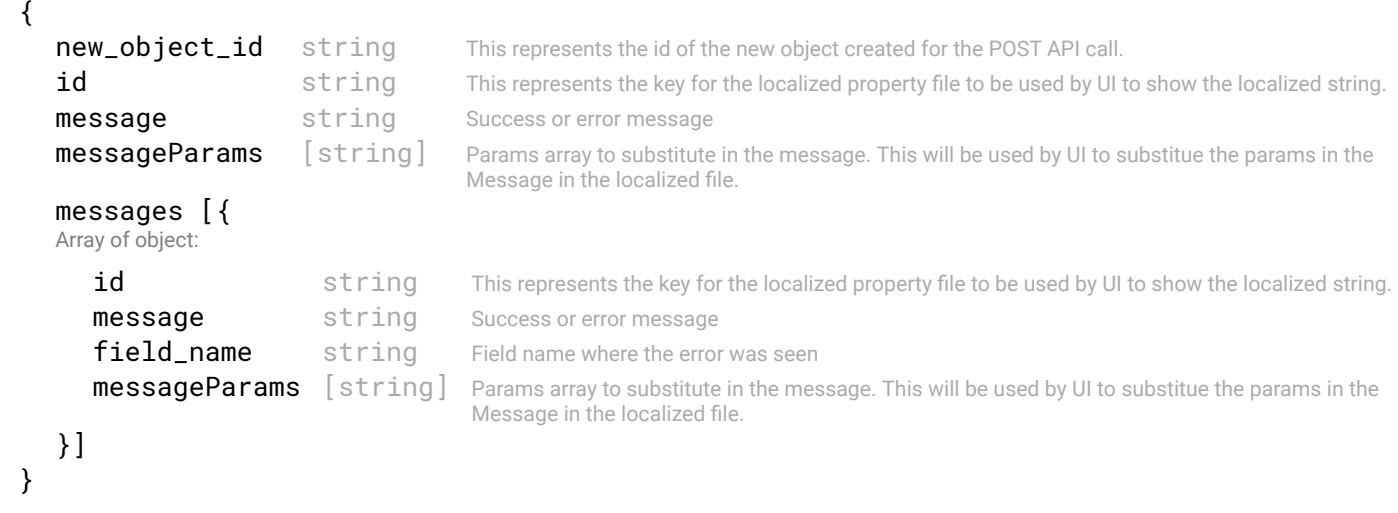

# 17.6 GET /fabric-intents/{fabric-intent-id}/tenants/{tenant-id}/vxlansegments

#### Details of all the VxLAN Segments.

This API will be used to get all VxLAN segments defned for a tenant identifed by 'tenant-id', in a fabric-intent identifed by 'fabric-intent-id'

## **REQUEST**

#### PATH PARAMETERS

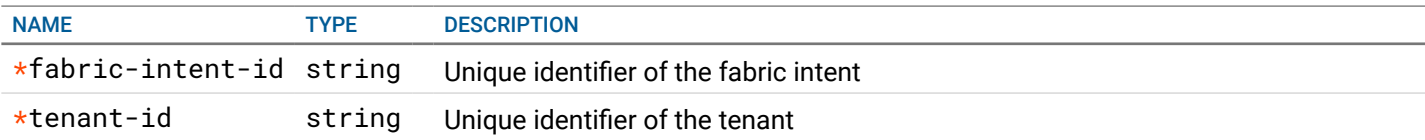

## RESPONSE

## STATUS CODE - 200: Response to get a list of VxLAN Segments.

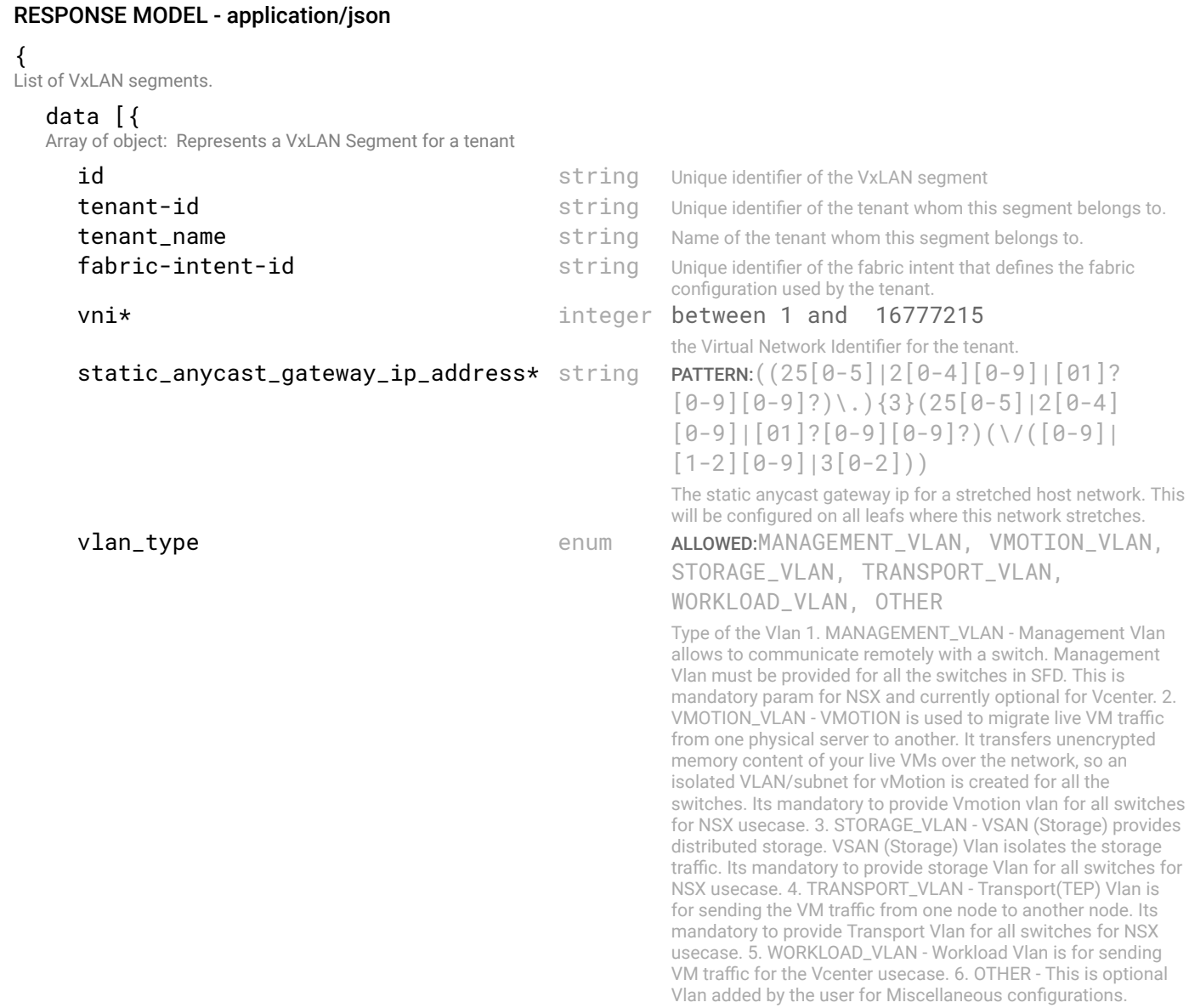

#### switch\_pairs\* [{

Array of object: The switch pair that will be part of a VxLAN Segment stretch. switch\_id\_1 and switch\_id\_2 will be leaf switch ids which are in pair. The user will input one SVI IP for each leaf in the pair. The static anycast gateway IP will be common for every leaf-pair part of the VxLAN Segment, and hence it will not be a switch-pair property. It will be defned as a VxLAN Segment property.

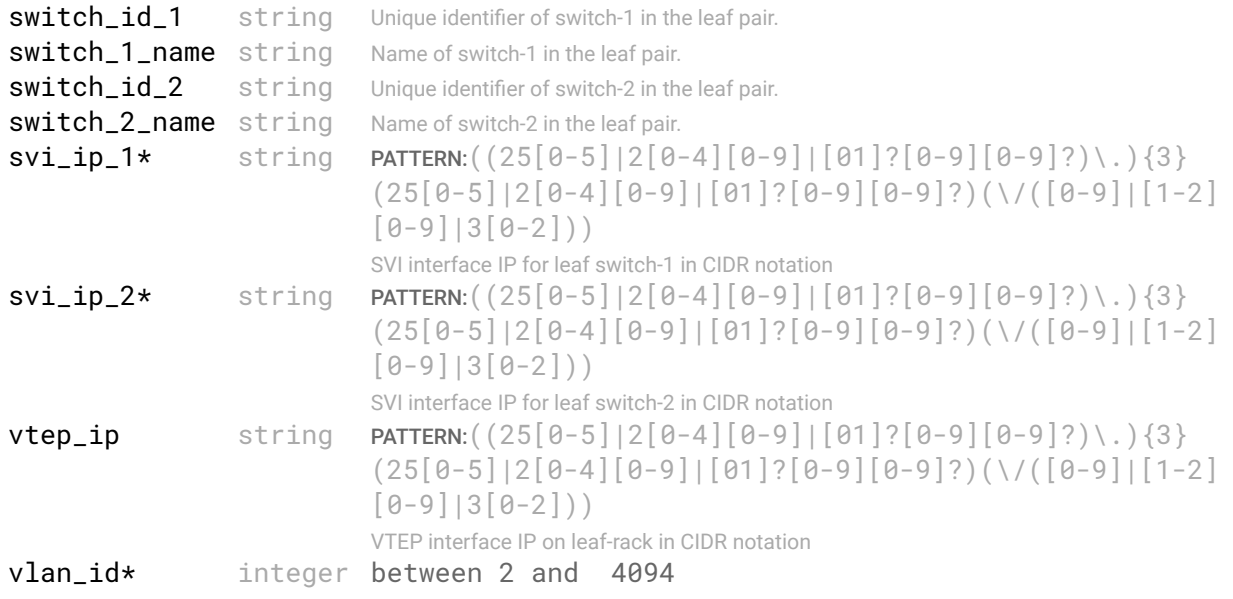

```
The vlan-id on each rack, which this segment stretches on to.
        }]
        description description string An optional description for the VxLAN segment.
     }]
  }
STATUS CODE - 401: You are not authorized to perform this operation.
  RESPONSE MODEL - application/json
```

```
 {
  new object id string This represents the id of the new object created for the POST API call.
  id string This represents the key for the localized property file to be used by UI to show the localized string.
  message string Success or error message
  messageParams [string] Params array to substitute in the message. This will be used by UI to substitue the params in the
                                     Message in the localized fle.
  messages [{
  Array of object: 
     id string This represents the key for the localized property file to be used by UI to show the localized string.
     message string Success or error message
     field_name string Field name where the error was seen
     messageParams [string] Params array to substitute in the message. This will be used by UI to substitue the params in the
                                      Message in the localized fle.
   }]
```

```
}
```
STATUS CODE - 404: Requested entity does not exist.

## RESPONSE MODEL - application/json

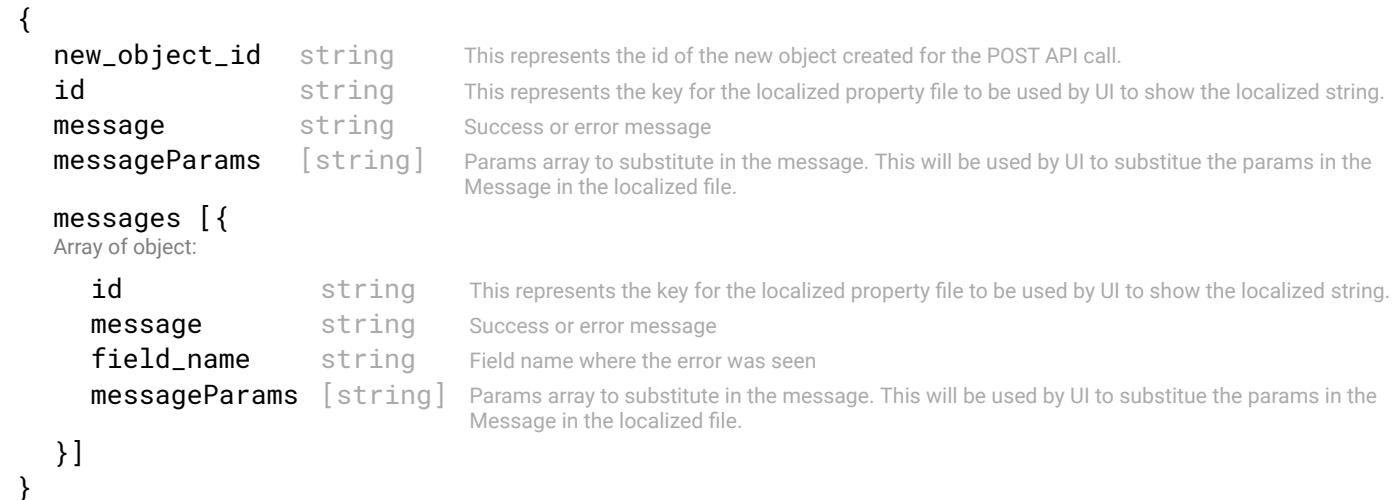

## STATUS CODE - default: success or error response

```
 {
  new_object_id string This represents the id of the new object created for the POST API call.
  id string This represents the key for the localized property file to be used by UI to show the localized string.
  message string Success or error message
  messageParams [string] Params array to substitute in the message. This will be used by UI to substitue the params in the
                                     Message in the localized fle.
  messages [{
  Array of object: 
     id string This represents the key for the localized property file to be used by UI to show the localized string.
     message string Success or error message
     field_name string Field name where the error was seen
     messageParams [string] Params array to substitute in the message. This will be used by UI to substitue the params in the
                                      Message in the localized fle.
```
# 17.7 POST /fabric-intents/{fabric-intent-id}/tenants/{tenant-id}/vxlansegments

## Add a VxLAN segment for a Tenant

This API will be used to create a VxLAN Segment for a tenant. A VxLAN Segment defnes a stretch across multiple leafpairs, where overlay L2 connectivity will be provided using VxLAN tunnelling, on a L3 fabric. Each VxLAN segment will be identifed by a unique l2-vni, that will be used to send encapsulated packets between hosts in the same segment. An internally generated l3-vni will be used for communication across VxLAN segments. A VxLAN Segment can be created, only if the fabric-intent to which the tenant belongs, is in DRAFT state.

## **REQUEST**

## PATH PARAMETERS

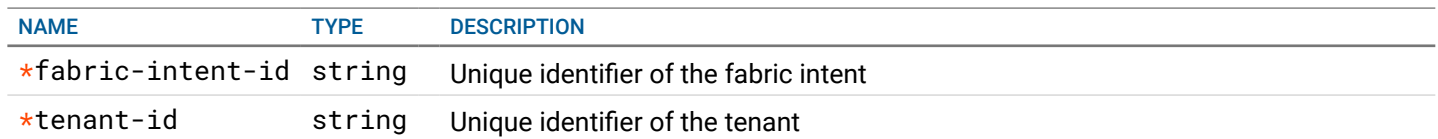

#### REQUEST BODY - application/json

 { Represents a VxLAN Segment for a tenant

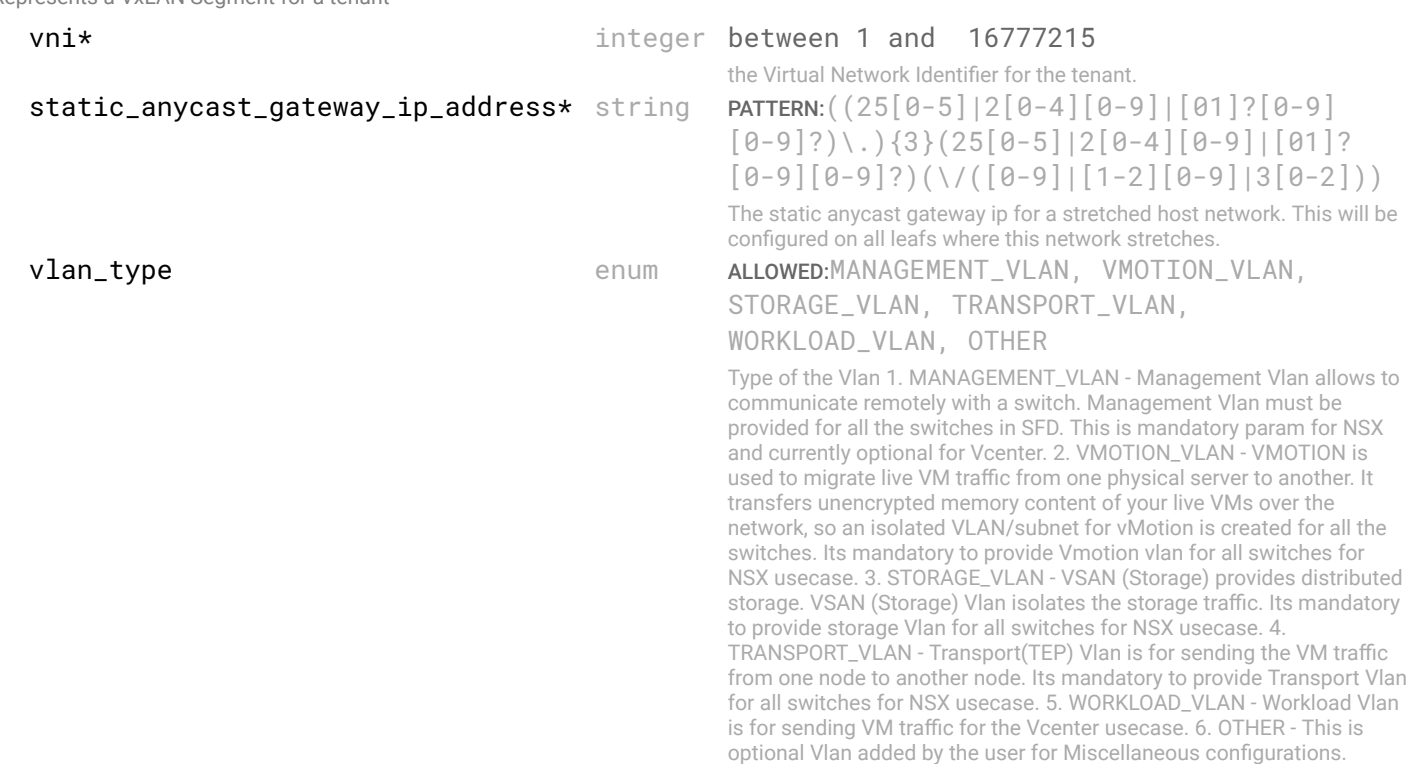

#### switch\_pairs\* [{

Array of object: The switch pair that will be part of a VxLAN Segment stretch. switch\_id\_1 and switch\_id\_2 will be leaf switch ids which are in pair. The user will input one SVI IP for each leaf in the pair. The static anycast gateway IP will be common for every leaf-pair part of the VxLAN Segment, and hence it will not be a switch-pair property. It will be defned as a VxLAN Segment property.

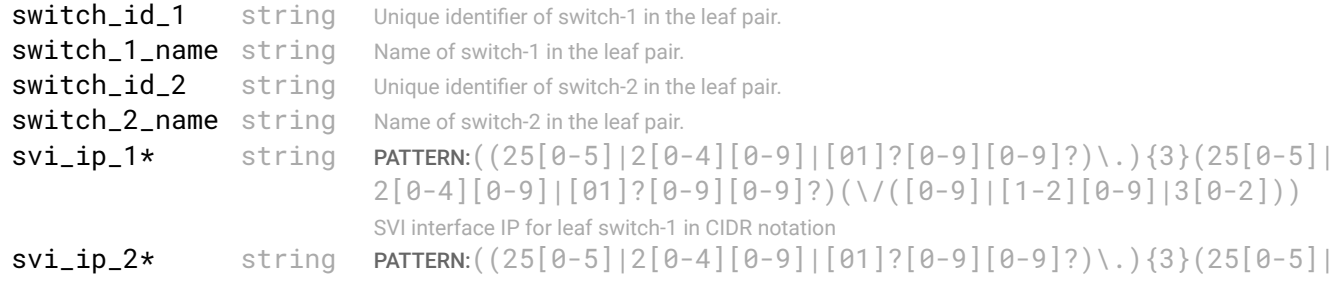

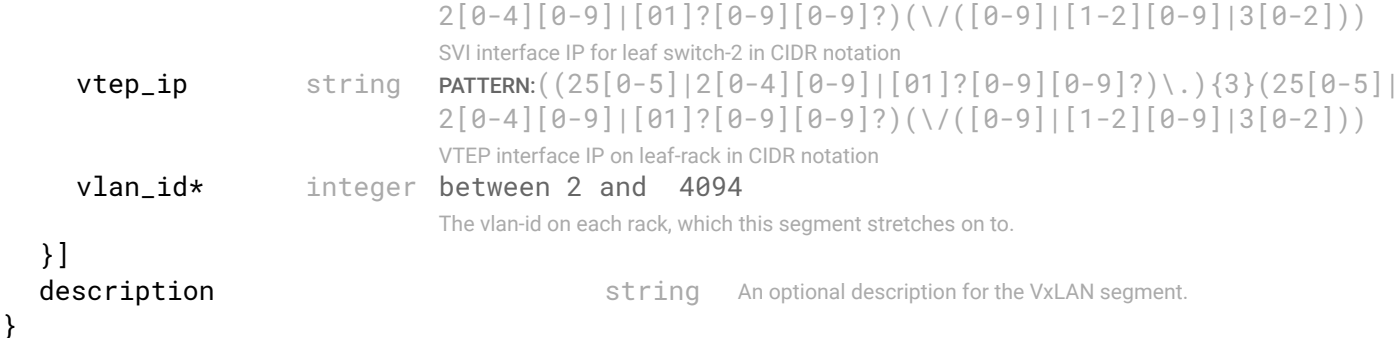

## **RESPONSE**

## STATUS CODE - 201: success or error response

## RESPONSE MODEL - application/json

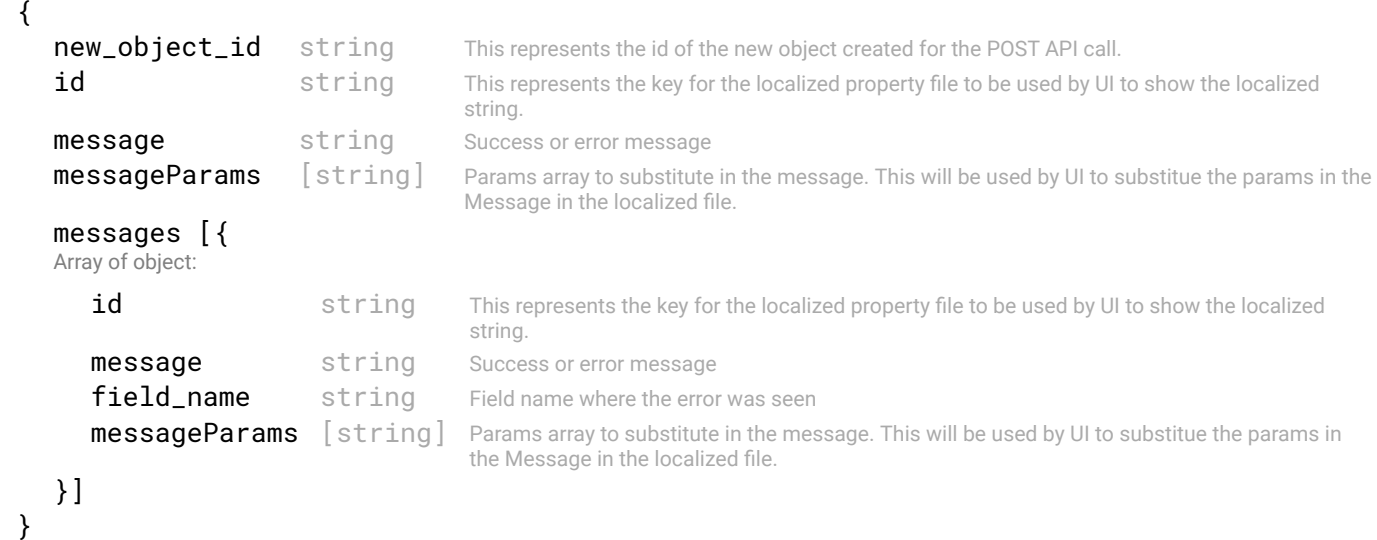

#### STATUS CODE - 400: Invalid request.

## RESPONSE MODEL - application/json

```
 {
  new_object_id string This represents the id of the new object created for the POST API call.
  id string This represents the key for the localized property file to be used by UI to show the localized
                                     string.
  message string Success or error message
  messageParams [string] Params array to substitute in the message. This will be used by UI to substitue the params in the
                                     Message in the localized fle.
  messages [{
  Array of object: 
     id string This represents the key for the localized property file to be used by UI to show the localized
                                      string.
     message string Success or error message
     field_name string Field name where the error was seen
     messageParams [string] Params array to substitute in the message. This will be used by UI to substitue the params in
                                      the Message in the localized fle.
  }]
```

```
}
```
{

## STATUS CODE - 401: You are not authorized to perform this operation.

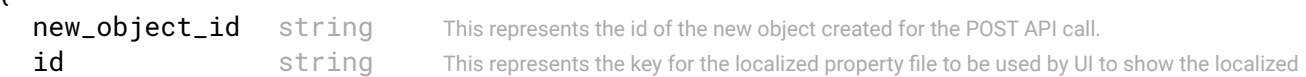

```
string.
message string Success or error message
messageParams [string] Params array to substitute in the message. This will be used by UI to substitue the params in the
                                   Message in the localized fle.
messages [{
Array of object: 
   id string This represents the key for the localized property file to be used by UI to show the localized
                                   string.
   message string Success or error message
   field_name string Field name where the error was seen
   messageParams [string] Params array to substitute in the message. This will be used by UI to substitue the params in
                                   the Message in the localized fle.
}]
```
}

STATUS CODE - default: success or error response

## RESPONSE MODEL - application/json

```
 {
  new_object_id string This represents the id of the new object created for the POST API call.
  id string This represents the key for the localized property file to be used by UI to show the localized string.
  message string Success or error message
  messageParams [string] Params array to substitute in the message. This will be used by UI to substitue the params in the
                                      Message in the localized fle.
  messages [{
  Array of object: 
      id string This represents the key for the localized property file to be used by UI to show the localized string.
     message string Success or error message
     field name string Field name where the error was seen
     messageParams [string] Params array to substitute in the message. This will be used by UI to substitue the params in the
                                      Message in the localized fle.
  }]
}
```
# 17.8 GET /fabric-intents/{fabric-intent-id}/vxlan-segments

## Details of all the VxLAN Segments.

This API will be used to get all VxLAN segments identifed by 'fabric-intent-id'

## **REQUEST**

#### PATH PARAMETERS

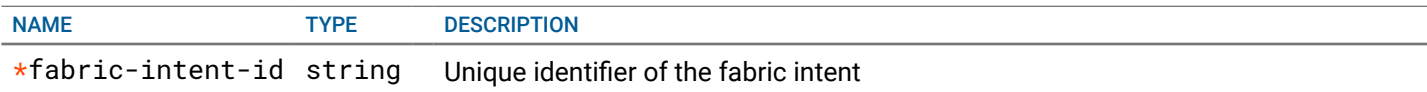

#### QUERY PARAMETERS

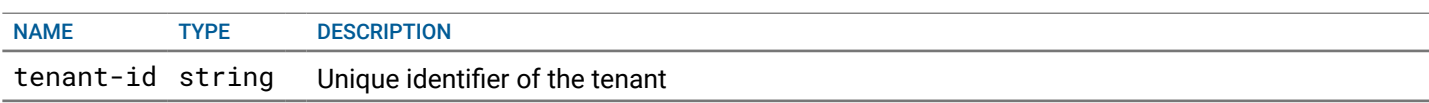

## **RESPONSE**

STATUS CODE - 200: Response to get a list of VxLAN Segments.

#### RESPONSE MODEL - application/json

 { List of VxLAN segments.

## data [{

Array of object: Represents a VxLAN Segment for a tenant

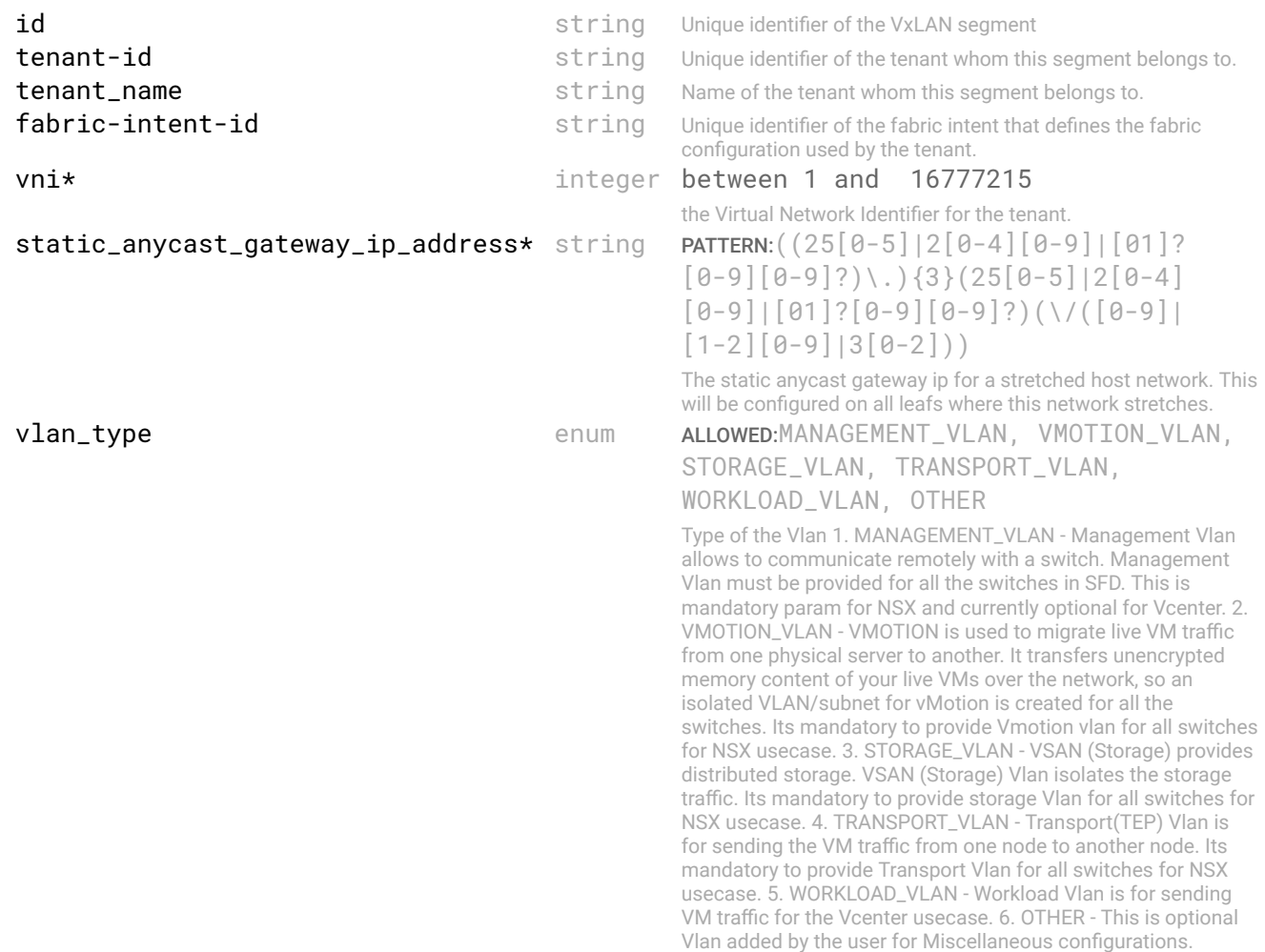

#### switch\_pairs\* [{

}]

}

Array of object: The switch pair that will be part of a VxLAN Segment stretch. switch\_id\_1 and switch\_id\_2 will be leaf switch ids which are in pair. The user will input one SVI IP for each leaf in the pair. The static anycast gateway IP will be common for every leaf-pair part of the VxLAN Segment, and hence it will not be a switch-pair property. It will be defned as a VxLAN Segment property.

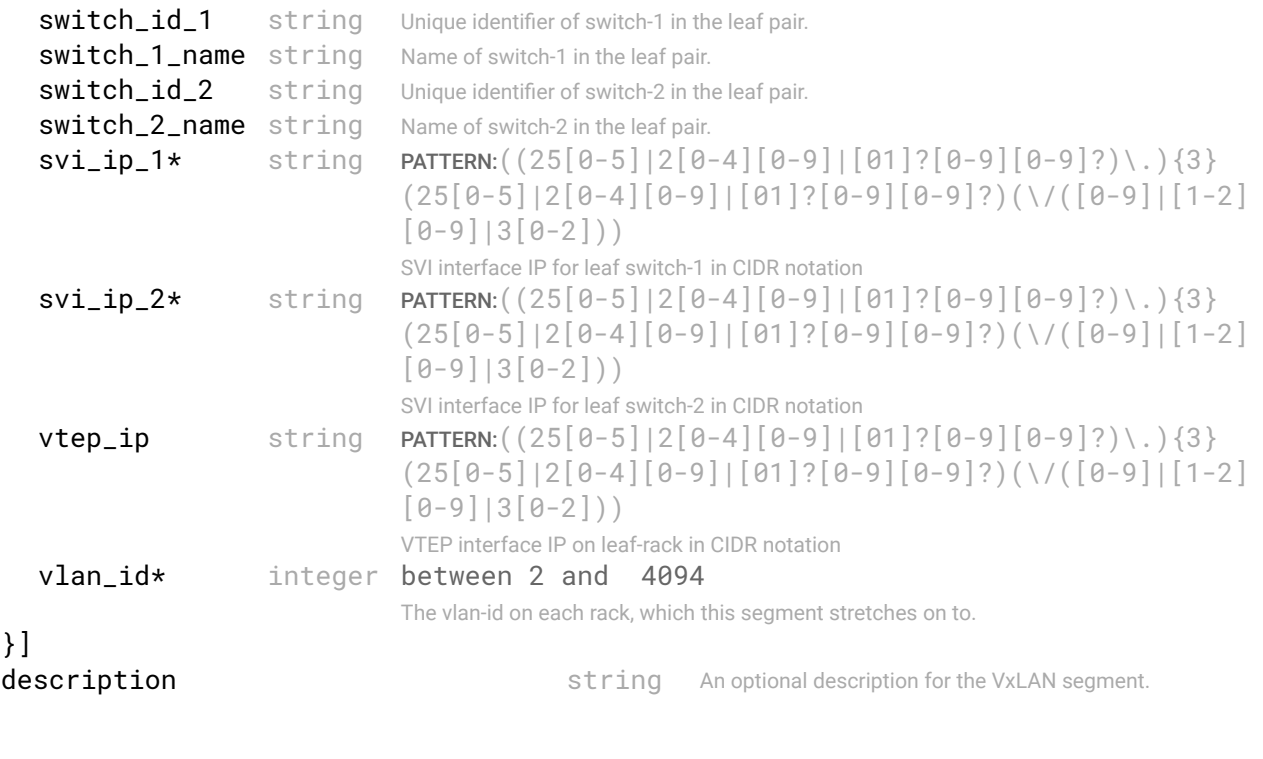

STATUS CODE - 401: You are not authorized to perform this operation.

```
RESPONSE MODEL - application/json
 {
   new_object_id string This represents the id of the new object created for the POST API call.
   id string This represents the key for the localized property file to be used by UI to show the localized string.
   message string Success or error message
   messageParams [string] Params array to substitute in the message. This will be used by UI to substitue the params in the
                                      Message in the localized fle.
   messages [{
   Array of object: 
      id string This represents the key for the localized property file to be used by UI to show the localized string.
      message string Success or error message
      field_name string Field name where the error was seen
      messageParams \left[ string \right] Params array to substitute in the message. This will be used by UI to substitue the params in the
                                       Message in the localized fle.
   }]
}
```
STATUS CODE - 404: Requested entity does not exist.

## RESPONSE MODEL - application/json

```
 {
   new_object_id string This represents the id of the new object created for the POST API call.
   id string This represents the key for the localized property file to be used by UI to show the localized string.
   message string Success or error message
   messageParams [string] Params array to substitute in the message. This will be used by UI to substitue the params in the
                                      Message in the localized fle.
   messages [{
   Array of object: 
      id string This represents the key for the localized property file to be used by UI to show the localized string.
      message string Success or error message
      field_name string Field name where the error was seen
      messageParams [string] Params array to substitute in the message. This will be used by UI to substitue the params in the
                                      Message in the localized fle.
   }]
}
```
## STATUS CODE - default: success or error response

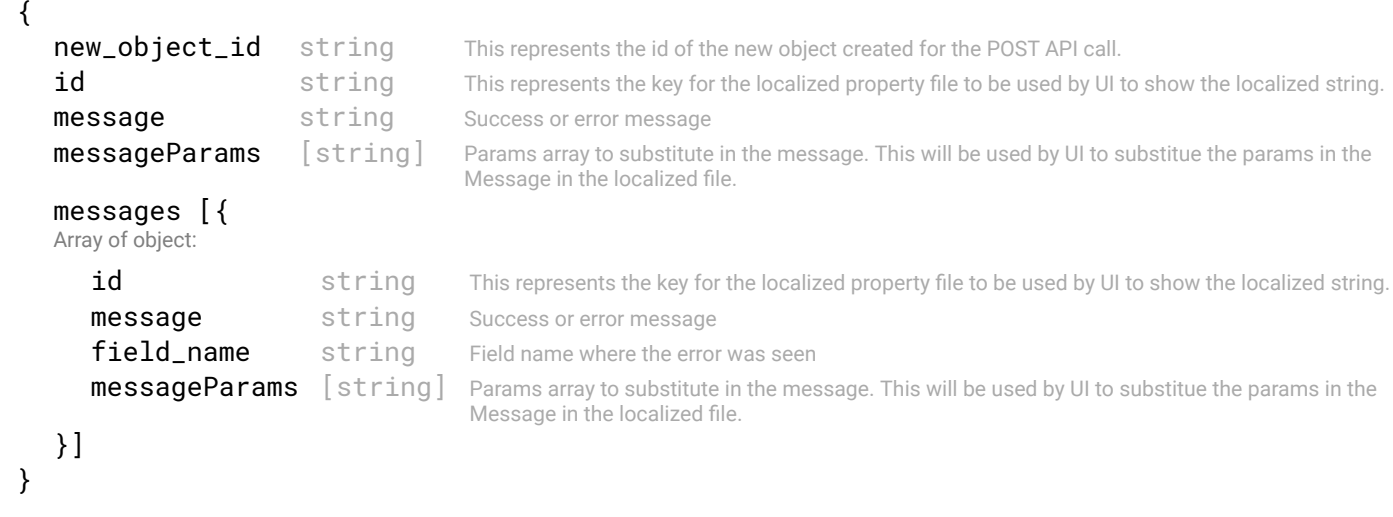

```
17.9 GET /fabric-intents/{fabric-intent-id}/tenants/{tenant-id}/vxlan-
segments/{id}
```
## Gets details of a VxLAN Segment by ID.

RESPONSE MODEL - application/json

This API will be used to get a specific VxLAN segment defined for a tenant identified by 'tenant-id', in a fabric-intent identifed by 'fabric-intent-id'

## **REQUEST**

## PATH PARAMETERS

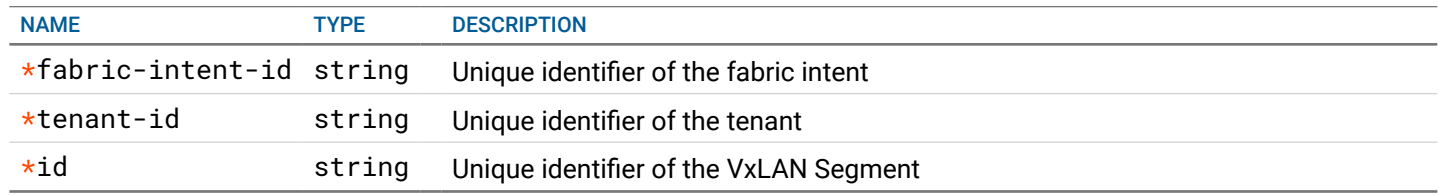

## **RESPONSE**

#### STATUS CODE - 200: Response to get details of a particular VxLAN Segment by ID

#### { Represents a VxLAN Segment for a tenant **id** string Unique identifier of the VxLAN segment tenant-id string Unique identifier of the tenant whom this segment belongs to. **tenant name** string Name of the tenant whom this segment belongs to. **fabric-intent-id** string Unique identifier of the fabric intent that defines the fabric confguration used by the tenant. vni\* 16777215 the Virtual Network Identifer for the tenant. static\_anycast\_gateway\_ip\_address\* string PATTERN:((25[0-5]|2[0-4][0-9]|[01]?[0-9]  $[0-9]$ ?)\.){3}(25[0-5]|2[0-4][0-9]|[01]? [0-9][0-9]?)(\/([0-9]|[1-2][0-9]| 3[0-2])) The static anycast gateway ip for a stretched host network. This will be configured on all leafs where this network stretches. vlan\_type enum ALLOWED:MANAGEMENT\_VLAN, VMOTION\_VLAN, STORAGE\_VLAN, TRANSPORT\_VLAN, WORKLOAD\_VLAN, OTHER Type of the Vlan 1. MANAGEMENT\_VLAN - Management Vlan allows to communicate remotely with a switch. Management Vlan must be provided for all the switches in SFD. This is mandatory param for NSX and currently optional for Vcenter. 2. VMOTION\_VLAN - VMOTION is used to migrate live VM traffic from one physical server to another. It transfers unencrypted memory content of your live VMs over the network, so an isolated VLAN/subnet for vMotion is created for all the switches. Its mandatory to provide Vmotion vlan for all switches for NSX usecase. 3. STORAGE\_VLAN - VSAN (Storage) provides distributed storage. VSAN (Storage) Vlan isolates the storage traffic. Its mandatory to provide storage Vlan for all switches for NSX usecase. 4. TRANSPORT\_VLAN - Transport(TEP) Vlan is for sending the VM traffic from one node to another node. Its mandatory to provide Transport Vlan for all switches for NSX usecase. 5. WORKLOAD\_VLAN - Workload Vlan is for sending VM traffic for the Vcenter usecase. 6. OTHER - This is optional Vlan added by the user for Miscellaneous configurations.

#### switch\_pairs\* [{

Array of object: The switch pair that will be part of a VxLAN Segment stretch, switch id 1 and switch id 2 will be leaf switch ids which are in pair. The user will input one SVI IP for each leaf in the pair. The static anycast gateway IP will be common for every leaf-pair part of the VxLAN Segment, and hence it will not be a switch-pair property. It will be defned as a VxLAN Segment property.

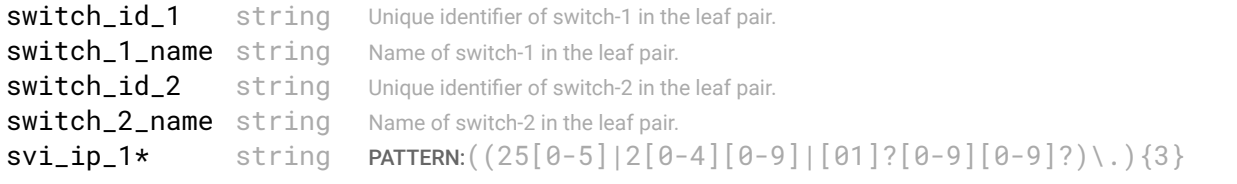

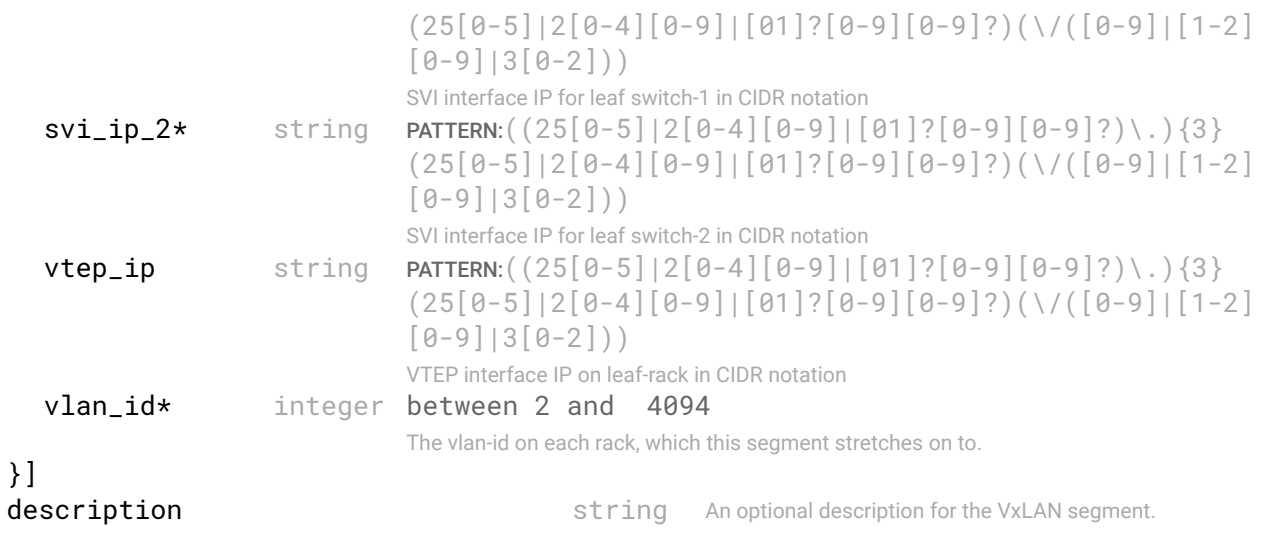

STATUS CODE - 401: You are not authorized to perform this operation.

## RESPONSE MODEL - application/json

```
 {
   new_object_id string This represents the id of the new object created for the POST API call.
   id string This represents the key for the localized property file to be used by UI to show the localized string.
  message string Success or error message
  messageParams [string] Params array to substitute in the message. This will be used by UI to substitue the params in the
                                      Message in the localized fle.
  messages [{
   Array of object: 
      id string This represents the key for the localized property file to be used by UI to show the localized string.
      message string Success or error message
      field_name string Field name where the error was seen
      messageParams [string] Params array to substitute in the message. This will be used by UI to substitue the params in the
                                      Message in the localized fle.
   }]
```

```
}
```
}

STATUS CODE - 404: Requested entity does not exist.

## RESPONSE MODEL - application/json

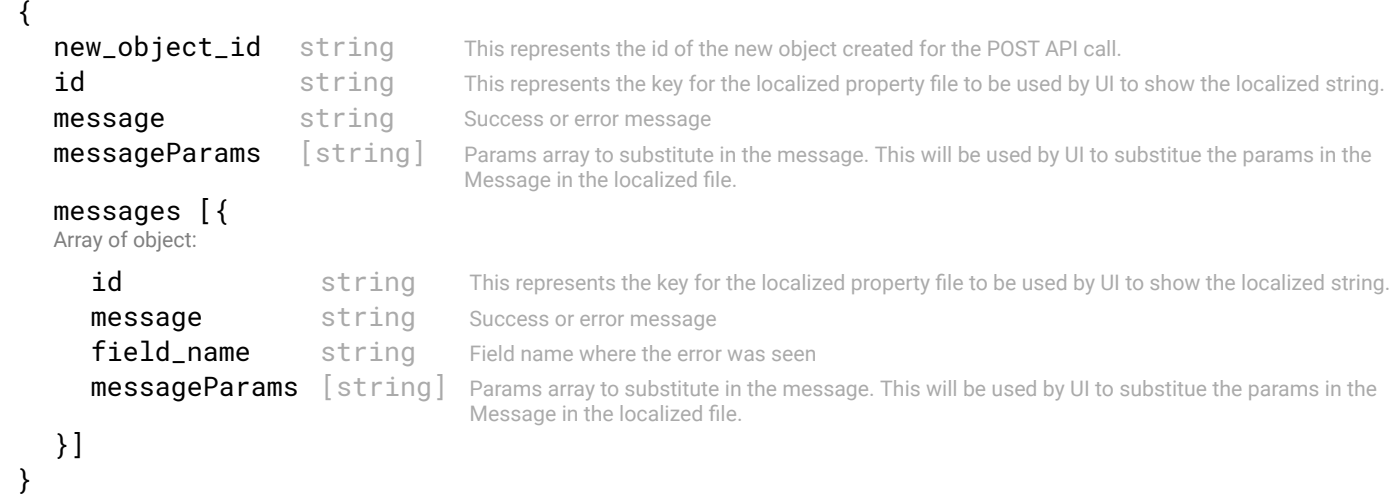

#### STATUS CODE - default: success or error response

#### RESPONSE MODEL - application/json

{

**new\_object\_id** string This represents the id of the new object created for the POST API call.

```
id string This represents the key for the localized property file to be used by UI to show the localized string.
   message string Success or error message
   messageParams [string] Params array to substitute in the message. This will be used by UI to substitue the params in the
                                     Message in the localized fle.
   messages [{
   Array of object: 
      id string This represents the key for the localized property file to be used by UI to show the localized string.
      message string Success or error message
      field_name string Field name where the error was seen
      messageParams [string] Params array to substitute in the message. This will be used by UI to substitue the params in the
                                      Message in the localized fle.
   }]
}
```
# 17.10 PUT /fabric-intents/{fabric-intent-id}/tenants/{tenant-id}/vxlansegments/{id}

#### Updates a VxLAN Segment by ID.

This API will be used to update the properties of a VxLAN segment identifed by 'id'. This is only allowed if the fabric-intent on which the segment's tenant is defned, is in DRAFT state.

## **REQUEST**

{

#### PATH PARAMETERS

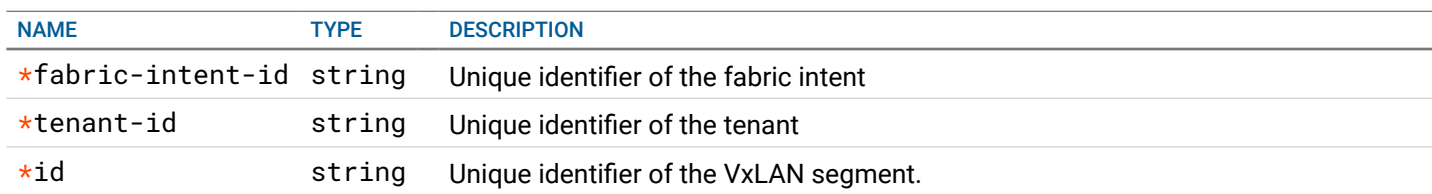

#### REQUEST BODY - application/json

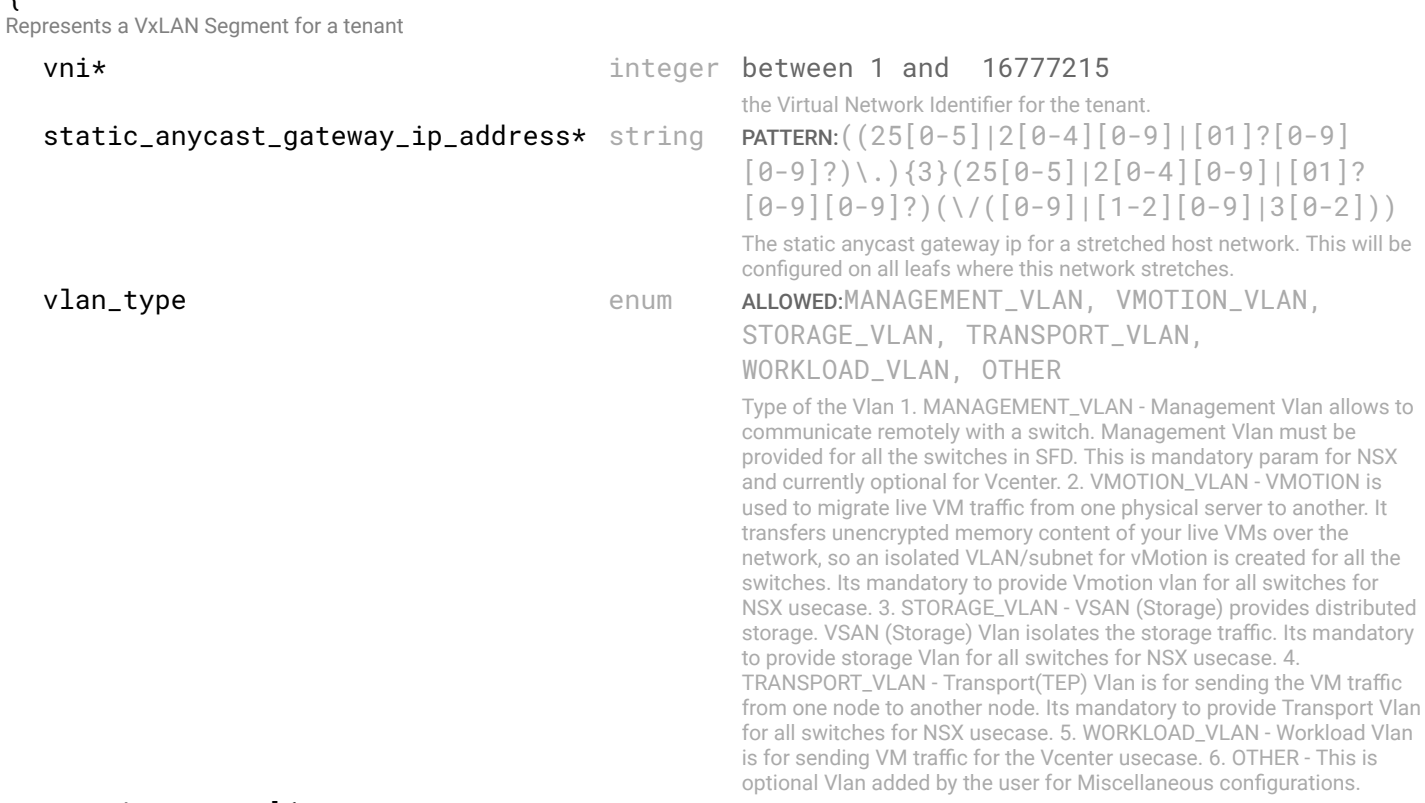

switch\_pairs\* [{ Array of object: The switch pair that will be part of a VxLAN Segment stretch. switch\_id\_1 and switch\_id\_2 will be leaf switch ids which are in pair. The user will input one SVI IP for each leaf in the pair. The static anycast gateway IP will be common for every leaf-pair part of the VxLAN Segment, and hence it will not be a switch-pair property. It will be defned as a VxLAN Segment property.

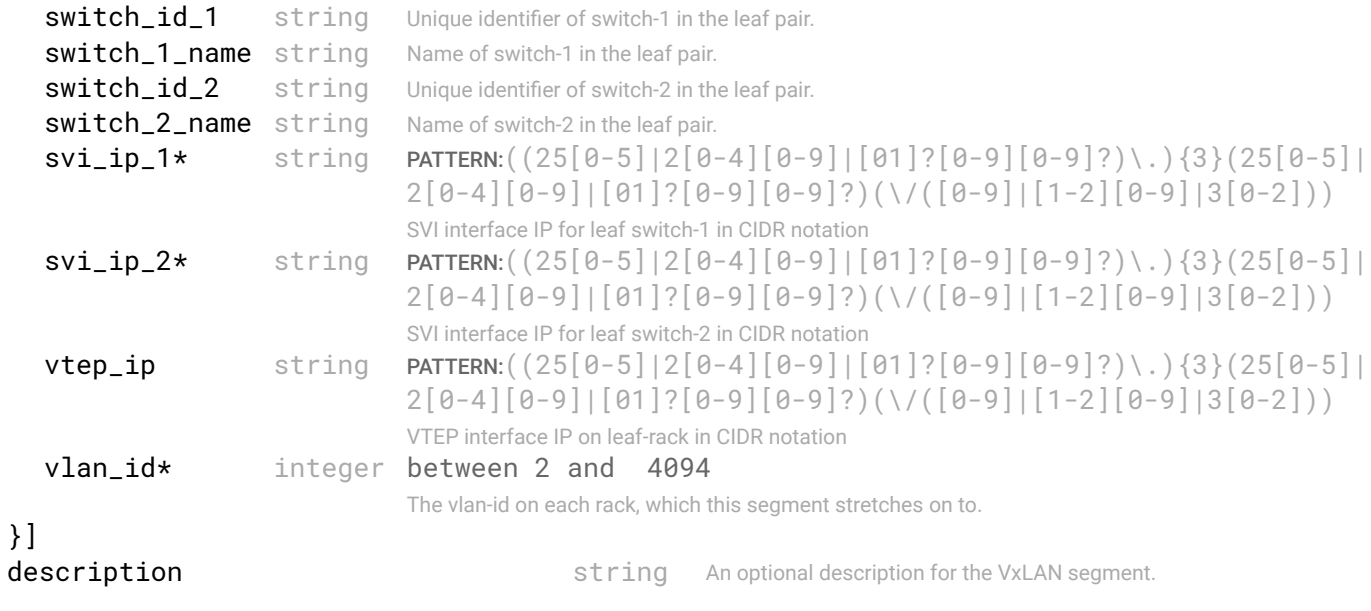

```
RESPONSE
```
}

## STATUS CODE - 200: success or error response

## RESPONSE MODEL - application/json

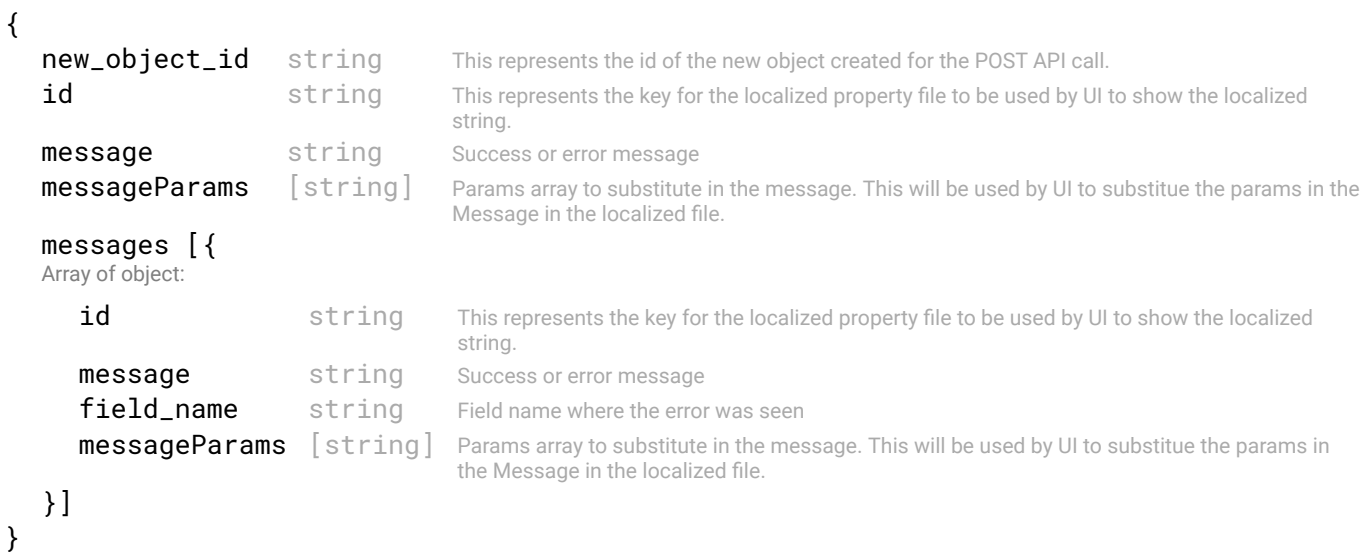

## STATUS CODE - 401: You are not authorized to perform this operation.

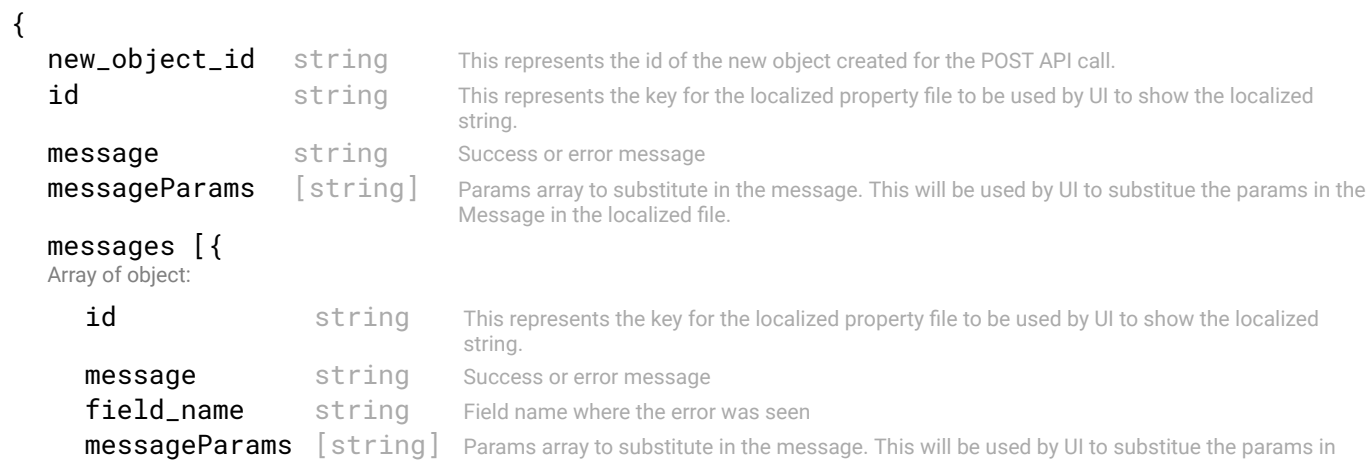

STATUS CODE - 404: Requested entity does not exist.

#### RESPONSE MODEL - application/json

```
 {
   new_object_id string This represents the id of the new object created for the POST API call.
   id string This represents the key for the localized property file to be used by UI to show the localized string.
   message string Success or error message
   messageParams [string] Params array to substitute in the message. This will be used by UI to substitue the params in the
                                      Message in the localized fle.
   messages [{
   Array of object: 
      id string This represents the key for the localized property file to be used by UI to show the localized string.
      message string Success or error message
      field_name string Field name where the error was seen
      messageParams \left[ string \right] Params array to substitute in the message. This will be used by UI to substitue the params in the
                                       Message in the localized fle.
   }]
}
```
STATUS CODE - default: success or error response

## RESPONSE MODEL - application/json

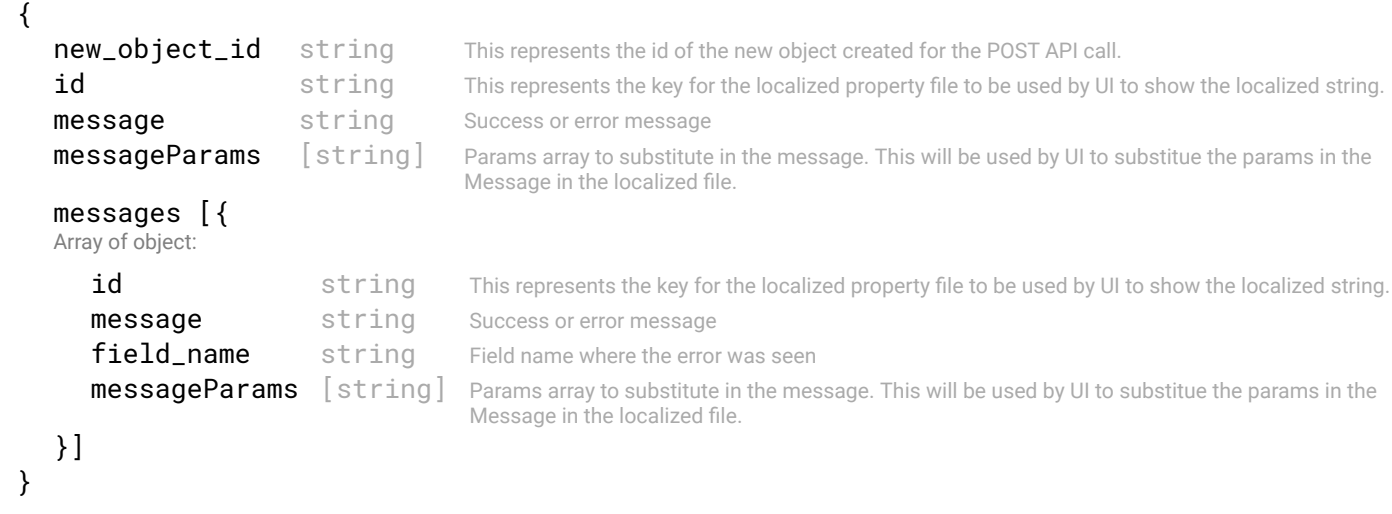

# 17.11 DELETE /fabric-intents/{fabric-intent-id}/tenants/{tenant-id}/vxlansegments/{id}

#### Deletes a VxLAN Segment by ID.

This API will be used to delete a VxLAN segment identifed by 'id'. This is only allowed if the fabric intent on which the segment's tenant is defned, is in DRAFT state.

## REQUEST

#### PATH PARAMETERS

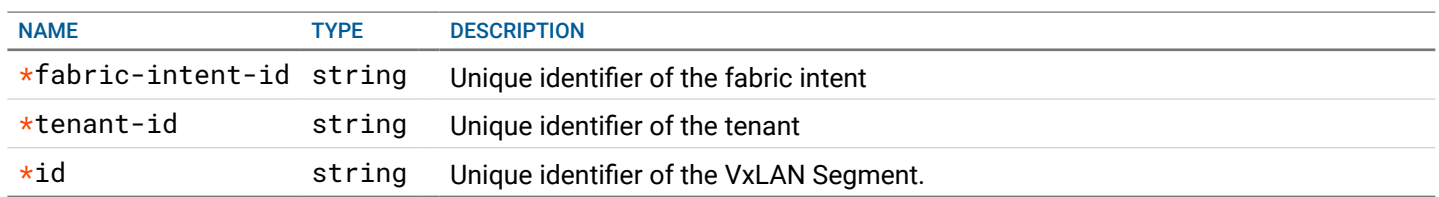

## **RESPONSE**

#### STATUS CODE - 200: success or error response

```
RESPONSE MODEL - application/json
```
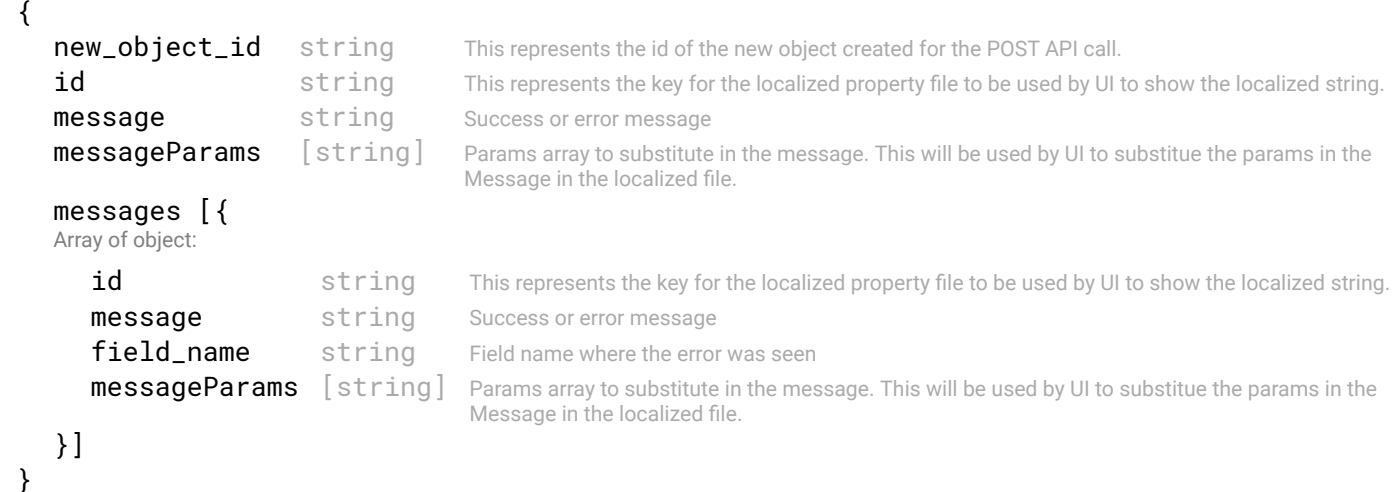

#### STATUS CODE - 400: Invalid request.

#### RESPONSE MODEL - application/json

```
 {
   new_object_id string This represents the id of the new object created for the POST API call.
   id string This represents the key for the localized property file to be used by UI to show the localized string.
   message string Success or error message
   messageParams [string] Params array to substitute in the message. This will be used by UI to substitue the params in the
                                      Message in the localized fle.
   messages [{
   Array of object: 
      id string This represents the key for the localized property file to be used by UI to show the localized string.
      message string Success or error message
      field_name string Field name where the error was seen
      messageParams [string] Params array to substitute in the message. This will be used by UI to substitue the params in the
                                      Message in the localized fle.
   }]
}
```

```
STATUS CODE - 401: You are not authorized to perform this operation.
```

```
 {
  new_object_id string This represents the id of the new object created for the POST API call.
  id string This represents the key for the localized property file to be used by UI to show the localized string.
  message string Success or error message
  messageParams [string] Params array to substitute in the message. This will be used by UI to substitue the params in the
                                      Message in the localized fle.
  messages [{
  Array of object: 
      id string This represents the key for the localized property file to be used by UI to show the localized string.
     message string Success or error message
     field_name string Field name where the error was seen
     messageParams [string] Params array to substitute in the message. This will be used by UI to substitue the params in the
                                      Message in the localized fle.
   }]
}
```

```
STATUS CODE - 404: Requested entity does not exist.
```

```
RESPONSE MODEL - application/json
```

```
 {
   new_object_id string This represents the id of the new object created for the POST API call.
   id string This represents the key for the localized property file to be used by UI to show the localized string.
   message string Success or error message
   messageParams [string] Params array to substitute in the message. This will be used by UI to substitue the params in the
                                      Message in the localized fle.
   messages [{
   Array of object: 
      id string This represents the key for the localized property file to be used by UI to show the localized string.
      message string Success or error message
      field_name string Field name where the error was seen
      messageParams [string] Params array to substitute in the message. This will be used by UI to substitue the params in the
                                      Message in the localized fle.
   }]
}
```
# STATUS CODE - default: success or error response

```
 {
  new_object_id string This represents the id of the new object created for the POST API call.
  id string This represents the key for the localized property file to be used by UI to show the localized string.
  message string Success or error message
  messageParams [string] Params array to substitute in the message. This will be used by UI to substitue the params in the
                                     Message in the localized fle.
  messages [{
```

```
Array of object: 
      id string This represents the key for the localized property file to be used by UI to show the localized string.
      message string Success or error message
      field_name string Field name where the error was seen
      messageParams [string] Params array to substitute in the message. This will be used by UI to substitue the params in the
                                      Message in the localized fle.
   }]
}
```
# 18. NFC ACTIVITIES

Activities in the NFC.

# 18.1 GET /activities

#### Retrieves the NFC Activities

NFC Activity is summary of operations happening in the NFC. This could be operator driven or any dynamic activity happening in the NFC. This API returns the NFC Activities.

## REQUEST

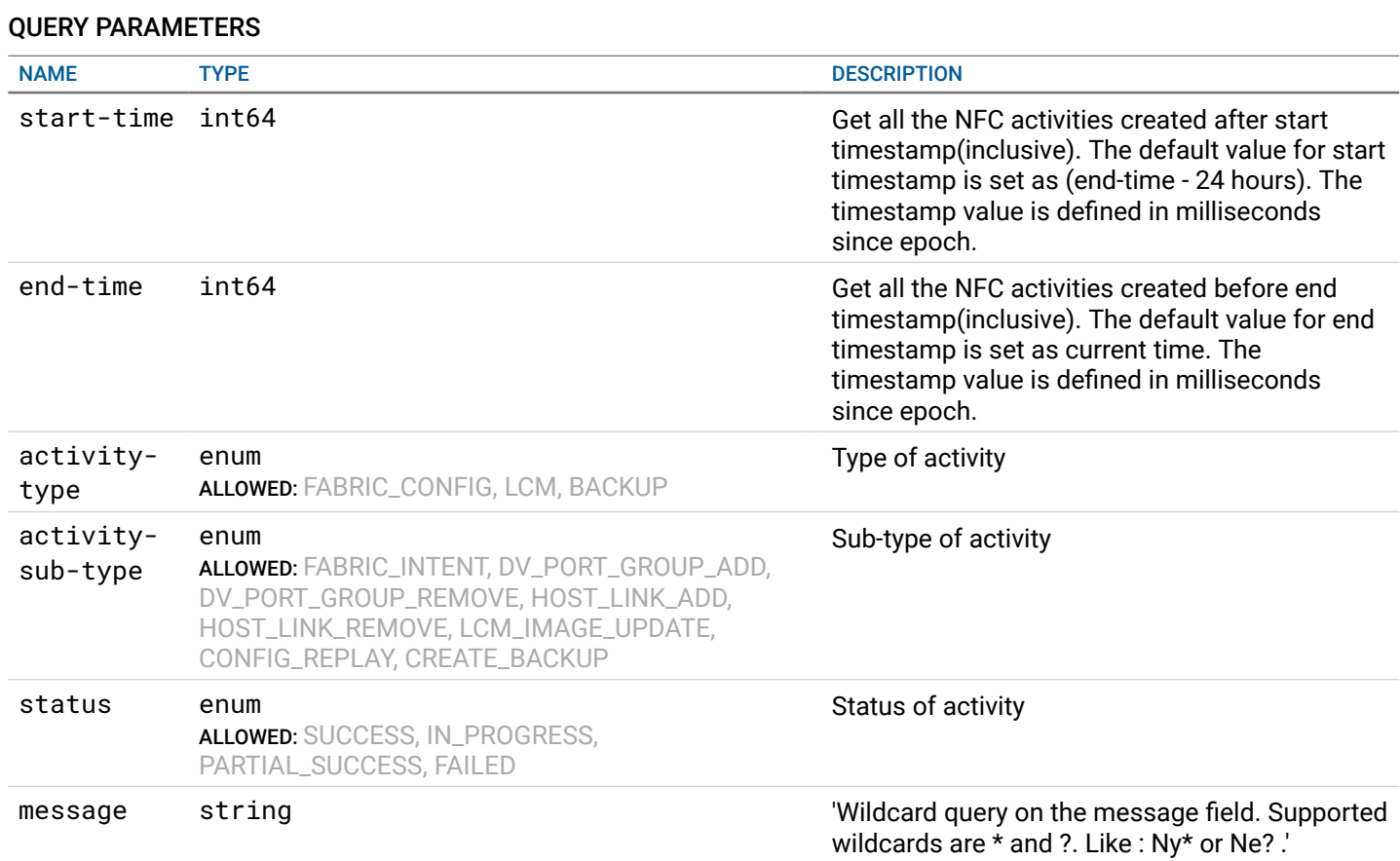

## **RESPONSE**

#### STATUS CODE - 200: Activities response for the NFC

#### RESPONSE MODEL - application/json

#### {

List of Activity returned for GET API call

#### data [{

Array of object: Summary of Activity happening in the system. The detailed status can be retrieved by forming either of following urls: 1. / fabric-intents/{referenced\_oid}/deployments/{deployment\_oid} or 2. /lcm/update-jobs/{referenced\_oid}/status 3. /backup/instances/ {referenced\_oid}

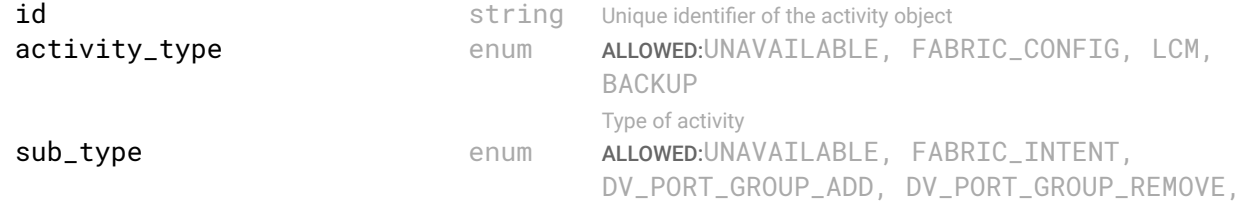

```
HOST_LINK_ADD, HOST_LINK_REMOVE, 
                                         LCM_IMAGE_UPDATE, CONFIG_REPLAY, 
                                         CREATE_BACKUP
                                         Sub - Type of activity
  start_time integer Start time of the main job
  end_time integer End time of the main job
  status enum ALLOWED:UNAVAILABLE, SUCCESS, IN_PROGRESS,
                                         PARTIAL_SUCCESS, FAILED
                                         Status of the main job.
  referenced_id string Object identifier of the main Job Like Active fabric intent oid or LCM job oid
  fabric_intent_deployment_id string Deployment id of the fabric intent. This is populated if the type is fabric-
                                         config.
  name string Name of the activity (Fabric intent name, image update job name, etc.)
  message string Text message describing the activity.
}]
```

```
}
```
## STATUS CODE - 400: Invalid request.

## RESPONSE MODEL - application/json

```
 {
   new_object_id string This represents the id of the new object created for the POST API call.
   id string This represents the key for the localized property file to be used by UI to show the localized string.
   message string Success or error message
   messageParams [string] Params array to substitute in the message. This will be used by UI to substitue the params in the
                                      Message in the localized fle.
   messages [{
   Array of object: 
      id string This represents the key for the localized property file to be used by UI to show the localized string.
      message string Success or error message
      field_name string Field name where the error was seen
      messageParams [string] Params array to substitute in the message. This will be used by UI to substitue the params in the
                                      Message in the localized fle.
   }]
}
```
## STATUS CODE - 401: You are not authorized to perform this operation.

## RESPONSE MODEL - application/json

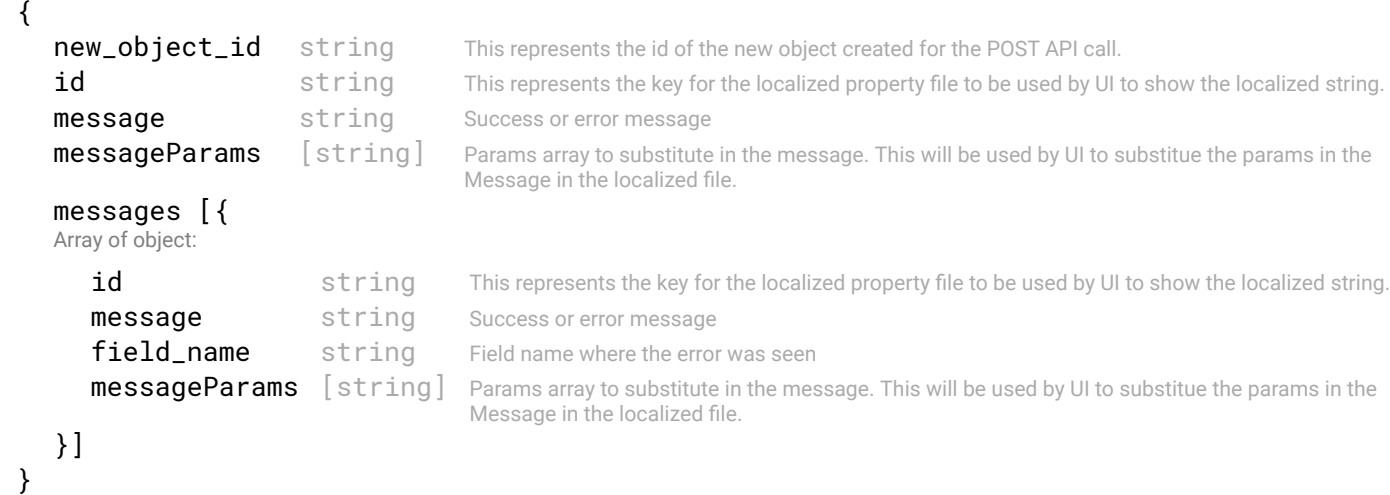

#### STATUS CODE - default: success or error response

## RESPONSE MODEL - application/json

{

```
new_object_id string This represents the id of the new object created for the POST API call.
```
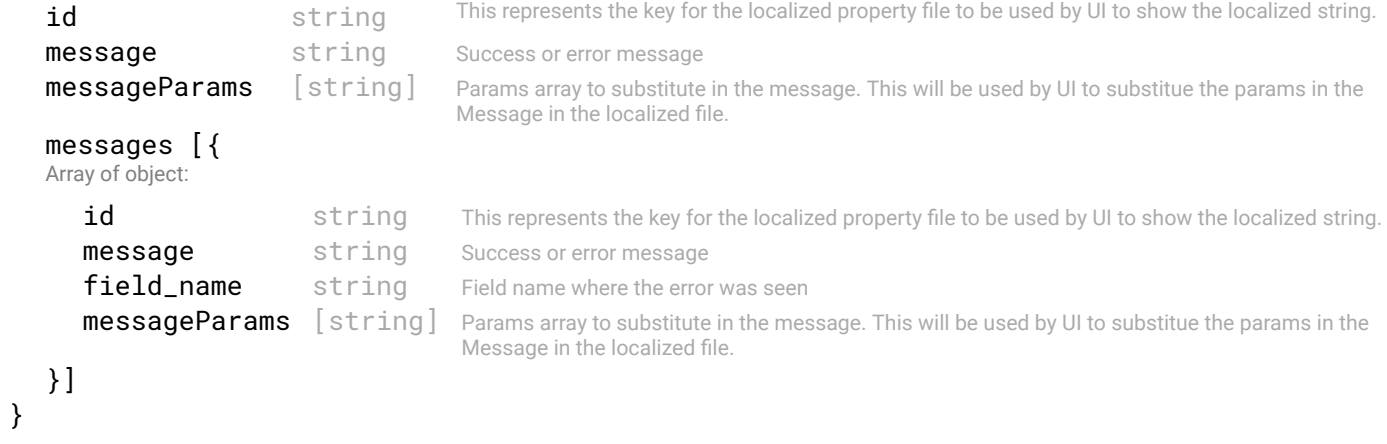

# 19. NOTIFICATION-SERVICE

Notifcation Service APIs

# 19.1 GET /notifications

Retrieve all the currently applied notification configurations. This API returns all the currently applied notifcation confgurations.

## **REQUEST**

No request parameters

## **RESPONSE**

## STATUS CODE - 200: Response to a get all configurations request

## RESPONSE MODEL - application/json

```
 {
Notification configuration
   smtp {
   SMTP configuration object
      smtp_host* string SMTP Host
      port* integer Port
      from_email_id* string Email id from which notifications will be sent
      username string Username of account
      password string Password of account
      auth_required* boolean Is authentication required?
      ssl_required* boolean Is SSL required?
   }
 }
```
STATUS CODE - 401: You are not authorized to perform this operation.

## RESPONSE MODEL - application/json

```
 {
  new_object_id string This represents the id of the new object created for the POST API call.
  id string This represents the key for the localized property file to be used by UI to show the localized string.
  message string Success or error message
  messageParams [string] Params array to substitute in the message. This will be used by UI to substitue the params in the
                                      Message in the localized fle.
  messages [{
  Array of object: 
     id string This represents the key for the localized property file to be used by UI to show the localized string.
     message string Success or error message
     field_name string Field name where the error was seen
     messageParams [string] Params array to substitute in the message. This will be used by UI to substitue the params in the
                                      Message in the localized fle.
  }]
}
```
STATUS CODE - default: Response to a get all confgurations request

## RESPONSE MODEL - application/json

 { Notification configuration

smtp { SMTP configuration object

```
smtp_host* string SMTP Host
  port* integer Port
  from_email_id* string Email id from which notifications will be sent
  username string Username of account
  password string Password of account
  auth_required* boolean Is authentication required?
  ssl_required* boolean Is SSL required?
}
```
## 19.2 GET /notifications/smtp

## Retrieve the applied SMTP confguration.

This API returns the currently applied SMTP confguration.

## **REQUEST**

}

No request parameters

## **RESPONSE**

#### STATUS CODE - 200: Response to a get SMTP confguration request

#### RESPONSE MODEL - application/json

#### { SMTP configuration object

```
smtp_host* string SMTP Host
port* integer Port
from_email_id* string Email id from which notifications will be sent
username string Username of account
password string Password of account
auth_required* boolean Is authentication required?
ssl_required* boolean Is SSL required?
```

```
}
```
STATUS CODE - 401: You are not authorized to perform this operation.

## RESPONSE MODEL - application/json

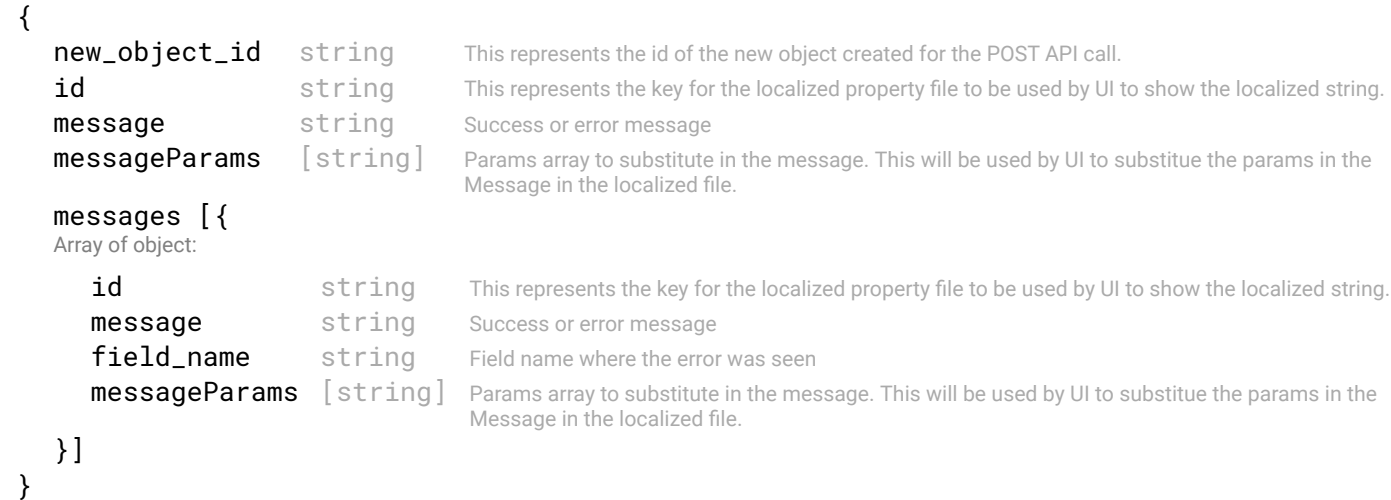

#### STATUS CODE - 404: Requested entity does not exist.

#### RESPONSE MODEL - application/json

{

```
new_object_id string
id string This represents the key for the localized property file to be used by UI to show the localized string.
message string Success or error message
messageParams [string] Params array to substitute in the message. This will be used by UI to substitue the params in the
                                  Message in the localized fle.
messages [{
Array of object: 
   id string This represents the key for the localized property file to be used by UI to show the localized string.
   message string Success or error message
   field_name string Field name where the error was seen
   messageParams [string] Params array to substitute in the message. This will be used by UI to substitue the params in the
                                   Message in the localized fle.
}]
```
## STATUS CODE - default: Response to a get SMTP confguration request

## RESPONSE MODEL - application/json

```
 {
SMTP configuration object
  smtp_host* string SMTP Host
  port* integer Port
  from_email_id* string Email id from which notifications will be sent
  username string Username of account
  password string Password of account
  auth_required* boolean Is authentication required?
  ssl_required* boolean Is SSL required?
}
```
# 19.3 PUT /notifications/smtp

## Apply the specified SMTP configuration.

This API applies the SMTP configuration provided in 'configuration', if valid. This will be used for sending notification emails.

## REQUEST

}

## REQUEST BODY - application/json

```
 {
SMTP configuration object
  smtp_host* string SMTP Host
  port* integer Port
  from_email_id* string Email id from which notifications will be sent
  username string Username of account
  password string Password of account
  auth_required* boolean Is authentication required?
  ssl_required* boolean Is SSL required?
```

```
}
```
# **RESPONSE**

## STATUS CODE - 200: Response to a notifcation request

## RESPONSE MODEL - application/json

 { Notifcation Request Status object

status enum ALLOWED:SUCCESS, FAILURE Status of the request

```
error_message string Error message (in case of failure)
}
```
## STATUS CODE - 400: Invalid request.

#### RESPONSE MODEL - application/json

```
 {
   new_object_id string This represents the id of the new object created for the POST API call.
   id string This represents the key for the localized property file to be used by UI to show the localized string.
   message string Success or error message
   messageParams [string] Params array to substitute in the message. This will be used by UI to substitue the params in the
                                      Message in the localized fle.
   messages [{
   Array of object: 
      id string This represents the key for the localized property file to be used by UI to show the localized string.
      message string Success or error message
      field_name string Field name where the error was seen
      messageParams [string] Params array to substitute in the message. This will be used by UI to substitue the params in the
                                      Message in the localized fle.
   }]
}
```
## STATUS CODE - 401: You are not authorized to perform this operation.

## RESPONSE MODEL - application/json

```
 {
  new_object_id string This represents the id of the new object created for the POST API call.
  id string This represents the key for the localized property file to be used by UI to show the localized string.
  message string Success or error message
  messageParams [string] Params array to substitute in the message. This will be used by UI to substitue the params in the
                                      Message in the localized fle.
  messages [{
  Array of object: 
      id string This represents the key for the localized property file to be used by UI to show the localized string.
     message string Success or error message
     field_name string Field name where the error was seen
     messageParams [string] Params array to substitute in the message. This will be used by UI to substitue the params in the
                                      Message in the localized fle.
   }]
}
```
#### STATUS CODE - default: Response to a notifcation request

## RESPONSE MODEL - application/json

 { Notifcation Request Status object status enum ALLOWED: SUCCESS, FAILURE Status of the request error\_message string Error message (in case of failure) }

## 19.4 DELETE /notifications/smtp

## Delete the applied SMTP confguration.

Deletes the currently applied SMTP confguration.

## **REQUEST**

No request parameters

## **RESPONSE**

## STATUS CODE - 200: Response to a notifcation request

```
RESPONSE MODEL - application/json
```

```
 {
 Notifcation Request Status object
```

```
status enum ALLOWED:SUCCESS, FAILURE
                            Status of the request
  error_message string Error message (in case of failure)
}
```
### STATUS CODE - 401: You are not authorized to perform this operation.

## RESPONSE MODEL - application/json

```
 {
   new_object_id string This represents the id of the new object created for the POST API call.
   id string This represents the key for the localized property file to be used by UI to show the localized string.
   message string Success or error message
   messageParams [string] Params array to substitute in the message. This will be used by UI to substitue the params in the
                                      Message in the localized fle.
   messages [{
   Array of object: 
      id string This represents the key for the localized property file to be used by UI to show the localized string.
      message string Success or error message
      field_name string Field name where the error was seen
      messageParams [string] Params array to substitute in the message. This will be used by UI to substitue the params in the
                                      Message in the localized fle.
   }]
}
```
## STATUS CODE - 404: Requested entity does not exist.

#### RESPONSE MODEL - application/json

```
 {
  new_object_id string This represents the id of the new object created for the POST API call.
  id string This represents the key for the localized property file to be used by UI to show the localized string.
  message string Success or error message
  messageParams [string] Params array to substitute in the message. This will be used by UI to substitue the params in the
                                      Message in the localized fle.
  messages [{
  Array of object: 
      id string This represents the key for the localized property file to be used by UI to show the localized string.
     message string Success or error message
     field_name string Field name where the error was seen
     messageParams [string] Params array to substitute in the message. This will be used by UI to substitue the params in the
                                      Message in the localized fle.
   }]
```

```
}
```
## STATUS CODE - default: Response to a notifcation request

```
 {
 Notifcation Request Status object
   status enum ALLOWED: SUCCESS, FAILURE
                               Status of the request
   error_message string Error message (in case of failure)
}
```
# 19.5 POST /notifications/smtp/test

## Send a test email

This API sends a test email based on input data.

## REQUEST

## REQUEST BODY - application/json

```
 {
 Test email configuration object
```

```
recipients* string Recipients of the test email
smtp_host* string SMTP Host
port* integer Port
from_email_id* string Email id from which test email will be sent
username string Username of account
password string Password of account
auth_required* boolean Is authentication required?
ssl_required* boolean Is SSL required?
```
## **RESPONSE**

}

## STATUS CODE - 200: Response to a notifcation request

## RESPONSE MODEL - application/json

 { Notifcation Request Status object

```
status enum ALLOWED:SUCCESS, FAILURE
                         Status of the request
error_message string Error message (in case of failure)
```

```
}
```
STATUS CODE - 400: Invalid request.

## RESPONSE MODEL - application/json

```
 {
  new_object_id string This represents the id of the new object created for the POST API call.
  id string This represents the key for the localized property file to be used by UI to show the localized string.
  message string Success or error message
  messageParams [string] Params array to substitute in the message. This will be used by UI to substitue the params in the
                                      Message in the localized fle.
  messages [{
  Array of object: 
      id string This represents the key for the localized property file to be used by UI to show the localized string.
      message string Success or error message
      field_name string Field name where the error was seen
      messageParams \left[ string \right] Params array to substitute in the message. This will be used by UI to substitue the params in the
                                       Message in the localized fle.
   }]
}
```
## STATUS CODE - 401: You are not authorized to perform this operation.

```
 {
  new_object_id string This represents the id of the new object created for the POST API call.
  id string This represents the key for the localized property file to be used by UI to show the localized string.
  message string Success or error message
  messageParams [string] Params array to substitute in the message. This will be used by UI to substitue the params in the
                                      Message in the localized fle.
```

```
messages [{
     Array of object: 
        id string This represents the key for the localized property file to be used by UI to show the localized string.
        message string Success or error message
        field_name string Field name where the error was seen
        messageParams [string] Params array to substitute in the message. This will be used by UI to substitue the params in the
                                        Message in the localized fle.
     }]
  }
STATUS CODE - default: Response to a notifcation request
  RESPONSE MODEL - application/json
   {
   Notifcation Request Status object
```
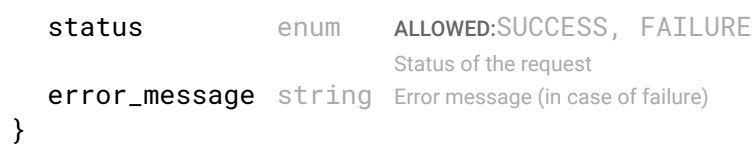

# 20. SWITCH INFORMATION

# 20.1 GET /switches/summary

#### get summary of all switch

## REQUEST

No request parameters

## **RESPONSE**

#### STATUS CODE - 200: list of switch summary

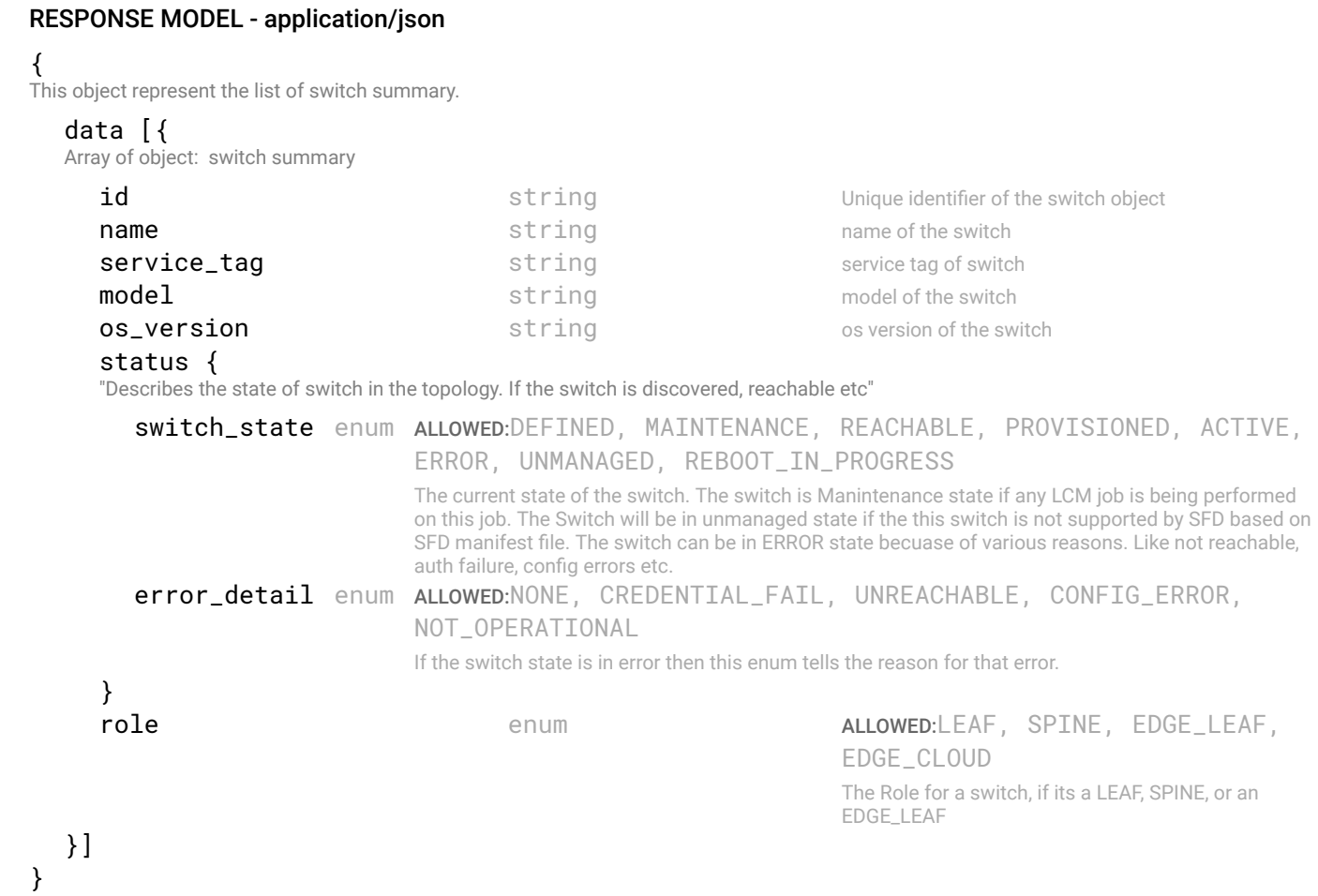

STATUS CODE - 400: Invalid request.

```
 {
  new_object_id string This represents the id of the new object created for the POST API call.
  id string This represents the key for the localized property file to be used by UI to show the localized string.
  message string Success or error message
  messageParams [string] Params array to substitute in the message. This will be used by UI to substitue the params in the
                                     Message in the localized fle.
  messages [{
  Array of object: 
     id string This represents the key for the localized property file to be used by UI to show the localized string.
     message string Success or error message
     field_name string Field name where the error was seen
     messageParams [string] Params array to substitute in the message. This will be used by UI to substitue the params in the
```
}] }

## STATUS CODE - 401: You are not authorized to perform this operation.

## RESPONSE MODEL - application/json

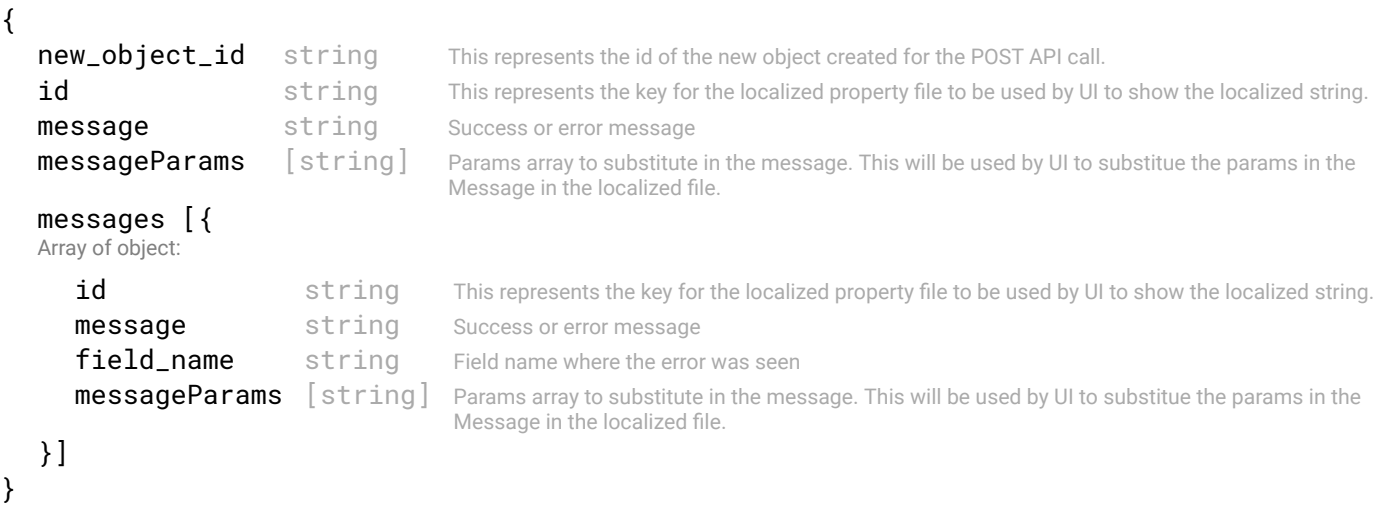

STATUS CODE - default: success or error response

## RESPONSE MODEL - application/json

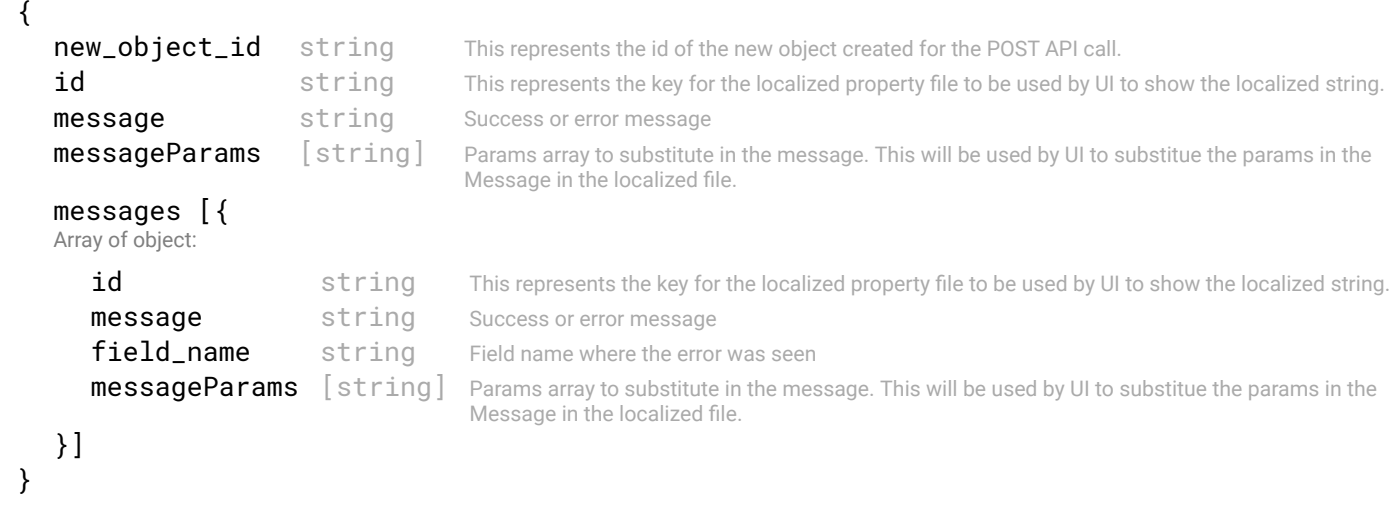

# 20.2 GET /switches/detail

## Get detail information of all the switches

Get detail information of all the switches including supported os versions , switch groups etc.

## REQUEST

No request parameters

## RESPONSE

## STATUS CODE - 200: list of switch summary

## RESPONSE MODEL - application/json

{

This object represent the list of switch detail information.

```
id interest of the switch object string string by the Unique identifier of the switch object
      name string the switch string the switch string the switch string the switch string the switch string string the switch string string string string string string string string string string string string string string stri
      service_tag string string service tag of switch
      model model string string nodel model of the switch
      os_version string os_version of the switch string os version of the switch of the switch of the switch of the switch of the switch of the switch of the switch of the switch of the switch of the switch of the switch of th
      status {
       "Describes the state of switch in the topology. If the switch is discovered, reachable etc"
          switch_state enum ALLOWED:DEFINED, MAINTENANCE, REACHABLE, PROVISIONED, ACTIVE, 
                                     ERROR, UNMANAGED, REBOOT_IN_PROGRESS
                                     The current state of the switch. The switch is Manintenance state if any LCM job is being performed 
                                     on this job. The Switch will be in unmanaged state if the this switch is not supported by SFD based on 
                                     SFD manifest fle. The switch can be in ERROR state becuase of various reasons. Like not reachable, 
                                     auth failure, config errors etc.
          error_detail enum ALLOWED:NONE, CREDENTIAL_FAIL, UNREACHABLE, CONFIG_ERROR, 
                                     NOT_OPERATIONAL
                                     If the switch state is in error then this enum tells the reason for that error.
      }
      role enum enum ALLOWED:LEAF, SPINE,
                                                                                   EDGE_LEAF, EDGE_CLOUD
                                                                                   The Role for a switch, if its a LEAF, SPINE, or an 
                                                                                   EDGE_LEAF
      latest os version external string string Latest available OS version
      supported_versions [string]
      switch_groups [{
      Array of object: Switch group name and Id.
          switch_group_oid string
          switch_group_name string
      }]
   }]
}
```
## STATUS CODE - 400: Invalid request.

#### RESPONSE MODEL - application/json

```
 {
  new_object_id string This represents the id of the new object created for the POST API call.
  id string This represents the key for the localized property file to be used by UI to show the localized string.
  message string Success or error message
  messageParams [string] Params array to substitute in the message. This will be used by UI to substitue the params in the
                                      Message in the localized fle.
  messages [{
  Array of object: 
      id string This represents the key for the localized property file to be used by UI to show the localized string.
      message string Success or error message
      field_name string Field name where the error was seen
      messageParams \left[ string \right] Params array to substitute in the message. This will be used by UI to substitue the params in the
                                       Message in the localized fle.
   }]
}
```
STATUS CODE - 401: You are not authorized to perform this operation.

```
 {
  new_object_id string This represents the id of the new object created for the POST API call.
  id string This represents the key for the localized property file to be used by UI to show the localized string.
  message string Success or error message
  messageParams [string] Params array to substitute in the message. This will be used by UI to substitue the params in the
                                     Message in the localized fle.
  messages [{
```

```
Array of object:
```

```
id string This represents the key for the localized property file to be used by UI to show the localized string.
   message string Success or error message
   field_name string Field name where the error was seen
   messageParams [string] Params array to substitute in the message. This will be used by UI to substitue the params in the
                                   Message in the localized fle.
}]
```

```
}
```
#### STATUS CODE - default: success or error response

#### RESPONSE MODEL - application/json

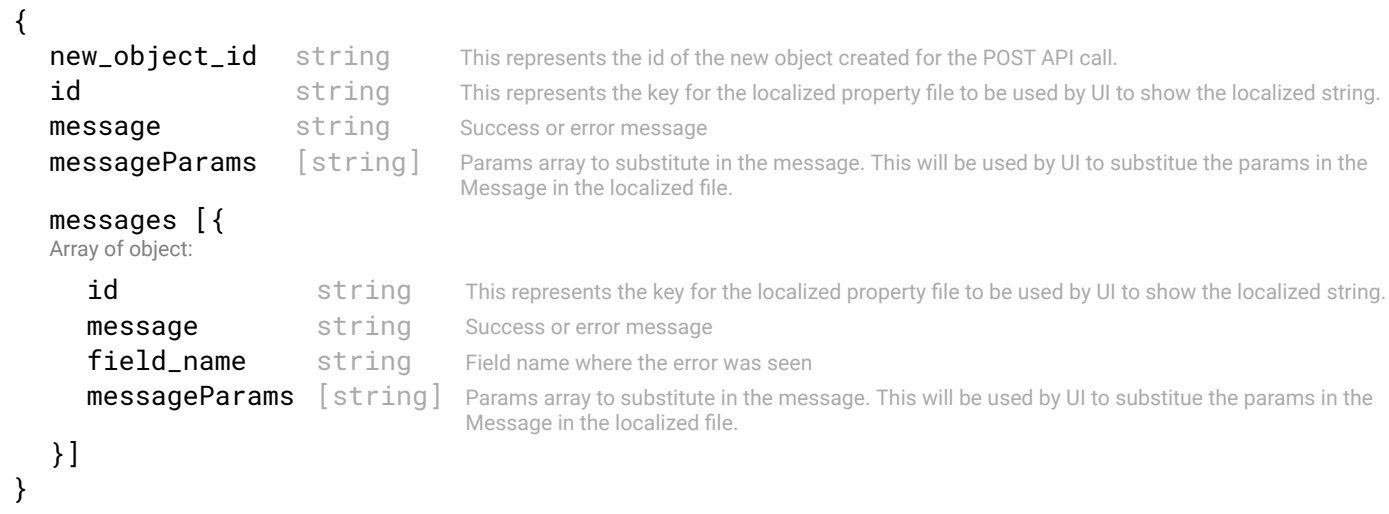

# 20.3 GET /switches/{switch-id}/interfaces/{interface-id}/members

### Get member interface of port channel.

Get member interfaces of a port channel interface. This API return the current members.

## REQUEST

#### PATH PARAMETERS

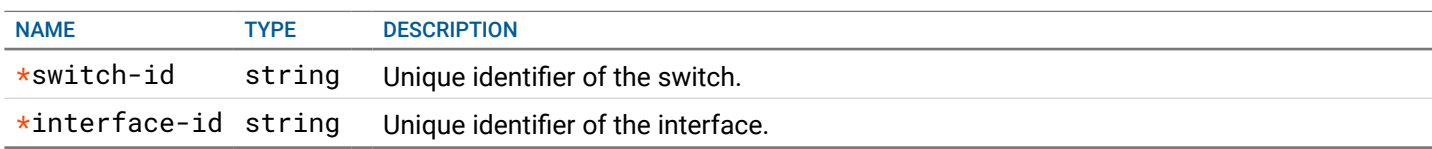

## **RESPONSE**

STATUS CODE - 200: port channel information of a switch.

```
 {
 port channel information
```
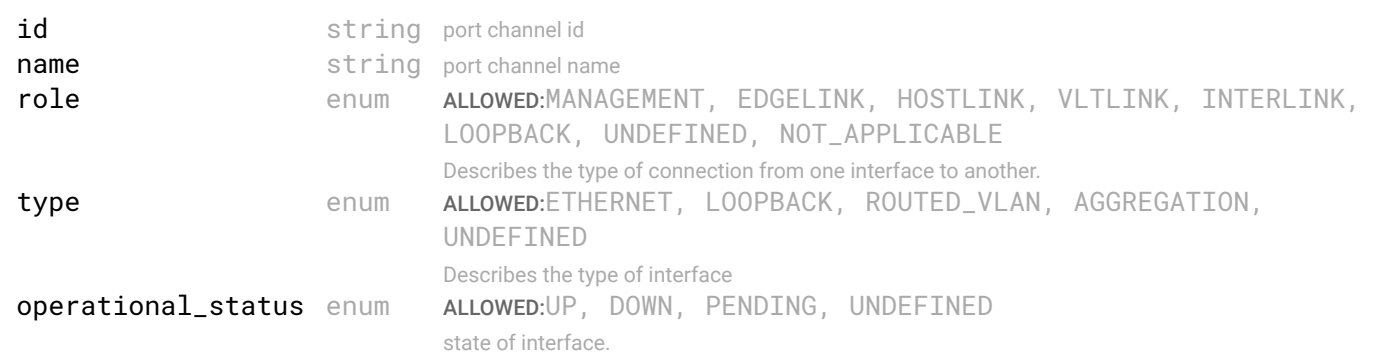

```
admin_status enum ALLOWED:UP, DOWN, PENDING, UNDEFINED
                                  state of interface.
members [{
Array of object: The information about an Ethernet interface.
   id string The object id of the interface.
  name string the name of the interface
   switch_id string Oid of the switch, on which the interface resides.
   switch_name string Name of the switch, on which the interface resides.
}]
```

```
}
```
STATUS CODE - 401: You are not authorized to perform this operation.

## RESPONSE MODEL - application/json

```
 {
  new_object_id string This represents the id of the new object created for the POST API call.
  id string This represents the key for the localized property file to be used by UI to show the localized string.
  message string Success or error message
  messageParams [string] Params array to substitute in the message. This will be used by UI to substitue the params in the
                                      Message in the localized fle.
  messages [{
  Array of object: 
      id string This represents the key for the localized property file to be used by UI to show the localized string.
     message string Success or error message
     field_name string Field name where the error was seen
     messageParams [string] Params array to substitute in the message. This will be used by UI to substitue the params in the
                                      Message in the localized fle.
   }]
}
```
## STATUS CODE - 404: Requested entity does not exist.

## RESPONSE MODEL - application/json

```
 {
  new_object_id string This represents the id of the new object created for the POST API call.
  id string This represents the key for the localized property file to be used by UI to show the localized string.
  message string Success or error message
  messageParams [string] Params array to substitute in the message. This will be used by UI to substitue the params in the
                                      Message in the localized fle.
  messages [{
  Array of object: 
      id string This represents the key for the localized property file to be used by UI to show the localized string.
     message string Success or error message
     field name string Field name where the error was seen
     messageParams [string] Params array to substitute in the message. This will be used by UI to substitue the params in the
                                      Message in the localized fle.
   }]
}
```
## STATUS CODE - default: success or error response

```
 {
  new_object_id string This represents the id of the new object created for the POST API call.
  id string This represents the key for the localized property file to be used by UI to show the localized string.
  message string Success or error message
  messageParams [string] Params array to substitute in the message. This will be used by UI to substitue the params in the
                                     Message in the localized fle.
  messages [{
```

```
Array of object:
```

```
id string This represents the key for the localized property file to be used by UI to show the localized string.
      message string Success or error message
      field_name string Field name where the error was seen
      messageParams \lceil string \rceil Params array to substitute in the message. This will be used by UI to substitue the params in the
                                       Message in the localized fle.
   }]
}
```
# 20.4 GET /switches/{switch-id}/interfaces/{interface-id}/bfd

## Get bfd information of port channel.

Get bfd information of a port channel interface for the given timestamp Timestamp is optional. If it not specifed then it returns information of current timestamp.

## **REQUEST**

## PATH PARAMETERS

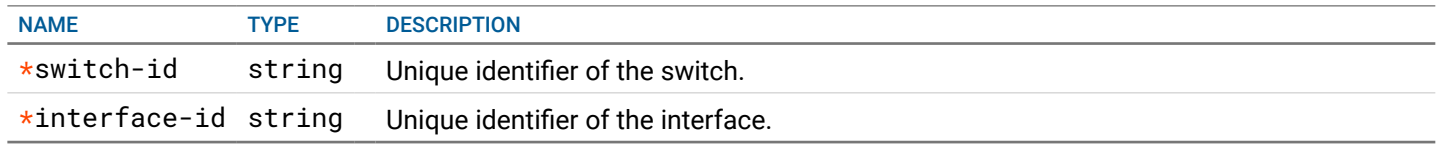

#### QUERY PARAMETERS

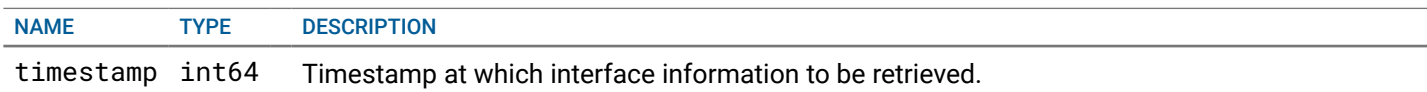

## **RESPONSE**

#### STATUS CODE - 200: port channel information of a switch.

#### RESPONSE MODEL - application/json

#### {

```
 bfd information
```
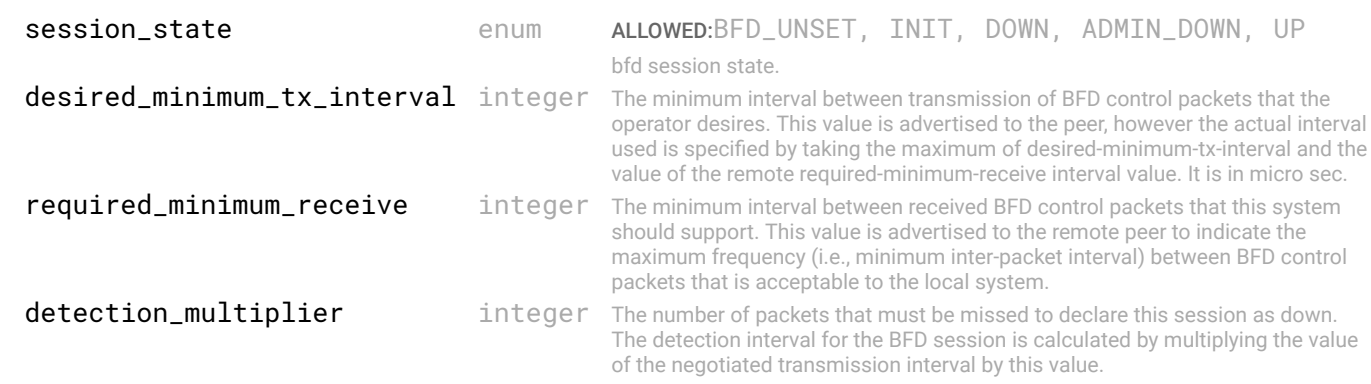

## }

STATUS CODE - 401: You are not authorized to perform this operation.

```
 {
  new_object_id string This represents the id of the new object created for the POST API call.
  id string This represents the key for the localized property file to be used by UI to show the localized string.
  message string Success or error message
  messageParams [string] Params array to substitute in the message. This will be used by UI to substitue the params in the
                                      Message in the localized fle.
```

```
messages [{
   Array of object: 
      id string This represents the key for the localized property file to be used by UI to show the localized string.
      message string Success or error message
      field_name string Field name where the error was seen
      messageParams [string] Params array to substitute in the message. This will be used by UI to substitue the params in the
                                      Message in the localized fle.
   }]
}
```
STATUS CODE - 404: Requested entity does not exist.

## RESPONSE MODEL - application/json

```
 {
   new_object_id string This represents the id of the new object created for the POST API call.
   id string This represents the key for the localized property file to be used by UI to show the localized string.
   message string Success or error message
   messageParams [string] Params array to substitute in the message. This will be used by UI to substitue the params in the
                                      Message in the localized fle.
   messages [{
   Array of object: 
      id string This represents the key for the localized property file to be used by UI to show the localized string.
      message string Success or error message
      field name string Field name where the error was seen
      messageParams \left[ string \right] Params array to substitute in the message. This will be used by UI to substitue the params in the
                                       Message in the localized fle.
   }]
}
```
## STATUS CODE - default: success or error response

## RESPONSE MODEL - application/json

```
 {
  new object id string This represents the id of the new object created for the POST API call.
  id string This represents the key for the localized property file to be used by UI to show the localized string.
  message string Success or error message
  messageParams [string] Params array to substitute in the message. This will be used by UI to substitue the params in the
                                      Message in the localized fle.
  messages [{
  Array of object: 
      id string This represents the key for the localized property file to be used by UI to show the localized string.
     message string Success or error message
     field_name string Field name where the error was seen
     messageParams [string] Params array to substitute in the message. This will be used by UI to substitue the params in the
                                      Message in the localized fle.
  }]
}
```
# 20.5 GET /switches/{switch-id}/interfaces/{interface-id}

## Get information about an interface.

Get interface information of a particular switch..

# **REQUEST**

## PATH PARAMETERS

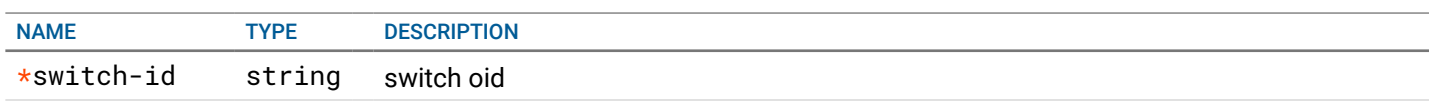

## **RESPONSE**

STATUS CODE - 200: interface information response.

#### RESPONSE MODEL - application/json

 { Interface information

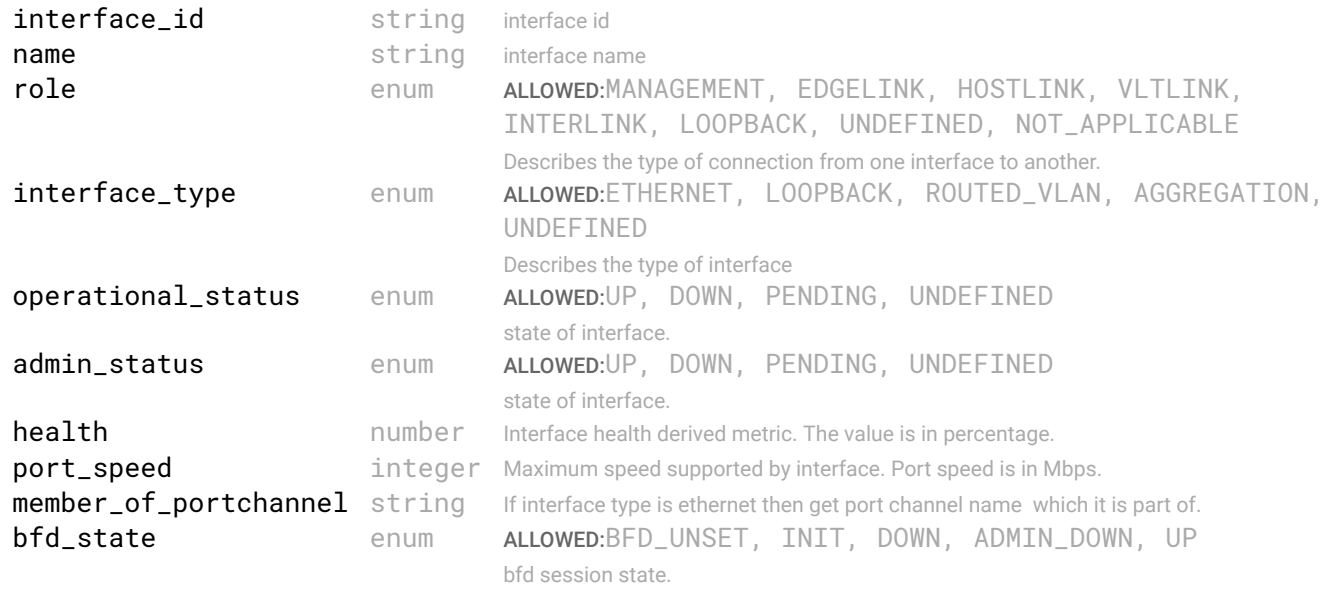

}

STATUS CODE - 401: You are not authorized to perform this operation.

#### RESPONSE MODEL - application/json

```
 {
  new_object_id string This represents the id of the new object created for the POST API call.
  id string This represents the key for the localized property file to be used by UI to show the localized string.
  message string Success or error message
  messageParams [string] Params array to substitute in the message. This will be used by UI to substitue the params in the
                                     Message in the localized fle.
  messages [{
  Array of object: 
      id string This represents the key for the localized property file to be used by UI to show the localized string.
     message string Success or error message
     field_name string Field name where the error was seen
     messageParams [string] Params array to substitute in the message. This will be used by UI to substitue the params in the
                                      Message in the localized fle.
  }]
```
}

STATUS CODE - 404: Requested entity does not exist.

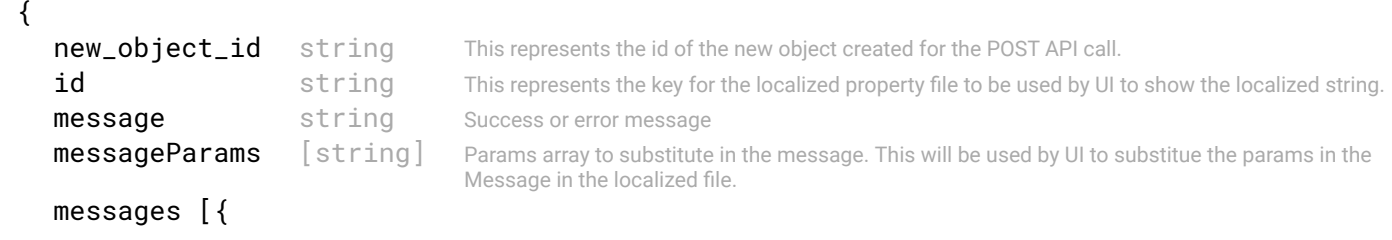

Array of object:

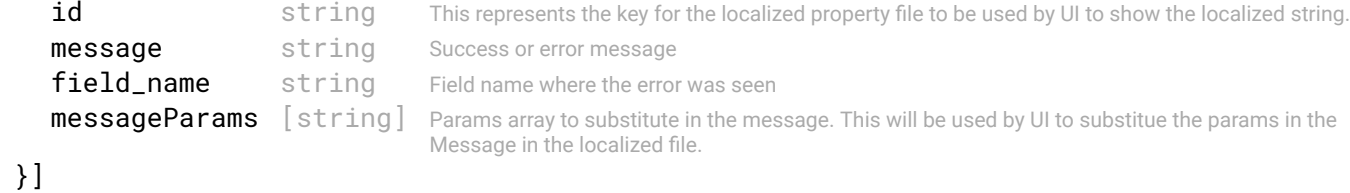

```
}
```
STATUS CODE - default: success or error response

### RESPONSE MODEL - application/json

```
 {
   new_object_id string This represents the id of the new object created for the POST API call.
   id string This represents the key for the localized property file to be used by UI to show the localized string.
   message string Success or error message
   messageParams [string] Params array to substitute in the message. This will be used by UI to substitue the params in the
                                      Message in the localized fle.
   messages [{
   Array of object: 
      id string This represents the key for the localized property file to be used by UI to show the localized string.
      message string Success or error message
      field_name string Field name where the error was seen
      messageParams [string] Params array to substitute in the message. This will be used by UI to substitue the params in the
                                      Message in the localized fle.
   }]
}
```
# 20.6 GET /switches/{switch-id}/interfaces

## Get all interface information of a switch.

Get interface information of a switch for the given timestamp. Interface can be type of ethernet or aggregate. Timestamp is optional. If it not specifed then it returns information of current timestamp.

## **REQUEST**

## PATH PARAMETERS

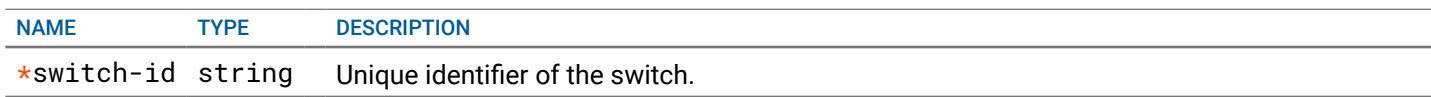

#### QUERY PARAMETERS

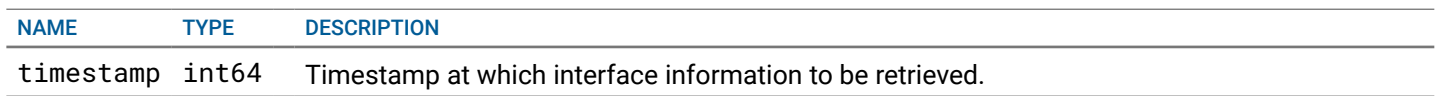

## RESPONSE

#### STATUS CODE - 200: interfaces information of a switch.

## RESPONSE MODEL - application/json

 { This object represent the list of interface.

#### data [{ Array of object: Interface information

interface\_id string interface id

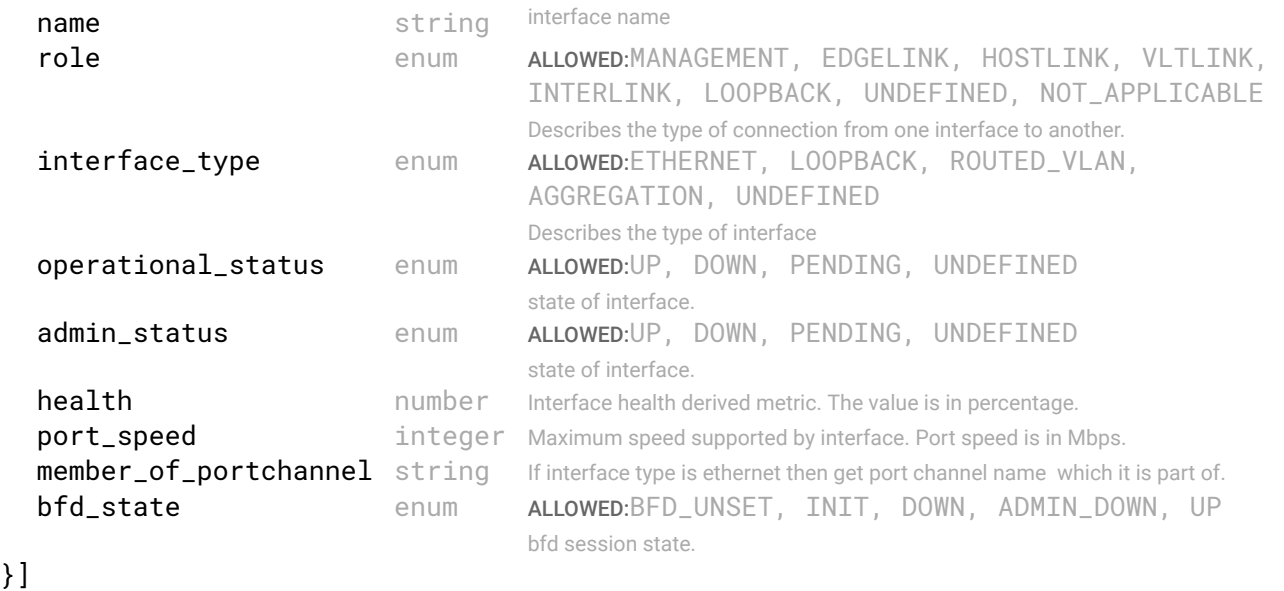

}

#### STATUS CODE - 401: You are not authorized to perform this operation.

## RESPONSE MODEL - application/json

```
 {
   new_object_id string This represents the id of the new object created for the POST API call.
   id string This represents the key for the localized property file to be used by UI to show the localized string.
   message string Success or error message
   messageParams [string] Params array to substitute in the message. This will be used by UI to substitue the params in the
                                      Message in the localized fle.
   messages [{
   Array of object: 
      id string This represents the key for the localized property file to be used by UI to show the localized string.
      message string Success or error message
      field_name string Field name where the error was seen
      messageParams [string] Params array to substitute in the message. This will be used by UI to substitue the params in the
                                      Message in the localized fle.
   }]
}
```
#### STATUS CODE - 404: Requested entity does not exist.

#### RESPONSE MODEL - application/json

```
 {
  new_object_id string This represents the id of the new object created for the POST API call.
  id string This represents the key for the localized property file to be used by UI to show the localized string.
  message string Success or error message
  messageParams [string] Params array to substitute in the message. This will be used by UI to substitue the params in the
                                      Message in the localized fle.
  messages [{
  Array of object: 
      id string This represents the key for the localized property file to be used by UI to show the localized string.
      message string Success or error message
      field_name string Field name where the error was seen
      messageParams \left[ string \right] Params array to substitute in the message. This will be used by UI to substitue the params in the
                                       Message in the localized fle.
  }]
```
}

STATUS CODE - default: success or error response

```
 {
  new_object_id string This represents the id of the new object created for the POST API call.
  id string This represents the key for the localized property file to be used by UI to show the localized string.
  message string Success or error message
  messageParams [string] Params array to substitute in the message. This will be used by UI to substitue the params in the
                                      Message in the localized fle.
  messages [{
  Array of object: 
      id string This represents the key for the localized property file to be used by UI to show the localized string.
     message string Success or error message
     field_name string Field name where the error was seen
     messageParams [string] Params array to substitute in the message. This will be used by UI to substitue the params in the
                                      Message in the localized fle.
  }]
}
```
# 20.7 GET /switches/{switch-id}

## get common switch properties.

get switch properties at the current time stamp.

## REQUEST

#### PATH PARAMETERS

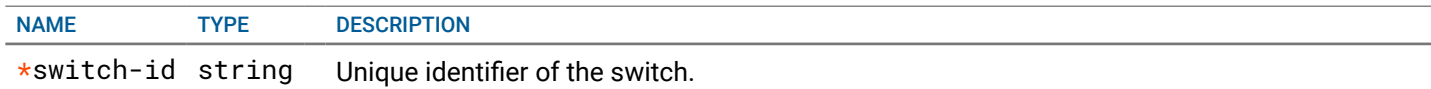

## **RESPONSE**

#### STATUS CODE - 200: switch profle response.

## RESPONSE MODEL - application/json { properties of switch at current time stamp id identifier of the switch object that  $\mathbf{S}$  is the string  $\mathbf{S}$  unique identifier of the switch object **name** string string name of the switch status { "Describes the state of switch in the topology. If the switch is discovered, reachable etc" switch\_state enum ALLOWED:DEFINED, MAINTENANCE, REACHABLE, PROVISIONED, ACTIVE, ERROR, UNMANAGED, REBOOT IN PROGRESS The current state of the switch. The switch is Manintenance state if any LCM job is being performed on this job. The Switch will be in unmanaged state if the this switch is not supported by SFD based on SFD manifest fle. The switch can be in ERROR state becuase of various reasons. Like not reachable, auth failure, config errors etc. error\_detail enum ALLOWED:NONE, CREDENTIAL\_FAIL, UNREACHABLE, CONFIG\_ERROR, NOT\_OPERATIONAL If the switch state is in error then this enum tells the reason for that error. } health **health** number switch health in percentage. role enum enum ALLOWED:SPINE, LEAF, EDGE\_LEAF role of switch based on position in topology . model\_number string model number of the switch service\_tag string string service tag of the switch **management\_ip and in the string** management ip address of the switch **os\_version** string OS version of the switch **up\_time** integer time since swich is up.

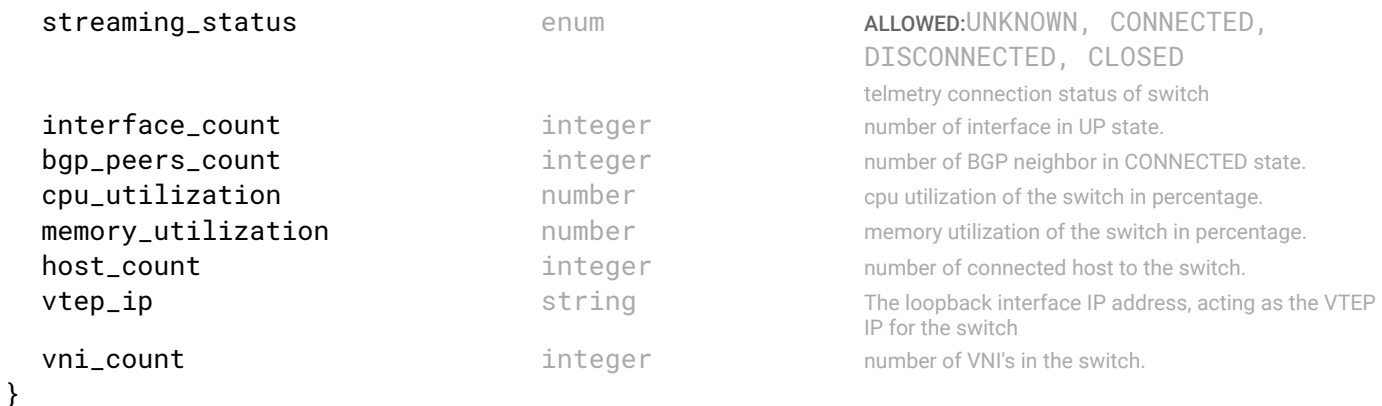

## STATUS CODE - 401: You are not authorized to perform this operation.

## RESPONSE MODEL - application/json

```
 {
  new_object_id string This represents the id of the new object created for the POST API call.
  id string This represents the key for the localized property file to be used by UI to show the localized string.
  message string Success or error message
  messageParams [string] Params array to substitute in the message. This will be used by UI to substitue the params in the
                                      Message in the localized fle.
  messages [{
  Array of object: 
     id string This represents the key for the localized property file to be used by UI to show the localized string.
     message string Success or error message
     field_name string Field name where the error was seen
     messageParams [string] Params array to substitute in the message. This will be used by UI to substitue the params in the
                                      Message in the localized fle.
  }]
}
```
## STATUS CODE - 404: Requested entity does not exist.

## RESPONSE MODEL - application/json

```
 {
  new_object_id string This represents the id of the new object created for the POST API call.
  id string This represents the key for the localized property file to be used by UI to show the localized string.
  message string Success or error message
  messageParams [string] Params array to substitute in the message. This will be used by UI to substitue the params in the
                                     Message in the localized fle.
  messages [{
  Array of object: 
     id string This represents the key for the localized property file to be used by UI to show the localized string.
     message string Success or error message
     field_name string Field name where the error was seen
     messageParams [string] Params array to substitute in the message. This will be used by UI to substitue the params in the
                                      Message in the localized fle.
  }]
}
```
## STATUS CODE - default: success or error response

```
 {
  new_object_id string This represents the id of the new object created for the POST API call.
  id string This represents the key for the localized property file to be used by UI to show the localized string.
  message string Success or error message
  messageParams [string] Params array to substitute in the message. This will be used by UI to substitue the params in the
                                      Message in the localized fle.
```

```
messages [{
   Array of object: 
      id string This represents the key for the localized property file to be used by UI to show the localized string.
      message string Success or error message
      field_name string Field name where the error was seen
      messageParams [string] Params array to substitute in the message. This will be used by UI to substitue the params in the
                                      Message in the localized fle.
   }]
}
```
# 20.8 GET /switches/{switch-id}/bgp-neighbors

## Get bgp neighbors of a switch .

Get BGP neighbor Information of a switch in given time stamp.Timestamp is optional. If it not specifed then it returns information of current timestamp.

## REQUEST

#### PATH PARAMETERS

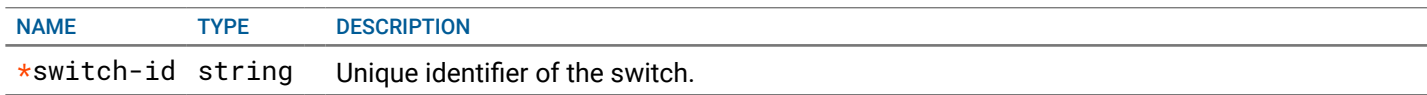

#### QUERY PARAMETERS

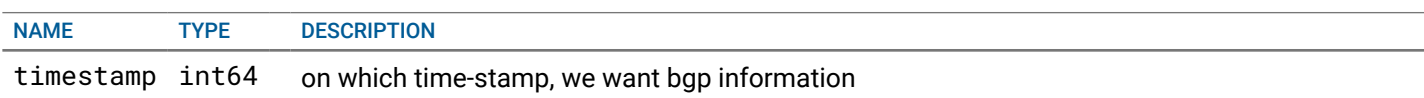

## **RESPONSE**

## STATUS CODE - 200: bgp neighbor list response.

## RESPONSE MODEL - application/json

#### {

This object represent the list of switch summary.

data [{

Array of object: BGP state and BGP neighbors of a switch.

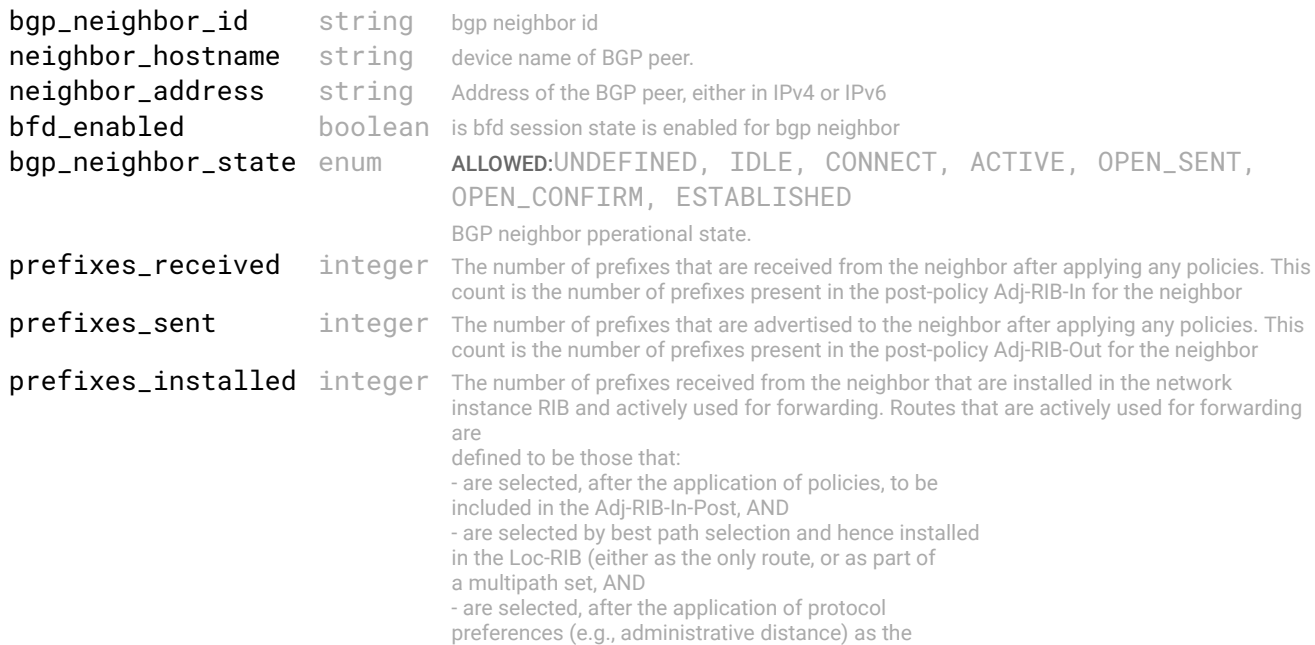

}] }

STATUS CODE - 401: You are not authorized to perform this operation.

#### RESPONSE MODEL - application/json

```
 {
   new_object_id string This represents the id of the new object created for the POST API call.
   id string This represents the key for the localized property file to be used by UI to show the localized string.
   message string Success or error message
   messageParams [string] Params array to substitute in the message. This will be used by UI to substitue the params in the
                                      Message in the localized fle.
   messages [{
   Array of object: 
      id string This represents the key for the localized property file to be used by UI to show the localized string.
      message string Success or error message
      field_name string Field name where the error was seen
      messageParams \left[ string \right] Params array to substitute in the message. This will be used by UI to substitue the params in the
                                       Message in the localized fle.
   }]
}
```
STATUS CODE - 404: Requested entity does not exist.

#### RESPONSE MODEL - application/json

```
 {
   new_object_id string This represents the id of the new object created for the POST API call.
   id string This represents the key for the localized property file to be used by UI to show the localized string.
   message string Success or error message
   messageParams [string] Params array to substitute in the message. This will be used by UI to substitue the params in the
                                      Message in the localized fle.
   messages [{
   Array of object: 
      id string This represents the key for the localized property file to be used by UI to show the localized string.
      message string Success or error message
      field_name string Field name where the error was seen
      messageParams [string] Params array to substitute in the message. This will be used by UI to substitue the params in the
                                      Message in the localized fle.
   }]
}
```
#### STATUS CODE - default: success or error response

```
 {
   new_object_id string This represents the id of the new object created for the POST API call.
   id string This represents the key for the localized property file to be used by UI to show the localized string.
   message string Success or error message
   messageParams [string] Params array to substitute in the message. This will be used by UI to substitue the params in the
                                      Message in the localized fle.
   messages [{
   Array of object: 
      id string This represents the key for the localized property file to be used by UI to show the localized string.
      message string Success or error message
      field_name string Field name where the error was seen
      messageParams \left[ string \right] Params array to substitute in the message. This will be used by UI to substitue the params in the
                                       Message in the localized fle.
   }]
}
```
# 21. SWITCH MANIFEST

External Manifest fle APIs

# 21.1 PUT /switch-manifest/

#### Uploads the external manifest fle.

Switch Manifest fle has the list of supported models and software versions for a SFD version. This api uploads the external switch Manifest fle. This will override the current one in SFD. There is going to be only one switch manifest fle in the SFD. In response an object id will be returned which can be used to apply this manifest fle.

## REQUEST

## FORM DATA PARAMETERS

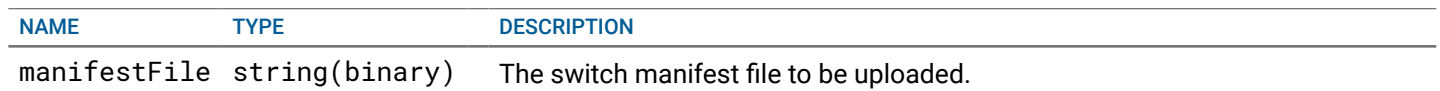

## **RESPONSE**

STATUS CODE - 200: response to the switch manifest fle upload

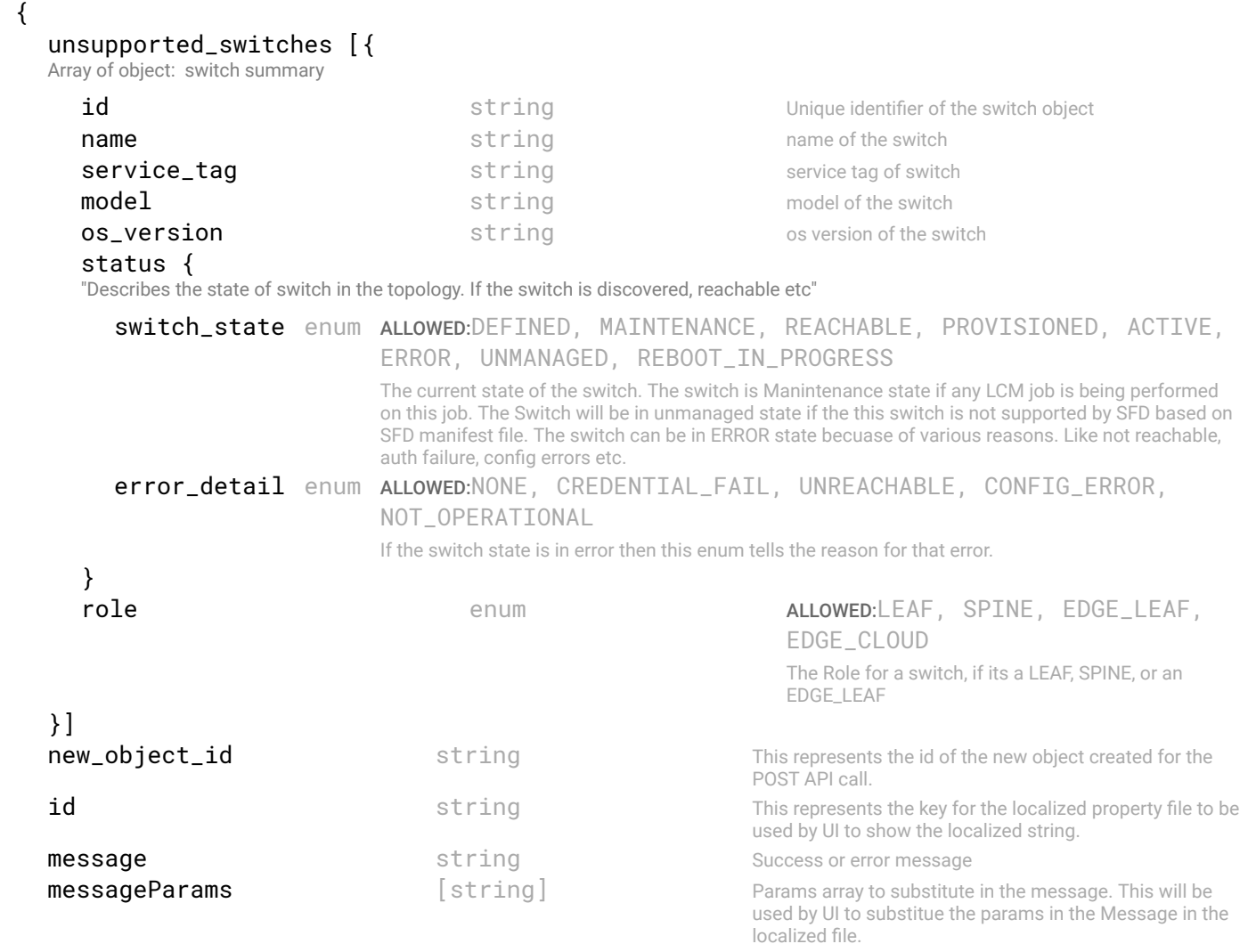

```
id string This represents the key for the localized property file to be used by UI to show the localized string.
   message string Success or error message
   field_name string Field name where the error was seen
   messageParams \left[ string \right] Params array to substitute in the message. This will be used by UI to substitue the params in the
                                    Message in the localized fle.
}]
```

```
}
```
#### STATUS CODE - 400: Invalid request - uploaded fle is not valid

#### RESPONSE MODEL - application/json

```
 {
   new_object_id string This represents the id of the new object created for the POST API call.
   id string This represents the key for the localized property file to be used by UI to show the localized string.
   message string Success or error message
   messageParams [string] Params array to substitute in the message. This will be used by UI to substitue the params in the
                                      Message in the localized fle.
   messages [{
   Array of object: 
      id string This represents the key for the localized property file to be used by UI to show the localized string.
      message string Success or error message
      field_name string Field name where the error was seen
      messageParams [string] Params array to substitute in the message. This will be used by UI to substitue the params in the
                                      Message in the localized fle.
   }]
}
```
STATUS CODE - 401: You are not authorized to perform this operation.

## RESPONSE MODEL - application/json

```
 {
  new_object_id string This represents the id of the new object created for the POST API call.
  id string This represents the key for the localized property file to be used by UI to show the localized string.
  message string Success or error message
  messageParams [string] Params array to substitute in the message. This will be used by UI to substitue the params in the
                                      Message in the localized fle.
  messages [{
  Array of object: 
      id string This represents the key for the localized property file to be used by UI to show the localized string.
     message string Success or error message
     field name string Field name where the error was seen
     messageParams [string] Params array to substitute in the message. This will be used by UI to substitue the params in the
                                      Message in the localized fle.
   }]
```

```
}
```
## STATUS CODE - default: success or error response

```
 {
  new_object_id string This represents the id of the new object created for the POST API call.
  id string This represents the key for the localized property file to be used by UI to show the localized string.
  message string Success or error message
  messageParams [string] Params array to substitute in the message. This will be used by UI to substitue the params in the
                                    Message in the localized fle.
  messages [{
  Array of object: 
     id string This represents the key for the localized property file to be used by UI to show the localized string.
     message string Success or error message
     field_name string Field name where the error was seen
```
}] }

#### messageParams [string] Params array to substitute in the message. This will be used by UI to substitue the params in the Message in the localized fle.

## 21.2 GET /switch-manifest/support-matrix

#### Get the supported switch matrix

This API returns the supported switch model, os-version and os-type etc.

## REQUEST

No request parameters

## RESPONSE

#### STATUS CODE - 200: response to the switch support matrix

#### RESPONSE MODEL - application/json

```
 {
```
}

{

List of supported switches with model, os version and os type.

#### data [{

Array of object: Supported switch matrix

```
platform string The os type on this model.
  model string model of the switch
  version_info [{
  Array of object: The switch version and image fle for that version
     version string The image version of the switch
     filename string The image name for this version
  }]
  latest_os_version string Latest os version among the list of commonly supported os versions for a switch model
}]
```
STATUS CODE - 401: You are not authorized to perform this operation.

## RESPONSE MODEL - application/json

```
 {
   new_object_id string This represents the id of the new object created for the POST API call.
   id string This represents the key for the localized property file to be used by UI to show the localized string.
   message string Success or error message
   messageParams [string] Params array to substitute in the message. This will be used by UI to substitue the params in the
                                      Message in the localized fle.
   messages [{
   Array of object: 
      id string This represents the key for the localized property file to be used by UI to show the localized string.
      message string Success or error message
      field_name string Field name where the error was seen
      messageParams [string] Params array to substitute in the message. This will be used by UI to substitue the params in the
                                      Message in the localized fle.
   }]
}
```
#### STATUS CODE - default: success or error response

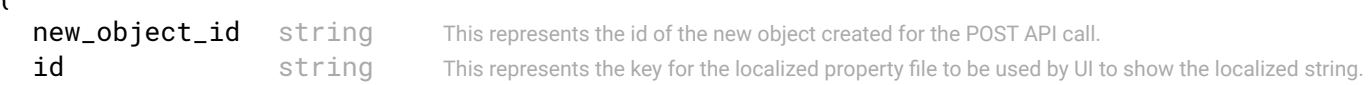

```
message string Success or error message
   messageParams [string] Params array to substitute in the message. This will be used by UI to substitue the params in the
                                      Message in the localized fle.
   messages [{
   Array of object: 
      id string This represents the key for the localized property file to be used by UI to show the localized string.
      message string Success or error message
      field_name string Field name where the error was seen
      messageParams [string] Params array to substitute in the message. This will be used by UI to substitue the params in the
                                      Message in the localized fle.
   }]
}
```
# 21.3 POST /switch-manifest/{id}/apply

## Apply the external manifest fle.

The uploaded manifest fle will not be used unless it is applied. The object Id returned after upload of switch manifest fle should be used to apply the manfest fle.

## REQUEST

#### PATH PARAMETERS

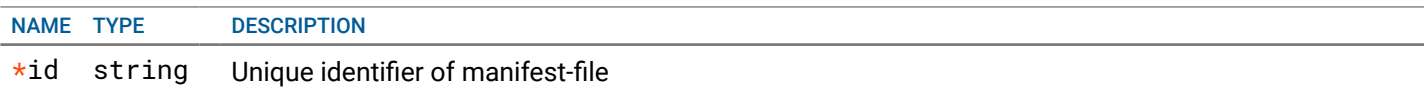

## **RESPONSE**

#### STATUS CODE - 200: success or error response

## RESPONSE MODEL - application/json

```
 {
   new_object_id string This represents the id of the new object created for the POST API call.
   id string This represents the key for the localized property file to be used by UI to show the localized string.
   message string Success or error message
   messageParams [string] Params array to substitute in the message. This will be used by UI to substitue the params in the
                                      Message in the localized fle.
   messages [{
   Array of object: 
      id string This represents the key for the localized property file to be used by UI to show the localized string.
      message string Success or error message
      field_name string Field name where the error was seen
      messageParams [string] Params array to substitute in the message. This will be used by UI to substitue the params in the
                                      Message in the localized fle.
   }]
}
```
STATUS CODE - 400: Invalid request - uploaded fle is not valid

```
 {
  new_object_id string This represents the id of the new object created for the POST API call.
  id string This represents the key for the localized property file to be used by UI to show the localized string.
  message string Success or error message
  messageParams [string] Params array to substitute in the message. This will be used by UI to substitue the params in the
                                      Message in the localized fle.
  messages [{
  Array of object:
```

```
id string This represents the key for the localized property file to be used by UI to show the localized string.
   message string Success or error message
   field_name string Field name where the error was seen
   messageParams \lceil string \rceil Params array to substitute in the message. This will be used by UI to substitue the params in the
                                    Message in the localized fle.
}]
```

```
}
```
## STATUS CODE - 401: You are not authorized to perform this operation.

#### RESPONSE MODEL - application/json

```
 {
   new_object_id string This represents the id of the new object created for the POST API call.
   id string This represents the key for the localized property file to be used by UI to show the localized string.
   message string Success or error message
   messageParams [string] Params array to substitute in the message. This will be used by UI to substitue the params in the
                                      Message in the localized fle.
   messages [{
   Array of object: 
      id string This represents the key for the localized property file to be used by UI to show the localized string.
      message string Success or error message
      field_name string Field name where the error was seen
      messageParams [string] Params array to substitute in the message. This will be used by UI to substitue the params in the
                                      Message in the localized fle.
   }]
}
```
### STATUS CODE - default: success or error response

```
 {
   new_object_id string This represents the id of the new object created for the POST API call.
   id string This represents the key for the localized property file to be used by UI to show the localized string.
   message string Success or error message
   messageParams [string] Params array to substitute in the message. This will be used by UI to substitue the params in the
                                      Message in the localized fle.
   messages [{
   Array of object: 
      id string This represents the key for the localized property file to be used by UI to show the localized string.
      message string Success or error message
      field name string Field name where the error was seen
      messageParams [string] Params array to substitute in the message. This will be used by UI to substitue the params in the
                                      Message in the localized fle.
   }]
}
```
# 22. SWITCH OPERATIONS

# 22.1 POST /switches/{switch-id}/reboot

## reboot a switch

## REQUEST

## PATH PARAMETERS

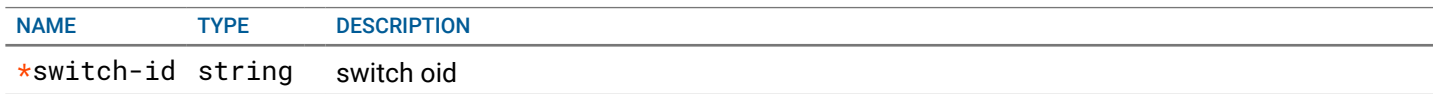

## **RESPONSE**

### STATUS CODE - 200: success or error response

## RESPONSE MODEL - application/json

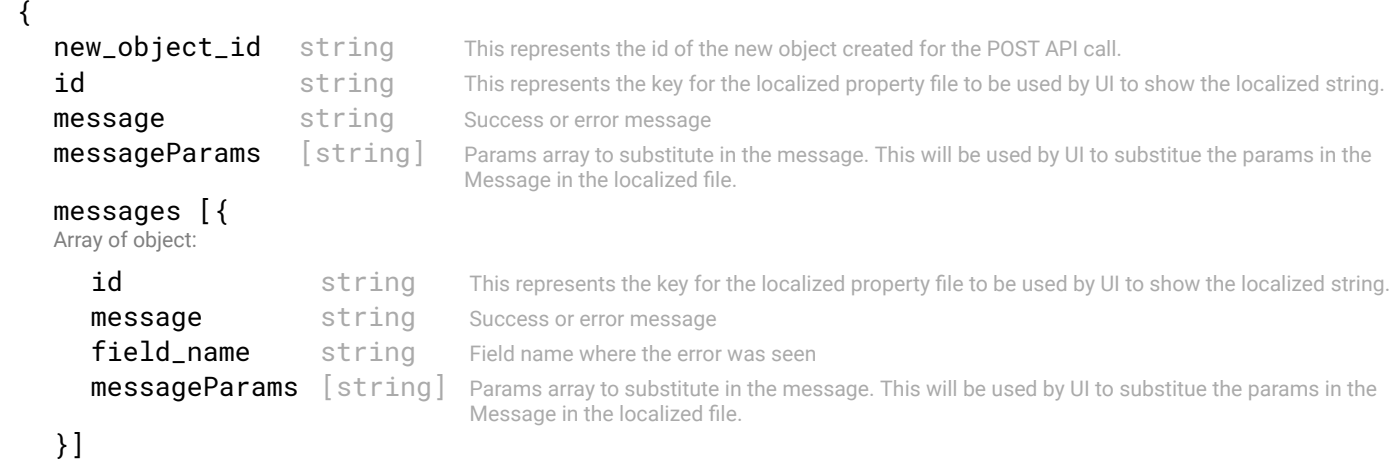

```
}
```
STATUS CODE - 202: Request accepted for processing.

## RESPONSE MODEL - application/json

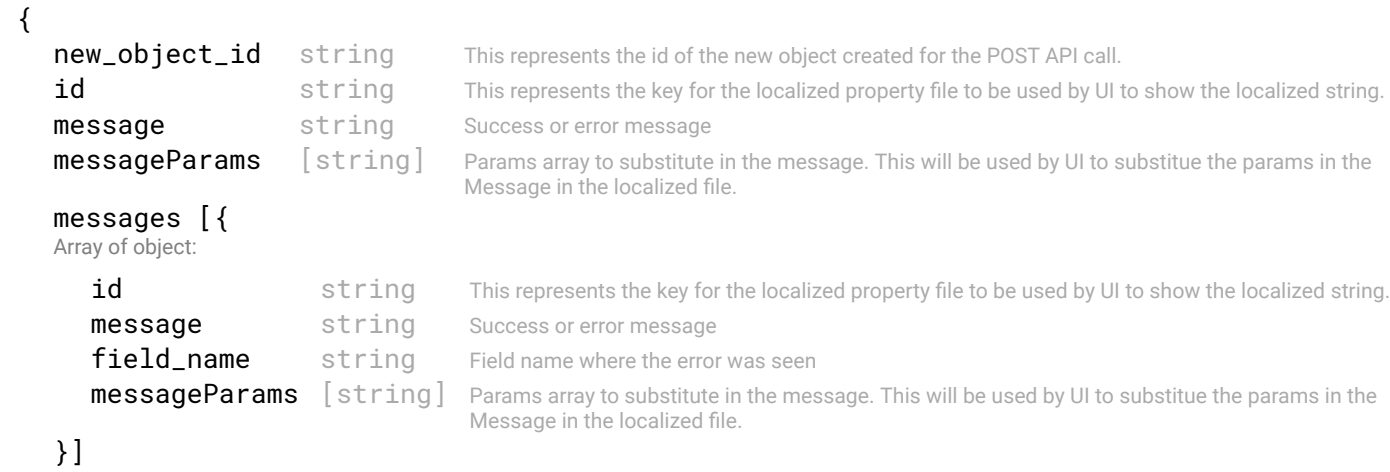

}

STATUS CODE - 400: Invalid request.

```
 {
    new_object_id string This represents the id of the new object created for the POST API call.
    id string This represents the key for the localized property file to be used by UI to show the localized string.
    message string Success or error message
    messageParams [string] Params array to substitute in the message. This will be used by UI to substitue the params in the
                                       Message in the localized fle.
    messages [{
    Array of object: 
       id string This represents the key for the localized property file to be used by UI to show the localized string.
       message string Success or error message
       field name string Field name where the error was seen
       messageParams \left[ string \right] Params array to substitute in the message. This will be used by UI to substitue the params in the
                                        Message in the localized fle.
    }]
 }
```
STATUS CODE - 401: You are not authorized to perform this operation.

## RESPONSE MODEL - application/json

```
 {
  new_object_id string This represents the id of the new object created for the POST API call.
  id string This represents the key for the localized property file to be used by UI to show the localized string.
  message string Success or error message
  messageParams [string] Params array to substitute in the message. This will be used by UI to substitue the params in the
                                      Message in the localized fle.
  messages [{
  Array of object: 
      id string This represents the key for the localized property file to be used by UI to show the localized string.
     message string Success or error message
     field_name string Field name where the error was seen
     messageParams [string] Params array to substitute in the message. This will be used by UI to substitue the params in the
                                      Message in the localized fle.
   }]
```

```
}
```
STATUS CODE - default: success or error response

## RESPONSE MODEL - application/json

```
 {
  new_object_id string This represents the id of the new object created for the POST API call.
  id string This represents the key for the localized property file to be used by UI to show the localized string.
  message string Success or error message
  messageParams [string] Params array to substitute in the message. This will be used by UI to substitue the params in the
                                      Message in the localized fle.
  messages [{
  Array of object: 
      id string This represents the key for the localized property file to be used by UI to show the localized string.
      message string Success or error message
      field_name string Field name where the error was seen
      messageParams \left[ string \right] Params array to substitute in the message. This will be used by UI to substitue the params in the
                                       Message in the localized fle.
  }]
}
```
# 22.2 POST /switches/{switch-id}/interfaces/{interface-id}/admin-status

#### administrative status of an interface

Control the administrative status of an interface

## REQUEST

#### PATH PARAMETERS

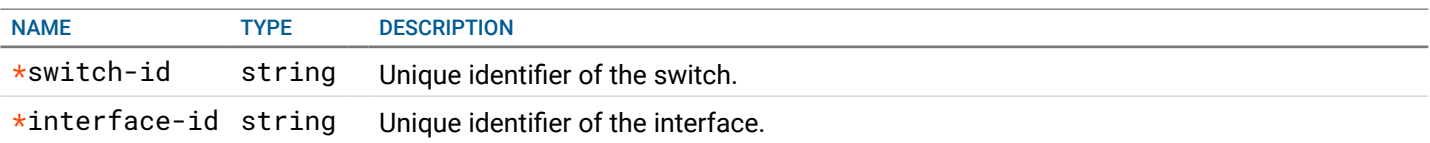

## REQUEST BODY - application/json

 { Administrative status of an interface.

admin\_status\* enum ALLOWED:ADMIN\_UP, ADMIN\_DOWN

administrative status of an interface.

}

```
RESPONSE
```
STATUS CODE - 200: success or error response

## RESPONSE MODEL - application/json

```
 {
   new_object_id string This represents the id of the new object created for the POST API call.
   id string This represents the key for the localized property file to be used by UI to show the localized string.
   message string Success or error message
  messageParams [string] Params array to substitute in the message. This will be used by UI to substitue the params in the
                                      Message in the localized fle.
  messages [{
   Array of object: 
      id string This represents the key for the localized property file to be used by UI to show the localized string.
      message string Success or error message
      field_name string Field name where the error was seen
      messageParams \left[ string \right] Params array to substitute in the message. This will be used by UI to substitue the params in the
                                       Message in the localized fle.
   }]
}
```
## STATUS CODE - 202: Request accepted for processing.

#### RESPONSE MODEL - application/json

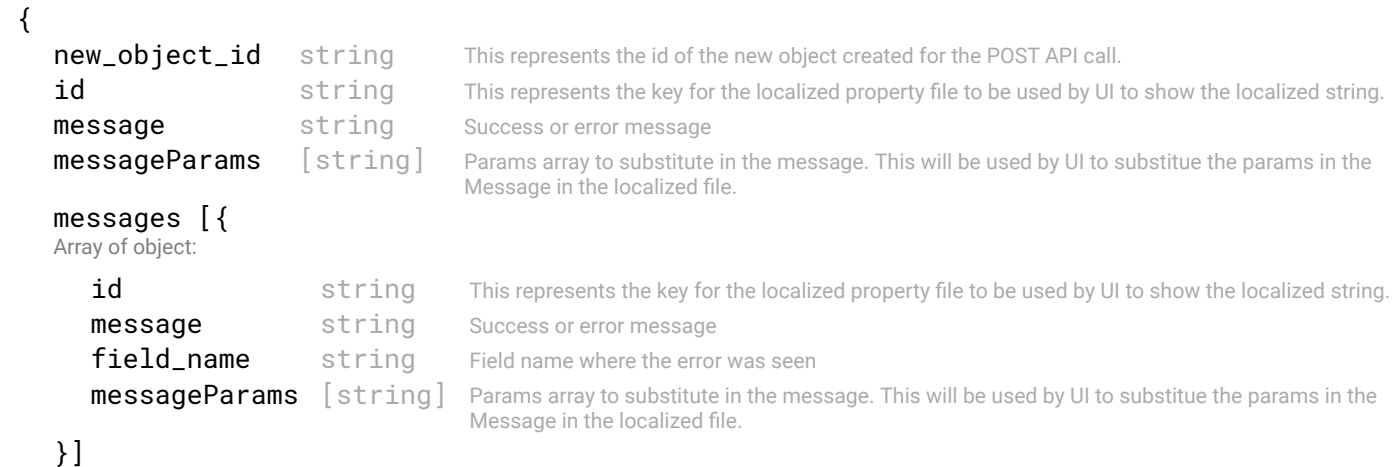

}

#### STATUS CODE - 400: Invalid request.

```
new_object_id string This represents the id of the new object created for the POST API call.
id string This represents the key for the localized property file to be used by UI to show the localized string.
message string Success or error message
messageParams [string] Params array to substitute in the message. This will be used by UI to substitue the params in the
                                   Message in the localized fle.
messages [{
Array of object: 
   id string This represents the key for the localized property file to be used by UI to show the localized string.
   message string Success or error message
   field_name string Field name where the error was seen
   messageParams [string] Params array to substitute in the message. This will be used by UI to substitue the params in the
                                   Message in the localized fle.
}]
```
STATUS CODE - 401: You are not authorized to perform this operation.

## RESPONSE MODEL - application/json

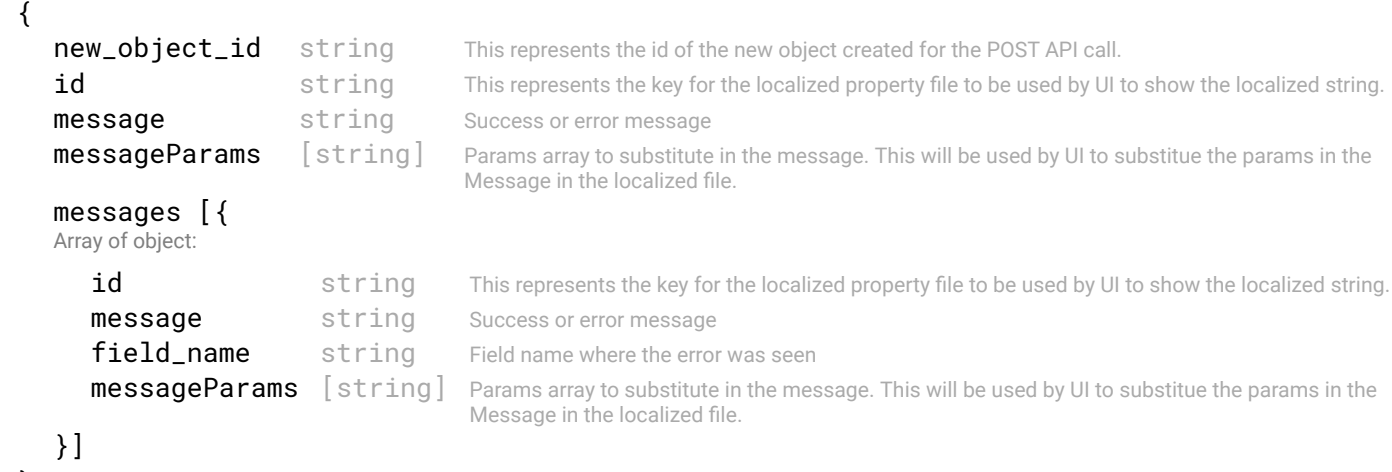

}

}

## STATUS CODE - default: success or error response

```
 {
   new_object_id string This represents the id of the new object created for the POST API call.
   id string This represents the key for the localized property file to be used by UI to show the localized string.
   message string Success or error message
   messageParams [string] Params array to substitute in the message. This will be used by UI to substitue the params in the
                                      Message in the localized fle.
   messages [{
   Array of object: 
      id string This represents the key for the localized property file to be used by UI to show the localized string.
      message string Success or error message
      field_name string Field name where the error was seen
      messageParams [string] Params array to substitute in the message. This will be used by UI to substitue the params in the
                                      Message in the localized fle.
   }]
}
```
# 23. SWITCH-GROUP

Switch Group is a logical collection of the switches.

# 23.1 GET /switch-groups

## API to get all switch groups

This api will return all the switch groups present in the system

STATUS CODE - 200: Resposne to get all switch-group

## **REQUEST**

No request parameters

## **RESPONSE**

```
RESPONSE MODEL - application/json
 {
  This object represent the list of switch groups info
   data [{
   Array of object: 
      id intervals of the string term of this switch-group
      name string name of this switch group
      description string description string description of the switch group
      switch_members [{
      Array of object: Member of a switch group.
         switch_oid string
         switch_name string
         role enum ALLOWED:NOT_SET, LEAF, SPINE, EDGE_LEAF, EDGE_CLOUD
                                 If the switch is a spine, leaf or edge-leaf.
      }]
      user_info {
       This object describes the user information with respect to object like who created or updated the object
         created_by string Name of the user who created the object.
         created_at integer creation date of this object
         last_updated_by string Name of the user who last updated this object
         last_updated_at integer last update date of this object
      }
   }]
 }
```
STATUS CODE - 401: You are not authorized to perform this operation.

```
 {
  new object id string This represents the id of the new object created for the POST API call.
  id string This represents the key for the localized property file to be used by UI to show the localized string.
  message string Success or error message
  messageParams [string] Params array to substitute in the message. This will be used by UI to substitue the params in the
                                     Message in the localized fle.
  messages [{
  Array of object: 
      id string This represents the key for the localized property file to be used by UI to show the localized string.
     message string Success or error message
     field_name string Field name where the error was seen
     messageParams [string] Params array to substitute in the message. This will be used by UI to substitue the params in the
```
}] }

#### STATUS CODE - 404: Requested entity does not exist.

#### RESPONSE MODEL - application/json

```
 {
   new_object_id string This represents the id of the new object created for the POST API call.
   id string This represents the key for the localized property file to be used by UI to show the localized string.
   message string Success or error message
   messageParams [string] Params array to substitute in the message. This will be used by UI to substitue the params in the
                                      Message in the localized fle.
   messages [{
   Array of object: 
      id string This represents the key for the localized property file to be used by UI to show the localized string.
      message string Success or error message
      field_name string Field name where the error was seen
      messageParams \left[ string \right] Params array to substitute in the message. This will be used by UI to substitue the params in the
                                       Message in the localized fle.
   }]
}
```
STATUS CODE - default: success or error response

## RESPONSE MODEL - application/json

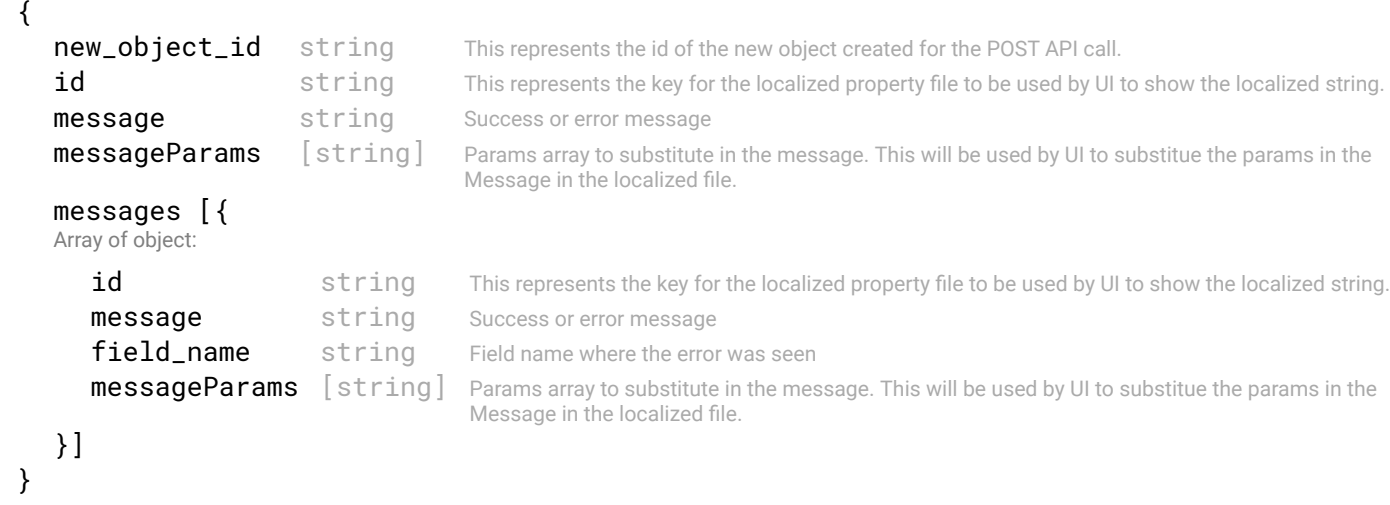

## 23.2 POST /switch-groups

#### API to create a new switch group

## REQUEST

## REQUEST BODY - application/json

```
 {
 Name and description ref object
```

```
switch_members [string] List of switch oids which will be part of this switch group
name* string PATTERN:<sup>^</sup>(?!\s*$).+
                               Name of the object
description string description of the object
```

```
}
```
#### STATUS CODE - 201: New entity created successfully.

#### RESPONSE MODEL - application/json

```
 {
   new_object_id string This represents the id of the new object created for the POST API call.
   id string This represents the key for the localized property file to be used by UI to show the localized string.
   message string Success or error message
   messageParams [string] Params array to substitute in the message. This will be used by UI to substitue the params in the
                                      Message in the localized fle.
   messages [{
   Array of object: 
      id string This represents the key for the localized property file to be used by UI to show the localized string.
      message string Success or error message
      field_name string Field name where the error was seen
      messageParams \lceil string \rceil Params array to substitute in the message. This will be used by UI to substitue the params in the
                                       Message in the localized fle.
   }]
}
```
## STATUS CODE - 401: You are not authorized to perform this operation.

## RESPONSE MODEL - application/json

```
 {
   new_object_id string This represents the id of the new object created for the POST API call.
   id string This represents the key for the localized property file to be used by UI to show the localized string.
   message string Success or error message
   messageParams [string] Params array to substitute in the message. This will be used by UI to substitue the params in the
                                      Message in the localized fle.
   messages [{
   Array of object: 
      id string This represents the key for the localized property file to be used by UI to show the localized string.
      message string Success or error message
      field_name string Field name where the error was seen
      messageParams [string] Params array to substitute in the message. This will be used by UI to substitue the params in the
                                      Message in the localized fle.
   }]
}
```
## STATUS CODE - default: success or error response

```
 {
  new_object_id string This represents the id of the new object created for the POST API call.
  id string This represents the key for the localized property file to be used by UI to show the localized string.
  message string Success or error message
  messageParams [string] Params array to substitute in the message. This will be used by UI to substitue the params in the
                                      Message in the localized fle.
  messages [{
  Array of object: 
      id string This represents the key for the localized property file to be used by UI to show the localized string.
     message string Success or error message
     field_name string Field name where the error was seen
     messageParams [string] Params array to substitute in the message. This will be used by UI to substitue the params in the
                                      Message in the localized fle.
  }]
}
```

```
23.3 GET /switch-groups/{id}
```
## REQUEST

## PATH PARAMETERS

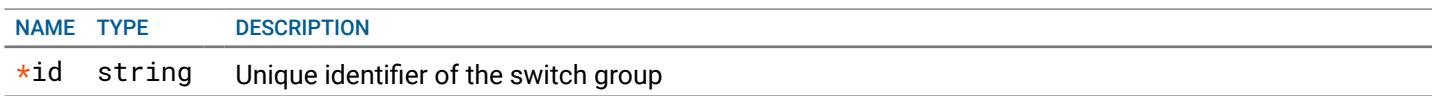

## RESPONSE

STATUS CODE - 200: Resposne to get switch-group by ID

## RESPONSE MODEL - application/json {

```
id string unique ID of this switch-group
  name name string name of this switch group
  description string description of the switch group
  switch_members [{
  Array of object: Member of a switch group.
    switch_oid string
    switch name string
    role enum ALLOWED:NOT_SET, LEAF, SPINE, EDGE_LEAF, EDGE_CLOUD
                           If the switch is a spine, leaf or edge-leaf.
  }]
  user_info {
   This object describes the user information with respect to object like who created or updated the object
    created_by string Name of the user who created the object.
    created_at integer creation date of this object
    last_updated_by string Name of the user who last updated this object
    last_updated_at integer last update date of this object
  }
}
```
STATUS CODE - 401: You are not authorized to perform this operation.

## RESPONSE MODEL - application/json

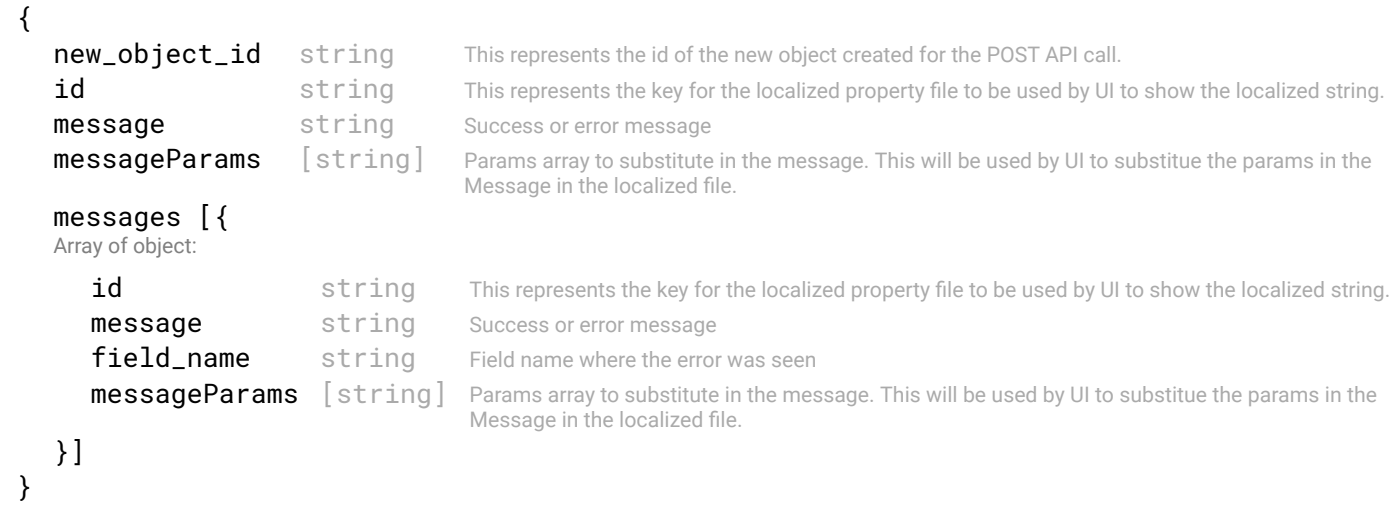

STATUS CODE - 404: Requested entity does not exist.

```
 {
  new_object_id string This represents the id of the new object created for the POST API call.
```

```
id string This represents the key for the localized property file to be used by UI to show the localized string.
   message string Success or error message
   messageParams [string] Params array to substitute in the message. This will be used by UI to substitue the params in the
                                     Message in the localized fle.
   messages [{
   Array of object: 
      id string This represents the key for the localized property file to be used by UI to show the localized string.
      message string Success or error message
      field_name string Field name where the error was seen
      messageParams [string] Params array to substitute in the message. This will be used by UI to substitue the params in the
                                      Message in the localized fle.
   }]
}
```
#### STATUS CODE - default: success or error response

#### RESPONSE MODEL - application/json

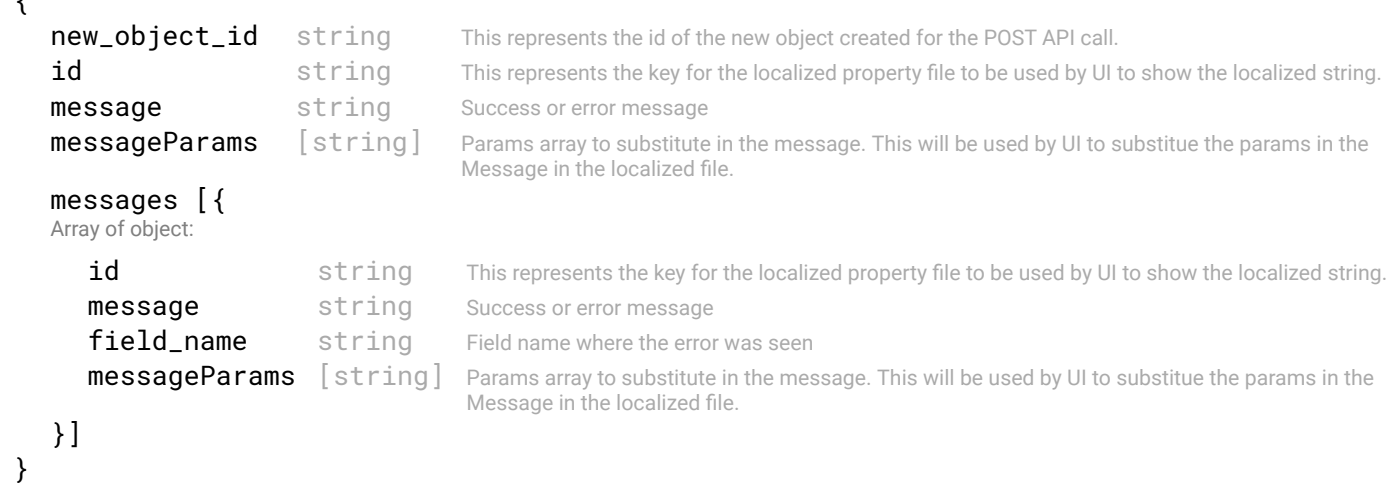

# 23.4 PUT /switch-groups/{id}

## API to update a switch group represented by the requested 'id'.

## **REQUEST**

 $\epsilon$ 

## PATH PARAMETERS

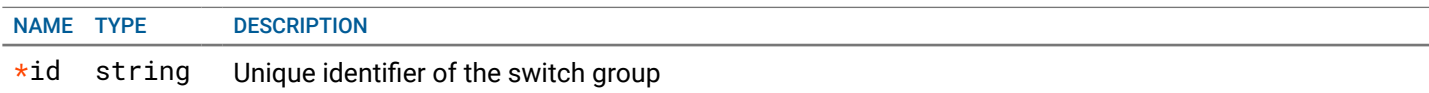

### REQUEST BODY - application/json

```
 {
 Name and description ref object
   switch_members [string] List of switch oids which will be part of this switch group
   name* string PATTERN:^(?!\s*$).+
                                  Name of the object
   description string description of the object
}
```
## **RESPONSE**

#### STATUS CODE - 200: success or error response

```
 {
    new_object_id string This represents the id of the new object created for the POST API call.
    id string This represents the key for the localized property file to be used by UI to show the localized string.
    message string Success or error message
    messageParams [string] Params array to substitute in the message. This will be used by UI to substitue the params in the
                                        Message in the localized fle.
    messages [{
    Array of object: 
       id string This represents the key for the localized property file to be used by UI to show the localized string.
       message string Success or error message
       field name string Field name where the error was seen
       messageParams \left[ string \right] Params array to substitute in the message. This will be used by UI to substitue the params in the
                                        Message in the localized fle.
    }]
 }
```
## STATUS CODE - 401: You are not authorized to perform this operation.

#### RESPONSE MODEL - application/json

```
 {
  new_object_id string This represents the id of the new object created for the POST API call.
  id string This represents the key for the localized property file to be used by UI to show the localized string.
  message string Success or error message
  messageParams [string] Params array to substitute in the message. This will be used by UI to substitue the params in the
                                      Message in the localized fle.
  messages [{
  Array of object: 
      id string This represents the key for the localized property file to be used by UI to show the localized string.
     message string Success or error message
     field_name string Field name where the error was seen
     messageParams [string] Params array to substitute in the message. This will be used by UI to substitue the params in the
                                      Message in the localized fle.
   }]
```

```
}
```
{

#### STATUS CODE - 404: Requested entity does not exist.

## RESPONSE MODEL - application/json

```
 {
   new_object_id string This represents the id of the new object created for the POST API call.
   id string This represents the key for the localized property file to be used by UI to show the localized string.
   message string Success or error message
   messageParams [string] Params array to substitute in the message. This will be used by UI to substitue the params in the
                                      Message in the localized fle.
   messages [{
   Array of object: 
      id string This represents the key for the localized property file to be used by UI to show the localized string.
      message string Success or error message
      field_name string Field name where the error was seen
      messageParams \left[ string \right] Params array to substitute in the message. This will be used by UI to substitue the params in the
                                       Message in the localized fle.
   }]
}
```
#### STATUS CODE - default: success or error response

```
new_object_id string This represents the id of the new object created for the POST API call.
id string This represents the key for the localized property file to be used by UI to show the localized string.
```

```
message string Success or error message
   messageParams [string] Params array to substitute in the message. This will be used by UI to substitue the params in the
                                     Message in the localized fle.
   messages [{
   Array of object: 
      id string This represents the key for the localized property file to be used by UI to show the localized string.
      message string Success or error message
      field_name string Field name where the error was seen
      messageParams [string] Params array to substitute in the message. This will be used by UI to substitue the params in the
                                      Message in the localized fle.
   }]
}
```
# 23.5 DELETE /switch-groups/{id}

## API to delete a switch group

Deletes a switch group represented by the requested 'id'.

## **REQUEST**

### PATH PARAMETERS

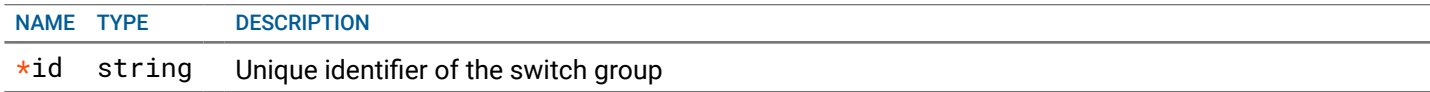

## **RESPONSE**

#### STATUS CODE - 200: success or error response

## RESPONSE MODEL - application/json

```
 {
   new_object_id string This represents the id of the new object created for the POST API call.
   id string This represents the key for the localized property file to be used by UI to show the localized string.
   message string Success or error message
   messageParams [string] Params array to substitute in the message. This will be used by UI to substitue the params in the
                                      Message in the localized fle.
   messages [{
   Array of object: 
      id string This represents the key for the localized property file to be used by UI to show the localized string.
      message string Success or error message
      field_name string Field name where the error was seen
      messageParams [string] Params array to substitute in the message. This will be used by UI to substitue the params in the
                                      Message in the localized fle.
   }]
}
```
STATUS CODE - 401: You are not authorized to perform this operation.

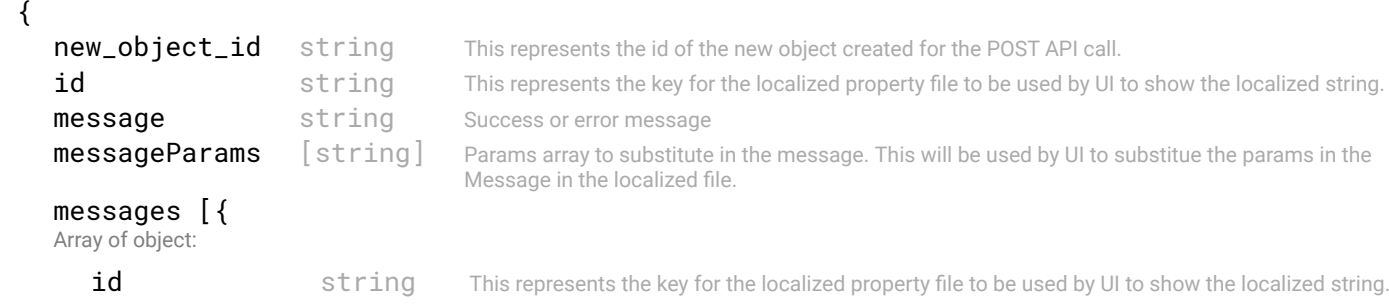

```
message string Success or error message
  field_name string Field name where the error was seen
  messageParams [string] Params array to substitute in the message. This will be used by UI to substitue the params in the
                                  Message in the localized fle.
}]
```

```
}
```
STATUS CODE - 404: Requested entity does not exist.

## RESPONSE MODEL - application/json

```
 {
   new_object_id string This represents the id of the new object created for the POST API call.
   id string This represents the key for the localized property file to be used by UI to show the localized string.
   message string Success or error message
   messageParams [string] Params array to substitute in the message. This will be used by UI to substitue the params in the
                                      Message in the localized fle.
   messages [{
   Array of object: 
      id string This represents the key for the localized property file to be used by UI to show the localized string.
      message string Success or error message
      field name string Field name where the error was seen
      messageParams [string] Params array to substitute in the message. This will be used by UI to substitue the params in the
                                      Message in the localized fle.
   }]
```

```
}
```
STATUS CODE - default: success or error response

## RESPONSE MODEL - application/json

```
 {
   new_object_id string This represents the id of the new object created for the POST API call.
   id string This represents the key for the localized property file to be used by UI to show the localized string.
   message string Success or error message
   messageParams [string] Params array to substitute in the message. This will be used by UI to substitue the params in the
                                      Message in the localized fle.
   messages [{
   Array of object: 
      id string This represents the key for the localized property file to be used by UI to show the localized string.
      message string Success or error message
      field_name string Field name where the error was seen
      messageParams [string] Params array to substitute in the message. This will be used by UI to substitue the params in the
                                      Message in the localized fle.
   }]
}
```
# 23.6 GET /switch-groups/{id}/support-matrix

Get the supported os version and fleinfo for this switch group.

## **REQUEST**

## PATH PARAMETERS

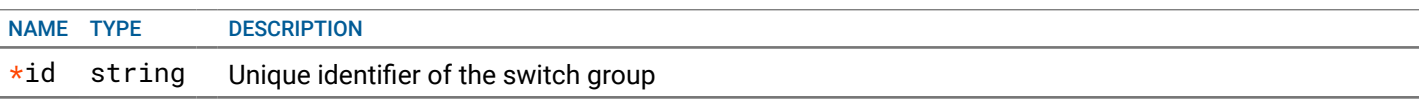

## **RESPONSE**

#### STATUS CODE - 200: response to the switch support matrix

#### RESPONSE MODEL - application/json

#### { Supported switch OS version and flename information. The image fle details will be those that are common to all the switches in the group.

```
version_info [{
Array of object: The switch version and image fle for that version
   version string The image version of the switch
   filename string The image name for this version
}]
latest_os_version string Latest os version among the list of commonly supported os versions for switch group members
```

```
}
```
 $\epsilon$ 

## STATUS CODE - 401: You are not authorized to perform this operation.

## RESPONSE MODEL - application/json

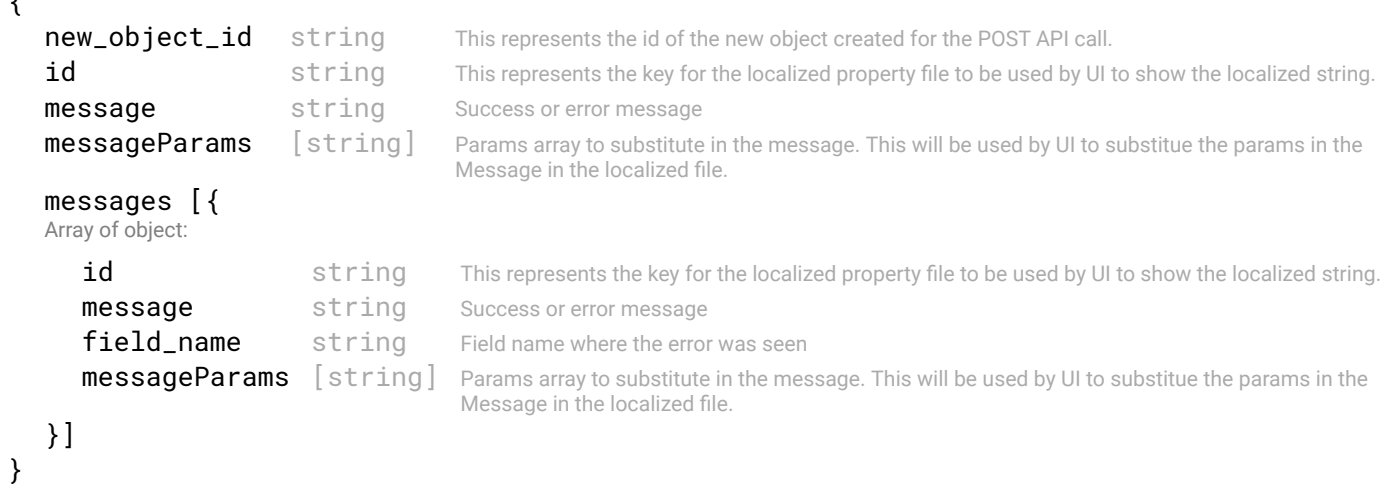

#### STATUS CODE - 404: Requested entity does not exist.

#### RESPONSE MODEL - application/json

```
 {
   new_object_id string This represents the id of the new object created for the POST API call.
   id string This represents the key for the localized property file to be used by UI to show the localized string.
   message string Success or error message
   messageParams [string] Params array to substitute in the message. This will be used by UI to substitue the params in the
                                      Message in the localized fle.
   messages [{
   Array of object: 
      id string This represents the key for the localized property file to be used by UI to show the localized string.
      message string Success or error message
      field name string Field name where the error was seen
      messageParams [string] Params array to substitute in the message. This will be used by UI to substitue the params in the
                                      Message in the localized fle.
   }]
}
```
#### STATUS CODE - default: success or error response

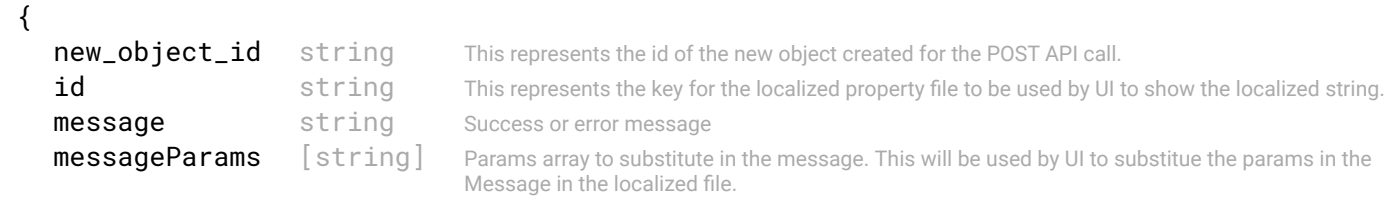

```
messages [{
   Array of object: 
      id string This represents the key for the localized property file to be used by UI to show the localized string.
      message string Success or error message
      field_name string Field name where the error was seen
      messageParams [string] Params array to substitute in the message. This will be used by UI to substitue the params in the
                                      Message in the localized fle.
   }]
}
```
# 24. SYSLOG

Syslog messages received by NFC from switches

## 24.1 GET /syslogs/messages

## Get Syslog Messages between start and end timestamp

Get all syslog messages between start and end timestamp

## REQUEST

#### QUERY PARAMETERS

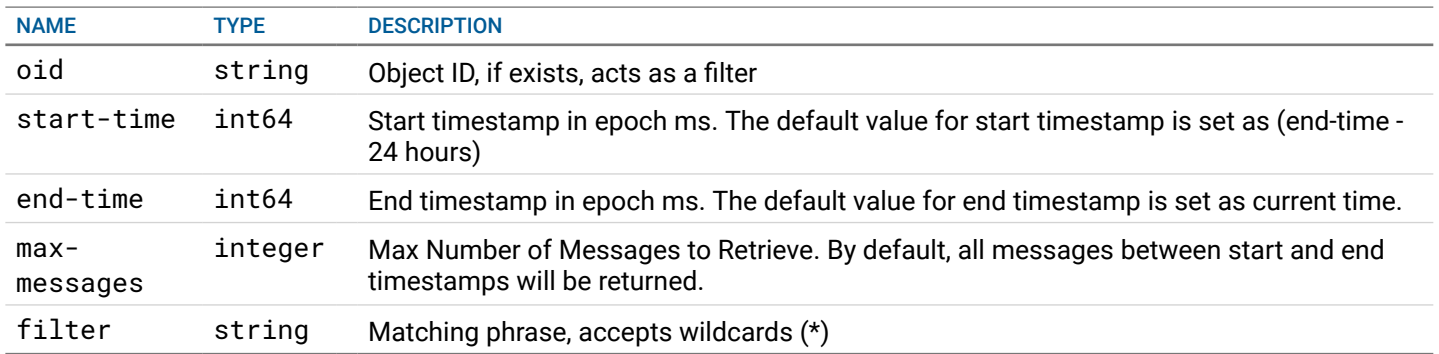

## **RESPONSE**

#### STATUS CODE - 200: Response to get Syslog Events

```
RESPONSE MODEL - application/json
 {
 Get Syslog Events
  data [{
  Array of object: Object Event Logs
     oid string
     values [{
     Array of object: Event Log Entry
        timestamp integer Timestamp of message
        message string Message
     }]
  }]
}
```
STATUS CODE - 401: You are not authorized to perform this operation.

```
 {
  new_object_id string This represents the id of the new object created for the POST API call.
  id string This represents the key for the localized property file to be used by UI to show the localized string.
  message string Success or error message
  messageParams [string] Params array to substitute in the message. This will be used by UI to substitue the params in the
                                    Message in the localized fle.
  messages [{
  Array of object: 
     id string This represents the key for the localized property file to be used by UI to show the localized string.
     message string Success or error message
     field_name string Field name where the error was seen
```
messageParams [string] Params array to substitute in the message. This will be used by UI to substitue the params in the Message in the localized fle.

```
}
```
}]

## STATUS CODE - default: success or error response

#### RESPONSE MODEL - application/json

```
 {
   new_object_id string This represents the id of the new object created for the POST API call.
   id string This represents the key for the localized property file to be used by UI to show the localized string.
   message string Success or error message
   messageParams [string] Params array to substitute in the message. This will be used by UI to substitue the params in the
                                      Message in the localized fle.
   messages [{
   Array of object: 
      id string This represents the key for the localized property file to be used by UI to show the localized string.
      message string Success or error message
      field_name string Field name where the error was seen
      messageParams [string] Params array to substitute in the message. This will be used by UI to substitue the params in the
                                      Message in the localized fle.
   }]
}
```
## 24.2 GET /syslogs/messages/latest

Get Latest N Syslog Messages for a switch Get latest N messages for a switch identifed by oid

## REQUEST

## QUERY PARAMETERS

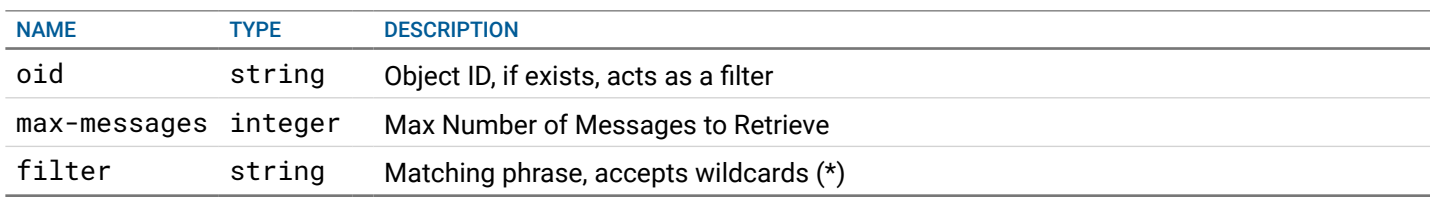

## **RESPONSE**

## STATUS CODE - 200: Response to get Syslog Events

```
RESPONSE MODEL - application/json
```

```
 {
 Get Syslog Events
  data [{
  Array of object: Object Event Logs
     oid string
     values [{
     Array of object: Event Log Entry
        timestamp integer Timestamp of message
        message string Message
     }]
  }]
}
```
STATUS CODE - 401: You are not authorized to perform this operation.

```
RESPONSE MODEL - application/json
```

```
 {
     new_object_id string This represents the id of the new object created for the POST API call.
     id string This represents the key for the localized property file to be used by UI to show the localized string.
     message string Success or error message
     messageParams [string] Params array to substitute in the message. This will be used by UI to substitue the params in the
                                        Message in the localized fle.
     messages [{
     Array of object: 
        id string This represents the key for the localized property file to be used by UI to show the localized string.
        message string Success or error message
        field_name string Field name where the error was seen
        messageParams [string] Params array to substitute in the message. This will be used by UI to substitue the params in the
                                        Message in the localized fle.
     }]
  }
STATUS CODE - default: success or error response
```

```
 {
   new_object_id string This represents the id of the new object created for the POST API call.
   id string This represents the key for the localized property file to be used by UI to show the localized string.
   message string Success or error message
   messageParams [string] Params array to substitute in the message. This will be used by UI to substitue the params in the
                                      Message in the localized fle.
   messages [{
   Array of object: 
      id string This represents the key for the localized property file to be used by UI to show the localized string.
      message string Success or error message
      field_name string Field name where the error was seen
      messageParams [string] Params array to substitute in the message. This will be used by UI to substitue the params in the
                                      Message in the localized fle.
   }]
}
```
# 25. SYSTEM

## System APIs

## 25.1 GET /system/health

## Get overall SFD health.

This API should be invoked to get the overall system health.

## REQUEST

### QUERY PARAMETERS

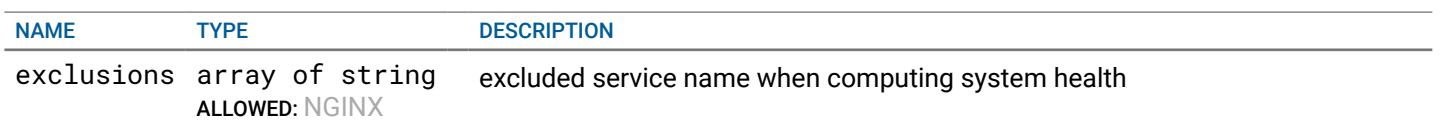

## **RESPONSE**

STATUS CODE - 200: Response for getting system health.

## RESPONSE MODEL - application/json

```
 {
 SFD health info
   status enum ALLOWED: ACTIVE, DOWN
                   SFD status
}
```
## STATUS CODE - 401: You are not authorized to perform this operation.

## RESPONSE MODEL - application/json

```
 {
  new_object_id string This represents the id of the new object created for the POST API call.
  id string This represents the key for the localized property file to be used by UI to show the localized string.
  message string Success or error message
  messageParams [string] Params array to substitute in the message. This will be used by UI to substitue the params in the
                                     Message in the localized fle.
  messages [{
  Array of object: 
     id string This represents the key for the localized property file to be used by UI to show the localized string.
     message string Success or error message
     field_name string Field name where the error was seen
     messageParams [string] Params array to substitute in the message. This will be used by UI to substitue the params in the
                                      Message in the localized fle.
  }]
```
}

#### STATUS CODE - default: success or error response

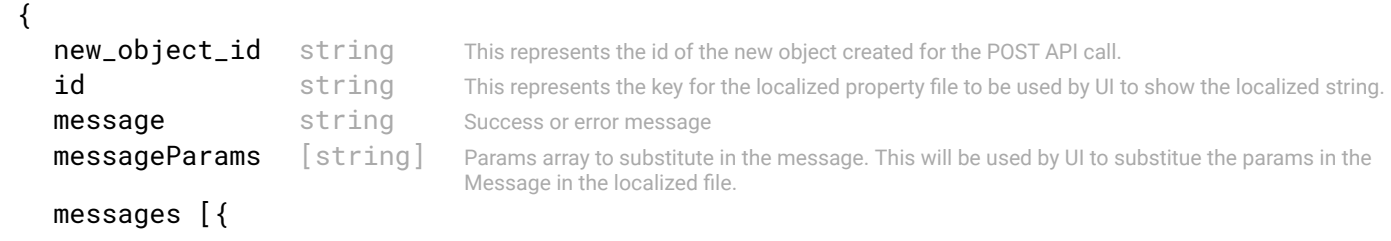
Array of object:

```
id string This represents the key for the localized property file to be used by UI to show the localized string.
      message string Success or error message
      field name string Field name where the error was seen
      messageParams [string] Params array to substitute in the message. This will be used by UI to substitue the params in the
                                      Message in the localized fle.
   }]
}
```
# 25.2 POST /system/ping

#### Ping REST Service.

This API pings the rest service. Use case for this can be client application dependent.

### REQUEST

No request parameters

### **RESPONSE**

STATUS CODE - 200: Response to system ping request.

#### RESPONSE MODEL - application/json

```
 {
 SFD REST Service Ping info
   ping string
}
```
#### STATUS CODE - 401: You are not authorized to perform this operation.

#### RESPONSE MODEL - application/json

```
 {
  new_object_id string This represents the id of the new object created for the POST API call.
  id string This represents the key for the localized property file to be used by UI to show the localized string.
  message string Success or error message
  messageParams [string] Params array to substitute in the message. This will be used by UI to substitue the params in the
                                      Message in the localized fle.
  messages [{
  Array of object: 
      id string This represents the key for the localized property file to be used by UI to show the localized string.
      message string Success or error message
      field_name string Field name where the error was seen
      messageParams \lceil string \rceil Params array to substitute in the message. This will be used by UI to substitue the params in the
                                       Message in the localized fle.
   }]
```

```
}
```
#### STATUS CODE - default: success or error response

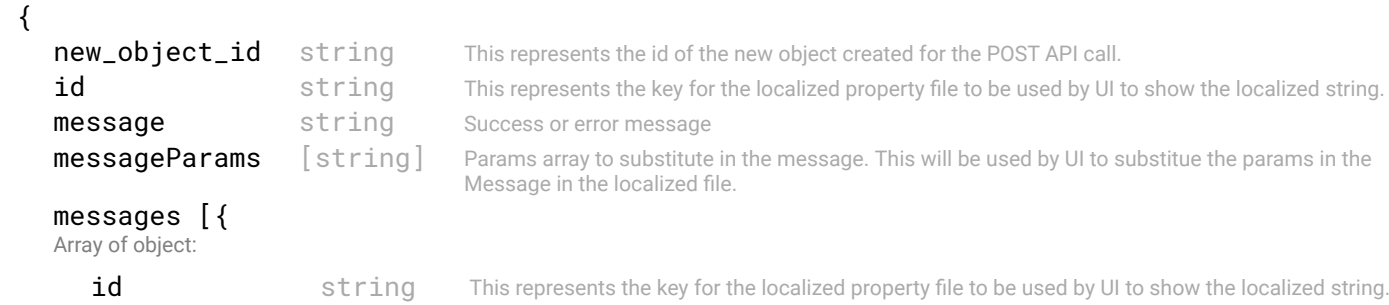

```
message string Success or error message
  field_name string Field name where the error was seen
  messageParams [string] Params array to substitute in the message. This will be used by UI to substitue the params in the
                                  Message in the localized fle.
}]
```
}

# 25.3 POST /system/license-file

#### Upload the SFD license fle.

License fle is obtained from Dell Digital Locker, downloaded into local machine, and then upload into SFD.

#### REQUEST

#### FORM DATA PARAMETERS

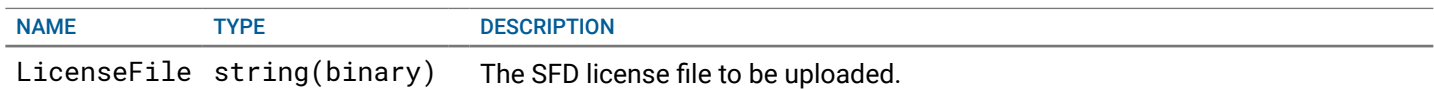

# RESPONSE

#### STATUS CODE - 200: success or error response

#### RESPONSE MODEL - application/json

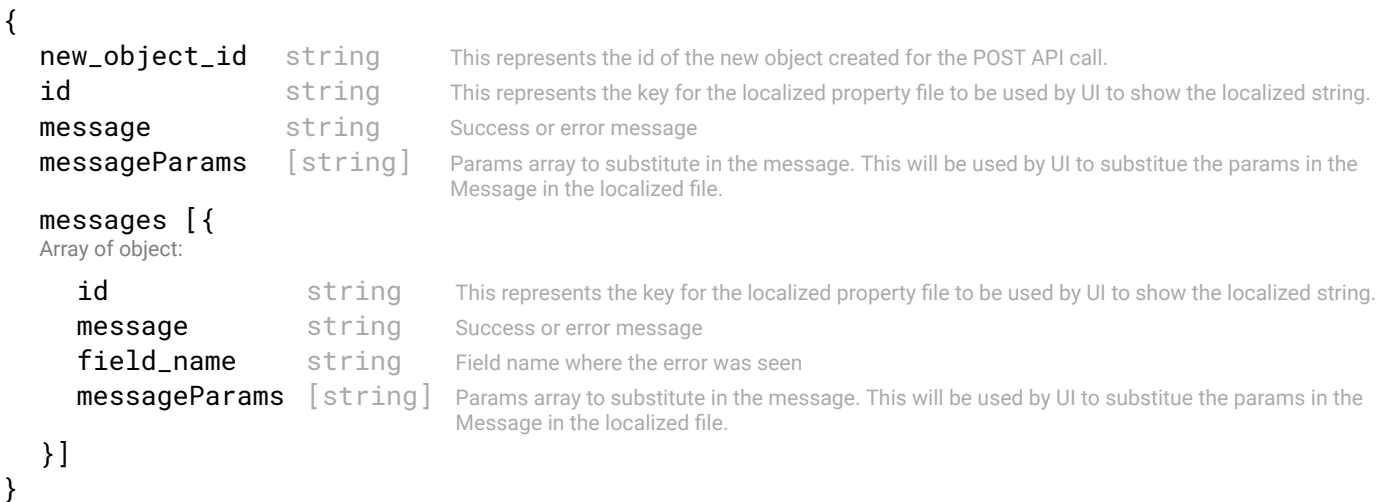

#### STATUS CODE - 400: Invalid request - uploaded fle is not valid

```
 {
   new_object_id string This represents the id of the new object created for the POST API call.
   id string This represents the key for the localized property file to be used by UI to show the localized string.
   message string Success or error message
   messageParams [string] Params array to substitute in the message. This will be used by UI to substitue the params in the
                                      Message in the localized fle.
   messages [{
   Array of object: 
      id string This represents the key for the localized property file to be used by UI to show the localized string.
      message string Success or error message
      field_name string Field name where the error was seen
      messageParams [string] Params array to substitute in the message. This will be used by UI to substitue the params in the
                                      Message in the localized fle.
   }]
}
```

```
STATUS CODE - 401: You are not authorized to perform this operation.
```
# RESPONSE MODEL - application/json

```
 {
   new_object_id string This represents the id of the new object created for the POST API call.
   id string This represents the key for the localized property file to be used by UI to show the localized string.
   message string Success or error message
   messageParams [string] Params array to substitute in the message. This will be used by UI to substitue the params in the
                                      Message in the localized fle.
   messages [{
   Array of object: 
      id string This represents the key for the localized property file to be used by UI to show the localized string.
      message string Success or error message
      field_name string Field name where the error was seen
      messageParams \left[ string \right] Params array to substitute in the message. This will be used by UI to substitue the params in the
                                       Message in the localized fle.
   }]
}
```
#### STATUS CODE - default: success or error response

#### RESPONSE MODEL - application/json

```
 {
  new_object_id string This represents the id of the new object created for the POST API call.
  id string This represents the key for the localized property file to be used by UI to show the localized string.
  message string Success or error message
  messageParams [string] Params array to substitute in the message. This will be used by UI to substitue the params in the
                                      Message in the localized fle.
  messages [{
  Array of object: 
      id string This represents the key for the localized property file to be used by UI to show the localized string.
     message string Success or error message
     field_name string Field name where the error was seen
     messageParams [string] Params array to substitute in the message. This will be used by UI to substitue the params in the
                                      Message in the localized fle.
  }]
}
```
# 25.4 GET /system/status

#### Get system status on login page

This API should be invoked on login page to get the status of SFD after maintenance mode.

# **REQUEST**

No request parameters

# **RESPONSE**

# STATUS CODE - 200: Response to get system status on login page

# RESPONSE MODEL - application/json

{

 The system status displayed on login page. It describes the state of SFD during maintenance mode. Once the state is acknowledged by any SFD operator, the status will not be shown. SFD is in maintenance mode during restore or upgrade operations.

```
version string Current version of SFD.
}
```
# STATUS CODE - 401: You are not authorized to perform this operation.

#### RESPONSE MODEL - application/json

```
 {
   new_object_id string This represents the id of the new object created for the POST API call.
   id string This represents the key for the localized property file to be used by UI to show the localized string.
   message string Success or error message
   messageParams [string] Params array to substitute in the message. This will be used by UI to substitue the params in the
                                      Message in the localized fle.
   messages [{
   Array of object: 
      id string This represents the key for the localized property file to be used by UI to show the localized string.
      message string Success or error message
      field_name string Field name where the error was seen
      messageParams [string] Params array to substitute in the message. This will be used by UI to substitue the params in the
                                      Message in the localized fle.
   }]
}
```
#### STATUS CODE - default: success or error response

```
 {
   new_object_id string This represents the id of the new object created for the POST API call.
   id string This represents the key for the localized property file to be used by UI to show the localized string.
   message string Success or error message
   messageParams [string] Params array to substitute in the message. This will be used by UI to substitue the params in the
                                      Message in the localized fle.
   messages [{
   Array of object: 
      id string This represents the key for the localized property file to be used by UI to show the localized string.
      message string Success or error message
      field_name string Field name where the error was seen
      messageParams [string] Params array to substitute in the message. This will be used by UI to substitue the params in the
                                      Message in the localized fle.
   }]
}
```
# 26. SYSTEM-SETTINGS

#### SFD system settings

# 26.1 GET /system-settings

# Returns list of SFD system settings.

This API returns list of SFD system settings.

# **REQUEST**

No request parameters

# **RESPONSE**

#### STATUS CODE - 200: Get system settings confgured with SFD

#### RESPONSE MODEL - application/json

```
 {
  system_name string SFD hostname
  gateway_ip string SFD gateway
  ntp {
   NTP servers response
     data [string] NTP server
  }
  dns {
   DNS servers response
     data [string] DNS server
  }
}
```
### STATUS CODE - 401: You are not authorized to perform this operation.

### RESPONSE MODEL - application/json

```
 {
   new_object_id string This represents the id of the new object created for the POST API call.
   id string This represents the key for the localized property file to be used by UI to show the localized string.
   message string Success or error message
   messageParams [string] Params array to substitute in the message. This will be used by UI to substitue the params in the
                                      Message in the localized fle.
   messages [{
   Array of object: 
      id string This represents the key for the localized property file to be used by UI to show the localized string.
      message string Success or error message
      field_name string Field name where the error was seen
      messageParams [string] Params array to substitute in the message. This will be used by UI to substitue the params in the
                                      Message in the localized fle.
   }]
}
```
#### STATUS CODE - default: success or error response

```
 {
  new_object_id string This represents the id of the new object created for the POST API call.
  id string This represents the key for the localized property file to be used by UI to show the localized string.
  message string Success or error message
  messageParams [string] Params array to substitute in the message. This will be used by UI to substitue the params in the
```

```
Message in the localized fle.
```

```
messages [{
   Array of object: 
      id string This represents the key for the localized property file to be used by UI to show the localized string.
      message string Success or error message
      field name string Field name where the error was seen
      messageParams [string] Params array to substitute in the message. This will be used by UI to substitue the params in the
                                      Message in the localized fle.
   }]
}
```
# 26.2 PUT /system-settings/gateway

#### Confgure default gateway in SFD.

This API should be invoked to configure default gateway.

# REQUEST

```
REQUEST BODY - application/json
 {
  gateway string min:1 chars
                      PATTERN: ( ? : [0-9]{1,3} \ . ) {3} [0-9]{1,3}SFD gateway to be configured
}
```
# **RESPONSE**

STATUS CODE - 201: New entity created successfully.

#### RESPONSE MODEL - application/json

```
 {
  new_object_id string This represents the id of the new object created for the POST API call.
  id string This represents the key for the localized property file to be used by UI to show the localized string.
  message string Success or error message
  messageParams [string] Params array to substitute in the message. This will be used by UI to substitue the params in the
                                     Message in the localized fle.
  messages [{
  Array of object: 
     id string This represents the key for the localized property file to be used by UI to show the localized string.
     message string Success or error message
     field_name string Field name where the error was seen
     messageParams [string] Params array to substitute in the message. This will be used by UI to substitue the params in the
                                      Message in the localized fle.
  }]
```
}

#### STATUS CODE - 401: You are not authorized to perform this operation.

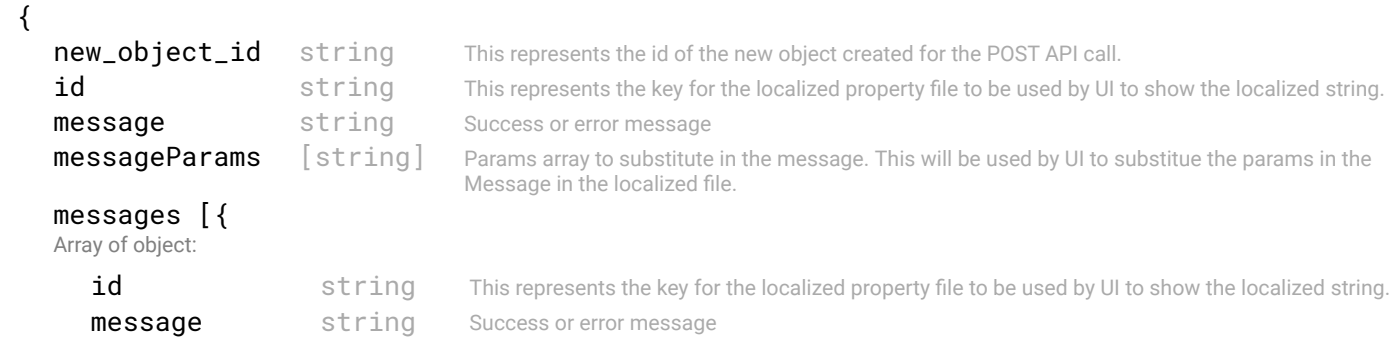

```
field name string Field name where the error was seen
        messageParams [string] Params array to substitute in the message. This will be used by UI to substitue the params in the
                                         Message in the localized fle.
     }]
  }
STATUS CODE - default: success or error response
  RESPONSE MODEL - application/json
```

```
 {
   new_object_id string This represents the id of the new object created for the POST API call.
   id string This represents the key for the localized property file to be used by UI to show the localized string.
   message string Success or error message
   messageParams [string] Params array to substitute in the message. This will be used by UI to substitue the params in the
                                      Message in the localized fle.
   messages [{
   Array of object: 
      id string This represents the key for the localized property file to be used by UI to show the localized string.
      message string Success or error message
      field_name string Field name where the error was seen
      messageParams [string] Params array to substitute in the message. This will be used by UI to substitue the params in the
                                      Message in the localized fle.
   }]
}
```
# 26.3 POST /system-settings/ntp

#### Confgure NTP server in SFD.

This API should be invoked to confgure NTP server.

### REQUEST

```
REQUEST BODY - application/json
\{
```

```
url string SFD NTP server to be configured
}
```
### **RESPONSE**

#### STATUS CODE - 201: New entity created successfully.

```
RESPONSE MODEL - application/json
```

```
 {
   new_object_id string This represents the id of the new object created for the POST API call.
   id string This represents the key for the localized property file to be used by UI to show the localized string.
   message string Success or error message
   messageParams [string] Params array to substitute in the message. This will be used by UI to substitue the params in the
                                      Message in the localized fle.
   messages [{
   Array of object: 
      id string This represents the key for the localized property file to be used by UI to show the localized string.
      message string Success or error message
      field_name string Field name where the error was seen
      messageParams [string] Params array to substitute in the message. This will be used by UI to substitue the params in the
                                      Message in the localized fle.
   }]
}
```
STATUS CODE - 401: You are not authorized to perform this operation.

```
RESPONSE MODEL - application/json
 {
   new_object_id string This represents the id of the new object created for the POST API call.
   id string This represents the key for the localized property file to be used by UI to show the localized string.
   message string Success or error message
   messageParams [string] Params array to substitute in the message. This will be used by UI to substitue the params in the
                                      Message in the localized fle.
   messages [{
   Array of object: 
      id string This represents the key for the localized property file to be used by UI to show the localized string.
      message string Success or error message
      field_name string Field name where the error was seen
      messageParams \left[ string \right] Params array to substitute in the message. This will be used by UI to substitue the params in the
                                       Message in the localized fle.
   }]
}
```
#### STATUS CODE - default: success or error response

#### RESPONSE MODEL - application/json

```
 {
  new_object_id string This represents the id of the new object created for the POST API call.
  id string This represents the key for the localized property file to be used by UI to show the localized string.
  message string Success or error message
  messageParams [string] Params array to substitute in the message. This will be used by UI to substitue the params in the
                                      Message in the localized fle.
  messages [{
  Array of object: 
      id string This represents the key for the localized property file to be used by UI to show the localized string.
     message string Success or error message
     field_name string Field name where the error was seen
     messageParams [string] Params array to substitute in the message. This will be used by UI to substitue the params in the
                                      Message in the localized fle.
  }]
}
```
# 26.4 DELETE /system-settings/ntp/{ntp\_server}

Delete the Ntp server from SFD.

#### **REQUEST**

#### PATH PARAMETERS

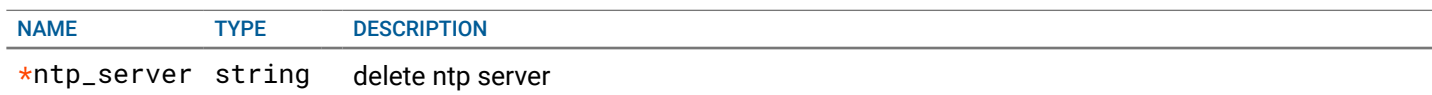

# **RESPONSE**

#### STATUS CODE - 200: success or error response

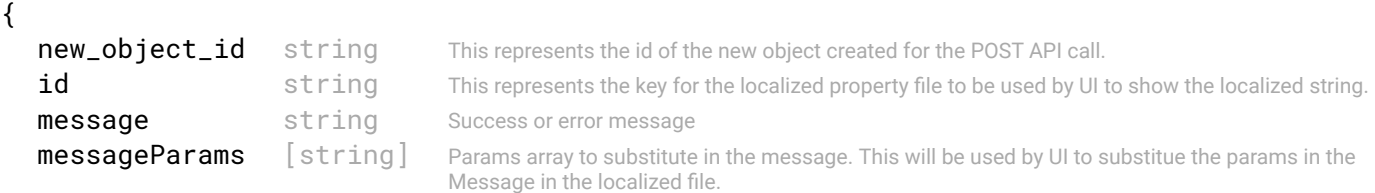

```
messages [{
   Array of object: 
      id string This represents the key for the localized property file to be used by UI to show the localized string.
      message string Success or error message
      field_name string Field name where the error was seen
      messageParams [string] Params array to substitute in the message. This will be used by UI to substitue the params in the
                                      Message in the localized fle.
   }]
}
```
STATUS CODE - 401: You are not authorized to perform this operation.

#### RESPONSE MODEL - application/json

```
 {
   new_object_id string This represents the id of the new object created for the POST API call.
   id string This represents the key for the localized property file to be used by UI to show the localized string.
   message string Success or error message
   messageParams [string] Params array to substitute in the message. This will be used by UI to substitue the params in the
                                      Message in the localized fle.
   messages [{
   Array of object: 
      id string This represents the key for the localized property file to be used by UI to show the localized string.
      message string Success or error message
      field name string Field name where the error was seen
      messageParams \left[ string \right] Params array to substitute in the message. This will be used by UI to substitue the params in the
                                       Message in the localized fle.
   }]
}
```
STATUS CODE - 404: Requested entity does not exist.

#### RESPONSE MODEL - application/json

```
 {
  new object id string This represents the id of the new object created for the POST API call.
  id string This represents the key for the localized property file to be used by UI to show the localized string.
  message string Success or error message
  messageParams [string] Params array to substitute in the message. This will be used by UI to substitue the params in the
                                      Message in the localized fle.
  messages [{
  Array of object: 
      id string This represents the key for the localized property file to be used by UI to show the localized string.
     message string Success or error message
     field_name string Field name where the error was seen
     messageParams [string] Params array to substitute in the message. This will be used by UI to substitue the params in the
                                      Message in the localized fle.
   }]
```
}

#### STATUS CODE - default: success or error response

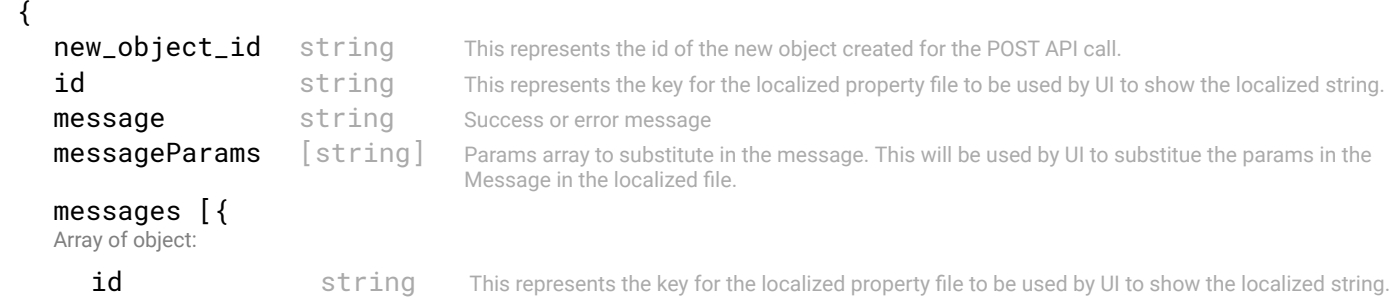

```
message string Success or error message
  field_name string Field name where the error was seen
  messageParams [string] Params array to substitute in the message. This will be used by UI to substitue the params in the
                                  Message in the localized fle.
}]
```
}

# 26.5 POST /system-settings/dns

#### Configure DNS server in SFD.

This API should be invoked to configure DNS server.

# REQUEST

```
REQUEST BODY - application/json
\{url string SFD DNS server to be configured
}
```
# RESPONSE

#### STATUS CODE - 201: New entity created successfully.

#### RESPONSE MODEL - application/json

```
 {
   new_object_id string This represents the id of the new object created for the POST API call.
   id string This represents the key for the localized property file to be used by UI to show the localized string.
   message string Success or error message
   messageParams [string] Params array to substitute in the message. This will be used by UI to substitue the params in the
                                      Message in the localized fle.
   messages [{
   Array of object: 
      id string This represents the key for the localized property file to be used by UI to show the localized string.
      message string Success or error message
      field name string Field name where the error was seen
      messageParams [string] Params array to substitute in the message. This will be used by UI to substitue the params in the
                                      Message in the localized fle.
   }]
}
```
#### STATUS CODE - 401: You are not authorized to perform this operation.

```
 {
  new_object_id string This represents the id of the new object created for the POST API call.
  id string This represents the key for the localized property file to be used by UI to show the localized string.
  message string Success or error message
  messageParams [string] Params array to substitute in the message. This will be used by UI to substitue the params in the
                                      Message in the localized fle.
  messages [{
  Array of object: 
      id string This represents the key for the localized property file to be used by UI to show the localized string.
      message string Success or error message
      field_name string Field name where the error was seen
      messageParams \lceil string \rceil Params array to substitute in the message. This will be used by UI to substitue the params in the
                                       Message in the localized fle.
  }]
}
```
#### RESPONSE MODEL - application/json

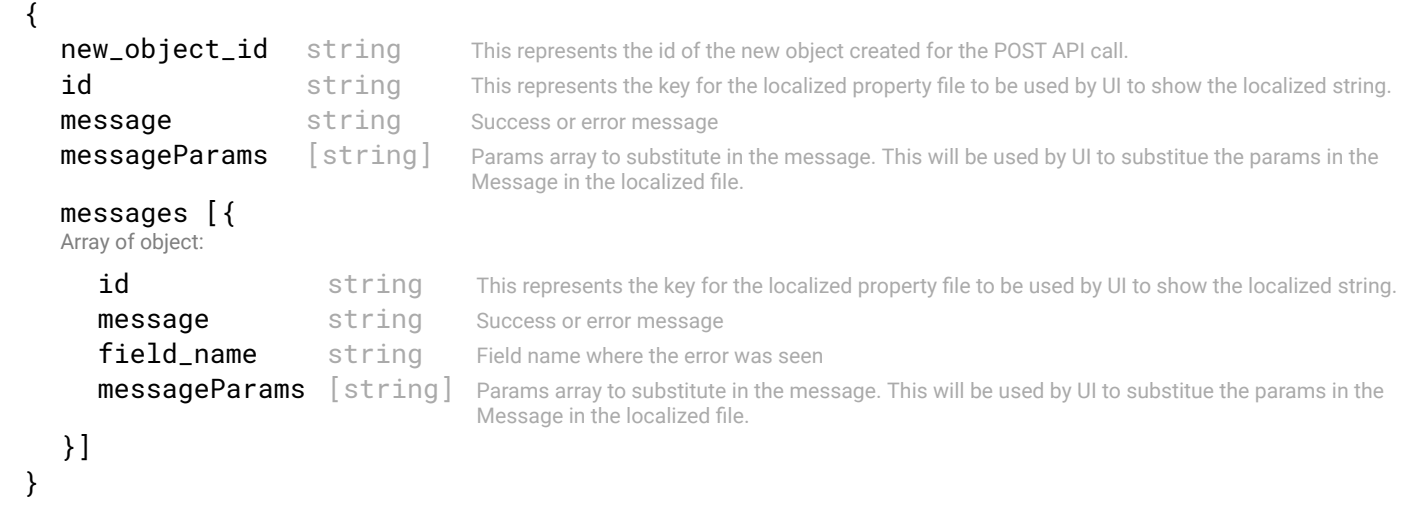

# 26.6 DELETE /system-settings/dns/{dns\_server}

#### Delete the Dns server from SFD.

### **REQUEST**

#### PATH PARAMETERS

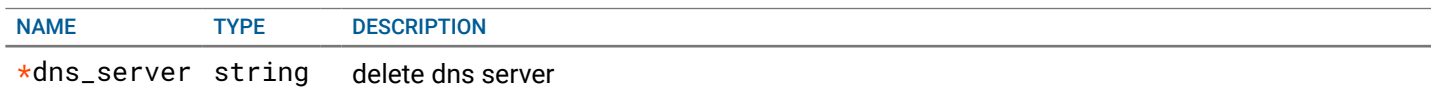

# **RESPONSE**

#### STATUS CODE - 200: success or error response

#### RESPONSE MODEL - application/json

```
 {
  new_object_id string This represents the id of the new object created for the POST API call.
  id string This represents the key for the localized property file to be used by UI to show the localized string.
  message string Success or error message
  messageParams [string] Params array to substitute in the message. This will be used by UI to substitue the params in the
                                     Message in the localized fle.
  messages [{
  Array of object: 
     id string This represents the key for the localized property file to be used by UI to show the localized string.
     message string Success or error message
     field_name string Field name where the error was seen
     messageParams [string] Params array to substitute in the message. This will be used by UI to substitue the params in the
                                      Message in the localized fle.
  }]
```
}

{

#### STATUS CODE - 401: You are not authorized to perform this operation.

```
new_object_id string This represents the id of the new object created for the POST API call.
id string This represents the key for the localized property file to be used by UI to show the localized string.
message string Success or error message
```

```
messageParams [string] Params array to substitute in the message. This will be used by UI to substitue the params in the
                                       Message in the localized fle.
   messages [{
   Array of object: 
      id string This represents the key for the localized property file to be used by UI to show the localized string.
      message string Success or error message
      field_name string Field name where the error was seen
      messageParams [string] Params array to substitute in the message. This will be used by UI to substitue the params in the
                                       Message in the localized fle.
   }]
}
```
STATUS CODE - 404: Requested entity does not exist.

#### RESPONSE MODEL - application/json

```
 {
   new_object_id string This represents the id of the new object created for the POST API call.
   id string This represents the key for the localized property file to be used by UI to show the localized string.
   message string Success or error message
   messageParams [string] Params array to substitute in the message. This will be used by UI to substitue the params in the
                                      Message in the localized fle.
   messages [{
   Array of object: 
      id string This represents the key for the localized property file to be used by UI to show the localized string.
      message string Success or error message
      field_name string Field name where the error was seen
      messageParams \left[ string \right] Params array to substitute in the message. This will be used by UI to substitue the params in the
                                       Message in the localized fle.
   }]
}
```
#### STATUS CODE - default: success or error response

```
 {
   new_object_id string This represents the id of the new object created for the POST API call.
   id string This represents the key for the localized property file to be used by UI to show the localized string.
   message string Success or error message
   messageParams [string] Params array to substitute in the message. This will be used by UI to substitue the params in the
                                      Message in the localized fle.
   messages [{
   Array of object: 
      id string This represents the key for the localized property file to be used by UI to show the localized string.
      message string Success or error message
      field_name string Field name where the error was seen
      messageParams [string] Params array to substitute in the message. This will be used by UI to substitue the params in the
                                      Message in the localized fle.
   }]
}
```
# 27. TELEMETRY

Time series based metrics and state infomation

# 27.1 GET /telemetry/catalog

#### Get supported observed variables.

Catalog to get all supported observed state and metric variables for telemetry.

# **REQUEST**

No request parameters

# **RESPONSE**

STATUS CODE - 200: Response for observed variable catalog

#### RESPONSE MODEL - application/json

```
 {
  state [{
  Array of object: 
     object_type string
     state name [string]
  }]
  metrics [{
  Array of object: 
     object_type string
     metric_name [string]
  }]
}
```
STATUS CODE - 400: Invalid request.

#### RESPONSE MODEL - application/json

```
 {
   new_object_id string This represents the id of the new object created for the POST API call.
   id string This represents the key for the localized property file to be used by UI to show the localized string.
   message string Success or error message
   messageParams [string] Params array to substitute in the message. This will be used by UI to substitue the params in the
                                      Message in the localized fle.
   messages [{
   Array of object: 
      id string This represents the key for the localized property file to be used by UI to show the localized string.
      message string Success or error message
      field_name string Field name where the error was seen
      messageParams [string] Params array to substitute in the message. This will be used by UI to substitue the params in the
                                      Message in the localized fle.
   }]
}
```
#### STATUS CODE - 401: You are not authorized to perform this operation.

```
 {
  new_object_id string This represents the id of the new object created for the POST API call.
  id string This represents the key for the localized property file to be used by UI to show the localized string.
  message string Success or error message
  messageParams [string] Params array to substitute in the message. This will be used by UI to substitue the params in the
```
Message in the localized fle.

```
messages [{
Array of object: 
   id string This represents the key for the localized property file to be used by UI to show the localized string.
   message string Success or error message
   field name string Field name where the error was seen
   messageParams [string] Params array to substitute in the message. This will be used by UI to substitue the params in the
                                   Message in the localized fle.
}]
```
#### STATUS CODE - default: success or error response

```
RESPONSE MODEL - application/json
 {
   new_object_id string This represents the id of the new object created for the POST API call.
   id string This represents the key for the localized property file to be used by UI to show the localized string.
   message string Success or error message
   messageParams [string] Params array to substitute in the message. This will be used by UI to substitue the params in the
                                      Message in the localized fle.
   messages [{
   Array of object: 
      id string This represents the key for the localized property file to be used by UI to show the localized string.
      message string Success or error message
      field_name string Field name where the error was seen
      messageParams [string] Params array to substitute in the message. This will be used by UI to substitue the params in the
                                      Message in the localized fle.
   }]
}
```
# 27.2 POST /telemetry/connection/{switch-id}

#### Provides operations for changing connection status with a switch

### **REQUEST**

}

#### PATH PARAMETERS

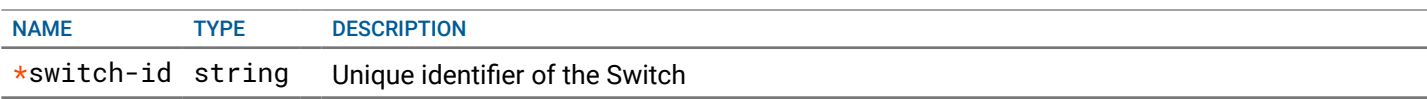

#### QUERY PARAMETERS

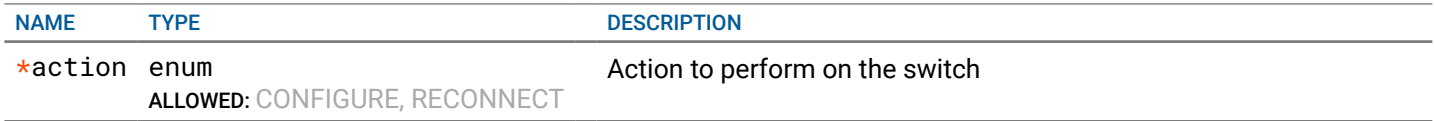

# RESPONSE

{

#### STATUS CODE - 200: success or error response

```
new_object_id string This represents the id of the new object created for the POST API call.
id string This represents the key for the localized property file to be used by UI to show the localized string.
message string Success or error message
messageParams [string] Params array to substitute in the message. This will be used by UI to substitue the params in the
```
Message in the localized fle.

```
messages [{
Array of object: 
   id string This represents the key for the localized property file to be used by UI to show the localized string.
   message string Success or error message
   field name string Field name where the error was seen
   messageParams [string] Params array to substitute in the message. This will be used by UI to substitue the params in the
                                   Message in the localized fle.
}]
```
#### STATUS CODE - 400: Invalid request.

}

```
RESPONSE MODEL - application/json
 {
   new_object_id string This represents the id of the new object created for the POST API call.
   id string This represents the key for the localized property file to be used by UI to show the localized string.
   message string Success or error message
   messageParams [string] Params array to substitute in the message. This will be used by UI to substitue the params in the
                                      Message in the localized fle.
   messages [{
   Array of object: 
      id string This represents the key for the localized property file to be used by UI to show the localized string.
      message string Success or error message
      field_name string Field name where the error was seen
      messageParams [string] Params array to substitute in the message. This will be used by UI to substitue the params in the
                                      Message in the localized fle.
   }]
}
```
#### STATUS CODE - 401: You are not authorized to perform this operation.

#### RESPONSE MODEL - application/json

```
 {
  new_object_id string This represents the id of the new object created for the POST API call.
  id string This represents the key for the localized property file to be used by UI to show the localized string.
  message string Success or error message
  messageParams [string] Params array to substitute in the message. This will be used by UI to substitue the params in the
                                      Message in the localized fle.
  messages [{
  Array of object: 
      id string This represents the key for the localized property file to be used by UI to show the localized string.
      message string Success or error message
      field_name string Field name where the error was seen
      messageParams \left[ string \right] Params array to substitute in the message. This will be used by UI to substitue the params in the
                                       Message in the localized fle.
  }]
}
```
#### STATUS CODE - default: success or error response

```
 {
  new_object_id string This represents the id of the new object created for the POST API call.
  id string This represents the key for the localized property file to be used by UI to show the localized string.
  message string Success or error message
  messageParams [string] Params array to substitute in the message. This will be used by UI to substitue the params in the
                                      Message in the localized fle.
  messages [{
  Array of object: 
      id string This represents the key for the localized property file to be used by UI to show the localized string.
```

```
message string Success or error message
      field_name string Field name where the error was seen
      messageParams [string] Params array to substitute in the message. This will be used by UI to substitue the params in the
                                      Message in the localized fle.
  }]
}
```
# 28. TOPOLOGY

Physical Topology of the fabric

# 28.1 GET /topology/status

#### Overall status of the fabric

Fabric creation involves design of topology, discovery of physical switches and confguration of the switches. This api can be invoked any time to know the status of the fabric. This will provide status of the each step in creation of the fabric.

# REQUEST

No request parameters

#### **RESPONSE**

#### STATUS CODE - 200: Response to the fabric status request

#### RESPONSE MODEL - application/json

```
 {
  design {
   Tells the status of active topology
     status enum DEFAULT:NOT DONE
                               ALLOWED:NOT_DONE, ACCEPTED, IN_PROGRESS, ERROR, SUCCESS
                               Status to tell about the design of the fabric. The state is NOT_DONE when no import has been initiated, 
                               ACCEPTED when the import request has been accepted by SFD, IN_PROGRESS when SFD has started 
                               processing the imported wiring JSON, SUCCESS when the topology import is fnished and is successful, 
                               and ERROR when topology import could not be done due to errors in the imported JSON.
     error {
         id string This represents the key for the localized property file to be used by UI to show the localized
                                        string.
        message string Success or error message
        field_name string Field name where the error was seen
        messageParams [string] Params array to substitute in the message. This will be used by UI to substitue the params in
                                        the Message in the localized fle.
      }
     imported boolean Tells if there is any wiring-diagram is imported or not.
     active boolean Tells if the there is any wiring-diagram is in active state.
   }
  inventory {
   Tells the status of discovery of the inventory in the fabric.
     switches_designed_count integer The number of switches in the design of the fabric
     switches_discovered_count integer The number of switches discovered in the fabric
     switches_reachable_count integer The number of switches reachable on the management interface.
     switches_unreachable_count integer The number of switches unreachable on the management
                                                              interface
     switches_credential_failure_count integer The number of switches on which credentials did not match.
     additional_switches_discovered integer The number of additional switches discovered which are not part
                                                              of the fabric design
     connections_designed_count integer The number of connections in the design of the fabric
     connections_discovered_count integer The number of connections discovered in the fabric
     additional_connections_discovered integer The number of additional connections discovered which are not
                                                              part of the fabric design
     discovered_host_count integer The number of hosts discovered through lldp.
   }
}
```
STATUS CODE - 401: You are not authorized to perform this operation.

```
RESPONSE MODEL - application/json
```

```
 {
  new_object_id string This represents the id of the new object created for the POST API call.
  id string This represents the key for the localized property file to be used by UI to show the localized string.
  message string Success or error message
  messageParams [string] Params array to substitute in the message. This will be used by UI to substitue the params in the
                                      Message in the localized fle.
  messages [{
  Array of object: 
      id string This represents the key for the localized property file to be used by UI to show the localized string.
      message string Success or error message
      field name string Field name where the error was seen
      messageParams \left[ string \right] Params array to substitute in the message. This will be used by UI to substitue the params in the
                                       Message in the localized fle.
   }]
}
```
# STATUS CODE - default: success or error response

#### RESPONSE MODEL - application/json

```
 {
  new_object_id string This represents the id of the new object created for the POST API call.
  id string This represents the key for the localized property file to be used by UI to show the localized string.
  message string Success or error message
  messageParams [string] Params array to substitute in the message. This will be used by UI to substitue the params in the
                                     Message in the localized fle.
  messages [{
  Array of object: 
      id string This represents the key for the localized property file to be used by UI to show the localized string.
     message string Success or error message
     field_name string Field name where the error was seen
     messageParams [string] Params array to substitute in the message. This will be used by UI to substitue the params in the
                                      Message in the localized fle.
  }]
```
}

# 28.2 POST /topology/upload

uploads the physical topology fle in JSON format. The fabric design can be uploaded here. The NFC will learn the design and then provide the next steps to perform.

## **REQUEST**

#### RESPONSE

#### STATUS CODE - 201: response to the topology upload

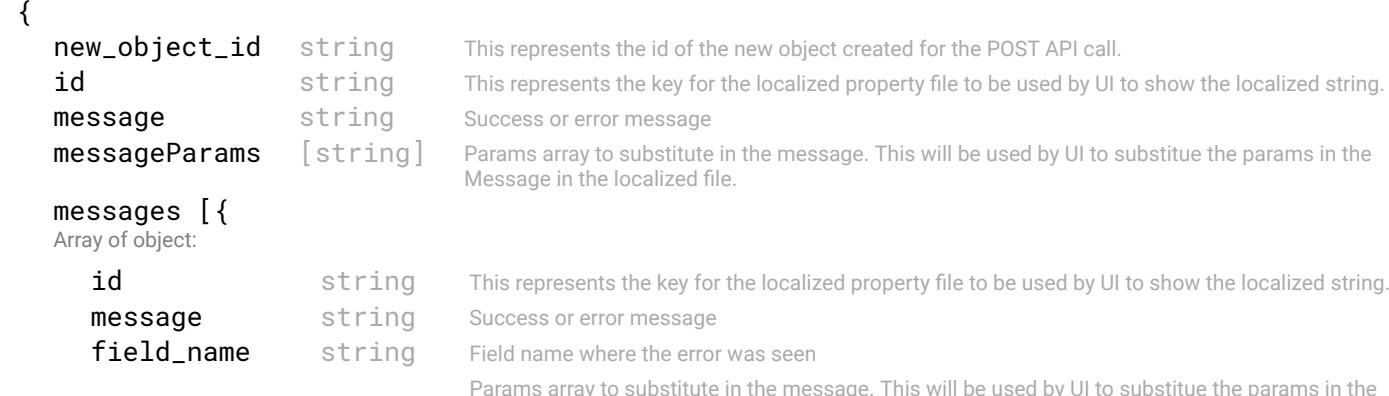

```
messageParams [string] Message in the localized fle.
  }]
}
```
#### STATUS CODE - 400: Invalid request - uploaded fle is not valid

#### RESPONSE MODEL - application/json

```
 {
  new_object_id string This represents the id of the new object created for the POST API call.
  id string This represents the key for the localized property file to be used by UI to show the localized string.
  message string Success or error message
  messageParams [string] Params array to substitute in the message. This will be used by UI to substitue the params in the
                                      Message in the localized fle.
  messages [{
  Array of object: 
      id string This represents the key for the localized property file to be used by UI to show the localized string.
     message string Success or error message
     field_name string Field name where the error was seen
     messageParams [string] Params array to substitute in the message. This will be used by UI to substitue the params in the
                                      Message in the localized fle.
   }]
}
```
#### STATUS CODE - 401: You are not authorized to perform this operation.

#### RESPONSE MODEL - application/json

```
 {
  new_object_id string This represents the id of the new object created for the POST API call.
  id string This represents the key for the localized property file to be used by UI to show the localized string.
  message string Success or error message
  messageParams [string] Params array to substitute in the message. This will be used by UI to substitue the params in the
                                      Message in the localized fle.
  messages [{
  Array of object: 
      id string This represents the key for the localized property file to be used by UI to show the localized string.
      message string Success or error message
      field name string Field name where the error was seen
      messageParams \left[ string \right] Params array to substitute in the message. This will be used by UI to substitue the params in the
                                       Message in the localized fle.
   }]
}
```
#### STATUS CODE - default: success or error response

#### RESPONSE MODEL - application/json

}

```
 {
  new_object_id string This represents the id of the new object created for the POST API call.
  id string This represents the key for the localized property file to be used by UI to show the localized string.
  message string Success or error message
  messageParams [string] Params array to substitute in the message. This will be used by UI to substitue the params in the
                                      Message in the localized fle.
  messages [{
  Array of object: 
      id string This represents the key for the localized property file to be used by UI to show the localized string.
     message string Success or error message
     field_name string Field name where the error was seen
     messageParams [string] Params array to substitute in the message. This will be used by UI to substitue the params in the
                                      Message in the localized fle.
  }]
```

```
307 of 340
```
# 28.3 GET /topology

Returns the physical topoplogy of the fabric

This describes the topoplogy of the fabric. It also tells if the switches are discovered or not.

# REQUEST

#### QUERY PARAMETERS

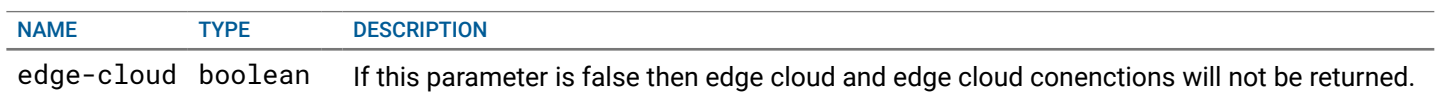

# RESPONSE

#### STATUS CODE - 200: Response to the fabric topology request

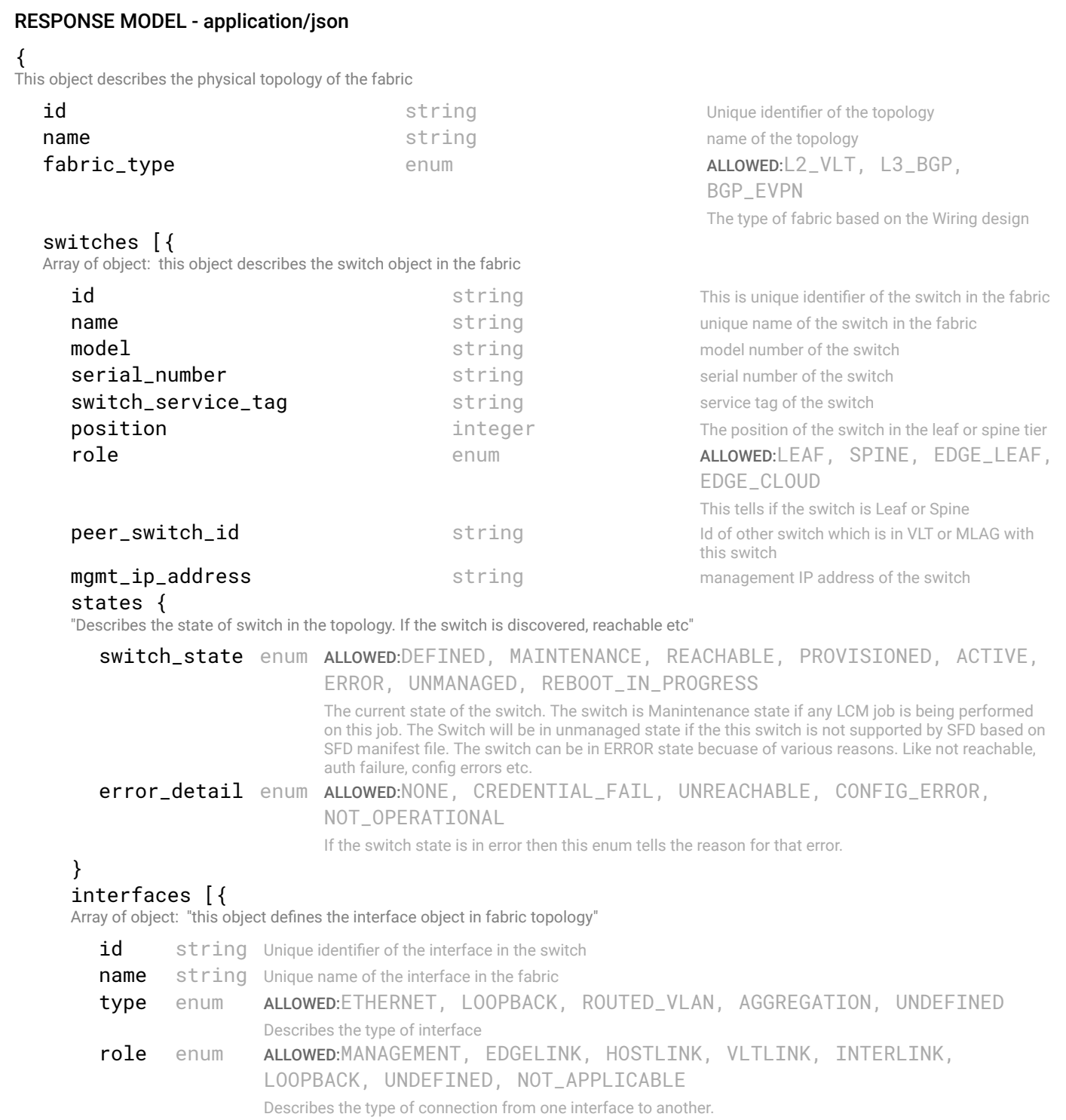

```
speed string Describes the speed on the physical port
        state enum ALLOWED:NONE, OPERATIONAL, DEGRADED, DOWN
                          Describes the operation state of the entity. It can take different values depending upon the running state of 
                          the entity.
     }]
  }]
  connections [{
  Array of object: "Describes the link between the switches, servers and ports on switches"
     id string Unique identifier of the connection object
     name string name of the connection
     source switch id string Id of the source switch
     destination_switch_id string Id of the destination switch
     source_switch_interface_id string id of the interface on the source switch
     destination_switch_interface_id string id of the interface on the destination switch
     role enum ALLOWED:MANAGEMENT, EDGELINK, HOSTLINK, 
                                                        VLTLINK, INTERLINK, LOOPBACK, UNDEFINED, 
                                                        NOT_APPLICABLE
                                                        Describes the type of connection from one interface to another.
     states {
      "Describes the state of switch in the topology. If the switch is discovered, reachable etc"
        defined boolean If the switch was defined in the topology design. If a new switch is found during discovery which
                                   is not part of the design then it will be marked as false.
        discovered boolean If the switch is discovered in the fabric. Once the design is done then controller will try to discover
                                   the switch. If it is discoved then it will be marked discovered.
        operational enum ALLOWED:NONE, OPERATIONAL, DEGRADED, DOWN
                                   Describes the operation state of the entity. It can take different values depending upon the running 
                                   state of the entity.
     }
  }]
}
```
# STATUS CODE - 401: You are not authorized to perform this operation.

# RESPONSE MODEL - application/json

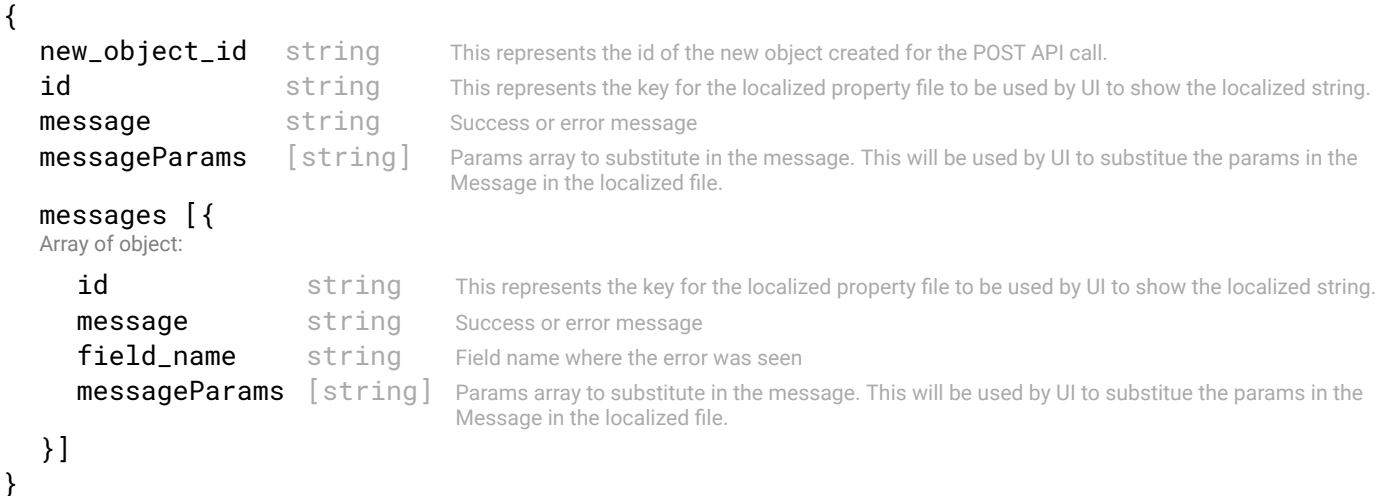

### STATUS CODE - default: success or error response

### RESPONSE MODEL - application/json

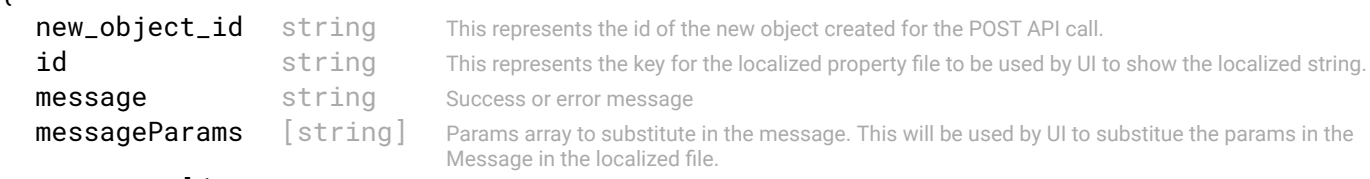

```
messages [{
Array of object:
```
{

```
id string This represents the key for the localized property file to be used by UI to show the localized string.
      message string Success or error message
      field_name string Field name where the error was seen
      messageParams [string] Params array to substitute in the message. This will be used by UI to substitue the params in the
                                      Message in the localized fle.
   }]
}
```
# 29. UPGRADE

Upgrade APIs related to SFD upgrades

# 29.1 POST /upgrades/local-file

Upload upgrade fle from local host

# **REQUEST**

#### FORM DATA PARAMETERS

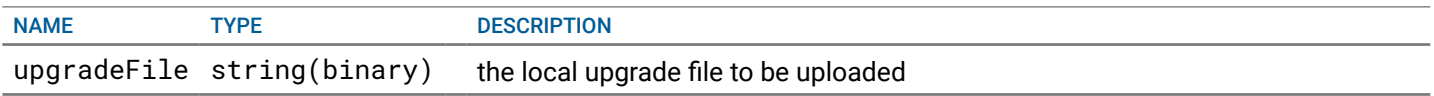

# **RESPONSE**

#### STATUS CODE - 201: success or error response

### RESPONSE MODEL - application/json

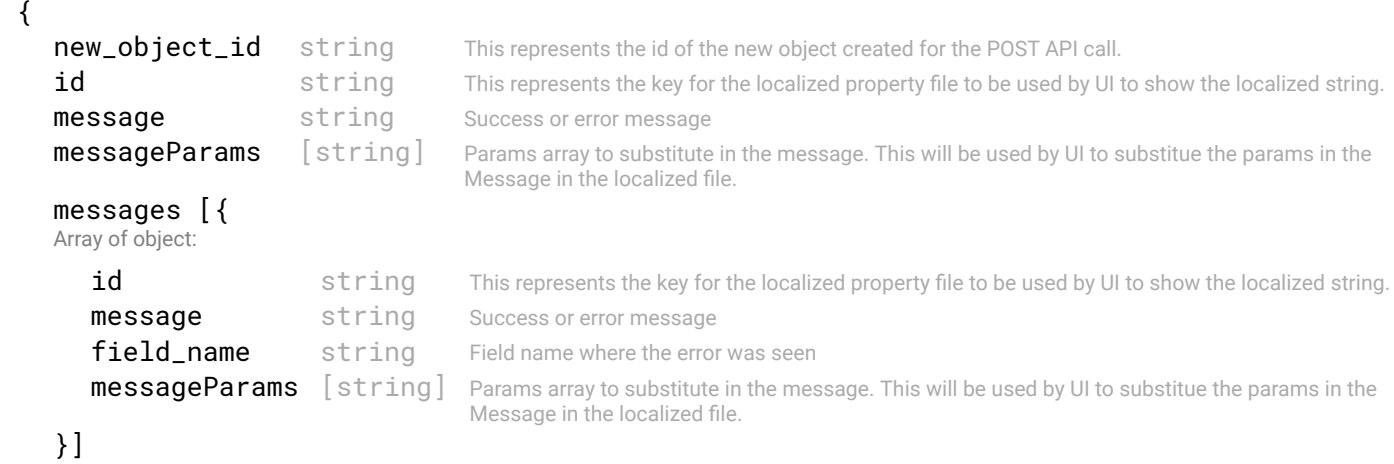

```
}
```
STATUS CODE - 400: Invalid request.

#### RESPONSE MODEL - application/json

```
 {
  new_object_id string This represents the id of the new object created for the POST API call.
  id string This represents the key for the localized property file to be used by UI to show the localized string.
  message string Success or error message
  messageParams [string] Params array to substitute in the message. This will be used by UI to substitue the params in the
                                     Message in the localized fle.
  messages [{
  Array of object: 
      id string This represents the key for the localized property file to be used by UI to show the localized string.
     message string Success or error message
     field_name string Field name where the error was seen
     messageParams [string] Params array to substitute in the message. This will be used by UI to substitue the params in the
                                      Message in the localized fle.
   }]
```
}

STATUS CODE - 401: You are not authorized to perform this operation.

```
RESPONSE MODEL - application/json
 {
   new_object_id string This represents the id of the new object created for the POST API call.
   id string This represents the key for the localized property file to be used by UI to show the localized string.
   message string Success or error message
   messageParams [string] Params array to substitute in the message. This will be used by UI to substitue the params in the
                                      Message in the localized fle.
   messages [{
   Array of object: 
      id string This represents the key for the localized property file to be used by UI to show the localized string.
      message string Success or error message
      field_name string Field name where the error was seen
      messageParams \left[ string \right] Params array to substitute in the message. This will be used by UI to substitue the params in the
                                       Message in the localized fle.
   }]
}
```
#### STATUS CODE - default: success or error response

#### RESPONSE MODEL - application/json

```
 {
  new_object_id string This represents the id of the new object created for the POST API call.
  id string This represents the key for the localized property file to be used by UI to show the localized string.
  message string Success or error message
  messageParams [string] Params array to substitute in the message. This will be used by UI to substitue the params in the
                                      Message in the localized fle.
  messages [{
  Array of object: 
      id string This represents the key for the localized property file to be used by UI to show the localized string.
     message string Success or error message
     field_name string Field name where the error was seen
     messageParams [string] Params array to substitute in the message. This will be used by UI to substitue the params in the
                                      Message in the localized fle.
  }]
}
```
# 29.2 POST /upgrades/remote-file

#### Upload upgrade fle from remote server.

### **REQUEST**

#### REQUEST BODY - application/json

 { Remote location where the upgrade bundle fle is located.

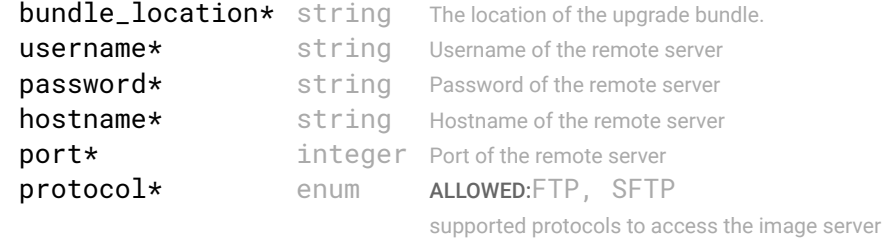

```
}
```
# **RESPONSE**

STATUS CODE - 201: success or error response

```
 {
    new_object_id string This represents the id of the new object created for the POST API call.
    id string This represents the key for the localized property file to be used by UI to show the localized string.
    message string Success or error message
    messageParams [string] Params array to substitute in the message. This will be used by UI to substitue the params in the
                                        Message in the localized fle.
    messages [{
    Array of object: 
       id string This represents the key for the localized property file to be used by UI to show the localized string.
       message string Success or error message
       field name string Field name where the error was seen
       messageParams \left[ string \right] Params array to substitute in the message. This will be used by UI to substitue the params in the
                                        Message in the localized fle.
    }]
 }
```
STATUS CODE - 400: Invalid request.

#### RESPONSE MODEL - application/json

```
 {
  new_object_id string This represents the id of the new object created for the POST API call.
  id string This represents the key for the localized property file to be used by UI to show the localized string.
  message string Success or error message
  messageParams [string] Params array to substitute in the message. This will be used by UI to substitue the params in the
                                      Message in the localized fle.
  messages [{
  Array of object: 
      id string This represents the key for the localized property file to be used by UI to show the localized string.
     message string Success or error message
     field_name string Field name where the error was seen
     messageParams [string] Params array to substitute in the message. This will be used by UI to substitue the params in the
                                      Message in the localized fle.
   }]
```
}

#### STATUS CODE - 401: You are not authorized to perform this operation.

#### RESPONSE MODEL - application/json

```
 {
   new_object_id string This represents the id of the new object created for the POST API call.
   id string This represents the key for the localized property file to be used by UI to show the localized string.
   message string Success or error message
   messageParams [string] Params array to substitute in the message. This will be used by UI to substitue the params in the
                                      Message in the localized fle.
   messages [{
   Array of object: 
      id string This represents the key for the localized property file to be used by UI to show the localized string.
      message string Success or error message
      field_name string Field name where the error was seen
      messageParams \left[ string \right] Params array to substitute in the message. This will be used by UI to substitue the params in the
                                       Message in the localized fle.
   }]
}
```
#### STATUS CODE - default: success or error response

```
 {
  new_object_id string This represents the id of the new object created for the POST API call.
  id string This represents the key for the localized property file to be used by UI to show the localized string.
```

```
message string Success or error message
   messageParams [string] Params array to substitute in the message. This will be used by UI to substitue the params in the
                                     Message in the localized fle.
   messages [{
   Array of object: 
      id string This represents the key for the localized property file to be used by UI to show the localized string.
      message string Success or error message
      field_name string Field name where the error was seen
      messageParams [string] Params array to substitute in the message. This will be used by UI to substitue the params in the
                                      Message in the localized fle.
   }]
}
```
# 29.3 GET /upgrades/{id}

#### Get current upgrade object by id

#### REQUEST

#### PATH PARAMETERS

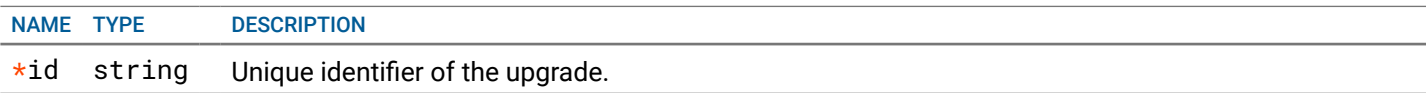

# **RESPONSE**

#### STATUS CODE - 200: Response to upload upgrade fle

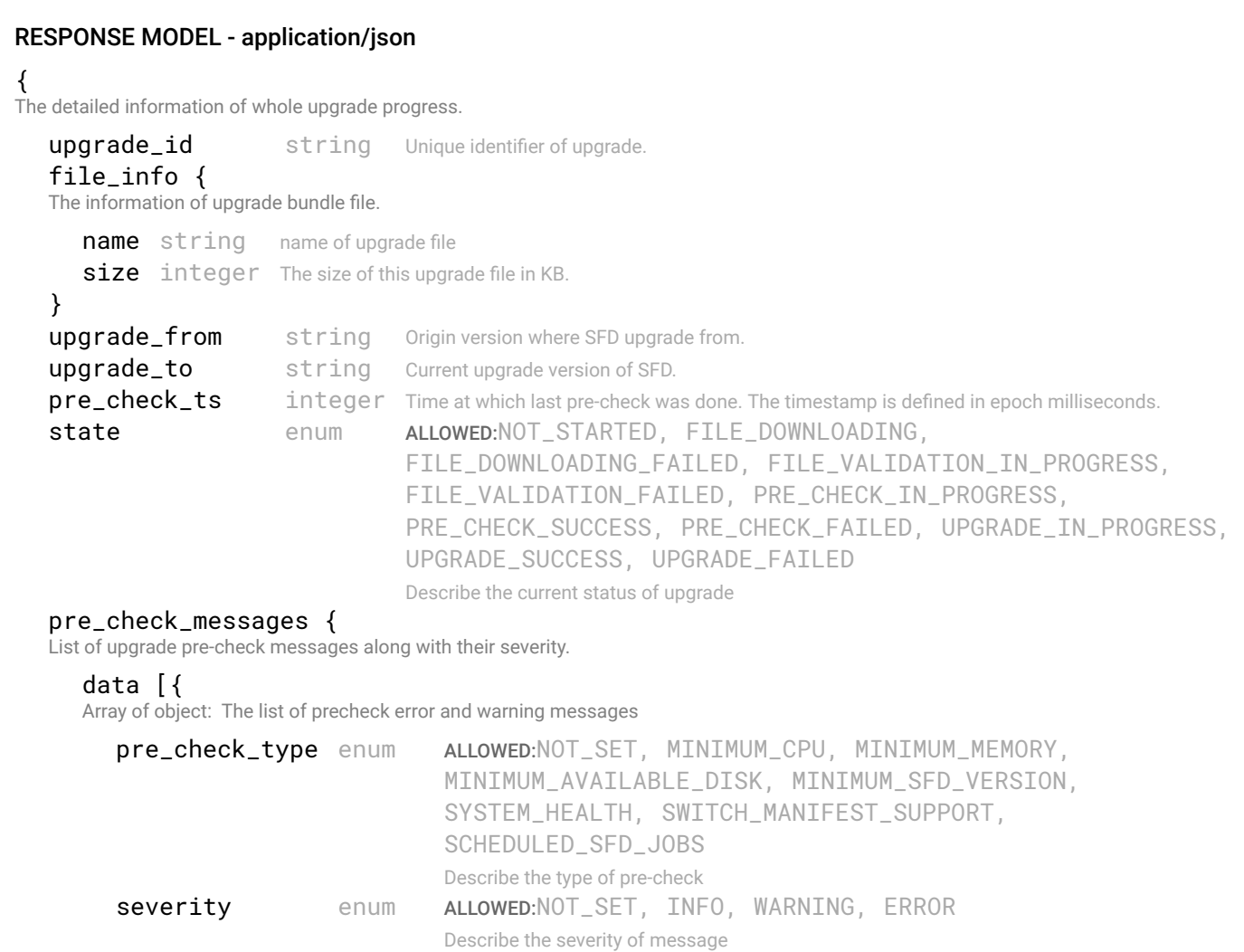

```
requirement string Describes the upgrade requirement
     error_message string Detailed message describing pre-check failure
  }]
}
message string Current status information or error message of upgrade progress.
acknowledged_by string User id of NFC operator who previously have acknowledged this upgrade.
acknowledged_at integer The time in seconds since epoch at which this upgrade was acknowledged by NFC operator. This
                             feld is empty if the acknowledge is in FALSE state.
initiated_by string name of user who initiated this upgrade.
start_at integer Time of upgrade start. The timestamp is defined in epoch milliseconds.
completed_at integer Time of upgrade completion. The timestamp is defined in epoch milliseconds.
error enum ALLOWED:UNSET, REMOTE_SERVER_INVALID_PROTOCOL, 
                             REMOTE_SERVER_FAILED_TO_CONNECT, 
                             REMOTE_SERVER_INVALID_CREDENTIALS, 
                             REMOTE_SERVER_HOST_UNREACHABLE, REMOTE_SERVER_IO_ERROR,
                             REMOTE_SERVER_REMOTE_DIR_NOT_PRESENT, 
                             REMOTE_SERVER_REMOTE_FILE_NOT_PRESENT, 
                             REMOTE_SERVER_FAILED_TO_DOWNLOAD_FILE, 
                             REMOTE_SERVER_FAILED_TO_UPLOAD_FILE, 
                             REMOTE SERVER FAILED TO LIST FILES ON REMOTE PATH.
                             UPGRADE_ALREADY_IN_PROGRESS, LOCAL_BUNDLE_NOT_PRESENT, 
                             INVALID_UPGRADE_ID, INTERNAL_SERVER_ERROR, 
                             LATEST_UPGRADE_RECORD_NOT_FOUND, PRE_CHECKS_NOT_COMPLETED, 
                             UPGRADE_NOT_PERFORMED_SUCCESSFULLY, ACKNOWLEDGE_FAILED
                             Error, if any
```

```
}
```
#### STATUS CODE - 401: You are not authorized to perform this operation.

#### RESPONSE MODEL - application/json

```
 {
   new_object_id string This represents the id of the new object created for the POST API call.
   id string This represents the key for the localized property file to be used by UI to show the localized string.
   message string Success or error message
   messageParams [string] Params array to substitute in the message. This will be used by UI to substitue the params in the
                                      Message in the localized fle.
   messages [{
   Array of object: 
      id string This represents the key for the localized property file to be used by UI to show the localized string.
      message string Success or error message
      field_name string Field name where the error was seen
      messageParams [string] Params array to substitute in the message. This will be used by UI to substitue the params in the
                                      Message in the localized fle.
   }]
}
```
#### STATUS CODE - 404: Requested entity does not exist.

```
 {
  new_object_id string This represents the id of the new object created for the POST API call.
  id string This represents the key for the localized property file to be used by UI to show the localized string.
  message string Success or error message
  messageParams [string] Params array to substitute in the message. This will be used by UI to substitue the params in the
                                     Message in the localized fle.
  messages [{
  Array of object: 
      id string This represents the key for the localized property file to be used by UI to show the localized string.
     message string Success or error message
```

```
field_name string Field name where the error was seen
        messageParams [string] Params array to substitute in the message. This will be used by UI to substitue the params in the
                                         Message in the localized fle.
     }]
  }
STATUS CODE - default: success or error response
  RESPONSE MODEL - application/json
  \epsilonnew_object_id string This represents the id of the new object created for the POST API call.
     id string This represents the key for the localized property file to be used by UI to show the localized string.
     message string Success or error message
     messageParams [string] Params array to substitute in the message. This will be used by UI to substitue the params in the
                                         Message in the localized fle.
     messages [{
```
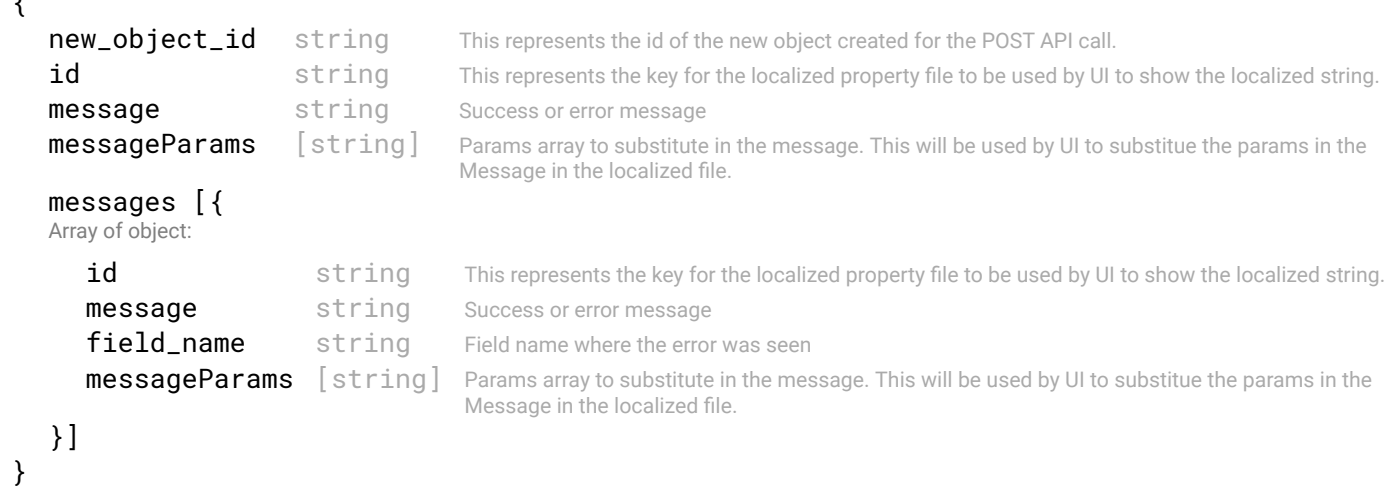

# 29.4 GET /upgrades/{id}/switch-manifest-report

#### Get switch manifest report by upgradeid

Download the switch OS incompatibility report. The report will contain list of switch details that will be unsupported after SFD is upgraded to new version.

#### **REQUEST**

#### PATH PARAMETERS

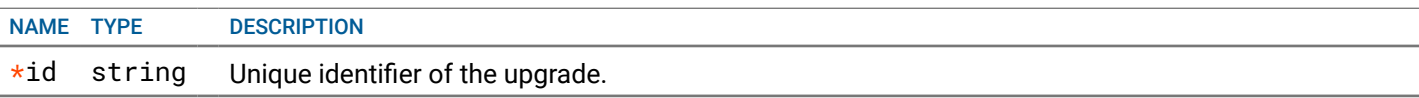

### **RESPONSE**

#### STATUS CODE - 200: list of switch summary

#### RESPONSE MODEL - application/json

```
 {
```
This object represent the list of switch summary.

#### data [{

Array of object: switch summary

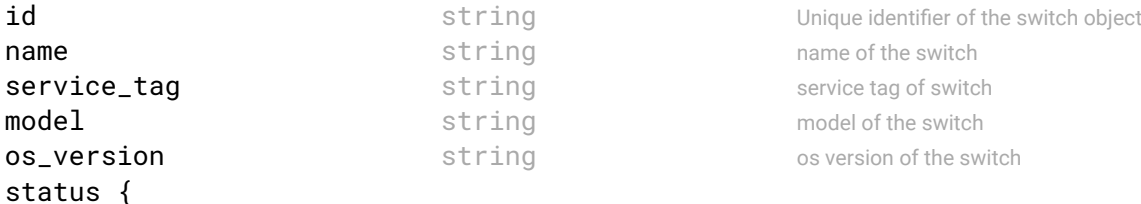

"Describes the state of switch in the topology. If the switch is discovered, reachable etc"

switch\_state enum ALLOWED:DEFINED, MAINTENANCE, REACHABLE, PROVISIONED, ACTIVE, ERROR, UNMANAGED, REBOOT\_IN\_PROGRESS

The current state of the switch. The switch is Manintenance state if any LCM job is being performed

```
on this job. The Switch will be in unmanaged state if the this switch is not supported by SFD based on 
                               SFD manifest fle. The switch can be in ERROR state becuase of various reasons. Like not reachable, 
                               auth failure, config errors etc.
      error_detail enum ALLOWED:NONE, CREDENTIAL_FAIL, UNREACHABLE, CONFIG_ERROR, 
                               NOT OPERATIONAL
                               If the switch state is in error then this enum tells the reason for that error.
   }
   role enum enum ALLOWED:LEAF, SPINE, EDGE_LEAF,
                                                                     EDGE_CLOUD
                                                                     The Role for a switch, if its a LEAF, SPINE, or an 
                                                                     EDGE_LEAF
}]
```

```
}
```
#### STATUS CODE - 401: You are not authorized to perform this operation.

#### RESPONSE MODEL - application/json

```
 {
   new_object_id string This represents the id of the new object created for the POST API call.
   id string This represents the key for the localized property file to be used by UI to show the localized string.
   message string Success or error message
   messageParams [string] Params array to substitute in the message. This will be used by UI to substitue the params in the
                                      Message in the localized fle.
   messages [{
   Array of object: 
      id string This represents the key for the localized property file to be used by UI to show the localized string.
      message string Success or error message
      field_name string Field name where the error was seen
      messageParams [string] Params array to substitute in the message. This will be used by UI to substitue the params in the
                                      Message in the localized fle.
   }]
}
```
#### STATUS CODE - 404: Requested entity does not exist.

#### RESPONSE MODEL - application/json

```
 {
   new_object_id string This represents the id of the new object created for the POST API call.
   id string This represents the key for the localized property file to be used by UI to show the localized string.
   message string Success or error message
   messageParams [string] Params array to substitute in the message. This will be used by UI to substitue the params in the
                                      Message in the localized fle.
   messages [{
   Array of object: 
      id string This represents the key for the localized property file to be used by UI to show the localized string.
      message string Success or error message
      field_name string Field name where the error was seen
      messageParams [string] Params array to substitute in the message. This will be used by UI to substitue the params in the
                                      Message in the localized fle.
   }]
}
```
#### STATUS CODE - default: success or error response

```
 {
  new_object_id string This represents the id of the new object created for the POST API call.
  id string This represents the key for the localized property file to be used by UI to show the localized string.
  message string Success or error message
  messageParams [string] Params array to substitute in the message. This will be used by UI to substitue the params in the
                                      Message in the localized fle.
```

```
messages [{
   Array of object: 
      id string This represents the key for the localized property file to be used by UI to show the localized string.
      message string Success or error message
      field_name string Field name where the error was seen
      messageParams [string] Params array to substitute in the message. This will be used by UI to substitue the params in the
                                      Message in the localized fle.
   }]
}
```
# 29.5 GET /upgrades/latest

Get latest upgrade details.

# REQUEST

No request parameters

### **RESPONSE**

#### STATUS CODE - 200: Response to upload upgrade fle

# RESPONSE MODEL - application/json

 { The detailed information of whole upgrade progress.

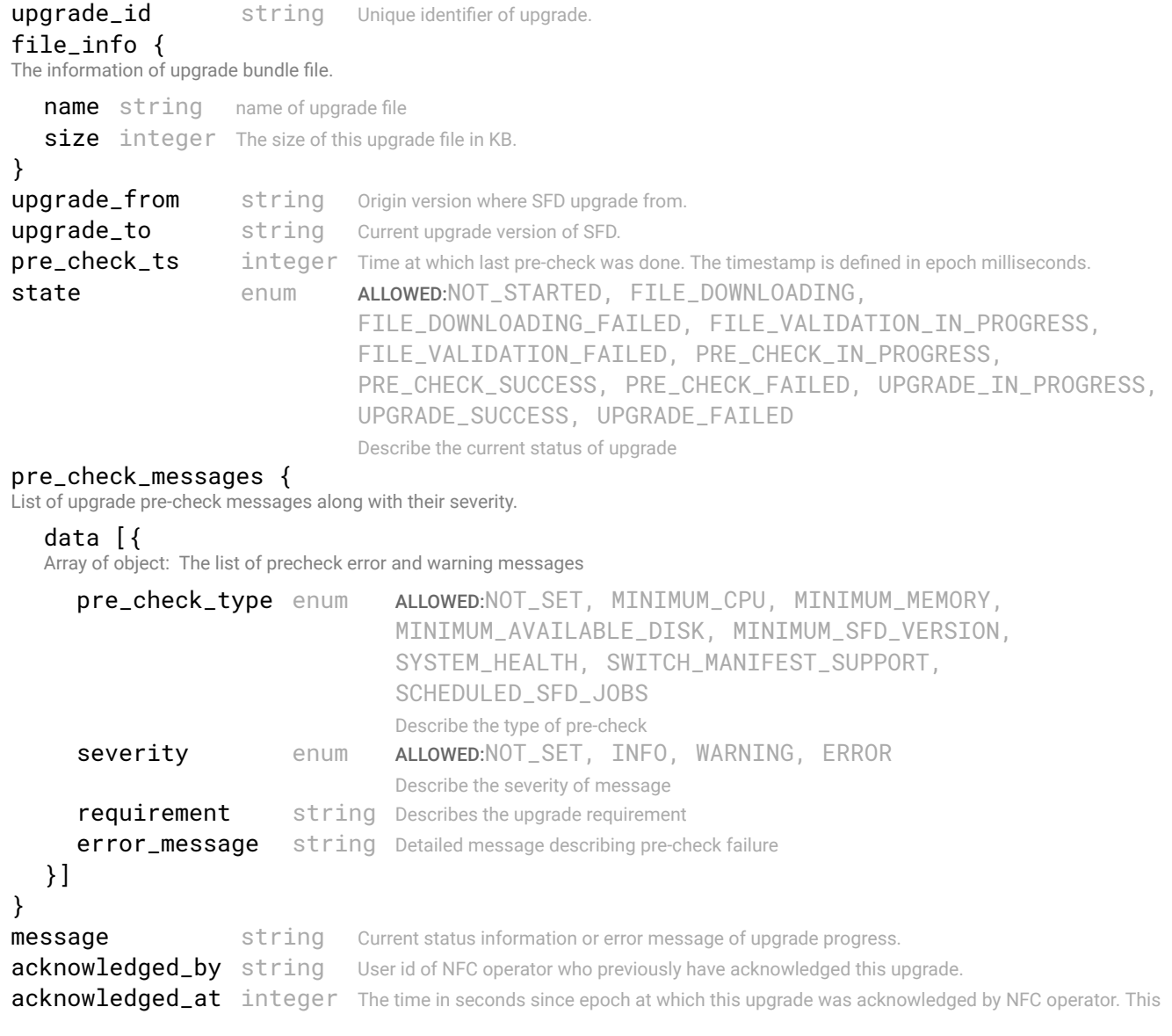

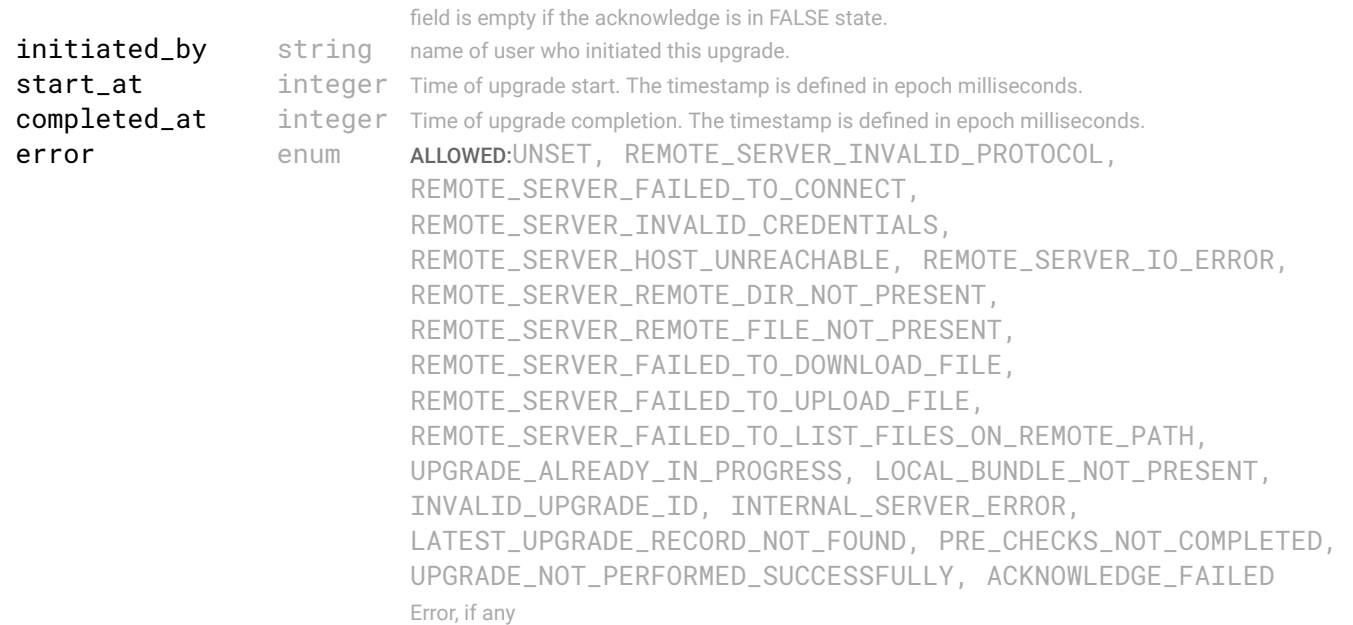

}

#### STATUS CODE - 401: You are not authorized to perform this operation.

#### RESPONSE MODEL - application/json

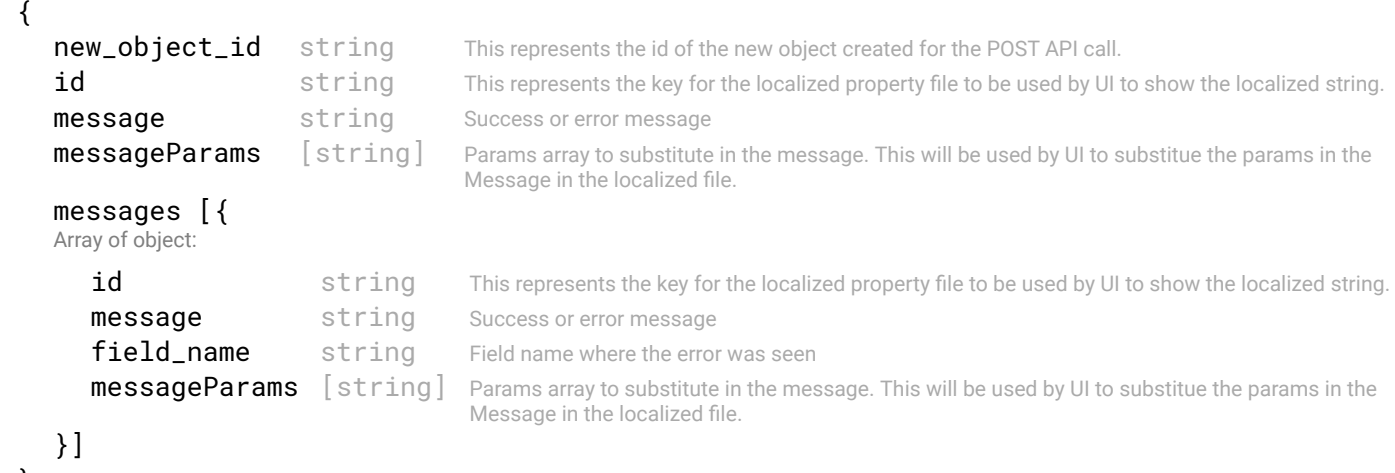

}

#### STATUS CODE - default: success or error response

#### RESPONSE MODEL - application/json

```
 {
  new_object_id string This represents the id of the new object created for the POST API call.
   id string This represents the key for the localized property file to be used by UI to show the localized string.
  message string Success or error message
  messageParams [string] Params array to substitute in the message. This will be used by UI to substitue the params in the
                                      Message in the localized fle.
  messages [{
   Array of object: 
      id string This represents the key for the localized property file to be used by UI to show the localized string.
      message string Success or error message
      field_name string Field name where the error was seen
      messageParams [string] Params array to substitute in the message. This will be used by UI to substitue the params in the
                                      Message in the localized fle.
  }]
```
}

#### Perform specifed action on latest upgrade

# REQUEST

#### QUERY PARAMETERS

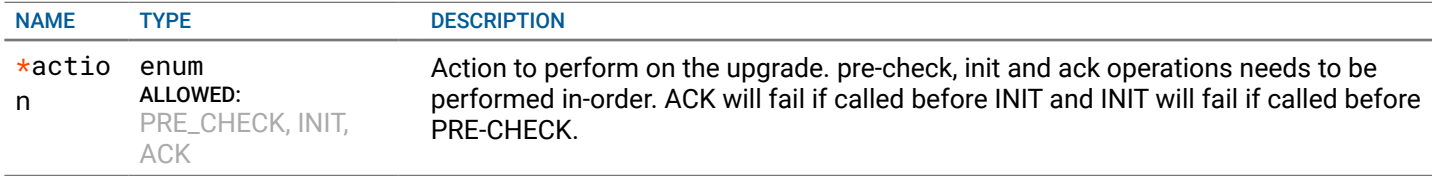

# **RESPONSE**

#### STATUS CODE - 201: Response to upload upgrade fle

upgrade\_id string Unique identifier of upgrade.

# RESPONSE MODEL - application/json

# {

The detailed information of whole upgrade progress.

file\_info { The information of upgrade bundle fle.

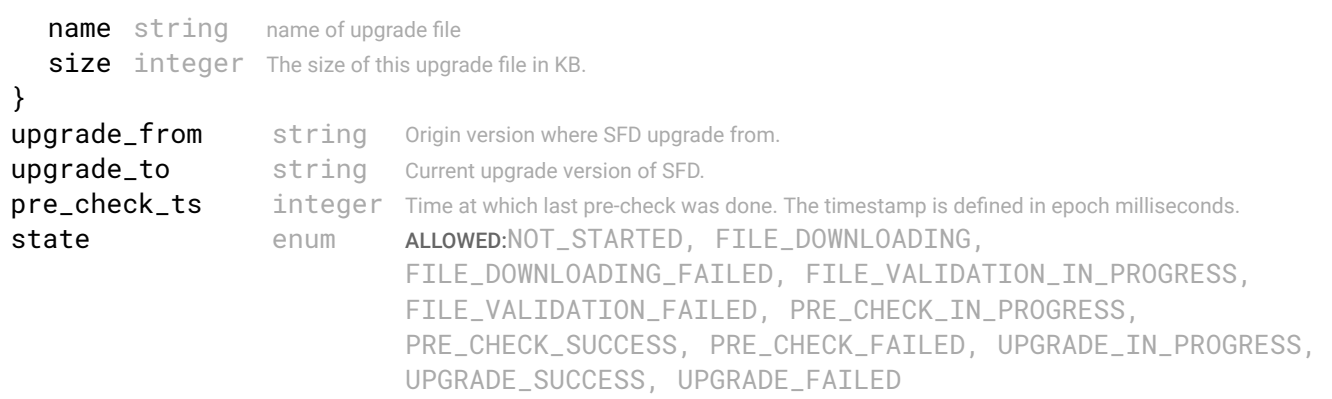

Describe the current status of upgrade

#### pre\_check\_messages {

List of upgrade pre-check messages along with their severity.

#### data [{

Array of object: The list of precheck error and warning messages

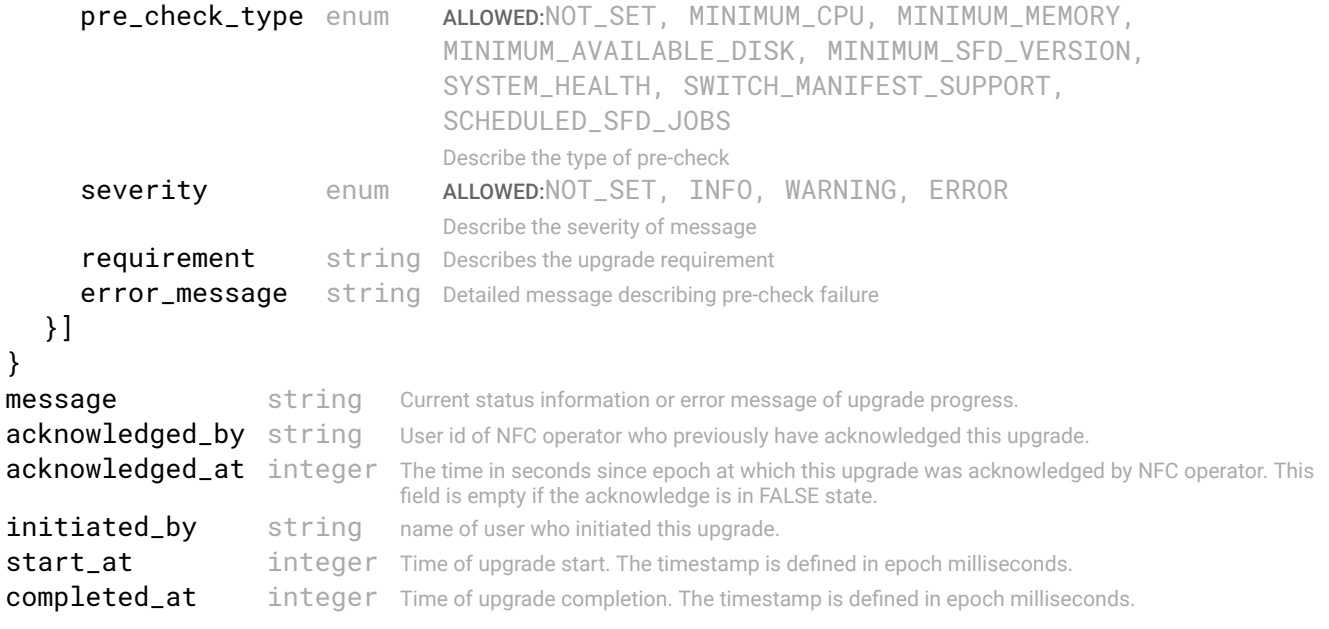

```
error enum ALLOWED:UNSET, REMOTE_SERVER_INVALID_PROTOCOL, 
                         REMOTE_SERVER_FAILED_TO_CONNECT, 
                         REMOTE_SERVER_INVALID_CREDENTIALS, 
                         REMOTE_SERVER_HOST_UNREACHABLE, REMOTE_SERVER_IO_ERROR, 
                         REMOTE_SERVER_REMOTE_DIR_NOT_PRESENT, 
                         REMOTE_SERVER_REMOTE_FILE_NOT_PRESENT, 
                         REMOTE_SERVER_FAILED_TO_DOWNLOAD_FILE, 
                         REMOTE_SERVER_FAILED_TO_UPLOAD_FILE, 
                         REMOTE_SERVER_FAILED_TO_LIST_FILES_ON_REMOTE_PATH, 
                         UPGRADE_ALREADY_IN_PROGRESS, LOCAL_BUNDLE_NOT_PRESENT, 
                         INVALID_UPGRADE_ID, INTERNAL_SERVER_ERROR, 
                         LATEST_UPGRADE_RECORD_NOT_FOUND, PRE_CHECKS_NOT_COMPLETED, 
                         UPGRADE_NOT_PERFORMED_SUCCESSFULLY, ACKNOWLEDGE_FAILED
                         Error, if any
```

```
}
```
#### STATUS CODE - 400: Invalid request.

#### RESPONSE MODEL - application/json

```
 {
  new_object_id string This represents the id of the new object created for the POST API call.
  id string This represents the key for the localized property file to be used by UI to show the localized string.
  message string Success or error message
  messageParams [string] Params array to substitute in the message. This will be used by UI to substitue the params in the
                                      Message in the localized fle.
  messages [{
  Array of object: 
      id string This represents the key for the localized property file to be used by UI to show the localized string.
     message string Success or error message
     field_name string Field name where the error was seen
     messageParams [string] Params array to substitute in the message. This will be used by UI to substitue the params in the
                                      Message in the localized fle.
   }]
```

```
}
```
{

#### STATUS CODE - 401: You are not authorized to perform this operation.

#### RESPONSE MODEL - application/json

```
 {
  new_object_id string This represents the id of the new object created for the POST API call.
  id string This represents the key for the localized property file to be used by UI to show the localized string.
  message string Success or error message
  messageParams [string] Params array to substitute in the message. This will be used by UI to substitue the params in the
                                      Message in the localized fle.
  messages [{
  Array of object: 
      id string This represents the key for the localized property file to be used by UI to show the localized string.
      message string Success or error message
      field_name string Field name where the error was seen
      messageParams \left[ string \right] Params array to substitute in the message. This will be used by UI to substitue the params in the
                                       Message in the localized fle.
  }]
}
```
#### STATUS CODE - default: success or error response

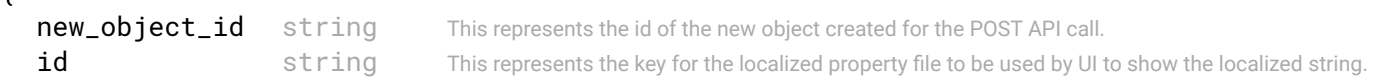

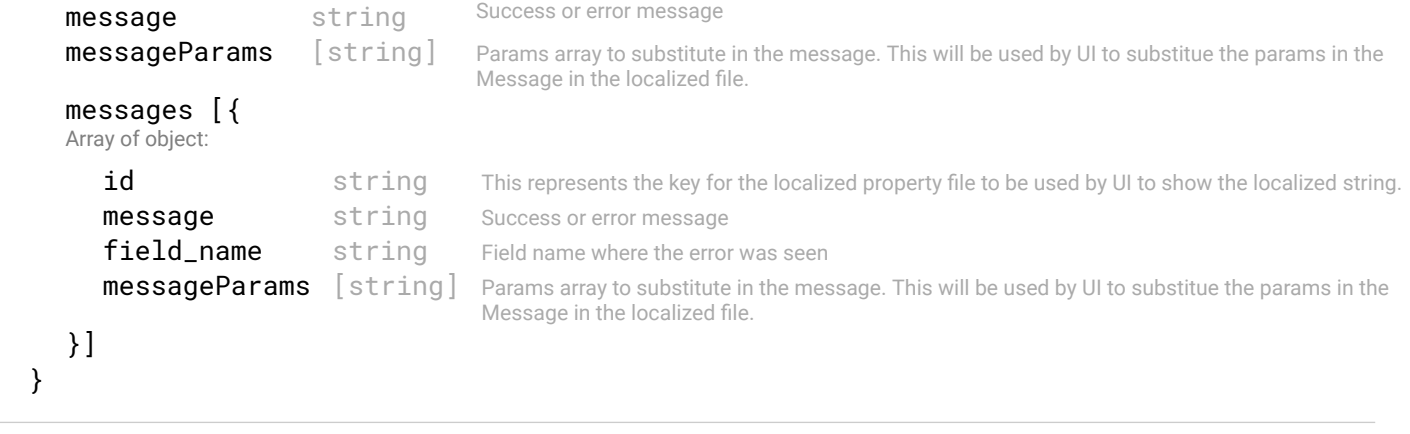

# 30. VM-MANAGER

vCenter and NSX access APIs

# 30.1 GET /vm-managers

#### Returns all the vCenters and NSX managed by SFD.

This api returns all the vm-managers monitored by SFD.

### **REQUEST**

No request parameters

# **RESPONSE**

}

}

#### STATUS CODE - 200: Get all the vCenters and Nsx managed by NFC

# RESPONSE MODEL - application/json

 { Get all the vCenters/NSX managed by NFC

#### data [{

Array of object: Nfc vCenter/NSX Object

```
id string Unique identifier of the nfc vCenter/NSX object
  name string Name of the vCenter/NSX VM Manager.
  type enum ALLOWED: VCENTER, NSX
                          Type of the Vm-manager. Currently vCenter and NSX are supported.
  url string URL of VM manager
  description string description of VM Manager
  username string VM Manager username
  tenants [{
  Array of object: Tenant info object
     tenant_id string Unique identifier of the tenant.
     tenant_name string Name of the tenant.
  }]
  state enum ALLOWED:OPERATIONAL, NOT_REACHABLE, INVALID_CREDENTIALS
                          Operational state of the VM-Manager
}]
```
#### STATUS CODE - 401: You are not authorized to perform this operation.

```
 {
  new object id string This represents the id of the new object created for the POST API call.
  id string This represents the key for the localized property file to be used by UI to show the localized string.
  message string Success or error message
  messageParams [string] Params array to substitute in the message. This will be used by UI to substitue the params in the
                                      Message in the localized fle.
  messages [{
  Array of object: 
      id string This represents the key for the localized property file to be used by UI to show the localized string.
     message string Success or error message
     field_name string Field name where the error was seen
     messageParams [string] Params array to substitute in the message. This will be used by UI to substitue the params in the
                                      Message in the localized fle.
  }]
```
#### STATUS CODE - default: success or error response

#### RESPONSE MODEL - application/json

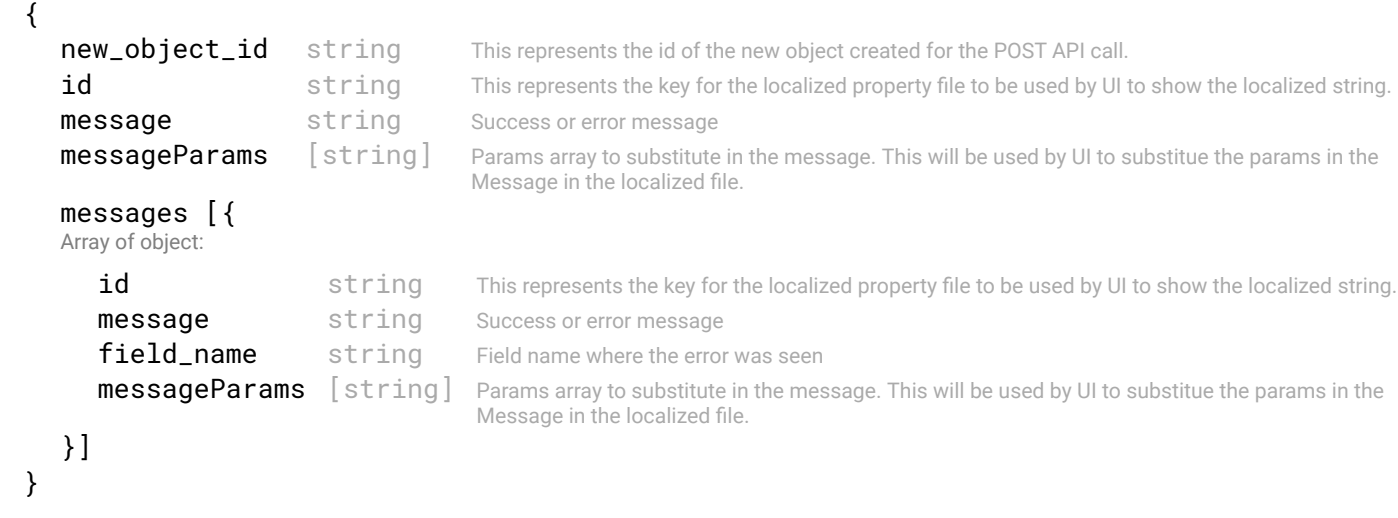

# 30.2 POST /vm-managers

#### Adds vCenter/NSX url and credentials provided by user.

The API to add vCenter or NSX. SFD will contact the vCenter or NSX and confgures the switches for Host networks.

### REQUEST

#### REQUEST BODY - application/json

 { Add VM Manager request object

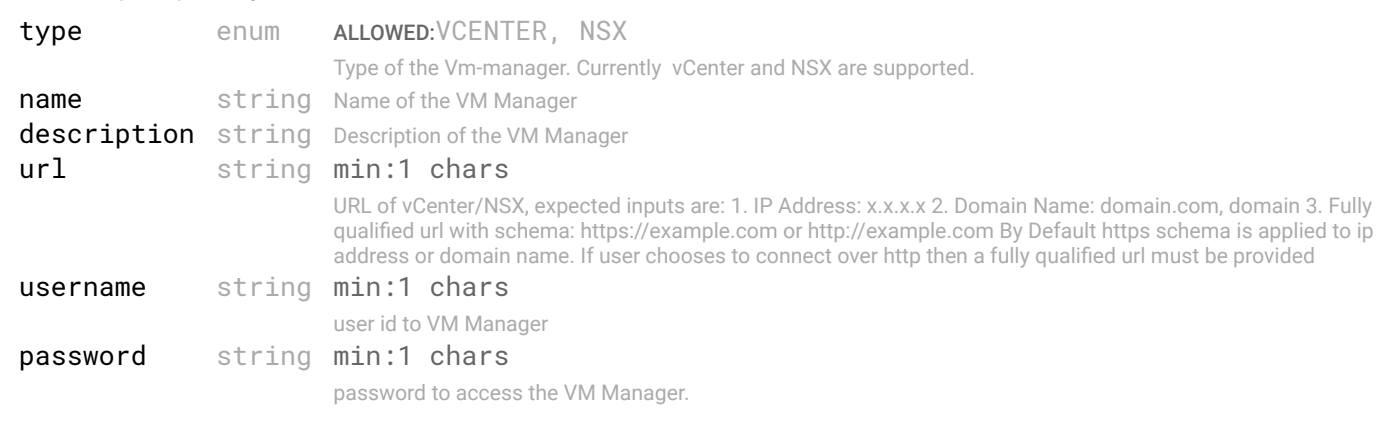

```
}
```
# **RESPONSE**

STATUS CODE - 201: New entity created successfully.

```
 {
  new_object_id string This represents the id of the new object created for the POST API call.
  id string This represents the key for the localized property file to be used by UI to show the localized string.
  message string Success or error message
  messageParams [string] Params array to substitute in the message. This will be used by UI to substitue the params in the
                                    Message in the localized fle.
  messages [{
  Array of object: 
     id string This represents the key for the localized property file to be used by UI to show the localized string.
     message string Success or error message
     field_name string Field name where the error was seen
```
```
messageParams [string] Params array to substitute in the message. This will be used by UI to substitue the params in the
                                    Message in the localized fle.
```

```
}
```
}]

## STATUS CODE - 401: You are not authorized to perform this operation.

#### RESPONSE MODEL - application/json

```
 {
  new_object_id string This represents the id of the new object created for the POST API call.
  id string This represents the key for the localized property file to be used by UI to show the localized string.
  message string Success or error message
  messageParams [string] Params array to substitute in the message. This will be used by UI to substitue the params in the
                                     Message in the localized fle.
  messages [{
  Array of object: 
      id string This represents the key for the localized property file to be used by UI to show the localized string.
     message string Success or error message
     field_name string Field name where the error was seen
     messageParams [string] Params array to substitute in the message. This will be used by UI to substitue the params in the
                                      Message in the localized fle.
   }]
```
}

STATUS CODE - default: success or error response

#### RESPONSE MODEL - application/json

```
 {
   new_object_id string This represents the id of the new object created for the POST API call.
   id string This represents the key for the localized property file to be used by UI to show the localized string.
   message string Success or error message
   messageParams [string] Params array to substitute in the message. This will be used by UI to substitue the params in the
                                      Message in the localized fle.
   messages [{
   Array of object: 
      id string This represents the key for the localized property file to be used by UI to show the localized string.
      message string Success or error message
      field_name string Field name where the error was seen
      messageParams [string] Params array to substitute in the message. This will be used by UI to substitue the params in the
                                      Message in the localized fle.
   }]
}
```
## 30.3 GET /vm-managers/{id}

## Get VM Manager By Id

This api returns configured vm-manager by given id.

## REQUEST

#### PATH PARAMETERS

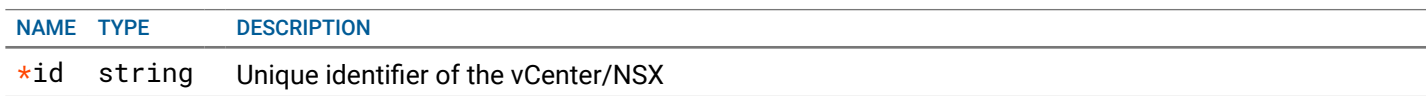

# **RESPONSE**

STATUS CODE - 200: vCenter and NSX managed by NFC

## RESPONSE MODEL - application/json

```
 {
 Nfc vCenter/NSX Object
  id string Unique identifier of the nfc vCenter/NSX object
  name string Name of the vCenter/NSX VM Manager.
  type enum ALLOWED: VCENTER, NSX
                          Type of the Vm-manager. Currently vCenter and NSX are supported.
  url string URL of VM manager
  description string description of VM Manager
  username string VM Manager username
  tenants [{
  Array of object: Tenant info object
     tenant_id string Unique identifier of the tenant.
     tenant_name string Name of the tenant.
  }]
  state enum ALLOWED:OPERATIONAL, NOT_REACHABLE, INVALID_CREDENTIALS
                          Operational state of the VM-Manager
}
```
## STATUS CODE - 401: You are not authorized to perform this operation.

## RESPONSE MODEL - application/json

```
 {
  new_object_id string This represents the id of the new object created for the POST API call.
  id string This represents the key for the localized property file to be used by UI to show the localized string.
  message string Success or error message
   messageParams [string] Params array to substitute in the message. This will be used by UI to substitue the params in the
                                      Message in the localized fle.
  messages [{
  Array of object: 
      id string This represents the key for the localized property file to be used by UI to show the localized string.
     message string Success or error message
     field_name string Field name where the error was seen
     messageParams [string] Params array to substitute in the message. This will be used by UI to substitue the params in the
                                      Message in the localized fle.
   }]
}
```
## STATUS CODE - 404: Requested entity does not exist.

#### RESPONSE MODEL - application/json

```
 {
  new_object_id string This represents the id of the new object created for the POST API call.
  id string This represents the key for the localized property file to be used by UI to show the localized string.
  message string Success or error message
  messageParams [string] Params array to substitute in the message. This will be used by UI to substitue the params in the
                                      Message in the localized fle.
  messages [{
  Array of object: 
      id string This represents the key for the localized property file to be used by UI to show the localized string.
     message string Success or error message
     field_name string Field name where the error was seen
     messageParams [string] Params array to substitute in the message. This will be used by UI to substitue the params in the
                                      Message in the localized fle.
   }]
```

```
}
```
STATUS CODE - default: success or error response

```
 {
   new_object_id string This represents the id of the new object created for the POST API call.
   id string This represents the key for the localized property file to be used by UI to show the localized string.
   message string Success or error message
   messageParams [string] Params array to substitute in the message. This will be used by UI to substitue the params in the
                                      Message in the localized fle.
   messages [{
   Array of object: 
      id string This represents the key for the localized property file to be used by UI to show the localized string.
      message string Success or error message
      field name string Field name where the error was seen
      messageParams [string] Params array to substitute in the message. This will be used by UI to substitue the params in the
                                      Message in the localized fle.
   }]
}
```
# 30.4 PUT /vm-managers/{id}

## this API updates VM-Manager By Id

## **REQUEST**

{

#### PATH PARAMETERS

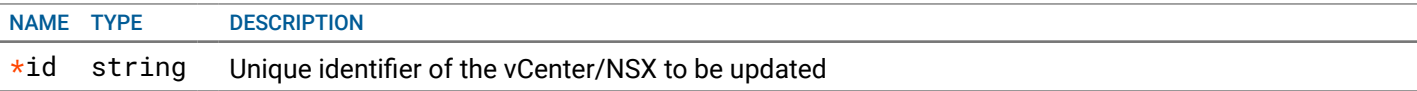

## REQUEST BODY - application/json

Add VM Manager request object

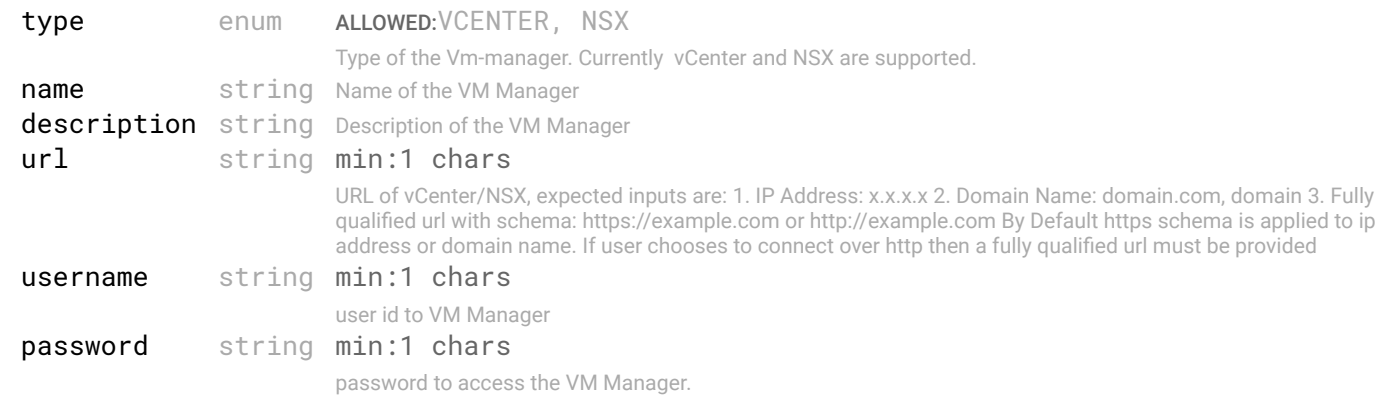

```
}
```
# **RESPONSE**

## STATUS CODE - 200: success or error response

```
 {
  new_object_id string This represents the id of the new object created for the POST API call.
  id string This represents the key for the localized property file to be used by UI to show the localized string.
  message string Success or error message
  messageParams [string] Params array to substitute in the message. This will be used by UI to substitue the params in the
                                      Message in the localized fle.
  messages [{
  Array of object: 
      id string This represents the key for the localized property file to be used by UI to show the localized string.
```

```
message string Success or error message
  field_name string Field name where the error was seen
  messageParams [string] Params array to substitute in the message. This will be used by UI to substitue the params in the
                                  Message in the localized fle.
}]
```

```
}
```
## STATUS CODE - 401: You are not authorized to perform this operation.

#### RESPONSE MODEL - application/json

```
 {
   new_object_id string This represents the id of the new object created for the POST API call.
   id string This represents the key for the localized property file to be used by UI to show the localized string.
   message string Success or error message
   messageParams [string] Params array to substitute in the message. This will be used by UI to substitue the params in the
                                      Message in the localized fle.
   messages [{
   Array of object: 
      id string This represents the key for the localized property file to be used by UI to show the localized string.
      message string Success or error message
      field name string Field name where the error was seen
      messageParams [string] Params array to substitute in the message. This will be used by UI to substitue the params in the
                                      Message in the localized fle.
   }]
}
```

```
STATUS CODE - 404: Requested entity does not exist.
```
## RESPONSE MODEL - application/json

```
 {
   new_object_id string This represents the id of the new object created for the POST API call.
   id string This represents the key for the localized property file to be used by UI to show the localized string.
   message string Success or error message
   messageParams [string] Params array to substitute in the message. This will be used by UI to substitue the params in the
                                      Message in the localized fle.
   messages [{
   Array of object: 
      id string This represents the key for the localized property file to be used by UI to show the localized string.
      message string Success or error message
      field_name string Field name where the error was seen
      messageParams [string] Params array to substitute in the message. This will be used by UI to substitue the params in the
                                      Message in the localized fle.
   }]
}
```
#### STATUS CODE - default: success or error response

## RESPONSE MODEL - application/json

 { **new\_object\_id** string This represents the id of the new object created for the POST API call. id string This represents the key for the localized property file to be used by UI to show the localized string. message string Success or error message messageParams [string] Params array to substitute in the message. This will be used by UI to substitue the params in the Message in the localized fle. messages [{ Array of object: id string This represents the key for the localized property file to be used by UI to show the localized string. message string Success or error message field\_name string Field name where the error was seen **messageParams**  $\left[$  string  $\right]$  Params array to substitute in the message. This will be used by UI to substitue the params in the Message in the localized fle.

# 30.5 DELETE /vm-managers/{id}

Delete a vm-manager By Id This api deletes a vCenter/NSX by id.

# REQUEST

## PATH PARAMETERS

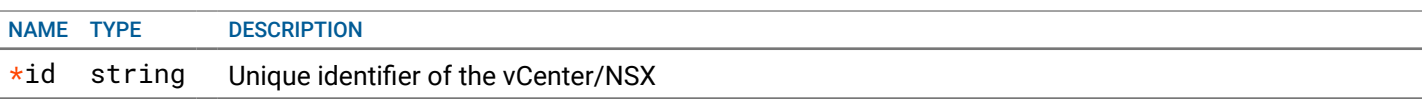

## RESPONSE

## STATUS CODE - 200: success or error response

## RESPONSE MODEL - application/json

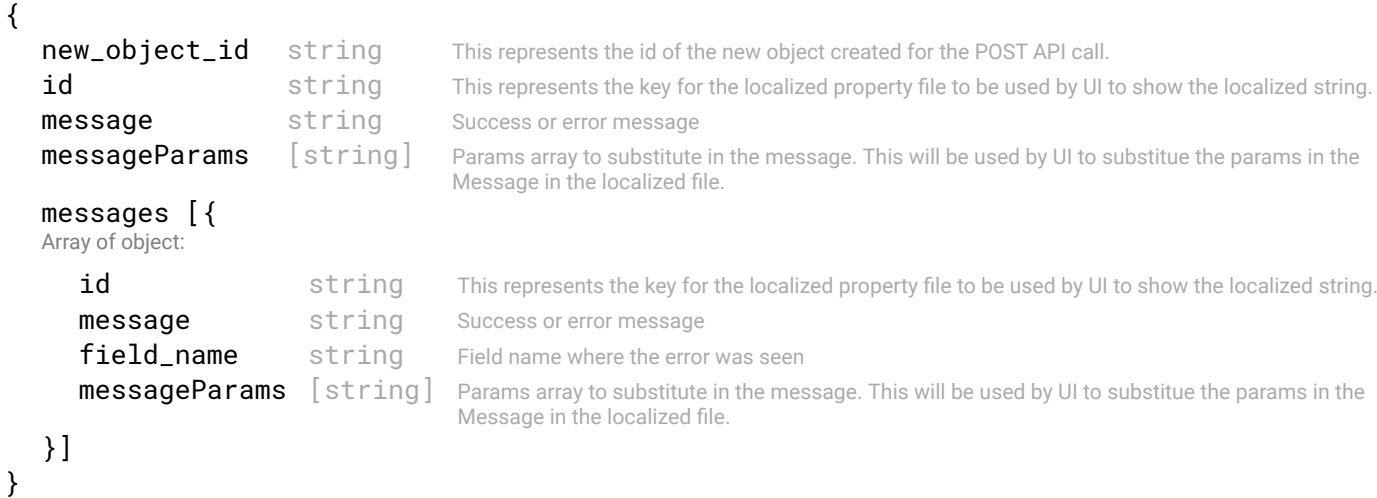

#### STATUS CODE - 401: You are not authorized to perform this operation.

#### RESPONSE MODEL - application/json

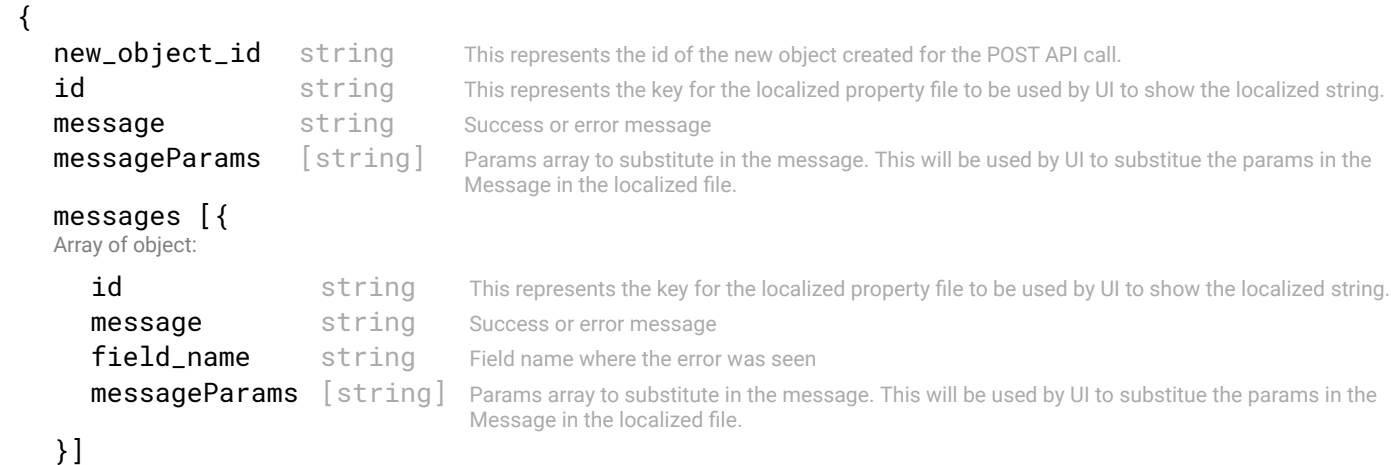

}

STATUS CODE - 404: Requested entity does not exist.

```
RESPONSE MODEL - application/json
```

```
 {
   new_object_id string This represents the id of the new object created for the POST API call.
   id string This represents the key for the localized property file to be used by UI to show the localized string.
   message string Success or error message
   messageParams [string] Params array to substitute in the message. This will be used by UI to substitue the params in the
                                      Message in the localized fle.
   messages [{
   Array of object: 
      id string This represents the key for the localized property file to be used by UI to show the localized string.
      message string Success or error message
      field name string Field name where the error was seen
      messageParams \left[ string \right] Params array to substitute in the message. This will be used by UI to substitue the params in the
                                       Message in the localized fle.
   }]
}
```
## STATUS CODE - default: success or error response

```
 {
   new_object_id string This represents the id of the new object created for the POST API call.
   id string This represents the key for the localized property file to be used by UI to show the localized string.
   message string Success or error message
   messageParams [string] Params array to substitute in the message. This will be used by UI to substitue the params in the
                                      Message in the localized fle.
   messages [{
   Array of object: 
      id string This represents the key for the localized property file to be used by UI to show the localized string.
      message string Success or error message
      field_name string Field name where the error was seen
      messageParams [string] Params array to substitute in the message. This will be used by UI to substitue the params in the
                                      Message in the localized fle.
   }]
}
```
# 31. WIRING DIAGRAM

Wiring diagram builder for the fabric.

# 31.1 POST /wiring-diagrams

## Uploads the physical wiring diagram fle in JSON format.

Upload the fabric design fle in JSON format. The Wiring diagram is colllection of Leaf and Spine switches and connections between them. Multiple wiring diagrams can be uploaded.

## REQUEST

## **RESPONSE**

#### STATUS CODE - 200: response to the wiring upload

#### RESPONSE MODEL - application/json

```
 {
  new_object_id string This represents the id of the new object created for the POST API call.
  id string This represents the key for the localized property file to be used by UI to show the localized string.
  message string Success or error message
  messageParams [string] Params array to substitute in the message. This will be used by UI to substitue the params in the
                                      Message in the localized fle.
  messages [{
  Array of object: 
      id string This represents the key for the localized property file to be used by UI to show the localized string.
     message string Success or error message
     field_name string Field name where the error was seen
     messageParams [string] Params array to substitute in the message. This will be used by UI to substitue the params in the
                                      Message in the localized fle.
   }]
```

```
}
```
<sub>f</sub>

#### STATUS CODE - 400: Invalid request - uploaded fle is not valid

## RESPONSE MODEL - application/json

```
 {
  new_object_id string This represents the id of the new object created for the POST API call.
  id string This represents the key for the localized property file to be used by UI to show the localized string.
  message string Success or error message
  messageParams [string] Params array to substitute in the message. This will be used by UI to substitue the params in the
                                      Message in the localized fle.
  messages [{
  Array of object: 
      id string This represents the key for the localized property file to be used by UI to show the localized string.
     message string Success or error message
     field_name string Field name where the error was seen
     messageParams [string] Params array to substitute in the message. This will be used by UI to substitue the params in the
                                      Message in the localized fle.
   }]
}
```
#### STATUS CODE - 401: You are not authorized to perform this operation.

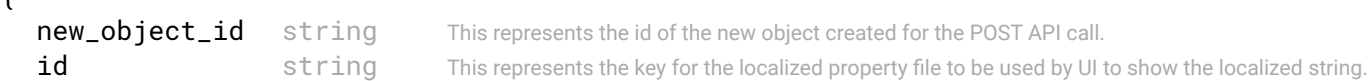

```
message string Success or error message
messageParams [string] Params array to substitute in the message. This will be used by UI to substitue the params in the
                                  Message in the localized fle.
messages [{
Array of object: 
   id string This represents the key for the localized property file to be used by UI to show the localized string.
   message string Success or error message
   field_name string Field name where the error was seen
   messageParams [string] Params array to substitute in the message. This will be used by UI to substitue the params in the
                                   Message in the localized fle.
}]
```
STATUS CODE - default: success or error response

#### RESPONSE MODEL - application/json

```
 {
   new_object_id string This represents the id of the new object created for the POST API call.
   id string This represents the key for the localized property file to be used by UI to show the localized string.
   message string Success or error message
   messageParams [string] Params array to substitute in the message. This will be used by UI to substitue the params in the
                                      Message in the localized fle.
   messages [{
   Array of object: 
      id string This represents the key for the localized property file to be used by UI to show the localized string.
      message string Success or error message
      field_name string Field name where the error was seen
      messageParams [string] Params array to substitute in the message. This will be used by UI to substitue the params in the
                                      Message in the localized fle.
   }]
}
```
# 31.2 DELETE /wiring-diagrams/{id}

#### Delete a Wiring diagram.

This API deletes a wiring diagram. Only inactive wiring diagram can be deleted.

## **REQUEST**

}

#### PATH PARAMETERS

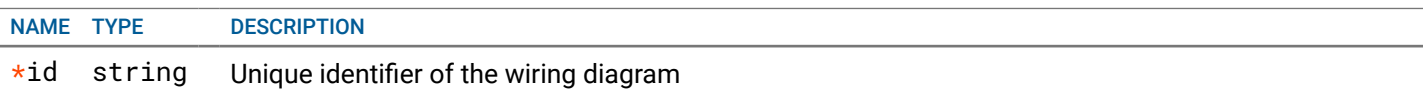

## **RESPONSE**

## STATUS CODE - 200: success or error response

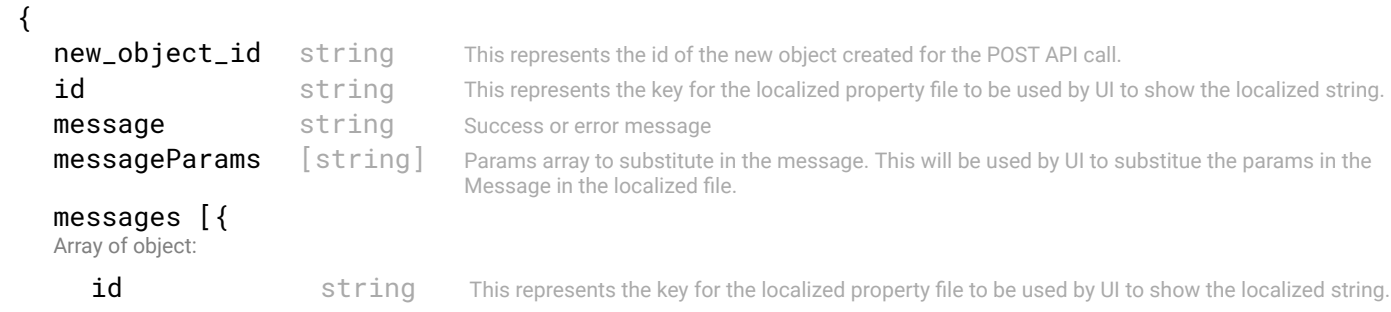

```
message string Success or error message
  field_name string Field name where the error was seen
  messageParams [string] Params array to substitute in the message. This will be used by UI to substitue the params in the
                                  Message in the localized fle.
}]
```

```
}
```
## STATUS CODE - 401: You are not authorized to perform this operation.

#### RESPONSE MODEL - application/json

```
 {
   new_object_id string This represents the id of the new object created for the POST API call.
   id string This represents the key for the localized property file to be used by UI to show the localized string.
   message string Success or error message
   messageParams [string] Params array to substitute in the message. This will be used by UI to substitue the params in the
                                      Message in the localized fle.
   messages [{
   Array of object: 
      id string This represents the key for the localized property file to be used by UI to show the localized string.
      message string Success or error message
      field name string Field name where the error was seen
      messageParams [string] Params array to substitute in the message. This will be used by UI to substitue the params in the
                                      Message in the localized fle.
   }]
}
```

```
STATUS CODE - 404: Requested entity does not exist.
```
## RESPONSE MODEL - application/json

```
 {
   new_object_id string This represents the id of the new object created for the POST API call.
   id string This represents the key for the localized property file to be used by UI to show the localized string.
   message string Success or error message
   messageParams [string] Params array to substitute in the message. This will be used by UI to substitue the params in the
                                      Message in the localized fle.
   messages [{
   Array of object: 
      id string This represents the key for the localized property file to be used by UI to show the localized string.
      message string Success or error message
      field_name string Field name where the error was seen
      messageParams [string] Params array to substitute in the message. This will be used by UI to substitue the params in the
                                      Message in the localized fle.
   }]
}
```
#### STATUS CODE - default: success or error response

## RESPONSE MODEL - application/json

 { **new\_object\_id** string This represents the id of the new object created for the POST API call. id string This represents the key for the localized property file to be used by UI to show the localized string. message string Success or error message messageParams [string] Params array to substitute in the message. This will be used by UI to substitue the params in the Message in the localized fle. messages [{ Array of object: id string This represents the key for the localized property file to be used by UI to show the localized string. message string Success or error message field\_name string Field name where the error was seen **messageParams**  $\left[$  string  $\right]$  Params array to substitute in the message. This will be used by UI to substitue the params in the Message in the localized fle.

# 31.3 GET /wiring-diagrams/{id}/topology

## Get topology for a wiring diagram

Retruns the physical topology created from this wiring Diagram

## REQUEST

#### PATH PARAMETERS

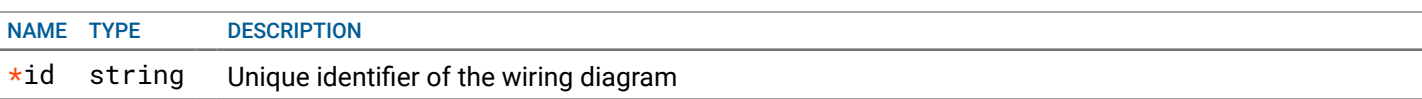

## RESPONSE

#### STATUS CODE - 200: Response to the fabric topology request

#### RESPONSE MODEL - application/json

 { This object describes the physical topology of the fabric

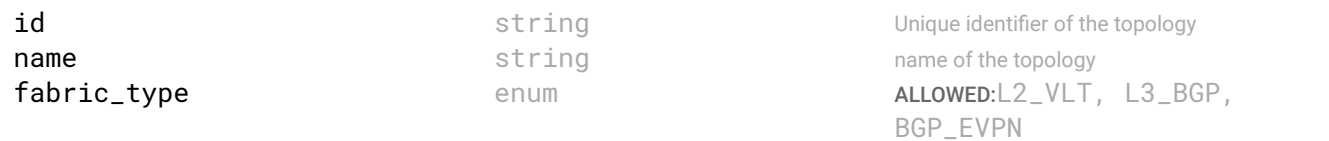

#### switches [{

Array of object: this object describes the switch object in the fabric

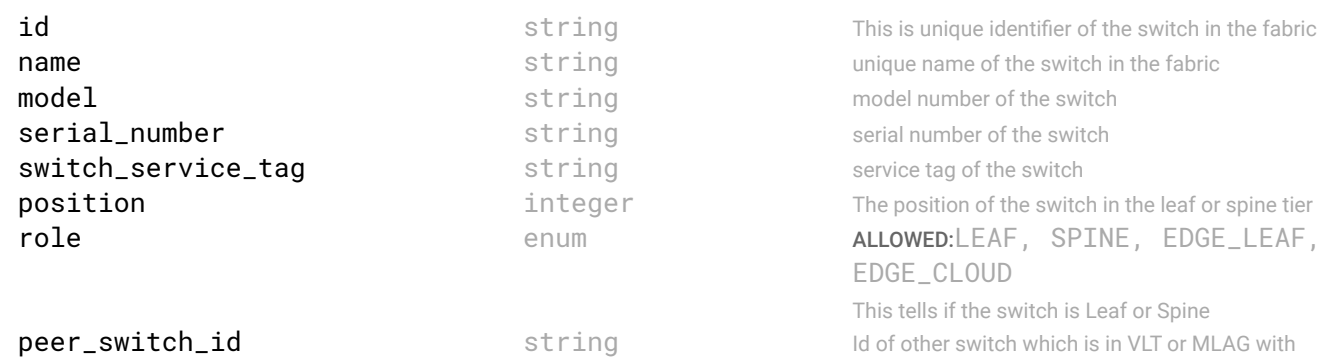

# **mgmt\_ip\_address** string management IP address of the switch

states {

"Describes the state of switch in the topology. If the switch is discovered, reachable etc"

switch\_state enum ALLOWED:DEFINED, MAINTENANCE, REACHABLE, PROVISIONED, ACTIVE, ERROR, UNMANAGED, REBOOT IN PROGRESS

The current state of the switch. The switch is Manintenance state if any LCM job is being performed on this job. The Switch will be in unmanaged state if the this switch is not supported by SFD based on SFD manifest fle. The switch can be in ERROR state becuase of various reasons. Like not reachable, auth failure, config errors etc.

this switch

The type of fabric based on the Wiring design

# error\_detail enum ALLOWED:NONE, CREDENTIAL\_FAIL, UNREACHABLE, CONFIG\_ERROR, NOT\_OPERATIONAL

If the switch state is in error then this enum tells the reason for that error.

#### } interfaces [{

Array of object: "this object defnes the interface object in fabric topology"

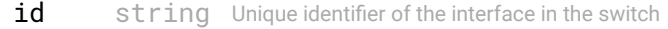

**name** string Unique name of the interface in the fabric

```
type enum ALLOWED:ETHERNET, LOOPBACK, ROUTED_VLAN, AGGREGATION, UNDEFINED
                            Describes the type of interface
           role enum ALLOWED:MANAGEMENT, EDGELINK, HOSTLINK, VLTLINK, INTERLINK, 
                            LOOPBACK, UNDEFINED, NOT_APPLICABLE
                            Describes the type of connection from one interface to another.
           speed string Describes the speed on the physical port
           state enum ALLOWED:NONE, OPERATIONAL, DEGRADED, DOWN
                            Describes the operation state of the entity. It can take different values depending upon the running state of 
                            the entity.
        }]
     }]
     connections [{
     Array of object: "Describes the link between the switches, servers and ports on switches"
        id interest of the connection object of the connection object
        name string name of the connection
        source_switch_id string Id of the source switch
        destination_switch_id string Id of the destination switch
        source_switch_interface_id string id of the interface on the source switch
        destination_switch_interface_id string id of the interface on the destination switch
        role enum ALLOWED:MANAGEMENT, EDGELINK, HOSTLINK, 
                                                           VLTLINK, INTERLINK, LOOPBACK, UNDEFINED, 
                                                           NOT_APPLICABLE
                                                           Describes the type of connection from one interface to another.
        states {
         "Describes the state of switch in the topology. If the switch is discovered, reachable etc"
           defined boolean If the switch was defined in the topology design. If a new switch is found during discovery which
                                     is not part of the design then it will be marked as false.
           discovered boolean If the switch is discovered in the fabric. Once the design is done then controller will try to discover
                                     the switch. If it is discoved then it will be marked discovered.
           operational enum ALLOWED:NONE, OPERATIONAL, DEGRADED, DOWN
                                     Describes the operation state of the entity. It can take different values depending upon the running 
                                     state of the entity.
        }
     }]
STATUS CODE - 401: You are not authorized to perform this operation.
  RESPONSE MODEL - application/json
     new_object_id string This represents the id of the new object created for the POST API call.
     id string This represents the key for the localized property file to be used by UI to show the localized string.
     message string Success or error message
     messageParams [string] Params array to substitute in the message. This will be used by UI to substitue the params in the
```

```
messages [{
```

```
Array of object:
```

```
id string This represents the key for the localized property file to be used by UI to show the localized string.
message string Success or error message
field_name string Field name where the error was seen
messageParams [string] Params array to substitute in the message. This will be used by UI to substitue the params in the
                                Message in the localized fle.
```

```
}]
```
}

{

## STATUS CODE - default: success or error response

## RESPONSE MODEL - application/json

```
 {
```
}

```
new_object_id string This represents the id of the new object created for the POST API call.
```
Message in the localized fle.

```
id string This represents the key for the localized property file to be used by UI to show the localized string.
   message string Success or error message
   messageParams [string] Params array to substitute in the message. This will be used by UI to substitue the params in the
                                     Message in the localized fle.
   messages [{
   Array of object: 
      id string This represents the key for the localized property file to be used by UI to show the localized string.
      message string Success or error message
      field_name string Field name where the error was seen
      messageParams [string] Params array to substitute in the message. This will be used by UI to substitue the params in the
                                      Message in the localized fle.
   }]
}
```
## 31.4 GET /wiring-diagrams/summary

Get summary of imported wiring diagrams Lists all imported wiring diagrams summary

# **REQUEST**

No request parameters

## **RESPONSE**

#### STATUS CODE - 200: Response to wiring diagram summary

#### RESPONSE MODEL - application/json

#### {

Summary of imported wiring diagrams.

```
data [{
```
Array of object: This object provides the informatin about a Wiring Diagram

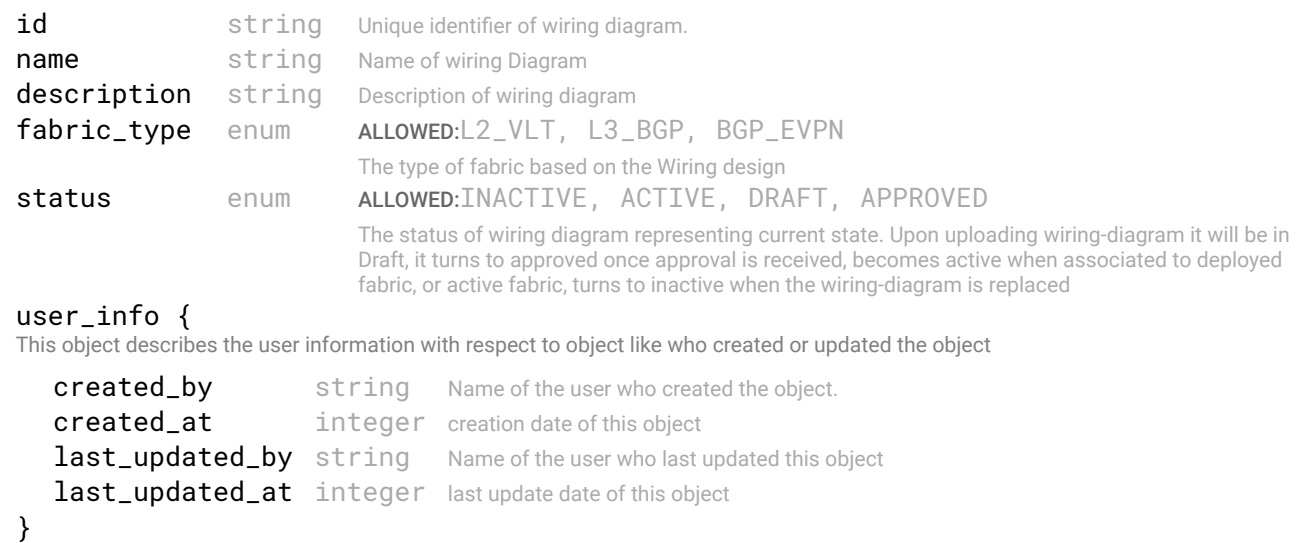

```
}]
```
## }

STATUS CODE - 401: You are not authorized to perform this operation.

```
 {
  new_object_id string This represents the id of the new object created for the POST API call.
  id string This represents the key for the localized property file to be used by UI to show the localized string.
  message string Success or error message
  messageParams [string] Params array to substitute in the message. This will be used by UI to substitue the params in the
```
Message in the localized fle.

```
messages [{
Array of object: 
   id string This represents the key for the localized property file to be used by UI to show the localized string.
   message string Success or error message
   field name string Field name where the error was seen
   messageParams [string] Params array to substitute in the message. This will be used by UI to substitue the params in the
                                   Message in the localized fle.
}]
```
#### STATUS CODE - default: success or error response

```
RESPONSE MODEL - application/json
 {
   new_object_id string This represents the id of the new object created for the POST API call.
   id string This represents the key for the localized property file to be used by UI to show the localized string.
   message string Success or error message
   messageParams [string] Params array to substitute in the message. This will be used by UI to substitue the params in the
                                      Message in the localized fle.
   messages [{
   Array of object: 
      id string This represents the key for the localized property file to be used by UI to show the localized string.
      message string Success or error message
      field_name string Field name where the error was seen
      messageParams [string] Params array to substitute in the message. This will be used by UI to substitue the params in the
                                      Message in the localized fle.
   }]
}
```
# 31.5 GET /wiring-diagrams/{id}/compatible-intents

## Get compatible fabric intents for this wiring diagram

Returns all compatible intents for this wiring diagrams.

## **REQUEST**

}

#### PATH PARAMETERS

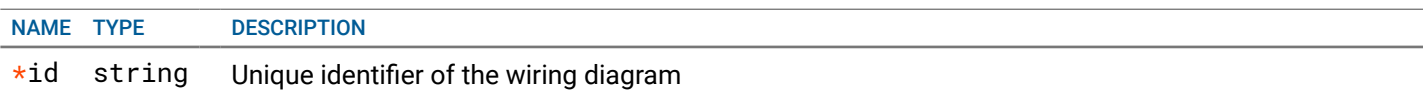

## **RESPONSE**

## STATUS CODE - 200: Response to campatible intents

## RESPONSE MODEL - application/json

#### {

Retruns list of fabric intents which are compatible with this fabric intent

## data [{

Array of object: This object provides the compatible fabric intent information

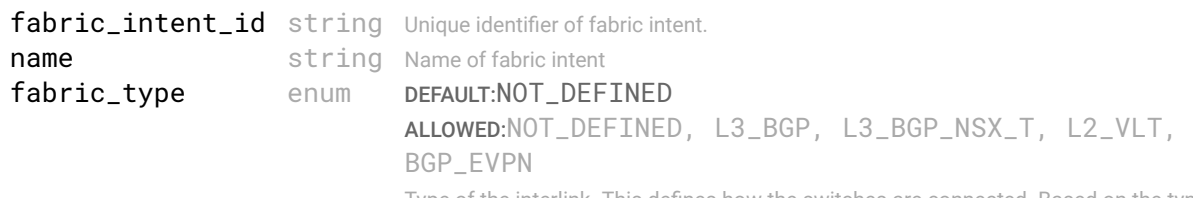

Type of the interlink. This defnes how the switches are connected. Based on the type set, corresponding object needs to be set with this input.

```
status enum ALLOWED:DRAFT, PENDING_APPROVAL, APPROVED,
                                       DEPLOY_IN_PROGRESS, ACTIVE, INACTIVE
                                       States of fabric intent.
     }]
  }
STATUS CODE - 401: You are not authorized to perform this operation.
  RESPONSE MODEL - application/json
   {
     new_object_id string This represents the id of the new object created for the POST API call.
     id string This represents the key for the localized property file to be used by UI to show the localized string.
    message string Success or error message
     messageParams [string] Params array to substitute in the message. This will be used by UI to substitue the params in the
                                     Message in the localized fle.
     messages [{
     Array of object: 
       id string This represents the key for the localized property file to be used by UI to show the localized string.
       message string Success or error message
       field_name string Field name where the error was seen
```
messageParams [string] Params array to substitute in the message. This will be used by UI to substitue the params in the

Message in the localized fle.

```
}]
}
```
STATUS CODE - default: success or error response

## RESPONSE MODEL - application/json

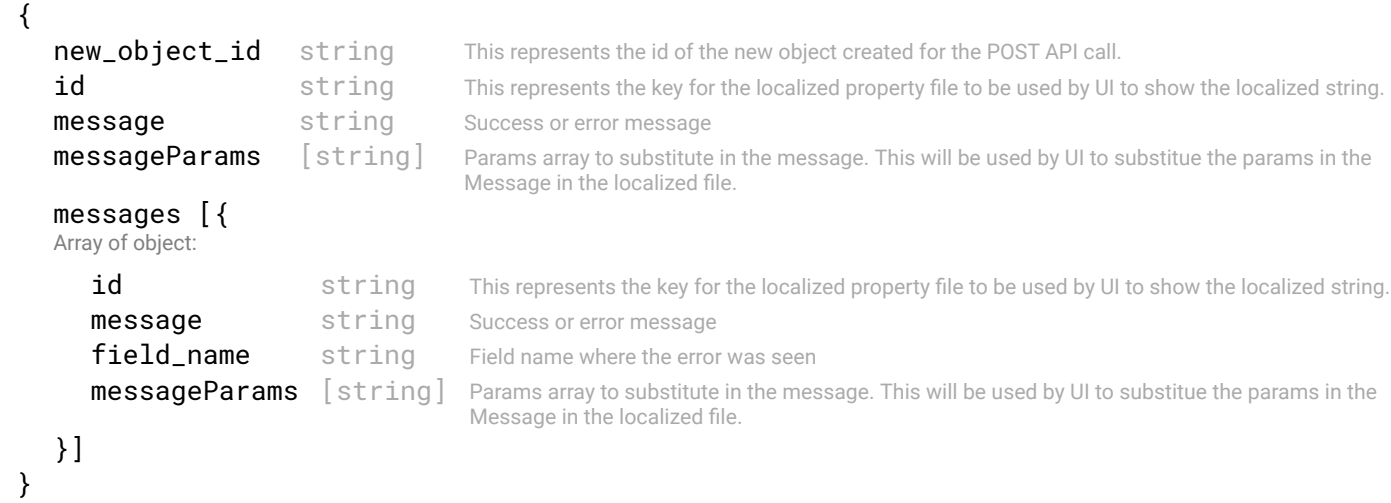

# 31.6 GET /wiring-diagrams/supported-models

## Get Switch supported models Get all switch models by this SFD

## REQUEST

No request parameters

## **RESPONSE**

## STATUS CODE - 200: Supported switch models

```
switch_models [{
  Array of object: Switch model and image fle name.
     model string Name of switch model.
      image files [string] image file name for this model.
  }]
  image_files [string] The image filename which is supported for all switch models.
}
```
## STATUS CODE - 401: You are not authorized to perform this operation.

## RESPONSE MODEL - application/json

```
 {
   new_object_id string This represents the id of the new object created for the POST API call.
   id string This represents the key for the localized property file to be used by UI to show the localized string.
   message string Success or error message
   messageParams [string] Params array to substitute in the message. This will be used by UI to substitue the params in the
                                      Message in the localized fle.
   messages [{
   Array of object: 
      id string This represents the key for the localized property file to be used by UI to show the localized string.
      message string Success or error message
      field name string Field name where the error was seen
      messageParams [string] Params array to substitute in the message. This will be used by UI to substitue the params in the
                                      Message in the localized fle.
   }]
}
```
## STATUS CODE - default: success or error response

```
 {
  new_object_id string This represents the id of the new object created for the POST API call.
  id string This represents the key for the localized property file to be used by UI to show the localized string.
  message string Success or error message
  messageParams [string] Params array to substitute in the message. This will be used by UI to substitue the params in the
                                      Message in the localized fle.
  messages [{
  Array of object: 
      id string This represents the key for the localized property file to be used by UI to show the localized string.
     message string Success or error message
     field_name string Field name where the error was seen
     messageParams [string] Params array to substitute in the message. This will be used by UI to substitue the params in the
                                      Message in the localized fle.
  }]
}
```